$\mathcal{F}^{\mathcal{G}}_{\mathcal{G}}$  is the  $\mathcal{G}^{\mathcal{G}}_{\mathcal{G}}$ the company of  $\mathcal{L} = \mathcal{L} \mathcal{L}$  .  $\sim$  $\sim 100$ a sa karang sa kabupatèn Kabupatèn Kabupatèn Kabupatèn Kabupatèn Kabupatèn Kabupatèn Kabupatèn Kabupatèn Kabup<br>Kabupatèn Kabupatèn Kabupatèn Kabupatèn Kabupatèn Kabupatèn Kabupatèn Kabupatèn Kabupatèn Kabupatèn Kabupatèn

 $\sim 10^{-11}$ 

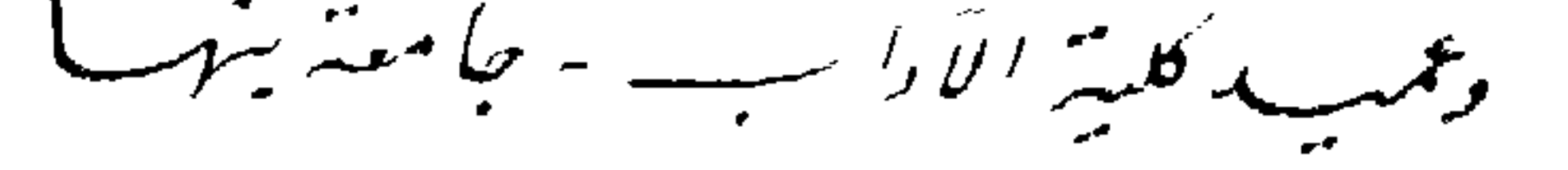

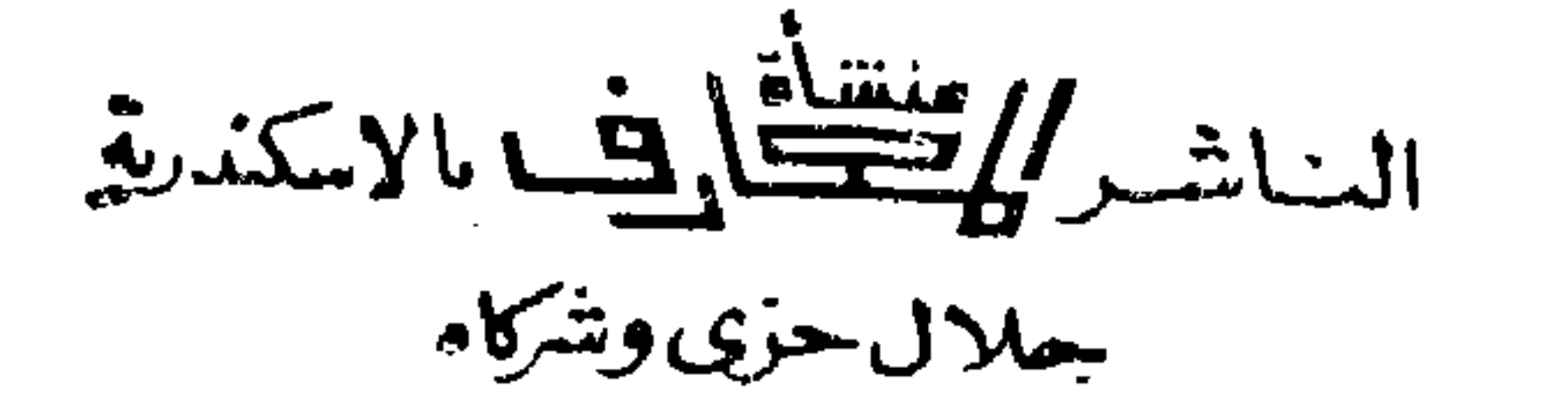

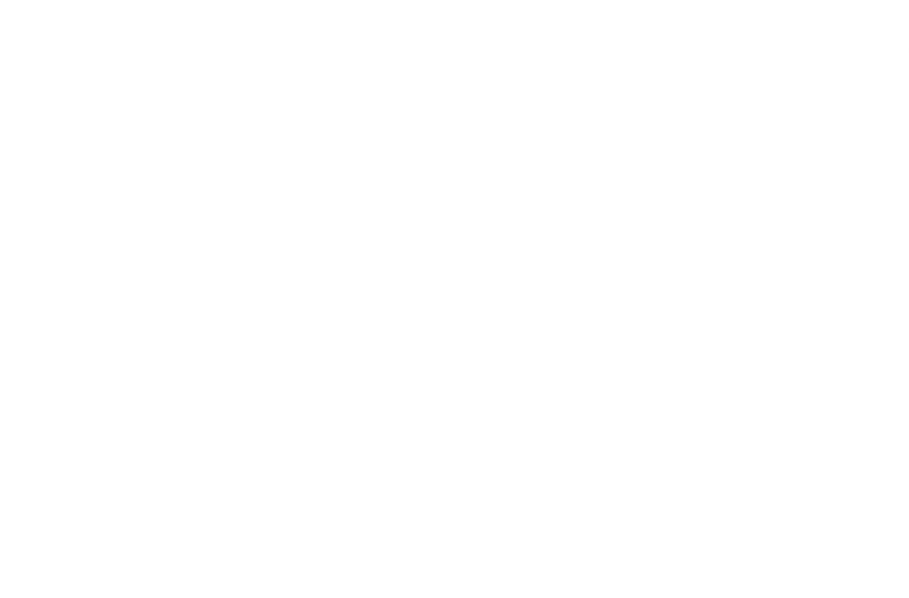

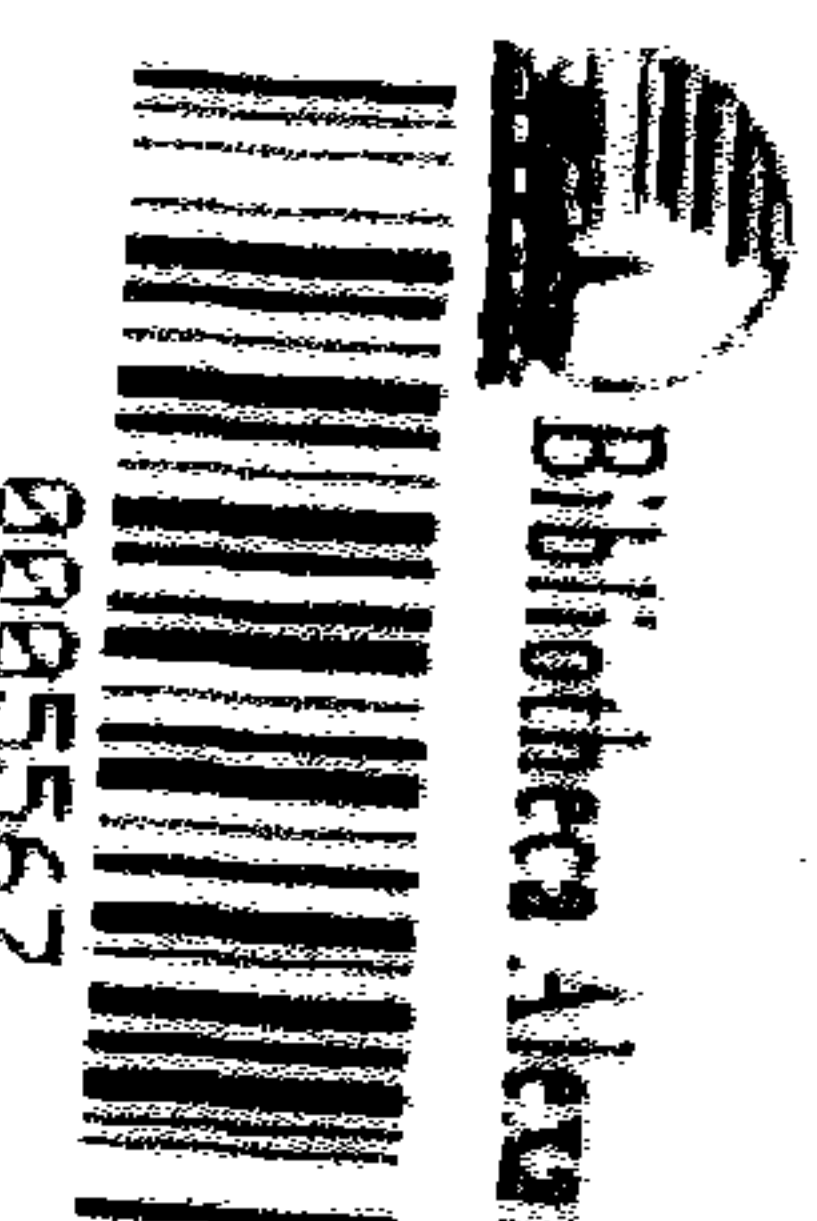

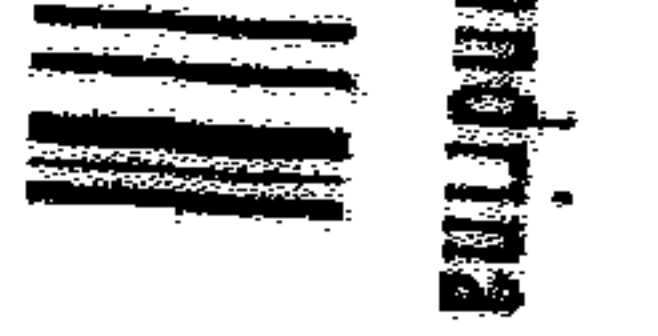

 $\frac{1}{\beta}$ 

 $\tilde{\mathcal{Z}}$ 

 $\sim$ 

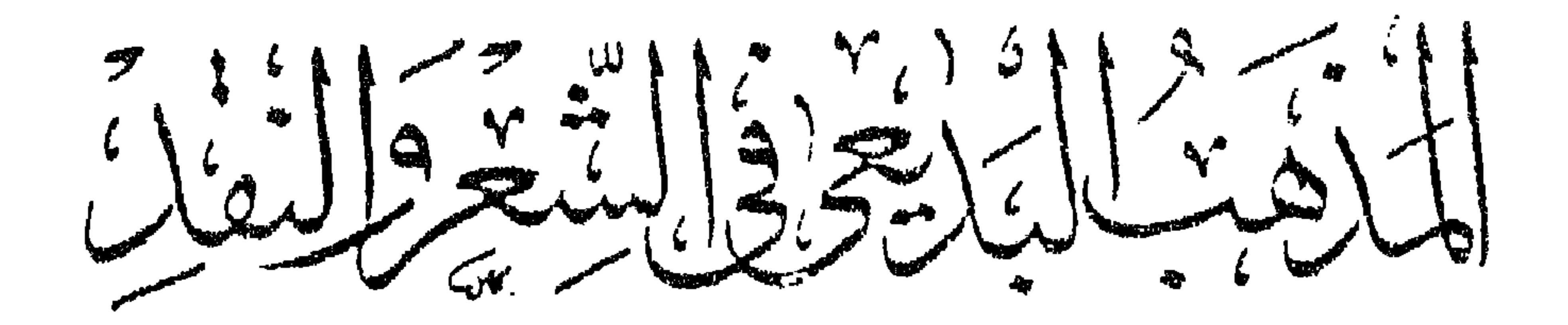

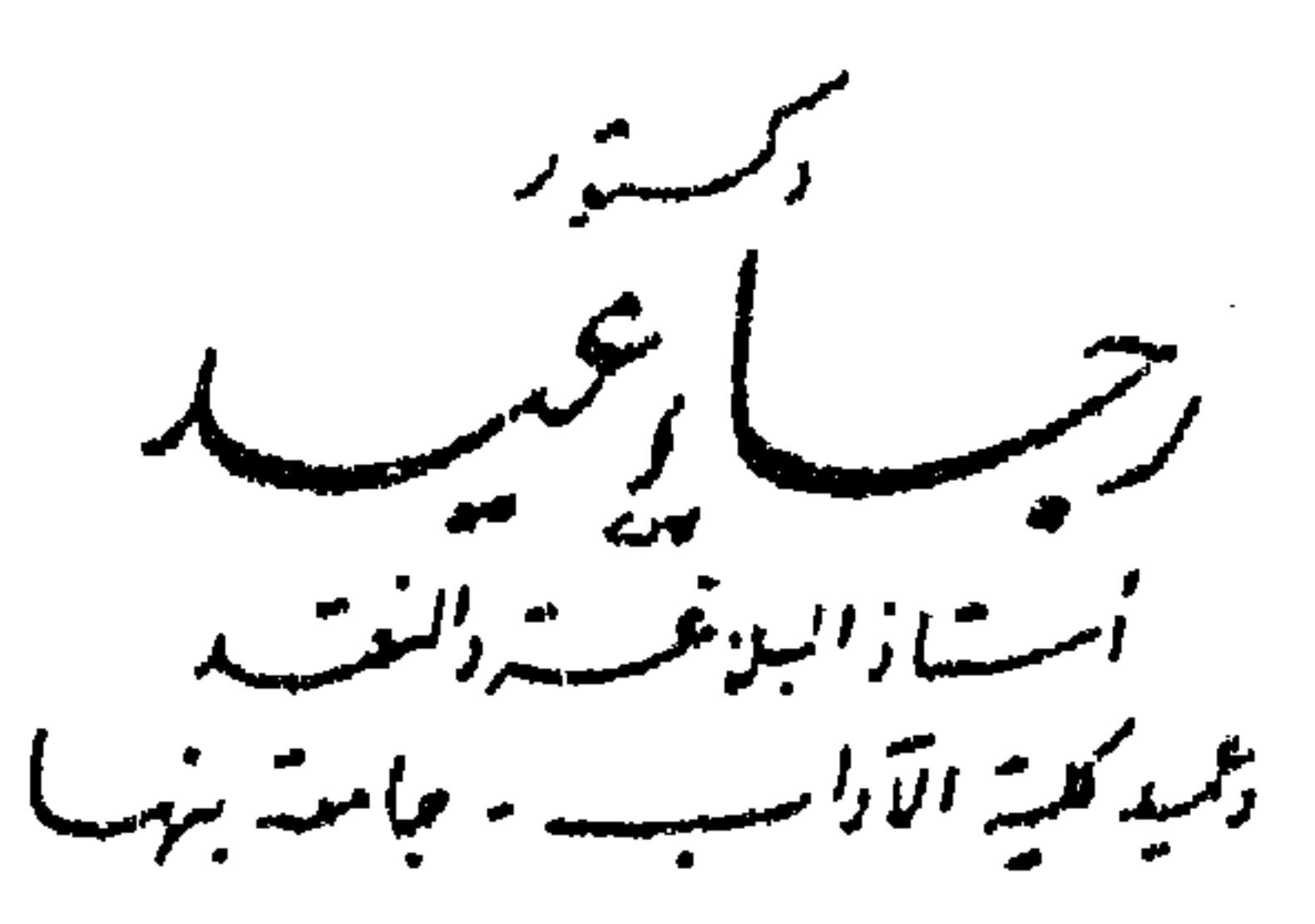

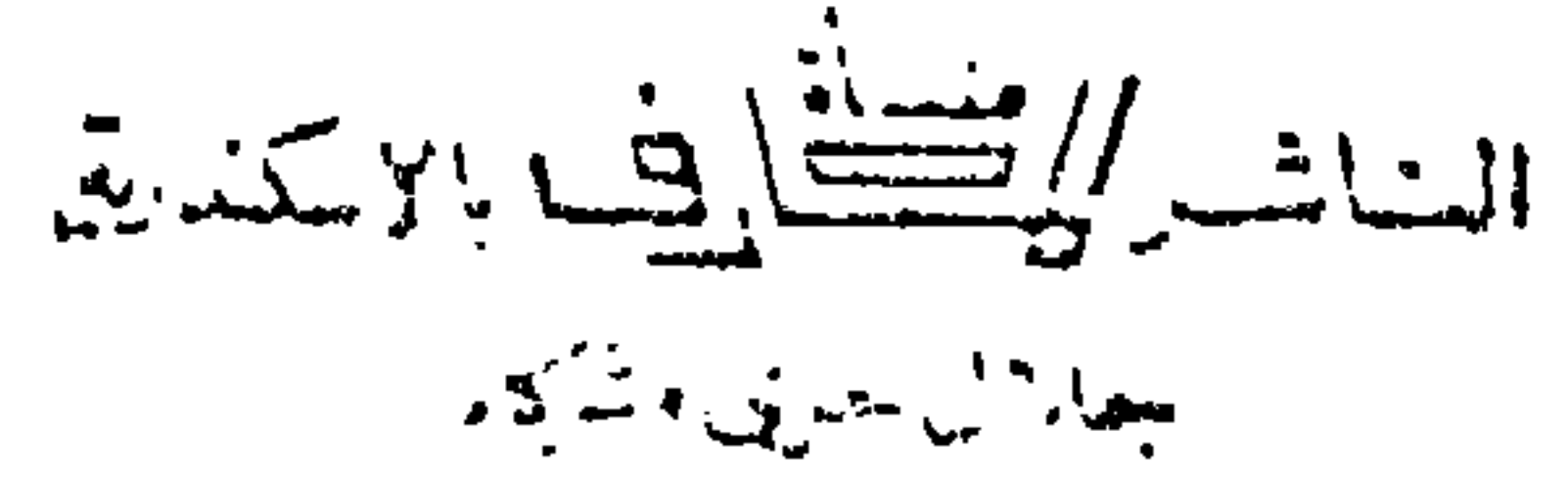

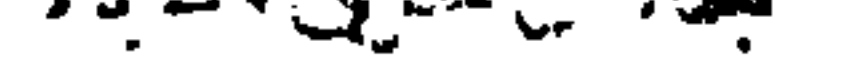

إن الأدب بما يمثله من تعبير عن الحياة وبحث وراء الجمال وغوص وراء الذات يعتبر ابن المجتمع المعبر عنه المنطلق بتعمقه الواعي في التعبير الصادق عن الخلايا النفسية والغوص خلف الظلال المتموجة في عالم الذات الباطنة ، ومادام الأدب مرتبطاً بالانسان فلا بد أن يعبر عن هذا الانسان لأن الأدب ـــــ مهما تختلف مذاهبه ـــــ ابن عصره ووليد بيثنه يرضع لبان مجتمعه ويتأثر به كل التأثر .

Toda

وإن تاريخ المذاهب الأدبية بؤكد مانذهب إليه فقد نشأت إثر تفاعلات اجتهاعية خاصة فالكلاسيكية التي هي مجموعة من القيود الفنية التي تلزم الأديب باتباعها حرفياً وتفرض فروضها القاسية التي على الأديب أن يبتعد عنها ــــ كانت مواكبة لظروف العصر الاجتهاعية فقد كانت روح العصر في القرن السادس عشر روح المحافظة وروح النقاليد التي يحترمها الجميع بلا جدال فهها وكانت الارستقراطية توحى بها ، وتدفع إليها ظروف الحكم الاستبدادى وأنظمة الاقطاع القائمة على احترام السيد وطاعته . وكذلك نشأت باق المذاهب الأدبية فالمذهب الرومانسي ماهو في حقيقته إلا رد فعل وثورة فنية على القوالب الجامدة وعلى القيود والأعلال الأدبية .

- رصىدە وتقنينه .
- وحين نقول أن الأدب بلتصق بالواقع الاجتهاعي ويعبر عن الحدث المعيشي فإن هذا الأدب يتخذ له فلسفته الفنية المتميزة ومساره الفكرى الخاص الذى يستطاع

ومن المعروف أن البواعث الاجتهاعية والأنماط البيثية ذات تأثير واضح على مسالك الأدب فهي تسمه بميسم خاص ، فالخصائص الفنية لأى مذهب أدبى مثلا لا تنجم فجأة وعلى حين غرة بل إن لها جذوراً عميقة تنصل بالمجتمع وما يعتمل فيه من حياة وما يضج في مناحيه من أفكار وفلسفات .

وكذلك الأمر بالنسبة للمذهب الواقعي الذى كان أشد التصاقاً بالمجتمع حين راح العلم والاكتشافات المذهلة تتحدى الأخيلة والتصورات وأصبح الواقع العلمى ه الآله ، الجديد الذى يفرض ألوهيته على المجتمع فكان المذهب الواقعى . ثم نشأ المذهب الرمزى بحسبانه منحنى مضادا للمذهب الواقعي الذي لم يستطع أن يسبر غور الذات الانسانية ولم يستطع أن يصل إلى اكتشاف مجالات كثبة وكنوز سخية بالعطاء تتماوج وتنمو داخل النفس الانسانية ، ومثل التعبير

الواقعي والتعبير الرمزى كمثل مصباح كبير بوقد فى وضح النهار وخفقة برق تعترض جنح الليل ولربما كانت البارقة فى الضلام أقدر من مصباح النهار على أن تهز المشاعر وتسترعى الأنظار<sup>(١)</sup> . ونحن لا نقصد بهذا السرد للمناحي المختلفة للمذاهب الأدبية أن نقننها أو نؤرخ لها بل نضربها مثالا لما نود أن نقوله ونقرره من أن الأدب هو الممثل الحقيقى والابن الوحيد للمجتمع . إن الأمر كما يقول الدكتور طه حسين • وواضح جداً أن اتصال الأدب بالحياة الواقعة ليس معناه أن ينقطع الأديب عن نفسه فلا يكتب ولا ينظم إلا فيما يمس هذه الحياة الواقعة فتصور الاتصال بين الأدب والحياة الواقعة على هذا النحو ضرب من السبخف لاغناء فيه ، لأن الانسان ولا سيما حين يكون على ما ينبغي

أن يكون عليه صاحب الفن من دقة الحس ورقة الشعور وصفاء الطبع واعتدال المزاح لايستطيع أن يسمى نفسه ولا أن يجحد ما يخنف عليها من ألوان الشمور حين يتصل بظواهر الأشياء وحقيقتها 1⁄4.

قلنا إن المذاهب الأدبية توجد مرتبطة بظروف اجتهاعية خاصة وليس معناه أن تفرض المجتمعات قيداً أو قيوداً تتنافى مع الأدب ، والحقيقة أنه مادام الأدب وثيق

> و ۱) الأدب اهادف ص ۲۱ . (۲) اُبُولَا سَدِ دَارِ الْمِعَارِفِ مَثَّلِ ١٩٩

الصلة بالمجتمع فلا يمكن تصور تلك القيود اللهم إلا إذا شذ الأدب عن المجتمع ومن هنا يفقد سر عظمته . وحين ننظر إلى الأدب العربى نرى أنه قد كان لكل عصر ظروفه النفسية والاجتماعية التبى تدفع بالأدب إلى اتخاذ إطار خاص ونمط خاص بؤثره على غيره من الأنماط والأطر .

وبدلل الأستاذ أحمد حسن الزبات على ذلك باستعراض شخصيات أديبة تمثل نموذجاً دالاً على هذه القضية فيقول 1 فمذهب عبد الحميد بن يحي كان الطور الأول للأسلوب العربى الضيق الموجز دعت إليه مقتضيات المجتمع ألجديد من تشعب أطراف الدولة وبذر ثمار الحضارة ودنو العربية من الفارسية ، ثم يقول ه مذهب ابن المقفع الذى ظهر فى فجر الحضارة العربية كان طوره الثانى دعا إليه اتساع الحلافه وتنوع الثقافة وشدة اختلاط العرب بالفرس » . ولا يزال الأستاذ أحمد حسن الزيات يدلل على تنوع المذهب الفني حسب ظروف المجتمع الثقافية والنفسية والاجتهاعية فيقول وثمم كان تطوره الثالث مذهب الجاحظ الذى اقتضاه نقل العلوم الأجنبية وازدهار المدنية العباسية وانتشار المقالات الإسلامية وتعقد الحياة الاجتهاعية واقتباس الآراء الفلسفية ، . ثم يؤكد الأستاذ الزيات فكرته بعرض النماذج التى تبين ارتباط الأدب, بالمجتمع فيقول وخم أترف المسلمون وتقلبوا فى أعطاف النعيم وتأنقوا فى مظاهر العيش فظهر طوره الرابع في مذهب ابن العميد المسجوع المنمق r . ثم يقول الأستاذ الزيات و وإلى هنا كان التطور في النثر الفني تطورًا طردياً يغير من الضيق إلى السعة ومن الجزالة إلى الرقة ومن النرسل المتوازن إلى الصنعة المطبوعة فلما ضعفت الخلافة وصار الأمر إلى غير أهله جرت على الكتابة أعراض الفساد والوهن فكثر الريف وانتشرت الصنعة وكان من ذلك مذهب القاضي الفاضل وهو الطور الحامس من أطوار الأسلوب الغربى غلا فيه أصبحابه حتى أفسدوا الفكرة وشوهوا الصورة ومن هنا كان رد الفعل بظهور مذهب ابن خلدون إذ رغب عن

السجع وزهد فى البديع وسار باللفظ وراء المعنى ثم تطور هذا المذهب بتأثير الحضارة الأوروبية ونقل الآداب الأجنبية إلى الأسلوب الذى يكتب به الكتاب الموهوبون اليوم 1'' . وإذا كان الأستاذ الزيات قمد دلل على نظريته بالأساليب النثرية فإنها تنطبق كذلك على الأساليب الشعرية فالنثر والشعر هما وجها الأدب . ومشىء آن المذهب البديعي الذي تدرسه هذه الصفحات قد انده الدها أ

ولذلك ففي العصور الوسطى لم تعد البيئة الاجتهاعية قادرة على مد الأدب بما يكفل ازدهاره وتألقه فقد و حدثت الأحداث ، وتتابعت الخطوب ، وأقبل المغيرون من الغرب يحملون الصليب ، وأقبل المغيرون من الشرق يحملون الجهل والوحشية ، وتأثر العقل العربى الاسلامي يهذه الأحداث فلم يمت ، ولكنه اضطر إلى شيء من الوقوف ، وتفوق عنصر النبات والاستقرار على عنصر التحول والتطور 1°) . إن أي تقليد للمذهب الأدبي بدون معاناة حقه وبدون اقتناع فني إنما يؤدي في نهاية الأمر إلى اضمحلال فني خطر وهؤلاء الذين يقلدون إنما يقدمون صنعة مشوهة وتزويقا ممجوجا إنهم وهم الذين تملكهم القبود والحدود وتستهلكهم (١) المداهب الأدبية المنحوقة ـــــ محلة محميع اللغة العربية حــ ١٧ ـــــ ١٩٩٤ . (۳) آبوان می ۱۹ للدکتور طه حسین سه دار اللغارف عصر .

الرسوم والأوضاع فلا يلبث عملهم أن يتقلص ظله حين تتقلص ظلال المذاهب التى فتنوا يها وتفانوا فيها إذا لم يكن لهم فيما أوتوا من المواهب مايكفل لفنهم بقاء على وجه الزمن 159.

ونحن حين نقول ذلك لا نعنى صب التعبير الأدبى فى قوالب جافة وتحنيطه فى أساليب وصيغ معينة فإن الأدب لا يحق أن يلتزم أسلوباً موحداً فى الأداء الفنى .

ولكن ما نقصد إليه أننا نستطيع رصد ظاهرة معينة فى الأداء ونستطيع أن نقوم تلك الظاهرة ثم يمكننا من ذلك أن نستخلص منها عطاء مذهبياً خاصاً ً وبتنوع تلك المناحى تتنوع المذاهب وبختلف بعضها عن بعض وهذا الاتجاه الذى نشير إليه لا يعني اتكاء فكرياً على خيالات مجردة أو أوهام موهومة .

إن الوصل الفني بين الشكل والمضمون ووجود سمات بارزة لهذا الشكل مع تجسيد للمضمون داخل الاطار التعبيرى يؤدى فى نهاية الأمر إلى تجميع ا مصطلح نقدى ؛ لهذه الأيدلوجية الفنية التي تكون فى نهاية المطاف مذهباً فنياً محدداً له سماته وحدوده الخاصة .

غير أن هناك أساسيات لابد من مراعاتها في العمل الأدبى فلابد من عاطفة وهى عنصر مهم للغاية وكذلك الخيال والفكرة والصورة ، وتأزر هذه الأساسيات ف إطار فني بؤدى فى النهاية إلى وجود الأدب . وهكذا سنرى المذهب البديعى يصبح متألقأ مشرقأ حين يشب وفق الجو الاجتماعى الطبيعى الذى أتاح له الازدهار ولكن عندما يقوم الأدباء بتقليد المذهب وإنتاج أدب عار من تلك المقومات التي عرضنا لها يصبح الأدب تزويقاً وثلفيقاً . إن الأديب الحق يستطيع أن يتحسس برهافة حسه للتيارات الاجتهاعية التي بجيا فيها مجتمعه أو التي تحيا في مجتمعه وهو في أثناء ذلك باعتباره فرداً متصلا بمجموعة وبحسبانه جزءا من هذا المجتمع النابض بالحركة والحياة يستطيع أن يعبر بعمق وأصالة وصدق عن مجتمعه إ. مسیس<del>ت سیست در س</del>الادب الهادف می ۲۲ .

إن الأدب تعبير عن تجربة شعورية عايشها الفنان واستقرت في وجدانه ثم صاغها عملا أدبياً ونحن بذلك نكون قد حررنا الأديب من أن يصبح عبد زمانه ورهن إشارة قومه ينظم لهم مايختارون وبغنى لهم مايريدون فقط . غير أنه من الجانب الآخر بحسبانه فرداً في هذا المجموع كما أشرنا ملتزم التزاماً لاشعورياً بالمجتمع ونحن لا نفترض غابة محددة للأدب لأننا نرى أن الأدب غابة ف حد ذاته لأنه تعبير عن الحياة .

إن طريقة تناول الموضوع بل إن التعبير ذاته يتحدد مجراه الفنى داخل إطار خاص وذلك يؤدى فى النهاية إلى مذهبة هذا العمل وإعطائه الصبغة الفنية الخاصة التي تتحدد تبعاً لوجود ظاهرة معينة تتكرر فى غالب الأحيان فى نتاج الشعراء .

إن الإتصال بالحياة من خلال الشعور الذاتي والتعبير عن هذا الاتصال يختلف بلا شك من أديب إلى أديب على حسب مايملك كل منهما من قيم شعورية ومن رصيد تعبيري ومن جهة أخرى بخنلف الشعراء بلا شك من ناحية التكوين النفسي الذى لايمكن إنكار أثره الشعرى .

ومن هنا يأتى الاختلاف فى المجال التعبيرى غير أننا نقول إن الصور والأخيلة

وطريقة صـو غ العبارة وماتحويه من سذاجة أو إتقان يخضـع بلا شك لطريقة فنية من الممكن تمييزها وتوضيحها ووسمها بكل وضوح . إن الانسراب وراء الفكرة الشعربة وإن الدأب الفكرى فى سبيل الضغط على أسلوب بعينه من أجل إبراز صورة بعينها ثم تكرار ذلك الغوص الشاق لدى كثير من الشعراء يعطى فى نهاية الأمر منهجية تعبيرية تنضم إلى حلقة المذاهب الأدبية المتميزة . والأدب هو المجال الطبيعي للتعبير عن الذات وعن الخلجات النفسية الخبيئة وهو فى نهاية المطاف الحياة بكل ماتحمله اللفظة من إيحاءات وظلال مختلفة متباينة

ولكنه لاينفصم ولا ينفصل عن الشعور فإذا تعداه إلى مناطق الفكر المجرد وعرى عن الشعور العاطفي أو النفسي فإنه يتردى في مهالك الموت وبنفس القوة إذا انتحى الأدب منحى التعقيد اللفظي أو إلى النثرية الضحلة فإنه سيفتقد الايقاع الحلو للحركة الفنية اليقظة المنبثقة عن مسالك الشعور وسيحرم الأدب من الدفء اللفظي ومن حرارة التعبير . وإذا كان المذهب البديعي قد لقي نقدات تتلخص في أن صورة خارجة عن

الأنماط المعروفة فإن هذه النقدات تنسى أن الشعر لابد أن يأتى بجديد فنحن نجد في العصر الحاضر مثلا باسترناك يشبه • أغصان الأشجار المتعربة من أوراقها ، بـ i أكمام القمصان المبتلة ، ويشبه الهواء فيقول : i وكان الهواء أزرق كحزمة ملابس مريض يخرج من المستشفى ، ويقول مابا كوفسكى ، والمصباح الأصلع يخلع باشتهاء جوارب الشارع السوداء ا<sup>(١)</sup> .

إن عنصر المفاجأة الذي يعتمد على الاستعارة والتي يلتقطها الشاعر لا حسب قانون معين إلا قانون العبقرية التي لا تخضع لقانون أجرد جاف لأنها هي القانون نفسه هذه الصور التي تصنعها عناصر المفاجأة هي القوام الأصيل في الشعر .

غير أننا نعود فنقول ليس كل نقد وجه إلى المذهب البديعي مردوداً فالنقد حين

يتناول العمل الفنى إنما يكمل مع الأديب الصورة الغائبة التى تعبر عن نمط تجريبى<br>م خاص وأن النقد بحسبانه لمسرٌّ لأعمال الأدباء يعتبر أمرًا ضروريًا .

وسنرى في هذا البحث تلك القضايا الفـية المتعلقة بالمذهب البديعي وأثره في المجتمع وماأقامه من نماذج شعرية خاصة دارت حولها الخصومات الأدبية زمناً

تتناول هذه الدراسة المذهب البديعي ووسائل التصوير التي رسم الشعراء بها خطوط هذا المذهب الشعرى وقد بحثنا فى الفصل الأول المدلول الأول لكلمة البديع

از ۱) - الصنور - الشمرية عند النبات اخون الرس الساكنور اعبد الرحمن الدوى .

التاليف للذى أين المغر وتأخرها التأثر الأعراب الأراد المستعمر المناسب عند النقاد العرب حتى أصبح يتخذ مسارًا خاصاً ينفصل فيه عن • البيان • و • المعالي • . إن الإجادة الفنية من مستلزمات العمل الفنى وكان الشعراء جميعاً وفى كل عصر يحرصون على تجديد عملهم الفنى وبعملون على إعطائه غابة الجهد وكان البدبع موجوداً فى تلك الحقبة البعيدة باعتباره إحدى الوسائل التى تساعد فى سبيل الاجادة الفنية والتي يحرص عليها الشعراء غير أنه لم يكن يمثل ظاهرة ولكنه في نفس الوقت كان يلون الشمر وكان وسيلة ناجحة للعطاء الفني . وقد تناولنا الازدهار البديعي لدى الشعراء الذين أرسلوا دعامم المذهب البديعي واعترف النقاد لهم بالزيادة فى هذا المضمار ورأينا الخصائص الفنية لهم باعتبارهم يمثلون النماذج التي دفعت إلى بلورة المذهب وتقنينه ووضع خصائص فنية بدأها بشار وأكملها أبو تمام وناقشنا التركيبات اللغوية الجديدة التي دفعت النقاد إلى الثورة على هذا الخط التجديدي في الشعر واتهام هؤلاء الشعراء بالخروج على التقاليد الشعرية المتعارف علمها وخاصة فيما عرف فى النقد الأدبى بالعمود الشعرى والذى كان يستلزم وجود شرائط خاصة سنعرض لها فى حينها ورأينا أن بعض هؤلاء الشعراء كان يفرط أحياناً في إقامة معادلات فكرية تعتمد على عناصر متوهمة مما كان يؤدى إلى ضبابية الصورة الشعرية وغموضها ومع ذلك فقد كان من اللارم إثراء الأدب العربى بمثل هذه الموجات التجديدية .

ونناولنا والبديع بين الافراط والاعتدال و ورأينا المذهب الشمرى الجديد

- ونرى الافراط فى استعمال البديع والحرص على المحسنات اللفظية فيصبح التعقيد الفكرى والتصنع الذهني هنا السمة الواضحة فقد راح الشعراء يقلدون
- يتأرجح بين مسابرة عادلة للفن الشعرى وما يقتضبه من مواءمة بين الفكرة والتعبير عنها وبين إفراط فى عرض الصىورة عن طريق اتمحل الفكرى والتصنع فى طريقة الأداء جربآ وراء استعارة متصنعة وقد بدأت المحسنات اللفظية تزحف على النماذج الشعرية التي عرضنا لها في هذا الفصل .

وبدأنا في الدراسة النقدية والتحليلية التي عايشت الشعر البديعي وقمنا بتحليل البيثة الاجتهاعية التبي نما فيها هذا المذهب فعرضنا وصورة الحياة الاجنهاعية في العصر العباسي ، وقد رأينا أن هذا العصر تعانق فيه الترف المادى والترف الفكزى وتغير الذوق فى هذه البيءة التي تأثرت بالأنماط الاجتهاعية الجديدة التبي أشاعها الفرس بحضارتهم المادبة وأشاعها الروح الفكرى القامم على الترجمة من أثار اليونان الفلسفية وغيرها وقد أوضحنا أثر هذه الثقافات حيث عرضنا لأثر شيوع الترجمة وقد رأينا من أثر الثقافة الفارسية إقامة علاقات فكربة تعتمد على رفاهة التصوير ورقة التشبيهات وحسس صياغتها وكانت الترجمة اليونانية لها أثرها فى الفن كذلك فقد راحت الصور الشعرية لدى الشعراء الذين عايشوا حركمة النفل والترجمة زاخت هذه الصور تعتمد على الصفل والتجويد الفني وصارت الاستعارات لاتعتمد على واقع مباشر وصلة قريبة من المشبه والمشبه به بل تعتمد على معادلات فكربة تحتاج إلى مزبد من الجمهد والكد في سبيل إدراكها ولا نعني بذلك أن الشعر العربي يتحول إلى فلسفة بونانية بل نعني أن النكهة العربية والذوق العربى ظل أصبلا غير أنه أفاد بلا شك بما حوله من تراث فكرى وهذه ميزة للأدب بأن تفيد من غيرها لتزداد ثراء وخصوبة .

مذهبأ ولا يبتكرون فنأ فنحول الشعر إلى صنعة وتعقيد ومحاولات بائسة للإتيان بجديد غير أن الشعر يستمر فى الانحدار نحو التصنيع والتلفيق ويستمر الأمر كذلك حتى مشارف عصر النهضة ليبدأ من جديد يؤدى رسالته الفنية .

وعرضنا لمدرسة عمود الشعر فعلى أساسها قام النزاع بين النقاد وبين أصحاب البديع وقد استعرضنا التقنين النقدى لعمود الشعر العربى وبينا أنه اعتمد على النظر إلى خصائص الشعر الجاهلي والإسلامي ولم يكن بالضروري أن نلزم الشعراء بالانسباق إلى نماذج معينة في الوصف والمدح وقد تناولنا بالتفصيل خصائص هذا المنهج والتي تتلخص فيما عرف بشرف المنيى وصحته وجزالة اللفظ واستقامته والإصابة في الوصف والمقاربة في التشبيه والتحام أجزاء النظم ومناسبة المستعار للمستعار له وسشاركة اللفظ للمعنى وشدة اقتنائهما للقافية وقد بينا أنه ليست هناك قاعدة صالحة للأدب وأن القانون الوحيد في الأدب هو الأدب نفسه وأنه من الحطأ فرض مجموعة من الفواعد الفنية واعتبار سواها خروجاً عن الفن . . وتحدثنا عن الخصومة بين القدماء والمحدثين ووجدنا طائفتين من النقاد ، الطائفة الأولى تتمثل في هؤلاء المثقفين ثقافة لغوية يبحثون عن الغرب وبحيطون بلهجات القبائل والأخرى تتمثل في طائفة لا تفتقر إلى الذوق الأدبي ولكنه ذوق خاص يألف الشمر الجاهل والأموى أحباناً ولم يكن أمام هؤلاء وهؤلاء سوى الإنكار لهذا الشعر الجديد ورأينا طائفة أخرى من المؤلفين والنقاد أمثال ابن المعتز وأبي هلال العسكري وقدامة بن جعفر يتعصبون البديع وبقنون مذاهبه ويوضحون مسالكه

وفي عرضنا لقضية اللفظ والمعنى وأثرهما في الشعر البديعي فقد كانت من أهم القضايا التي صاحبت النقد المواكب للشعر البديهي فقد كانت الصورة الشعرية التي واحت تزدهر في هذا الشعر مدعاة لانقسام النقاد حول المنهج الفني الواجب على الشاعر أن يتبعه وهل يكون الاهنهام بإبراز المعنى أو يكون الإهنهام بابراز اللفظ وقد عرضنا لآراء النفاد حول أهمية كل من اللفظ والمعنى ورأينا تعصب بعضهم للفظ واعتباره المعول الأساسي للحكم على الشاعر ورأينا تعصب بعضهم للمعنى واعتماره المعول للحكم الفنى وقد أدى تعصب كل فربق إلى اعتبار اللفظ قائما كوحدة مستتنة والمعنى كذلك إلى عدم تساوق المفهوم الفسي للأدب فالأدب

وحدة متكاملة من اللفظ والمعنى ورأينا في هذا الفصل أن الفن الشعرى يجب أن يكون خاضعاً للتقييم من ناحية شكله ومن ناحية مضمونه وعلى ذلك فإن تقسيم الألوان الفنية للبديع إلى لفظية ومعنوية كان مرتبطاً بقضية اللفظ والمعنى وقد رأينا أن فنون البديع مرتبطة باللفظ والمعنى وكان عبد القاهر الجرجانى الناقد العربى الحصيف الذي جعل فنون البديع جميعاً تابعة للمعنى ومتصلة به .

\ 0

إذا رجعنا إلى المراجع اللغوية لنتبين المدلول الأول لكلمة البديع حتى نقارن بين هذا المدلول اللغوي وماحدث له من تطور فني أكسبه معنى أخر وجعله فيما بعد يصبح تعبيرًا عن مذهب أدبى دارت حوله الكثير من المخاصمات والمجادلات الأدبية فإننا نستطيع أن نتبين ما يلي : هذا اللفظ و البدیع ، کان پدل أولا علی کل أمر جدید وکان دلیلا علی کل حدث أو تعبير يمتاز عما سواه ببراعته أو غرابته وخروجه عن الحد المألوف من الأمور .

المسار اللغوى والفنى للبديع

نتبين ذلك إذا بحثنا عن حقيقة اللفظ في المعاجم اللغوية بحسبانها المرجع لكل الاستعمالات التي مازالت حية نابضة فى ألسنة الناس وطرائق تعبيرهم والاستعمالات التي ثوت في هدوء الموت بين صفحات الكتب المعجمية ، ولم يبق منها سوى ذكرى قديمة لتعبير قديم .

جاء فى لسان العرب أبدع الشيء يبدعه بدعا ، وابتدعه : أنشأه وبدأه والبديع والبدع : الشيء الذى يكون أولا . وفلان بدع فى هذا الأمر أى أول لم يسبقه

وقال رؤېة : إِنْ كُنْتَ لِلَّهِ التَّقِيُّ الْأَطْوَعَا ۖ فَلَيْسَ وَجْهُ الْحَقَّ أَنْ تَبَدَّعَا

والبديع : المحدث العجيب ، وسقاء بديع : جديد ، وكذلك زمام بديع ، وأنشد ابن الأعرابي في السقاء لأبي محمد الفَقْعَسى :

( ٢ - المذهب البديعي )

حد .

ويقال فلان بدع فى هذا الأمر أى أول لم يسبقه أحد . والبدع الغاية فى الشيء والبدع المحدث :

هذه على ما نعتقد أهم المعانى للفظ كما جاءت فى أهم المعاجم اللغوية ، وهي تدل کم أوضحنا على أن البديع يعنى كل جديد مستطرف . وذلك هو المدلول الأول للبديع فى اللغة ، ونؤكد ذلك بأن الشعر الجاهلى والاسلامي وردت فيه هذه اللفظة بهذا المعنى الذى ذكرناه : يقول عدى بن زيد :  $-225 - 21$ 

ويقول الأخوص : فَخَرَتْ فَاتْمَتْ فَقُلْتُ : الظَّرِينِي جَهْلَةَ أَتَيْتُمُهُ بِبَدِيسِيمٍ أثيس و اللسان : مادة بدع و . ففي هذه الأبيات وعداها كثير جاء لفظ البديع بما نقصد إليه من أن اللفظ كان يعني الجديد والمستطرف ، وبظل اللفظ حاملا لهذا المدلول فترة طويلة حتى بصبح له المدلول الفنى الذى يدل على مذهب فنى له أساليبه الخاصة وطرائق تصويره المعروفة ولكنها لاتفقد أبدا هذا المعنى القديم وهو أن البديع يعنى الجديد . (١) سعبة : حلة وضع .

ففي العصر الأموي نسمع عمر بن أبي ربيعة الخزومي يقول : فَأَتْنَهَــا فَأَخْبَرْتَهَــا بِمُـــذْرِى نُمْ فَالَتْ أَتَيْتِ أَمْرًا بَدِيعاً ونسمع الفرزدق يقول : أنبث قاقبى إلأ زِيَاداً وَرَغْبَنِي وَمَا الْجُودُ مِنْ أَخْلَاقِهِ بَبْدِيعِ(١) ونسمع جريرا يقول : يَاآلَ مَرْوَانَ إِنَّ اللَّهَ فَضَّلَكُمْ ۚ فَضَّلاَّ عَظِيماً عَلَى مَنْ دِينَهُ أَليدَعُ(\*) وفي العصر العباسي نجد اللفظ يحمل هذه المدلولات فنجده عند أبي نواس بمعنى الغريب في قوله : وَلَاحٍ ۚ لَحَانِى كُنْ يَجِيءَ بِبَدْعَةٍ ۚ وَتِلْكَ لَعَمْرِى خَطَّةٍ لَا أَطِيقُهَا ۖ ونجد على بن الجمهم يصف منزلاً يقال له المفضل فيقول : تَزْلَنَا بِبَابِ أَلكَرْ بِهِ<sup>رٍ</sup>) أَطْيَبَ مَنْزِل عَلَى مُحْسِنَاتٍ مِنْ قِيَانٍ (9) المُفْضَلِ (٦) فَلِإِبْرٍ(٧) سُرْيِجٍ(٨) وَٱلغَرِيضِ وَمَعْبَدِ ۖ بَدَائِعُ فِي أَسْتَمَاعِنَا لَمْ تَبَدَّلِي ويقول دعبل يهجو المتوكل : وَلَعْسَتْ بَقَائِيل بِذْعَـاً وَلَكِسْنْ لِأَمْمٍ مَا تَعْبُسْسَدَكَ ٱلْعَبِيسَسَدُ

ويقول السرى الرفاء في القرن الرابع الهجرى يصف نارنجة : وَبَدِيَعِةٍ أَضْحَى الْجَمَالُ شِعَارَهَا - صَبَغَ اَلْحَيَاءُ رِدَاءَهَا -وإزارها (١) بديع : جديد غريب . (٢) البدع : المستحدث في الدبن منظور فيه إلى ( كل محدثة بدعة وكل بدعة ضلالة وكل ضلالة في النار ) .  $\mathcal{A}$   $\mathcal{A}$   $\mathcal{B}$   $\mathcal{B}$   $\mathcal{C}$ (١) الكرح : موضع . (٥) المُغسَل: اسم إنسان. (٦) قيال : جمع قيمة وهي الجارية تحسس الغناء . (٧) ابن سرخ والعريض ومعند من المغين المشهورين.

بَرَاهُ صَنَاعُ ۚ أَلْقُلْبِ وَٱلكُفَّ كُلُّماً ۚ تَعَذُّرَ مَعْنَاهُ ۚ أَلْبَدِيعُ ۚ تَفَكُّراً وإذا رجعنا إلى القرَّآن الكريم فإننا نجد قول الله تعالى : • بديع السموات والأرض، أنى يكون له ولد ولم تكن له صاحبة وخلق كل شيء وهو بكل شيء عليم ١ ( الأنعام أية ١٠١ ) ونجد قول الله تعالى : • بديع السموات والأرض وإذا قضى أمرًا فإنما يقول له كن فيكون ، ( البقرة آية ١١٧ ) .

ويقول :

وللحظ أن المعنى في كل من الآيتين هو أن الله تعالى أنشأ وبدأ السماء والأرض على غير نمط سابق ، وعلى غير شبيه سابق ، أى أن البديع يعني الجديد . إذاً فالبديع بمعناه اللغوى يعني و الجديد » والمعنى الذي نجده في الشعر والنثر لكلمة البديع يعنى كذلك و الجديد و والنقاد أنفسهم يصنعون أمامهم ذلك المعنى الذى رأيناه .

حتى أننا فى نهاية القرن الثالث الهجرى نلتقى بابن قتيبة فى كتابه و الشعر والشعراء ، فنرى معنى البديع لا يزال يعنى أى تعبير شعرى يحتوى على صور رائعة معجبة ولو خلت هذه الصور من المعنى المذهبي للبديع الذى سيتحدد بأنماط معينة من طرائق التصوير . يذكر ابن قنيبه هذه الأبيات :

شهڈٹ عَلَیْكَ وأللك بمغسسر جواد بطيب المشاش وأثك سينذ أفسل ألخجيم ا پروستی<br>افراد پست مًا ا إذًا } المن المناسبة.<br>المناسبة المناسبة المناسبة المناسبة المناسبة المناسبة المناسبة المناسبة المناسبة المناسبة المناسبة<br>المناسبة المناسبة المناسبة المناسبة المناسبة المناسبة المناسبة المناسبة المناسبة المناسبة المناسبة المناسبة ظلَم قرين إيقانســان في قفرنســــا وْفِرْعَىوْنَ وَالْمُكْنَنَى بِالْمَكْسَمِ ثم يعلق على هذه الأبيات بقوله عن قائلها بأنه • كثير الوشي لطيف المعاني إذ كان كثير الصور البيانية والبديعية 15°) . (١) الصناع : الماهر الحاذق . (٣) المشاش: كل عضا لا مح ميد .

والناظر فى هذه الأبيات التى يصفها ابن قتيبة بأنها ذوات صور بديعة يلحظ أن مافيها هو التشبيه الطريف ولعل ذلك ماجعل ابن قتيبة يصفها بأنها لطيفة المعانى ويجعل لطف المعانى قربنا للبديع . ونستطيع كذلك أن نقول بأن ظهور المعنى الفنى لكلمة • البديع • لم يقض على معناها اللغوى ، وظلت تستعمل بهذا المعنى فترة من الزمن وتطلق على كل صورة شعرية جديدة بدون تحديد معين للألوان البديعية فإن الناظر في ديوان

المعانى لأبي هلال العسكري يجده يقول : • ومن بديع ما قاله محدث في صفة الرياض والبساتين قول عبد الصمد بن المعزل : مَغَانِ مِنَ أَلْفَيْشِ أَلْغَرِيرِ وَمَعْشَر وَمَبْدَىُ أَنِيْقَ بِالْعُذَيْبِ وَمُحْضَرُ نَمَا الرُّوْضُ مِنْهُ فِي غَدَاةِ مَرِيعَةٍ(١) - لَهَا كَوْكَبٌ يَسْتَأْنِقُ(٢) أَلْعَيْنَ أَزْهَرُ إِذَا اغْتَرَضْتُهُ أَلْعَيْنَ وَمْتَنَى مُمْدَّرْ(٢) تَرَى لَابِنَ الْأَنْوَارِ فِيهَا كَأَنَّهُ تسابق فيه الأنكوان(٤) وحنوة(٥) وساماهما زندان نضيير وعيهر كأن نذالها مَاءُ وَزْدٍ وَعَنْبَرُ يمتع تزالها فيه غفزاة جُعْدَة وخانيل فيبر أختز اللون أصنتز أغاذ نسببه الزبج ألفاس نشرو زنت، وَطَبَّاق وَبَيَانٌ وَعَرْغَـرٌ بَذَا الشَّيْخُ وَالْقَيْصُومُ؟) عِنْدْ فُرُوْعِهِ وَفَاخِرُ رُمَّانٍ يَرْفُ شَكِيمُهُ يَكَادُ إِذَا مَا ذَرْتِ<sup>(٩)</sup> الشَّمْسُ يَقْطُرُ

م<br>المعور

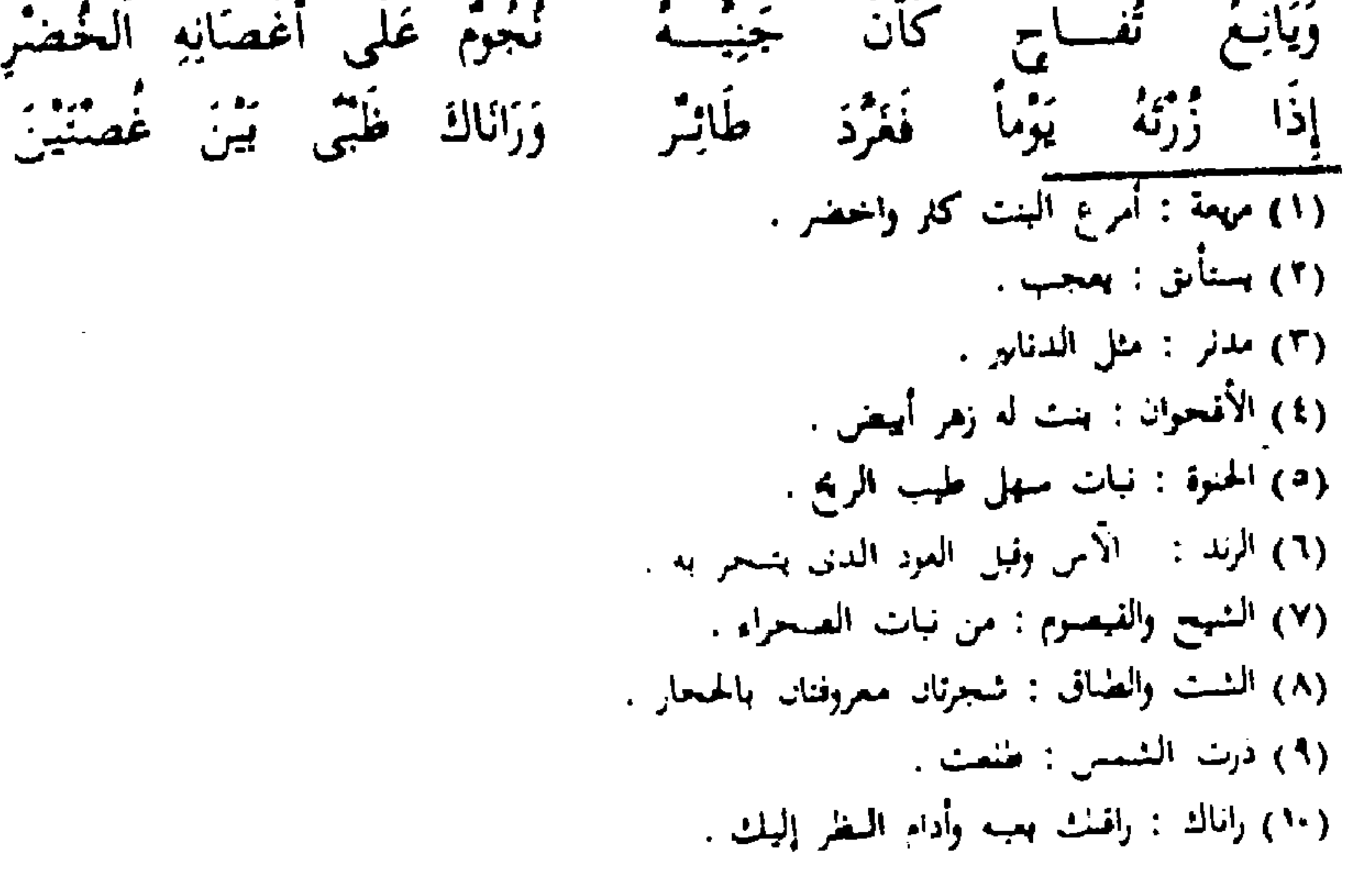

نسجاوينا الترجيع خثى كأنما تَرْتُمْ فِي الْأَغْصَانِ صُنْتُجْ(١) وَمِزْهَرُ فللقلب ملقاة وللغين منظر مُرَاناة مَوْمُوقٌ (٢) وَتَرْجِيعُ شَائِقٌ (٢) وفي القرن الحامس الهجرى نجد ابن رشيق يقول : • وأما البديع فهو الجديد وأصله في الحبال وذلك أن يفتل الحبل جديداً ليس من قوى حبل نقضت ، ثم فتلت فتلاً أخر وأنشدوا للشماخ بن ضرار :

ئَذَكُرُ مَعْزُونَ أَوِ ارْنَاخَ مُقْصِيرُ

أَطَارِ عَفِيفَهُ عَنْــــهُ نَسَالاً وَّأَدْمِجَ دَمْجَ ذِي شَطَنٍ بَدِيعٍ والبديع ضروب كنيرة( في وإذا كنا قد عرفنا مدلول اللفظ في اللغة فإننا الآن في سبيل معرفة دخوله المجال الفني وإطلاقه على نمط معين من التصوير الشعرى . وعندما نتتبع أول تدوين لهذا اللفظ فى كتب الأدباء وحديثهم عنه فإننا نجد الجاحظ هو الذي يحدثنا عن نوع جديد من الصور الشعرية التي بدأت تلون نتاج الأدباء مما لم يكن مألوفاً ولا معهوداً ، ولكن الجاحظ يذكر كذلك أن لفظ البديع كان يدور على ألسنة الرواة . يقول الجاحظ : وقال الأشهب بن رميلة : زَانٌ الأوَلَى خَانَتْ بِفَلْحٍ (°) دِمَاؤَهُمْ هُمْ أَلْقَوْمُ كُلُّ أَلْقَوْمٍ يَا أَمْ خَيَالِدِ وَمَاخَيْرٌ كُفَّ لَا تَنْوَءُ بِسَاعِدِ هُمْوِ سَاعِدُ الدَّهْرِ أَلَذِى وَبَتَقَى بِهِ أسُودُ شرىٌ(١) لَاقْتْ أَسُودَ خَفِيَّةٍ(٧) ئسناقوا عَلَى خَرْدِ<sup>(٨)</sup> دِمَاءَ الأَسَاوِدِ

(١) الصنج والمزهر : من آلات الطرب . (٢) الموموق : الومق ، شدة الحب . (٢) شائق : مشتاق .  $NYA + NYY / Y \rightarrow \text{M} (1)$ (٥) فلح : موضع . (٦) الشرى : موضع تنسب إليه الأسود . (٧) الحفية : عجفتة ملتفة يتخذها الآسد هيهته . (٨) الحرد : الغضب .

وَهَيْسَجُونُو مُحْمَالاً يُكِنْ فِي رَوْسَقِ الصَّحْسَى

فالجاحظ بؤكد بتعليقه : • وهذا الذي يسميه الرواة بالبديع ، على أن لفظ ه البديع ، كان قد دخل دائرة الأدب بمعناه الفنى كما أننا نشير إلى أن البديع

وهذا يدلنا على أن المدلول الفنى للبديع قد بدأ يغزو أسواق الأدب ويدور على ألسنة الشعراء والنقاد قبل أن يكتب الجاحظ كتابه البيان والتبيين.كان يطلق\_ كما سبق أن ذكرنا ــــــ على أى من طرائق التعبير تكون جديدة مبتكرة التصوير .

فقوله ساعد الدهر إنما هو مثل وهذا الذي تسميه الرواة البديع''' .

الذي في البيت وهو قول الشاعر : • وهم ساعد الدهر ، إنما هو استعارة والاستعارة تظل وقتأ طويلا تعد من البديع .

وللحظ كذلك كما لاحظ الدكتور إبراهيم سلامه أن الجاحظ هو أول من دون هذه الكلمة وبذلك أدخلها دائرة التأليف لتتطور فيما بعد وتأخذ مسارًا فنيأ معروفا .

يتحدث الجاحظ عن العتابى فيقول : • وعلى ألفاظه وحذوه ومثاله فى البديع يقول جميع من يتكلف ذلك من شعراء المولدين : كالنمرى ومسلم وأشباههما وكان العتابى يحتذى حذو بشار فى البديع ولم يكن فى المولدين أصـوب بديعا من بشار وابن هرمة 151. ومن هنا يتضح أن البديع بمدلوله الفنى صار رمزاً للصور والتعبيرات النى لم يألف الأدب ألوانها ورغم أن كثيرًا منها وجد فى الشعر الجاهلي والإسلامي بجانب وجودها في القرَّان غير أنها لم تكن ظاهرة خاصة في ذلك كله .

ونرى أن المدلول الفني في ذلك الطور لكلمة • البديع • كان يعني مجرد التفنن في عرض المعنى في صورة ، جديدة ، بأي من طرائق التعبير ودليلنا على ذلك مايذكره أبو عمرو بن العِلاء من أن أبدع الناس بيتا هو بشار فى قوله :

(١) النبان والنسين حد ٤ ص ٥٥ \_\_ تحقيق عند السلاء هارون ، لجنة التأليف والنرجمة والنشر ١٩٤٩ . (٢) البيان والنبين الجد ١ ص إذا با دد ط ١ سا د١٣٤٥ هـ تحقيق لعسن السيدوني .

وَنَفَىٰ '' عَنَىٰ الكَرَىٰ طَيْف أَلَمْ لَمْ يَطُلُّ لَيْلِي وَلَكِنْ لَمْ أَنْمَ رَوْجِي بَا وَعَبْدُ ۽ عَنْي وَاعْلَمِي ٱلَّنِي يَا وَعَبْدُ ۽ مِنْ لَخْمِ وَدَمْ ولعل الإبداع الذى رَّاه أبو العلاء برجع إلى هذا التفسير الجديد لامتداد الليل بالرغم من أن عنصر المبالغة الذي يعطي للأشياء شيئا من الجده والطرافة في بعض الأحيان مختف تماما من البيتين بل يبدو أن نفي المبالغة جعل المعنى بديعا أى جديدا وجميلًا فعندما يبالغ امرؤ القيس في حديثه عن طول ليله فيقول :

وَلَيْلِ كَمَوْجِ أَلْبَعْرِ أَرْخَى سُلْعِرْلَهُ عَلَى بِأَنْزَاعِ الْهُمْسُومِ لِيَبْتِلِسِي نَفَلْتُ أَنْهُ لَمَّا تَمَطَّى بِصَلْبِهِ وأزدف أغخازاً ولاء بكَاكل أَلَا أَيْهَا أَللَيْلِ الطَّيِيلِ أَلَا الْعَجَلِ بصبيح وَمَا ألاصِّبَاحُ مِنْكَ بِأَمْثَلِ فإن هذه المبالغة قد أصبحت معهودة مألوفة وعندما يأتى بشار فيفسر • طول الليل، تفسيرا • جديدا ، جعل هناك رد فعل نفسى أثار الدهشة وأصبح الأداء الشعرى به • جديدا ، فأطلق عليه أبو عمرو معنى • بديع ، بالرغم من أن النڤاد كما نعلم فيما سيأتى ينفون عن البديع مالا يشتمل على تشبيه أو استعارة وغيرها فيقول صاحب الكامل فى حديثه عن أنواع التشبيهات : ١ التشبيه العجيب أو الحسن أو المتجاوز أو القريب أو الطريف ونحو هذه الصفات التي تتصل بمعنى

البديع الألبان

بل إن ابن المعتز رغم تقنينه للمذهب البديعي نراه يأتى بأبيات لبشار وهي خالية من البديع كما حدده فى كتابه ومع ذلك يسميها • بديعا • وهذا دليل على أن البديع بمعناه العام هو كل صورة فنية ذات منحى فنى فيه جدة أو فيه مايثير الاعجاب . بذكر ابن المعتز أبياناً لبشار ومسلم أما الأول فهي :  $\sqrt{1 + \mu L}$ (١) الكامل حد ٢ ص ٢٥ .

أمتهشت في ستكراتٍ (ا) ألند: تِ سَكْرَانِيا أَمِنْ تَنْجَمَّى حَسِبٍ رَاحَ هَمْسَبَانَا كألمنا لا ترى لِلسَّاس أشْجَالَا لانفرِف النُّنْ مِنْ شَوْق إِلَى شَجْنٍ أَوْدُ مَنْ لَمْ يُنْسَى مِنْ مَوْدِّيَهِ إِلَّا سَلَاماً يَرْدُ أَلْفَـلْبَ حَيْرَانا وْالْأَذْنُ تَمْسَنَى قَبْلِ الشّينِ ٱسْيَانَا بَا قُرْمٍ أَذْنِي لِبَعْضِ أَلْمَنُ عَاشِقَةً يعقب عليها ابن المعتز بقوله : • وهذا معنى بديع لم يسبقه اليه أحد 1⁄8) . وأما أبيات مسلم الني يعلق عليها ابن المعنز قائلا : • ومن بديع مايروى له

قوله ، :

إِنْ كُنْتِ تَسْتِمِينَ عَيْنَ الزَّاحِ فَاسْفِينِي كَأْساً أَلَذُ بهَا مِنْ فِيلِ تَشْفِينِي وَلَوْن خَدَّيْكِ لَوْنَ أَلَوْرُدٍ يَكْفِينِي عَيْنَاكِ زَاجِمِي ، وَرَبْحَانَ خَدِيئِكِ لِي يقول آدم ميتز 1 وكانت الكلمة الجارية فى وصف الشعر الحسن فى القرن الثالث هي • البديع » أي الطريف المستحدث .. وقد تبوأت المعاني المقام الأول كما هو الحال في كل شعر غايته الجرى وراء المستطرفات ، وكان الشعراء يتلمسون العبارات ذات المعاني الرائقة والتنويع في تأليف الأبيات الشعرية ، وفيما تتضمنه من تشبيهات وتصورات ، وكان من عادة الشعراء فيما سلف أنهم كانوا يشبهون الخدود بالورود ، أما اليوم فإن الورد يشبه بالخدود يضاف بعضها إلى بعض ، وقد أنشد أحد الشعراء أمام رجل هذا البيت : عَشِيَّةً حَيَّانـَى بِوَرْدِ كَأَنَّـهُ خُذُوَّدٌ أُضِيفَتْ بَعْضُهُنَّ إِلَى بَعْض فأعجب السامع حتى زحف إلى المنشد وطلب الزيادة(١) . نرى العسكرى ثانية يطلق لفظ البديع ويقرنه بكلمة الغريب مما يعني أن اللفط مازال يطلق على كل مايثير الدهشة أو غزابة الفكرة أو حسن عرضها أو بطرافة المضمون الشعرى أو لمجرد ابتكار صور غير مألوفة في العادة وفي ذلك بقول (١) سکرات الموت : غسرات شدنه . (٢) طبقات الشعراء لابن المعتز من ٢٩ . (٣) الحضارة الإسلامية \_ أدم ميتز \_ ترجمة محمد عبد الهادى أبو يهدة. ط ٢ حد ١ ص ٢٥٩ .

العسكري : • ومن الغريب البديع مدح الموت وهو قول ابن الرومي : قَدْ قُلْتُ إِذْ مَدَحُوا ٱلحَيَاةَ فَأَكْثَرُوا ۚ لِلْمَوْتِ ٱلْفُ فَضِيلَةِ ۚ لَا تُعْرَفُ فِيهَا أَمَانُ لِقَائِبِهِ بِلِقَائِسِهِ وَفِرَاقُ كُلِّ مُعَاشِرٍ لَا يُنْصِفُ بلى إن الشعراء كذلك يطلقون لفظ و البديع ، على كل أمر غريب كفول الحسن بن سراج :

عَطَفَتْ عَلَيْكَ مَلَامَةً أَلاَخْوَانِ

عَمْرِي أَبَا خَسَنِ لَفَذِ جَنْتَ أَلَتِي

لَعًا رَأَيْتَ اَلْيَوْمَ وَلَى عَمَرَهُ وَاللَّيْسُ مُفْتَبِسُ الشَّبِيبَيّةِ ۚ ، وَانِ والشمس تنفض زغفرانأ بالربى وَتَفْتُ مِسْكَنَهَا عَلَمِي الْغِيطَانِ أطلقتها شنسأ وألث صباحها وَخَفْفَتُهَا بِكَوَاكِبِ النَّذْمَسَانِ وَأَتَيْتَ بِذْعاً فِي الأَنامِ مُخَلَّداً فِيمًا قَرْنْتُ وَلَاتٌ حِينَ قِرَانِ متى بدأ اصطلاح البديع : إن الفكرة السائدة لدى كثير من النقاد أن البديع كمذهب شعرى له خصائصه الفنية وقالبه الفكرى الخاص اتضح بتأليف ابن المعتز كتابه و البديع و وقد عد كتابه أول دراسة نقدية فى البديع وقد سار على هذا المعتقد كثير من النقاد المحدثين والقدامي وغيرهم . يقول بهاء الدين السبكي المتوفي سنة ٧٧٣ هـ : و اعلم أن أنواع البديع كنيرة وقد صنف فيها وأول من اخترع ذلك عبد الله بن المعتز وجمع منها سبعة عشر نوعا وقال فى أول كتابه ، وما جمع قبلى فنون البديع أحد ولا سبقنى إلى تآليفه مؤلف ، وألفته سنة أربع وسبعين ومائتين ، فمن أحب أن يقتدى بنا ويقتصر على هذه فليفعل ومن أضاف من هذه المحاسن أو غيرها شيئا إلى البديع ورأى فيه غير رأينا فله اختياره ، وعاصره قدامة الكاتب فجمع منها عشرين نوعا ، تواردا منها على سبعة ، فكان جملة مازاده ثلاثة عشر ، فتكامل بها ثلاثون

( ١ ) الشبيه : الشباب .

نوعًا ، ثم تتبعها الناس فجمع أبو هلال العسكري سبعة وثلاثين ، ثم جمع ابن رشيق مثلها وأضاف إليها خمسة وستين بابا من الشعر وتلاهما شرف الدين الساسي فبلغ بها السبعين ثم تكلم فيها ابن أبى الاصبع وكتابه المحرر أصبح كتب هذا الفن لاشتهاله على النقل والنقد 15% . فصاحب هذا النص يرى أن ابن المعتز هو أول من اخترع ذلك أى البديع وإن كان يوى أنه جمع سبعة عشر بالرغم من أن ابن المعتز جمع ثمانية عشر نوعا

 $.$  plai  $\triangledown$ 

ويقول الدكتور بدوى طبانة : • وعلم البديع كان أول من ألف فيه عبد الله ابن المعتز ، وجمع فى مؤلفه ماوقع من ضروب تحسين الكلام فى كتاب الله ، وحديث الرسول ، وكلام بلغاء العرب ، وأطلق على كل ضرب منها اسما خاصا ، ولكنه لم يحدد معاني بعضها كما حدد معاني بعضها الآخر إذ هو في بعضها بكتفى بأن بفيض فى التميل 1⁄4. ويقول أحد الباحثين : • وكان ابن المعنز المتوفى سنة ٢٩٦ هـ هو أول من

صنف في البديع فجمع منها بضعة عشر نوعا وزاد عليها قدامة بن جعفر وجعلها العسكري خمسة وثلاثين ثم أضيفت إليها حتى بلغت في بديعية صفى الدين الحلي ماثة وإحدى وخمسين نوعا ، وصارت ضروب البديع تستعمل لتحسين المعانى والألفاظ ــــ فقد سبق القول أن الجرجانى أرجع محاسن المعنى إلى التشبيه والاستعارة ، كما أن البديع طغى على النقد وصبغه بطابعه ، ويبدو أثر هذا الطابع جلياً واضحاً في معظم مؤلفات النقاد الذين تعاقبوا بعد قدامة بن جعفر 19⁄2 . وبقول أخر : • لابن المعتز منزلة كبيرة في البيان العربي فقد ألف فيه كتابه البديع ... وهذا الكتاب ليس قاصرا على البديع بالمعنى الضيق المحدود لأن ابن المعتز ينكر فيه التشبيه والاستعارة وهما من صميم البيان العربى ، ويذكر فيه الكتابة (١) شروح التلحيص ص ٤٦٧ ، منة ١٣١٨ هـ . (٢) أبر هلال الصبكرى ومقاييسه البلاعية والفنية ط ٢ ص ٢١٦ . (٣) نقد الشعر لنسيب عازر ــــ من ١٩٢ بيروت ١٣٩ .

ومن الناحية الأخرى يرى بعض النقاد أن ابن المعتز متأثر بأرسطو وأن كتابه تبدو عليه الهلينية . إذاً فنحن أمام قضيتين : الأولى ترى أن ابن المعتز هو أول من ألف فى البديع والأخرى ترى أن ابن المعتز لم يكن أصبلا فى كتابه . فإذا استطعنا أن نثبت أن ابن المعتز لم يكن أول من تحدث عن البديع وأن هناك من سبقه وأنه تتبع ماتحدث به هؤلاء السابقون له ــــ إذا فعلنا ذلك نكون قد رددنا على القضيتين معا . لقد نمى الذين تحدثوا عن ابن المعتز وقالوا بأنه أول من ألف فى البديع نسوا بأن الرجل لم يدع التأليف وإنما قال • وما جمع فنون البديع ؛ ونحن نعتقد أن هناك فرقا بين التأليف والجمع .

ولكنه يربد بها معناها اللغوى وهو أهم من المعنى الاصطلاحي المعروف ، فإذا قلنا أن ابن المعتز ألف فى البيان فقد سرنا مع الحق والتفكير السليم وإذا قلنا أنه ألف فى البديع فقد ضيقنا دائرة البحث بغير مبرر وإن كان البديع فى الاصطلاح المتأخر جزءاً من البيان »'') . ويقول اخر : • وفي أواخر القرن الثالث جاء ابن المعتز .. وقد بلغت عنايته بالبديع أن ألف كتابا معروفا فى ذلك أسماه و البديع و(٢).

ومع ذلك فلنتناول ماجاء في كتاب ابن المعتز لنرى أن كل ماجاء به من فنون البدبع وهو الاستعارة والتجنيس ورد أعجاز الكلام على صدورها والمطابقة والمذهب الكلامي ، قد مسق إليه . نبدأ بالاستعارة لقد تحدث عنها الجاحظ المتوفي سنة ٢٥٥ هـ حديثاً وافياً فقال: • إنها تسمية الشيء باسم غيره إذا قام مقامه ؛'') وكذلك تحدث (١) البديع غمد عبد المتمم خفاجى من ٦٥ . (٢) تاريخ الأدب العربي \_ اللكتور حامد حنفي داود \_ مضعة دار الحمهاد ص ٢٤ . (۱) البیان والنبیوں حد ۱ ص ۱۱۶ .

الجاحظ عن 1 رد أعجاز الكلام على مانقدمها ، فقال : 1 وليكن في صدر كلامك دليل على حاجتك كما أن خير أيبات الشعر البيت الذى إذا ممعت صدره عرفت قافیته 15°) . وألمح الجاحظ كذلك إلى الكناية والتعريض وبضرب مثالا بمن يقول فلان مقتصد ويعنى أنه بخيل . أما ابن قتيبة المتوفى سنة ٢٧٦ هـ. فيقول عن الاستعارة وقد أفردها بباب خاص

ه إن العرب تستعير الكلمة فتضعها مكان الكلمة إذا كان المسمى بها بسبب من الأخرى أو مجاور لها أو مشاكلا وبضرب مثالا بقوله عز وجل : • أو من كان ميتا فأحييناه وجعلنا له نورًا يمشى به في الناس ؛ ويقول فاستعار الموت مكان الكفر والحياة مكان الهداية والنور مكان الإيمان ويقبرب مثالا للكناية قول الله تعالى : ه وثبابك فطهر • ويقول أى طهر نفسك من الذنوب فكنى عن الجسم بالثياب لأنها تشتمل عليه 1°'' . وكذلك أبو عبيدة معمر بن المثنى المتوفى سنة ٢٠٨ هـ. قد تحدث في كتابه و مجاز القرآن ۽ عن التشبيه والاستعارة والكناية . بل إنه انتبه إلى • الالتفات ، وذلك حين عرض لقوله تعالى : • حتى إذا كنتم في الفلك وجمهن بهم بربح طيبة ، وبذكر قول النابغة الذبياني : يَاذَارَ مَيْـةَ بِأَلْعَلْيَـاء<sup>ِ(١</sup>) فَالسَّنَـدِ أَقْوَتْ<sup>(٢)</sup> وَطَالَ عَلَيْهَا سَالِفٌ أَلأَمَدِ فيعلق على هذين المثالين فيقول : • ومن مجاز ماجاءت مخاطبة الشاهد ثم تركت وحولت مخاطبته هذه إلى مخاطبة الغاثب قال الله تعالى : • حتى إذا كنتم في الفلك وجرين بهم ، أي بكم ثم يعلق على البيت بأنه رجوع من المخاطبة إلى الغائب والعرب تفعلُ ذلك ، وتحدث عن الكناية فذكر قول الله تعالى : ﴿ حتى توارت بالحجاب ، فقال إنه كني بها عن الشمس (١) . (۱) الییان والنبین حر ۱ می ۱۵۳ . (٢) الشعر والشعراء ص ١٠٧ . (٣) العلياء والسند : موضعان . (٤) أقوت : أقعرت . (٣) انظر مجاز القرآن ـــ نشر الحمانعي .

٣.

 $\frac{1}{2}$  $\frac{1}{2}$ 

والأمثلة بنفسها ذكرها ابن قتيبة . فتحت باب أسماه و مخالفة ظاهر اللفظ معناه ، قال : ﴿ وَمَنَّهُ أَنْ تَخَاطَبِ الشَّاهَدِ بَشِيءٍ ثُمَّ تَجْعَلَ الْحَطَابِ لَهُ عَلَى لَفظ الغائب ، ، كقوله عز وجل : . حتى إذا كنتم في الفلك وجرين بهم بريح طيبة ، . قال الشاعر :

أما المطابقة فيقول ابن المعتز كذلك : • قال الحليل ــــــ رحمه الله ـــــــ يقال طابقت بين الشيئين إذا جمعتهما على حذو واحد 15°) .

ويقول ابن رشيق : • ذكر الأصمعي المطابقة في الشعر فقال : • أصلها وضع الرجل فى موضع السير فى مشى ذوات الأربع : ثم قال أحسن بيت قيل لزهير في ذلك ، : مَا اللَّيْتُ كَذَّبَ عَنْ أَنْزَانِهِ صَنَدْقَا لَيْتَ بِمَثْرٍ<sup>(٥)</sup> يَصْطَادُ الرَّجَالُ ، إِذَا

وعندما تطلع على كتاب ابن المعتز نجده أنه يمثل للبيت نفسه فى باب (٢) ص ٢٢٣ تأويل مشكل القرَّان ـــ تحقيق السـيد أحمد صـقرط دار إحياء الكتب العربية .

(٣) البديع من ٢٥ . (٤) نفس العنفجة . (٤) البديع من ٣٦ (١) عثر : موضع .

أما المذهب الكلامي فيقول عنه ابن المعتز • وهو مذهب أسماه عمرو الجاحظ المذهب الكلامي ،

المطابقة .

إذا قد سبق ابن المعتز بالحديث عن الفنون التي أوردها والرجل يعترف بالأصول العربية التي استقى منها مادته ومصطلحاته وهو لم يدع التأليف في البديع وإنما ادعى الجمع فقال : و وماجمع فنون البديع ولا سبقنى إليه أحد ، . إذا فالقول بأن ابن المعتز أول من اخترع أو أول من ألف فى البديع يجب أن يۇخذ بحذر شدېد .

بل إننا نقول إن ابن المعتز قد تأثر كذلك بكتاب • قواعد الشعر • لثعلب الذي كان أستاذاً له تأثراً يصل إلى حد الاحتذاء في بعض المواضع .

فالمطلع على كتاب ثعلب و قواعد الشعر ، يجده يتحدث عن التشبيه والاستعارة ولطافة المعنى والتعريض ومجاورة الأضداد والمطابقة ، والمطلع على كتاب البديع لابن المعنز يجد أن هذه الأنواع كذلك هي التي تحدث عنها ابن المعتز .

بل نقول أكثر من ذلك إن طريقة العرض تتشابه عند ثعلب وعند ابن المعتز أحياناً بل إن تعريف الاستعارة يكاد يكون واحداً وندلل على ذلك بأمثلة من

وانظر مثلاً إلى • حسن الخروج ؛ يقول ثعلب • وقال حسان وقد تقدم في باب الهجاء وأعدناها هنا لأنه خروج على هذا السبيل من نسيب إلى هجاء . إِنْ كُنْتٍ كَاذِبَةَ الَّذِى خَذَّثْتِنِي ۚ فَنَجَوْت مَنْجَى الْحَارِثِ بن هِشَامِ تزك الأجبَّة أنْ يُقَاتِلَ عَنْهُمْ وَنَجَا بِزَّاسٍ طِمِسْرَةٍ وَلِجَامٍ ويقول ابن المعتز ، ومنها حسن الخروج من معنى إلى معنى ومنه قول حسان ، : فَنَجَوْتَ مَنْجَى اَلْحَارِثِ مَنْ هِشَامِ إِنْ كُنْتِ كَاذِبَةَ الَّذِى خَذَّتْنِى تَرَكَ ٱلْأَحِبَّةَ ٱنْ يُقَانِلَ عَنْهُمُ وَنَجَا بَرِأَسٍ طِمِـرَّةٍ وَلِجَـامٍ وانظر إلى المطابق ويقصد به ثعلب الجناس فيقول : • وهو تكوير للفظة بمعنين مختلفين .

قال جرير : وَمَازَالَ مَحْبُوساً (') عَنِ الْخَيْرِ (حَسابِسُ) نَمْنَا زَالَ مُعْقُولاً (') عِقَالٌ عَنِ النَّذى وبقول ابن المعتز : • وهو أن تجيء الكلمة تجانس أخرى فى بيت شعر وكلام ومجانستها له أن تشبهها في تأليف حروفها على السبيل الذي ألف الأصمعي كتاب الأجناس عليها .. قال جمهر : وَمَازَالَ مَحْبُوساً عَنِ الْعُثْيِرِ •حَابِسُ، نَمَا زَالَ مَعْفُولاً عِقَالٌ عَنِ النَّذَى (١) البدیع لابن المعتر من ٧ . (۱) عقال وحاس : اسماں علمان .

وَقَدْ أَغْنَدِى وَالطَّيْرُ فِي وْكُنَاتِهَا ۖ بِمُنْجَرِدٍ قَيْدِ أَلأَوَابِدِ هَيْكَــلِ( ) نجد ابن المعتز يسميه و الافراط فى الصنعة ، ولا فرق بين مدلولى الاسمين كما ترى . بقى أن نناقش من يرون أن ابن المعتز قد تأثر بثقافة يونانية فى كتابه ، وإن كنا بإثباتنا أن ماجاء به ابن المعتز قد سبق إليه نكون قد رددنا على هؤلاء .

ونجد كذلك و الافراط في الاغراق الذي يمثل له ثعلب بقول امرىء القيس :

يذكر الدكتور محمد مندور أن موضوعات ابن المعتز قد ذكرها أرسطو في كتابه وأن حنين بن اسحاق ترجم كتاب الخطابة وقد عرفه العرب فيقول : • نستطيع أن نرجع إلى نص أرسطو نفسه ، فنجده في الجزء الثالث من كتابه يتحدث عن • العبارة ، وفيه يذكر الاستعارة والطباق والجناس ورد الأعجاز على مانقدمها وهذه أربعة أوجه من الخمسة التي ميز بها ابن المعتز مذهب المحدثين ، وأما الحامس وهو المذهب الكلامي فيذكر ابن المعتز نفسه أنه قد أخذ عن الجاحظ، وهو في الواقع ليس من خصائص الصياغة الجديدة بل هو منهج  $\mathbf{u}_1$ ,  $\mathbf{v}^{(1)}$ .

لقد سبق أن أوضحنا أن ماجاء به المعتز قد سبق إليه ولم لايكون ابن المعتز قد تَأثَّرَ بالعرب وهم اليه أقرب ؟ وقد رأينا في الصَّفحات السَّابقة مايجعلنا نعتقد أن

ابن المعتز سار على درب من سبقه من أمثال للجاحظ والأصمعي وأبى عبيدة وثعلب وسواهم . بل إن الدكتور مندور يعود قائلا : • وإذا فأرسطو قد تحدث عن هذه الأوجه الأربعة التي رأى فيها ابن المعتز مميزات المذهب البديع ، وإن كان هذا لا يسلب ابن المعتز فضله ، وذلك لأنه لم يأخذ عن أرسطو إلا مجرد التوجيه العام ، والفطنة إلى طريقة التحليل لهذه الظواهر التي طبقها على اللغة العربية 1⁄8° .

> (١) الهيكل : العظيم الصبحم الجسم . (٢) النقد المہجی من ٥٧ ۔۔ مطلعة مهفـة مصر .
ولكننا نرى أن التوجيه العام و وتحليل هذه الظواهر ، كلمات غائمة وعلى فرض أنها تعنى المنهج التأليفي فقد سبق أن أوضحنا أن كتاب ابن المعتز يتألف مما سبق لغيره من العرب التحدث فيه وماذكره ابن المعتز لا يحتاج إلى استعانة بتوجيه أرسطو .

بل إن الدكتور مندور يتقدم خطوة أخرى فيعترف بأصالة ابن المعتز فيقول : ه ابن المعتز بيداً تفكيره من الوقائع والنظر فيها ، وهو عربى صمم سليم الذوق بعرف الشعر العربى ويتذوقه ، وإذا كان للفلسفة تأثير عليه فإنها لم تستعبده ولا أفسـدت نظرته إلى الشـعر كما لم تبعد به عن الحقائق'' .

ومن القائلين بهلينية الكتاب الدكتور إبراهيم سلامة الذى يوى أن الجناس منقول عن أرسطو ويذكر قول أرسطو أن الكلمة المشتركة فى البنية من كلمة أخرى اذا اقتديت بمهارة إلى معنى أخر مغاير لمعناها الأصلى فذلك كل ماترجوه البلاغة .

وبعلق الدكتور إبراهيم سلامة قائلا : أكان الجناس أيضاً منقولا عن البلاغة اليونانية ؟ أغلب الظن أنه كذلك وكل الشواهد تدل على أنه كذلك . ونحب أن نرد على الدكتور سلامه بما كتبه هو نفسه عن الجناس بقول : s وشواهده كثيرة فى اللغة العربية بلاغة وأدبا قديما وحديثا ونحسبه أيضا مما سلم للعرب ومما جاء عفوا وسهلا على ألستتهم ولغتهم تساعدهم على استعمال هذا الجناس فأساسه ألفاظ مشتركة تتفق مبانيها وتختلف معانيها اختلافا تاما أو ناقصا واللغة العربية تحفظ كثيرًا من هذه الكلمات متفقة الجرس مختلفة الحس وهذه الكلمات تساعد على استعمال الجناس بل إن من عرف اللغة ووقع الكلمات على أذنيه ينطق بالجناس فى غير معاناة تحقيقا للمبدأ النفسى المعروف تداعى الألفاظ وتداعى المعاني و(١) .

فهذا الاعتراف المعلل هل يبقى بعده شك في أن ابن المعتز قد كتب كتابه (١) بلاعة أرسطو من ١٨ .

متآثرًا بالروح العربى ؟ والمؤلف يعود فيقول : • ومهما يكن من أمر فإن ابن المعنز قد أحدث حدثا جديدا وقد أتى بجديد فى البلاغة العربية فألف فيها للمرة الأولى تأليفا إن كان موضوعه الأصلى الضم والجمع فله من ثنمير شك منهجه وخطته العلمية التي رسمها وأكثر منها 1⁄4".

ويقول فى موضع آخر و وعلى الرغم من أن كتاب و الخطابة » كان معروفا فى نهاية القرن الثالث الذي عاش فيه ابن المعتز فإننا لم نر على الكتاب أبة مسحة من

العقل الهلينى قالملم ومن العجيب أن الدكتور ابراهيم سلامه حين يتحدث عن و رد أعجاز الكلام على الصدور • برى أنها غير منقولة عن أرسطو لماذا ؟ لأنه قرأ كتاب أرسطو فلم يعثر على ذلك اللون ومادام لم يذكره أرسطو فهو عربى !! يقول : • أما الصنف الخامس الذي عده ابن المعتز من صنوف البديع الأساسية فهو رد أعجاز الكلام على الصدور ، فما نحسب هذا النوع إلا من صنبع العرب ومن خاصة بلاغتهم ، وهو كثير في 1 كتابتهم » ولم نعثر فيما قرأنا لأرسطو خطابه أو شعرا شيءا صريحا يدل على وقفته أمام تلك النكنة البلاغية 1⁄2.

يقول الدكتور محمد غنيمي هلال : • إن هذا التأثير لم يكن ذا شأن كبير لأن

الأدب العربى بما يتسم به من طابع المحافظة والتقليد وبما غلب فيه من الشعر الغناني ثم بضعف الصلة فيه بين القضايا الأدبية والأهداف الاجتهاعية قد عاق النقاد عن فهم نظربات أرسطو والتأثر بها حق التأثير 1⁄8) .

إننا نستطيع بعد ما تقدم أن نقول إن ابن المعتز قد أسمهم فى إبراز معالم البديع التي كانت معروفة وقد أوضح طرائقها . (٢) بلاغة أرسطو ص ١٨ . (٣) انسابق ص ٨٢ . (١) كتاب الحطابة أرسطاطاليس ترحمة الدكتور إبراهم سلامة طر ٦ من ٦٦ . مكتبة الأخلو اللصرية (٢) أمدخل إلى البقد الأدنى من ١٧٦ .

لقد كان من الطبيعي أن يكتب ابن المعتز في البديع لا عن تأثر بما كتب أرسطو بل بدافع عربى خالص قد بينه الرجل نفسه فلقد رأى أن المحدثين من التثمراء أمثال بشار ومسلم وأبى تمام يزعمون أنهم أتوا بجديد ويزعمون أنهم استحدثوا حدثا فكتب ليزد عليهم . يقول ابن المعتز • وقد قدمنا في أبواب كتابنا هذا بعض ماوجدنا في القرآن واللغة وأحاديث رسول الله وكلام الصحابة والأعراب وغيرهم وأشعار المتقدمين من الكلام الذى سماه المحدثون بالبديع ليعلم أن بشارا ومسلما وأبانواس ومن نقل عنهم وسلك سبيلهم لم يسبقوا إلى هذا الفن ولكنه كنر فى أشعارهم فعرف فى زمانهم حتى سمى بهذا الاسم فأعرب عنه ودل عليه . ثم أن حبيب بن أوس الطائى من بعدهم شغف به حتى غلب عليه وتفرغ فيه وأكثر منه فأحسن فى بعض ذلك وَأَسَاءَ في بعض وتِلك عقبي!لِافراط وثمرة الإسراف … وإنما غرضنا في هذا الكتاب تعريف الناس أن المحدثين لم يسبقوا المتقدمين إلى شيء من ألوان البديع 1'' فالدافع لابن المعتز واضح وغرضه ظاهر ــــ رأى إفراط الشعراء فى استعمال المحسنات فى الشعر وادعاءهم بأنهم لم يسبقوا إلى ذلك فكتب ماكتب ليبين أن هذه المستحدثات البديعية موجودة فى كلام الرسول والصحابة وأشعار من مسبقهم ، فأين يكون أرسطو وسط ذلك الجو العربى الخالص ؟ يقول أبو بكر الصولى • اجتمعت مع جماعة من الشعراء عند أبى العباسى عبد الله بن المعتز وكان يتحقق بعلم البديع تحققا ينصر دعواه فيه لسان مذكراته فلم بيق مسلك من مسالك الشعراء إلا سلك بنا شعبا من شعابه وأوردنا أحسن ماقيل في بابه إلى أن قال أبو العباس . ما أحسن استعارة اشتمل عليها بيت واحد من الشعر .. قال أبو العباسي اقتدحت زندك ياأبا بكر فأورى وهذا بارع جدا وقد سبقه إلى هذه الاستعارة جرير حيث يقول :

(١) البديع لابن المعتز ص ١ = ١٣ .

يؤكد مانذهب إليه أحد المستشرقين فيقول : • ويريد ابن المعتز أن يبين أنواع البدبع التي يعدها الجمهور الصفة المميزة للشعر و الحديث ، الذي يرون أنه يبدأ بمسلم بن الوليد ، وبمثله بوجه خاص أبو تمام .. وليست في الحقيقة مخترعات حديثة بل وردت في الشمر والشمر القديم كما جاءت في القرآن وهو يقيم كل ماأورده على مادة عربية خالصة وربما كان نفس مايظهره من عدم كفاية في معالجة الموضوع شاهدا بعربية مصدر بحثه … ذلك أنه لا ينشىء إلا خمسة من أنواع البديع يضيف إليها ثلاثة عشر من محسنات النثر والنظم دون أن يكلف نفسه عناء تبيان الأسباب التي دعت إلى التفريق بين الصنفين ، ويحسن بابن المعتز إذ يتمجنب ذلك الجو الأجنبي من المنطق الشكل الذي جعل كتاب قدامة أفضل من كتابه وأقل فى نفس الوقت جاذبية لتناقد العربى 6'' . بقول الدكتور محمد مندور : • فابن المعتز قد ساعد على خلق النقد المنهجي بتحديده لخصائص مذهب البديع ووضعه اصطلاحات لتلك الخصائص 15) ويقول في موضع اخر : يكفي ابن المعتز أنه بكتابه قد حدد الخصومة بين القدماء والمحدثين أهدافها إذ وضع خصائص ذلك المذهب الجديد الذى اقتتل حوله أدباء القرن الرابع  $(5,45)$ (١) الدوامي : اليهاج . (٢) إفر الآداب الحصرى حد ٢ ط ١ ص ١٧٧ . (٣) حضارة الإسلام ــــ جوستاف ، فون حرنباوم من ١٢) ومانعدها حــ ٢ ترجمة عبد العريز توفيق . (1) المقد المهجى من ٥٦ . (٥) السابق من ٦٧ ـــ ٦٨ . **٣٨** 

فيوسع معناه ويضيف إلى ماسبق معرفته عشرين لونا .

ونلحظ كذلك أن قدامة لم يكن الناقد الوحيد الذى تأثر بابن المعتز بل يشاركه فى هذا التأثر كثير من النقاد الذين تحدثوا عن البديع فابن رشيق فى عمدته وأبو بكر الباقلانى فى إعجاز القرآن والحموى فى خزانة الأدب كلهم يجعل مسبيله كتاب ابن المعتز .

غير أن قدامة بتأثر كذلك بالمنطق اليونانى الذى يؤكده أحد المستشرفين حين يقول : • وقد حاول قدامة بن جعفر أن يطبق الدراسات البلاغية التي كتبها الإغريق على الشعر العربى وكانت هي المحاولة الأولى والأخيرة من هذا النوع التي لم يكتب لها سوى الاخفاق التام 1'' .

ثم نجد أبا هلال العسكرى المتوفى سنة ٢٠٥ هـ أى فى نهاية القرن الرابع يضيف إلى ماعرف من أنواع البديع سبعة أنواع هي التشطير والمجاورة والتطريز والاستشهاد والاحتجاج والتلطف والمشتق والمضاعفة .

غير أننا حين ننظر إلى مااكتشفه أبو هلال نجد أنه غير ذي خطر فنبي ، فالتشطير وقد نظر فيه إلى الترصيع أو اتساق البناء والسجع قد سبقه قدامة فيهما ، والمجاورة فى حقيقة الأمر ليست مما يستحسن فى الشعر لأنها فى حقيقتها تكرير لا طائل وراءه كقول علقمة :

(١) دراسات ق الأدب العربي من ١٠٠ جوستاف حصهاوم .

ار ایسان این استروپ برماح أول الماية المتزعي وقول أبي تمام : إِنَّ رَبْبَ الزَّمَانِ يُعْمِينَ أَنْ يُهْمِ لجرى الرزانا إلى ذَوِى ألأخساب فَلِهَذَا يَجِعَفُ بَعْدَ الْحَضِرَارِ قَبْلَ رَوْضِ الرِهَادِ ( ' ) رَوْضُ الرَّوَابِي ( ٢ ) وكقوله : شابَ رأسى ومارأيتُ مشيبَ الـ رأس إلاَّ مَنْ فَضلِل شَيْبِ الْفُوٰادِ وَكَذَاكَ الْقُلُوبُ فِي كُلِّ بْلُوسٍ وَنَعِيسِهِم طَلَائِسِـــــمُ الْأَجْسَادِ فتجد التعليل والقياس يعقد الشعر وتجد الذهنية التجريدية تعتصر روح القصيد ـــ ولعل البلاغيين لم يتجنبوا الصواب حين جعلوه فيما بعد في علم المعانى باسم الاطناب .

ومن مبتكرات العسكرى ماأسماه بالنلطف ، وهو أشبه بالمجادلات السوفسطاتية الخادعة .

وَأَمَا المُشتقِ الذي يمثل له العسكري يقول أبي العتاهية : حُلِفَتْ لِحْيَةً مُوسَى بِاسْبِهِ وَبِهَــارُونَ إِذَا مَا قُلِبَـــــــاً "

(١) الوهاد : جمع وهدة وهي الأرض المتخفضة . (٢) الروايي : الأرص العالية . (٣) مقلوب هارون نوره وهي أداة كان يُملحق بها قديما .

وبقول أبي دريد : لَوْ أُوحِيَ النُّخْوُ إِلَى نَفْطَوَيْهِ ۚ مَا كَانَ هَذَا النُّخْوُ يُقْرَا عَلَيْهِ .<br>أخرَقَهُ اللهُ بِنِصْفِ اسْمِــــهِ وَصَيْرَ أَلبَاقِــى صُرَاحَـاً عَلَيْـهِ ۖ فهذا النوع يجب أن ييمد عن دائرة الفن والشاعر الذى يلجأ لهذه المماحكات اللفظية يعلن عن إفلاسه الفني .

بقيت المضاعفة كقول الأخطل : قَالُوا لِأَمْنِهِمْ بُولِي عَلَى النَّارِ قَوْمِ إِذَا اسْتَنْبَعَ أَلاَضْيَافُ كَلْبَهُمْ فنراها قريبة من الإرداف الذي يعرفه قدامة بأن يريد الشاعر أداء معنى من المعاني فلا يأتي باللفظ الدال على ذلك المعنى ، بل بلفظ يدل على معنى هو ردفه وتابع له فإذا دل على التابع أبان عن المنبوع ا'' . ويقول عنه أبو هلال : ﴿ أَن يتضمن الكلام معنيين : معنى مصرحًا به ومعنى كالمشار إليه 15°. وفي القرن الحامس نلتقي بأبي بكر محمد بن الطيب الباقلاني المتوفي سنة ٤٠٣ ً فنراه يجمع بين فنون البديع وبين سواها من فنون البيان فنجده يعد الاستعارة من 

دلالة على معنى فلا يأتي باللفظ الدال على ذلك المعنى بل بلفظ هو تابع له وردف قالوا ومثله قوله • أى أمرىء القيس ، : ، نَوْرَمُ الضَّحْمِي لَمْ تَشْطِقْ عَنْ تَفْضَلِ ، وإنما أراد ترفها بقوله : نؤوم الضحا ومن هذا الباب قول الشاعر :

بَعِيَدَةً مَهْوَى القِرْطِ إِمَّا لِتَوْفِل أنبوها وإمًا غَبْدِ شَمْسٍ وَهَاشِمِ وإنما أراد أن يصف طول جيدها فأنى بردفه . ومن ذلك قول امرىء القيس : ، زَلَيْلِ كَمَنْرِج ٱلبَحْرِ ٱزْخَى سُلْمُولَهُ ، وذلك من الاستعارة المليحة'') . فنجده يخلط بين الاستعارة والكناية وتجده بعدهما من البديع كما كان الأمر عند من سبقه . ومن جمعه بين الاستعارة والكناية أيضا قوله : ا وما يعدونه من البديع المماثلة وهو ضرب من الاستعارة وذلك أن يقصد الاشارة إلى معنى فيضع ألفاظا تدل عليه وذلك المعنى بألفاظه مثال للمعنى الذى قصد الإشارة اليه نظيره من المنثور أن يزيد بن الوليد بلغه أن مروان بن محمد يتلكأ عن بيعته فكتب إليه و أما بعد فانى أراك تقدم رجلا وتؤخر أخرى فاعتمد على أيهما شئت . .

ونحو ً ماكتب به الحجاج إلى المهلب و فإن أنتِ فعلت ذاك وإلا أشرعت إليك الرمح • فأجابه المهلب • فإن أشرع الأمير الرمح قلبت إليه ظهر المجن وكقول زهير :

(١) إمحار القرَّآن ط القاهرة ١٣٤٩ هـ ص ٧٧ المطبعة السلفية .

وَمَنْ يَعْصَ أَطْرَافْ الرَّجَاجِ فَإِنَّهُ يُطِيعُ أَلْعَوَالِي وُكِّيتْ كُلُّ لَهُذَمِ وكقول امرىء القيس : وَمَاذَرَفَتْ عَيْنَاكِ إِلاَّ لِنَصْرِبِي بِسَهْمَيْكِ فِي أَعْشَارِ<sup>(١)</sup> قَلْبِ مُقَتْلِ وكقول عمرو بن معد يكرب : فَلَوْ أَنْ قَوْمِي ٱلطَّفَتْنِي رِمَاحُهُمْ تطفتُ، وَلَكِنْ الرَّمَامَ أَيَنُرْتِ

عني بالهوجل الأول الأرض ، وبالثاني الناقة . وَيَبْتَهُمْ يَسْتَنْصِرُونَ بِكَامِيلٍ''' وَلِلَّوْمِ فِيهِمْ كَاهِلٌ''' وَسِنَمْكُمْ وقبل أن نترك الباقلاني نشير إلى رأيه في البديع فتراه يقول : • .. ثم رجع الكلام بنا إلى ماقدمناه من أنه لاسبيل إلى معرفة اعجاز القرآن من البديع الذي ادعوه في الشمر ووصفوه فيه . وذلك أن هذا الفن ليس مما يخرق العادة ، ويخرج . عن العرف ، بل يمكن استدراكه بالتعلم والتدرب به ، والتصنع له ، كقول الشعر ورصف الخطب وصناعة الرسالة ، والحذق في البلاغة ، وله طريق يسلك ، ووجه يقصد ، وسلم برتقى فيه إليه ، ومثال قد يقطع طالبه عليه . فرب إنسان يتمود أن ينظم جميع كلامه شعرا ، وآخر يتعود أن يكون جميع خطبه سجعا ، أو صنعة متصلة ، لايسقط من كلامه حرفًا ، وهذا طريق لايتعذر وباب لايمتنع ، وكل يأخذ فيه مأخذا ، ويقف منه موقفا على قدر ما معه من المعرفة وبحسب مايمده من الطبع 15°. وفي القرن الخامس كذلك نلتقى بابن رشيق القيرواني المتوفي سنة ٤٦٣ ، في كتابه والعمدة الخنجده يتحدث عن البديع فيذكر أن أول من ألف فيه ابن المعتز ، وقد سبق أن قلنا رأينا في هذه المسألة ، ونلحظ اعتماده على أراء من سبقهُ فينقل من أراء قدامة وابن المعتز والعسكرى وغيرهم .

فعندما يتحدث عن المطابقة مثلا يقول : • المطابقة عند جميع النَّاس جمعك بين الضدين فى الكلام أو بيّت شعر إلأقدامةوس تبعه فإنهم يجعلون اجتماع المعنيين في لفظة واحدة مكررة طباقا .. وسمى قدامة هذا النوع الذي هو المطابقة. عندنا لتكافؤ وليس بطباق عنده إلا ماقدمت ذكره ، ولم يسم التكافؤ أحد غيره من الناس من جميع من علمته ا '' . (١) كاهل : الأولى إسم قبيلة . (٢) وكاهل الثانية عنق وسنام من الجمل معروف . (٣) اعتمار القرآن من ٧٩ ط القاهرة ١٣٤٩ هـ. (٤) اعجاز القرآن من ١٦٨ ، ١٦٩ ـــ دار المعارف تحقيق السيد أحمد صقر . (ق) العملة عن ١ من ١٦٦ هـ ١ سنة ١٢٤٤ هـ.

وابن رشيق على رأى من سبقه من النقاد بجعله الاستعارة من البديع فيقول : ه الاستعارة أفضل من المجاز وأول أبواب البديع وليس فى حلى الشعر أعجب  $(1)$  (

ة اسرار البلاغة لا ويتخلاب عن الاستعارة وصورها . ونستطيع أن نعد كتاب عبد القاهر • دلائل الاعمجاز • أساس علم المعانى كما عرف فيما بعد وإن كنا نحترز قائلين إن ذلك لم يكن مقصود عبد القاهر فهو لم يحاول الفصل بين المعانى والبيان والبديع ولكن كتابيه كانا طريقاً لمن جاء بعده مما أدى إلى فصل هذه الفنون الثلاثة وإن كانت المباحث البلاغية تتداخل فى كتابيه .

> (١) العملة حد ٢ ص ٢٢ . (٢) العملية حد ١ ص ١٨٠ ط ١ منه ١٣٤٤ هـ . (٣) العسدة حد ٢ ص ١٧٧ .

( 1 - المُذهب البديعي )

وفي القرَّن السابع نجد السكاكي المتوفي سنة ٦٢٦ في كتابه و مفتاح العلوم » وقد قسمه إلى ثلاثة أقسام الأول علم الصرف والثانى علم النحو والثالث خصمه بالبلاغة ، ورأى أن البلاغة تقوم على علمين أساسيين : هما علم المعانى وعلم البيان ، وجعل مباحث البديع لواحق لهما ، ولم يسم هذه المباحث بديعا وإنما سماها محسنات ثم قسمها إلى محسنات لفظية ومحسنات معنوية .

وفي القرن السادس نلتقي بأسامة بن منقد المتوفي سنة ٨٤ه هـ يؤلف كتابا يسميه والبديع فى نقد الشعر ، يحصى فيه الكثير من المحسنات البديعية وقد اعتمد فيها على من سبقه من العلماء .

كما نحب أن نقول إن النبعة لاتلقى جميعها على السكاكمي بل تلقى على من ولى السكاكمي أيضاً فقد راح من بعده يشرح ويلخص كتابه حتى رأينا عصر البديعات حيث راح علماء البلاغة ينظمون قصائد تحتوى على ألوان البديع .

وهذا التقسيم غير مقبول فالبلاغة لا تنقسم ولا تتجزأ بل هي وحدة متكاملة ، وليس هناك معنى لتفضيل قسم من أقسام البلاغة على قسم آخر وقد كان مافعله السكاكى إيذاناً بأن تتحول البلاغة من ذوق مطبوع ناتج عن أصالة وفن جميل إلى تلك الجداول المنطقية المنطفئة البهق الغثة المعنى .

ولعل ذلك ماجعل الشيخ محمد رشيد رضا يقول : • كان السكاكي وسطا بين عبد القاهر الذي جمع في البلاغة بين العلم والعمل ، وأضرابه من البلغاء العاملين ، وبين المتكلفين من المتأخرين الذين سلكوا بالبيان مسلك العلوم النظرية ، وفسروا اصطلاحاته كما يفسرون المفردات اللغوية ثم تنافسوا في الاختصار والايجاز حتى صارت كتب البيان أشبه بالمعميات والألغاز 1⁄4.

وتستمر مباحث البلاغيين في التشعب والجمع اللاهث لنمتلف فنون البديع فنجد في القرن السابع كذلك ابن أبي الاصبع المصري المتوفي سنة ٥٤٢ هـ فيكتب عن البديع كتابه وتحرير التحبير • ونجده يتحدث عنه مزهوا بنفسه مدلا (١) انظر مقدمة أسرار البلاغة تصحيح محمد رشيد رصنا ص ٥ سنة ١٣١٩ هـ .

وفي القرن الثامن نلتقى بالخطيب القزويني المتوفي سنة ٧٢٩ هـ. فنراه يتبع السكاكي ويحتذيه ، ونجده يتقدم بالمحسنات بعد أن عرف البديع بأنه علم يعرف به وجوه تحسين الكلام ورأى أن هذه الوجوه تنقسم إلى معنوية ولفظية . ثم يمضي في سرد بعض هذه الوجوه المختلفة ، وبذلك فإن الحطيب القروبني يكون قد وقف عند المحسنات واحتفظ لها باسم و البديع و وقبل ذلك انفصلت مباحث علم المعانى ومباحث البيان كما رأينا ومن هنا أصبحت علوم البلاغة كما معروف مقسمة بين المعاني والبيان والبدبع . وفي القرن التاسع نجد بعض البلاغيين بعد الاستعارة من البديع نجد مثالا لذلك عند ابن حجة الحموى المتوفى سنة ٨٣٧ هـ صاحب خزانة الأدب وهي قصيدة امتدت إلى مائة وخمسة وأربعين بيتأ يضم كل بيت منها محسنا بديعيا ففي بيت الاستعارة يقول :

بجهده فيقول : • وإذا وصلت إلى بديع ابن منقذ في التداخل والتوارد ، وضم غير البديع والمحاسن إلى البديع كأنواع العيوب ، وأصناف السرقات ، ومخالفة الشواهد والتراجم ، وتغير كلام الناس مما لا تعطيه ألفاظهم ، وفنون عن الحلل والزلل وصلت إلى كنز من الخطأ والفساد ماوصل إليه غيره . وهذا أوان سياقة أبوابسي التي استنبطتها وأنواعي التي اخترتها وهي 1''' .

وكانَ غرسُ التمنُّى يَانِعاً فَذُوى ۚ بِالْإِسْتِعَارَةَ مِنْ نِيرَانِ هَـجْرِهِمُ ويقول : • الاستعارة عندهم أفضل من المجاز ، وهي أخص منه إذ قصد المبالغة شرط في الاستعارة دون المجاز ، وموقعها من الأذواق السليمة أبلغ وليس في أنواع البديع أعجب منها إذا وقعت فى مواقعها ، والذى أنفق عليه علماء البديع أن الاستعارة هي المقدمة في هذا الباب ، وليس فوق رتبتها في البديع رتبة 1⁄4 . وتستمر القصائد التبي يكتبها أصحابها يجمعون فيها ألوان البديع المختلفة (١) خرابة الأدب ص ٥٩ . (٢) تحرير النحير في علم البديع من 3 ـــ محضوطة بدار الكتب .

حاكت الزيع مِنَ الْمَاءِ زَرَدٌ 1 المرود: السرع ] واستجاز الحاضرين فأتوا بما لم يرض إلى أن قال الشاعر المشهور بالحجام مجيزاً له : هُوَ دِرْعٌ لِقِتَالٍ لَوْ جَمَدْ .. ولابن حمديس المذكور مطلع قصيدة من وزن هذا البيت وقريب من معناه وهو :

تشرّ الْجَوُّ عَلَى التَّرْبِ بَوَدْ ۚ هُوَ دَّرَ لِنُحْمِرِ لَوْ جَمَعْ بُوَدٌ : حمع برد لْوَّلُوْ أَصْدَافُهُ السُّحْبُ أَلْتِنِي ٱلْنَجْزَ الْبَارِقُ فِيهَا مَا زَعَدْ ومن بديع ما وقع له فها من التشبيه أيضاً قوله : وَكَأَنَّ الصُّبْحَ كُلُّماً حَلْكَ مِنْ ظَلَامِ اللَّيْلِ بِالنُّورِ عُقَدْ<br>وَكَأَنَّ الشَّمْسَ تُجْرِى ذَهَباً طَائِرًا مِنْ جِيدِهِ فِي كُلِّ يَدْ الجهيد : العنق

.. وبديع أيضا قول أبى العلاء المعرى :

إِنِّي أَرَى مُنْمَسَ الْأَصِيلِ عَلِيلَةً تَرْتَادُ مِنْ بَيْنِ الْمَضَارِبِ مَغْرِباً [الأصبيل: أخرة النبار ] مَنَّدتْ عَلَى الدُّنْيَا بِسَاطاً مُذْهَباً مَالَتْ لِتَمْعُجُبَ شَعْصَهَا فَكَأْنَهَا

ومن بديع مايذكر في معنى البيت المنشهد به قول عبد العزيز بن المنغل القرطبي أو ابن حداد :

وتستمر هذه الدلالة اللغوية لمعنى البديع أى الجميل أو الطريف . يكتب الأستاذ محمد الخضر حسنين فى مجلة مجمع اللغة العربية بحثا يعنونه ه الشعر البديع فى نظر الأدباء ، فيحدد معنى البديع بأمثلة شعرية تحتوى على لون بديعي معروف أو لاتحتوى فهو يطلق التعريف على الشـعر المحتوى على حسن النعليل فيقول : • وهو أن يذكر المتكلم للأمر علة خيالية غير الصلة الحقيقية المعروفة كقول الشاعر في رئاء المصلوب :

[المفاضة: الدرع].

مَرْرًا بشسطَ النَّهْرِ بَيْنَ خَذَائِق<br>وَقَدْ نَسَجَتْ كَفَّ النَّسِيمِ مُفَاضَةً بهَا حِدَقُ الْأَزْهَارِ تَسْتَوْقِفُ الْحِدَقْ<br>عَلَيْهِ وَمَا غَيْرَ الْحُبَابِ لَهَا حَلَقْ

.. وبديع قول ابن العطار :

سر فَعُطَى الْمَشِيبَ بِالرَّعْفَرَانِ . أَمْ شَابَ الدُّجَى وَخَافَ مِنَ الْهَجْـ

وَلَمَّا ضَاقَ بَطَنُ الْأَرْضِ عَنْ أَنْ ۖ يَضُمُّ عُلَاكَ مِنْ بَعْدِ الْوَفَاةِ أَصَارُوا الْجَوَّ قَبْرَكَ وَاسْتَعَاضُوا عَنِ الْأَكْفَانِ ثَوْبَ السَّأَفِيَاتِ [المسافيات : الهام ] .

فإن العلة فى قتله مصلوبا هى إرادة الانتقام منه ، لا أنهم راعوا أن بطن الأرض لا يضــم علاه بعد الوفاة وكقول بعضـهـم مترجما عن الفارسية : (١) معاهد التنفيض حـ ٢ ص ٩٦ ـــ ٩٧ ـــ ٩٨ ـــ العبد الرحمِ بن عبد الرحمن بن أحمد العباسي .

لَوْ لَمْ تَكُنْ نِيَّةً الْجَوْزَاءِ خِذْمَتَهُ ۚ لَمَا رَآيَتَ عَلَيْهَا عَقْدَ هُنْتَطِق [ الانتطاق : إرار ترفعه المرأة بحرم على وسطها عند مزاولة الأشعال لثلا تعثر ] . فإن انتطاق الجوزاء ثابت قبل وجود الممدوح ـــــــــ ويقول عنه صاحب المقال د البلغاء أجازوه بل عدوه من محاسن البديع . . وبعد الكاتب من الشعر البديعي • اتخاذه مثلاً يضرب لمن حصل له معناه كقول عبد العزيز بن نباته السعدى ، : وَمَنْ لَمْ يَمْتْ بِالسَّيْفِ مَاتَ بِغَيْرِهِ ۚ تَعَدُّدَتِ ۚ الْأَسْبَابُ ۚ وَالْمَوْتُ ۚ وَاحِدُ كذلك يعتبر صاحب المقال من البديع • حسن التخلص • فيقول : • ومن كبار الأدباء من ينتقل من الغزل إلى المديح ، ولا يراعى مناسبة خاصة بين الغزل والمدبح ويسميه علماء البديع . حسن التخلص ، كقول أبى تمام ، : ٱمَطْلَعَ الشُّمْسِ تَبْغى أنْ تُؤْمَ بِنَا ؟ فَقْلَتْ : كَلاً وَلَكِنْ مَطْلَعِ الْمُبودِ غير أن الكاتب يعود فيعد من البديع • من يأتي بالمعنى الغريب ومن يتخيل التخيل الرائع ويروى أن الرشيد قال ليزيد بن مزيد أتعرف من يقول فيك : تَرَاهُ فِي الْأَمْنِ فِي دِرْعٍ مُضَاعَفَةٍ ۖ لَا يَأْمَنُ الدَّهْرَ أَنْ يَأْتِي عَلَى عَجَلِ

قال : لا يا أمير المؤمنين ، لا أعرف قائله : فقال الرشيد : قد بلغ هذا الشعز أمير المؤمنين فردده وأجازه وأنت لا تعرف قائله ؟ وقائله هو مسلم بن الوليد . وبعود الكاتب فيعد من البديع • الاحتراس • كقول عبد الله بن ابراهيم بمدح المعتمد بن عباد : وَلَا سَقَاهُمْ عَلَى مَا كَانَ مِنْ عَطَسْ إِلاَّ بِبَعْضِ نَدَى كَفَّ ابْنِ عَبَّادِ'') ولعلنا نكون قد تتبعنا التطور اللغوى والفنى للبديع ، ورأينا البديع يصبح مصطلحا لمذهب شعرى له أساليبه التعبيرية الحاصة التي تتخذ وسائل تصويرية معينة والتي سنتتبعها فيما يلي . (١) محلة و محمم اللغة العربية و ص ١١ ومابعدها … سنة ١٩٥٩

لقد كان البديع قربنا لمحاولة الشعراء إعطاء شعرهم طاقة من التجديد الفني بحسبان أن الفن يستلزم جهداً ومثابرة وكان البديع يمثل قمة ذلك الجهد . وليس ذلك النظر الدائب للعمل الفنى والحرص على إبرازه في أحسن إطار ممكن خاصا بعصر من العصور أو بطائفة من الناس ـــــ فالفن دائماً جهد دامم وفي ذلك يقول الدكتور طه حسين : • هذا الشاعر الذي يغترف من بحر لا يعجبنبي لأنه قد يغترف فيصيب الجيد ويصيب الردىء .. أما الشاعر الذي ينحت من صخر فهذا الذى يعجبنى ويرضيني ، لأنه لا يقول الشعر وإنما  $(1)$  ( also q

الإجادة الفنية وعلاقاتها بالبديع :

وقبل أن يزدهر البديع ويحرص عليه الشعراء كوسيلة للتجميل وطريقة للصوغ المنمق\_كان يحرص الشعراء كذلك على إبراز عملهم فى أفضل صورة له ، وذلك مانحسب أن نثبته لنؤكد أن تطور البديع كان ملازماً لتطور العمل الفنى وتجميله .

كان الشعراء بيذلون غاية الجهد فى تجميل العمل الفنى وإبرازه فى أحسن صورة له ولا يخدعنا عن ذلك ادعاء الجاحظ • وكل شيء للعرب فإنما هو بديهة وارتجال وكأنه إلهام ، وليست هناك معاناة ولا مكابدة ولا إجادة فكرة ولا استعانة ، وإنما هو أن يصرف همه إلى الكلام وإلى رجز يوم الخصام .. فما هو إلا أن يصرف همه إلى جملة المذهب وإلى العمود الذى إليه يقصد ، فتأتيه المعانى إرسالاً وتنثال عليه الألفاظ انثيالا ثم لا يقيده على نفسه ولا يدرسه أحدا من ولد 1⁄8) . لا تخدعنا هذه الكلمات فإن الجاحظ يقولها في ظروف خاصة حيث الشعوبية تطمس كل ضوء للعرب ، وتدعى كل فضل لها فهو في موقف الدفاع عن العرب وإظهار قدرتهم الفائقة على تصريف القول وأنماط الكلام يثبت فى سبيل ذلك البديهة والارتجال للعرب ويؤكد قدرتهم على إرسال المعانى وانثيال الألفاظ .

> (١) حديث الأربعاء حد ١ ص ١٦٨ . (٢) البيان والنبين حد ٢ من ١٥.

ولكن العمل الفني سواء أراد الجاحظ أو لم برد يستلزم ذلك العمل في نهاية المطاف التنقيح والتجويد . ونحن نرفض رأى الأصمعي الذي يردده الجاحظ في قوله : • وذكر بعضهم شعر النابغة الجعدى فقال : مطرف بالآف وخمار بواف . وكان الأصمعي يفضله من أجل ذلك وكان يقول : الحطيئة عبد لشعره وعاب شمره حين وجده كله متخيرًا منتخبًا مستويًا لمكان الصنعة والتكلف والقيام عليه 1⁄8٪ . فهذه النظرة الأصمعية ضيقة جداً ورأبه رأى غير مرشد ينقل عنه الجاحظ كذلك قوله : • كان الأصمعي يقول : زهير بن أبى سلمبي والحطيثة وأشباهها عبيد الشعر ، وكذلك كل من جود شعره وبقف عند كل بيت قاله وأعاد فيه النظر حتى تخرج أبيات الفصيدة كلها مسئولية فى الجودة ، وكان يقال لولا أن الشعر قد استعبدهم واستفرغ مجهودهم حتى أدخلهم فى باب التكلف وأصحاب الصنعة ومن يلتمس قسر الكلام واغتصاب الألفاظ لذهبوا مذهب المطبوعين الذين تأتيهم المعانى سهلا ورهوا ، وتنثال عليهم الألفاط انثيالا . وأما الشعر المحمود كشعر النابغة الجمدى ورؤبة ، ولذلك قالوا في شعره : مطرف بالآف وخمار بواف . وكان يخالف فى جميع ذلك الرواة والشعراء ، وكان أبو عبيدة يقول ويحكى ذلك عن يونس : ومن تكسب بشعره والتمس صلات الأشراف والقادة وجوائز الملوك .. لم يجد يداً من صنيع زهير والحطيئة وأشباههما وإذا قالوا فى غير ذلك أخذوا عفو الكلام وتركوا المجهود ولم ترهم مع ذلك يستعملون تدبيرهم في طوال القصائد وفي صنعة طوال الخطب 15٪ .

ففي النص الذي ذكرناه نرى مذهب الأصمعي وهو كما قلنا ليس مذهب النقدة المنصفين فإن • عفو الكلام ، و • ترك المجهود ، لا ينتج عملا فنياً أصيلا .

> (١) البيان والنسين حد ١ ص ١٥٠. (۲) البیان والسیس حر ۲ می ۵۲

يدل على فهم الفنان لحقيقة الفن. يقول ابن رشيق : • وكان زهير ينظر في شعره فينفي الرديء ويبقى الجيد وتسمى قصائده الحوليات وقد تبع في ذلك أستاذين : هما أوس بن حجر وطفيل الغنوى .. وتبع زهيرا فى ذلك تلميذه الحطيئة وكان يقول ، خير الشعر المحكك #(') .

إن الجهد الفني يدل على احترام صاحبه لعمله وإن نفي الردىء وإبقاء الجيد

والذي يهمنا من النصوص التي أشرنا إليها هو أن الشعراء في الجاهلية مثل زهير ابن أبي سلمي والحطيءة وأوس بن حجر وغيرهم كانوا يبذلون جهد الفنان الصادق في إبراز عملهم . بقول عدى بن الرقاع : وَقَصِيدَةٍ قَدْ بِتُ أَجْمَعُ بَيْنَهَا - حَتَّى أَقَوْمَ هَيَلَهَا وَسِيَادَهَا { الميل: الإعوجاج السناد : من عيوب القواف } . نَظَرَ الْمُنْقَبِ فِي كُمُوبِ قَنَاتِهِ حَتَّمِي يُقِيمَ ثِقَافُهُ مُنَّادَهَا ْ ) أرأيت إلى عدى ، وقد سهر ليقوم ميلها وسنادها ، ويصنعها على عينه ؟ ويقول أبو العميثل :

نابىل وابن ثقافي أَقْمَمْتُ الْحُوجَاجَ الشَّعْرِ خَتَّى تَرَكْنَهُ قِدَاتم ٽابل ألقبوي مستغلق منغاظل  $\mathbf{v}_1$ فلمونكماه ضعيف مُتُونَ أناييب الوُشيج للعَوَامِلِ (٢) منونها أشياه قصكائيك کان [ الموشيح ': شجر الرماح أو هي الرماح ذانها ، العوامل : جمع عامل وعامل الرمح صدره دون السنان } . وهذا هو سميد بن كراع يصف إنقانه ودأبه على إجادة الشعر ، وبذله غاية الجمهد حتى يخرج على صورة يرتضيها فيقول : (١) العملية حد ١ من ١٣١ . (٢ ، ٣) الموشح للمروبان من ١٣ ـــ المطلعة السلفية ( المبأد - المعرج ) .

أَبِيتُ بِأَبْوَابِ الْقَوَافِي كَأَنْمَا أَصَادِى بِهَا سِرْباً مِنَ الْوَحْشِ لَوْمًا َ 1 لزعا : هاربات } . أَكَالِثِهَا خَنْمَى أَعَرَّسَ بَعْدَمَا ۚ يَكُونُ سُحَيْرًا أَوْ بُعَيْداً فَأَمْجَعَا { أَكَالَتُهَا : أراعها ، أهوس : النعهس ألزول بآخره من النبل } . عَلَاصِيَ إِلاَّ مَا جَعَلْتُ أَمَامَهَا عَصَا مِرْيِد تَغْشَى نُمُوراً وَأَذَرْعاً { هَؤَاهِي : هَامِنْيَاتْ } .

أَهَبْتُ بِغُرُّ الْآبِدَاتِ فَرَاجَعَتْ طَرِيقاً أَمَلْتُهُ الْقَصَائِدُ مَهْيَعَمَا  $.$  [ للمجا $.$  (المعا ] بَعِيَدةً شَاُوِ لَا يَكَادُ بِرَدْهَا لَهَا طَالِبٌ خَنْمٍ يَكِلُّ وَيَظْلَمَا [ الشأو : المدى ، يظلع : الظلع عرج القليم ] . إِذَا خِمْتُ أَنْ تُرْوَى عَلَى رَدَدْنُها وَرَاءَ التَّرَاقِي خَشْيَةً أَنْ تَطَلُّعاً وَجَمْشَعْنِي خَوْفْ أَبْنِ عَفَانَ رَدْهَا فشنشتها خؤلأ خريسدأ وتنزيف  $. [A \rightarrow B]$ وَقَدْ كَانَ فِي نَفْسِي إِلَيْهَا زِيَادَةَ فَلَمْ أَرَ إِلاَّ أَنْ أَطِيعَ وَأَسْتَمَهْ(١) أرأيت إلى هذا الشاعر الماهر الذى يبيت ساهرا أمام قوافيه ولا يهجع إلا عند السحر من طول المعاناة الفنية والحرص على الإجادة :

أرأيت إليه وهو يثقفها خَوْلاً حريدا كاملا وبعد كل هذا الجهد والنصب يقول : • وقد كان في نفسي إليها زيادة . .

بل إن الجاحظ نفسه يعود فيثبت أن العرب كانت تفضل الصنعة الشعرية وتحرص عليها وتطلق الأوصاف المتعددة والصفات المتنوعة على الاجادة والتأنق في التعبير يقول الجاحظ : • وهم يمدحون الحذق والرفق والتخلص إلى حبات القلوب وإلى إصابة عيون المعاني ويقولون : أصاب الهدف إذا أصاب الحق في الجملة ويقولون قرطس فلان وأصاب القرطاس إذا كان أجود إجابة من الآول وإذا قالوا : (١) البهال والنبيين حـ ٢ ص ١٠ ـــ ١١ .

يقول ابن رشيق إلى هذه المسألة -حين يشير : « والعرب لا تنظر في أعطاف شعرها بأن تجانس أو تطابق أو تقابل لفظة للفظة أو معنى لمعنى كما يفعل المحدثون ولكن نظرها فى فصاحة الكلام وجزالته وبسط المعنى وإبرازه وإتقان بنية الشعر وإحكام عقد القواني 15°،

رمي فأصاب الغرة وأصاب عين القرطاس فهو الذي ليس فوقه أحد . ومن ذلك قولهم : فلان بفل المحز وبصيب المفصل 1⁄4.

أما أن العرب لا تنظر فى أعطاف شعرها بمعنى قصد البديع وتكلفه فهذا صحيح ، ولكنها من ناحية أخرى كانت تنظر في أعطاف شعرها لتنتقى الجيد من الردىء وكان الجيد يشتمل على البديع لأن البديع من وسائل التجويد الفنى . ومن ناحية أخرى نقول بأن الشعر الجاهلى بجانب حرص أصحابه على فصاحة الكلام وجزالته كما يقول ابن رشيق كان متحلياً بألوان البديع وهي وسيلة فنية غير منكورة إذا أحسن استخدامها .

مِل إن ابن رشيق نفسه يعود فيعترف بحرص الجاهليين على تحلية شعرهم بالصنعة والحذق فيها فيقول : • واستطرفوا ماجاء فى الصنعة نحو البيت أو البيتين في القصيدة بين القصائد يستدل بذلك على جودة شعر الرجل وصدق حسه

وصفاء خاطره فأما إذا أكثر ذلك فهو عيب يشهد بخلاف الطبع وإيثار الكلفة وليس يتجه البتة أن يأتى من الشاعر قصيدة كلها أو أكثرها متصنع من غير قمصد كالذى بأتى من أشعار حبيب والبحترى وغيرهما لاتا .

بل إن ابن رشيق عندما يتحدث عن • الترصيع ، يقول : • وإذا كان تقطيع الأجزاء مسجوعا أو شبيهاً بالمسجوع فذلك هو الترصيع عند قدامة وقد فصله وأطنب في وصفه إطناباً عظيماً .. وأنشد أبيات أبى المثلم يرثى صخر الغَى :

لْكَانَ لِلدَّهْرِ صَحْرَ مَالَ قَيْنَانِ أَنْوَ كَانَ لِلنَّمْرِ مَأَل عِنْدَ مُثْلِدِهِ لَمَنْ الْكَرِيْمَةِ لَا سَقْطٌ وَلَا وَانِ آبي الهضيمة نابي العظيمة مِنْ { الْمُعْنُومِهِ : مِنْ الْمُصَبِّرِ وَهُوَ الْعَبْسِ } قالِي الْمَظْهِمَةِ : تَاشِرُ الْمَطْمِ } السنقط : من الرحال خائر المُسَةِ } الوالى : الكسول ] . يتَاقُ الْوَسِيقَةِ جَلَّد غَيْرُ ثِنْيَانِ خامِي الْعَقِيقَةِ ۚ يُسْأَلُ الْوَرِيقَةِ ۚ مِنْ { الحقيقة : كل ما تهنعه الرجل من مال وأهل ، الوريقة : المال ، الوسيقة : من الإبل كالرفقة من الساس فإذا سرقت طردت معاً ] التبيان - مانكون منزلته بمنزلة السنيد ] . رَبَّاءُ مَرَقَبَةٍ مَنْاعُ مَغْلَبَتٍ كَسَّابُ سَلَّهَبَةٍ قَطَّاعُ أَقْتَرَانِ { وَإِنَّهُ : الرَّبُوءُ الطَّنْوَاعَ هَلَى الرَّبُوقِ ، المُؤْلِّيَةِ : الأَرْضُ العالَيَةِ تَتَخَذَ للنظر والمراقبة ، المسلهبة : صفة للفرس [3] عظم وطال ) . هَبْاطُ ٱوْدِيَةٍ حَمَّـَالُ ٱلْوَيَةِ مِنَ النَّلَادِ وَهُوبٌ غَيْرُ مَنَّانٍ وللقدماء من هذا النوع إلا أنهم لا يكثرون منه كراهة التكلف.قال أبو داود يصف فرساً : فَالْغَيْنُ فَارِحَةً وَالرَّجْلُ ضَارِحَةً وَالْبَدُ سَائِحَةً وَاللَّـوْنُ غَرِيسِب [ قمرح العين: : احمرارها ، ضارحة . : أي طويلة ، سابحة : من السياحة وهي الذهاب في الأرض ،غمريب : : اسود ) .

والعقب مصطبرة والمنن ملحوب والشسد منتهير وألقاء منخدر [ العقب: : القدح الضحم واستعاره لبطن الفرس ، مضطرم :الضبطرم: العظيم الضبخم الجنبين ، المحن: : الظهر ، ملحوب : واسع ) .

.. وقال توبة بن الحمير وفيه التقسيم والترصيع . لَفَائِفَ أَفْخَاذِ دَقَائِقُ خَصْرِهَا ْ ) لطيفات أقذام نجيلات أسؤق [ أسوق : سيفان ] . وسنؤكد ذلك بكثير من الأمثلة . وامرؤ الفيس يرصع أبياته فيقول :  $(1)$  and  $Y = Y - \frac{1}{2} \Delta x + \frac{1}{2} \Delta x$ r o

كَخْلَاءُ فِى بَرَجٍ صَفْرَاءُ فِى دَبَجٍ ۚ كَأَنْهَا ۖ فِضَّةٌ ۖ قَدْ ۖ مَسَّهَا ۖ ذَهَبُ [ البرج : نباعد مابين الحاجبين ، الدبح : النفش والتريين ] . ويقول نهشل بن حرى المازنى مثل امرىء القيس : بِيضٌ مَفَارِقْنَا تَقْلِسَ مَرَاجِلْنَا لِتَأْسُوْ بِأَمْوَالِنَا آثَارَ أَيْدِينَسَا [ فأصور : الداوى ] .

وتقول الخنساء فى رثاء أخيها صخر : سرضي الطُّرِيقَةِ نَفَاعَ وَضَرَّارُ خامِي الْخَفِيفَةِ مَعْمُودُ الْعَلِيفَةِ مَــ عَقَّادُ ٱلْوِيَـٰبَ لِلْمَحْـِـٰـــِلِ جَرَّارُ جَوَابُ قَاصَيَةِ جَزَّارُ نَاصِيَةِ ( جواب : مبالغة من جاب أي طاف ) . ويقول النابغة الجعدى مستعملا والمقابلة و : فَتَى تَمْ فِيهِ مَا يَسْرُ صَدِيقَةُ حَلَى أَنَّ فِيهِ مَا يَسُوءُ الْأَعَادِيَا! ') ويقول الفرزدق : لَعْنَ الْإِلَهُ نَبْى كُلِّيْبِ إِنَّهُمْ َلَا يَهْدِرُونَ وَلَا يَفُونَ لِجَار وَتَسَامُ أَعْيَنْهُمْ عَنِ الْأَوْتَـارِ (٢) يُسْتَيْفِظُونَ عَلَى نَهِيقِ جِمَارِهِمْ

فمثال الافراط في الاغراق كما يقول ثعلب والذي يسميه ابن المعتز و الافراط في الصفة و قول امرىء القيس . رَقَدْ أَعْنَدِي وَالطَّيْرِ فِي وَكَمَاتِهَا بشنجرد قيد الأوابد منكسل [وكناتها : أعشاشها ] . ومثال • الطباق » الذي يسميه قدامة • التكافؤ » قول زهير في الفزاريين :

 $\mathcal{L}(\mathbf{r},t) = \mathcal{L}(\mathbf{r},t) = \mathcal{L}(\mathbf{r},t) = \mathcal{L}(\mathbf{r},t) = \mathcal{L}(\mathbf{r},t) = \mathcal{L}(\mathbf{r},t) = \mathcal{L}(\mathbf{r},t) = \mathcal{L}(\mathbf{r},t)$ 

فتراه يقابل بين و مختلف ، و و مؤتلف ، . ويقول حميد بن ثور بصف ذئبا : يَنَامُ بِإِحْدى مُقْلَتَيْدِ وَيَتَّفِى بِٱخْرَى الْمَنَايَا فَهْوَ يَقْظَانُ نَائِمُ فیقابل بین • یقظان • و • نامم • . فهذه أمثلة وغيرها كثير من لون بديعي معروف وهو • المقابلة • وقد ملأت شعر الجاهليين . وهذا هو الجناس نجده أيضا فى أشعار الجاهليين بأنماطه المختلفة نجد أعرابياً

- ومن أمثلة الجناس المذيل في شعر الجاهليين قول الخنساء ترثي صبخرا :
- بريد نجا السهم أى خرج ونفذ من جوف البعير ومانجا البعير من الرمية بالمنية كما يذكر ثعلب.
- قَدْ نَجَا مِنْ جَوْنِهِ وَمَا نَجَا
- بصف سهماً رمی به عبرا فأنفذه فیقول :

إِنَّ الْبُكْساءَ هُوَ الشَّفْسسا ، مِنَ الْجَوَى بَيْنَ الْجَوَانِجِ [ الجموى: أمَّ الحسن ] . وقول حسان بن ثابت : وَكُنَّا مَنَى يَعْزُ النَّبِيُّ فَبِيلَةً لصيل جَانِبَيْهِ بِالْقَنَا وَالْقَنَابِـلِ وقول النابغة : لَهَا نَارُ جِنَّ بَعْدَ إِنْسٍ تُحَوُّلُوا ۚ وَزَالَ بِهِمْ صَرَفٌ النُّوَى وَالنُّوَائِبِ ( صرف البوى: تقليها ) . ويقول طرفة بن العبد :  $\bullet$ خ یہ بینی اشتہ ف حَيَاتِهِ سَتَعْلَمُ إِنَّ مِتَنَاعَداً أَنَّنَا الصَّدِّيءِ

## مِنَ الْآسَلِ الظُّمَاءِ يَرِدْنَ بِيضاً وَنُصَبِّئُوهُسُ حُمْسٍ قَدْ رَوِينِمَا [ الأنسل: الرماس ] . لكان أبدع بيت للعرب فى الطباق ، لأنه يكون قد طابق بين الإيراد والاصدار والبياض والحمرة والظمأ والري ، وقد تم لأبى الشيص فقال : فَأَوْرَدَهَا بَيْضًا ظِمَاءُ صُدُورُهَا وَأَصْدَرَهَا بِالَّرَىْ أَلْوَالُهَا حَمْرًا

فصار أخذه مغفورا بكمال معناه . ويقول صاحب الصناعتين و وممن جنس تجنيس زهير في قوله و :

بغَزْمَةِ مَأْمُورٍ مُطِيعٍ وَأَمِسٍ مُطَاعٍ فَلَا يُلْفَى لِخَزْمِهِمُ مِثْلً

ويقول أيضا : • ومن أشعار المتقدمين في التجنيس قول امرىء القيس ، : لَفَذْ طَمَعَ الطُّمَاحُ مِنْ بُعْدِ أَرْضِهِ ۚ لِلَّبِسَنِى ۚ مِنْ ۚ ذَائِهِ ۚ مَا ۚ تَلَبُّسَنَا ۚ

ويقول زهير :

كَأَنْ عَيْنِي وَقَدْ سَالَ السَّلِيلُ بِهِمْ... وَعَبْرَةً مَا هَمَنْتَ لَوْ أَنَّهُمْ أَمَنَّمْ { السليل : إسم موسع ، همت : سالت ، أم : الأمم القرب } .

ومن أمثلة تجاهل العارف قوله أيضا :

وَمَاأَدْرِي سِوَمَنْرُفَ إِخَالَ أَدْرِي – أَفْتَرْمَ أَلْ حِصْنِ أَمْ نِسَاءً ونأكيد المدح بما يشبه الذم قول النابغة : وَلَا عَيْبَ فِيهِمْ عَيْرِ أَنَّ سُبُونَهُمْ ۚ بِهِنَّ فُلُولٌ مِنْ قِرَاعٍ الْكُتَائِبِ { القلول : أنار في السيوف من كنية النزل ] .

ومن أمثلة التقسيم في قول المتلمس : وَلَا يُقِيمُ عَلَى ضَيْمٍ يُرَادُ بِهِ ۚ إِلَّا الْأَذَلَٰٓئِنِ عَيْرُ الْخَيْ وَالْوَتَمَدُ [الطيم: العتب العين: المتبار)

. . . . [ شخاف: : اسم شنجص ، مناف وجاصب: صفة الريح والسفو إثارة النزاب والحفيب إثارة الحصباء أي المعنى ] . ويقول جرير : وَمَازَالَ مَعْبُمُوساً عَنِ الْعَيْهِ وَحَابِسٍ ۚ ، فَسَازَالَ مَعْقَمِلاً وعِقَبالٌ وعَنِ النَّسْدِيَ [ عقال وحابس : [سما شخصين ] . فنرى في البيت تجنيسا لا يخفى بين عقال وحابس من أجداد الفرزدق وبين العقل والحبس بمعنى المنح والفيض . ويقول الأحوص : وَلَيْسَ عَلَيْكَ يَا مَطَرٌ السَّلَامُ سَلَامٌ الَّلهِ يَا مَطَرٌ عَلَيْهَا

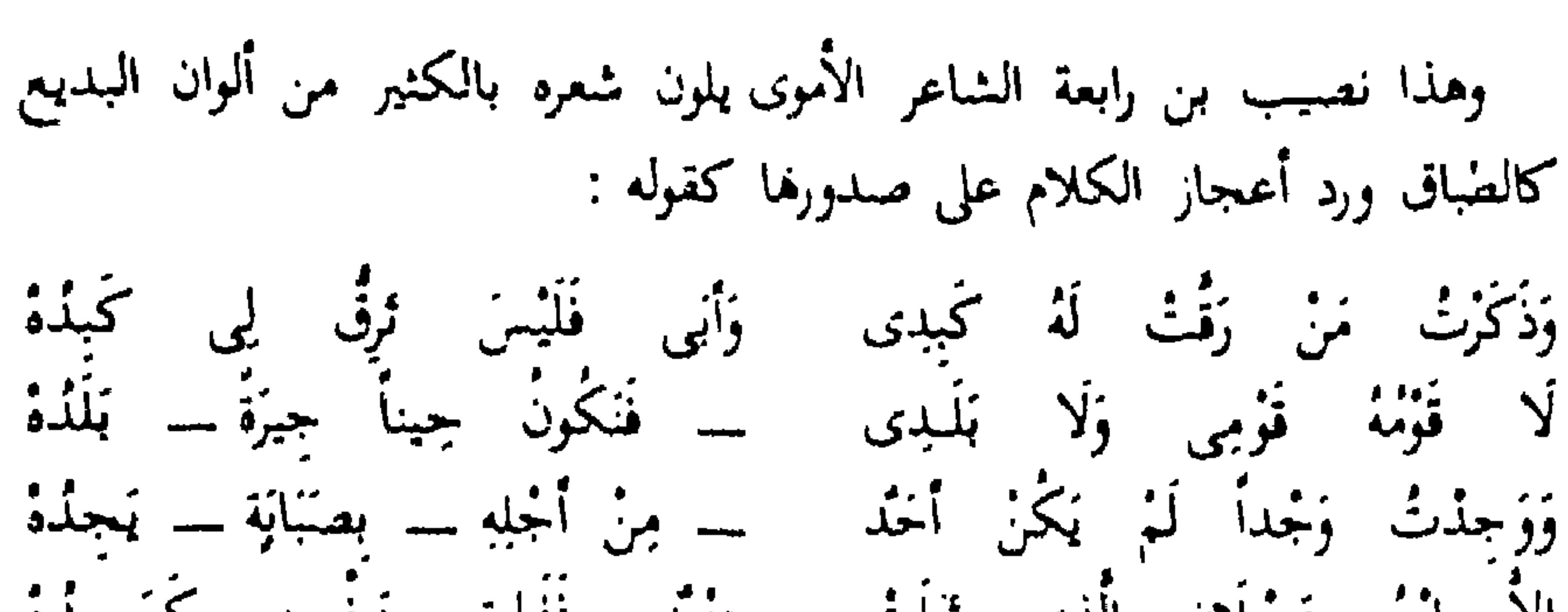

إِلاَّ أَبْنُ عَجْلَانَ أَلَّذِى تَبْلَتْ هِنْتُدَ فَفَاتَ بِنَـفْسِهِ كَمَــَـدُهُ فهذه الأمثلة المتنابعة المتتالية تؤكد لنا أن البديع نشآ مع نشوء الشعر ومازال يتطور فى قصائد الشعراء فكان أمثلة متفرقة فى أشعار الجاهليين والاسلاميين لم تلفت النظر ثم راحت في العصر العباسي ــــ كم سنرى ـــــ تنمو وتزدهر . فالبديع موجود في الشعر العربي بحسبانه وسيلة فنية للجمال الشعرى وهذا ابن المعنر ــــ كما نعلم ـــــ يقول فى أسباب كتابته فى البديع ، قد قدمنا فى أبواب كنابنا هذا بعض ماوجدنا فى القرآن واللغة وأحاديث رسول الله (عَلَيْكُمْ ) وكلام الصحابة والأعراب وغيرهم وأشعار المتقدمين من الكلام الذى سماه المحدثون البديع ليعلم أن بشارا ومسلما وأبا نواس ومن تقبلهم وسلك سبيلهم لم يسبقوا إلى هذا الفن ولكنه كثر فى أشعارهم فعرف فى زمانهم حتى سمى بهذا الاسم فأعرب عنه

(۱) كتاب السديع ص ۱ . ۳ .

الازدهار البديعي وخصائصه الفنية ۱ - بشار بن برد : إذا مضينا فى طريقنا حتى نصل إلى العباسيين فسنرى أن النقاد بدأوا يحسون بوجود ظاهرة جديدة راحت تلون الشعر في هذه المرحلة وهي ظاهرة البديع وحرص الشعراء عليه .

وإذا رجعنا إلى الذين تحدثوا عن الشعر البديعي نجد الجاحظ يقول : • ومن الحظباء الشعراء ممن كان يجمع الخطابة والشعر الجيد والرسائل الفاخرة مع البيان الحسن : كلثوم بن عمرو العتابي وكنيته أو عمرو وعلى ألفاظه وحذوه ومثاله في البديع يقول جميع من يتكلف مثل ذلك من شعراء المولدين كنمر منصور النمرى ومسلم بن الوليد الأنصارى وأشباههما وكان العتابى يحتذى حذو بشار فى البديع ولم يكن في المولدين أصبوب بديعا من بشار وابن هرمة 8''' . غير أن قول الجاحظ أن ابن هرمة والنمرى والعتابى من أصبحاب البديع قول لا يؤخذ على إطلاقه فلم يكن البديع لهم مذهبا يحتذونه ولا نجد فى النماذج الشعرية التبي رأيناها في • الأغاني ۽ لهم مايمكن أن يكون ظاهرة .

ش أينا يمس الدأن المعاد اخلاعا من شمام البلدة فإن يؤلِّل الله في بعض

قلنا إن الجاحظ يرى أن بشارا هو صاحب الريادة للمذهب البديعي ويتأثر بالجاحظ ابن رشيق في كتابه العمدة فيقول : • على أن مسلما أسهل شعرا من حبيب وأقل تكلفا وهو أول من تكلف البديع من المولدين وأخذ نفسه بالصنعة ولم يكن فى الأشعارُ المحدثة قبل مسلم إلا النبذ اليسيرة وهو زهير المولدين : وقالوا أول من فتق البديع من المحدثين بشار بن برد وابن هرمة وهو ساقة العرب واخر من يستشهد بشعره ثم اتبعهما مقتديا بهما كلثوم بن عمرو العتابى ومنصور اشمري ومسلم بن الوليد وأبو نواس واتبع هؤلاء حبيب الطانى والوليد البحترى وعبد الله بن المعتز فانتهى علم البديع والصنعة إليه وختم به … وأما بشار فقد شبهوه بامرىء القيس لتقدمه على المولدين وأخذهم عنه ومن كلامهم بشار أبو المحدثين'' . ويقول فى موضع أخر : • وفى أشعار طبقة جرير والفرزدق وأصبحابها من التوليدات والإبداعات العجيبة التي لا يقع مثلها للقدماء إلا فى الندرة القليلة ، ثم أتى بشار وأصحابه فزادوا معانى مامرت قط بخيال جاهلي ولا مخضرم ولا  $\mathcal{L}^{(1)}$ 

أما صاحب الموشح فيروى لنا حديثاً مع الأصمعي يدور حول بشار وشعره يسأله سائل • .. قلت للأصمعي : أبشار أشعر أو مروان ؟ قال : فقال : بشار أشعرهما قلت : وكيف ذاك ؟ قال : لأن مروان سلك طريقاً كثر سلاكه فلمبر يلحق بمن تقدمه وأن بشارا سلك طريقا لم يسلكه أحد فانفرد به وأحسن فيه وهو أكثر فنون شعر وأقوى على التصرف وأغزر وأكثر بديعا ومروان آخذ بمسالك  $\mathbb{E}[\mathfrak{t}^{\prime}]$ 

ويقول صاحب زهر الآداب متحدثا عن بشار • وسئل بم فقت أهل زمنك وسبقت أبناء عصرك في حسن معاني الشعر وتهذيب ألفاظه ؟ فقال : لأني لم آقبل کل ماتورده علی قریحتی ویناجینی به طبعی ویبعثه فکری ونظرت إلی مغارس

(١) العمدة حر ١ ص و٦.  $(T)$  العمدة حر ٢ می ١٢٦. (۲) الموشع می ۱ده

المحدثين فيه بإجماع الرواة ورياسته عليهم من غير اختلاف فى ذلك يغنى عن وصفه والاطالة بذكره وهو من شعراء مخضرمي الدولتين : الأموية والعباسية وقد اشتهر فيهما ومدح وهجا وأخذ سنى الجوائز مع الشعراء 1°' . ولكنا نرى صاحب الأغانى ينقل رواية عن الأصيمعي يقول فيها : • كان الأصمعي يعجب بشعر بشار لكثرة فنونه وسعة تصرفه ويقول كان مطبوعا لا يكلف طبعه شيئا متعذراً لا كمن يقول البيت ويحككه أياما وكان يشبه بشارا بالأعشى والنابغة الذبيانى ويشبه مروان بزهير والحطيثة ويقول هو متكلف لا<sup>(t)</sup> . فنرى الأصمعي يعد بشارا من المطبوعين وأنه ليس من الصناع وينفي عنه التكلف ولكن يبقى النص غامضا . هل يقصد الأصمعي أن بشارا ليس من أصحاب الجديد وأنه يشبه الأعشى  $\mathbf{A}$  in the set of  $\mathbf{A}$  of  $\mathbf{A}$  is  $\mathbf{A}$  in  $\mathbf{A}$  is the  $\mathbf{A}$  is  $\mathbf{A}$  is the  $\mathbf{A}$ 

صَحَاالْقَلْبُ عَنْ سَلْمَى وَأَقْصَرَ بَاطِلُهْ \* وَعُرَّى \* أَقْرَاسُ \* الصَّبَا \* وَرَوَاجِلُهُ ومن الملاحظ أن بشارا يهتم بالألوان فى شعره على طريقة لم يألفها الشعر قبله ويستغلها فى إبراز مضمونه الشعرى وهذا الاهتهام يقوم أساسا عند بشار على مركب نقص فنحن نعلم أنه كان أعمى وكان يؤذيه إحساسه بتلك العاهة وكان يريد أن يثبت أنه ليس أقل من المبصريين .

يتجلى ذلك في رده على ابنته حين تسأله في سذاجة • لم يعرفك الناس ولا تعرفهم ؟ • فيرد عليها بشار • هكذا الأمير يابنية • . او اع الأعالى الحد التم العام 17 ال

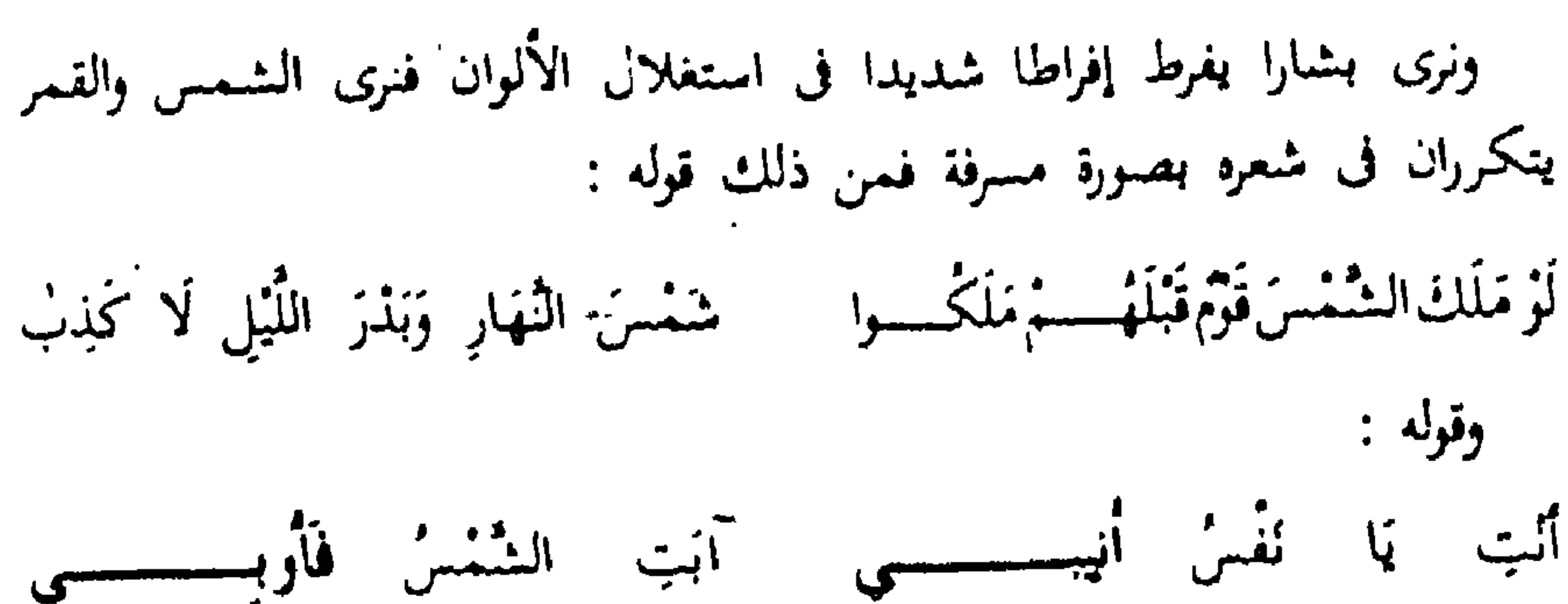

{ الإنابة : الرحوع وسه قوله تعالى ، مسين إليه ، ، وأولى : ارحمى } . وتوله : باصاح كِلَّنِي إِلَى بَيْضَاءَ مِعْطَارِ وَارْفَقْ بِلَوْمِي فَمَا فِي الْكُتَبِ مِنْ عَارِ ( صاح : ترجه صاحبي ) . خَوْرَاءُ فِي مُقَلَّنِيْهَا حِينَ تَبْصِرُهَا مبخترين التحشن لابن سيخبر متحار { الحور : شدة ييامل العين وشدة سوادها } . كَأْنَهَا الشَّمْسُ قَدْ فَاقْتْ مُحَاسِبُهَا مَخَاسِنَ الشَّمْسِ إِذْ تَبْلُو لِأَسْقَارِ [ أصفار : أى مسام. ] . وقوله :

لَقَدْ ذَكَرَنِي وَجْهَكَ وَجْهُ الْقَمَرِ الْأَزْمَرْ وَمَمْشَاكِ إِلَى الدَّعْصِ الرِّكَامِ الَّتِينَ الْأَغْفَرُ [ الدعص: النتيل المرتبع من الرمل ] وقوله : هَيْقَاءُ مُقْبِلَةً ، عَجْزَاءُ مُدْبَرَةً لَمْ تَجْتَمَدْ طُولاًوَلَا أَزْرَى بِهَسَاالْسِفِصْرُ { الهيقاء: العسامرة النظى ، المعتزاء: كبية العجز أي المؤخرة } . غَرَّاءُ كَالْقَمْرِ الْمَشْهُورِ حِيَن بَدَتْ ﴾ لا بَلْ بَدَا مِثْلَها حِينَ بَدَا الْقَمَرُ ونلحظ أن المعنى منقول عن زهير الذي يقول فيه :

هَيْفَاءُ مُقْبِلَةً عَجْـزَاءُ مُذْبِـرَةً لَا يُشْتَكَى قِصْرٌ مِنْهَا وَلَا طُولُ ومن اهتمامه الشديد الذي لا ينتهي بالألوان قوله : عْلَى الْعَرْلَى مِنَّى السَّلَامُ فَرَّبْمَا ۖ لَهَوْتُ بِهَا ۖ فِى طَلِّ مَوْوَفَةٍ زُهْرِ 1 العمولي : على ورن قص من العرل ( العرد به بشار ) ) . وَمُصَفَّرُهُ بِالرُّعْفَرَانِ جُلُودُهَا إِذَا جُلِيَتْ مِثْلِ الْهِرّْقِلِيَّةِ الصَّفْر [الرعقران: نوع من الفسخ أصغر ] .

وكقوله بمدح المهدى : إِذَا جَلَى الْمَهْدِيُّ عَمْتْ فْضُوْلُهُ ۚ عَلَيْنَا كَمَا عَمُّ الضَّيَاءُ مِنَ الْبِذْرِ وقوله : فَخُذْهَب كَالْتَصَايِسِينِ عَلَى أَبْدِى الْمَعَاصِيرِ منزيخيسن مِنَ السَّمْنُ وَمِنْ يَأْتَسُبُوبَ خَزْوِرٍ [السرح: من الجلد وعدل به إلى الحيط الدى ينظم الدر ] . تُضِيءَ أَيْسِيْتَ وَالسِدَّا - رَ وَأَجْـوَافَ الْمَطَامِيرِ [الطامير : حفر تكون ق الأيمن تجفظ فيها الحسور وغير الحسور ] . إن نماذج بشار فى هذا النوع التعبيرى ليست تعدله بل تعد عليه فعندما

يتغزل مثلا قائلا :

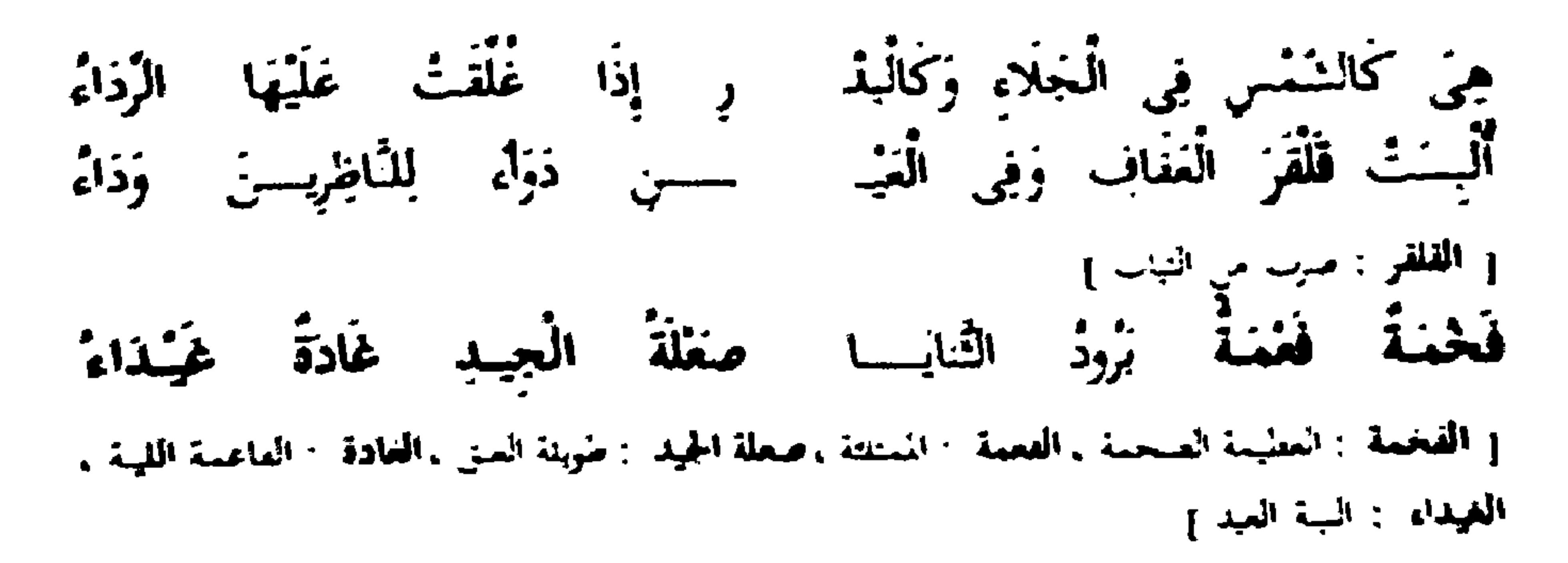

أَرْهَرَتْ وِعْصَةً وَتَمَّتْ عَسِياً مِثْلَ أَيْمِ الْغَضَا دَعَاه الْأَبَاءُ [ أزهرت : أضاءت المدعصة : الرمل المتراكم العسيب : الجريد من النحل ] . وَنَقَالِ الْأَوْصَالِ سَوْتِلَهَا الْخَسْنَةِ السَّنْ نَبَاضاً۔ وَالرُّوْقَةُ الْبَيْضَاءُ [ سَمَالِهَا : عَطَاهَا ، الْمُورَفَّة : الحَسَبَل من الباس تذكر وتؤنث } . زَالَهَا سَفَّـرٌ وَنَفْـــرٌ نَفِــــتَى مِثْلَ ذَرٌ النَّظَامِ فِيهِ اسْتِوَاءُ (مىلىر : ومىرج وحلاء ).<br>وَقَمَوْلُمْ - يَعْلَمُوا - الْقَمَوَامْ - وَنَنْخَسْتُرْ

طَابَ رُمَّانِسَةً عَلَيْسِيهِ الأَيَاءِ وَبَنَانٌ يَا وَيْحَـهُ مِنْ بَنَـانِ كُنَبَـاتٍ مَنْمَـاً وَحِسْبُم رُوَاءُ { البنان : طرف الأصبح أو سلامته وفى الشربل « بلى قاديهن على أن نسبوى بنانه «الأيا» ; ضبوء الشنمس ) . وَلَهَمَا وَارِدْ الْغَذَانِي كَالْكُـرْ مِ سَوَاداً قَدْ حَانَ مِنْهُ انْتِهَاءُ { وَأَرْدَ الْعَدَائِرِ : طَرِيلِ السَّائِرِ } . وَخْدِيتُ كَأَنْتُهُ قِضْعُ الرُّزْ ض زهنة الصفراءُ وَالْحَمْرَاءُ وَإِذَا أَقْبَلْتْ تَهَادَى الْهُوَيْسَى إِسْرَأَبَتْ نُمَّ اسْتَنَبَارَ الْفَضَاءُ  $(144 - 144)$ لَمْ تَنَلَّهَا يَدِى بِعَوْلِي زَلَكِنْ قضيتُ لِي وَهَلْ يُرَدُّ الْفَضَاءُ [ الحمول : الفوة والاستطاعة ] . كَانَ وُدًى لَهَا حَسِياً فَأَسْه سَرَعْتُ إِلَيْهَا وَالْأَمْرُ فِيهِ الْبَوْاءُ

وَسَأَلْتُ النِّسَاءَ : أَيْسَنُونَ مَاأَبْسَر حَضَرْتُ مِنْ حَسَنِهَا ؟ فَقَالَ النِّسَاءُ دُونَ وَجُهِ الْبَغِيضِ وَحْشَةً مَوْل وَعَلَى وَجْهِ مَنْ تَعْجِبَ الْبَيْهَاءُ نجد أن هذه الصور مكررة متداولة : وانظر إلى قوله : كَأَنَّهَا الشَّمْسُ قَدْ فَاقْتْ مَخَامِنُهَا مَحَاسِنَ الشَّمْسِ إِذْ تَبْدُو لِأَسْقَارِ [الأسفار: جماعة المسامهن].  $114 \times 12 = 112$ 

فهذه التشبيهات تجدها تمحكا فكريا وتمحلا ذهنيا لا طائل وراءه فحين عقد بشار شبها بين محبوبته والشمس وأراد أن يشعرنا بتفوق صاحبته فجعلها تصطاد الناظرين ، وجعل ذلك مزية لها على الشمس لا تشعر إلا أن الرجل يعقد مقارنات خارجية لا تتعدى السطح ، ومع ذلك فإننا نقول إن هذا التمحك والتمحل ظاهرة بديعية ولعل مثل هذه التشبيهات والمجازات هي علة نسبة البديع إليه ، مرض الألوان عند بشار والذى هو محصلة لمركب النقص الذى عنده كان يدفعه إلى تلذف المبالغات الشديدة . فعندما بقول بشار عن حديث صاحبته : وَحْدِيثٌ كَأَنَّمُ قِطْعُ الرُّوْ ۚ ضَ زَهَتْهُ الصَّفْرَاءُ وَالْخَمْرَاءُ نجد صورة جديدة بلا شك وتشبيها جدبدا ومثله تشبيه الغدائر بالكرم غير أن تشبيه الحديث بقطع الروض وتكرره فى مثل وقوله : وَكَمَانٌ وَجْمَعَ خَدِيثِهَــا ۖ قِطَعُ الرِّيَاضِ كَسِبِينَ زَهْرًا [ رجع الحديث : صداه ) . يلاحظ فيه أن طرفى التشبيه يختلفان اختلافاً كبيراً واختلافهما ليس نائبا عن

وَلَوْ بَدَتْ هِيَ صَادَتْ كُلّ نَظَارِ الشمس تذنو فلا تصفاذ ناظرها

مذهب فني ، وليس تبادل معطيات الحواس هنا إلا أثراً من الزيف التشبيهي لدى بشار .

وهذا يجعلنا نعتقد أن بشارا لايرى الأشياء على طبيعتها وإنما يتوهمها وهذا التوهم يوقعه في كثير من الخطأ ، فالعلاقة بين المشبه وهو • حديث المحبوبة ؛ والمشبه به وهو • فطع الرباض • ليس قائما على نقلة إلى محصلة داخلية ذات مذاق شعرى لايفصل بين السمع والرؤية فبشار لا يرفض حدود العالم الخارجي عن وعي فني ولا يتخطى منطقية الأشياء بإحساس فنان بل هو يمضغ الصورة الواحدة ويكرر المعنى الواحد دون أن يوفق فنبا لارتياد أبعاده النفسية واقتحام أسواره حسبة كانت أو بصرية .
يقول الأستاذ العقاد متحدثا عن بشار • وروح شعره هو الروح الذى يعرف به أمثاله من ذوى الطبيعة الحيوية والمزاج الدنيوى الذى يتخيل الأشياء كما يحسمها في عالم الواقع القريب ويراها كما تبدو في صور المعيشة المعهودة وحقائق البيت والسموق فلا إلهام في شعره ولا حنين ولا أشواق ولا خيال ولكنها تجربة الدنيا تملي عليه ما ينظم من الحكمة والوصف والغزل والهجاء فلا يمتاز فيها عن سواد الناس بغير اللسان اللبق والقدرة على النظم والنعبير الن

إن إحساس بشار بعاهته يدفعه إلى قوله : وَسَأَلْتُ النِّسَاءَ ٱيْصَرّْنَ مَا ٱبْسَدَ حَسَرْتُ مِنْ حُسَنِهَا ؟ فَقَالَ النِّسَاءُ فنحن نعلم أن بشاراً لم يبصر ذلك الحسن ونحن حين ننقد الأبيات من جهة زيفها ليس معناه أننا نشجب القضية المعروفة أن الصدق الفني لا يستلزم الصدق الواقعي ، ولكننا نشير إلى زيف التجربة الشعرية بحسبان بشار بظروفه الخاصة وبإصراره على الاعتهاد على التشبيه المرثى لا يثير فينا إلا أن الرجل يستطيع أن يقلد ولكنه لايستطيع أن يبتكر . يقول بشار : خَشَّى رَأَيْتُ بَيَاضُ الصَّبْحِ قَدْ عَاذَا يَالَيْلَتِي لَمْ أَنَمْ شَوْقًا وَتَسْهَادًا المرواق المتمارين المروان والمستوفي والمستردان

من فقدان الروح وما يشيعه من جمود عاطفي . يقول بشار : خزباً ، وَتَمْتَتْ صُورَةً عَجَبَاً تُحلِفْتْ مُبَاعِدَةً ، مُقَارِبَـةً ، مُنْقَادُهَا عَسِيرٌ وَإِنْ قَرْباً فِي السَّابِرِيِّ وَفِي قَلاَيْدِهَا

وصف صاحبته بالشمس بعود فيكرر التشبيه بالذهب بالرغم مما يثيره المشبه به

[ السانوی : من النباب کل رقبنی ] . تَعْكِي لَنَا الْيَافُوتَ وَاللَّهُمْبَا كالششس إنّ نرقتْ مُجَاسِبُدْهَا ( المجانسة : النبات الل حسنة المرأة ) . ويقول : وَلَوْ تَرَاهَا إِدَا أَلْفَتْ مَجَاسِدَهَا<br>خَسِبْتَهَا فِضَّةُ نَيْضَاءَ فِي ذَهَبِ وَّابْرَزَتْ عَنْ كِيَانِ عَيْرِ خَوَّارِ<br>يَاحسُنْهَا فِضَّة فِي مَذْهَبِ جَارِ ويقول : فَصَاغَنِي صِيغَةً يَصْفَيْنِ مِنْ ذَهَبِ ۚ يَصْفِىوْيَصْفِىكَلِيعْصِ الرُّمْلَةِالْهَارِي [ الدعص: ماارنس من الرمل ، الهارى: عبر الماسك ] .

ويقول :

تُرِبَك أَسِيلَ الْخَدِّ أَشْرَقَ لَوْنَهُ كَشَمْسِالضُّخَىوَافْتْمَعَ الطُّلْقِأَسْعَدَا ( الأسيل: الطويل الأملس الباعم ) . مِنْهَا تَرِيسُ الزَّمْرَجْمَةِ ا بَرْنَحْراً يُرِيكَ الدُّرُّ لَمَّا بَدَتْ لَنا بِهِ لَيْتَمَ { اللَّهُ : وسط الفيدر والنحر ، الزيرجد : الزمرد } .

ويقول :

ربعَ أَغْنُ مُطْرُقٍ ذَهَباً صَقِرُ الْحَسَا بِيضَ تَوَائِبُهُ { الربم : الحالص البياض من الطناء ، أغن : في صوته عنه ، صفر الحمشا : صامر النقل ، التواتب : موفيه القلادة من الصدر ) .

وَتَحْالُ مَا جَمَعَتْ عَلَيْهِ ثِيَابَهَا ذَهَبًا وَعِطْرًا

وبقول :

مُطَرَتْ عَلَيْكَ سَمَاؤُوْ دَمَيَا وَإِذَا رَفَعْتَ إِلَى مَجْهِلْتِهِ [ عَيْلَتَهُ : شَحَفَ ] .

ويقول :

ويقول : كَأَنْمَا خُلِقْتْ مِنْ جِلْدِ لَوْلُوْة نَفْساً مِنَ الْعِطْرِ إِنْ خَرَكْتَهَا ثَاباً ا ويقول: فِي هَامَةٍ مِنْ قُرْبْسٍ يُحْدِقُونَ بِهَا ﴾ قُخْبَى وَيُجْبَى إِلَيْهَا الْمِسْكَ وَالذُّهَبُ { الهامة : الرأس وهامة الناس سادنهم ، تحيى : توهب وتمنح } . وبقول : مَاجِدِ الْآغَرَاقِ مَأْمُونِ الْأَذَبُ وَأَيْنِ ذِي نِقْسِيَةِ أَخَيْسَمُهُ

[ الأعراق : الجدود ] . أنتخض اللهُ أنْ أَخْلَافُهُ فَهْنَ كَالْإِنْبَيْرِ مِنْ سِرْ الذَّمَبُ

[ أعمص: أحلص: الأبريق: من الذهب أنقشه وأغلاه ] . ويقول : بَعْدَ عَيْنَى جُوْلَارٍ فِى الْمُنْتَقَبُ صُورَةُ الشَّمْسِ جَلَتْ عَنْ وَجْهِهَا [الجمودر : ولد البقرة الوحشية ] . ويقول : قَمَرُ اللَّيْلِ إِذَا مَا اتَّقَمَتْتُ وَهْىَ كَالشُّمْسِ إِذَا لَمْ تَنْتِقَبْ فمن تلك الأمثلة التي عرضناها وفى كثير سواها تتحد المعالم الفنية لبشار وتجديده الشعرى وهو لا يعدو أن يكون مجرد تشبيهات قد تكون جديدة شكلا

ولكنها تفتقر إلى الصدق التصويرى فهو يعتمد على بهرجة الألوان وعقد مقارنات تشبيهية بدون علاقة طبيعية مقبولة بين طرفى التشبيه . يقول الأستاذ العقاد • ولا ينتظر القارىء أن يسمع من غزل بشار تلك النغمة الساحرة التي ترتفع إلى عالم الأحلام والأشواق التي تسبح بها في فراديس الأفراح والأشجان ولا يرجو أن يطالع منه وصفاً للحب كأوصاف أولئك الشعراء الجماليين الذين يجعلون المرأة المحبوبة أقنوماً ماثلا للعيان يجمعون فيه كل ماخامر

مَلَلْتْ مَبِيتِي بِالْقَرْبِنِ وَشَاقَنِي طُرُوق الْمُهَوَى مِنْ نَازِحٍ مُتَبَاعِدِ [القرين: موضع ] . عَلَى جين وَدْعْتُ الْعِبَابَ وَأَطَرَتْتَ مُسُومِي وَذَلْتْ لِلْفِرَاقِ مَقَاوِدِي [الملحاب: الأحية: 1] . فأخينك أيبلى فاعبدأ أننجى الغنوى لَّذِي رَاقِد عَنْ ذَاكَ أَوْ مُتَرَاقِدِ وَصَفْرًاءَ مِنْ مَسْ الْعَشَاشِ كَأَنْهَا مُسِيَرَةً صِبَادٍ فِي الشُّعُونِ اللُّوَابِدِ { الحمشاش ، عود يتمعل في أنف البعير ، صباد : ظمأن } . إِذًا كُذِّبَتْ حَرُّ الْهَجِيرِ صَدَقْتُهَا \* بِسَوْطِي عَلَى مَجْهُولَة أَمَّ آبِدِ (١) مزحمات ل الأدب والبند من ١٣٤ .

عَسْوُفٍ لِأَجْوَازِ الدُّيَامِيمِ بَعْدَ مَا ۚ جَرىَ أَلَٰهُ فَوْقَ الْمِتَانِ الْأَجَالِدِ [ عسوف : عليقة ، أجواز : بطول ، الدياميم : المفارات ، المثان الأجالد : الأرض الصلبة ) . تَرَوْغُ مِنْ صَوْتِ الْحَمَامَةِ بِالضَّحْمِي ﴾ وَبِالْلَيلِ لِتَنْجُو بِمَنْ غِنَاءِ الْجُدَاجِدِ { فَتَجْوَزُ : تَسْرِعُ بِ الْجَدَاجِدُ : جَمِعَ حَدَجَدَ وَهُوَ كَالْجَرَادِ لَهُ صَوْتَ } . سُقِيَتْ بِدْعْشُورٍ فَعَافَتْ نِطَافَهُ ۚ إِلَى مَنْهَلٍ مِنْ صَدِيدٍ مُعَانِدٍ( ْ) [اللدعثور : الحوض الدى لم يتنوق فى صنعته ولم يوسع ، التطاف : الماء الصباق قل أو كثر ] .

فترى هنا الصورة المغرقة فى القدم مما تحسـن معه أن بشارا إذا كانت هناك مناح للبديع في شعره فهي قليلة جداً وليست منهج الرجل وليست بسبيله . يقول بشار مادحا ابن هبيرة : فَشَطَ خَوْضٍ ، فَلِوَى قَفْتَبٍ سَلَمْ عَلَى الدَّارِ بِلَيْكِ تَنْقُسُبْ ، <mark>إ ذو انتقسيا وشط جوض ولوى قعب</mark> : مراضع ] . بْلْ خُلْ بِالرُّمْسُمْ وَلَا تَرْكَب واستنوفيف الركب غلى زشيبها [الرسم: بقايا الدار أو الطنل ] . مَا بَعْدَ دَمْعِ الْعَانِسِ الْأَشْيَبِ أَيْنَمَا عَرَفْتُهَا جَرَى دَمْعَــــهُ وَمَلْ لِمَا قَدْ فَاتَ مِنْ مَطْلَب طَالِبْ بِسُعْدَى شَجَناً فَائِمَاً لَا يَسْرَبُ النَّزْيَاقُ مِنْ عَقْرَبِ وَصَاحِبِ قَدْ جَمَنْ فِي صِبْحَةِ

 $(1)$   $(4)$   $(5)$   $(5)$   $(6)$   $(7)$ 

لَا يَضَنَّعُ اللَّامَةَ عَنْ جَلَيْدِهِ وَمَعْمَلَ السَّيْفِ عَنِ السُّنْكَبِ [اللائمة: السرع ] . قْلْتْ لَهْ قَوْلاً وَلَمْ أَخْطَبِ جَلَّاب أَنْسَسْلاَنِي بِأَشْيَاعِــــــــهِ [ أقلاق: المان القديم المنسر ] . دَرْتْ لَكَ الْمَعْرَبْ دَمَاً فَاحْلِب لُوْ خَلْبٌ الْأَرْضَ بِأَخْلَافِهَا [ الأحلاف : جمع حلف وهو صرع الباقة ] .

ففى الأبيات السابقة مازال بشار يستوقف الركب على بقايا الديار واستوقف الرکب علی رسمها ۔ • بل حل بالرسم ولا ترکب • . ولعله من المناسب كذلك أن نذكر هنا قول صاحب المثل السائر • وبلغني عن الأصمعي وأبى عبيدة وغيرهما أنهم قالوا هو • بشار • أشعر الشعراء المحدثين قاطبة وهم عندى مغرورون لأنهم ماوقفوا على معانى أبى تمام ولا على معانى أبى الطيب ولا وقفوا على ديباجة أبى عبيدة والبحترى وهذا الموضع لايستفتى فيه علماء العربية وإنما يستفتى كانب بليغ أو شاعر مغلق فإن أهل كل علم أعلم به .. ولا يعلم كل علم إلا صاحبه الذي قلب ظهره لبطنه وبطنه لظهره »(١) . إن شعر بشار فيه القديم المألوف من الصور والمكرور من الأخيلة غير أن به إلى أن يقوم بشارًا تقويماً متناقضاً فهو يقول : • وكان مطبوعا جدا لا يتكلف وهو أستاذ المحدثين وسيدهم ومن لا يقدم عليه ولا يجارى في ميدان 1⁄8°، . فأنت تراه يعده من المطبوعين جداً ثم يقول إنه أستاذ المحدثين ، ثم لا ننسى أن نشير إلى أن ابن المعتز يعود فيقول : • وكان بشار يعد في الخطباء والبلغاء ولا أعرف أحداً من أهل العلم والفهم دفع فضله ولا رغب عن شعره وكان شعره أنقى من الراحة وأصفى من الزجاجة وأسلس على اللسان من الماء العذب 1⁄8" . (١) صفات الشعراء لابن المعتز من ٢٤ (۲) لسابق من ۲۸ آ. (٣) ش السائر ط ١ ص ٢٢٨ لصياء الدبن أبى الفتح نفس الله محمد بن الكريم الموصل .

بل إننا نقول إن بشارا كان يحبو على عتبات البديع فصـوره الشعرية فى بعض

، غَابَ الْقُذِي فَشَرْبَنَا صَنْفُوَ لَيْلَتِنَا ،

كما أننا نستطيع أن نرصد فى شعر بشار بعض المظاهر التجديدية كقوله : لَوْ حَلَبَ الْأَرْضَ بِٱخْلَافِهَا دَرْتْ لَكَ الْخَرْبُ دَماً فَاخْلِب وكذلك قوله :

منها نستطيع أن نعتبرها إرهاصاً للمذهب البديعي . ويتأكد ذلك من أبيات يحتذى فيها أبو تمام حذو بشار ومنها نتبين الفرق الفني بين الرجلين ففي رواية عن الحصرى يقول فيها : • ومر أبو تمام . . من أرض فارس فسمع جارية تغني بالفارسية فشاقه شجي الصوت فقال : وَهُسْمِعَةٍ تُرُوقُ السُّمْعَ حُسْنًا ۚ وَلَمْ تُصْمِمْهُ لَا يَصْمُمُ صَدَاهَا [اللسمعة/للطير الذي يضي وللحاربة المفية وهي للتانية في الييت ] . لَوَتْ أَوْتَارَهَا فَشَجَتْ وَشَاقَتْ فَلَوْ يَسْطِيْعِ خَامِيدُهَا فَدَاهَـا وَلَــةٍ أَفْهَــةٍ مَعَانِيهَا وَلَكِـنْ وَرَتْ كَبِدِى فَلَمْ أَجْهَلْ شَدَاهَا { وَوَفْ : مَنْ وَرَى الْقَدْحَ بِالْرِنَادِ فَأَشْعَلَهُ } . بحُبُّ الْغَانِيَـاتِ وَلَا يَرَاهَـــا فكثت كأثنى أغنى معنى

قال أبو الفضل أحمد بن أبي طاهر قلت لأبي تمام : أخذت هذا المعنى من أحد ؟ قال : نعم أخذته من قول بشار بن برد : يَاقَوْمِ أُدْنِى لِبَعْضِ الْحَىِّ عَاشِقَةً ۚ وَالْأَدْنُ تَعْشَقُ قَبْلِ الْعَيْنِ أَخْيَانَا قَالُوا بِمَنْ لَا تَرَى تَهْذِى فَقْلْتُ لَهُمْ ﴾ [الْأَنْ كَالْعَيْن تُوفِى الْقَلْبَ مَاكَانَـلا ل والتصفح لديوان بشار يلمح من هذه المظاهر التجديدية قوله : وَشَقَّ جِلْبَابَ الدُّجَى الفَجُورُ وَالْقَـبَضَ اللَّبَـلُ وَلَاحَ النَّـورُ { القجور أمن الفحر وهو الفسيح فيه حمرة كالعسق من الليل } . (١) رهر الآداب حد ١ ص ١٣٧ .

ونرى فى جنبات الديوان قليلا من القصائد التى نستطيع أن ندخلها فى الجديد من الشعر مما يدلنا على أن التدفق الحضارى والثقافي استطاع أن يلمس شعر بشار کقوله :

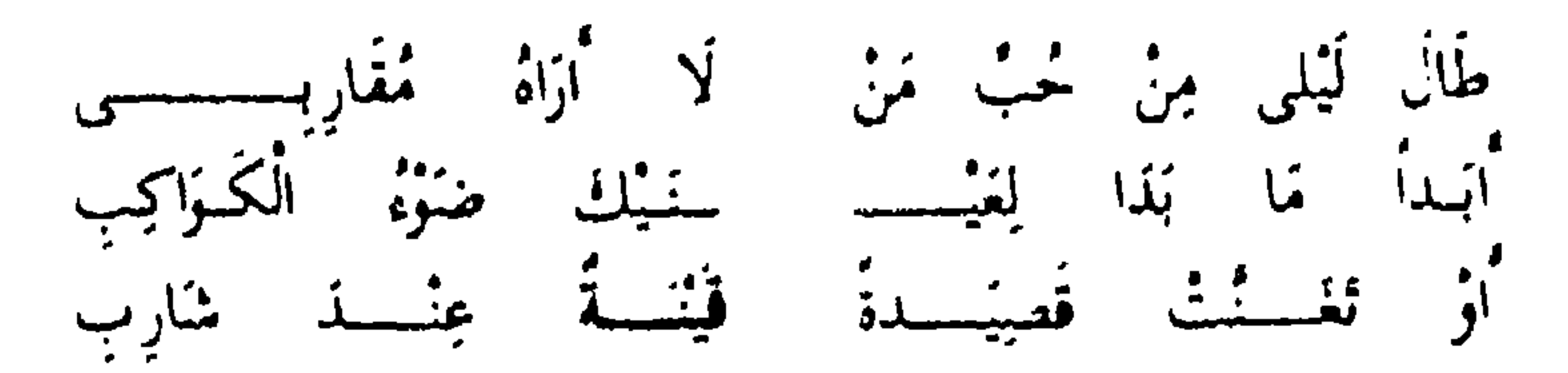

و القينة المعان: تجيد العنا، ]. فَتَعْزَيْتُ عَنْ اغْبَيْسِتْ لْمَذْهُ وَالْمُعْبُ غَالِسِي تِلْكَ لَوْ بِسِعَ خَبْهَا ابْتَغْتَسَبَهُ بِالْخَسْسَسِرَائِبِ { الحَمَّانِبِ /حمَّعِ حَرْبَةً وَهِي كُلِّ مَايِنُومَ بِأَمَرِ الرَّحْلِ مِنْ دَارٍ وَعِنْدَرٍ وَمَالٌ } . غَتَسَبَتْ خِلَبْسَــــــى وَذَو ۖ الْمُعَمَّـبِ ۖ جَمَّـ الْمُعَمَّاتِبِ مِنْ حَدِيثٍ نَمَا إِلَيْسِ سَمَا بِهِ قَوْلِ كَاذِبٍ فَتَقَلَّــــــبْتُ سَاهِـــــــراً مُفْسُهِـــــرْ الــــــدُّوَائِب عَجَباً مِنْ صَنْدِدِهَـــا وَالْهَـوَى ذُو عَجَـــائِب وَلَفَسْدُ فَلْتُ وَالذُّمُسْسِرِ غِ لِبَسَاسُ الشَّسْرائِبِ [ التراتب /عطام الفندر وهي موضع القلادة من الفندر ] .

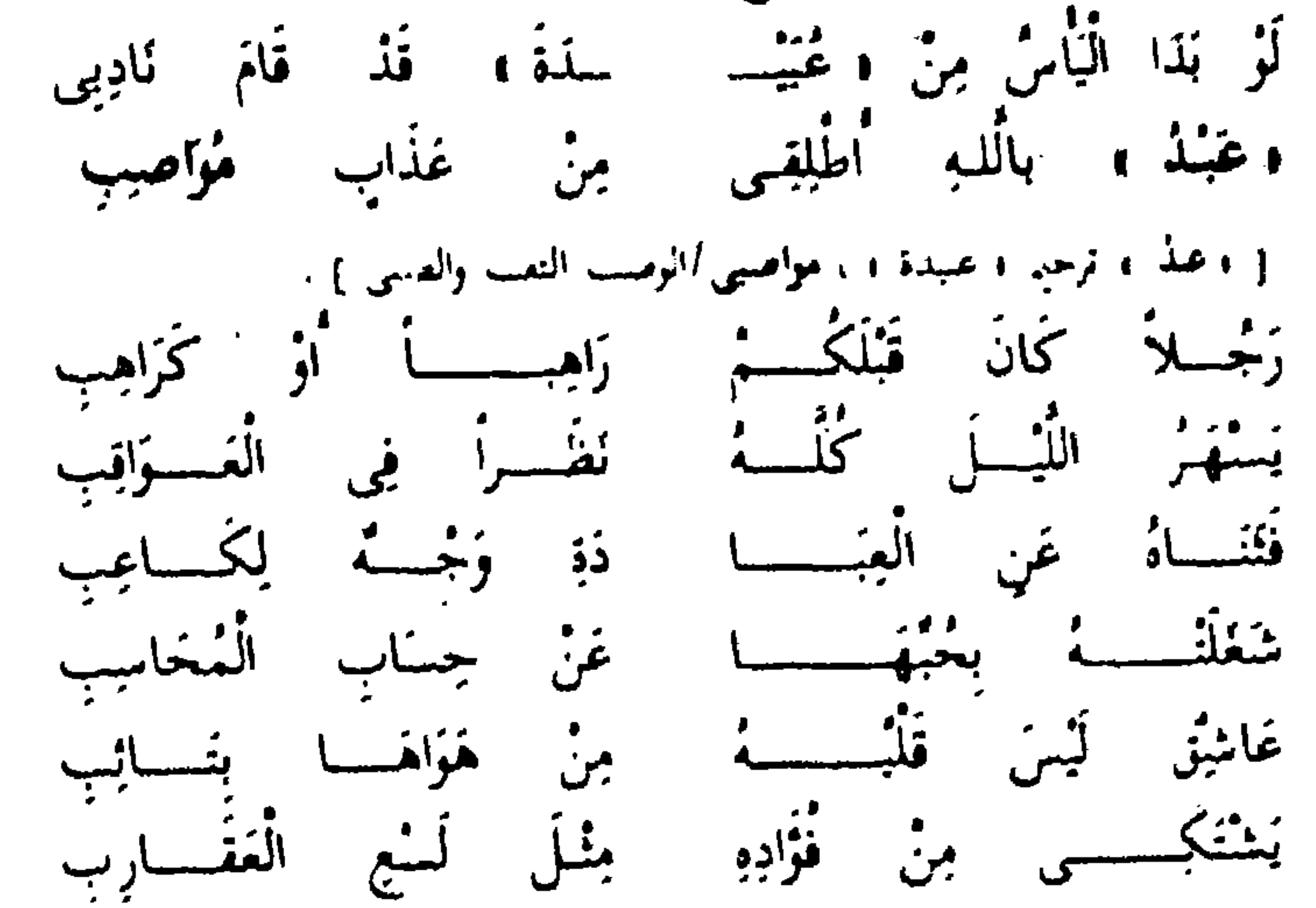

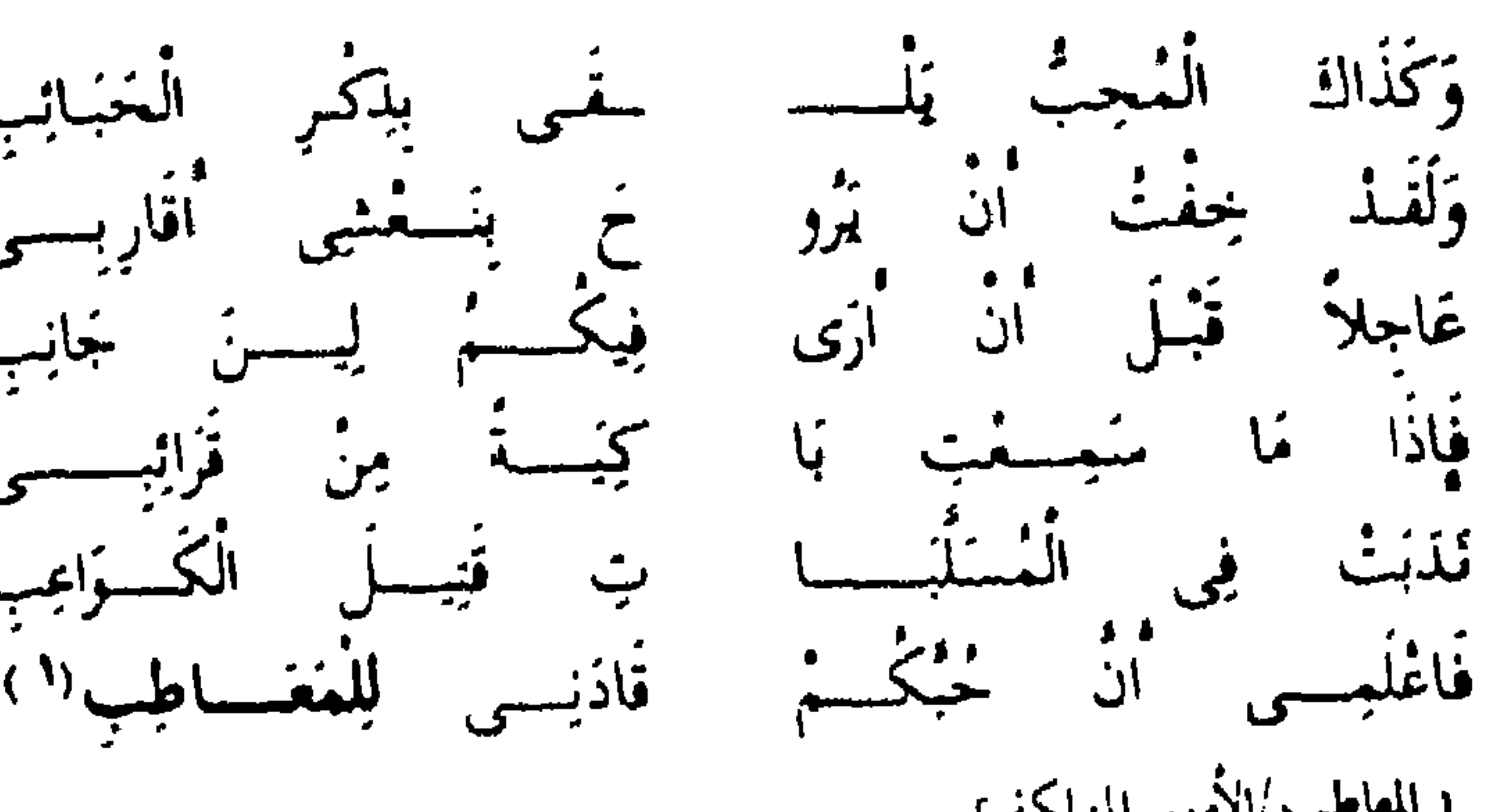

{ المعاطب /الأمور المهلكة } . فالجديد فى هذه الأبيات هو طرافة الصياغة ورقتها ما لم يكن مألوفا من قبل ولكن هذه الصياغة الجديدة ليست مذهباً فنياً وليست بديعا مما نرصده وليس بها سوى لمحات قليلة من البديع كتلك الاستعارة التي يجيدها حين يجعل الدموع لباسأ للتراثب . وَلَقَدْ قُلْتُ وَالذَّمُوعُ لِبَاسُ التَّرَاثِبِ وأما التشبيهات التي تمتلىء بها الأبيات فلا جديد فيها . ولعل ما يوضح وجود بعض الدفقات الجديدة فى شعر بشار والتى تبعد عن

القوالب المنحوتة القائمة على رتابة الصورة خاصة فى الغزل الذى كان لا يستطيع أن يلمس سوى السطح الخارجي للأشياء ـــ تلك الصور المتمردة التي تحاول

الانفلات من ربقة تلك القيود القديمة في قول بشار : قَدْ أَبْ لَيْلِي وَلَيْتَ اللَّيْلِ لَمْ يَوْبِ باصاحبتى أعينابس غلبى طوب [الطرب حملة من فرح أو ألم ) . . . . الى . . سَلَيْسَى » وَرَاعِيهُنَّ فِى الصَّب نصبت والشؤق غنانى واجهدنبي و التعليم /التعليم والعلمي ). رَبًّا التُرَانِبِ وَالْأَرْدَافِ وَالْمُقْصَبِ فِي الْفَصِيَّرِ ذِي الشَّرْفَاتِ جَارَبَّةً [ فيها /عنكة ) القوالب /المسدر ) القصب /معمَّام المسب ) . (١) ديوانه سخد ١ مي ١٦٣ ز

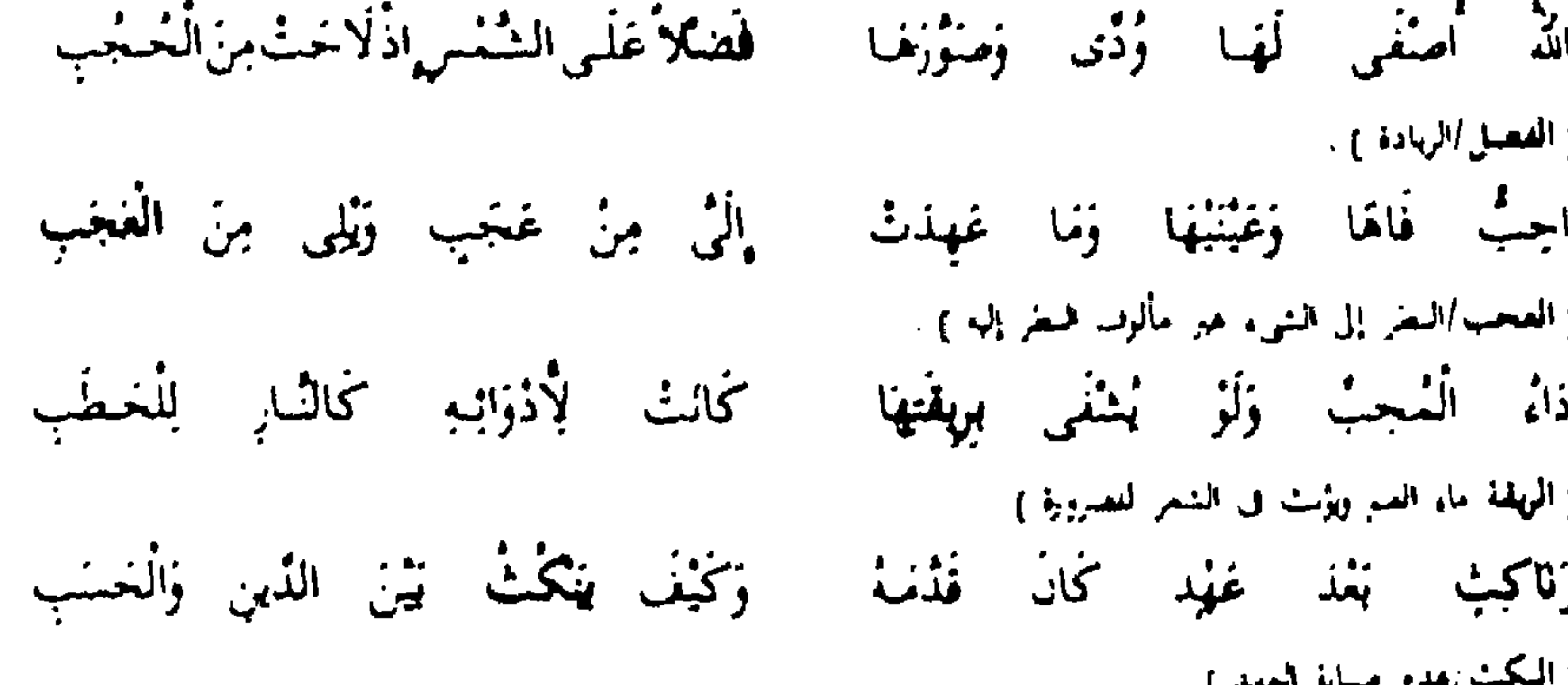

والله السفك اذغوفسا واطلبهسسا حَتَّمِي أَمُوتُ وَقَدْ أَعْذَرْتُ فِي الطَّلب قَدْ قُلْتُ لَعًا قَنْتُ عَنَى بِبَهْجَتِهَا واغتاذني الشوق بالوسواس والوصب اطَيْبَ النَّاس أَرْدَانًا وَمُمْتَنَزِماً مئی غَلَی بَیْرُم مِنْكِ وَاحْتَسِبِی بَعْدَ الصُّنْدِدِ الَّذِي أَحْدَثْتِ فِي تَعْبِ لَا تُنْفِسِنِي فَإِنِّي مِنْ خَيْدِيتُكُمْ. يَدْعُو لِيَ الْمَنْوَتْ طَيْفَ لَا يُؤْرُقِي ۇغارىش بىنلىڭ قىي چىڭدى ۋۇس لىمېيى فالفنى مسجبًا خفاه الثوم وكزكم كَأَنَّهُ يَوْمَ لَا يَلْفَاكَ فِي لَهْبِ بِشِهْرِكَ السَّاجِرِ الْمَثَلَابِ لِلْقُوْبِ!" قَالَتْ أَكُلُّ فَتَاةِ أَنْتَ خَادِعُهَا { الْعُرْبُ احمِع عروب وهي المرأة الحسناء المتحسة إن روحها وقيل ــــ وهو مايعب بشار ــــ العاشقة العلمة وف الشريل ة عربا الكازاء إ

ففي هذه الأبيات لا نستطيع أن ننكر أن هناك و شيئا ، جديدا يتسلل على مهل إلى الأبيات فيصبغها بصبغة رقيقة من تجديد نحيل لم يسنو على سوقه هو موجود على كل حال ولكنه غير محدد وغير واضح المعالم ولايين السمات . يقول الدكتور طه حسين : • وإذا قرأت شعر بشار فلا ينبغي أن تبحث فيه على شعوره وعواطفه ولا على مايحس أو يؤهل فيما بينه وبين نفسه … ليس شعره شفافا كشعر أبى نواس والحسبن بن الضحاك ومطيع وحماد عجرد وإنما هو شعر كثيف ضيق لايدل من نفس صاحبه على شيء وهو كاذب دائماً ،''' . النكتور طه حسين ينكر على بشار أن يكون صاحب صور مشرقة مضيئة غير ال المعراقة العلمي المجرد و المعرض المجرد المجرد المجرد المجرد المجرد المجرد المجرد المجرد المجرد ال<br>المجرد المجرد المجرد المجرد المجرد المجرد المجرد المجرد المجرد المجرد المجرد المجرد المجرد المجرد المجرد المجر (٢) حديث الأربعاء حــ ٢ ص ١٠١.

أننا نرى أن الدكتور طه حسين قد غلبه تأثره بشخصية بشار الكريهة فمكس انطباعه هذا على شعر بشار كله فإننا نرى أن هناك بعض السمات التجديدية وهي قليلة حقاً في شعر بشار ولكنها موجودة على كل حال . ونستطيع كذلك أن ندلل على أن • تجديداً ، ضئيلا كان يلون شعر بشار ولكنه التجديد القليل بهذه الأبيات التي يقول فيها بشار : أَلَا يَا صَنَحَ الْأَرْدِ الَّذِى يَدْعُونَهُ رَبَّا

مُبْقِيتٍ الْعَذْبَ مِنْ وَدًى كُمْ يَسْتَمِنِي عَذْباً وَان مكروب**آ** كمربأ وَلَا تَكْشِفْ لِي ا بك أرائسي القلب أو ار<br>قرباً مناز ألا تززقيس ا يبنك ام دیگر<br>میٹ الشؤق يَدْعُونِي وأنسى فإنّ إذا مَا ذَكَرْنْكَ الْعَيْهِ َ سَنْ لَمْ تَمْلِكَ لَهَا غَزْيَا [ العزب /الدمع ] . أخذنت ليي مطبوب کائی ۆمَا طبأ ا پلڪ سَلَّ فِي الْأَخْشَاءِ فَذْ ذَبًّا وَلَكِنْ حَمِيْكَ الدَّاخِمَةِ صبيت الهثم لي صبا انی شرق بَرَی جسیبی ع في الأناسية.<br>الأنسيات ومبنى كنث ا<br>الما تغیر لی ؘڎؘۑٲ توبّنا أنّهقيت لي .<br>وما أنّهقيت لي تَرَكْتَ الْقُلْبَ قَدْ مَاتَ ْ واغذو الليل مُحزَّرْناً صبا خائمة أييث لى أذَا- شَبًّا وَطِفْلُ الْمُعْبُ أَضْنَائِي ر م<br>فويل 1 طفل الحب أصميون لنا سَلْماً وَلَا تخذا نمسيي زنما يعسبي خربأ كَ طَوْلِ اللَّيْلِ مُنْكَبًا المقبو فَحَدْثَنِي بِمَا الأسقأ أيعيا ة<br>الشقين مِنَ م آم توردن<sub>ی</sub> لِمَسْ أَوْرَدْتُمْ فَإِنْ الْمَوْتَ قَدْ طَابَا َ جَذْباً

يَلْبَسَى قِبْلَسِيَةَ الْأَزْدِ وَلَمِوْلَا أَنْتَ مَالَيْهِ (١)  $\cdot$  [  $\frac{1}{2}$   $\frac{1}{2}$   $\frac{1}{2}$   $\frac{1}{2}$   $\frac{1}{2}$ فهنا تجديد لا ينكر ولكنه ليس في سبيل البديع فلا توجد ألوان بديعية في القصيدة ولكن الجديد في هذا الغزل تخليه عن الصورة المادية الصماء الجانة الجامدة وتساميه عن التعبير الهابط والتكرار المملول بل نرى رؤية فنية صادقة ومعاناة حقة .

والجديد في هذه الآبيات هو بعدها عن النشبهات الاستطرادية التي تجعلنا ننفر من القصيدة ، وكذلك فإننا لانجد في هذه الأبيات انفعالا خادعا يتحول إلى أفكار باردة وصور غثة بل نرى صورا مشرقة وجديدة حقأ كقوله : وَطِفْلِ الْمُحَبِّ أَضْنَانِي فَوَيْلِ لِي إِذَا شَبَّا فطفل الحب صورة جديدة بلا شك وطريفة ، وكذلك من صوره الجديدة هذا التجسيد الحلو للهوى المستكن في أعماق الذات والذي يتجلى في قوله : وَلَكِنْ خَبْكَ الدَّاخِــ ـــــلِّ فِي الْأَخْشَاءِ قَذْ دُبًّا لقد كان لبشار لمحات فنية جديدة إلى حد ما انظر إلى هذه الصورة و الجديدة و حقاً:

فَلَمًّا تَزَلَّى الْجَذَّبُ وَاعْتَصَرَ الثَّرَى لَظَى الصَّيْفِ مِنْ نَجْمٍ تَوَقَّد لَاهِبُهْ فقد استطاع بشار أن يحسن الاستعارة وأن يأتى بها جديدة يصور يها الصيف اللاهب واحتراق الثرى بأتونه المستعر وقد كان التشخيص في قولة و واعتصر الثرى » موفقا وجديدا وهذه اللمحات الفنية تدلنا على أن بشارا كان له منحى جديد في الشعر وقد خالف فيه السنن المألوفة . غير أن هذه التجديدات التي تلوح في شعره لمحات خافتة غير لامعة ولا يمكن رصدها رصدا يصل بها إلى أن نقول بأن بشارا كان أستاذ المحدثين أو زعيم المجددين كما كان يقال . 

ولعل هناك من يتساءل لم كان هناك شبه إجماع بين النقاد على رفع مكانة بشار الشعرية واعتباره أستاذ المحدثين ؟ ولعل هناك من يتساءل عن اختلاف الآراء في شعره اختلافا ينقلب من النقيض إلى النقيض كما نجد في رأى لناقد يعود فينقض ماقاله كما ضربنا من الأمثلة وكما يقول صاحب الأغاني • كان اسحاق الموصلي لايعتد ببشار ويقول : هو كثير التخليط في نثره وأشعاره مختلفة لا يشبه بعضاً أليس هو القائل :

اثنا غفلم منكيمي حبتى فصنب السكر لاعظم المجمل واذًا أَدْنَيْتُ مِنْهُمَا بَصَلاً غَلَبَ الْمِسْكُ عَلَى رَبِحِ الْبَصَلُ لو قال کل شيء جيد ثم أضيف إلى هذا لزيفه 1⁄4 . وينقل صاحب الأغانى رأيا أخر • حدثنى قدامة بن نوح قال : كان بشار يحشو شعره إذا أعوزته القافية والمعنى بالأشياء التي لا حقيقة لها 5⁄8) . ولکن ابن رشیق بقول فی عمدته : • ثم أتی بشار بن برد وأصحابه فزادوا معانی مامرت قط بخاطر جاهلی ولا مخضرم ولا إسلامی 1°۰′ . ويتحدث المازني عن بشار فيقول : • فلم تكن مزية بشار سمو المعنى وقوة الحيال أو صدق العاطفة أو إخلاص السريرة أو نفاذ البصيرة وإنما كانت قدرته

على الأداء الجيد الموافق للمعنى الذي يعالجه والغرض الذي يقول فيه 1⁄4) . وبقول الدكتور شوق ضيف ه وقد مضي هو ومعاصروه يتبارون في حسن الصياغة وجمال الديباجة وفي الألفاظ المونقةذاتالبهاء والرونق 1°′ . لقد اندفع النقاد القدامى لرفع شأن بشار لأسباب أخرى بعيدة عن تقييم (١) الأعان حــ ٣ من ٢٨ . (۲) السابق من ۲۲ . (٣) العملاة حد ٢ ص ١٦٦. (٤) شخصية بشار للنوسى ص ١٦٦ . رد) البلاغة تطور وناريخ من د ۲ .

شعره وأما النقاد المحدثون فيبدو أنهم تأثروا بتلك الروح القديمة وساروا على الدرب القديب. ونحب أن نشير إلى قضية هامة وهي أن الشعوبية قد فعلت فعلها الشائن ف النقدية التي ترفع من شأنهم ومن شأن أمثالهم من الشعوبيين.

ونحن نعرف ضراوة الشعوبية فى ذلك العصر الذى وجد فيه بشار مما يجعلنا نتشكك كثيرًا فى القيمة النقدية التى صاحبت بشارا وشعره .

وقد يقول قائل هذا هو الجاحظ الذي يحارب الشعوبية وينتصر العرب قال عن بشار : • ولم يكن في المولدين أصوب بديعا من بشار ، ومن السهل أن نقول : لعل الشعوبية ـــــ وهذا احتهال كبير ــــــ قد دست على الرجل ما لم يقل ونحن نعلم تعصب بشار لفارسيته وحقده على العرب بل وصل به الأمر إلى التهجم عليهم أمام المهدى ، الحليفة العربى نفسه حيث يقول :

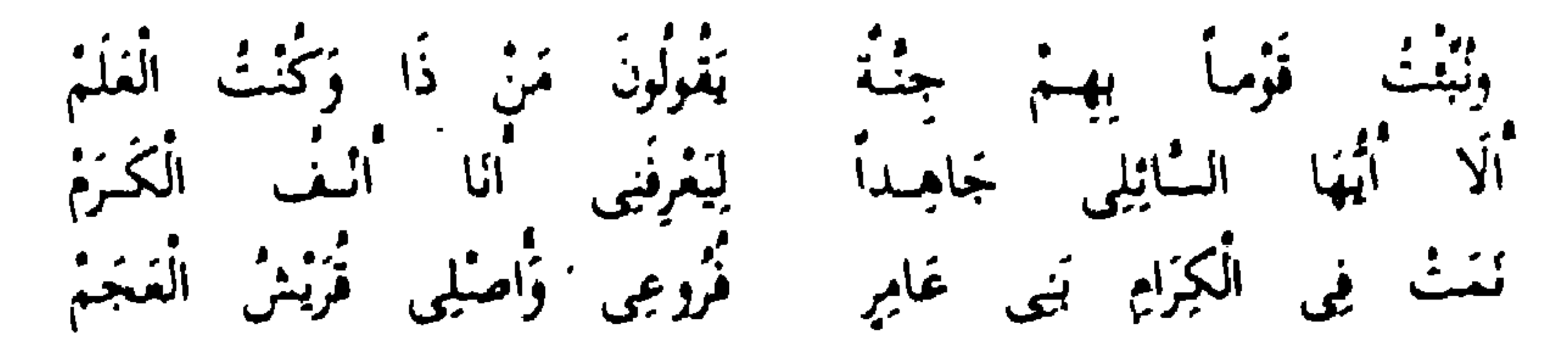

ومن الجهة الأخرى نعلم بذاءة بشلر ورهبة القوم منه بل وتملقهم له اتقاء لشر لسانه فكانوا بروون شعره ويحفلون به .

يروى صاحب الأغاني • أن خلف بن أبي عمرو بن العلاء وخلف الأحمر يأتيان بشارا ويسلمان عليه بغاية التعظيم ، ثم يقولان : ياأبا معاذ ما أحدثت فيخبرهما وينشدهما ويسألانه ويكتبان عنه متواضعين له حتى يأتى وقت الظهر ثم ينصرفان عنه 151.

فهذا التواضع من الرجلين ليس من سبب له إلا اتقاء شره ودليلنا على ذلك (۱) الأعان حد ٣ ص ٢٢ .

مايرويه صاحب الأغانى أيضاً وكان الأخفش قد طعن على بشار في قوله : فَأَلَآنَ أَقْصَرَ عَنْ سُمَيَّةً بَاطِلِي ۚ وَّاشَارَ بِالْوَجَلَى عَلَى مُشِيئٍ [الوجل|على صيغة فعلى من الوجل أي الحوف ( العرد بها يشار ) ] . وفي قوله : عَلَى الْعَزَلَى مِنَّى السُّلَامُ قَرْبُمَا ۚ لَهَوْتُ بِهَا فِى طَلِّ مَرْءُومَةٍ ۚ زُهْرِ  $1.73.10<sub>0</sub>$  $\mathbf{A} \in \mathbb{R}^{n \times n}$  $\mathbf{t} \rightarrow \mathbf{h}$  .  $\mathbf{1}$  and  $\mathbf{1}$  and  $\mathbf{1}$  and  $\mathbf{1}$ 

وهذه رواية للأغانى تؤكد كذلك مانحن بسبيله فيروى صاحب الأغانى عن سيبويه فيقول : • وكان أى سيبويه إذا سئل عن شيء فأجاب عنه ووجد له شاهدا من شعر بشار احتج به استكفافا لشره ه<sup>(۲)</sup> . ومن ناحية أخرى وجد من يرفع من شأن بشار وشعره بدافع من العصبية القبلية وليس بدافع فني . (١) الأعاني حي ٢ ص ٥٢ .

(٢) السابق نفس العنقجة...

ويقول صاحب الأغانى فى خبر عن ابن هبيرة • وكان يعظم بشارا وبقدمه لمدحه قيسا وافتخاره بهم فلما جاءت دولة خراسان عظم شأنه 1⁄8 . وانظر إلى ذلك الخبر • لما مات بشار ونعى إلى أهل البصرة تباشر عامتهم وهنأ بعضهم بعضا وحمدوا الله وتصدقوا لما كانوا به من لسانه 15٪ . وفي خبر آخر يقول : ١ أمر المهدى عبد الجبار صاحب الزنادقة فضرب بشارا فما بقى بالبصرة شريف إلا بعث إليه بالفرش والكسوة والهدايا 1°'' .

فهذه الروايات الكثيرة تدفعنا دفعاً إلى الشك في القيمة النقدية التي ترفع شأن بشار فلعل كثيرًا منها قيل اتقاء لشر الرجل وأذاه ولعل كثيرًا منها قيل بدافع الشعوبية .

ونستطيع بعد أن استعرضنا شعر بشار وأراء النقاد ودوافعها أن نقرر أن • بديع ، بشار كان شيئاً واهناً لايصل إلى حد الظاهرة وإنما هو مرحلة انتقالية ــــ إن صبح هذا التعبير ـــــ في الشعر بين ماقبله من الصـور التقليدية وبين مابعده من ظاهرة البديع العربي .

قبل أن نرصد ظواهر البديع عند مسلم بن الوليد نشير إلى رأى النقاد في المنهج الفني لمسلم ومدى حرصه على البديع في شعره ، فنرى ابن رشيق يقارن بين أبي تمام ومسلم فيقول : • على أن مسلماً أسـهل شعرا من حبيب وأقل نكلفاً

مسلم بن الوليد والحصائص الفنية لشعره

ويقول في موضع آخر : • وسمعت جماعة من العلماء يقولون : كان مسلم بن الوليد نظير أبي نواس وفوقه عند قوم من أهل زمانه في أشياء إلى أن أبا نواس قهره بالبديهة والارتجال مع تقبض كان فى مسلم وإظهار توقر وتصنع ، وكان صاحب روية وفكر لايبده ولا يرتجل" . ويقول الأمدى في المقارنة بين أبي تمام ومسلم : ، . . لأنه ينحط عن درجة

مسلم ( يقصد أبا تمام ) لسلامة شعر مسلم وحسن سبكه وصحة معانيه ، ويرتفع عن سائر من ذهب هذا المذهب وسلك هذا الأسلوب لكثرة محاسنه

وبدائعه واختراعاته لأ<sup>٣)</sup> . ويقول ابن المعتز : • كان مسلم بن الوليد وهو صريع الغوانى مداحا محسناً مجيداً وهو أول من وسع البديع لأن بشار بن برد أول من جاء به ثمَّ جاء مسلم فحشا شعره به ثم جاء أبو تمام فأفرط فيه وتجاوز المقدار<sup>(٤)</sup> .

$$
(y - \mu \mathbf{1} + \mathbf{1}y)
$$

وبقول ابن المعتز فى معرض حديثه عن ثقافة مسلم إن أبا تمام نفسه صاحب البديع والمفرط فيه كان يحرص على قراءة شعر مسلم والاطلاع عليه فيقول : د وحدثني أبو الفيض محمد بن قدامة قال : دخلت على حبيب بن أوس بغزوين وحواليه من الدفاتر ماغرق فيه فما يكاد يرى فوقفت ساعة لايعلم مكانى لما هو فيه ، ثم رفع رأسه فنظر إلى وسلم على ، فقلت له : ياأبا تمام إنك لتنظر فى الكتب كثيرًا ، وتدمن الدرس ، ماأصبرك عليها ، فقال : والله مالي إلف غيرها ، ولا لذة سواها ، وإني لخليق أن أتفقدها أن أحسن وإذا بجزمتين واحدة عن عبنه

(٢) معاقلة التقليص حد ٣ ص ٦٦ .

وحبيث مدح رجلا بالشجاعة فقال :

الشعر مسلم بن الوليد ، جاء بهذا المعنى الذي سماه الناس بالبديع ، ثم جاء الطاتى بعده فتحير الناس ، واجتمع أصحاب المأمون عنده بوما فأفاضوا فى ذكر الشعر والشعراء فقال له بعضهم . أين أنت ياأمير المؤمنين من مسلم بن الوليد حيث يقول : قال : وماذا قال ، قال : حيث يقول وقد رثى رجلا : أَرَادُوا لِيُخْفُوا قَبْرَهُ عَنْ عَدُوَّهِ ۚ قَطِيبُ تُرَابِ الْقَبْرِ دَلِّ عَلَى الْقَبْرِ

يَجُودُ بِالنَّفْسِ إِنْ ضَنُّ الْبَخِيلُ بِهَا ۚ وَالْجُودُ بِالنَّفْسِ أَقْصَى غَايَةِ الْجُودِ وهجا رجلا لقبح الوجه والأخلاق فقال : قَبْحَتْ مَنَاظِرُهْ فَجِينَ خَبَرْتُمُ حَسَنْتْ مَنَاظِرُهُ لِقَبْحٍ الْمَحْبَرِ وتغازل فقال : هَوَى يَجِدُّ وَخَبِيبٌ يَلْمَبُ أَنْتَ لَقيَ يَتَنَهُمَا مُمَذَّبُ القيِّ /أي ملقى . فقال المأمون : هذا أشعر من خضتم اليوم فى ذكره 1⁄8) ويقول الذكتور طه حسين : • والواقع أن مسلما قد سبق أبا تمام إلى البديع .. فليس من شك فى أن العصر العباسى قد شهد عناية شديدة جدا بالبديع لم تكن

موجودة من قبل حتى لا تكاد تقرأ لمسلم وأصحابه بيتا أو بيتين إلا وجدت أمثلة من البديع وإذا كان الشعراء القدماء يتخذونه وسيلة إلى الجمال الفني فقد أصبح غاية عند مسلم وأصحابه 15°.

ويقول كارل بروكلمان : • وقد أحيا مسلم بن الوليدمذهب شعراء بنى أمية ف مهاجاته قنبر الشاعر ولكن محمد بن داود بأخذ عليه فى كتابه الورقة أنه أفسد مذاهب القدماء لغلوه في التشبيهات 15<sup>(٤)</sup>.  $(1)$  معاهد التصبص حر ٢ می ٥٩. (٢) من حديث الشعر والنثر من ١٠١. (٣) تاریخ الأدب العربی حد ١ ص ٢٢ .

کم قد اداف جمام الموتِ مِن بطل حايي التحقيقة لا يوني مِنْ الوهل [ الوهل/الدهش ] . ترضَى لِمَوْلاَهُ بَيْنِ الرُّزْعِ بِالْفُسْلِ أَغْرُ أَبَيْضُ يَعْشَى الْيَضَ أَبْيَضَ لَا { أَبِيضَ الأَوْلَ اللونِ المعروفِ والثانية السَّبَقِ ، البَيضُ /حمعَ بَيضة وهي الدرج ] . يترمى القوارس بالأنطال والشغل بَغْشَى الْوَغْمِي وَشِهْدَابُ الْمَسْوَيْتِ فِي يَدِهِ إذًا تُعْيَرُ وَجْهُ الْفَارِسِ الْبَطْلِ يَفْتَرُ عِنْدَ افْتِرَارِ الْمَعْرَبِ مُبْتَسِماً .<br>كانة أجَل يَسْعَى إِلَى أمْلِ مُوفِ عَلَى مُمَتِعٍ فِى يَوْمِ ذِى رَهَيْجٍ [ الرهج /العبار الذى يثهو المرسان ، الأجل /المرت ] . كَالْمُوْتِ مُسْتَمْجِلاً يَأْتِي عَلَى مَهَلِ بَنَالَ بِالرَّفْقِ مَا يَعْيَا الرَّجَانُ بِهِ  $.6$  years in Fig. ( لَا يُلْفِحُ الْحَرْبَ إِلَّا رَبُّتْ يُشِجُهَا مِنْ هَالِكِ وَاسِيرِ غَيْرِ مُحْتَمَل  $\cdot 1 - i$ إِنَّ هَيْمَ بَارِقَهُ حَالَتْ خَلَاثِنَهُ تينن العطية والانسناك والعلل { فَسِمَ بِارْقَهِ إِنَّصَرَ إِنَّ سَحَابِهِ } . عَن النَّفُوس مُطِلَاتٍ عَلَى الْهَبَلِ يُغْشِى الْمَنَايَا الْمَنَايَا ثُمَّ يَفْرِجُهَا { مُطْلَاتُ /مشرِفات ، الهيل /العقد ) . لَا يَرْخُلُ النَّامُنُ إِلَا نَحْوَ حُجْرَتِهِ كَالْبَيْتِ يُضْجِى إِلَيْهِ مُلْتَقَى الْسُبْلِ يَقْرِى الْمَنِيَّةَ أَرْوَاحَ الْكُمَاةِ كَمَا يقرى الضيوف شخوم الكوع والمنزل { الفرى/طعام الضبعب ، البزل/حمع مارل وهو النعير إذا طلع نابه وقبل إذا استكمل السنة الثامنة } . يَعْدُو فَتَعْدُو الْمَنَايَا فِي ٱسِنْتِهِ ۚ شَوَارِعاً تَتَحَدَّى النَّاسَ بِالْأَجَلِ

**Communication of the Communication** . الاحتراس ، فى قوله : . لا بالحتل والحيل ، ، ثم نجد الجناس فى قوله : أُغْرُ أَيْنِضُ يُغْشِى الْبِيضُ أَيْنِضَ لَا ۚ يَوْضَى لِمَؤْلَاهُ يَوْمَ الرُّوْعِ بِالْفَشْلِ ثم نرى الاستعارة المعتمدة على رصيد فكرى جديد حين يجعل سيف الممدوح شهابا للموت حين يقول : يَعْشَى الْوَغْسَى وَشِهَـابُ الْمَــوْتِ فِى يَدِهِ ۚ ﴾ يَوْمِى ﴾ الْفَوَارِسَ ﴾ بِالْأَبْطَالِ ﴾ وَالشُّعَل ثم يجانس في البيت الذي يليه بين • يفتر ، و • افترار ، ويطابق في البينت نفسه بين تغير الوجه وعبوسه وبين ابتسام الممدوح: يَفْتُرُ عِنْدَ افْتِرَارِ الْحَرْبِ مُبْتَسِماً ۚ إِذَا تَغَيَّرُ وَجْهُ الْفَارِسِ الْبَطَلِ

ثم هذا بيته الذى كان يعجب به إعجابا شديدا : كانة أخل يَستعى إلى أيمل مُوفِ عَلَى مُمَيَّ فِى يَوْمٍ ذِى رَمَيْج ففي بيته نجد • التشطير ، الذي بيرز المواءمة بين مهج ووهج وأجل وأمل ، أو كما يقول صاحب معاهد الننصيص المجعل كلا من شطرى البيت سجعة مخالفة لأختها ، ولا يكاد يخلو بيت من استغلال ألوان البديع التي راحت تزدهر على يد مسلم

فتراه يطابق بين • مستعجلا ، و • على مهل ، في قوله :

(١) ديوانه مي ٨ .

كَالْمَوْتِ مُسْتَمْجَلاً يَأْتِي عَلَى مَهَلِ يَنَالُ بِالرُّفقِ مَا يَعْيَا الرَّجَالُ بِهِ ونجدها كذلك بين العطية والإمساك ف قوله : إِنْ شِيمَ بَارِقَهُ حَالَتْ خَلَاثِقَهُ ۚ يَيْنَ الْعَطِيَّةِ وَالْامْسَاكِ وَالْعِلَلِ مع حرصه على المواءمة بين بارقه وخلائقه . ورغم أن مسلماً يلجأ إلى الأساليب التقليدية حين يمدح ممدوحه بالشجاعة

فإنه ينحو بالاستعارة منحي يكسب صورته جدة غير معهودة . يقول : وَيَجْمَلُ الْهَامَ تِيجَانَ الْقَنَا الذُّبْل يكسو السيوف دِمَاءَ النَّاكِينَ بِهِ { الْمَاكَتْ الْمَقْصَ الْعَهْدِ بِ الْقِتَا الرِّمَاحِ ؛ الْمَدْهَلِ أَصْفَةٍ الرِّمَاحِ الْجَيْدَةِ ﴾ [. فهذه الأردية الجديدة للسيف والقنا من الدماء والرءوس نتاج فنى من أثر . البديع ، ومثلها يقول مسلم : جَعَلُوا الْجَمَاجِمَ لِلسَّيُوفِ مَقِيلًا قَوْمَ إِذَا حَمِيَ الْهَجِيرِ مِنَ الرُّغَى أرأيت إلى هذه السيوف الضائقة من حمر الهجير وقيظه فيجعل حاملوها جماجم الأعداء مفيلا وظلا ظليلا للسيوف؟

ثم انظر إلى هذه الصورة الحركية في قوله : يَعْدُو فَتَغْلُو الْمَنَايَا فِي أُمِيَّتِهِ شَوَارِعاً تَتَحَدّى النَّاسَ بِالْآخِلِ مع • المجاورة • بين غدو الممدوح للقتال وغدو المنايا في أسنته . ونستطيع أن نقول إن مسلماً يجدد صوره الشعرية حتى يخرجها مجلوة رشيقة ، يصف ممدوحه بالجود فيقول : تزى الجودَيَجْرِي فِي صَحِيفَةٍوَجْهِهِ مَسَرَ وَإِنْ كَانَ فِي جَذْبِ مِنَ الْأَرْضِ مُمْحِلِ تفتيقيسى معروف فقريت ذَخِيرَة مَضُمُونِ الثَّناءِ الْمُنْتَحَل [الصفيتي مرن إنى: المخلى/المنصفى ] .

فهذا الجود الجارى على صحيفة الوجه وهذا المعروف الذى يستضيف الناس فيقربه هؤلاء بالثناء المنخل شيء جديد نستطيع رصده فى شعر مسلم ومثله قوله : إِذَا ضَالَهُ هُمْ قَرَاهُ عَزِيمَةُ ِ هِيَ الْمَهْمُ مَالَمْ يَعْشَ وَزْدًا فَيَنْزِل ويصف مسلم أباريق الحمر فيقول : كَانْ ظِبَاءُ عُكْفًا فِي رِبَاضِهَا أناريقها أوخسنن قعفمة الثبل ( العكوف /إلاقامة ، الرياض /المرابص ، أوجسن /حفن أو أحسس ] . فتحس أن التشبيه يتحول من مقارنة جافة فاقدة الحركة إلى تشبيه يعتمد على محصلة فكربة جديدة قوامها الصقل والتجويد ومنحها حياة ، فهذه الكثوس كالمؤى بالخمر يسقط عليها حباب الماء وهي في هذه الأباريق التبي يعطيها مسلم هذا الإطار الفني ، وهو تلك الصورة الحركية لظباء طويلة الأعناق على الربوات ، وقد أخذت هذه الظباء بمركة صائد تقعقع نباله فتشوفت خيفة منه ، ومسلم يستغل إيحاء الفعل و أوجس • للدلالة على الربية والشك الذي يدفع بالظباء إلى رفع الرأس لتنظر مايكون : ولننظر إلى هذه الأبيات من الفصيدة نفسها يصف فيها مجلساً لهوى ومسرحاً -

عَلَيْنَا سَمَاءُ الْعَيْشِ دَائِمَةُ الْهَطَلِ طَلْلْنَانْتَائِمِي الْخُلْدَ فِي مَشْرٌ عِ الصُّبَا [ نناغي/المناعاة المحادثة والمعارلة . مشرع الصبا/مبتدأه ، الهطل/الإمطار ) . مُبتَلَّةٍ خَمْرَاءَ كَالرَّمْنَا الطَّفْس وَدَارَتْ عَلَيْنَا الْكَاسُ مِنْ كُفَّ طَفْلَةِ " { الطفلة /الماعمة الرخصة ، هبتلة كاملة الحلق } . كان عَلَيْهِ سَاقْ جَارَيَة عُطُلُ وَحَنَّ لَنَا عُودَ فَبَاحَ بِسِيرًنا [ هطل/أى حالية من الربنة ] . خذلجة هيقاء ذات ضؤى غنل ئساجكه طورا وتبكيبه ئازة { الحَمْدَجَةِ الرَّبَا المُمتِنْةِ الدَّرَاعِينَ وَالسَّاقِينَ ، الهَيْقَاءُ /الصَّامرةِ البطنَ ، الشوى /الأطراف ] .

لغرام فيقول :

إِذَا مَا اشْهَيْنَا الْأَفْخُوَانِ تَبْسَمْتُ لَنَا عَنْ لَتَايَا لَاقِصَارِ زَلَا نَعْلِ ( الأفحوان/نبت له <sub>ل</sub>عر أبيض كأنه ثعر جا<sub>ل</sub>ية ، أسنان لعل*ى إبدخلها اعوجاج فى من*ابتها وتخالف ] . وأسفدها البزمار يشلبو كأثة **خكى ئانىغات بثن ت**ېكين مِنْ ئكل ( حكي /قند ، أسعدها /ساعدها وأعانها ) . غَنَوْنَا عَلَى اللَّذَاتِ نُجْنِى ثِمَارُهَا ورخنا خبيدى المنش متبقى الشكل وَمَالَتْ عَلَيْنَا بِالْعْدِيعَةِ وَالْعْجَلَ أقانت لنا الصهباء صنذر قنايها

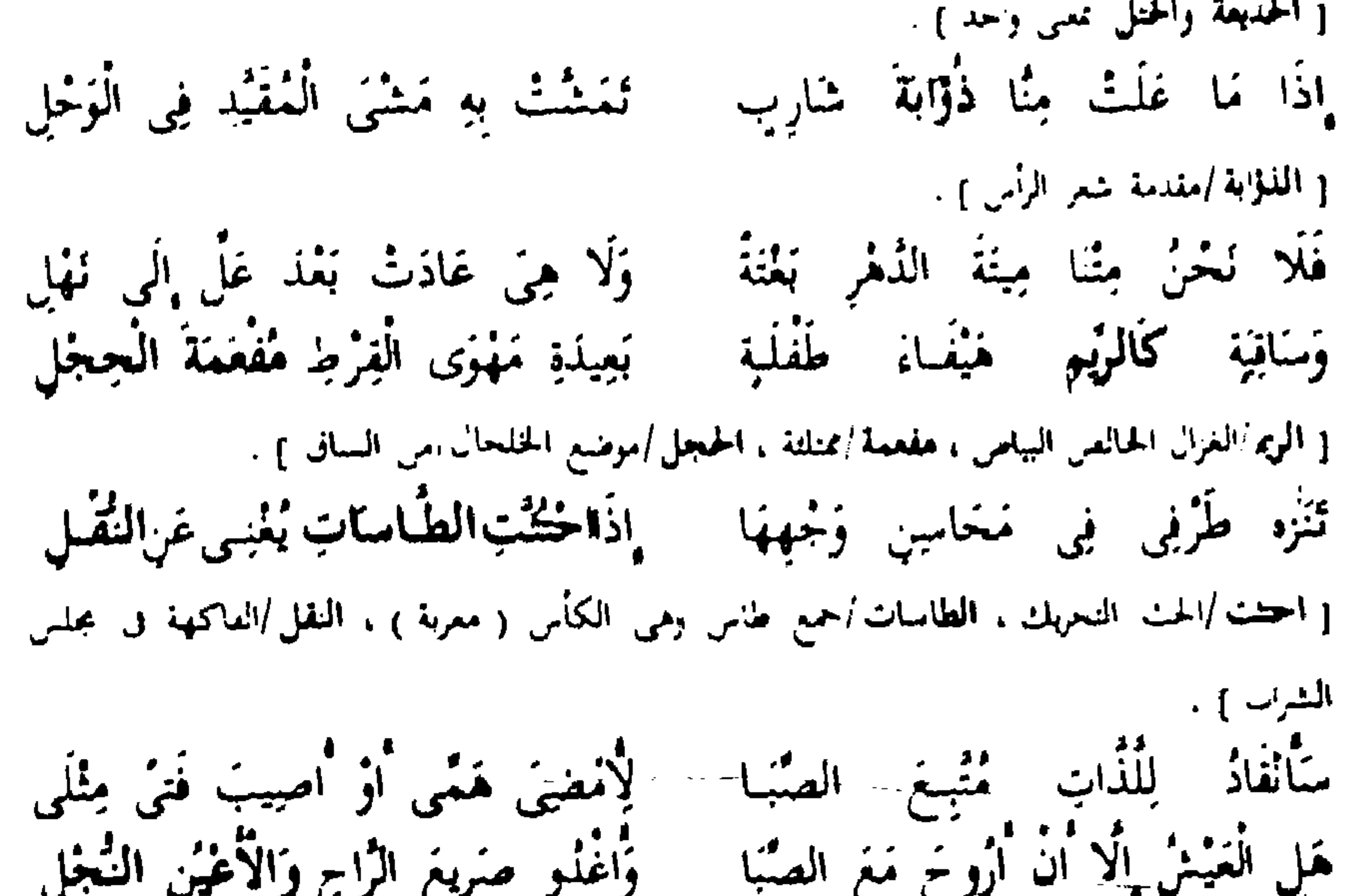

[ الأعين النجل/الراسعة ) . فنلحظ روحا شعربة جديدة وتصويراً بارعاً لمجلس شراب تتواءم فيه الموسيقا مع التجربة الشعرية ، ونبراتها الرقيقة تتواكب في إطار حلو من النغم الرائق .

إن قول مسلم : • وحن لنا عود فباح بسرنا » ، منحى جديد من التعبير استطاع مسلم أن يصل بهذا المزج العجيب المفتن من حديث كل محب عن حبيبه وبين العود الذى باح بالسر مع ملاحظة أن الذى باح بالسر ليس العود و{نما كل محب أشجته النغمات وهيجت فى قلبه ذكرى غرام .

ونجد المطابقة الرشيقة فى قوله : • تضاحكه طورا وتبكيه تارة ، ويزيدنا مسلم إمتاعاً حين يتحدث عن أسنان صاحبته البيضاء ، ويريد أن يقول إنها كالأقحوان

غير أنه يلجأ فى إبراز هذا التعبير إلى صورة فيها فكر المفتن وخيال المنقب عنَ المناحي الجديدة للفن فيقول : إِذَا مَااشْتَهَيْنَا الْأَقْحُوَانَ تَبْسُّمَتْ لَنَا عَنْ ثَنَايَا لَا قِصَارِ وَلَا تُعْلِ فهم لم يقل لنا إن أسنان صاحبته بيضاء كالأقحوان ، ولكنه يجعل اشتهاءه للأقحوان تكأة يصل إلى غايته فى بيان أن أسنان صاحبته بيضاء .

غير أننا نلحظ أن مسلماً قد خانه الحرص على تماسك الصورة ، فإننا نراها تهتز في قوله : وَّاسْفَدَهَا الْمِزْمَارُ يَسْلُمُو كَأَنَّهُ حَكَى نَائِحَاتٍ بِثْنَ يَنْكِينَ مِنْ ثُكْلِ فهو فى مجلس مرح رفيقه الكأس ونديمه الوتر ولكنه يعكر ذلك الجو البهيج بتلك الصورة القاتمة للنائحات الباكيات ، والتي لا تتساوق مع ماسبقها أو لحقها من الأبيات التي ترقص كلمانها علىٰ نغم الدفوف ورنين الكتوس، ونحب أن نشير إلى أن اهتزاز الصورة الفنية كان ظاهرة فى كثير من النماذج الشعرية فى الأدب العربى ، ولعل السبب يرجع إلى أن الشعراء كانوا ينصرفون إلى عملية الصوغ بلا مبالاة ، وبلا تحسس لضرورة التكامل الفني نجد مثالا لذلك فى قول أبى نواس .

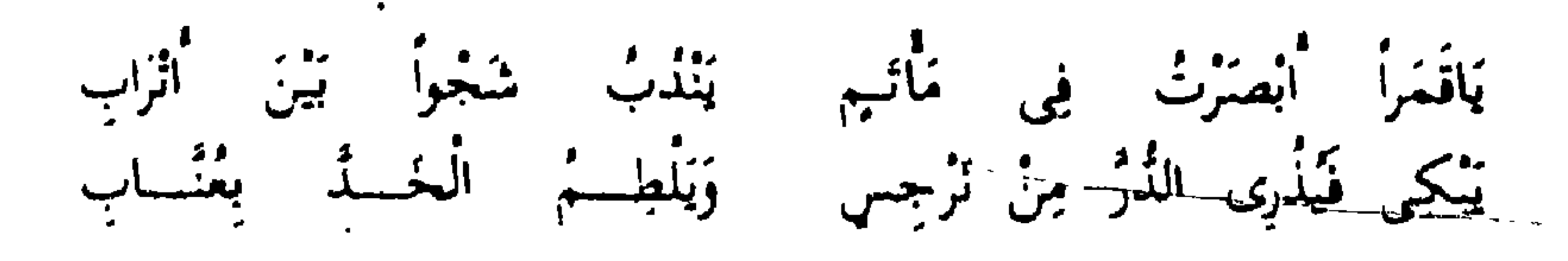

فليس من اللائق في موطن الحزن والأسي أن يلتفت الشاعر لجمال محبوبته ويروح يعدده ويحلله إنه بذلك يمتهن الجو النفسي الذي يجب أن يكون له اعتباره في القصيد أي قصيد وكقوله أيضاً :

أَلْوَرْدُ يَضْخَكُ وَالْأَوْتَارُ تَصْطَخِبُ ۚ وَالْعُودُ يَنْدُبُ أَحْيَانًا وَيَنْتَجِبُ

ونجد مثل هذا التناقض أو الاهتزاز الشعرى فى قول كشاجم : تَحْمَا رَضِيَ الصَّدِيقُ عَنِ الصَّدِيق وَرَوْض عَنْ صَنِيمِ الْعَنْبُ رَاضٍ<br>إذًا مَا الْقَطْرُ اسْعَدَهُ صَبَاحاً أَيْدٍ أَنْ الصَّنْيَعَةَ فِي الْنُبُوقِ و القطر إماء الغيث ، أسعده /وافاه ] بَقَايَا الدَّمْعِ فِي الْحَدَّ الشَّفْوق كان الطبل منتيسراً عَلَيْسِهِ فماسنت منس شراب الرجمق كأن غصونة سُقِيتْ رَجِيقاً

{ مَانِسْتَ /تَمَايِنْتَ ، الرَّحِيقَ الْحَمْسُ } . يُذَكِّرُنِسِي بَنْفُسَجْسَةً بَقَايَسًا صَنِيعِ اللَّطْمِ فِي الْوَجْهِ الرَّقِيقِ فببنها بعطيك صورة مشرقة المروضالمونقالنضر إذا هو يعكر عليك ذلك الصفو حين يجعل الطل و بقايا الدمع ، وحين يذكره البنفسج • صنيع اللطم ف الوجه الرقيق . . ومثله قول البحتري في شقائق النعمان : هَقَانِقُ يَحْمِلُنَ النُّدَى فَكَّأَنَّهُ ۚ ذُمُوعُ النَّصَابِيُّ فِي خُدُودِ الْخَرَائِدِ { هَـفَاتَقَ /نوع من الزهر اسمه شقائق النفسان ، الحَمْلِها أَ الدرة التي لم تتقب ومِنه قبل للعدراء جريدة والحسع خراند } .

ومثله قول كشاجم أيضإ :

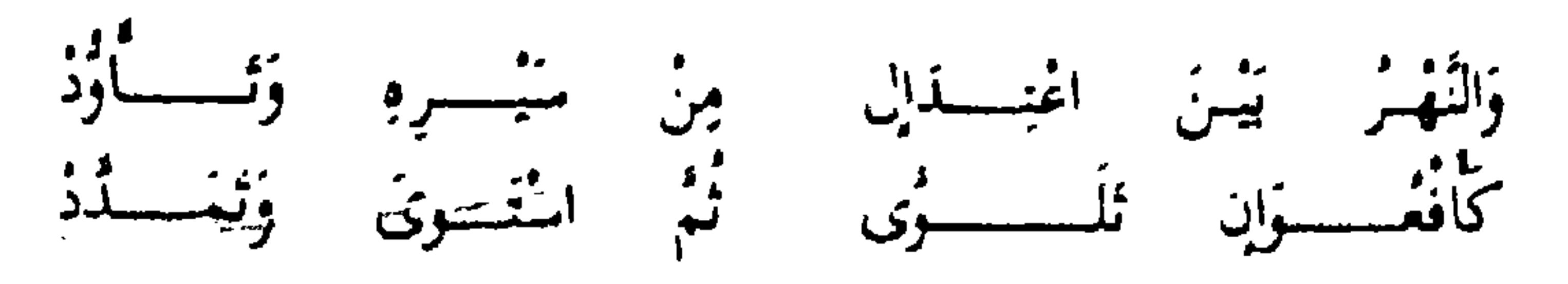

فليس هناك تناسب بين النهر المنساب وما يشيعه في النفس من بهجة وين الأفعوان ومايحتويه هذا اللفظ من إيحاءات مخيفة .

ومثله قول شوق في 1 أنس الوجود 1 : قِفْ بِتِلْكَ الْفُصُورِ فِى الْيَمْ غَرْقَى ۚ مُمْسِكَا بَعْضُهَا مِنَ الذُّعْرِ .بَعْضَا .<br>كَعَذَارَى الْحَفَيْنَ فِي الْمَاءِ بَضًا - سَابِحَـاتٍ - بِهِ - وَابْدَيْــــنَ - بَضًا -

ه وَمَالَتْ عَلَيْنَا بِالْمُحْدِيعَةِ وَالْحَنْلِ »

نعود إلى قصيدة مسلم : فنجد هذه الصورة البديعية للخمر المسكرة التي تذهب باللب والتي يقول عنها مسلم متحدثا عن فعلها وذهابها بعقلهم .

فالصورة الأولى المرتعشة الوجلة الحائفة المضطربة لا تتناسب مع الصورة الثانية للصبايا الناعمات السابحات المترفات .

لم يقل ذهبت بعقولنا بل نحا بالتعبير منحى شائقاً طريفاً ، فخمره خداعة خاتلة مازالت تخدعه ، وكأنها إنسان له مقومات الفكر والرأى تخدعه فى أمره حتى استولت عليه بدنانها المترعة وكؤوسها الممتلئة .

ولا يزال مسلم يتفنن فى عرض صوره ، ويبرع فى إعطائها بريقاً من الفكر المتفتح لكل معطيات الذات الشاعرة ، إنه يحدثنا عن تمتعه بجمال ساقيته التبي تسقيه خمره وعن نظره إلى محاسن وجهها فيقول :

• تنزَّة طَرْفِي فِي مَخَاسِنٍ وَجْمِهَا • فيجعل وجمهها روضا أنيقا به ورد نضير مختلف الألوان والظلال . وانظر إلى هذه المطابقة العجيبة التي يحسن مسلم صوغها في قوله :

هَلِ الْعَيْشُ إِلَّا أَنْ أَرُوحَ مَعَ الصُّبَا ۚ ۚ وَاغْذُو صَرِيعَ الْكَمَّاسَ وَالْأَعْيُنِ النُّجْلِ فقد استطاعت المطابقة أن تعطى مذاقاً جديداً لهذا الرواح مع الصبا الحلو والفناء فيه وبه ومعه ، فإذا غدا من ذلك كله ، فإنما يغدو صريعًا للكأس المسكرة ، والعين الواسعة ، لقد كان مسلم يحرص على تجويد فنه وإعطائه كل طاقة ممكنة من الذهنية المثقفة التي تأنف من السذاجة التعبيرية .

يتحدث مسلم عن زائرة له ، فلا يقول لك إنها مترفة وناعمة ، ولايقول لك إنها عطرة سخية العبق ، وإنما يقول لك :

[اللجمة/توشاية ويعس صبوت العن ] . فهو يحرص على البعد عن التعبير المباشر لما فيه من ابتذال وبلجأ إلى الإيحاء . ا تُذارِي عَلَى الْمَثْنِي الْخَلاجِيلَ وَالْعِطْرَا ا وهذه صورة أخرى تبين ذلك الجهد الفنى الرائق ، والتي هي أثر هذه الصنعة البديعية والذهنية المجددة فيقول : شاءَ النَّزَالُ فَأَبْرِقْتُ النَّقَاءَ لَهُ مُقَدَّمَ الْخَطْوِ فِيهَا غَيْرِ مُنْكِلٍ(٢) فهو يصور نظر العدو إلى ممدوحه الشجاع بقوله . • شام • وشام البرق كما جاء في المعجم : نظر إليه أين يقصد وأين يمطر ، ثم يستعير على طريق المشاكلة قوله : • فأبزقت اللقاء له ، وهو من إبراق السحابة أى بداية البرق بها، ورغم هدا الجهد الفنى فإن القارىء للبيت لا يحس فيه افتعالا أو إرهاقاً للصورة الشعرية .

تذارى غلبى المتعشى الخلاجيبل والعطرا ا إِذَا مَامْشَتْ خَافْتْ نَمِيْعَةْ حَلْيَهَا

وبديع مسلم بمتاز بهذه الحاصية العجيبة وهي المشاكلة الأنيقة والتي يخيل إليك أنها صعبة المرأس ، وأن الاستعارة لايمكن أن تتنجح لبعد الطرفين ، ولكن مسلما يجيدها بدون إرهاق فكرى .

ايقول مسلم : إذا لغن شيئنا أشطر الغزف والزمزا غَلَبْنَا مِنَ الْنُوْقِيرِ وَالْجِلْمِ عَارِضُ [ العارض السيدب ]

فهذا العارض الذي هو اصطناع التوقير وافتعال الحلم على غير ما اعتاد الندامي ، وعلى غير ما ألف السكارى سرعان مايذهب الكأس بذلك العارض ا فیمطر ، عرفا صارخا وزمراً لا پنتهی .

> $(13, 4)$  (1)  $.17 \rightarrow$

ولكن مسلما استطاع أن يعطينا صورة مُقنعة لمنظر سكارى متوقرين ، وجعلنا نحس أن هذه الصورة مؤقتة ، وليست طبيعية ، وأنها السكون الذي يسبق العاصفة ، وقد كانت العاصفة ، فقد أمطرت ، عزفا وزمرا ، . ومن سمات مسلم الواضحة التي تعطي بديعه مذاقاً خاصا هو موسيقاه الذي يستغل ماعرف بحسن التقسيم لإعطاء شعره تناغما موسيقيا :

والذى يدعو إلى الدهش حقأ أن التوقير والحلم ليسا مقدمة للعزف والزمر

يقول مسلم : يَمْضِى بِعَزْمِكَ أَوْ يَجْرِى بشَاوِكَ أَوْ يقرى بىغۇل ئىن مىغۇرد [ الشأو أالمدن والعابة ، القرى /الفطيع ] . وبقول : غطاؤك موفور وغرفك واستع وَعِرْضُكَ مَمْنُوعٍ وَمَالَكَ مُسْلَمٌ وْفِعْلُكَ مْعْمُمُوْدْ ، وْمَجْدَكَ شَامِيَّةً وجودك موجود وبغزك خضرم ( الحمصرم /الواسع العطير والكنير من كل شيء ] . وبقول : وَكُنَا أَلِيْفَىٰ لَلَّذِهِ شَمْلَ صَنْفُرُهُ خَلِيْفَى صِنْفَاءِ مَا نْخَافْ لَهُ غَذْرَاً

ر.<br>لَهَا الزَّيْعُ الْفَتْ مِنْهُمَا الْوَرْق الْخَضْرَا فَعُمْدْنَا كَفْصَنْنِي أَيْكِةٍ كُلّْمَا جَرَتْ ويقول : فَالْمُلْكَ مُمْتَنِعٌ وَالشُّرِّ هُتْوَعٌ وَالْخَيْرِ مُنْسَعٍ وَالْأَمْرُ مُقْتِدِلٌ ( مترع ممن ومكفوف رُغْنًا أي منعا ) .

ومسلم حريص كذلك على ظاهرة أخرى تتصل بالموسيقا ، وهي استغلالة -للحروف القريبة المخارج والمتقاربة الرنين لإعطاء تآلف نغمى فيقول :

وتبذى السرارا لیمنٹ المهوی<br>تبیت المهوی وصرف رمافيسة فهسسوة { الصرف من الحمر الحالف: لاماء ب' ، وصافية/سنة إلى الرمناية ] .

ويقول : بَرَانِسِ اللَّهُ رَبِّسِ إِذْ بَرَانِسِ الْمُبَرَّأَةَ سَلِمْتُ مِنَ الْعُيُنُوبِ

{ بَرَانَيْ أَحْمَلَتِي } .

ويقول : الذلال خلالا قائالنسا كان لَوْ أَنَّهُ خَلَطَ الدُّلَالُ بِنَائِلِ

ويقول :

ينجاء ناجيبة يسود بهسنا خادى النجيب ومامة الفخل [ النجاء أشترعة إن السير ، الناجية الثاقة السريعة ] .

ويقول : تنخو بجنة أولق ونحضى غجل الصبا وولالة الهقل { لَتَجْوَ يَسْرَعُ ، الْأَوْلَقُ الْجُمْوَنَ وَقِيلَ حَفَةً وَسَبَاطَ كَالْحَمَوْنَ ، الْهَقْلُ /الطنبه من النعام } .

ويقول :

رأب الثأى وَصَلَاحٌ أَمْرِ الْمُفْسِيدِ مَا غَابَ خَشَّى أَبَ تَحْتَ لِزَائِهِ [ رأب إصلاح بعد نساد ، الثأى /المرم والفنق ] . وهذه أبيات أخرى لمنسلم يرثى • حماد بن سيار • يقول فيها : لَا تُغذِرِى فِي أَلْبَكَا لَا حِينَ إِعْذَارِ يَاغَيْنُ جُودِي بِنَامْعٍ مِنْكِ مِلْمَرْارِ [الاتعذرى /لا تطلبي عدراً ] . وَالدَّهْرُ يَخْلِطُ اِجْلَاءُ بِامْتَرَارُ<br>مَاذَا تَضَمُّنَ مِنْ جُودِ وَايُسَارِ أَبْكَانِيَ الدَّهْرَ مِمَّا كَانَ أَضْحَكَنِي إقرا السكلاء غلى قبر تضعينه

 $(1)$   $\mathcal{A}_{\mathcal{L}}$   $(1)$ 

[ السنة الطريق والنهج ، السارى /اسنام ليلا ] . جَاءَ الْقَضَاءُ بِمِقْدَارِ الْجِهَامِ لَهُ فَخَلْ قَفْرَ ضَرِيحٍ نَيْنَ أَخْجَارِ [الحمام الثوت]. لقد حول مسلم مجرى الشعر العربى حيث تلون قطراته الصنعة البديعية ، تعود الشعراء قبل مسلم أن يقولوا إن الممدوح كالبحر فى الجود ولكن مسلما يقول : إِنَّ الرِّقَاقَ أَتَتْكَ تُلْتَمِسُ الْغِنَى ۚ وَالْبَحْرُ لَوْ يَجِدُ السُّبِيلَ أَتَاكَا [ الرقاق بالعقراء ويتمور السيوب ] . فالبحر فى حاجة إلى كرم الممدوح فجاءه ليستقى رفده وينهل من منابع جوده . مدح الشعراء ممدوحيهم بالشجاعة فقالوا هم كالأسود وهم كليوث الغاب ولكن مسلما يقول : وَكَّانٌ لَيْتَ الْغَابِ فِي إِقْدَامِهِ ۖ يَوْمَـا ۚ زَاكِ ۖ تُرِيدُهُ ۖ فَحَكَّاكًا ۖ 1 حكاك اقلدك م وقال الشعراء قبل مسلم ماقالوا عن طول الليل وأنه كموج البحر وأن نجومه شدت بحبال طويلة متينة ولكنهم لم يقولوا كما قال مسلم : وَلِّيْلِهِ مَا يَكَادُ النَّجْمُ يَسْتَمَرُّهَا سَامَرُنْهَا بِقَتُولَ الذُلْ مفتان { لَهُوْلَ أَيْنَ قَالَتْنَهُ } اللَّذِلِ /الدلال وهو غَيْنَ الْرَاعِبِ } .

إنه ليل مسلم الجديد في الفن الشعرى ، ليل لا يستطيع النجم أن يسهره ليل يساهره مسلم بصاحبته وقتول الدل ومع هذه الاضافة الرشيقة إضافة الصفة للموصوف ، ومع استغلال صيغة المبالغة ، مفتان وقتول » . ولقد كان مسلم يجيد الاستعارة فلا تحس إزاءها باضطراب أو تنافر ، وإنما تسمعها فتعجب بها ، ولا نحتاج إلى معادلات فكرية حتى نحل رموزها . يقول مسلم عن حبه المتجدد :

قَفِي فَزَّادِي لِحُبُهِمَا غُصَنَّ فِي كُلُّ جِينٍ يُورِقُ الْغُصَنُّ فهذا الفصن المزدهر في فؤاده يورق كل حين بحب صاحبته فهو دائما في شوق من هذه الوريقات التي تظل دائما تورق وتنمو في فؤاده . حدثنا مسلم عن هجره الهوى والمرح تحت ثقل الأيام وضَغَطْها القاسى افيقول : فَالْآنَ أَقْصَرْتُ إِذْ رَدُّ الزَّمَانُ يُدَى ۚ وَنَافَرْتُنِي اللَّيَالِي ۖ بَعْدَ إِذْعَانِ { إِدْعَانِ الْجَمْسُوعَ } . فتجده يجسد الزمان وكذلك الليالي ، فيجعل الزمان برد • يده • ويجعل الليالي

## . • تنفر ، منه بعد أن كانت مذعنة مطيعة .

ونحن نعلم أن التجسيد من أشق أنماط الفن لما يتطلبه من مهارة خاصة لدى الفيان وتوفر حس على درجة عالية من الذكاء ، ومثل هذه الصبور المجسمة لا تنبل إلا إذا جبلها فنان صناع .

يقول الدكتور طه حسين متحدثا عن مسلم : • فشعر مسلم حسن الوقع في الأذن بفضل الموسيقى التي تأتيه من البديع ، ودلالته على المعانى قريبة جدا لا تجد شيئا من الغرابة فيها ، وكل ماتحس أن الشاعر قد تكلفه هو أن هذا الشاعر قد لاءم بين المعاني وبين الألفاظ وجعل بينهما هذه العلاقة الموسيقية الجميلة''، .

(١) ص ١٠١ من حديث الشعر والبتر /ص ١٠١ .

يقول مسلم : فِي رَوْضَيَة أَنِف كَرِيبِ الْمُغْضِبِ وَلَسُرْبٌ صَاحِبِ لَلَّذِةِ نَادَمْنَـهُ صنفراء مِنْ خَلْبِ الْكُرُومِ كَسَوْنَهَا تثبضاء من صوب الغيوم المنعس [البجس/المسكنات]. فكان جلينها خبئى الترجس مزجت ولأوذها الغناب فخاتنها [الأوْذَاسُ لادْ بصيغة المفاعنة أي طنب بعصها بعصها } .

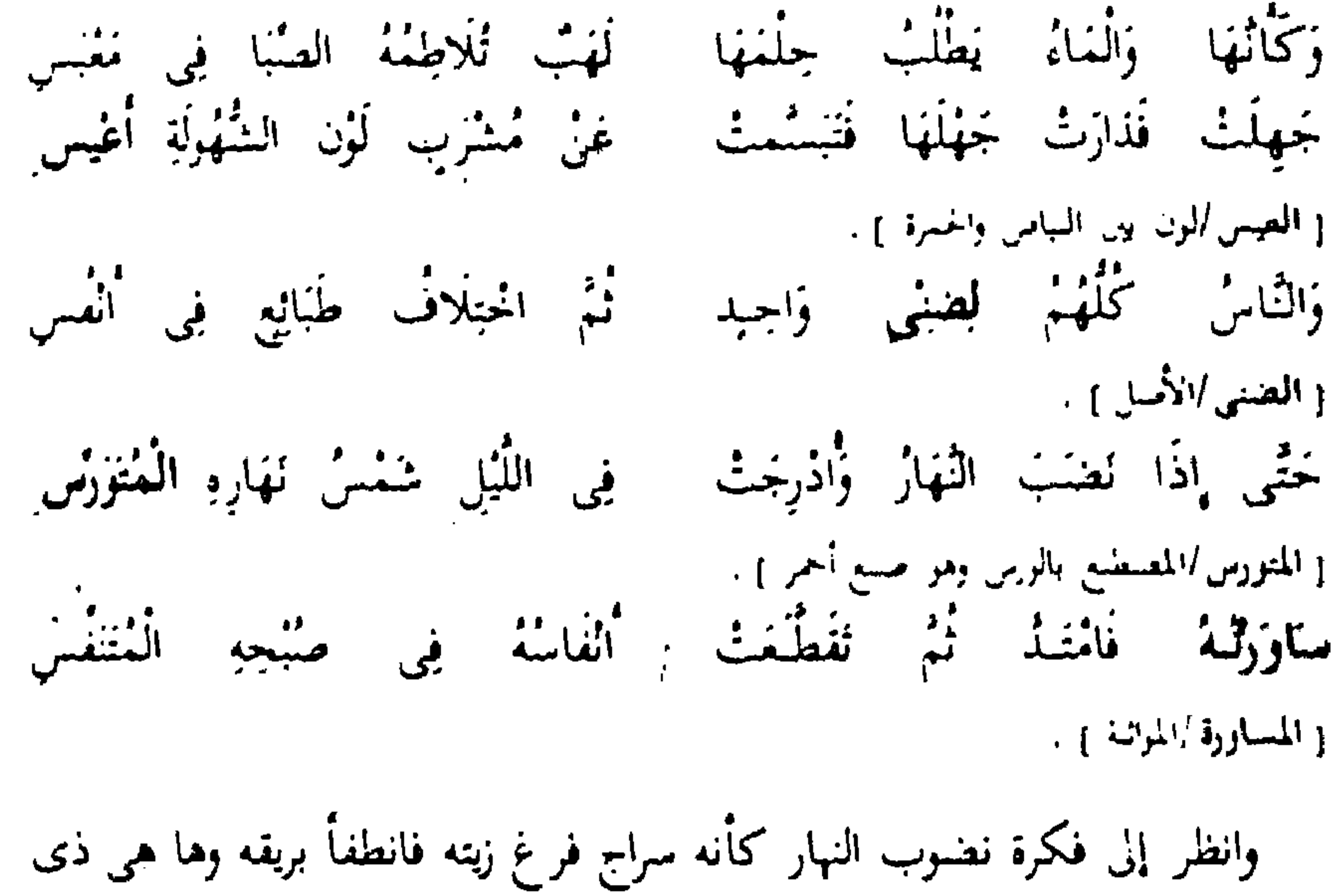

الاخرين ووحيد وهو وسط ضجيج الحياة .

يتحدث مسلم عن هذه الأفكار في صورة جديدة فيقول :

يقول ابن طباطبا : • وأما المعنى الصحيح البارع الحسن الذى قد أبرز فى أحسن معرض وأبهى كسوة ، وأرق لفظ قول مسلم بن الوليد الانصارى'' ويذكر البيتين السابقين .

وَانَّى وَاسْمَاعِيَّل بَعْــدْ فِرَاقِـهِ<br>فَانْ اغْشْ قَوْماً بَعْدَهُ أَوْ أَرْزَهْـمْ لْكَالْغِمْدِ يَوْمَ الرُّوَّعِ زَايَلَهُ النَّصْلُ<br>فَكَالْمَوْحْشْ2ْنِيْهَامِنَالأنس(لْمَنْحْلُ [ الأس /الإنسان ، الهل /الفحظ والحدب ) .

في جلسة ندية بالكأس سخية بالظلال في فتيان سماح يقضون للشباب ماوجب بين غادة شهية وضحكة طروب يرسم مسلم هذه اللوحة المشرقة فيقول :

وَمُهَذَّبِيسِنَ أَكَسِسَارِمِ لِأَكَارِمِ أَدَبَاءَ خَازُوا نَجْدَةً وَكَمَالًا<br>قَارُوا إِلَى صَفْقِ الشُّعُولِ فَأَشْغَلُوا - بَيْرانَ خَرْبٍ كَتُوسِهَا - إِشْعَالًا ( صفق الشمول امرح اللمن ) بَوَّأَتُهُمْ غَرَفَاً جَمَلْتُ تُرَابَهَا مُلَازِ الْعَبِيرِ وَعَنْبَـراً قَسْطًالاً { بَوْلَ أَسْكَنَ ، الْمُدْرَ النَّوَابِ المَثْنِينِ ، القَسْطَالِ أَعْمِيلَ السَّلْحَقِّ } . وَخَلَوا بِالْمَوَاعِ النَّعِيـــجِ وَلَــذَةِ دَامَتْ وَعَــيْشِ مَايُرِيـدُ زوالا فِي مَجْلِسٍ نَيْنَ الْكُرُومِ مُظَلِّلٍ خَمِلَتْ لَهْ أَغْصَانَهُمْنٌ ظِلَالًا

وَلَدَيْهِمْ خُورُ الْقِيَانِ كَأَنْهَا رُودُ الشَّبَابِ خَويدَةً مِعْطَالَا { رُودُ الشَّبَابُ /باعدة عصدة ، خويدة ً عدرًا، ، معطال عاملة أي حالية من الربية } . مَعْكُورَةً عَجْزَاءَ مُضْمَرَةً الْحَشَا ۖ قَدْ جُمْلَتْ ۚ مِنْ رِدْفِهَا ۚ أَتْقَالَا [ محكورة أصامرة البص ، عجزاء أكبيؤ العجر ) . كالششس نبصير وجهها في وجمهها تشنبي فستخب خلفها أذيالا لِلْقَصَفَ مُتَّكِينَ فَوْقَ نَعَارِقَ ۚ يُسْفَوْنَ بِالْكَاسِ الرُّحِيقَ زُلَالًا { الفصف /رحة الأور , المحارق / توساند , الرحيق إمن أسماء الحسر } . ( ۱ ) عن الشعر من ٨٠

 $(A - \mu \lambda)$  in the problem of  $(A)$ 

فَإِذَا نَظَرْتَ زَّايْتَ قَوْماً سَادَةً .وَنَجَابَسةً وَمَهَابَسةً وَجَمَسالًا<br>رَكْبُوا الْمُدَامَ فَأَدْبَرَتْ بِهِمْ عَلَى ۚ سُبْلِ السُّرورِ وَأَقْبَلَتْ إِقْبَالًا وتنبع الأبيات فتجد منحى تصويريا ليس بالمألوف وليس بالمعهود كقوله : ثَارُوا إلَى صَفْقِ الشُّمُولِ فَأَشْعَلُوا - نِيَرانَ - حَرْب - كُنُوسِهَا - إِشْعَالَا فهذه الحرب وهذه الثورة إنما هي ظمأ السكارى اللاهث إلى جحم من الكنوس يروون بها عطشهم فتجد الاستعارة التي تعتمد على محصلة ذهنية فتجعل

هؤلاء السكارى فى انطلاقهم إلى الخمر كأنهم يشعلون نيزان حرب إنها حرب فكرية جديدة وهذه استعارة أخرى جديدة لهذه الخمر المسكرة وقد حملت على أجنحتها المترعة الناعمة هؤلاء الفتية السكارى ، تمر بهم على سبل السرور ، وتقبل بهم على المرح الحلو واللهو الجميل . رَكْبُوا الْمُدَامَ فَأَدْبَرَتْ بِهِمْ عَلَى ۚ سُبْلِ السُّرُورِ وَاقْبَلْتْ إِقْبَالَا ولا ننسى المقابلة في الوقت نفسه بين • أدبرت ، و • أقبلت ، ، وانظر إلى هذه النونات المتوائمة التي تنطقها في بيت مسلم : فَإِذَا نَظُرْتَ زَايْتَ قَوْماً سَادَةً وَنَجَابَـــةً وَمَهَابَـــةً وَجَمَــــالَا يقول الدكتور شوق ضيف : . أما مسلم فصاحب روية لا يرتجل ولايقول الشعر عفوا فالشعر عنده صناعة مجهدة لابد فيها من التريث والتمهل ، ولابد فيها من الصقل والتجويد ؛'' . يقول الدكتور محمد نُعِينَتِ البهبيتي متحدثاً عن مسلم بن الوليد • حتى أنك من قراءة شعره تجد نفسك أمام لوحات تتوالى لكائنات مختلفة تلوح من ورائها المعانى التي ترمي صاحبها إلى بيانها حتى تبعث هذه الصور في شعره الحياة وتبعث فيه الحركة ولكنها الحياة الجلبة والحركة غير المتألفة فيما بينها إذا هو غلا في ذلك وماأكثر ماكان يغلو 15°) . (١) اللي ومداهنة في الشعر العرق ط ٤ ص ١٨٢ ، ١٨٣ . (٢) تاريخ الشعر العربي حتى أحر القرن الثالث الهجري ص ٢٢٣ .  $\bullet$  0

ولننظر إلى منحي فكرى جديد يتفرد فيه مسلم ، ويستغل المذهب الجديد استغلالا لايقف عند حد ، ونقصد به هجاء مسلم الذى يحدث فيه من المعانى الجديدة التي تقسو في الهجاء لما تحتويه من الفكرة التي تلذع المهجو كما يقول صاحب الأغاني : ﴿ أخبرني محمد بن يزيد : حدثنا محمد بن إسحاق عن أبيه عن جده قال : قلت لمسلم بن الوليد . ويحك أما استحييت من الناس حين تهجو خزيمة بن حازم ، ولا استحييت منا ونحن اخوانك ، وقد علمت أننا نتولاه

وهو من تعرف فضلا وجودا ، فضحك وقال : ياأبا إسحاق لغيرك الجهل فلنعلم أن الهجاء أخذ بضبع الشاعر ، وأجدى عليه من المديح وماظلمت مع ذلك منهم أحداً ، ومامضى فلا سبيل إلى رده ولكن وهبت لك عرض خزيمة بعد هذا ، . انظر إليه يهجو رجلا فيقول : وَالْمَدْسُ فِيكَ كُمَا عَلِمْتَ جَلِيلٌ أمًا الهنجاءُ فَذَقَّ عِرْضَكَ دُونَهُ عِرْضٌ عَزَرْتٌ بِهِ وَّالتَ ذَلِيلٌ فَاذْهُبْ فَأَنْتَ طَلِيقٌ عِرْضِكَ إِنَّهُ ويهجو أخر فيقول : أَطْنَرْقَ لَمَّا أَتَشِتْ مُمْتَدِحاً ۚ فَلَمْ يَقُلْ ﴿ لَا ا فَضَلاَّ عَلَى النَّعِرَ؛ وَارْبَةً مِنْ خَشْيَةِ السُّؤْلِ كُمَا - يَرْبَدُ عِنْدَ الْوَفَاةِ - ذُو - الْسِرِ . ( ار*بد /انگین*س ) . نَقْمْتُ أَبَغَى النَّجَاةَ مِنْ أَقِيم فَجْفَتُ إِنْ مَاتَ أَنْ أَقَادَ بِهِ [ أقاد به أفتل به ] . أَنْوَ أَنْ كُنْزِ الْعِبَادِ فِي يَدِهِ لَمْ يَدَعِ الْأَعْتِلَانُ بِالْعَدْمِ'' فهذه الفكرة الجديدة اللاذعة الهجاء النبي يصورها مسلم بجعل المهجو يعز بعرضه الذليل فهو طليق عرضه الذي هو شيء لايؤبه له تدل على مهارة في التوليد وفي الصوغ المتفنن للمعنى الذي يعرضه مسلم في قوله : فَاذْهَبْ فَأَنْتَ طَلِبَتْى عِرْضِيكَ إِنَّهُ ۚ عِرْضَ عَزَرْتَ بِهِ وَٰانْتَ ذَلِيلٌ  $TT^* = \omega^2 \omega^2 + C^*$ 

 $\mathcal{L} \cdot \mathcal{L}$
وتلك الصورة الأخرى لذلك الرجل البخيل الذى يكفهر وجهه خوفاً من سؤال لم يسأله بعد كما ، يربد عند الوفاة ذو ألم ، ثم هذه السخرية المرة التي يصورها مسلم عن خوفه من أن يؤخذ بثأره منه إن مات فيضطر إلى النجاة بنفسه من هذا البخيل. يقول صباحب كتاب • الشعر في بغداد • أما مسلم بن الوليد فقد كان قمة ماوصل إليه التفنن في الشعر فقد بلغ بالفن الشعرى أن جعله لايكاد يخلو من صور بيانية بديعة وجمع في شعره بين مواتاة الطبع وإحكام الصنعة ، حتى ليلتبس الأمر على القارىء ، فلا يعرف فيه مواطن الصناعة إلا حين يرجع البصر فيه كرنين ، وأحسب أن مسلما قد بلغ بالبديع قريباً من الكمال بذلك إذ أدخله بفنونه المختلفة فى شعره ، ولم يصل به إلى درجة التكلف الذى ظهر فى بعض من شعر أبي تمام 15⁄1 .

وقبل أن ننهى حديثنا عن رصد ظاهرة البديع عند مسلم نشير إلى أن أبرز وسائل التصنيع عند مسلم ، والتي كان يعجب بها إعجاباً شديداً كان للجناس والمقابلة :

فمن أمثلة الجناس عند مسلم قوله :

يَفْتُرُ عِنْدَ افْتِرَارِ الْخَرْبِ مُبْتَسِيماً }إذَا تَغَيَّرُ وَجْهُ الْفَارِسِ الْبَطَلِ

وقوله : أُجْرِرْتُ حَبْلَ خَلِيعٍ فِي الْصُبَا غَزِل ۚ وَشَمَّرَتْ هِمَمُ الْعُذَّالِ فِي الْعَذْلِ وقوله : خَلْفْتْ اُجْسَادَهُمْ وَالطَّيْرُ عَاكِفَةٌ ۚ فِيهَا وَأَقْفَلْتَهُمْ هَاماً مْعَ الْفْفَلِ [ خلفت /نركت . أقفلتهم /أرحمتهم ، الهام /روح الفنيل نرفو عند قنع وقبل هي عظام الميت ] . (١) الشعر في بعداد حتى نهاية القرن الثالث للهجرة ـــ أحمد عند الستار الحواري صل ١٢٢٦ .

وقوله : بشجو الشجبين الألى ستنفوا قبلى وَمَا يَلْتُ مِنهَا نَائِلًا غَيْرَ الَّنِي <sub>[</sub>ملغوا ستوا ] . وقوله : وَقَائِسِيلِ لَيْسَنْتُ لَهُ مِمْنَسَمٌ كَلَا وَلَكِسِنٌ مَالَسَهُ مَالَسَهُ

وقوله : وتنان مُدِيرُ الكاس اخستهُمْ سُكْرًا إِلَى أَنْ دْعَا لِلسُّكْرِ دَاعَ فَمُتَوَّتُوا ۖ وقوله : صيذقى الحيدييث والنجاز المنزاعيد عَوْدَتَ نَفْسَكَ عَادَاتٍ خَلِقْتَ لَهَا أ ومن أمثلة المقابلة عند مسلم : يؤيد طير تشخوس وتسعود تينها قليلأ ووافى زئجر غائفه وقوله : جَهِلْتَ وَصَلِي فَلَسْتَ تَعْرُفُهُ وَّائْتَ بِالْهَجْرِ عَالِبٌمْ فَطِئْنُ

فينهسا ظاهستر ومنذفسسن خبَّارِ غَضَّارَ فِي الْفَوَّادِ لَهَا وقوله : أأغلِنُ خَنَى أَمْ أُسِرُّ فَأَكْتُمْ وَكَيْفَ؟وَفِي وَخْفِي مِنَ الْمُعْبَ مَعْلَمُ؟ وقدائه : أأرجعُ خَلْفِي فِيهِ أَمْ أَتْقَدَّمْ فَوْ الله ما أُدُرِى وَإِلَى لَهَائِمُ

وَغْلُمُوا عَلَيْكَ وَخَطْهُمْ كُمْ رَايْجِينَ إِلَيْكَ آبُوا بِالْغِنَى بالنثوب تين سَدِّ النُّمُورَ بهَا وَقَدْ فَفــــرت لَهُ 

أَلَا فِي سَبِيلِ اللَّهُو أَيَّامُنَا الَّالِي ﴾ أَتَذْهَبُ فَوْتاً أَمْ تَعُودُ فَتُقْبِل وقوله : غلى جودِهِ يَقْنَادُهَا الْقَوْلُ وَالْفِعْلَ بِعَيْنِيْكَ أَمَاَّل تُمْرُوحُ وَتَغْنَيْدِى وقوله : أَبْكَانِيَ الدُّهْرُ مِمَّا كَانَ أَضْخَكَنِي ۚ وَالدُّهْرُ يَخْلِطُ ۚ إِخْلَاءَ ۚ بِامْـزَارِ وظاهرة الجناس والمقابلة فى شعر مسلم نجدها كثيرة فى شعره ولكنها غير منكلفة وإنما الجناس السهل الهين،' والمقابلة الطبيعية ، لكننا نحب أن نشير كذلك إلى أنهما يمثلان الناحية الكمية أكثر من الناحية الكيفية فالجناس والمقابلة عنده ليسا وعاء فنيأ يتسم للبيت كله ، والمعنى كله ، وإنما هو جناس بين لفظين أو مقابلة بينهما ، وينتهى الأمر بخلافه مثلا عند أبى قمام كما سيتضح فيما بعد . وبديع مسلم كذلك يمتاز بوضوحه ، وهذه ناحية أخرى يختلف فيها مسلم عن أبي تمام ، فلا يرهقك بغموض ، ولاتجد فيه تكثيفا ذهنيا ونحن نعلم أن الذهنية عندما تتعقد لايصير هذا التعقيد عمقا ولا يعد مابها من أفكار مكثفة ابتكارًا ، وإنما يصبح التوليد الجاف للحيل التعبيرية أمشاجا ومزقًا من الصور المحطمة المغلفة بغلاف صفيق من التجريد الفكرى الجاف .

يقول الدكتور محمد مندور متحدثاً عن أبى تمام ومسلم • والواقع أن كلا من الشاعرين ا كلاسيكي جديد ، كما أن شعر كل منهما شعر مصنوع وليس ثمة فرق بينهما غير أن أحدهما و ويقصد مسلم بن الوليد و قد أتقن الصنعة وأحكمها حتى اختفت وأصبح كلامه كالمطبوع الصادر عن النفس دون قصد إليه بينما الآخر قد توعر ، وأسرف حتى ظهرت صناعته وبدا تكلفه »' ' .

(۱) النقد المنهجي عبد العرب طل ۱۳٤۷.

غير أننا نرى ابن رشيق يقول : • وكانت عند أبى القاسم بن هانىء مع طبعه

إذا بحثنا عن ظاهرة البديع عند أبى نواس نلحظ أولا أن النقاد يختلفون حول مدى تجديد أبى نواس البديعى ـــــ فقد رأينا فيما سبق أن الجاحظ يعده من الشعراء المجددين وبعده من أصبحاب البديع .

أبو نواس بين التقليد والتجديد

صنعة . فإذا أخذ فى الحلاوة والرقة وعمل بطبعه وعلى سجينه أشبه الناس ودخل فى جملة الفضلاء ، وإذا تكلف الفخامة ، وسلك طريق الصنعة أخذ بنفسه وأتعب سامع شعره'') . لكنه يعود فيفول : . لم يكن يؤثر التصنع ولايراه فضيلة لما فيه من الكلفة وإنما يجيء بالشعر على سجيته 1°′ . وأما ابن المعتز فيقول في طبقاته : « وحدثت عن ابن مرزوق عن أبي هفان قال : كان أبو نواس آدب الناس وأعرفهم بكل شعر وكان مطبوعا لا يستقصى ولا يحملل شعره ولايقدم عليه ، ويقول على السكر كثيرًا ، فشعره متفاوت لذلك يوجد فيه ماهو فى الثريا جودة وحسناً وقوة وماهو فى الحضيض ضعفاً وركاكة 1°' . وحين نتحدث عن شعر أبي نواس لنرى مظاهر التجديد فيه نجد أن ما اشتهر به هو فن الخمريات ، وقد شاع بين أوساط الأدباء والنقاد أن أبا نواس قد أتى

بجديد فى هذا الفن وخاصة عندما راح يدافع عن قضيته المعروفة والتى تتمثل فى افتتاح القصائد بالوقوف على الأطلال .

أما الوقوف على الأطلال فإن أبا نواس لم يكن صادقاً حتى مع نفسه فقد عاد ليفتتح قصائده بالوقوف على الأطلال ، وفى ذلك يقول الأستاذ الدكتور عبد القادر الفط : وحين نستقرىء شعر ذلك العصر نتبين أن تلك المطالع التقليدية

> والم العملاة حد الأصل المن  $\mathcal{F} \leftarrow \mathcal{F} \leftarrow \mathcal{F} \leftarrow \mathcal{F}$ (٣) طبقات الشعراء لاس المعتر من ١٩٠١.

لم تكن الطابع الغالب على الشعر حينذاك ، وأن معظم الشعراء كانوا قد تخلوا إلى حد كبير عنها وأخذوا يبدأون قصائدهم بالغزل فى كثير من الأحيان أو بالحديث دون مقدمات عن موضوع القصيدة أحيانا أخرى وتتضح هذه الحقيقة بجلاء إذا اسـنقرأنا ديوان أحد الشعراء المعاصرين لأبى نواس مثل مسلم بن الولبد فنرى أن من بين قصائده ذات المطالع التمهيدية ثمانيا وعشرين قصيدة تبدأ بالغزل أو الحديث عن مجالس الخمر بينما لا تزيد القصائد التي تبدأ ببكاء الأطلال على

ثلاث ، وبطرد هذا الاستقراء … على اختلاف فى الدرجة …. حتى فى العصر الأموى ( ا) . أما تجديد أبى نواس فى الصور الشعرية المرتبطة بالحديث عن الخمريات فقد كان أبو نواس محتذيا في ذلك من سبقه من الشعراء ففن الخمريات كان قد نضج تماما قبل أبى نياس الذى وجد أمامه كنزا من الأفكار التى تتحدث عن الحمر حديثا مفصلا يتناول مختلف جوانبها فاستغل أبو نواس كل ذلك استغلالا حسنا مما جعل بعض النقاد يظن أنه من المجددين في الشعر . بل إن ما استقر فى أذهان كثير من الباحثين من أن أبا نواس كان صاحب دعوة تجديدية حين دعا إلى افتتاح القصائد بذكر الحمر والحديث عنها غير صحيح فقد سبق إلى ذلك منذالجاهليين أنفسهم وهذه هي المعلقة الجاهلية

يفتتحها صاحبها فيقول :

وُلَا تُبْقِي خُمْسُور الأَنْذَرَبِنَا ألا هُبَى بصُخْبِكِ فاصبحينا -ولعل الدكتور محمد مندور لم يجاوز الصواب حين قال : • فدعوة أبي نواس لم تكن من الناحية الفنية ضرورة حتمية خاصة وأنها لم تعد أن تكون محاذاة للشعر القديم والمحاذاة أخطر من التقليد وذلك لأننا كنا نفهم أن يدعو إلى نو ع جديد من الشعر ، وأما أن يحافظ على الهياكل القديمة للتقليد مستبدلا ديباجة أخرى وأن

(١) إلى طه حسين في عيد مبلاده السنعين من ١٠١ سن دار المعارف .

يدعو إلى الحديث في موضوعات لا تستطيع أن تحرك نفوس الجميع فذلك مالا يمكن أن يعتبر خلقا لشعر جديد 159 . وأما من ناحية الخمر وإبداعه الفنى فى وصفها ، فإننا نذكر أن أبانواس بسير ويحتذى حذو من سبقه من الحمريين مثل الوليد بن يزيد الشاعر الأموى ومثل أبى الهند الرباحي وهو أول شاعر إسلامي وصف الخمر وجعلها قصده وغايته ، ويؤكد ذلك بما يرويه صاحب الأغانى عن هذين الشاعرين حين يقول : • وللوليد فى ذكر الخمر وصنعتها أشياء كثيرة وقد أخذها الشعراء فأدخلوها فى أشعارهم وسلخوا معانيها وأبو نواس خاصة فإنه سلخ معانيها كلها وجعلها فى شعره فكروها فى عدة مواضع منه ولولا كراهة التطويل لذكرتها هاهنا على أنها تنبىء عن  $\mathbf{u}^{(1)}$  :

ويقول كذلك عن أبى الهندى : • حدث فضل اليزيدى أنه سمع إسحاق الموصلي بوما يقول وقد أنشد شعراً لابن الهندي في صنعة الخمر فاستحسنه وقرظه وذكر عنده أبو نواس فقال ومن أين أخذ أبو نواس معانيه إلا من هذه الطبقة وأنا أوجدكم هذه المعاني كلها في شعره فجعل ينشد بيتا من شعر أبي الهندي ثم يستخرج المعنى والموضوع الذى سلخه أبو الحسن منه حتى أتى على الأيبات كلها واستخرجها من شعره 1°' .

ويجيء أبو نواس فيقول نفس المعنى : فِي أَبَارِيقَ سُجْدٍ كَبَسَاتٍ الْعَاءِ أَقْعَيْنَ مِنْ خَذَارِ الصُّفُورِ وبوصى أبو الهندى فيقول : وَرَقَ الْكُثْرُمِ وَقَبْسِرِى مَعْصَرَةً اجْعَلُوا إِنْ مُتُّ يَوْماً كَفْنِي<br>إِنْبِسِي أَرْجُـو مِنَ الله غَداً مَعَ شَرْبِ الرَّاحِ حُسْنَ الْمَعْفِرَةُ ويجيء أبو نواس فيقول : خَلِيلَمْ بِالله لا تَحْفُسِرَا لِيَ الْفَسْرَ إِلَا بقطرتيل ( فطريل /مكان أشتهر بكنو: معاصر العنب فيه ] . جِلَالَ الْمُقَاصِرِ بَيْنَ الْكُروْمِ ۚ وَلَا تُذْنِيَانِ ۚ مِنَ السُّنْبِلِي لَعْلَىٰ أَسَعْنَمْ فِي خُفْرَتِي إِذَا عُصِرَتْ ضَجَّةً الْأَرْجُلِ!') وهذه أبيات للوليد بن يزيد نرى فيها الصنعة الفنية الأصيلة مما تحس معها أن فن الخمريات قد اكتمل في شعر من سبقه من الحمريين . يقول الوليد : إصندغ نعبى الهنموم بالطرب وَاتَعَمْ عَلَى النَّمْشِ بِابْنَةِ الْعِنَبِ [تحمى الهموم/حفيها ، الطرب /خفة تعترى المرء لللدة السماع ] . وَاسْتَقْبِلِ الْعَيْسُ فِي غَضارَتِهِ ۚ لَا تُقْفُ مِنْهُ ۚ آثَارَ مُعْتَقِب [ الفضارة/النعمة وسعة العبش ] . نَهْنَ عَجُورٌ تَعْلُو عَلَى الْجِقَبِ مِنْ فَهْمَوْهْ رَانَهِمَا تَقَادْمُهْسَسًا أَشْهَى إِلَى الشَّرْبِ يَوْمَ جَلْوَتِهَا - مِنَ الْفَتَاةِ الْكَرِيمَةِ الْحَسَبَ ( الشرب /ندمان الشراب ) . فَقَالَ تَجَلَّتْ وَرَقَّ جَوْمَرُهَا حَتَّى تَبَدَّتْ فِي مَنْظَرِ عَجَبٍ

(١) مقدمة ديوان أبي نواس لأحمد عبد الهيد العران

وَهْنَ لَدَى الْمَزْجِ مَائِلُ اللَّهْبِ<br>قُلْكُو خِبَاءُ فِى عَيْنِ مُرْتَقِبٍ <sup>(١</sup>) قَهْنَ بِغَيْرِ الْمِزَاجِ مِنْ شَرَرِ<br>كَأْنَهَا فِي زُجَاجِهَا قَبَسٌ [ قَذَكُو أَنْصَى، ] . فموضوعات الحمر ومجالها كانت مكتملة وناضجة قبل أبى نواس . وهاهو ذا الشاعر الجاهلي عدى بن زبد العبادى بقول : بَكُّرِ الْعَاذِلُونَ فِي وَضَحِ الصِّبْتِ ۚ سِحِ يَقُولُونَ لِي أَمَا تَسْتَفِيقُ الله والقبلب عندكم موسوق وَيَلُومُونَ فِيلِ بِاابْنِيَةَ عَبْسِيدِ أَعْمَدُو يَلُومُنِي أَمْ صَدِيسِقَ لَسْتُ أَذْرِى إِذْ أَكْثَرُوْا الْعَذْلَ عِنْدِى وَاثِيتَ سَلْمَةُ الْجَبِيسَ أَنِيتَى زائها خستها وَفَسْرَعَ عَمِيسُمْ [ الفرع/انشعر ، عميم/كتيب عطير ، وأنهث/كعمير ، سلط /طيل ] . وَلَمَنَانِسًا مُفْلَحَسِسَاتٌ عِذَابٌ لَا قِصَارِ تُرَى وَلَا هُنَّ رُوقَ [ امنان روق أي طوال ] . وَدَعَا بِالصَّبَوجِ يَوْمَأْ فَجَاءَتْ قَيْنَةً فِي يَسِينِهَا إِبْرِيسَىٰ فَدّْمَنْهُ عَلَى عُقَارِ كَعَيْسَ الدِّيكِ صَنَفَى سُلَافَهَا الرَّاوُوُقَ [السلافة/من الحسر أول مايعصر منها وهي أعلاها ، الراووق/المصفاة وربما سموا الباطية راووقا ) . مَرْةً قَبْلَ مَرْجِهَا فَإِذَا مَا مُزِجَتْ لَذَّ طَعْمَهَا مَنْ يَذُوقُ [المؤله /طعم بين الحلاوة والجماصة ] . يَاتِ خُمْرٍ يَرِيْبُهَا التَّصَفِيقُ وَطَلَعًا فَوْقَهَا فَقَاقِيعُ كَالْـرَا ( التضفيق التحريك ) . نْمْ كَانَ الْمِزَاجُ مَاءَ سَحَابٍ لاجَرُّ أَجِنٍ وَلَا مَطْرِوُق فأنت ترى هذا المجلس الحمرى يتجلى لوحة فنية كاملة قبل أبى نواس . ومع ذلك فإننا نحب أن نشير إلى أن أبا نواس كان يحلى شعره ببعض حلى البديع ، غير أن ذلك لم يكن إلا في النزر اليسير كقوله : ارا ) الأعان حد الراس افراد

مُلْسَ وَأَمْثَالُهَسًا مُحَفَّسِرَةً صَوْرً فيها القُسْوُسُ وَالصُّلْبُ [ هلس/جمع ملساء وهي الناعمة ، القسوس/التسلوسة ) . يَتْلُونَ الْجِيلَهُمْ وَفَوْقَهُــــمُ سَمَاءُ خَمْرٍ لُجُومُهَا الْحَبَبُ ( الحسب /ففاقيع تعلو الحسر ف الكأس ) . فهذه صورة مركبة يحتويها وعاء فكرى ناضر لتلك الكثوس بصور قسوسها وصلبانها والحمر يعلوها الحبب والقس يتلون الأناجيل ويمدون أيديهم إلى السماء

التي هي من خمر ونجومها هي الحبب ، غير أن أبا نواس كثيرًا مانراه يكرر هذه الصورة حتى بفقدها طلاِرتها فهو يقول فى قصيدة أخرى : كَانْ تْرَكَا صفَوْفَا فِي جَوَانِبِهَا ۚ تُوَايَرُ الرُّمْنَ بِالنُّشَابِ مِنْ كُتَبِ [النشاب /السهام ، كلب /فرب ] . ويقول : خبئها بالوان الثصاوير فارس تُذارُ عَلَيْنَا الرَّاحُ فِي عَسْجَدِيَّةِ مَهاً تَتَرِيهَا بِالْقِسِيِّ الْفَوَارِسُ قَرَارُتُهَا كِسْرَى وَفِي جَنَبَاتِهَا فَلِلْخَمْزِ مَا زُرْتْ عَلَيْهِ جُيُوبُهَا ۚ وَلِلْمَاءِ مَا دَارَتْ عَلَيهِ الْقَلَابِسُ ْ ْ ا ثم يكرر هذه الصورة مرة أخرى فيقول :

بِكَفَّ تَكَادُ الكأْسُ تُذْمِى بَنَانِهَا ﴾ إِذَا أَزْعَجَ التَّحْرِيكَ مِنْهَا سُكُونَهَا [البنان مندمة الأصبع ] . نمكوف غلى خيل تدير منونها كأن رجال الهندِ حول قِنَائِهَا وليس تكرير الصورة عند أبى نواس خاصاً بما ذكرنا بل إن المطلع على ديوانه يلحظ هذه الظاهرة ، ونضرب مثالا لذلك ، صورة الكأس الممزوجة بالماء ، يقول : نْتُمْ شُجْتْ فَاسْتَضْخَكْتْ عَنْ لَّالِ ۚ لَوْ ۚ تَجَمَّعْنَ ۚ فِي ۖ لِلَّهِ ۖ لَاقْتِينَا  $T(Y_{1,2},...,X_{n}) \leq 1$ 

فِي كُشُوسٍ كَأَنْهُسْ نُجُموَّم جَارِبَساتٌ بُمُرُوجُهُمْسَا أَيْدِيَنَسَــا ( بروجها /أملاكها ) . نم يكررها قائلا : شُجْتْ فَعَالَتْ فَوْقَهَا خَيْباً مُتَرَاصِفِاً كَتَبَرَاصِفِ النَّظَـَــَــوِ ( هالت /رفعت ، متراصفا/منتظما ، النظم/العقد ) .

وپقول :

وبقول :

نْمُ شَجْتْ فْادَارْتْ فْوْقْهَا طُوْقاً مُذَارَا [ فيج الحمر /كسر حدتها بتخفيفها بالماه ] . كَاقْتِرانِ الدُّرُّ بِالدُّرُّ صِيغَارًا وَكِبَارًا

نُمْ شُجْتْ فْآدَارَتْ فَوْقَهَا مِثْلَ الْفُيوْنِ جِلْدَقاً تَرْنُو إِلَيْنَا لَمْ تُحَجَّزُ بِجُفُونِ<br>ذَهَباً يُثْمِرُ ذُرَاً كُلَّ أَيَّان وَجِينٍ

ويقول : إذَا قُهِرَتْ بِالْمَاءِ رَاقَ شُعَاعُهَا - عُيُونَ النَّذَامَى وَاسْتَغْرِ بِهَا الْأَمْرُ<br>وَضَاءَ مِنَ الْحَلْيِ الْمُضَاعَفِ فَوْقَهَا - بُدُور : وَمَرْجَانٌ - تَأْلُفُهُ - الشَّذْرُ [ الشذر /صمار اللؤلؤ ـــ أو حي قطع من الدهب لم تخلص من الحجارة ] . ويقول : مِثْلِ الْبَوَاقِيتِ مِنْ مَنْنَىٰ وَوِحْدَانِ ئَلاًلاَتْ فِي خَوَافِي الْكَاسِ مِنْ يَدِهِ ويقول : يتماءِ مُزْنٍ عَنْ دُرِ أَصْدَافٍ . الكاس جين نشرجها الله في المريض المريض المستخدم المريض المستخدم المستخدم المستخدم المستخدم المستخدم المستخدم المستخدم<br>المستخدم المستخدم المستخدم المستخدم المستخدم المستخدم المستخدم المستخدم المستخدم المستخدم المستخدم المستخدم ال [ لفتر /نبسب ] .

117

وليست هذه الصورة هي الوحيدة التي يكررها أبو نواس للكأس الممزوجة بالماء بل إنه كثيرًا لا يجد أمامه غير الفكرة الواحدة يعرضها مرات متتالية مما بفقدها رونقها فهو يكرر كذلك وصورة العيون المسكرة كالخمر ، ولا يكف أبو نواس عن إملالنا بالعرض الدائم لها فيقول :

تشور فيهنا وتعضنها طاف منتضحات وغيسر منتظسيم 1 تغور فيها/أى دهب في قعرها ] .

تَسْقِيكَ مِنْ عَيْنِهَا خَمْرًا وَمِنْ يَدِهَا ۖ خَمْرًا فَمَالَكَ مِنْ سُكْرَيْنِ مِنْ بُدِّ وبقنول : سَقَانِى مِنْ يَدَيْهِ وَمُقْلَتَيْهِ مِنَ الرَّاحِ الْمُعَتَّقِ مَنْزَنَتِيْنِ<br>فَبِتُ مُرْتَحا مِنْ مُنْزَنَتِيْهِ صَرِيعاً قَدْ مُنِيتُ بِسَكْرَتَيْنِ وبقول : فَلِي سُكْرَانِ : منه ، سُكْرُ طَرْف - وَسُكْر - مِنْ - وَحِيسَ - خُسْرُوَانِ [ الرحيق /الحمر: الحسروان /سد: ] . ويقول : يَسْتِمِيكَ بِالْعَيْنَيْسِ خَمْسٍ إِذَا نَاغَسَاكَ بِالْكَسَّاسِ بِإعجسال ورغم كل ماتقدم فإننا نجد لأبى نواس صورا لا تخلو من جدة فى بعض قصائده الخمرية .

نراه بصور تدفق الحمر من إبريق تحمله جاربة فيقول : قَامَتْ إنْرِيقِهَا وَاللَّيْلُ فَغَنكِرٌ فَلَاحَ مِنْ وَجْمِهَا فِى الْبَيْتِ لَأَلَامُ <sub>[</sub> معتكر/مطلم ، اللألاء الصوء أو الشماع المتحرك <sub>]</sub> . ا قَارْسَلَتْ مِنْ فَمِ الِابْرِيقِ صَافِيَةً ۚ كَأَنَّمَا أَخْذُهَا ۚ بِالْعَيْنِ ۚ إِغْفَاءُ

لطافة وخفا غن شكلِها ألماءُ رَقْتْ عَنِ الْعَاءِ خَتْمِي مَا يُلَائِمُهَا { جفا عن /ابنعد ] . خشى تؤكد أثسؤار وأضنواء فَلَوْ مَزَجْتَ بِهَا نُورًا لَمازَجَهَا فالتشبيه فى البيت الثانى نتاج ثقافة فكرية مقبولة وفيه جدة وفى الصورة التى يشتمل عليها البيتان الأخيران حين جعل الخمر ترق عن الماء ثم تنمازج بالنور فيتولد من هذا المزاج العجيب أضواء وأنوار نجد جهداً فنياً وتجديداً فى الصورة

الشمرية لا يمكن إنكاره وهو وليد الثقافة الفكرية التي عاش فى ظلالها أبو نواس ، والتي تظهر فى حديثه كذلك عن الروح والجوهر حين يشبه الحمر ، والتى كثيرًا ماتحدث الفلاسفة عنهما كقوله :

جَاءَتْ كُرُوجٍ لَمْ يَقْمْ جَوْهْرِ ۚ ﴾ لُطْفاً بِهِ ﴾ أَوْ يُحْصِبِهِ نُورُ

فهو يصور الخمر صورة جديدة غريبة يجعلها روحا بلغت من اللطافة حدا أصبحت معه بلا جوهر تقوم به أو يؤثر فيه النور فيظهره .

ومن مظاهر ألوان البديع عند أبى نواس ظاهرة • التشطير • التي تبدو فى مثل

يُدِيرُهَا خَنِيفٌ فِي لَهْوِهِ دَمِثٌ ۖ مَنْ نَسْلِ آذِينَ ذُو قِرْطِ وَدُوَّاجِ [ الحجنث /من الغلمان ، المتأنث ، فوُاج /ضرب من النياب قال ابن دربد لا أحسبه عربيا صحيحا ] . والشمسُ غُرْنَهُ وَاللَّوْنُ لِلْغَاجِ'')  $\frac{s}{2}$ ہان الليل طرقة يُزْهِي عَلَيْنَا الطرة /الناصبة من الشعر . وفي قوله :

ألغيش واللبب وللغزالة منه

ألبذر صورته والشمس جبهته [ الليب /موضع التلادة من الفندر ] .

( ۱ ) ديوانه مي ۱:۸ .

قوله :

وفي قوله : مَنَاصِبُهَا بِيضٌ وَاجْفَانُهَا خُضْرٌ وَاخْدَاقُهَا صَنْعُرُ وَٱلْفَاسُهَا عِطْرُ { المناصب /جمع منفسب وهو ماانتفست من كل شيء ، ويقال المفسدر منفسب ومنها المنفسب بمصي المكانة لمدارته ) . ونجد لأبي نواس لمحات فنية أخرى تضع قدمه على درج البديع كقوله :

سَائِ بِكَاسٍ إِلَى قَاشِ عَلَى طَرْبٍ ۚ كِلَاهُمَا عَجَبٌ فِي مَنْظُرٍ عَجَبٍ [ ناش أي منش ] . -قَامَتْ تَرِينِي وَأَمْرُ اللَّيْلِ مُعْتِمِعٌ صُبْحاً تَوَلَّذُ بَيْنَ الْمَاءِ وَالْعِنَبِ خصبًاءُ ذُرْ عَلَى أَرْضٍ مِنَ الذَّهَبِ كأن صُغْرَى وَكَبْرِى مِنْ فَوَاقِعِهَا [الفواقع/الفقانين من الحسب ] . كَانْ نُوكاً صُفُوفاً فِي جَوَانِيهَا ثَوَابَرُ الرُّمْنَ بِالنَّشَابِ مِنْ كَتَبِ [ النشاب /السهام ، كلب أقرب ] . في خُسْنٍ قَدْ وَفِي ظُرْفٍ وَفِي أَدَبِ مِنْ كِفْ سَاقِيَة نَاهِيكَ سَاقِيَةً بالكشع مخترف بالكشع مكنسب كَانَتْ لِرَبٌ فِيَانِ ذِي مُغَالَبَة { قَمِانَ حَمْعَ فَيْنَةً وَهَى الْجَارَيَةِ الَّتِي تَجِيدُ الْعَبَاءِ ، الْكُشْحِ /الديانة ] . فَقَدْ زَاتْ وَرَعَتْ عَنْهُنّْ وَاخْتَلَفْتْ ۚ مَا يَنْتَهُنَّ وَمَنْ بَهْوِينَ بِالْكُتُبِ خَتَّى إِذَا مَا غَلَا مَاءُ الشَّبَابِ بِهَا وَأَفْعِمَتْ فِي تُمَامِ الْجِسْمِ وَالْقَصَبِ [ أفعمت /امتلأت ، القصب المظام ] . وجرب الزعمد نين الصدق والكذب وجمشش بخفي اللخظ فانجمنشت [التجميش/الملاعة والعارلة بين العاشقين ] . تَمَّتْ فَلَمْ نَرَ السَّانَ لَهَا شَبَهاً ۚ فَيِمَنْ بَرَى اللَّهُ مِنْ عُجْمٍ وَمِنْ عَرَبٍ<br>ثَلْكَ الَّتِى لَوْ خَلْتْ مِنْ عَيْنِ قَيْمَهَا ۚ \* لَمْ اقْضِ مِنْهَا وَلَا مِنْ حُبُهَا أَرَبِي<sup>(1</sup>) [ أولى حاجنى ] .  $(1)$  (  $(1)$ ) (٩ - المدهب المديني )

فمم تناسى النثرية التي قد نحسها فى بعض الأبيات ومع تغافلنا عن الخطأ اللغوى فى الببت الثالث ومع ضحالة الصورة اللونية وسطحينها فى قوله • حصباء در على أرض من الذهب ، فإن الأبيات تحمل دفقات فنية جديدة نحسبها من البديع كقوله : وَانْعِمْتْ فِي تُمَامِ الْجِمْسِ وَالْقَصَبِ حَتَّمِي إِذَا مَاغَلَا ماءُ الشَّبَابِ بهَا و فغليان ماء الشباب ؛ منحى جديد بالصورة الشعربة بعبر بإيحاءات مختلفة عن قمة النضج الجسدى لدى صاحبته وهو فيه يربط بين الواقع النفسي والواقع المادى لفوران الشباب . وقول أبي نواس كذلك في هذه القصيدة : قَامَتْ تُرِينِي وَأَمْرُ اللَّيْلِ مُجْتَمِعٌ ۚ صُبْحْنَا تَوَلَّدَ يَيْنَ الْمَاءَ وَالْعِنَبِ استعارة حسنة وجديدة وتجسيد لحلكة الليل وظلامه و وأمر الليل مجتمع ا وكذلك حين يجعل نتاج الخمر الممزوجة بالماء • صبحا ، . وكذلك من استعارات أبي نواس الجديدة التي تعد من إرهاصات البديع قوله : فَفَدهَمُّوجهُ الصبح انْ يُضْجِكَ الدُّجَى \* وَهَمُ \* قَمِيصُ اللَّيْلِ \* أَنْ \* يَتَمَرُّقَا

وإن كان يكررها في قوله : خُنْمِي أَفَاقَ وَنُوْبُ اللَّيْلِ مُنْخَرِق وَغَارَ نَجْمٌ الثَّرْيَا وَاعْتَلَى زُخَلَ ومن صوره الجديدة كذلك قوله : لَسْتُ إِذَا مَازَّایْتُ ذَا خَوَر مِنْ لَحْضٍ عَيْنِ لَهُ بِمُعْتَذِرِ { الحمور /شدة بياض العين مع شدة سوادها } . استرخ الغین ئزنی فی رِبَـا ض العُصْبْنِ اُجْلُو بِنَورِهَا بَصَرِى<br>خَلَيْتُ قَلْبِى يَعُومُ فِى الْفِكْرِ فَقَدْ جَنَيْتُ الْهُمُومَ مِنْهُ وَقَدْ  $YY = \bigcup_{i=1}^n V_i \cup V_i$ 

فأنت تحس في هذه الأبيات روحاً جديدة في • تسريح العين في رباض الحسن ، وقد راعى أبو نواس الأبعاد الفنية للاستعارة ومناسبة التسريح للرياض وجعله نور تلك الرياض و جلاء لبصره ، ، ثم هو لا يستمتع بجنبي تلك الرياض ومابها من حسن فصاحبها متمنع عاص ولذلك فهو يجنى منها الهموم ، وقلبه ، يعوم في بحار من الأفكار القلقة .

ومن هذه الصور الجيدة قوله :

رَكْبُ تَسَافَوْا عَلَى الْأَكْمَوَارِ يَسْهُمْ كأمر الكرى فالتعشى المستقى والساقس [ الأكوار /حمع كور وكور الباقة رحلها كالسرح للحواد ) . ختى اللخوا النكم فيأ أشواقي خاضوا إليكم بخاز الليل أونة [ أونة برسا ] . الفل: ﴿ الْمَنْتُورُ ﴾ ] . ومما يلحظ على أبي نواس كثرة لجوثه إلى أداة التشبيه ، ومن البديهي أن التشبيه أدنى الدرجات الفنية وأقلها فهو يدل على ضيق المجال الفني للشاعر ومع ذلك فإن أبا نواس يجيد التشبيه أحيانا ، ولعل ذلك برجع إلى جعله وجه الشبه مركبا أى صورة كاملة تحمل وعاء فكرباً متكاملاً كقوله متحدثا عن صراع الانسان مع الوجود ومحاولاته الدائبة المتعددة من أجل الفوز فى هذا الصراع الذى لاينتهى إلى غاية ولايقف إلى سبيل : كان الفنى نصب اللّيّالي يُشنّ بمُصْطَفِق مِنْ مَوْجٍ بَعْرِ مُلْتِطم [ تصب /هدب أو عرض ] . يْفَارِقْ عَنْهَا مَوْجَةً يَعْدَ مَوْجَةٍ ۚ إِلَى مَوْجَةٍ تَأْيَى ذُرَاهَا مِنَ الدَّعَمُ ۖ ونخلص من ذلك كله إلى القول بأن بديع أبى نواس ومذهبه الفنى في إتجاه البديع كان لايزال يحبو على عتبات الصنعة الشعربة البديعية . قفتيرُ عَيْنَيْكَ ذَلِيلٌ عَلَى أَنْكَ تَسْكُو سَهَرَ الْبَارِخَة { التفتير أمن العنور ] .

رَاثِعَـهُ الْخَمْـرِ وَلَذَّاتُهَـا وَالْحَمْرُ لَا تَحْفَى لَهَا رَائِعَةً وكقوله : وْاعْوِذْ مِنْ سَطَوَاتِ بَاسِكَ بِكَ اسْتَجِيرُ مَنِ الرُّدَى وَحَيَاةِ رَأْسِكَ لَا أُعُو ذَ لِعِنْلِهَا وَحَيَاةِ رَاسِكَ

عَلَيْكَ وَجْهَ سَيِّيءَ حَالَهُ مِنْ لَيْلَةٍ بِتْ بَهَا صَالِحَةً

مَنْ ذَا يَكُونُ أَبَا نُوَا سِكَ لَوْ قَلْتَ أَبَا نُوَاسِكَ وأبو نواس حين يلون شعره بمحسنات بديعية نراها شاحبة منطفئة لاروح فيها ولا جمال فإذا لجأ إلى المقابلة فإنما هي المقابلة الساذجة العفوية كقوله : أَمِيتَتْ بِلَذَّاتِ الْكُثُوسِ نُفُوسُهُمْ ۚ فَأَنْفُسُهُمْ أَخْيَا وَاجْسَادُهُمْ مَوْنِي وكفوله : فَأَمْسَكَ مَا فِي كُلِّهِ بِشِمَالِهِ ۚ وَأَوْمَا إِلَى السَّافِي لِيَسْقِى بِالَّيْمَنِي { أَوْمَا /أَشَارِ } . وكقوله : تنبكي ألبذور لضخكيه والسبف يضخك إن غنس

وكفوله : بيبيث ويُنيى بالوصال وبالبخر صُجيح مربض الْجَفْن مُذْنِ مُبَاعِد [ موض الجفن /انکساره وتمندح به الحموں ] . فالمقابلة بين والموت والحياة و وبين والشمال واليمين ا وبين والضحك والبكاء ، وبين ، الصحيح والمريض ، وبين ، المدنى والمباعد ، وبين ، الموت والاحياء • وبين • الوصال والهجر • سادجة لا واقع لها من الفنية ماعدا البيت الأخير الذى قد تكون فنيته الوحيدة هى جمع تلك المقابلات فى بيت واحد .

وأما جناسات أبي نواس فهي لا تتعدى هذا المستوى كغوله : رَاخِ السُّنْفِيُّ عَلَى الرُّبُوعِ يَهِيُّمْ ۖ وَالرَّاحُ فِي رَاحِي وَرُحْتُ أَهِيمُ وحينها يحاول أبو نواس أن يخلص من الصور التقليدية فإنه يقع فيما هو شر من التقليد ، بأتى بمبالغات سخيفة أو بمسخ صورًا قديمة حينها يحاول أن يصور ضباع الصبا وذهاب الشباب فيقول :

وَخَطَطْتُ عَنْ ظَهْرِ الصَّبَا رَخْلِي فَالَآنَ مَيْرَكَ إِلَى مُقَارَبَتِ ذ فهو بشوه البيت المعروف : وعزى أفزاس الصبا ورواجلة صُنْحًا الْقُلْبُ عُنْ سُلْمَى وَاقْصَرْ بَاطِلُهْ وانظر إلى قوله : ١ وحططت عن ظهر الصبا ، ومابها من استعارة غثة وكقوله في نفس الفكرة . فْالْمُعْبُ رَحْلَ أَنْتَ رَاكِبُهُ فَإِذَا صَرَفْتَ عِنَانَهُ الْصَرَفَا ويتناقض كارل بروكلمان حين يعرض لشعر أبى نواس فهو يعده من أعضم الشعراء ، ثم ينفي عنه الصنعة والحرص على البديع ، وذلك حين يقول : • كان أبو نواس أعظم شعراء هذا العصر ومن أعظم شعراء العربية كافة .. وكثيراً ما يعوض سحر التعبير وعذوبة الجرس في لغة أبي نواس من ضيق معانيه وجدب خياله .. بيد أن أبا نواس قلما يذهب مذاهب القدماء في أساليب الشعر .. ولم يكن أبو نواس فقط من كبار الشعراء الذين حذقوا الصناعة اللفظية وفن التعبير »(١).

وتتجلى مبالغاته فى حديثه عن امرأة كأنها الشمس فيقول : أنا أبصرتُ صَاحِ الشَّمْسِسَ تَمْشِي لَيْلَةَ الْجُمْعَةَ فَعَاجَ النَّاسُ فِي النَّاسِ ۚ وَظَنُّوا أَنَّهَا الرُّجْعَةُ (١) تاریخ الأدب العربی حر ٢ می ٢٤ وَلَائِمْدِهَا .

إِلَى الله وَقَالُوا : الْمَحْشَرُ ـــــــــ لَعْمَا عَمَايْنُوا بِلْدْعَةَ إِذَا الشُّمْسُ تُرَى لَيْلاً ۚ وَحِينَ النَّاسُ فِي خَشْمَةُ وأسخف منه قوله : وَرَخِيمِ الذُّلَالِ كَادَ مِنَ الرُّفْسِيةِ يُذْمِي أُدِيعَةً طَرْفٌ عَيْنِي [المرخيم/الحسن ومنه للفسوت صفة ، أديم/حلد ] . أو قوله في بينه الذي استسخفه النقاد جميعاً . وَّاخَفْتَ أَهْلَ الشَّرْكِ حَتَّى أَنَّهُ ۚ لَتَخَافُكَ النَّطَفُ الَّتِى لَمْ تُخْلَق ۚ أو قوله : **ي**اناقُ لَا تُسْأَمِى أَوْ تُبْلَغِى مَلِكاً تَفْسِلُ رَاحَتِهِ وَا**لرُكْسِ** سِيُّبَانِ [ فاق /نرحيم نافذ ، الركن /ركن البيت الحرام ] . أو قوله : إِنَّ السُّحَابَ لَتَسْتَجْمِى إِذَا نَظَرَتْ ﴾ إِلَى نَدَاهُ فَقَاسَتْهُ بِمَا فِيهَا<br>حَتَّى قَهْمٌ إِقْلاعِ فَيَنْتَعُهَا ۚ خَوْفُ الْعُثْرَبَةِ فِى عِصْيَانِ مُنْشِيهَا أو قوله :

ألتخلش جسمة الخوادث خثى كاذ غن أغين المغوادث يعنفي أَنْرُ ثَامُلْتَنِي إِتْشِتَ وَجْمِهِي لَمْ نَسْ مِنْ كِتَابٍ وَجْمِهَى خَرْفًا وَلَكَرْرْتَ طَرْفَ عَيْنِيْكَ فِيمَنْ قَدْ بَرَاهُ السَّفَامُ حَتَّى قَعَفَى [ قطفي /تعفت الدار درست والوحه احتفت أو كادت ملاعمه ] .

ففي هذه الصور وعداها كثير يلجأ النواسي إلى المبالغات السخيفة والمماحكات الفكرية السقيمة هي مماحكات جديدة وليس كل جديد بمقبول ولا سائغ فالفن شيء والزيف شيء أخر .

يقول الأستاذ الدكتور عبد القادر القط : • على أن أحداً لا يستطيع أن ينكر ماقام به أبو نواس ـــــ رغم كل هذا ــــــ من تجديد فى بعض مقومات الشعر العربى وقد نبع هذا التجديد من طبيعة حياة الشاعر وشخصيته فجاء شعره ممثلا لتجارب ذات طابع خاص يمارسها الشاعر ويعبر عنها فى صدق فامتاز أسلوبه لذلك بالسهولة واليسر وجاءت قصائده متإسكة البناء في كثير من الأحيان ، وتلك صفات لم تكن غالبة حينذاك على كثير من أبواب الشعر وبخاصة المدبح،

ذلك الفن الذي يقتضي من الشاعر كثيرًا من التكلف والحرص على رصانة… الأسلوب واختيار الألفاظ الضخمة ذات الرنين والمبالغة فى المعانى والأخاسيس مبالغة تبعد بها عن الصدق الفنى على أن ذلك كله كان ــــ كما قلنا ــــ تجديداً فى إضار محدود ، فلم يحس معاصروه بأنه قد خرج على مقومات الشعر المعروفة أو أتي بيدع ينكره المتعصبون للقديم ، لذلك لم تنر حوله خصومة بين القديم والجديد . ومع أن كثيرًا من النقاد القدماء قد عدوه ـــــ فيما بعد ـــــ رائدا من رواد مذهب أبی تمام فإنهم قد قصروا دوره علی مافی شعره من مجازات وتشبیهات كنيرة و( ا) .

## (١) إلى طه حسين في عبد مبلاده السنمين من ١٨ (٤

الحظ التجديدى عند أبى تمام تقويمه ورصده لعل خصومة أديبة لم تشغل الأذهان كهذه الخصومة النقدية التي دارت حول أبى تمام وجريانه وراء البديع وتلمس ألوانه المختلفة ليحلى بها شعره . يقول الأمدى : و ولأن أبا تمام شديد التكلف صاحب صنعة وبستكره الألفاظ والمعانى ، وشعره لا يشبه أشعار الأوائل ولا على طريقتهم ، لما فيه من الاستعارات البعيدة ، والمعانى المولدة فهو بأن يكون في حيز مسلم بن الوليد ومن حذا حذوه أحق وأشبه وعلى أنى لا أجد من أقرنه به ، لأنه ينحط عن درجة مسلم لسلامة شعر مسلم وحسن سبكه وصحة معانيه ويرتفع عن سائر من ذهب هذا المذهب . وسلك هذا الأسلوب لكثرة محاسنه وبدائعه .. فإن كنت ـــــ أدام الله سلامتك ـــــ ممن يفضل سهل الكلام وقريبه ويؤثر صحة في السبك وحسن العبارة وحلو اللفظ وكثرة الماء والرونق ، فالبحترى أشعر عندك ضرورة وإن كنت تميل إلى الصنعة والمعاني الغامضة التي تستخرج بالغوص والفكرة ولاتلوى على ماسوى ذلك فأبو تمام عندك أشعر لا محالة 1⁄8) . يقول صاحب الوساطة : • ولو كان التعقيد وغموض المعانى يسقطان شاعرا لوجب ألاً برى لأبى تمام بيت واحد فإنا لا نعلم له قصيدة تسلم من بيت أو ُنْيَتِينَ قد وفي من التعقيد حظهما ، وأفسد به لفظهما ولذلك كثر الاختلاف في معانيه وصار استخراجهما بابأ منفردأ ينتسب إليه طائفة من أهل الأدب وصارت تتطارح فى المجالس مطارحة أبيات ومعانى وألغاز المعمى 1''' . أما الصولى فهو من المعجبين بأبي تمام وبمذهبه الشعرى تجده يقول : • ومنزلة عائب أبى تمام ــــــ وهو رأس فى الشعر مبتدىء لمذهب سلكه كل محسن بعده (١) الوساطة من ٢٠٤ ط تُغنيق محمد أبو الفضل وعلى البحاوي . (٣) الموارنة للأمدى من ٦ ، ومن ٧ حد ١ تحقيق السيد أحمد صفر .

يستغلق لفظه فقط فأما أن يكون في شعره شيء يخلو من المعاني اللطيفة والمحاسن والبدع الكثيرة فلا وقد أتصف البحترى لما سئل عنه وعن نفسه فقال : • جيده خير من جيدي ورديثي خير من رديته ۽ وذلك أن البحتري لا يكاد يغلظ لفظه إنما ألفاظه كالعسل حلاوة ، فأما أن يشق غبار الطائى فى الحذق بالمعانى والمحاسن فهيهات بل يغرق في بحره 1°′ .

ويقول الدكتور أحمد أمين : • ذلك أن أبا تمام خرج على الناس بنوع جديد من الشعر أخرجه من رأسه لامن قلبه فهو يغوص على المعاني العقلية غوصاً ثم يرفعها إلى السماء ، ويعمل فيها خياله البعيد ويختار لها الألفاظويعني ببديعها وجناسها فنم له من معانيها العميقة إلى القاع وخياله المرتفع إلى السماء وألفاظه المتجانسة المزوقة نوع جديد من الشعر لم يسبق إليه ، نعم إن كل جزئية من هذه الجزئيات قد سبق إليها ، فقد سبقه مسلم بن الوليد بكنوة البديع والجناس فى شمره ، وسبقه أبو نواس وبشار بكثرة المعانى وغزارتها ، ولكن كل هذه الجزئيات مبالغاً فيها لم تجتمع لأحد مثل مااجتمعت لأبى تمام 1°' .

ويقول الدكتور طه حسين : إن أبا تمام كان شديد الحرص على البديع والمحسنات البديعية أو بعبارة أصبح كان شديد الحرص على جمال الصنعة الفنية في الشعر فهو كان يتتبع الاستعارة ويسرف فى تتبعها ويجدِّمااستطاع فى طلب الجناس والمطابقة وما إلى هذه الأنواع من المحسنات البديعية وهو كان يجد فى هذه

(١) أحبار أن تمام الصول ص ٣٧ ، ص ٣٨ . (٢) ضفات الشعر، لابن المعتر من ١٨٦ . (٣) من مقدمة (الجبار أبي تمام للفسول ١).

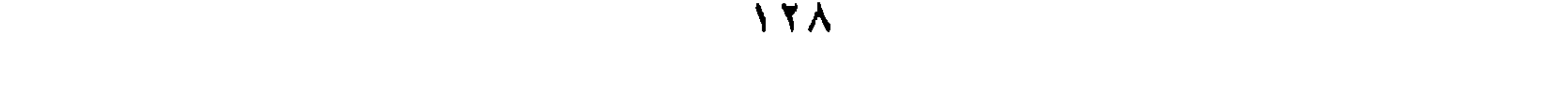

## الأشياء جمالا لابد منه وكان يحرص على أن يلامم بين جمال الألفاظ وجمال المعانى''.

وأول مانلحظه من الظواهر في شعر أبي تمام هو إمعانه الشديد وحرصه الحريص على الجناس والمطابقة . وتطالعنا فى ثنايا ديوانه أييات كثيرة مثقلة بالجناس الذي بفقد القصيد بريقه كقوله :

فَاسْلَمْ سَلَمْتَ مِنَ الْآفَاتِ مَاسَلَمَتْ - مِسْلَاهُ - سَلَمَ - مَعَنْدَا أَوْرَةَ - السَّنَارُ

ولعل الأمدى كان على صواب حين يقول : إن الشاعر قد يعاب أشد العيب إذا قصد بالصنعة ساثر شعره ، وبالإبداع جميع فنونه فإن مجاهدة الطبع ومغالبة القريحة مخرجة سهل التأليف إلى سوء التكلف وشدة التعمل كما عيب صالح بن عبد القدوس وغيره ممن سلك هذا السبيل حتى سقط شعره لأن لكل شيء حدا إذا تجاوزه المتجاوز سمى مفرط .. فكيف إذا تتبع الشاعر مالا طائل تحته : من لفظة مستغثة لمتقدم أو معنى وحشى فمجعله إماما واستكثر من أسبابه ووشح شعره بنظائره وإن هذا لعين الحطأ وغاية فى سوء الاختيار 1''.

> (١) من حديث الشعرُ والشر من ١٣٣. (٢) العوارية الحب الأرض ١٤٣.

يقول أبو تمام : مِنْ سَجَايَا الطُّلولِ أَلَّا تُنجِيبًا ۖ فَصوابٌ منْ مقلةٍ أَنْ تَصَوُّوْا [ أن قصوب إلى صباب السبحاب إذا جاء بالمثر ] . فَاسْأَلْنَهَا واجعلْ بكاك جواباً تُـجِدِ الشوق سائـلاً ومُـجيبـاً قد عَهِدْنَا الرسومَ وهي عكماظٌ للصُّبا تزدهيك حسناً وَطِيباً <sub>[</sub> عكاط /أى كنهؤ الأهل والرافد ] . أكْثرَ الأرض زائـراً وَمَــــزُوراً وصـعـوداً من الهوى وَصِبُوبَــا [ صبوبا اهبوطا ] . سرف ففدأ للشنس حتى ئغيباً مين البين فقذها قُلْمًا نعسه سىڈ فأبكى ٹماضراً زُلْمَوْباً لُعِبُ الشَّيِّبُ بِالمُفارِقِ بَلِ جَمِيدٍ { تَمَاضِرُ وَلَعُوبِ إِسْمَانَ مِنَ أَسْمَاءَ السَّمَاءِ } . سبد دَماً أَنْ رَاتْ هُنَوَاتِي خَضِيباً خضبت خذها إلى لؤلؤ العِقْست [ فيواتي /الشيواة حلدة الرأش ] . حسناتى عند الحسانِ ذُنُوباً يَالسِبِبَ النَّعَامِ ذَنبُكَ أَبقي [الفقام/ست أيبقى ] . وَلِينَ عِبْنَ مارأَيْنَ لقد أَلْب سَكَرْنَ بِي مُنْكُراً وَعِبْنَ مَعِيباً

the control of the control of the

the control of the control of the

بالموضع الشذنشية الوجنساء ومصارغ والانسناء  $-2331$ 

ويمدح خالد بن يزيد الشيباني فيقول :

يصبح لحمتها وسداها فخسناؤه التي انثال دمعها إلى خدها ممزوجاً بدمعها أسي على خضاب رأس صاحبها وقد غزاه الشيب وكذلك المطابقة بين الصورتين واستغلال أبي تمام للمناسبة اللونية يدل ذلك على مدى قدرة أبي تمام الفنية التبي تصوغ الألفاظ فى يسر وسهولة وتضرب على أوتار الحروف فتتساوق نغما صافيا .

[ الوضع أصرت من السير ، الشيدنية /ناقة مسنونة إن شدن باليمن ، الوحناء /الوحين الصلب من الأزمن ] . أَقْرَى السَّلَامَ مُعَرَّفاً ومُحَصِّباً من خالدِ المعروفِ وَالْهَيْجَاءِ و معرفًا خوصح يقف فيه الناس بعرفة ، محصياً *إموم*نغ رمي الجحار ، المعروف <sup>(</sup>الجود ، الهيجاء /الجرب ع . سَيْلَ طَعَا لَوْ لَمْ يَذْدُهُ ذَائِدٌ ۖ لَتَبْطُــــــعْتْ أَوْلَاهُ ۚ بِالْبَطْخَــــاءِ ( طما ابراد وطمی ، فیطحت ااستعفت ) . وْغَدَتْ بْطُونْ مِنّى مْنَى مِنْ مَيْهِ وَغَذَتْ حَوَىٰ مِنْهُ طَهُورُ حَرَاء [ السيب العفاء ، حرى اختيفة ] . يخصص كذاة منة بالإكذاء وتعرفت غزفات زاجىزة ولب (كداء أموضع عكة ، الإكداء إللبي ) . وَلَطَابَ مُرَتَّبَعٌ بطيبة واكتستْ البرديس برذ أنرى وبسرذ أزاءٍ

{ هَرْفِي إِمِنْ رَبِّي النَّاسِ أَيَّ مِنْزَهُمْ إِنَّ الرَّبِينَ } . حرموا به نوءاً من الأنواء(١) لا يُحْرَمِ الحرمانِ خيرًا إنهمْ { الحرمان ءمكة والمدينة ، الموء /المض } .

فلنحظ كثرة الجناس كأن القصيدة قد بنيت جميع أبياتها على الجناس ، تَجده یجانس بین • معرفاً » و • المعروف » وبین • یذد » و • ذائد » وبین • تبطحت » وه البطحاء ، وبين ، مني ، وه مني ، وبين ، حرى ، و ، حراء ، وبين ۱ تعرفت ا و ۱ عرفات ، وبين ۱ طاب ؛ و ۱ طيبة ، ونرى التوشيح في قوله :

(١) ديرانه من ٧ عبد ١ أعقبق عمد عبده عرم .

۰ بردین » برد ثری ویرد ثراء ، مع حرصه علی الجناس بین ۰ ثری ، و ۰ وثراء • ويجانس بين ، يحرم ، و ، الحرمان ، وبين ، نوء، و ، الأنواء ، . إن كثرة الجناس والحرص عليه وكذلك الطباق عند أبى تمام كان يخولهما في بعض الأحيان إلى تكلف غير مقبول فعندما يقول أبو تمام : شاب راسبي وَمَا رَأَيْتُ مَشِيبَ ﴾ الرَّاسِ الأَ مِنْ فَضَلَّ شَيْبِ الْفَوَّادِ **إ الفضل الزيادة )** . وتتخذاك القلوب في تتمل بلوس طلانسم الأخساد ولعيسيم لَّ مَنْيًا أَنْكُرْتُ لَونَ السُّوادِ طال إنكارى البياض ولو غمز نَالَ زَأْسَى مِنْ تَطْرَةِ النَّهُمُ مَالَمْ يستبلة مز نغرة البيلاد [العرة الهم الثُّلُمة يفتحها الله لو رود الجوادث من يوم الميلاد إلى يوم الوفاة ( عن التَّايرين ) ] . فتراه يجانس بين • شاب • و • شيب • ويضطره الجناس ليتمحك المعنى فيجعل للفؤاد شيبا وهي استعارة ليس من السهل قبولها ولعل ذلك مما دعا ابن المعتز لأن يقول : • فيا سبحان الله ماأقبح شيب الفؤاد وما كان أجرأه على الأسماع فى هذا وأمثاله ، والجناس فى الحقيقة لم يزد الصـورة إلا اضـمـحلالا ولذلك فهو يضطر إلى تعليلها بقوله :

وَكَذَاكَ الْقُلُوبُ فِى كُلِّ بْلُوسٍ وَنَعِيسِهِمْ طَلَائِسِيخُ الْأَجْسَادِ وبذلك تحولت الحاطرة الشعرية إلى قضبة منطقية ، فبالرغم من المطابقة بين • بؤس • و • نعيم • والجناس بين مشيب وشاب .. فإن الشعر ضاع بينهما ، وكذلك المطابقة في البيت الذي يليه بين البياض والسواد فإنه لا يثير فينا الفعالا نفسياً والبياض والسواد قد يثير في نفوسنا صورة للعبثية الوجدانية وقد يملأ ذواتنا بالمرارة لأن بياض الشعر دليل على قرب النهاية ، والسواد في هذا المعنى دليل على مقتبل الحياة ، وتأتى الفنية من أن البياض مستحب والسواد مستكره في العرف الاجتماعي ولكن أبا تمام لم يستطع إلا الانيان باللفظين المتقابلين .

ونذكر كذلك أن الحلية اللفظية عند أبى تمام تتحول إلى إطار فنبى فى كثير من الأحيان يتساوق مع المدلول المعنوى للكلمة فالجناس عند أبى تمام وكذلك المطابقة ليسا دائماً مجرد تلفيق بين لفظين بل هو محصلة لثقافة لغوبة كبيرة وحس فني على درجة عالية . يمدح أحمد بن عبد الكريم الطائى الحمصى فيقول : يادارٌ دارَ عَلَيْك **إرْهَامُ** النَّدىَ ۚ وَاهْتَرْ رَوْضُكِ فِى الثَّرىَ فَتَوَلَّاهَا

[الإرهام/من الرهمة وهي المطرة العسمية القطر ، قرأد الغصل أتمايل ] . وَكَسِيتِ من خِلْعِ الحَيَّا مُسْتَأْسِداً - أَنِفاً - يغادرُ - وَخَشْهُ - مُسْتَأْسِدًا -[الحجيا أالمض ، مستأصدا بقال للست إدا اشند ساقه وعلط استأسد ] طَلْل وَقَفْتُ عَلَيْهِ أَسْأَلُهُ إِلَى أَنْ كَادَ يُصَبِّحُ رَبَّعُهُ لِي مَسْجِداً لَمْ يُعْطِ ثَارَلَةَ الْهَوَى حَقَّ الْهَوْى - دَيْفُ أَطَالَ بِهِ الْهَوْىَ فَتَجَلَّدَا { قَارَلَهُ الْهُوَى }الَّتِي وَالَّتَّوْى ، الْدَنْفَ أَبْرَيْضَ مَسَانَةً } . إِنَّ انْشَمَ اخْلَفْتُمُنُوهُ مُؤْعِنْداً صبَّب تَوَاعَدَتِ الهُمُومُ فَوَادَةً وَبَرَاعَيةَ السَّسْنَاقِ أَنْ يَتَبَلَّنَا ا لِ تَذْكُرِينَ مَعَ الْفِرَاق تَبْلُدِي؟ إِنَّ لَمْ تُمَهِّدُ للهمومِ مُمَّهْداً باصاحبي بدمشق لسنة بصاحبي بالسير مادامَ الطريبقُ مُعَبَّداً أذن المعبَّدة السنادِ وَأنشِهَا

[الملعبدة أأثناقة الندللة , السناد /المرتفعة السبام ، أنتها /أنعدها في الأرض سيرا ) .

فلا يكاد يخلو بيت من وسائل التصنيع وهي تأتي لأبي تمام ذليلة منقادة ، فلا يذكر الدار إلا وتتعانق معها كلمة • دار • • يادار دار عليك إرهام الندى • ، وفي البيت الثاني يجانس بين و مستأسداً و وهو النبت إذا طال واتصل ، وبين • مستأسداً ، أى صار مثل الأسد ــــ ولا تحس مع بعد الصورتين أنهما متكلفتان ولا نملك سوى الإعجاب بهذه العقلية العجيبة التي تجمع بين ماتباعد وتوحده في إطار فكرى خاص ثم تسبكه هذا السبك الفنى العجيب . وقف الشعراء على الأطلال يبكونها ولكن أطلال أبى تمام لايقف علبها ،

الإيحاءات السخية ففيه الاهتهام المفرط وفيه الاستغراق التام والمفرغ له ، وهو يستمر فى عكوفه حتى يكاد يصبح ربعه مسجدا من طول هيامه وخشوعه ، ثم يجانس بين وأنشد و بمعنى أعرفه إلى أصحابه وو أنشد و أى يطلب أهله ثم يستمر في جناسه العجيب فيستغل كل مشتقات اللفظ : فظللت أنشبذة وأنشله اهلة والحزن خِعْدْنى ناشيداً أو مُنْشِيدًا

فالوقوف لابد له من نهاية ولكنه يعكف عليها مستغلا ما في لفظ العكوف من

{ أَلَمْنَهُ أَفَلَ شَعَرًا وَمَنْهُ صَبْنَهَا } أَنْشَلَهُ أَضْلَبَ وَمَنْهُ بَاشِدًا } وفي البيت الخامس يجانس بين • معهد • بمعنى العهد عهد الحب القديم وبين . المعهد ؛ بمعنى المكان - ويجانس بين . كان ، و . يكن ، مع أن الجناس الاشتفاق يفقد طلاوته في كثير من الأحيان ، ويقرب من السطحية إلا أن أبا تمام يجعل الجناس أداة طيعة ، غير أن الزمام يفلت من يد أبى تمام أحياناً فبضطر إلى تكرير لفظ بعينه بدون أن يحدث سوى رنينه الصوتى الذى يبتذل بالتكرار العارى من المعنى كقوله : لَمْ يُعْطِ نَازَلَةِ الْعَوْى خَقَّ الْعَوْىَ دَيْفْ أَطَالْ بِهِ الهُوَىٰ فَتَجَلَّذَا فلفظ ه الهوی ، پنکرر ثلاث مرات بمعنی واحد ، وفی البیت الذی پلبه یجانس بین • تواعدت • و • موعدا • ویطابق فیه أیضاً بین • تواعدت •

و « أخلفتموه ، وفي الثامن يجانس بين ، تبلد ، و ، پتبلد ، وفي التاسع يجانس بين ا تمهد • و • ممهدا • وفي العاشر يجانس بين • المعبدا • و • معبدا • والأولى بمعنى الناقة المذللة والثانية بمعنى الطريق المعبد المذلل .

ومن الملاحظ أن الجناس في الأبيات الأخيرة بدأ يفقد بريقه وتشعر بأنه اقتسار يرغم الكلمات لتنضم في هذه الأبيات لتحدث جناسا .

إن الإفراط في الجناس والجرى وراءه يوقع الشاعر في مزالق فنية ما كان أغناه عنها وكما يقول صاحب الوساطة : فأما الافراط فمذهب عام بين المحدثين ــــ

والنامي مختلفون فمستحسن قابل ومستقبح راد وله رسوم متى وقف الشاعر عندها ولم يتجاوز الوصف حدها جمع بين القصد والاستيفاء ، وسلم من النقص والاعتداء فإذا تجاوزها اتسعت له الغاية وأدته الحال إلى الإحالة ، وإنما الإحالة نتيجة للإفراط وشعبة من الإغراق والباب واحد ، ولكن له درج من  $\mu$ المراتب كالمعامل

وإذا نظرنا إلى استعارات أبى تمام فإننا نستطيع القول بأن أبا تمام قد أعطى

بواسطتها للفن الشعرى تجديدا واضبحاً أو كما يقول الآمدى : • وإنما رأى أبو تمام أشياء يسبق من بعيد الاستعارات متفرقة فى أشعار الفدماء كما عرفتك لاننتهى فى البعد إلى هذه المنزلة فاحتذاها وأحب الإبداع والاعجاب بإيراد أمثالها فاحتطب وأكنر منها 1''' . يقول أبو تمام يصف وطللا ، : مُلْكِنْهْ الصّْبَا الوُّلوعَ فَأَلفت سه قَعُودَ المِلْمِي وسُؤْزَ الخُطوبِ ] قعود اليلي مستسلم للقباء ، السؤر /النفية ) . فتجد صورة حركية لذلك الطلل الذى صار فى يد الصبا الولو ع فهى غادية رائحة نسكب عليه المطر فى كل الأحوال فتركته 1 قعود البلى ، . . يربد أبو تمام أن يقول إنه في حالة من البلي شديدة من طول ما تعاورته اللبالي ، فيأتي بهذه الاضافات المجارية العجيبة ، قعود البلي ، والقعود هو الفتى من الابل ، وسؤر الحظوب • أى بقية باقية من الحظوب .

يعلق النبريزي على • سؤر الحطوب • فيقول : • وسؤر الحطوب بقيتها ومن عرف مذهب الطانى لم يعدل عن هذه الرواية ، ومن روى • سر الخطب » فله وجه إلا أنه جدير بأن يكون تصحيفاً لألك .

فَتَرَى أَنَ التَّبَرِيزي يصرح بأن • من عرف مذهب الطائي لم يعدل عن هذه

(١) الوساطة على ١ من ١٣٣ ع .

(٢) المؤارنة على ١٥٦ .

الرواية ، فمذهبه هو الغوص وراء المعنى وتجديد الاستعارة العربية وإعطاؤها مذاقاً جديداً. ومن صور الأطلال الجديدة كذلك قوله بعد البيت السابق : لله عنك العزاء فيه وقاذ الدمغ من مقلتيك قوذ المجنيب ] فقا /ابتعد له الجميب /بقال الليعير المسرع الحبيب ) . صُحِبَتْ وَجَدَكَ المُدَامَعُ فِيهِ بنجيسع المصبحينيوات بعبرة

والبعيع الدم) بِمُلِثٌ على الفــراق مُرِبٌ ولِشَأْزُ السَوَىَ البعيدِ طلوبِ ( هلت ومرت عمل واحد أى ملبي ، فبأو أعاية وساى ) . أَخْلَبْتُ بَعْدَهُ بَرْوَقٍ مِنَ اللهِـــــــــــــو وَجَفَتْ غَمْدُرٌ من التَشْبيبِ { أَحْلَمِتْ الْخُلُّفِ مِنَ الَّذِي الْحَادِثُ لَامَاءِ فِيهِ , هُمْتُوَ حَمْعَ عَدْبُو وَهُوَ مَجْرَى الماء } . رُبَّمَا قَدْ أَرَاهُ رِيَانَ مُكْسُسَةٍ \_ فَوَالْمَغَانِسِي مَنْ كُلِّ حَسَنٍ وَطِيبٍ بسنقيم المُجمورِنِ غير سقيم وتريب الألحاظِ غيرِ مريبِ فى أوان من الربيع كريم وزمان من الخريف حسيب ـــــلال فى لَوْغتِنى ولا فى نَـجِيبِى ودعاتى بالقفر غيز ممجيب فسوأء إجابتنى غيبز داع

رُبُّ خَفْضٍ تَحت السُّرْىَ وغَنَاء = من عناءِ ونضرةٍ من شحوبٍ { الحُمَضَ أمن العبش لينه ورغده ، المنتزى الرحيل ليلا } . فاسألِ العِيسِ مالديها وَالَّفْ - بينَ أشخاصيهَا وبينَالسُّهُوبِ (١) { العيس إذال ، السهوب /جمع سنهب وهي الأرض الواسعة البعيدة } . فنرى الأطلال وقد مزج أبو تمام بينها وبين نفسه ، وإذا هي تنمو أمامنا أسية حزينة بعد ماكانت مرعى عين ووادياً للهوى وموطناً للغزل كم يقول فى بيت سابق :

لَعَبْنَـهُ الْأَيَّامُ فِي مَلْمُعوبِ ای نزعی عین ووادی نسبب [ العين /النفر الوحشى ] . وإذا بهذا الوادى الممرع المخصب تقطعه الأيام وتمزق أوصاله وإذا برياح الصبا تتركه قعود البلى وسؤر الحظوب . ثم انظر إلى هذه الاستعارات الجديدة التي تعطينا صورة عجيبة لهذا العزاء والقائم والمعاملية والمسترد والمستحدث والمستقراء والمستنب

يعلق التبريزي على هذه الصورة فيقول : • وأخلب البرق غير مستعمل في الكلام القديم والسماء وانظر كذلك إلى • الاحتراس • الجميل في قوله : بستقيم المُعفُونِ غير سقيم ومُرِيب الألحاظِ غيرِ مريب في أوان من الربيع كريم وزمان من الحريف حسيب ولا تعدم المقابلة اللينة الني تنساب سهلة طيعة ، وكذلك الجناس بين غباء

ا ( ا ) شراح الدين العبد الأول من ( ٢ )

وعناء يحدث جرساً موسيقياً أنيقاً مع المقابلة بين نضرة وشحوب والخفض والسيق .

بصف أبو تمام راكبين أنضاء مشقة ركبوا إبلا متعبة موهنة يبغون أمرأ لا تضبيعم نتائجه فهم سائرون بثقة وبقين ، وهذا بعير واحد منهم ضمر سنامه وانضم حالبه ، وصارت البيد ترعى منه وتجد فى برى لحمه بعد أن كان يرعاها فى أوال مبايق :

غلمي مثلها والليل تستطو غياهبة وزكب كأطراف الأسنة عرسوا | كأطراف الأمنة الخولا , عوسوا التعريس النزويا بالتين , غياهته /جمع عديب وهي الطنبية ) . لأمر غليهم أن تبه صلاورة - وَلَيْسَ غليْهِمْ أَنْ تَبَعَّ غَوَاقِيًّا [صمورة /أواتما ، وعواقبه أو حرة ] عَلَى كُلِّ رَوَّادِ المِلَاط تَهِدَّمَتْ عَرِّيكَمَّةُ الْعَلَيَّاءُ وَانْضَمُّ حَالَيْةُ [ رواد الملاط الملاس رأس الكنب ورواد أي متحرك من راد ، العريكة السباء ] رَعْتُهْ الفيافِي بعدُ ما كانَ جِعْبَهُ - رَعَاها وَمَاهُ الرُّوْضِ يَنْهِلُ سَاكِنْهُ [ رعنه الفيال أكننه ] فأضخى الفلا قد جدْ في بَرْمي نْعَضِيْهِ وكان زماناً قَبْلُ ذَاكِ يُلاعِبُهُ { البرى النفق ، والتحص النحل ) .

وإن مما يثبر الدهشة قدرة أبي تمام الفنية التي يهيئها له البديع وتمكنه من الملاءمة بين الحدث الحركي والتصوير الومضي مما يدلنا على تمتعه بعقلية تروض كل شى، لارادتها . ففى قوله :

تجد صورة لأعباق الإلل ذاهبة وأبية في حركة سيرها وقد نحلت من طول السبي .

ومثل هذا التوليد العجيب للمعاني ومر الاستعارات المذهلة التي تتفتق عنها ذهنية أبي تمام قوله في بيت واحد مالا يمكن أن يقال إلا في عدة أبيات و إن الشمجاع إذا فر من المعركة الضاربة وترك الحياء من أن يقال فلان فر ، فإن مدوحه يثبت في المعركة ويقى دم وجهه وعرضه دماء ، بأن يستقتل ويتعرض للحين ، . إدًا سقَّك الحياء الروغ يوما - وَقى فام وَجْمِهِ بِذْمِ الوَرِيدِ { مَسْقُلْكَ أَهْرِقَ ، دَمِّ الْوَجْهِ مَاؤُدٍ }

أرأيت هذا الحياء الذى يسفك ويقنل بأسلحة الروع والموت ؟ أى توليد عجيب حين برسم أبو تمام صورة أخرى لممدوحه مستغلا فى ذلك التداخل الفكرتي حين يقول : إنه يقي دم وجهه الذي كان سيغيض ويصبح مصفراً خجلاً وحياء ، بقى هذا الدم بدم الوريد بقتال باسل حتى يقنل كربماً نبيلاً .

ومثل ذلك التوليد الفكرى قوله :

مُصِيفٌ مِنَ الْهَبْجَا وَمِنْجَاحِمِ الْوَغَى ۚ وَلَكِنْهُ ۚ مِنْ ۖ وَابِلِ ۚ اللَّهِ ۚ هَوۡهَعُ

{ جَاحِمَ إِسَمَ فَاعْلَى مِنَ الْجَحْدِ ، وَالِيلَ اللَّذِمِ مَسَيْنَهُ كَأَنَّهُ الْمَقْرَ ، فَوْقَع أتن ريبع } .

فقد جمع الصيف والربيع فى إطار المعركة وفى لوحة واحدة ، وقد استطاعت مخيلة أبى تمام أن تدرك في لمحة ذكاء عجيب أن هذا اليوم المقتتل فيه والوغى

مستعرة فبه هو بوم من أيام الحر اللافح ومن سبلان الدماء المتدفقة يكاد يكون من أيام الربيع لأن تلك الدماء تشبه المطر الدافق والأمطار تكون فى الربيع . يقول صاحب الموشح : • شهدت أبا تمام الطائى فى منزل الهجسين بن الضحاك وهو ينشد شعره ، وعنده إسحاق بن إبراهم الموصلي فقال له إسحاق : يافتني ما أشدما تتكيىء على نفسك يعني أنه لا يسلك مسالك الشعراء قبله وإنما يستقى من نفسه الألمان  $\mathbf{X} \mathbf{Y} = \mathbf{X} \mathbf{X} + \mathbf{Y} \mathbf{Y}$  $1.7.7$  and  $1.25 \times 10^{10}$  $\mathcal{N}(\mathbf{Y}) = \mathcal{P}(\mathbf{Y})$ 

ويمدح محمد بن الهيثم بن شبانة فيقول : وَمَلَوْلَ يَبْكَيْنَ حِينَ تَنْوِبُ ضاجك في نوائب الدُهْر طُنْق لَّ منهُ مَالًا تنالُ النُعْطُوبُ فَاذَاالْخَطْبُواتْ نَالْ السدى والبدد [ والث أي أبطأ عنه والمعنى التعد ] ووذاد غذب وریع جنوب لحلق مشرق ورأتى لحسام إِنَّ تُقَارِبُهُ أَوْ تَبَاعَدُهُ مَا لَبْهِ تأت فخشاء فهو مِنْكَ قَرِيبٌ كان إلاّ ووفره المَشْلوب

ماالتقى وقحرة ونايلله مذ ( وقوة ماله ) . وَهُوَ مُفْصِي للمالِ وَهُوَ خَبِيبٌ (١) فهو مذن للجود وهو بعيض وتسأل أي جهد بذل أبو تمام حتى استقامت له ألوان البديع الحلوة في هذه الأبيات الحلوة فهو يطابق بين • ضاحك ، و • يبكين ، ويجانس بين • نوائب ، و • تنوب • ثم نلحظ • الظرفية • في التركيب اللغوي حين يجعل الضحك ، في • نوائب الدهر وهي لمحة ذكية تدل على أن هذا الممدوح يخترق تلك النوائب واثقا من نفسه معتدا بشجاعته ، وفي البيت الذي يليه يجانس بين و الخطب ، و الخطوب ، ثم نجد هذا التقسيم الجميل لصفات الممدوح مع هذه القدرة على الصياغة الأنيقة .  $\mathbf{r} = \frac{1}{2} \mathbf{r} \mathbf{r} + \frac{1}{2} \mathbf{r} \mathbf{r} + \frac{1}{2} \mathbf{r} + \frac{1}{2} \mathbf{r} + \frac{1}{2} \mathbf{r} + \frac{1}{2} \mathbf{r} + \frac{1}{2} \mathbf{r} + \frac{1}{2} \mathbf{r} + \frac{1}{2} \mathbf{r} + \frac{1}{2} \mathbf{r} + \frac{1}{2} \mathbf{r} + \frac{1}{2} \mathbf{r} + \frac{1}{2} \mathbf{r} + \frac{1}{2} \mathbf{r} + \frac{1}{$  $\mathbf{E} = \mathbf{E} \mathbf{V}$  $\mathbf{A} \times \mathbf{A} = \mathbf{A} \cdot \mathbf{A} + \mathbf{A} \cdot \mathbf{A} + \mathbf{A} \cdot \mathbf{A} + \mathbf{A} \cdot \mathbf{A} + \mathbf{A} \cdot \mathbf{A} + \mathbf{A} \cdot \mathbf{A} + \mathbf{A} \cdot \mathbf{A} + \mathbf{A} \cdot \mathbf{A} + \mathbf{A} \cdot \mathbf{A} + \mathbf{A} \cdot \mathbf{A} + \mathbf{A} \cdot \mathbf{A} + \mathbf{A} \cdot \mathbf{A} + \mathbf{A} \cdot \mathbf{A} + \mathbf{A} \cdot \math$ 

ويسرف أبو تمام على نفسه وهو ينقب بلا كلل ولا ملل عن المعاني الجديدة وعن الصنور الشعرية البكر وهو في ذلك يذهب بالبديع العربي مذاهب لم تتح لأحد من الشعراء ، فقد راح يستغل مقاييس فكرية يضعها بخذق ومهارة فى إطار شمري وإذا هي حقيقة مصدقة ، غير أن فهمها يحتاج إلى مهارة فكربة تقابلها ، فإذا تم لن ذلك فأنت أمام عبقرية جديدة ، وفي هذه الرواية التي يرويها الصولي دليل ذلك الجمهد الدائب وراء الأفكار العذراء الناضجة بقول : • حذثنا جماعة عن ابن الدقاق قال : قرأنا على أبي تمام أرجوزة أبي نواس التي مدح بها الفضل ابن الربيع • وبلدة فيها زور • فاستحسنها وقال : سأروض نفسى على عمل نحوها فجعل يخرج إلى الجنينة ويشتغل بما يعمله ويجلس على ماء جار ثم ينصرف بالعشى فعمل ذلك ثلاثة أيام ثم خرق ماعمل وقال : لم أرض بما جاءنى الله . انظر إليه يقول : مِنَ الغَيْثِ يَسْقِى رَوْضَةً فِى تَرَىْ جُعْدِ وَقَفْتُ بِهَا اللَّذَاتِ فِي مُتَنَفَّس فتجد استعارة عجيبة ، في متنفس من الغيث ؛ أي روضة غناء فقد جعل زخ الغيث المساقط إنما هو نفسه وموضع تنفسه حين يتساقط على هذه الروضة

غراثيه وطرائفه وهو صاحب الجواب المشهور إذ سأله بعض النقاد المحافظين : لماذا لاتقول من الشمر مايفهم ؟ فقال له : وأنت لماذا لا تفهم مايقال ؟ ا<sup>(١)</sup> .

فتهيج أنذاك رائحة الزهر وتنتشر . وانضر إليه يقول : فكأنها في غَزْنِة وَاسْأَرِ تَمَمُّ يَعْمَدِ للّهُ كَانَتْ عِنْدَهُ كسيستعسائيب لوموفضاءات المخضاؤل الخسناءفي الأطعار [صبائب احمع صبية وهي شقة من الثياب أي نوع كان . الأطمار *اجمع* طمر وهي الثوب العنق إ وَكَفَىَ بَرَبٌ الثَّارِ مُمْرَكَ ثَارِ مؤثورة طلب الإله بثارها او درو استعداد اشترون صبیعت ساز ها باز استارها شدن ۱۳۲۰ د الوادع أحسار أبي عمام من 131 \* .  $\mathbf{1}$ 

فتراه يصبور النعمة المصطنعة عند والأفشين ووعدم قيامه بواجبها بصورة لاتكاد تخطر على بال ، صورة حسناء في ثباب رثة ، وصورة الحسناء في ثباب رثة فى ذاتها ليست أمراً غريباً ، ولكن الغريب العجيب أن يجعلها أبو تمام قربنا للنغمة التى لم يؤد الأفشين واجبها أو كم يقول الخارزنجى • وكانت هذه النعمة مظلومة إذِ لم يكن لها أهلا فطلب الله بوترها فأزالها عنه 1⁄4".

يقول أبو تمام :

إنك تحس أفكاراً عذراء تتزاوج مع صياغة متساوقة فيكونان معاً صورة كاملة فترى الصدود يتنوع وفق هوى هذه العبقرية الفنية الفذة إلى صدود ، فراق ، والأصلود تعمداني وَاتْقَدْهَا مِنْ غَمْرَة المُوتِ أَنَّهُ صَلَّمَوْ قِرْاقٍ لَا صَلَّمُودَ نَصْدُ وتستمر هذه الذهنية التي تجيد الربط بين الأشياء البعيدة وتقيم علاقات فنية ذات ألوان عميقة ليست باهتة ولا شاحبة ، يقول بعدها أبو تمام : (١) ديرانه اعلد الثان من ١٩٨١.

( ٣ ) أحيار أبن ثمام من ١٩ د
فأجرى أنها الاشفاق ذمعأ مموردا مِنَ النَّدْمِ يَجْرَى فَوْقَ خَطَّ مُورْدِ فالدمع مورد لأن به آثار دم جرى مع الدموع حزنا على الفراق وأسى عليه حتى صار في لون الورد ، ثم هذا الحد المورد إنه مورد بدماء الصبا ونضارة الشباب وميعة العمر ، فأبو تمام يستغل لفظ • الورد • مرتين وفي نفس البيت استغلالاً عجيباً ، الأول لبيان أسى حبيبته والثانى لبيان صباها ، ثم يمزج بينهما مزجاً عجيباً ، فيجعل الأول يجرى فوق الثانى وإذا بك أمام صورة من نتاج كدح فنى : فَاجْرَى لَهَا الِاشْفَاقُ دَمْعاً مُؤرَّداً مِنَ الدُّمِ يَجْرِى فَوْقَ خَدٍّ مُؤرَّدِ ثم لا بزال أبو تمام يفتش عن كل صورة بديعية فيبين لك أن هذه الصبية النضرة حسنة الوجه يحبها كل من يراها ،وإن لم تنودد إليه لأن وجهها متودد بذاته بجماله الخاص وسحره الأوحد : إلى كُلِّ مَنْ لِاقْتْ وإِنَّ لَمْ تَوَدُّدِ هِيَ اَلْبَدْرُ يُعْنِيهَا تَوَدَّدُ وَجْمِهَا إن استغلال الألوان لإعطاء استعارة جديدة كان مما يمتاز به أبو تمام ويكلد يتفرد فيه . يتحدث عن امرأة روعت بفراق فإذا هى تلطم وجهها حتى يصفر ولكن أبا تمام لايقول ذلك قولا عادياً بل يصبهره فى بوتقه فكرية ذات مذاق شعرى خاص بقول :

ومبيد تنفسخا وزد الخنذود الْتِدَامُ لَهَا مِنْ لَوْعَةِ الْبَيْنِ [الالتدام/منزب المرأة على صدرها ) . ومثله كذلك قوله : تُعصُفِرْ خَذْيَهَا العَبْونْ بِخُمْرَة ۚ إِذَا وُزِّدَتْ كَانَتْ وَبَالاً عَلَى الْوَرْدُ . [ ا**لورد** عنا يتموز فيه صربان ، بمعنى الرهر المعروف والمعنى أن حمال تورد حديها يزرى خمال الورد أو أن الورد اهنا ممصى الأسد ، أى إذا تورد حداها قهرت خسبها الأسد ] .

فنجد المقابلة اللونية بين الدموع المصفرة لاختلاطها بالدم على الوجنات الحمر لأنها فى لون الورد ثم يعطيك أبو تمام صورة أخرى لتلك الدموع المتناثرة على الحنمود فيخيل إليك وهي تساقط مرنحة واهنة بغير نظام أنها نظم من عقد لؤلؤ تناثرت حبانه .

{ وَهِيَ نَظَامَهَا اللَّذِمِ عَ عَدْمَ اتَّسَاقَ الدِّمَعَةُ بَعْدَ الدِّمَعَةُ , فَظَمَّ وَهِي إمانطم للريبة من حلي وهي العرط } .

سَكَيْتُ ذَخِيرَةً دَمْعَةٍ مُصَفَّرَةً ۖ فِي وُجْنَبَةٍ مُحْمَسُرَةٍ الْتُوْرِيدِ مِنْ بَارِق وَقْلَائِدِ وَعْفَــــــود وكأن وهن نظامها نظم وَهَى

ومثله قوله :

بقول الدكتور طه حسين : • فليس أبو تمام كغيره من الشعراء الذين سبقوه وليس هو الشاعر الذي يعتمد على الطبع وحده كما كان شعراء القرن الأول أو على الطبع مع ثقافة واسعة ولكنها سطحية كشعراء القرن الثانى ، ولكنه عالم ً مفكر قبل أن يكون شاعرا 1⁄4 .

لقد كان أبو تمام يملك ذهنية قادرة على توليد المعاني التبي صعبت على كثير من معاصريه ويمتلك كذلك قدرة عجيبة على الصياغة المركبة التبي ترفض أى استعارة مستهلكة أو كما يقول الصولي : • وليس أحد من الشعراء ــــ أعزك الله ــــ يعمل المعانى ويخترعها ويتكبىء على نفسه فيها أكثر من أبى تمام ، ومتى أخذ معنى

زاد عليه ووشيحه ببديعه وتمم معناه فكان أحق به  $\mathbf{s}^{(\mathbf{v})}$  . انظر إلى قوله : غطُفُوا الخُذُورُ عَلَى البُدْورِ وَوَكَّلُوا – ظُلم السُّنُورِ بِخُورٍ عِينٍ الْهُدِّ { الحمدور أيجمع حدر وهو مكان الرأة من البيت ، البهد جمع باهد وهي الفتاه برز البداها } . وَتَنُوا عَلَى وَشَى الْخُلْدِدِ صِيَانَةً - وَشَىٰ البُرُودِ - بِمُسْتَخِفَ - وَمُمَهُد { الْمُوْهَى مِنْ كُلِّ شَيْءَ بَهْنَهُ وَوَشَيْ الْجُمْنَةِدْ حَمْرَتَهَا وَوَشَي الْبَرُودِ أَلْوَاءِهَا } . (۱) من حديث الشعر والبر ص ٨٨ ( ٢ ) أحمله أبي تباه من ٢ و

فتحس حرص أبى تمام على إقامة معادلات موسيقية وتفننن أسر مع حرص على إبراز الصورة الشعرية والاستعانة بألوان البديع في إعطائها الصبغ اللارم فتجذ الملاءمة الموسيقية بين الخدور والبدور والستور ، والحدود والبرود فهذه المدات المتثالية تعطيك تناغما موسيقيا متآزرا .

ثم لايكنفي بموسيقا الأبيات بل يستغل لون الصبايا وأنهن كالبدور ليأتى بمقابلة رشيقة مع وظلم الستور و وأن هذه الستائر المظلمة وراءها بدور وحور عين ناهدة لتعطي هذه المقابلة اللفظية مقابلة نفسية أخرى بين حالين : حال الصبايا الحسان وهن خلف خدورهن والستائر المظلمة تحول بينهن وببن الخارج ولا يكتفي أبو تمام بالتلوين الفني في هذا البيت بل إنه في البيت الذي يليه يعطي مجالا أعمق وأرحب للون : وشن البرود بمسجيف وممهد ونثوا غلى وشى الخُذود صِيَانَة إنه بقصد بوشي الخدود حمرتها وبياضها ، وتنساءل كيف قفزت إلى ذهبه هَذِه الفكرة العجيبة بجعله حمرة الحدود وتوردها وشيالها ، ومادام قد رصل إلى هذه الفكرة فهو في حل من الانيان بما يقابلها • وشي البرود • ليعطيك جناسا رائعًا ، ثم بجعلك تتساءل أي روافد سخية تخصب ذهنه وأي منافذ مفتوحة لهذه العبقربة

لتستمد منها هذا الفيض الزاخر من الصور المتنالية .

ونستطيع أن نلحظ من مظاهر البديع عند أبى تمام ظاهرة التجسيد الني كان يلجأ إليها أبو تمام والتبي تتبلور في إعطاء الجماد صفة الاحياء وإجراء الاستعارة على هذا المعتقد ، ومن المعلوم أن التجسيد يحتاج إلى مهارة خاصة ولباقة شعربة تمنع الشاعر من الانزلاق إلى مهاوى الزيف أو الخروج إلى المحال كم يعبر النقاد العرب . يمدح أبو تمام أبا سعيد محمد بن يوسف الثغرى فيقول :

لقبد انصفت والشناء لذ وجب { الصعت المسبت ، قطوبا المنجهما } لِبِيلادِ العَسْدُوُ مُؤْتَنَا جَنُوبِسِينَا طاعنا منخر الشمال متيحا الشُمْس مِنْ رِيجِهَا البليل شُخُوبًا فِي ليال تَكَادُ تُبْقِي بِخُذُ هاخ صنبوها فكانت خروبا سنبرات إذا المتروب أبيغت [ السبرات العدرات الناردات . أبيحت االنار انبوح سكن حرها . الصبتر اشدة النهر ] فضرلت الشتاء فى أشمدعيه ضربةً غادرتمه عوداً ركوباً

ئے یران الکمان وَجْمِهاً قَطْوباً

إ الأحدعان عرقان في العن<sub>ف</sub> ، عودا وكونا بعد "دلوا" ) لمؤ أصنحنا من بعدها لسمعنا القلوب الآثام مئك وجيباًا ا [ الإصاحة أيدانه الأدن للسماح ، الوحيسا صبوت حركة الفلسا ) فنرى نجسيد أبى تمام للمعنويات ، يجعل للشتاء وجها ويقرب أبو تمام هذا الوجه لنا للإبهام بأنه وجه حقيقى فيقول إنه • جمهم قطوب • وفي البيت الذي يليه يجعل الشمال الذى هو اسم جهة ، منحراً ، ثم هذا المنحر يطعنه الممدوح ، وفي البيت الذي يليه نرى الشـمس خمدًا ، ولا يكتفي بذلك ، بل إن هذا الخد قد كساه الشحوب وهذا الشحوب هو بقايا الرياح الباردة الممطرة التي حولت خد الشمس إلى خد شاحب باهت قد فارقته حمرته .

يعلق صاحب الوساطة على بيت أخر الأبي تمام يجعل فيه للدهر أخدعين

فيقول :

والاع القايلونية المعتبد الاستعمال المكافرة

، يادهر قوم أخدعيك ، فإنما يربد أعدل ولا تجر ، وأنصف ولا تحف . ولكنه لما رأهم قد استجازوا أن ينسبوا إليه الجور والميل وأن يقذفوه بالعسف والظلم والحرق والعنف وقالوا : قد أعرض عنا وأقبل على فلان وقد جفانا وواصل غيرنا ، وكان الميل والاعراض إنما وقع بانحراف الأخدع وازورار المنكب استحسن أن يجعل له أخدعا وأن يأمره بتقويمه ، وهذه أمور ان حملت على التحقيق وطلب فيها محض التقويم أخرجت عن طريقة الشعر ، ومتى اتبع فيها الرخص وأجريت على المسامحة أدت إلى فساد اللغة واختلاط الكلام ، وإنما القصد فيها التوسع والاجتزاء بما قرب

وعرف الاقتصاد على ماظهر وعرف 1<sup>(١)</sup> ونعتقد أن رأى صاحب الوساطة رأى معتدل وجدير بالوقوف عنده .

ومهما يكن الأمر فإن ظاهرة التجسيد هذه التي تعتمد على الإغراب في الاستعارة من السهل تلمسها في كثير من شعر أبي تمام كقوله :

وَكَمْ اخْرَزْتْ مِنْكُمْ عَلَى قُبْحٍ قَدْهَا ۖ صَرُوفُ النُّدَىَ مِنْ مُرْهَفٍ خَسِنِ الْقَدْ

زِخَامِيَ لَمَّا أَنْ جَعَلْتُكَ مِنكَبِي تَرَكْتُ حُطَاماً مَنْكَبَ الدُّهْرِ إِذْ نَوَى

إِذَا مَا رَحَى دَارَتْ أَدَرْتَ سَمَاحَةً ۚ رَحَى كُلَّ إِنْجَازٍ عَلَى كُلِّ مَوْعِدِ وقوله : فجئتك زاكباً أتسل الفؤافسى الْبَلَدِ عَلَى بَقَّة هين -وقوله : لْأَصْبَحَ خَبْلُ شِعْرِى طَوْقَ عْلَى ۖ مِنَ الْأَيَامِ فِى عُنْقِى وَجِيدِى وقوله : (١) الوساعة ط ١ من ١:٤٦

فَافْتَتْ بِجُودِكَ قْفْلَ دَهْرِي إِنَّهْ - قْفْل وْجُودْ يْدْيْكْ لِي اقْلِيدُ بل إنه يسير في هذا الطريق الصعب ، فيجعل للدهر نعاساً ودثاراً يدثره في نعاسه هذا فيقول : فلو ذُهَبَتْ سِنَاتُ الدهرِ عنهُ وَٱلْقَسَىٰ عَنْ مناكِبِهِ الدَّنْبَارَا وقوله :

رَّايْتْ صنائعاً مَنْكَ فأمستْ ذبائخ والمطالْ لها شفارُ [الصنائع/حمع مسبعة وهي المعروف بالمطال التسبويف ] وكان المطلَّ في بِدْءٍ وُعَوْدٍ – دُخاناً لِلصَّنِيعَةِ وَهْنَ نارُ ففي هذين البيتين نجد الغوص وراء الفكرة الشعرية ، فهو يربد أن يقول : إن صاحبته تتأذى بالمطل كما يتأذى بالدخان فكما أن المحمود من النار : أن تخلص من الدخان فكذلك المحمود من العطاء خلوصه من المطل . يقول صاحب الوساطة : • وقد كانت الشعراء تجرى فى الاستعارة على نهج منها قريب في الاقتصاد حتى استرسل أبو تمام ، ومال إلى الرخصة فأخرجه إلى التعدى ونبعه أكثر المحدثين بعده فوقفوا عند مراتبهم من الاحسان والاساءة والتقصير والاصابة الا

ونجن للحظ حقاً أن التجسيد عند أبي تمام يصبح في بعض منه تعقيداً ذهنياً وبعداً عن حدود الفن الشعرى وانسرابا بالفكرة خيلف أبعاد الوهم كقوله : فلويت بالمعروف أعنافى المُنَى وَخطَمْتَ بِالْالْجَازِ ظَهْرَ الْمَوْعِدِ فهو يجعل للمنى أعناقاً بدون أية علاقة تربط بين المنى المعنوية والعنق المادية ثم يستمر فى تجسيده فإذا بنا نرى الموعد ظهرا ثم نرى الانجار يخطم ظهر هذا الموعد فهذه الكثرة الكثيرة من تجسيد المعنويات قد نقف أمامها مترددين ، هل نعجب

(١) جامعاطه المن ١٤٢

 $\lambda$  {  $\lambda$ 

بمهارة أبي تمام وقدرته الفنية التي تمكنه من هذا التوليد الفكرى ؟ أم ترفض ذلك الافراط في النجسيد . صحبح نظر أبو تمام إلى فكرة كرم الممدوح من وجهة نظر جديدة ، ومن زاوية التقاط جديدة لم يتعودها الناس فى عصره ، فقد تخيل هذا الممدوح إنساناً معطاء ينجز الموعد قبل أن يقطعه ثم يستغنى عن الوعد مرة واحدة فيعطى السائلين لحظة السؤال فلا يجد حاجة لأن يحرك لسانه بوعد العطاء .

لفد رفض الأمدى ذلك الجهد الفنى فيقول : ١ … حتى صار كثيرًا مما أتى به من المعاني لايعرف ولايعلم غرضه فيها إلا بعد الكد والفكر وطول التأمل ومنه مالا يعرف معناه إلا بالظن والحدس ، ولو كان أخذ عفو هذه الأشياء ولم يوغل فيها ، ولم يجاذب الآلفاظ والمعانى مجاذبة ، ويقتسرها مكارهة ، وتناول ما يسمح به خاطره وهو يجمامه غير متعب ولا مكدود ، وأورد من الاستعارات ماقرب في حسن ولم يفحش، واقتضر من القول على ماكان محذوا على حذو الشعراء المحسنين ، لسلم من هذه الأشياء التي تهجن الشعر وتذهب بمائه ورونقه ، ولعل ذلك أن يكون ثلث شعره وأكثر منه ــــ لظننته كان يتقدم عند أهل العلم بالشعر أكثر الشعراء المتأخرين وكان قليله حينئذ يقوم مقام كثير غيره لما فيه من لطيف المعاني ومستغرب الألفاظ ولكن شره إلى إيراد كل ماجاش به خاطره ولجاجة فكره فخلط الجيد بالردىء والجيد النادر بالرذل الساقط والصواب بالخطأ 6 '' . وحينها ننظر إلى بعض استعاراته التي تعتمد على التجسيد نجد أن الأمدى رغم ميله إلى المحافظة ــــ كان على كثير من الصواب فى كثير مما قاله . فعندما يقول أبو تمام : عَلَى كَبِدِ الْمَعْرُوفِ ليس لَهْ بَرْزُ لَّذِى مَلِكٍ مِنْ أَيْكَةِ الْخَوْدِ لَمْ يَزَل أو حين يقول : فَلَمْ أَلْقَ مِنْ أَيَّامِهَا عِوَضاً بَعْدُ ضَرَبْتُ لَهَا بَطَنَ الزمانِ وَظَهْرَهُ ( ۱) الموارنة عن الدسم ١).

المشبه والمشبه به والني شجرى على اساسلة يجيد الصقل والتنقيب عن الجنديد ، ولكن ليس كل جديد مقبولا وسائغًا . ويقول أبو تمام :-أثيث المغالي والنعم الرغاب ذكرتُ مُسْنِيقَة لَكَ ٱلْمِسْتَنِيم أو يقرل : بعن اغتناق اليهمة العاقر الفيخ بالعزم أماييسمه والعاقر إالمرأة لاتند ] . أى طمع فى بعد أن كان يطمع فى غير مضمع كما يقول الصولى : ﴿ كَانَتْ همته عاقرًا لا تنتج له رأياً صحيحاً حتى ألقح عزمه بالطمع وهذه كلها أمثال ». .

ويقول أيضاً : أَيَّامًا مَصَنّْفُولَةً أَطْرَافُهَا بِكَ وَاللَّيَالِي كُلُّهَا أَسْخَارُ ويقول : كُلُوا الصُّبْرَ غَضَاً وَاشْرَبُوهُ إِنَّكُمْ ۚ أَنْرُنْمْ بَعِيرَ الظُّلْمِ وَالظُّلْمُ بَارِكَ ويقول : لَمْ يَتْقَ فِي صَنْدِرٍ رَاجِي خَاخِبَةِ أَمْلَ ﴾ إِلاَّ وَقَدْ ذَابَ سُفْماً ذَلِكَ الْأَمْلُ

ويقول : حَتَّى إِذَا أَيْنَعَتْ أَثْمَارُ مُدَّنِهِمْ ۚ أَنَى بِكَ اللَّهُ ۚ لِلْأَعْمَارِ مُصْطَرِمًا يقول أبو تمام : ذَكَرْتُ صنيعةً لَكَ ٱلْبُسَتَنِي ۚ ٱلْمِثْ المَالِ والنعمِ الرغابِ [ الأليث /الكنبر العظيم من كل شيء في المال وسوى المال ، الرغماب /المرغوبة والمنمناة ] . ثَجَنَّدُ كُلُّمًا لَيْسَتْ وَتَبْقَى إِذَا ابْتَنْبِلْتْ وَتْعْلِقُ فِي الْجِجَابِ

( ابتذال الثوب /امتهانه في اللس ] . إذا مَا أَبْرِزَتْ زادتْ ضِيَاءُ وَتَشْخَبُ وَجْنَنَاهَا فِي النقاب ولاهي مثلف بالبكر الشباب ولبست بالعوان العنس عندى [ العوان: التي ولدت يطين أو اللاتة ، العسن /الماس أو هي الباقة الشديدة المسنة والمعي أن تلك الصنيعة اليست أخر مأفخذتُ ولا أول ما وهست ) . يجسد أبو تمام هذا الجميل ذلك التجسيد العجيب ، فيجعل تلك الصنيعة بارزة مضيئة بل ولها وجنتان تشحبان مشيأ في التجسيد إلى غايته بأخذ صفات الانسان وهاتان الوجنتان تشحبان إذا كانتا في النقاب ولا يكتفي بذلك بل هي عنده ليست بالعوان و وهي التي ولدت بطنين أو ثلاثة ، أي ليست صنيعتك عندى مثل الناقة العوان وهذه الصنيعة ليست بكرا عند مهديها لأنه الدامم

الإهداء الكثير الندى .

إن حرص أبي تمام على تجديد صوره كان يدفعه إلى تلك الألغاز الشعرية وكذلك حرصه على الاحتفاظ بكل ما ينتجه مع علمه بأنه لا يلزم ولا يمكن أن يكون كل إنتاج جيد ، وهذه القصة التي يرويها صاحب الموشح تؤكد ذلك ، ففي رواية يقول صاحبها . . . دخلت على أبى تمام الطانى وقد عمل شعرا لم أسمع تحسن منه وفي الأبيات بيت واحد ليس كسائرها فعلم أنى قد وقفت على هذا البيت . فقلت : لو أسقطت هذا البيت ، فضحك وقال لى : أتراك أعلم بهذا منى ؟! إنما مثل هذا مثل رجل له بنون جماعة كلهم أديب جميل متقدم ، ومنهم

إن الصورة الشعربة إذا كانت ضبابية الدلالة \_ بدون قصد فني \_ فقدت أصالنها وكذلك إذا كانت العلاقات بين أطرافها غير ممكنة بأن تصبح قسيم الوهم الضال .

بين أجزائها فيقول : • لأن للاستعارة حدا تصلح فيه فإذا جاوزته فسدت  $\mathbf{e}^{\mathbf{q}}$ وقيعت ا

يقول 1 تشارلتن 1 متحدثاً عن التجسيد : • وما هذا الشخيص إلا واحد من مثات من طرائق التعبير وأساليبه عند الشعراء يريدون بها ألا يقتصروا في أداء المعنى على مجرد سرده ، وبسطه بطريقة مستقيمة مباشرة لأنهم إن فعلوا كانوا يخاطبون العقل ، ومهمتهم أن يثيروا بألفاظهم المختارة وصورهم الجيدة كل مايمكن أن يثيروه ف أنفس القراء من مشاعر وذكريات 1°' .

ومع ذلك فإن أبا تمام كان يتكىء على نفسه فى شعره بلا شك وهو بعرض الصورة الشعرية فى إطار فكرى خاص تحس معه أن هذا الشعر إنما هو نتاج حصيلة فكرية ذات نمط ذهنبى خاص .

يقول أبو تمام يمدح أبا سعيد محمد يوسف الثغري : غُرْبَتْهُ الْعُلَا عَلَى كُثْرَةِ النَّا س فاضخى في الآقريبن جميباً (جميا أن متحبا من سواد لتحالف الحيق ) . وَلْعَمْرُ الْقَنَا الشُّوَّارِعِ تَعْرَى مِنْ قِلَاعِ الطُّلَى نَجِيعاً صَبِيباً {الشوارع/المشرعات ـــ تمرى المستخراج ـــ القلعة امن الأصاداد الأعلى وأسعل الوادى، الطل الأماق ) . ( ۱ ) اموشح می ۲۲۱ .  $(\mathbf{Y})$  (apply  $\mathbf{A}$  and  $\mathbf{A}$  and  $\mathbf{A}$ (٣) می الأدب می ۹۱.

صار ساقاً عُودِي وَكَانَ قَضِيباً أنضرت أيكتبى غطاياك حتى مشطراً لي بالجاهِ وَالْمَالِ لَا أَلْــــ سقاك إلأ مستوهباً ووهوباً ومستوهبا /مستولا ، وهوبا ماخا ) . فتراه يجسد و العلا ، فإذا هي تعقل وتصرف الناس على حسب هواها وعلى

قدر قربهم أو ابتعادهم عنها ، وممدوحه قد عشقها وتعشقته وهام بها وهامت به فلا بعرف سواها فأقامت بينه وبين الناس بل وبين أقرب الناس إليه حاجزاً وسدًامنيعا فأصبح غربياً عن أهله لأنه تغرب عنهم بكرمه ونداه ـــــ صورة جديدة بلاشك ، وقد لا نرضي كل الرضا عن هذه المبالغة الفكرية الشديدة ، ولكننا نرضي كل الرضا عن هذا الفنان الذي يفكر بعقلية جديدة : غَرْبَنْهُ الْعُلَا عَلَى كُثْرَةِ النَّا - س فَّاضْنَحَى فِى الْأَقْرَبِينَ جَنيباً وعندما يتحدث عن شجاعة ممدوحه كذلك يقول : وَلَعَمْرُ الْفَنَا الشُّوَارِعِ تُمْسِرَى مِنْ قِلَاعِ الطُّلَى نَجِيعاً صَنِيباً والمقصود بالقلاع هنا و رقاب الأعداء ، وهي استعارة أنيقة فالرأس أعلى ما في الانسـان فهي بالنسبة له . قلاع ؛ والقلاع هي أعلى الوادى والطلى : الأعناق أي أن هذه القنا الشوارع تجعل الدم صبيبا من تلك الرؤوس .

عندما يقول أبو تمام : أنضرت أيكبى غطاياك حتى صار ساقاً عُودِي وَكَانَ فَضِيباً تجد صورة غير مألوفة في الشعر ، هذه الأيكة التي تنضر بالعطايا ، هذه أيكة أبي تمام التبي صار عوده فيها ساقا فارعا بعد ماكان قضيبا واهنا ، إنه جهد في سبيل صوغ هذه الاستعارة المفتنة الني تذكرنا بضيق الأمدى حبن يقول : • وإنما استعارت العرب المعنى لما ليس هو له إذا كان يقاربه أو يناسبه أو يشبهه ق بعض

أحواله ، أو كان سبباً من أسبابه ، فتكون اللفظة المستعارة حينئذ لاثقة بالشيء الذي استعيرت له وملائمة لمعناه 159 .

ولكن أبا تمام لايفكر تفكيرًا عاديًا ، وإنما يفكر تفكيرًا مركباً ، فمادام قد ذكر الأيكة فلابد من ذكر سوق وقضيب ، وهذه الأيكة لابد لها من ري ، وماذا تكون سقابة أيكة أين تمام إنه يقول :

مُمْضِرًا لِي بِالْجَادِ وَالْمَالِ لَا أَلْسَبَ بِقَبَاكَ إِلاَّ مُسْتَوْهَبَاً وَوَهُوبِيَاً

أرأيت إلى هذه الأيكة الجديدة التى تسقى بزخ الغيث الجديد ؟ إن غينها هو الجاه والمالي .

في رواية عن صاحب الموشح يقول صاحبها : • أول ما نبغ أبو تمام الطائي أتمانى بدمشق يمدح محمد بن الجمهم فكلمته فيه فأذن له ، فدخل عليه وأنشده ، ثم خرج فأمر له بدراهم يسيرة ثم قال : إن عاش هذا ليخرجن شاعرا فقلت : وماذاك ؟ قال : يغوص على المعانى الدقاق فربما وقع من شدة غوصه على المحال ولا ") .

ومما يكاد يقرب من المحال عند أبي تمام حقا له قوله : غَذَلتْ غَرُوبْ دموعهِ عُذَّالَــهْ بِسَوَاكِبِ فَنَدْنَ كُلُّ مُفَنِّدِ

[غموراب|من استعرب اللدمع أي سال . فنُد إحطاً ] . دُونَ الأَسَا بِخَزَارَةِ لَمْ تَبْرُدِ أثبت الثوى دول الهنوى فأتسى الأمنى والأنسا أف الأساة ول حارى إليه البين وصل خريدة ماشتْ إليه المطلّ مش الأكبد [الحمويدة النؤبؤة فبن القبها ومنها فكل عدراء هي حريدة ، المطلي النسبوجب.الأكيد/إالنغار المنتفج الأفراب إ غبث الفراق عَبْناً يُرُوحُ الجنَّدُ فيه ويغتدى وبقليه بدمعة ( ۱) امواریهٔ می ده ۲ .  $r * t \geq \sim \sim r^{-(7)}$ 

بصَبَابَتِي وَاذْلُ عِزْ تَجْلَدى يا يوم شرد يوم لَهِوْي لَهْوَد يوم أفاض جَوَىٰ ، أغاض تشرُّباً خاض الهوى بسرى جعجاداله: ب فقد نقبل الجناسات المتوالية والمقابلات واستفلال أبى تمام ذلك لاعطاء جرس موسيفى عجيب مع مصى لايدرك إدراكا مباشرا لكن هذا المعنى قد لاتقبله فهو يحتاج إلى دورة فكربة معقدة حتى نصل إليه يتجل فى قوله : أثت النُّوى دُول الهُوَى فَأتى الأمسَى دُونَ الأسا بخرّارَة لَمْ تَبْرُد

أى حال البعد دون ما أهواه فحال الحزن دون الصبر مع الجناس بين ا الأس » و « الأس » الذي يحتاج لربط ذهني من القارى، يتساوق مع الفكرة الشعربة لنسيت بل إن هذه الدورة الفكرية نبدو أكثر إتعاباً فى البيت الذى يلبه : جَارَى إنبه السِنُ وصل خَرِيْدةٍ - مأشتُ إليه المطلَ مشيَ الأكبيد هذا البيت الذي جعل الآمدي يصرخ بأعلى صوته بعد أن استغلق عليه معناه : • فيا معشر الشعراء والبلغاء وبا أهل اللغة العربية خبروه كيف يجارى البين وصلها ؟ وكيف تماشى هى مطلها ؟ ألا نسمعون ألا تضحكون »' ' . أما المعــي الذي عقده أبو تمام فهو أن الفراق سابق العاشق ـــــ وهو هنا أبو تمام ـــــــــــوصـــال الحبيب وانتهيا إليه ( الوصـل والفراق ) معاً ، فـحين جاء الوصـل

(۱۱) انظرارته می ۱۷۳

كثيرًا حتى تصل فى نهاية الأمر إلى أنه يقصد الفراق يهزله بهذا العبث بالرغم من أن هذا الهزل جد بالنسبة لهذا العاشق الذي يؤلمه ذلك العبث من الفراق أو كما يقول التبريزي : • وهذا العبث هزل من الفراق إلا أنه جد للعاشق لأنه يقتله » . ثم لا يكتفى أبو تمام بذلك الاعنات بل إنه يقول بعده : يا يوم شَرُّدَ يومَ لهوي لهُوُهُ بِصُبَانِتِي وَاذْلُ عِزْ تَجْلَيْدِي

إنه تتمة للمعنى السابق وسير على نفس الخط الفكرى المرهق ، فهذا يوم الفراق يلهو ، وبلهوه وعبثه شرد يوم لهوه هو وجعل صبره ضائعاً ماحلا ذليلا بعد عزة،وأصل|لتعبير • يا يوم شرد لهوه بصبابتي يوم الهوى وأزال صبرى » . ويقول أبو تمام بعد ذلك : يوم افاض جوی ، اغاض تغزیا خاض الهوى بمعرى جعجاة الدزبيد فدعك من المطابقة الرشيقة بين 1 أفاض 9 و 1 أغاض 4 مع الجناس اللغوى بينهما ، ولكن لاحظ أيَّ معنى تحمله هذه المقابلة الفكرية العجيبة ، فهذا اليوم ــــ يوم الفراق الذى عبث فيه البين ــــ أفاض نهر أحزانه وغاضت منابع التعزية ، أرأيت إلى هذه الصورة الشعرية لهذين النهرين . أحدهما يتدفق بالأسى

والألم ، والآخر تفيض منه قطرات الصبر والعزاء ، ثم لا يكتفي أبو تمام بذلك بل يكمل البيت باستعارة أخرى .

خاضَ الهَمَرَى بَعْتَرَىٰ جِعَبَاهُ الزُّبْدِ

فهذا الهوى القاسي خاض بخر العقل والتأسي ، فليس من مجال للتعزي لأن بنمر هذا التعزى خاضه الهوى أى ذهب بعزائه . فهذا التجسيد • للهوى ؛ الذى يخوض فى • العقل • يدل على اعتصار للفكر وصقل للمعنى غير مألوف ولا معهود .

## ورغبة أبي تمام في الاتيان بكل جديد كانت تؤديه إلى إرهاق الفكرة الشعرية

يقول الدكتور طه حسين : • أبو تمام يمتار بأنه حتى فى شعره الفنى الحالص يتحدث إلى العقل ، ويضطر الانسان إلى أن يفكر ويجد فى التفكير ليتفهم المعانى وبلامم بينها وبين ذوقه الحالص … كان أبو تمام يتصل بمسلم ويتأثره فى البديع وفى الملاءمة الموسيقية بين المعانى والألفاظ ، ثم يزيد عنه تعمق المعانى والبحث عن  $\mathbf{a}^{(1)}$ غراثيها $\mathbf{A}^{(1)}$ .

وإرهاق من يحاول إدراك مقصدها كم رأينا ، أو يؤدى ذلك الإرهاق إلى مبالغة سقيمة مرفوضة أو ضياع للمعمى الذى يقصده الشاعر فمثال الأول وصفه لممدوحه بالسخاء وأنه يمد يده بالعطاء فلا يقبضها ، ولو أراد ماأجابته أنامله ، وهنا يتحول المعمى ليصمح غثا باردا يقول : ·فَعَوْدُ بِسِيطْ الكَفْ حَتَّى لَوْ الله \_ ثَناهَا لِقَبْضَ لَمْ تُجِبُهْ أَنَامِلَهُ ومثال الثانى فى حديثه عن موقف وداع يقول إن دمعه قد سال أسى وأسفاً وليس الدمع فقط قد سال ، بل إن شوقه يكاد يتلو الدمع في الانسكاب ، وينسى أبو تمام أن الدلاق الشوق يعنى نسبان المحبوب فيكون المعنى الذى قصده وأراده قد ضاع بقول :

فكاذ شوقى يتلو الدمغ مُتْسَجِماً - لوكانَافِي الْأرضِ شُوَّق فَاضَ فَاتْسَجَمَا وإذا كنا رأينا مظاهر البديع متفرقة فى أببات مختلفة فإننا نعرض نماذج للنركيب البديعي في قصائد متكاملة لنَرَى أن المذهب البديعي فد اكتمل عند أنى تمام فى القصيدة الشعربة كلها خسبانها النموذج المتكامل للعمل الشعرى . يقول أبو نماء : قَذَك اتَّتَعبُ أَرْتِيْت في الغُلواء - كم تَعْذَلُونَ وَأنتمُ سُنْجُوانِي [اللطنة إحسنت , التلب الشيخ , أوليت ارت وطعيت , منحواني احمع سلحير وهو الصلباني } 

لَا تُسْقِيَى مَاءَ الْمَلاَمِ فَأَنْسِى صَبْ قَدِ اسْتَعْذَبْتْ مَاءَ بْكَائِرٍ ومُعرَّسُ لِلْغَيْثُ تَحْفِقُ دونه راياتْ كُلْ دْجْنَةٍ زَطْفًاءِ ( التعريس /الرول أحر الليل ، الدجنة الوطفاء /السبحابة المتفلة المندلية الهيدب ) . الشبزت خذائقة فمصيرن مآلفا لطرايسسيف الأثنياء والألذاء فَسَنْقَاهُ مِسْكَ الطُّل كافورْ الصُّبا – وَانْخَلُّ فيه حَمِيْطٌ كُلِّ مِنْعَاءٌ 1 خمیط کل محاء ُما، کل مسعاب ) . ثمنين الربيع بروضيه فكأنمأ

أهْدَى إِلَيْهِ الوشَّيْ مِنْ صَنْبَهَاءِ صبحنة بسلافية متبخنها بسلافة الخلطاء والتذماء [السلافة /أول مايعصر من الحسر وأقصلها ، وصلافة الحلطاء /أفصلهم ] . بمُذَامَةٍ تَعْدُو الْمُسَى لِكُفُوسِهَا حُولاً عَلَى السَّرَّاءِ وَالضَّرَاءِ [ خولا احدما ] . رَاتٌ إِذَا مَا الرَّاحُ كُنْ مُطِيْهَا كانتْ مَطَايَا الشوق فِي الْأَسْعَنَاءِ ْعِنْبَيّْة دْمَيْتْة سْكَبْتْ لَهَا ذهبَ المعانى صَاغَةَ الشَّعْرَاء أكل الزمان لطول ممكث بقائيها ماكان خجامزها مِنْ الْأَقْلَاءِ [ خامرها /حالطها ] . صنعت وراض المتزنج سيسى خلقها فنفلنث مِنْ خُسْنٍ خُلْقٍ الْمَاءِ خرقاء بلغب بالعقول خنائها كَتْلُعْبِ الْأَفْعَالِي بِالْأَسْمَاءِ وَ الْحَمْوَقَاءُ لِهُمْ أَمْرَأَةً لَاعْقَالَ لَهَا وَلَا نُعْسَى عَمَلَهُ وَفِي النَّالِ لاتَّعَدَه الحرقاء عَلَة } . وَضَعِيفَةً فَإِذَا أَصَابَتْ نُرْصَنَةً ۚ فَنَكَ كَذَلِكٍ قُدْرَةً الضَّعَفَاء جَهْميَّةُ الْأَوْصَافِ إِلاَّ أَنْهُمْ قَدْ لَقَبُوهَا جَوْهَرَ الأشياء [الجهمية/فرقة تؤمن بأن الانستان لاقدية لمديمل الفعل ] . وكأن بهنجتها وبهنجه كأسبها ثار ونسور قیبدا بوغسساء أَوْ دُرَّةً بَيْضَاءً بِكُمْ أَطْبَقْتْ خبلاً غلى يَاقْوَيْنَ خَمْسَرَاءِ وَمَسْأَفَةٍ كَمْسْأَفَةٍ الْهَجْرِ ارْتَقَى في صَنْدُرِ بَاقِي السَّعْبُ والبُرْخَاءِ بينًد لِنسَلِ الْعِيدِ في أَمْلُودِهَا ۖ مَا أَرْتِيدَ مِنْ عِيدِ وَمِنْ عُدَوَاءِ { العيد الآن ، وعيد الناتية منهمناد من الأمور ، العدواء النعد } .

## مَرْقَتْ قَوْبَ عَكُوبَهَا بِرْكُوبِهَا - والنارُ تنبعُ منْ خَصَى الْمَعْزَاءِ [العكوب العبار ، المراء/الأرمن الصلدة ] .

فمجد القصيدة لوحة فنية تمتلىء بمختلف صور البديع التى تتبين فيها فردية أبى تمام في هذا الطريق فتجد ظاهرة التجسيد في قوله :

وَمُعَرَّسَ لِلْغَيْثِ تَعْفِقُ دونه رَاياتُ كُلُّ دُجْنَةٍ وَطَفاءٍ

 $\mathbf{a}$  and  $\mathbf{a}$  and  $\mathbf{a}$  and  $\mathbf{a}$  and  $\mathbf{a}$  and  $\mathbf{a}$  and  $\mathbf{a}$  and  $\mathbf{a}$ 

والكافور والحيطء والطل أضعف المطرء وإنما خص به المسك لأن المطر الضعيف إذا أصاب التراب فاحت له رائحة طيبة ، فكيف به إذا أصاب الروض ؟ وجعل الكافور مستعارا للصبا لأنه أراد بردها وجعلها سبباً لمجيىء هذا الطل ، فجمع بين شيئين متضادين من الطيب وهما الكافور والمسك لأن أحدهما بارد والآخر حار ، وقوله : • وانحل فيه خيط كل سماء • أراد بالسماء المطر وكسى بالخلال الخيط عن وقوع الغيث لأن الشيء إذا كان مشدودا بخيط اخل أدى ذلك إلى سقوطه وتبدده الألم . الألم المعين من المعلمين الأولى العلمي المحامل المستقرر المستقرر المستقرر المستقرر المستقرر المستقرر  $\mathbf{Y}(\mathcal{N}) = \mathbf{X}(\mathcal{N}) \mathbf{X}(\mathcal{N}) = \mathbf{X}(\mathcal{N}) \mathbf{X}(\mathcal{N})$ 

ثم انظر إلى ثقافة أبى تمام وجربه وراء الخط الفنى الجديد وأنماطه التعبيرية فى قوله : جَهْمِيَّةُ الْأَوْصِبَافِ إِلاَّ أَنْهُمْ ۚ قَدْ لَقُبُوهَا جَوْهَرَ الْأَشْيَاء فيستغل ما تدعيه طائفة من علماء الكلام وهم أتباع جهم الذين يعتقدون أن الانسان لا يستطيع فعل شيء وبلزمونه العقاب على مايفعل ، ومافى ذلك من

يستغا أبو نمام هذه الفكرة حين يتحدث عن الحمر ، فيجعل الحمر لافعل لها ثم يتحدث عن أنها أسكرته وشوقته فتكون قد فعلت ولافعلت ، استغلال ذكي لفكرة دينية يزيدها أبو تمام بهذه التورية الأنيقة في قوله : • جوهر الأشياء ، والتي يقول عنها التبيزي : وقوله : • جوهر الأشياء • هذا ضرب من صناعة الشعر يسميه أصحاب النقد التورية ودلك أنه ذكر هذه الطائفة من المتكلمين ــــ ومن شأنهم أن بتكلموا في الجوهر والعرض ، فأوهم السيامع أنه يريد الجوهر الذي يستعمله أصحاب الكلام , وإنما يريد الجوهر الذي هو رونق الشيء وصفاؤه من قولك ظهر جوهر الأشياء أى أن الأشباء ليس لها حسن إلا بالحمر 1'' . ونجد في هذه الأبيات المطابقة التي للحظها في • ماء الملام • و • ماء البكاء •

في قوله :

لا تسقيني ماءَ الملامِ فاتَّنِي صَبَّ قَد اسْتَعْذَبْتُ مَاء بْكَائِي وقد عيب على أبي تمام جعله للملاء ماء مع أن الأمر لا يعدو أن يكون لجوءا بالاستعارة إلى منحى جديد ، ومما يجدر ذكره أن الآمدى ــــــ وهو كم نعلم ـــــــ من المتحاملين على أبى تمام يقبل هذا السحى التعبيرى فيقول : فأما قوله : لَا تَسْقَنَى مَاءَ الْمَلَامَ فَإِنَّنِي - صَبُّ قَدْ اسْتَعْدَيْتُ مَاءَ بِكَاثِي فقد عيب وليس بعيب عندى ، لأنه لما أراد أن يقول : • قد استعذبت ماء ( ۱ ) المعالمة التي الذي ١ أنه المعالمة العامل

و، مطاياها ، ويطابق في البيت الثامن بين ، السراء ، والضراء . وانظر إلى قوله : عِنْبَةً ذَمَّبَيَّةً سَكَيْتُ لَهَا ذهب المعانى صاغة الشعراء فتبحس في تلك الصورة الجديدة \_ حين بجعل معاني الشعراء ذهبا سبكته قريحتهم وقد صباغ الشعراء تلك السبائك عقوداً فكربة يحلون بها الخمر ــــ تحس ف ذلك جهد أبى تمام الفنى وحرصه على إبراز المعنى وجدة الفكرة كما يقول هو عن قصبائده:

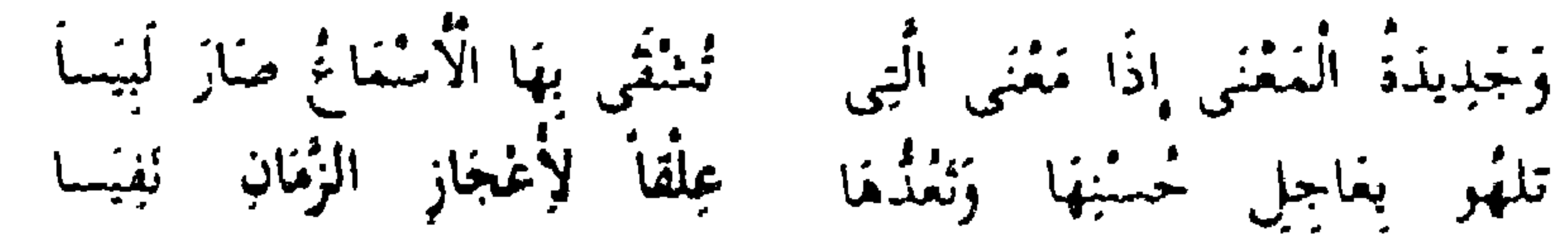

[ العلق السبس من المال العجاز الزمان /أواخره ) . مِنْ دَوْخَةِ الْكَلِمِ الَّتِي لِم تَنفكك لَيْمْسِي عَلَيْكَ رَصِينُهَا مَخْبُوسَا") لكننا للحظ أن أبا تمام حين يجهد نفسه من أجل البديع تفقد صوره الشعربة بريقيها وتصبح افتعالا باهنا لمماحكات فكرية لاسند لها . ييدو دلند في مثل قوله : خبلاً غَلَى يَاقُوتُهِ يَيْضَاءِ أَوْ دَرْةً بَيْضًاءً بِكُرْ أَطْبَقْتُ  $\mathcal{R}^{\mathcal{A}}(\mathcal{A}) = \mathcal{A}^{\mathcal{A}}(\mathcal{A}) = \mathcal{A}^{\mathcal{A}}(\mathcal{A})$ 

فهو يصف الكأس بأنه درة بيضاء لم تثقب ، والخمر بين جنباتها • ياقونة حمراء و فجعل الخمر و حبلا و للكأس التي هي درة بيضاء و بكر و وهي صورة رغم مافيها من جهد لا تثير الاعجاب بقدر ماتثير النفور ، فهي تفتقد إلى كل الجوانب النفسية و صورة بكر حامل ، تثير الاعجاب أم تثير النفور ؟ ثم بشرب الشاربون ذلك الجنين الذى تحمله البكر والذى هو الخمر ، مارأيك فى احتساء جنين في بطن أمه ؟

إن اتكاء أبى تمام على نفسه وحرصه على الاتيان بجديد كان يدعوه إلى الغلو المعقد الذي يدفعه إليه التوهم والافتراضات البعيدة ، ثم يريد بذلك كله أن يقنعنا ســ بالوهم ــــ بالعمق الفكرى من خلل الغموض الخارجي المصطنع في الأسلوب الشعرى .

ولعل هذه الفصة التي يرويها أحد أصحابه تؤكد ذلك يقول : • استأذنت عليه وكان لا يستترعني ، فأذن لي فدخلت في بيت مصبهر ج قد غسل بالماء يتقلب يميناً وشمالاً فقلت : لقد بلغ بك الحر مبلغاً شديداً » قال : لا . ولكن غيره ، ومكث كذلك ساعة ثم قام … \_\_ كأنما أطلق من عقال \_\_ فقال : الآن أردت ثم استمد ، وكتب شيئاً لا أعرفه ، ثم قال : أتدرى ماكنت فيه منذ الآن ؟ قلت : كلا ، قال : قول أبى نواس • كالدهر فيه شراسة وليان » أردت معناه فشمس على حتى أمكن الله منه فصنعت : شَرَسْتَ بَلْ لِنْتَ بَلْ قَايَنْتَ ذَاكَ بِذَا ﴾ فَأَنْتَ لَاشِكَ فِيكَ السُّهْلَ وَالْجَبَل { قَايِسْنَا مَا عِنْ وَمَنْهُ نُولُ امْرَى، الْقِيس كَبْكُمْ الْمُذَاةِ السَّامَنِ بَفْسْرَةً } . فالرغبة الجارقة فى الاتيان بمعمى جديد كما أتى أبو نواس تدفع أبا تمام لمثل هذا البيت الذى لاظائل وراءه ولا فسية فيه . نعود إنى أبيات الفصيدة لنستكمل عرضها ولنتبن روح البديع فى ثناياها . فتراه يستغل الجباس مع سواه من الألوان البديعية في تنميق أبياته ــــ غير أنه يلجأ

جيهد وتفكير كفوله : بيد لِنَسْلِ الْعِيدِ في أَمْلُودِهَا - مَا ارْتِيدَ مِنْ عِيدِ وَمِنْ عُذْوَاء ففي البيت جناس بين • العيد ، وهو فحل تنسب إليه الإبل ، وبين • عيد » التي في الشطر الثاني ، وقد يعني بها أبو تمام أن تكون من عيد الأيام : أي أن هذه المفازة تدُدي ميذه الآلما .. كيانيا !! خير بقرحون به ، ويحسن فيه حالها

أحياناً إلى نوع من الجناس لا يستبين للناظر من أول وهلة ، بل إنه يحتاج إلى

يرد عليه وعد الممدوح، وهذا المشرع طيور الرجاء محمومة عليه منتظرة وفاء الوعد أو كم يقبل شارح الديوان : • ولما رأيتك قد غذوت مودتى ببشرك واستحسنت شعرى وثنانى عليك استخرجت فى قلبى لعدتك وضمانك مشرعا من الرجاء ظلت تموم عليه طبره تربد أن ترده .

يقول صاحب زهر الآداب عن قصيدة أنشدها أبو تمام : « وأنشدها أبا جعفر بن الزبات فقال : ياأبا تمام والله انك لتحلى شعرك من جواهر ألفاظك وبدائع معانيك مايزيد حسنا على بهى الجواهر فى أجياد الكواعب ، ومايدخر لك

فى خَذُهِ الحَمَدِّ بِينَ الْجَمَدُ واللعبِ السبف أصدق أتباءً مِنَ الكُنْبِ متونهين جلاء الشك والريب بيضر الصفائح لايبوذ الصعائف في

لعل المذهبية البديعية التى ينفرد بها أبو تمام لم تتضيح اتضاحاً كاملا قدر اتضاحها فى أشهر قصائده ، والتى بمدح فيها المعتصم وبذكر فتح عمورية وحربقها التى بقول فيها :

شي، من جزيل المكافأة إلا يقصر شعرك في الموازنة 1⁄8 .

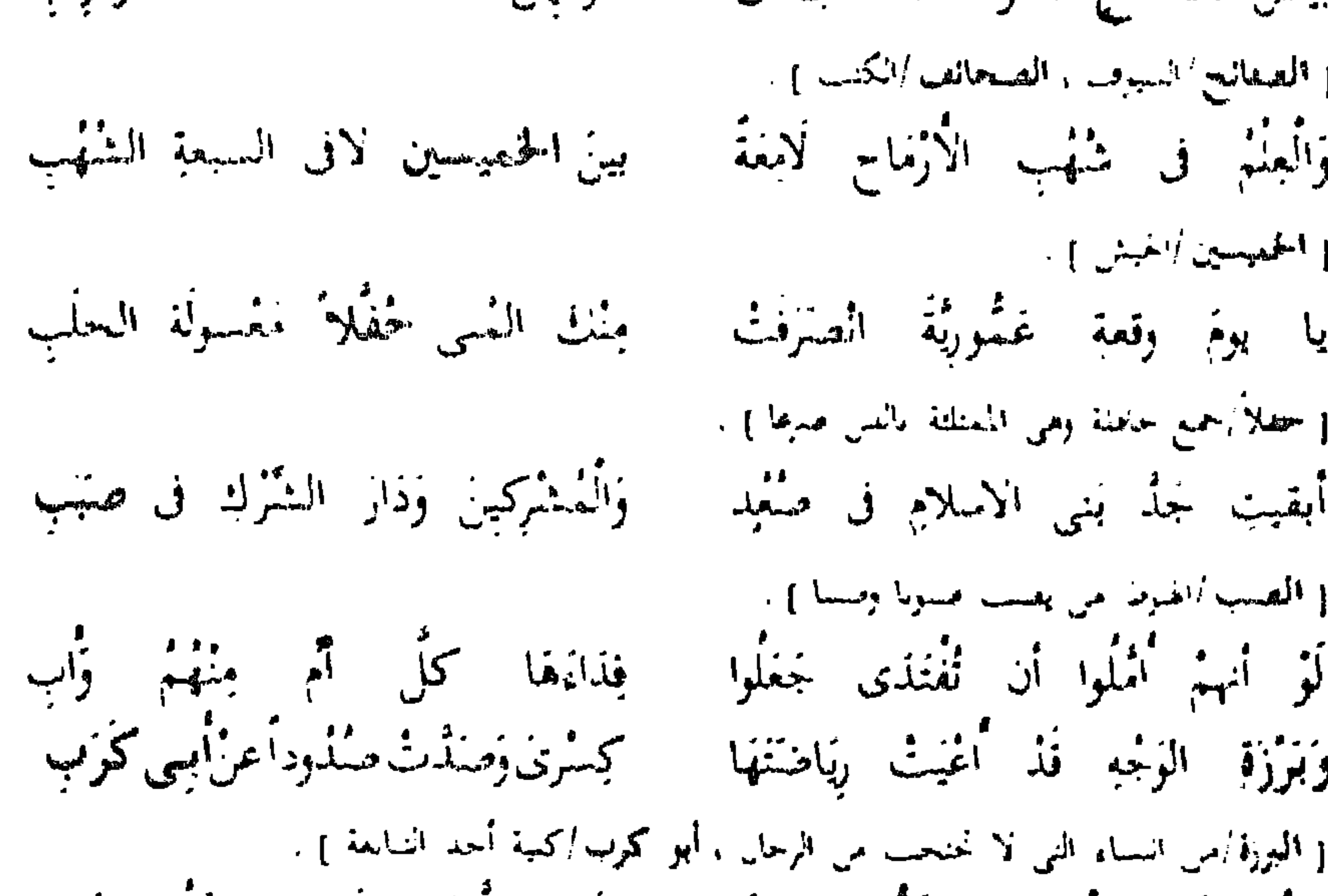

ولا ترقمتْ إثبتها همَّة النَّوْب بككر فمنا افترننتها كف خادنة { بَكُمْ عَدْلِ، ﴿ قَوْقَتْنَا حَتْ } منابث نواصبي الأبالسي ومنسسى لنرنشب مِنْ عَهْدِ اِسْكُنْدِ أَوْ قَبْلَ ذَلِكَ قَدْ حتى إذا فيخض الله السين أنها مخضَ البخيلةِ كانتْ زُبْدَةُ البحقَب : إ محص<sup>ال</sup> استحلفي أمن محصل النس أي استحلفي الزند منه ) مبنها وكان استنها فراجة الكرب أتتهم الكربسة السنوداء سادرة

{ الْكُرْبَةُ /السَّمَةُ وَالْمُصَبَّحَةُ }

 $y = \sqrt{2}$  ,  $y = \sqrt{2}$ 

إدغو درَتْ؛ جمشة السَّاخساتِ والتَرْخَب كانَ الْمَزَابُ لَهَا أَعَذَى مِنَ الْجَرَب لِلنَّارِ يَوْماً ذَلِيلَ الصَّحْرِ والخشبِ يَشْلُهُ وَسْقَنْهَا صَبْحٌ مِنَ اللَّهَبِ غن لونهًا وكأنَّ الشمسَ لَمْ بَيْبٍ وظلمة مِنْ دُخَانِ فِي مُسْحَى شَجِب

جَرَى لَهَا الْغَالِ نَجْساً يَبْنُ أَنْفَرَة لَمَّا رَّاوْا أَخْفَهَا بِالْأَمْسِ قد خَرِبَتْ لَقَلْمُ تَرَكْتُ أَمِيرُ المُؤْمِنينَ بَهَا غاذرت فيها بهبم الليل وهو ضخى حتمى كأن جَلايبَ الدَّجَى رَغِبَتْ ضوَّم مِنَ النَّارِ وَالْضَلْمَاءُ عَاكِفَةً

( عاكفة مقيمة ) . فالشمش طالعة مِنْ ذَا وَقَدْ أَفَلَتْ والشمس واجبة من ذا وَلَمْ تَجب [ أفلت اعرت ) . تصرَّخ الدُّمْرُ تَصْرَيْبَ الغَمَامِ لَهَا غن يُوْمِ هيجاءَ منها طاهرِ جَنبٍ [ لصرح الكشف ، جب ] اباب بأقمل ولسلم تغفرت علمى عرب أَلَمْ تُعْلَيْهِ الشَّمْسُ فِيهِ يَؤْمِرُ وَالَّذِرْ عَلَى غیکان آتهی زبی در زنعها البترت مارسة ميسة مطلسورا يطبسك به [ غيلان/ سم دى الرمة ومبة صاحبته ) . وُلَا العُنْدُودُ وَقَدْ أَدْمِينَ مِنْ خَعَجَل أشهَىٰ إِلَى نَاظِرِ مِنْ خَذْهَا التَّرِبِ عَنْ كُلِّ خَمْسٍ بَذا أَو مَنْظُرٍ غَجَبٍ سَمَاجَةً غَنِيتَ مِنَّا العيونَ بَهَا ( السماجة /النبع ) .

جَاءَتْ بَشَاشْتُهْ مِنْ سُوءِ مُنْقَلَبٍ وحسن منفلب تندو غواقبة [ عواقمه نتائجه ] . لَهُ الْعَوْاقِبُ بَيْنَ السَّمْرِ وَالْقَضَبْ أَوْ يَعْلَمِ الْكُفْرُ كُمْ مِنْ أَعْصَرِ كَمُنْتَ [كمست زحنبات ، السمر : رماح ، القضب السيوف ] . تَلْمَيِسُ مُعْتَصِيمٍ بِاللَّهِ مُنْتَقِيمٍ ۚ لَلَّهِ مُرْتَقِبٍ فِى اللَّهِ مُرْتَفِيهِ!' ۚ } فأول مانلحظه ظاهرة المحسنات التي عشقها أبو تمام وملأ بها شعره حتى أثار ثائرة النقاد ــــ نجد المطابقة في البيت الأول بين • الجد ، و • اللعب ، والجناس

 $(1)$   $k^{1}$   $\rightarrow$   $k^{1}$   $\rightarrow$   $(1)$ 

و ۱ سوء منقلب ، وبین ۱ بان ، و ۱ عزب ، وبین ۱ نظم ، و ۱ نثر ، . ثم انظر الى قوله : يَا يَنْهُ وَقْدَةٍ عَشُورِيَّةً الصَّرْفَتْ - مِنْكَ النُسَى خُفُلاً مَعْسُولَةً الخَلْب تجده يستعير للمعنى صورة الناقة الحافل أى التي امتلأ ضرعها باللبن مع أن المشبه به لايخلو من تقليد تصويري لسذاجته ، فإن الصورة التجسيدية التي أعطاها أبو تمام للمعنى مما نبعد عنها تلك السذاجة وتحيلها إلى طرافة تعبيرية . ومثل تلك الصورة تماماً ، والتي تدلنا على مهارة أنى تمام الفنية من قدرته على نقل الحدث المعيشي الساذج إلى صورة فنية عالية قوله :

حَتَّى إِذَا مَحْضَ اللهُ السُّنِينَ لَهَا - مَحْضَ البخيلةِ كَانَتْ زُبْدَةَ الجِقَبِ فبالرغم من أن • خض اللبن • أسلوب رعوى وصورته بدوية ، لكن أبا تمام يصنفل تلك الصنورة وبخلقها من جديد خلقاً فنياً رائعاً ، حين يجعل ، عمورية ، مدينة تناسنها السنون ، وغفلت عنها الأيام ، فلما اكتمل حسنها وازدهرت نضارتها ، وصارت زبدة الأيام وموطن الجمال والحسن ، جاء المعتصم وفتحها . ولا يكتفي أبو تمام ، بل له من رهافة حسه الشعرى مايجعله يحرص على أن بيبن أن ذلك المحض المخض البخيلة ، لأنها بطبيعتها تطيل المخض وتحتهد فيه بخلاف السمحة الكريمة الني لا تحرص على ذلك ، ثم تمر السنون وتتوالى الحقب ، والمحض

يَشْلُهُ وَسْطَهَا صَبْحٌ مِنَ اللَّهَبِ غَادَرْتَ فِيهَا بَهِينَم الَّذِلِ وَهُوَ ضُمَحَى عَنْ لَوْنِهَا وَكَانُ الشَّمْسَ لَمْ تَشِبَ خَتَمِي كَأَنْ جَلَابِيبَ الدَّجَى رَغِبَتْ ضَوْء مِنَ النَّارِ وَالظُّلْمَاءُ عَاكِفَةً وظلمة مِنْ دُخَانٍ فِي ضُمْعَى شَجِب فالشمس طالِعة مِنْ ذَا وَقَدْ أَفَلَتْ والشمس واجبة مِنْ ذَا وَلَمْ تَجب فترى تلك الصنور المتلاحقة للمعركة الداثرة واللهب يستعر فى جوف الظلام فأصبح بهيم الليل ضحى مقيدا فأحاط به الصبح من كل جانب ، وأى صبح ؟ وأى صباح محيط ؟ إنه اللهب المشتعل ، وقد حاصره من كل مكان فقيد خطوه وشل حركته ، وهذه جلاليب الدجى الداكنة و رغبت عن لونها ؛ وكرهت ذلك اللون الكانى فقد ارتدت ثوبا براقا من الضوء واللهب ، بل كأن الشمس لم تزل على ناصية الأفق لم تغب وراءه نافذة الكون . ثم انظر إلى هذه النار الجديدة ، نار يصنعها أبو تمام بخياله الشعرى

يقول أبو تمام :

دائم دائب مستمر حتى صارت عمورية زبدة ناضجة ، فترى جهدا فنبأ وبديعاً يعتمد على الصقل والتجربد ، ونرى الاستعارة الجادة الجديدة مما جعل التبريزي يقول عنها : و وهذه استعارة لم تستعمل قبل الطاني ، .

الجديد ــــ حين كان الليل والمعركة فيه دائرة ــــ كانت نار المعركة • ضوءاً من النارع، وحين كان الضحى وامتلأ الأفق بأعمدة الدخان النائجة من أثار المعركة الدائرة فإذا الضحى المضيء يشحب لونه ويخفت بربقه وسط تلك السحابات المتتالية من دخان الحرب فإذا بتلك النار تصبح • ظلمة من دخان ؛ . ضُوَّةٍ ۚ مِنَ النَّارِ ۚ وَالظُّلْمَاءُ ۚ عَاكِفَةٌ ۚ وَظُلْمَةٌ مِنْ دُخَانِ فِي ضُحْنٌ شَجِب ثم يضع أبو تمام اللمسة الأخيرة لهذه الصورة العجيبة التي يزهو بها فن النصوير العربي للحرب الدائرة المستعرة فيقول : فَالشُّمْسُ طَالِقَةً مِنْ ذَا وَقْدَ أُفَلَتْ ﴿ وَالشُّمْسُ وَاجِنَّةً مِنْ ذَا وَلَمْ تَجِب

الأولى لهيب النار المتقدة حتى يخيل إليك من هذا اللهب أن الشمس مقبلة على الافق في يوم صحو صاف ، ويعني 1 بذا ، الثانية منظر الدخان الذي ملأ الأفق، فالشمس تبدو من خلله كأنها تتأهب للرحيل • ووجبت الشمس إذا سقطت في المغيب ، وتستمر صور أبي تمام المنشحة بالبديع لتصير لوحات فخمة رائعة فيقول : في

لا تستطيع أن تدرك أي جهد خلاق يصنعه أبو تمام ، فهو يعني « بذا »

أبيات أخرى من القصيدة : ذَلْوَا الحيائين مِنْ مَاءِ وَمِنْ عُشْبٍ إنَّ الْجِمَامَيْنِ مِنْ يَبْضَى وَمِنْ مُسْمِرٍ كأس ألكزى ورضاب الكرووالغرب لَيْبْتْ مَسِرْنَا زْنِطْرِيَاً هَرَنْتَ لَهُ [ زمطيها سد الربطرة تعر من تعور الربع ] . عَذَاكَ خَرَّ الثَّقْورِ السُّنْتَضَامَةِ عَنْ تزو الثفور ونخن سلمسالها الكضبب { التعور الأول البلاد ، والنانية الأمواء ، وسلسالها /بهفها } . فترى فكرة جديدة قوامها هذا المعنى المبتكر الذى يصوغة أبو تمام هذا الصوغ الفني الماهر ، حين يجعل السيوف والقنا سبيلا للحياة المعتمدة على طعام وشراب ، ولا ننسى هذه - التنبيه الرقيقة بين، الحمامين » و • الحياتين » وتفسيرها

بمفردين مما يحدث تناغما صوتيا وقد سمي البديعيون ذلك فيما وبعد باسم

ا التوشيع ا ثم انظر إلى البيت الذي بليَّه فترى جهد أبي تمام في إعطاء الصورة الشعرية مذاقا فكريا جديدأ حين جمل الكرى كؤوسا مترعة يشربها حاسيها فتشتعل عليه أمواج نوم هادىء مطمئن ، ولكن المعتصم الشهم الأتي يربق تلك الكنوس ، ويربق معها رضاب كل صبية كاعب من أجل الصوت اللهيف المستغيث ، بل إن البيت الذي بليه يؤكد منهجية أبي تمام في اتخاذه الخط البديعي وسيلته وغايته :

تزد الثقور وغن سلسنالها الخضب غذاك خر الثقور المستضامة غن

لايكتفي أبو تمام بذلك الجهد بل إنه حين جعل الثغور وبردها سلسالاً ويعني به • الريق • ولما كان سلسال الماء به بعض الحصب الذي هو صغار الحصي فإن أبا تمام يجعل الحصب هنا ليتم اكتهال الصورة ويقصد بالحصب أسنان الخرد البيضاء الصغيرة . ومثل ذلك قوله في نفس القصيدة : أخثى بالسص أثرابا من الحجب ييض اذااتشنبيت من حجبها رجمعت ( السعف الأول السيوف والثانية السناء ) . الحجيب الأولى وأغماد السيوف ووالثانية وحجال النساء و و و البيض و الأولى السيوف والبيض الثانية للنساء أو لسبابا النساء ، ومع كثرة الجناس نحس

أن أبا تمام يجعله عصبا للمعنى ولازماً له بما يملكه من طاقة ذهنية يستغل بها ألفاظ اللغة لتخصب هذا الجناس المتواكب مع المدلول الخاص بالكلمة ، ويصبح الجناس جزءاً لايتجزأ من الصورة الشعربة كلها ، وفى البيت كذلك • رد العجز على الصدر ، أو كما يقول التبهزى : . قال فى النصف الأول حجبها ثم قفى بالمجب ،

ونستطيع أن نلاحظ أن كثرة من الجناسات قد استطاع أبو تمام أن يحولها من كونها حلية لفظية إلى ضرورة معنوية فى كثير من الأحيان فهسو عندما يقول مثلا :

صنفر الوجوو وخلت أؤلجه العرب أنفث تيى الأصفر المشراض كاسبهس

فالجناس بين • الأصفر r وهو اسم الروم ، وبين s صفر s أى اللون الحاص<br>فى هذا الوقت الحاص ، وقت انهزامهم وتغير ألوانهم مما يجعل الجناس لازماً ومقبولا . ثم جاء هذا البيت الأخير الذى تتناغم فيه الموسيقى ويشتمل على ماسماه البديعيون و التشطير و :

تُذْبِيرُ مُعْتَصِيمٍ بَاللَّهِ مُنْتَقِيمٍ اللَّهِ مُرْتَقِيبٍ فِي اللَّهِ مُرْتَفِيبٍ

لقد كان أبو تمام يجيد و المطابقة ، ويجيد والجناس؛وبحسن كلا منهما ، يعلق صاحب معاهد التنصيص على بيت أبي تمام : وَأَخْسَنُ مَنْ نُوْرٍ يُفْتُحُهُ النُّدىَ - بياضُ العَطَايَا فى سَوَادِ المَطَالِبِ فيقول : • وهذا البيت من أحسن الشواهد على المقابلة وهو مأخوذ من قول  $\sum_{i=1}^{n}$ رَّابْنَا بَيَاضًا فِي سَوَادِ كَأَنْهُ ۖ بَيَاضُ الْعَطَايَا في سوادِ السَّطَالِبِ!') ومع ذلك فإننا نشير إلى رأى الدكتور محمد مندور الذى يظلم فيه أبا تمام وفأبو تمام صاحب مذهب رأى فيه الكثيرون بحق إفسادا للشعر ، وخروجاً به إلى الصنعة التي تميت الروح، ولهذا كان النضال حول طبيعة هذا

$$
(1)
$$

عليها وبما اصابها فلم نتعاطف مع الشاعر كما كان يجب ان يكون ، ولكننا نتعاطف مع المدينة وأهلها المنكوبين ، وهذا الحظأ الفنى سببه إفراط أبى تمام في رسم هذه الصورة الجارحة التي راح يصوغها أبو تمام للمدينة المنهزمة تجد ذلك في قوله : تمن بوم مُنْبَعَا، مِنْهَا طَاهِرِ جَنِب ثصرُ خَ الدُّمْرُ تَصْرِيحَ النَّسَامِ لَهَا بان بأهل ولہْ تعرُبْ عَلَى عَرْب لَمْ تَطْلِعِ الشَّمْسُ فِيهِ يَتِنَ ذَاكَ عَلَى فأبو تمام يريد أن يبين انتصار العرب على الروم حتى قتلوا منهم كل متزوج والذين لم يتزوجوا من العرب انتهزوا هذه الفرصة ليقضوا وطرهم من نساء الروم أو كما يقول التبريزى : لأنهم وطنوا السببى . . ولكن ألا تجعلنا هذه الصورة تنفر نفورا شديدا من هؤلاء الذين ينتهكون

الأعراض ، وتجعلنا نأسى لهؤلاء الذين دافعوا عن وطنهم حتى النهاية .

ويستمر أبو تمام في عرض تلك الصور الأليمة فيقول :

غَيْلَال أَبْهَى رَبِّى مِنْ رَبْعِهَا الخَرِبِ نبازنه مية مُضُموراً يُطِيفُ به وْلَا الْمُفْدِدُ وَقَدْ أُدْمِينَ مِن خَبْطِل أشتهى إلى ناظر مِنْ خَذْهَا النَّرِبِ غن كُلّ خُسْنٍ بَدَا أَو مَنْظَرٍ عَجَبٍ سَمَاجَةً غَنِيَتْ مِنَّا العيونُ بهَا

(١) البقد المنهجي طي ١٣

أرأيت إلى هذه العبون النهمة للمأساة والتى تقر للأسى وتفرح بالألم وتنشى بأحزان الآخرين؟ ومهما يكن الأمر ، فقد كان أبو تمام يفتقد إلى الروح الإنسانية فى هذه القصيدة .

ونختتم حديثنا عن بديع أبى تمام بهذه القصيدة التى استطاع فيها أبو تمام أن يجعل الأشجار تتحرك والزهور تهمس والثرى يدهن بقطرات الطلىءالسحاب يضفر غدائره فى فرح الدنيا بالربيع يقول :

رَقْتُ خَزَاشِي الذَهْرِ فَهْيَ لِلْمُتْرِفَرْ. وَغَذَا الَّثْرَىٰ فِي خَلْيِهِ يَنْكُسُرُ { تَمْرَمَرُ / تَمَوْ حَ وَتَفْسَطُرَتَ لَيْنَا وَنَفْسَهُ } . تزلت مُقَدِّمَة المَصِيفِ حميدة وبد الشتاء جديدة لا تنكر لَاقِي المصيف خشائِماً لَا تَيْمِرُ لولا الذى غَرَمَن الشِتَاءُ بِكَفَّهِ كم ليلة أستى البلاذ بنَفْسِيهِ فيها ويبوم وبلسة مخضجسسر مطر يَذْبُرِبُ الصَّحْوَ منه وبعدَهُ صحو يكاد من النضارة ليتطر غَيْسَانِ فَالْأَنْزَاءُ غَيْثَ ظَاهِيَرِ ألك وجنهة والصنحو غيث مضمر وَنَذَى إِذَا ادْهَنَتْ بِهِ لِيَهْمُ الدُّمِينَ خِطَتَ السَنْحَابَ أَتَاهُ وَهُوَ مُعَذَّرٌ [ لم الثرى/بانه ] ، ما كانتِ الأياثم تسلَّبُ بهجة لو أنَّ حسنَ الروضِ كانَ بُعْمَرٍ أَوَ لَا نَرَى الأَشِياءَ إِذْ هِيَ غَيْرَتْ ستمشيث وخسس الأرض حين ثبير بَا صَاحِبَى تَقْصَيَا نَضْرَيْكُمَا تزبا وجوذ الأرض كيف تسور تَرْيَا نَهَارًا مُشْمِساً قَدْ شَابَةً زهرُ الربي فكأنَّمَا هُوَ الْمَمِيرُ دُنيا معاش للورى حتّى إذًا لجلني الربيع فاثما هبي منظر اضُخُتُ تصوغ بطولها الظُهُروهَا نوراً تكاذ له النملوث ا ئىلور<br>سىمبور 1 المور /الرهر ). مِنْ كُلِّ زاهرة تَرْفَرْقَ بِالنَّدِينَ وكأثها عيش إليك فنغذر تبدو ويخجِّبُها الجميمُ كَأنْهَا عذراءُ تبسدُو تارةً وَتَخْنُسُو 1 الحميم امائكاتف من السات )

يُنتَشِي في خُلَع الربيع تبختر خشى غذت وهدائها ونجادها [ الوهاد / ماانتمص من الأرض والبيجاد ماارتف ] . مصفسرة محمسرة فكأنهسما عُصُبُ تَيْعَنُ فِي الْوَغْمِي وَتُمْعَشُ { لَيُعْنَ وَتَمْصُرَ النَّسَبَ إِلَى الَّمِنَ وَمُفْسَرَ ، وَقَبَلَ رَايَاتَ النَّمِنَ صَلَّمَ وَإِياتَ مصر حمر } . مِنْ فَاقِعٍ غَضِ النَّبَاتِ كَأَنَّهُ ۚ دُّرَ يُمْنَفُقُ مَبْلِ نَمْ يُوَعَفُسِ { غَضَ طَوَىٰ الشَّافع من صلَّهات الأسمر ، يَوْعَفَرَ ابندهن بالرعمران } . أَو ساطِعٍ في حُسْرة فكأنَّ ما - يَذْنُو إِلَيهِ مِنَ الْهَوَاءِ مُعَصَفَرٌ لا)

وبطلم علينا أبو تمام بفكرة جديددة همي الفيث الظاهر والغيث المضمر والأخير هو الصحو الذي يكون غب المطر ، وهو غيث بسبب رطوبة الهواء وغضارته ، فھو لذلك يكاد بمطر ويكاد يكون غيثاً .

يقبول اللكتبور عبيدالعزييز سيبدالأهسيل : دومعسيروف أن السبحب إذاشرعت في النكائف ، وحرت عليها عوامل الأمطار أمطرت فوجب أن النصارة متى أسرفت فى الصفاء أن تمطر وهو باطل لأنه إيهام وتخييل، والعلة فى الاختلاف ظاهرة وقد فض أبو تمام لهذا القياس الحاطي، فقال • تكاد •''' .

ويقول الدكتور شوقي ضيف : ه أر أيت إلى هذه الصورة الغريبية من المطر البذي يذوب منه الصحو ، والصحو الذي يذوب من المطر ؟ إنها نضارة غريبة بعرف عقل أبي

ويقول أخر فيما يرى التبريزى : • أناه وهو معذر » على أن يكون الفعل للسراب ولا يمتنع إدا كسرت الدال أن يكون الفعل للثرى أى قد غُلْتُو قال : هذا اشبه بمذهب الطائي من الوجه الذي تقدم ذكره<sup>(٢)</sup> .

للتغسيه يقول :

تَرْبَا نَهَارًا مُشْمِساً قَدْ شَابِهْ رَهْرُ الرَّنِي فَكَأْتُمَا هُوَ مُقْمِرٌ أرأيت إلى هذه الشمس المقمرة ؟ أو أرأيت إلى هذا القمر المشمس ؟ إنك ترى الجمد والكدوراءالصورةالناضرة الضوء الشممس المسكوب فى أفق الضحا على الحقول الحضر فبختلط أضواء الشمس الساطعة بأوراق الأشجار المحضرة أو كما يقول • التبيزي ؛ : خالط بياض الزهر والأنوار بياض النهار وقلب ضوء الشمس فيه فكأنه مقمر لا مشمس . (١) العن ومنا هذه قل الشعر العزل إقرار في إردام (٢) ديوانه اعليم آندن من ١٩)

لفد استطاع أبو تمام أن يُعطى المشبه صفة حرّكية ويقرنها بمشبه به له تلك الصفة فيجعل الزهر يترقرق فيه الندى وإذا هو يشبه عيناً باكية ثم تتمايل تلك الغصون بما حملت فيحجبها الجميم فكانها عذراء تبدو تارة وتخفر أخرى .

ويدق معنى البيت على الصولى فنجده يقول : ﴿ سَأَلَتِ أَبَا مَالَكَ، عَنْ هَذَا البيت فقال : • يعنى أن الزهر من كثرته وتكاثفه وخضرته التبي قد صارت إلى السواد وقد نقصت من ضوء الشمس حتى صارت كضوء القمر 15° .

مِنْ كُلّْ زَاهِرَة تَرْقُرُقْ بِالنَّدِيَ ۚ وَكَأَنَّهِمَا ۚ عَيْسٌ إِلَيْكَ تَخْدُرُ تبذو ويُخجِّبها الخِمِيمُ كَأْنُهَا عذراءُ تَبْسَلُو تَارَةً وَتَخَفُّسُرُ غير أنه لا يفوتنا أن نذكر أن أبا تمام لم يراع الجو النفسي للقصيدة الضاحكة العبقة السعيدة ، حين يصدمنا بجعله الزهور المترقرقة بالندى تشبه عيناً باكية . وتستمر أبيات القصيدة وقد أصبح التشبيه نموذجاً متكاملاً يخدم المعنى الشعرى ويكسبه حياة جديدة نجد الأرض تتبخر فى خلع الربيع الجميلة بألولنها المصنفرة كأنها رايات اليمن الصفر أو رايات مضر الحمر . حتَّمى عْدَتْ وَهَدَاتُها وَيْجَادُها ۖ فِتُنْيْنِ فِى خُلْعِ الربيعِ تَبْخُتُرُ مُصنَّفَسِّرَةً مُحْمَسِيرَةً فَكَأَنْهِسِمَا عَصَبْ تَيْمَنَ فِي الرِّغْيِ وَتَمَضَّرُ

وأبو تمام الحريص على كمل الصورة لايكتفى بخلع الربيع المصفرة والمحمرة بل يسعى إلى مزيد من الاتقان الفنى فيحرص على حشد الصور الشعرية مع ملتها حتى جلدها فالخلع المصفرة إنما هي غصن النبات الذي كان مثل • الدر قبل التموير فى البياض ثم انشق فخرج نوره الأصفار كالزعفران » .

نستطيع أن نقول إن أبا تمام كان يمثل القمة الفنية التي تتجسد في معالمها أصبول المذهب البديعي .

 $(1.3.5.2 - 4.4)$ 

ابن المعتز بين الأصالة والتقليد يقول البحترى عن ابن المعتز : فأمما جلبة الشعر فتستنولي غَلَى السُّبْق بِهَا فَرْضاً وَتَمْيِيزًا مَعَانِيهِ وَلَا يُوجَمُدُ مَعْمُسُورًا باخكام مَنانِيهِ وَابْسَــدَاعِ<br>وَانْ جَنْسْتَ لَعْ ئَسْتَكْرِ والقسؤل وال طابقتيه طرزت تطريبرا

وأنهدى منه تقصيرا وتعجيزا مَدىً مَنْ زَاحَهُ غَيْرَكَ أَضْنَاهُ قلنا إن البديع قد بلغ القمة الفنية عند أبى تمام غير أن هذا البديع بصوره التى تشم بالمعانى الجديدة وبالألوان الفنية المتعددة من جناس وطباق ومقابلة وسوى ذلك يبدأ فى الذبول عندما تصل إلى ابن المعتز فبالرغم من أن ابن المعتز قد ألف كتاباً فى البديع فان تأليف كتاب فى البديعَ شىء والقدرة على الاتيان بالبديع أو الإبداع فيه شيء أخر . ولعل اهتهام ابن المعتز بالبديع دفع كثيراً من النقاد لحسبانه شاعراً بديعياً كما يقول ابن رشيق : • وانتهى علم البديع والصنعة إلى ابن المعتز وختم به 1⁄2) وبقول عبد القاهر : • وطريقة ابن المعتز طريقة أبى تمام ولم يكن من المطبوعين •'''

YYY.

أما ابن المعتز فيعرف قدر نفسه وبحدد هذا القدر باجادة التشبيه ولا شيء بعده فيقول فيما يرويه صاحب معاهد التنصيص : • وهو أول من صنف في صنعة الشعر وضع كتاب البديع وهو أشعر بنى هاشم على الاطلاق وأشعر الناس في الأوصاف والتشبيهات وكان يقول : إذا قلت • كأن • ولم آت بعدها بالتشبيه ففض الله فای ا<sup>(۱</sup>) .

إننا نرى أن البديع يتجسد في شعر ابن المعتز على صورة لا تتغير إلا في القليل

لقد أجاد ابن المعتز صوغ التشبيه الجيد فى كثير من الأحيان والاتفاع به إلى مستوى فكرى لم يتعوده الشعر العربى من قبل فعندما يتحدث عن العنم فى أنامل محبوبته يلجأ إلى الاستعارة المترفة فيجعل الراحة غصنا وهذا الغصن يثمر ثمراً جنياً وهذا الشمر المتخيل هو العناب في أنامل المحبوبة : أثَمَرَتْ أَعْصَانُ رَاخَتِهِ لِجُنَاةِ الْخَمْسِ عُنَّابَسا لقد انعكست حياة الترف المادى التي عاشها ابن المعتز على نتاجه الشعرى فرأينا الترف التشبيهي والصور الرافهة في مثل قوله عن منزلة الدويرة حيث كان يسبر سرح اللهو: ای المنامد مثل انڈٹ طیبہ مُمْسَاكَ ذَوِّ الْأَصَالِ أَمَّ مُقْدَاكَ أُمْ بَرْدَ ظِلَّكَ ذِى الْعُبُونِ وَذِى الْخَيَا ﴾ أَمْ أَرْضَكَ ۚ الْمَوْسَاءَ ۚ أَمْ ۚ مَرْبَاكَ [ الميسلة /المنهاية عن ماس مال ] أَوْنَتْ قَارُ الْمِسْكِ فَوْقَ نَرَاكَ فكألغا سقطت تسجابر غنبر { فَأَوْ الْمُسْلَكَ وَإِذْ لَنْ السَّبَانِ وَرَبَّنَا حَتَّى الْمُسَكِّنَ فَأَرَّا لَأَنَّهُ مِنْ الفأر يكون } . ( ١) معاقد السعيدي حر ٢ من ٣٦ وقوله ١ هان ١ حظًا والعنجيج ١ ق ١ .

النادر وهذه الصورة هي النشبيه المترف الناعم السخي بالرفاهية الذهنية ولكنها الذهنية البسيطة التبى تتمثل فى عقد مقارنات تشبيهية بواسطة أداة التشبيه غير أننا نقول مع ذلك أن تشبيهات ابن المعتز وصوره اللونية المشرقة قد أفرغ فيها جهده حتى كانت شيئاً جديداً ومن الممكن القول إن البديع قد اكتسى حلة أنيقة من التشبيهات التي تفتق عنها خيال ابن المعتز الرافه الناعم .
ومن أمثلة ذلك قوله يصف التفاح : كَأَنْمَا التَّفَاحُ لَمَّا بَدَا يَوْقُلْ فِي أَنْوَابِهِ الْخُبْرِ { يَوْقُلُ أَثَرَهَنَّ حَرَّ اللَّذِيلَ . وَرَفَقَ فِي ثَيَّانِهِ إِذَا أَطَالَهَا وَحَرَّهَا مُتَّبِحْتَرًا } . شَهْنُد بِمَاءِ الْوَرْدِ مُسْتَوْدَعِ فِي أَكْرِ مِنْ جَامِدِ الْخَمْرِ كَانْنَا حِيَن نُخَيًّا بِهِ كَسْتَنْشِقُ النُّذُ مِنَ الْجَمْرِ<sup>(٢)</sup> [ المند /صرب من العليب المعشى به ] . ومثله قوله بصف الليمون : كألغا الأينمون لُعًا بَذَا لِلْغَيْنِ فِي أَوْرَاقِهِ الْمُعْضَرِ مَدَاهِنٌ مِنْ ذَهَبِ اطْبَقَتْ - عَلَى زَكِيُّ الْمِسْلَكِ وَالْخَمْسِرْ لَـ ) ويقول في شمجر النارنج : واشنعار نازئيب كان بمنازها جِقَاقَ عَقَيْقٍ قَدْ مُلِثَّنَ مِنَ النُّزَّ ( العقيق احرز أهر ) . تحذوذ غذارى في مَلاجفِهَا الْمُغشَر تأنيا مطالعها بين العصوب اثت کل مشتاق بوتیا<br>اثت کل مشتاق بوتیا نَهَاجَتْ لَهُ الْأَخْرَانَ مِنْ جَيْتُ لَا يَنْدِى (1)  $\frac{1}{2}$  $\mathfrak{f}$  in  $\mathfrak{g}^{\prime}$  in  $\mathfrak{f}$ (١) ديوانه حد ٢ صلي ٨٨ طبيع مسة ١٨٩١ . (٢) ديوله حد ٢ مل ١١٧ .  $(1.3.3.4)$  and  $(1.3.4)$  and  $(1.3.4)$ (٤) ديوانه خدا لا مي ١١٩.

149

غير أننا نقول إن تشبيهات ابن المعتز تفتقد الروح الذى يكسبها حيوبة ويملؤها قدرة على الامتاع الفني فلابد للتشبيه من إثارة طاقة من الانفعالات المختلفة تؤدى في نهاية المطاف إلى إيجاد علاقة ذهنية ذات مدلول خاص نرتضيها ونعجب بها و إن الصورة تستكشف شيئاً بمساعدة شيء أخر والمهم فها هو ذلك الاستكشاف فى ذاته أى معرفة غير المعروف لا المزيد من معرفة المعروف ولهذا لايكون النشابه بين الشيثين تشابها منطقيا ه<sup>دو</sup>) . عناءما يصمور ابن المعتز قدوم الفجر بأنه كالفرس البيضاء القاتمة اللهب

باعنبار أن الضوء لم ينضج بعد في أتون الصباح فيقول : واستوفز الصبح ولما يتتقب والليل قذ زقى واصنفى نجمه كفرس تيعنان ذهمنان اللبب مُعْتَرِضاً بِفَجْرِهِ فِي لَيْلِيةِ و الليب /موضيع القلادة من العساس) . نجده لايثير فينا احساس الفرحة بقدوم الصباح وانجلاء الظلام بل إنه عقد مجرد مقازنة ساذجة وأصبح الفن جريا وراء مهارة لفظية وتوليدا خادعا لصورة منكلفة من أجل اظهار البراعة فى الصياغة كفوله كذلك : وَكَأْسٍ كَمِصْبَاحٍ السَّمَاءِ شَرِبْتُهَا } عَلَى قَبْلَةٍ أَوْ مَوْعِدٍ بِلِقَاءِ<br>أَتَتْ دُونَهَا الْأَيَّامُ حَتَّى كَأَنَهَا } تُسَاقِطُ نُوراً مِنْ فُتُوقِ سَمَاءِ

قزى كاسنها مِنْ ظَاهِرِ الْكَاسِ سَاطِعاً عَلَيْكَ وَلَــرٌ عَطَيْتُهَا بِغِضَاءٍ'') يقول كان بروكلمان : • وكان ابن المعتز بمعن في تقليد مذاهب القدماء لي الشعر ولكنه كان مناثراً أيضاً بخطي أبي نواس إلى حد كببر .. ويبرز في صور شعر ابن المعتز وتشبيهاته ماكان ينعم به من ترف العيش ورفاهية النشأة والحياة فهو يشبه الجزر مثلا بمذبة من سندس لها نصاب من عقيق 15°، .

( ٦) التفسير النفسي للأدب من ٧١ .  $(17)$  دېږانه خو ۱ هې ۱۳ .  $\mathbf{y} \in \mathbb{R}^{n}$  )  $\mathbf{y} \in \mathbb{R}^{n}$  and  $\mathbf{y} \in \mathbb{R}^{n}$ 

أو نقلا فوتوغرافياً ولذلك تكثر في شعر ابن المعتز أدوات التشبيه ه الكآف » و « وكأن » و « مثل ، كثرة تؤكد لك أن حظ الشاعر من الفن الشعرى لايتعدى عقد تلك المقارنات التشبيهية التي لاخلفية لها ويتضمع ذلك من قوله<sup>(١)</sup> : أنقاب به نَحْوَ الْعِرَاق مُمِيبٌ أرقتُ لِبَرْقٍ مِنْ تِهَامَةً ضَاحِكِ تَوَقَّدَ فِي جَوْ السُّمَاء كَأَنْمَا - تَسْقَنُ عَنْهُ فِي الظَّلَامِ جُيُوبُ وَجَلْجَلَ رَعْد مِنْ بَعِيدِ كَأَنْهُ ﴾ أَمِيَّرْ عَلَى زَامِرِالْبَقَّاعِ خَضِيبٌ!") { الجلجلة اصبوت الرعد , البقاع/الأيض واحدتها بقعة } . ولا تمهد صلة أي صلة بين جلجلة الرعد وما تحدث من شعور نفسي معبن ونحن نرى الطبيعة غاضبة والجو قاتما والانواء عاتية والرعد الذى يشق قلب السماء لا صلة بين ذلك كله وبين هذا الأمير الذي يخطب ومثله في السخف قوله : وَكَانٌ الرَّغَدَ فَخُلُ لَفَسَاحٍ كُلَّمَا يُعْجِبُهُ الْبَرْقُ صَاحَلاً ۚ فلا تجسد مناسبة بين المشبه والمشبه به ووجه الشبه متكلف مقتسر ، فليس لابن المعتز رصيد ذهنى يسمو بتشبيهه إلى عطاءفني، فعندما يتحدث عن المشيب ويربد أن يأتى بتشبيه له فيشبهه بالاقحوان قاصداً اللون بدون مدلول فني يتأزر مع اللون في اعطاء دفقة فنية يقول : رَّاتْ أَقْحُوانَ الشَّيْبِ لَا َ وَآذَكْ مُلَاحَاتُ ۚ أَيَّامِ ۚ الصَّبَا ۚ بِوَدَاعِ { الأقحوان إليت له رمز أييس } .

إن الصبورة الحسبية لابد أن تكون تجسيداً لفكرة أو ليست تجميداً أو إماته لها

فالمنظر الحارجي للأقحوان لم يعط أى مدلول خاص . وانظر الى شوق مثلا يقول لقد بقيت خفقة فى السراج سيلفظها ثم لايسطع .

> (١) تاريخ الأدب العربي حد ٢ ص ٥٤ .  $(15 - 14)$   $4\frac{1}{2}$   $4\frac{1}{2}$

> > $\mathcal{N} \subseteq \mathcal{N}$  and  $\mathcal{N} \subseteq \mathcal{N}$

فتراه يقوم على تحوير المنظر الحارجي وتحوبله إلى حالة نفسية ، إن الطاقة الفنية التي تقتصر على التشبيه لعقد مجرد مقارنة تهبط بالقصيد والسبب يوجع بلا شك إلى خلو الصورة الشعربة من الدلالة واقتصارها على وجه الشبه الخارجي وحده . بمريد ابن المعتز أن يحدد معالم ضـو، الفـجر الذي لم يكتـمل بعد فيشبهه بالسيف الذي علاه الصدأ فهو قد منعنا من الشعور بجمال الفجر ـــ لا عن قصد فني — وإنما عن خطأ فـي ضاع في سبيل هذا الحطأ ماكان يستطيع ابن المعتز أن

يملأ نفوسنا به من روح الانهيار للضوء الممتزج ببقايا الظلمة التي لاتلبث أن تخلي له الطريق في تكاسل وفتور لذيذ فيقول : خانَ الصَّبَاحُ وَمُقْلَتِي لَمْ تَرْقَدِ قَدْ يَا نُدِيمِي مِنْ مَنَامَكَ وَاقْعُدِ وازى تساض الفخير كالسيبف الصباي أمما الظلام فجين زق قبيصة ونسأل ما العلاقة بين بياض الفجر المختلط ببقايا الظلمة والسيف الصدى ؟ إنها مجرد علاقة لونية وأبسط البسطاء يستطيع عقد مقارنة بين شيئين متفقين أو متشابهين فى اللون ولكن الفن شيء والبساطة شيء آخر ، ولكن الشاعر الماهر يتخذ من اللون رمزا لمعان جانبية ذات مفاهيم تتساوق مع الحدث الشعرى الذي يعايشه الشاعر فعندما بقول الشاعر الجاهلي عمرو من كلثوم : ان می بی<sup>د</sup> ال<sup>د</sup>ائیات بینه آن میکنید. می شد از تنبه آن بینه آن بینه از دینه ا

 $\mathcal{L}(\mathcal{M}) \rightarrow (\mathcal{M})$ 

القانى من أثر المعركة والحضرة تعنى جزاء الشهيد الباسل جنة أعدها الله للباذلين الروح من أجل دينه ويتضبح الفرق بين المدرجين في منهج استغلال اللون لحلق فنية وبين استغلاله لمجرد عقد مشابهة ساذجة في قول ابن المعتز : وَالصُّبتُم مِنْ نَحْتِ الظُّلَامِ كَأَنَّهُ ۚ مَنْبُبٌ ۚ بَدَا ۚ فِى لِمِنْةٍ ۚ سَوَّدَاءٍ ۚ [ اللمة /الشعر ] .

فالصبح يعني ابتداء النهار وأوله والشيب يعنى انتهاء الحياة وانسراب العمر فالصلة مقطوعة بينهما ماعدا الصلة اللونية وهي صلة أفسدت المعنى ، وهذه الأخطاء التشبيهيه نانجة عن اهتام الشاعر بمجرد عقد مقارنة ماهرة بين شيئين دون نظر إلى ماوراء هذه المقارنة من واقع نفسى هو الذى يفرض وجوده على الصورة التشبيهية .

ومبع ذلك فإن ابن المعتز يحسن التشبيه حين يصغب سيفه بأنه متين وقوى ورهيب فيشبهه ببقية غيم رقيق دون سماء فالمشبه به و وهو الفيم الرقيق الشفيف النحيل الواهن • يتناسب مع المراد من التشبيه وهو إظهار البهق المتلألىء الذي يجول فوق السيف وقوته يقول : وُلِّي صَارْمٍ فِيهِ الْمَنَايَا كَوَامِنَ فَمَا يَنْتَضَى إِلاَّ لَسَقَّكِ دِمَاءِ { التنفي /السبب سلَّهُ ، سلمك لزرانه } .

تُرَى فَوْق مَثْنَيْه الفِرِئِدَ كَأَنَّهُ بَيْنَةً غَيْمٍ رَقَّ دُونَ سَمَاءٍ(١) ] القرند/منماء معدنا السيب وقبل وممنة مائة ] . [

ويصف ابن المعنز محبوبته وهي في أثوابها ذات الألوان المختلفة وهو في ذلك كله يعتمد اعتماداً كلياً على التشابه اللونى فقط فلا تحس أى إعجاب بهذه المحبوبة بل يخيل إليك أنها بهلوانة فى سيرك تستعرض أمام المشاهدين مجموعة من الأردية المزركشة .

(١) ديوانه جد ٢ مي ١٢٢

ولعلنا نتردد كثيرًا في قول الذكتور أحمد أمين : • لم يكن ابن المعتز من حيث  $L_{\text{min}}$  idea  $L_{\text{min}}$  with  $L_{\text{min}}$  if  $L_{\text{min}}$  $\mathbf{A}$  and  $\mathbf{A}$  $\mathbf{A}$  and  $\mathbf{A}$ 

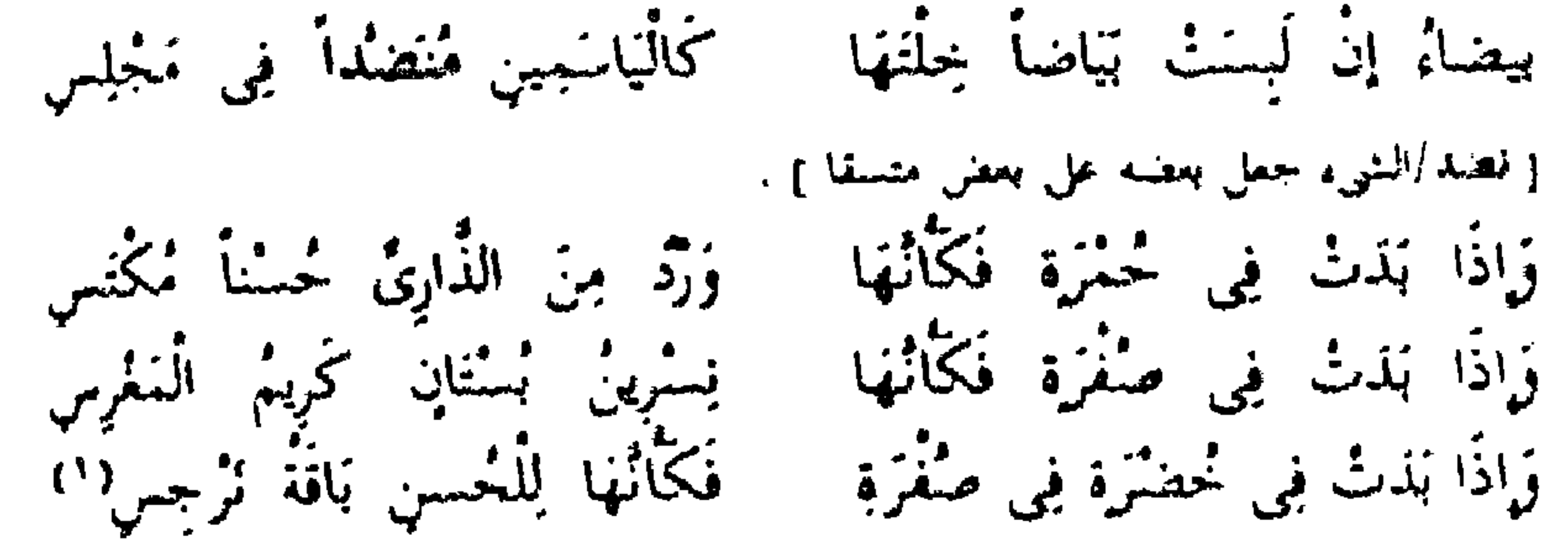

إلى نفس وبقوة الشعور وتيقظه وعمقه وانساع مداه ونفاذه إلى صميم الأشياء يمتاز الشاعر على ماسواه ولهذا لا غيره كان كلامه مطرباً مؤثراً .. وصفوة القول أن المحك الذي لا يخطىء في نقد الشعر هو إرجاعه إلى مصدره فإن كان لا يرجع إلى مصدر أعمق من الحواس فذلك شعر الفشور والطلاء وان كنت تلمح وراء الحواس شعورًا حيًّا ووجداناً تعود اليه المحسات .. فذلك شعر الطبع الحي والحقيقة الجوهرية لاأل لعل ذلك ينطبق كثيرًا على بيت ابن المعتز فى الهلال : قَدْ القُلْنَةُ خَمْوَلَةً مِنْ عَنْبَرِ الظرُّ إلَيْهِ كَزَرْزَق مِنْ فِضَبَّةٍ أو حين يصف النهيا : كأن الثريا والطلام ينعفه فصوص أيتمين قذ اخاط به مب [اللحين/الفصة ] . فالتشبيه واهم ورغم أنه دلالة على حياة المتاع والنرف التي عاش فى ظلالها ابن المعتز لكنه قد جمد الهلال وسلب منه تلك الأحاسيس التي تملأ جوانب الانسان وهو ينظر إليه والسماء تزدان بنوره الرهيف والنجوم المتلألثة حواليه والليل باسط ذراعيه على الكون فتمتلىء ذواتنا بشعور سخى خلاب بجمال الوجود وروعة

وافتن قوم فقالوا : • هو كالمنجل ، ثم اتمسوا له شيئاً يحصده ، فقال ابن

- طابيوا ذلك الشبه فقال قوم : ، هو كالحلخال ، ثم رأوا أنه لابد للخلخال من ساق ، فقالوا : ، هو في ساق زخية في الظلام ، .
- أو ذكرى ∎ ففي هذا ، لا في رقُّبة الشكل تختلف النفوس باختلاف المواقف والحواطر

المعتر : أنظر إلى خسن هِلَالٍ بَذَا يَهْتِكَ مِنْ أَنْزَارِهِ الْجِنْدِسَا  $\cdot$  (  $\cdot$  )  $\cdot$  )  $\cdot$ يُخْصُلُهُ مِنْ زَهْرِ الدَّجَى تَرْجِسَا كمبشجل قذ صبيع من فضبة فالهلال منمجل وقد صبغ من فضة وهو يحصد النجوم والنجوم نرجس ولا حصد هنالا ولا محصود فما وراء هذا كله ؟. والحق أن الاهتيام بالمظهر الحارجمى للأشياء قد استأثر كثيرا بأفكار الشعراء العرب ، وبين أحد الباحثين المقياس الصحيح للتشبيه فيقول : • فسيظل المقياس الصحيح للتشبيه فى الشعر كمقياسه فى سائر أنواع البيان

والبديع يقوم على العنصر النفسي العاطفي الذي يكمن وراءه ، . والذى يسرى من الشاعر إلى قارئه وسامعه ولن يكون الحكم الدقة وتشابه الطرفين أو الغرابة والبدرة أو التوازن الهندسي والتناسق أو الجهد العقلي<sup>(١)</sup> . يقول ابن المعتز : كأنها في كاسها تنفذ غَذا بها صُفْرَاءَ كُوشِيَّة [ كرخمة /سبة إلى الكرينَ موصبح } . (١) ابن ساء المبت ومشكنة العقم والابتكار في الشعر من ١٣٩ للمكتور عند العربر الأهوان مكنة الاحس ٢٠: ١٩

ومع ذلك فإن التشبيه يؤدى بلا شك وظيفة فنية هي إجلاء الصورة الشعربة وإعطاؤها مذاقاً جديداً من الامتاع ، وإن كان إمتاعاً محدوداً على كل حال .

وَتَعْسَبُ الماءَ زجاجاً جَرَى - وَتَعْسَبُ الْأَقْدَاحَ مَاءٌ جَمَدْ فاعتناء الشاعر بنقل الحد المظهرى واعتهاده على إدراك الأشياء بواسطة التشبيه واعتناؤه بالشكل أكثر من الجوهر ، كل ذلك جعله وجعل كثيراً من الشعراء يمضغون الصورة الواحدة ويكررون الفكرة الواحدة حتى تمل وتسمج .

يقول ابن المعتز :

إِلَى مَجْلِسِي أَرْضُهُ تَرْجِسُ ۖ وَإِوْثَارُ عِيدَانِهِ تَصْطَخِبُ وَجِيطَانُهُ خَرْطٌ كَافُورةٍ وَاعْلَاهُ مِنْ ذَهَبٍ يَلْتَهِبُ

فبالرغم من هذه اللوحة الفنية التي فيها الظلال وتتعانق الأضواء والعطور والتي تجعلها تخرح من رتابة السرد اللفظى ، إلا أنها مع ذلك لم تتسرب إلى الداخل النفسي إلا من جدار صفيق من الاحنهالات البعيدة .

يقول ابن المعتز يصف موقف وداع :

مَا أَنْسَ لَا أَنْسَ إِذْ قَامَتْ تُوَدِّعْنَا ۚ يَمْقُلُهَ جَفَّنُهَا فِي دَمْعِهَا غَرِقُ

[ هُوَفَّى أَعْرَبَ ] .

تَكَادُ لَوْلًا دُمُوعُ الْعَيْنِ تَمْتَرِق تَفْتَرُ عَنْ مُقْلَة حَمْرَاءَ مُؤَقَّدَة بَنْتُر ثَمَرَّق فِي أَرْكَانِهِ الْغَسَقُ<sup>(١</sup>) كَأَنْهَا جِينَ تَبْلُمِ فِي مُجَاسِدِهَا { المجامعة / التباب على حسد المرأة } .

فإذا تقبلنا المبالغة التي يحويها البيت الأول والتي تعنى غرق الجفن في بحر الدموع فإننا لا نستطيع أن نقبل العبث الفكرى فى البيت الثانى عن • المفلة الحميراء الموقدة والني تكاد تحترق لولا الدموع r . أما البيت الثالث فهو كما نرى قد نجم فجأة بدون أية مناسبة له في الصورة التي قبله ، صورة لفظية باردة

 $\mathcal{L}(\mathcal{L}) = \mathcal{L}(\mathcal{L})$ 

لصاحبته ببين فيها جمالها ولا صلة بينها وبين الموقف السابق، ولكن الرغبة في التشبيه كانت تأخذ بابن المعتز أخذاً شديداً حتى تنسبه تآزر الصورة وترابطها با فالتشبيه ــــــ مهما يبلغ ـــــ من المهارة له مسار فني ينتهي إليه هو مسار متواضع على كل حال . يصف ابن المعتز حبيبته قائلاً : عَبْثُ الْفُتُورُ بِلْحَظِ مُقَلَّبِهِ رپېم نینه بېخسنې صورت<u>ه</u>

( الرم /الحالص البياض من الظناء ) . وكان عقرب صدغه وقنث لَعًا ذَنَتْ مِنْ نَارٍ وَجَنَتِهِ { فَخَفَرَبَ صَبْدَهُمْ أَعْمَلَ حَدَهُ ﴾ أَلْوَجِئَةُ إِمَا أَرْتَمَعَ عَنِ الْحَدِ } . فالتشبيه الذى يلجأ فيه ابن المعتز الى الاستفلال الذهنى لمنظر العقرب فوق الصدغ مع لون الحد الوردى وتوليد فكرة العقرب التي وقفت فزعة لرؤية النار التي على الوجنات يدفعنا إلى الاعتجاب بعملية التوليد ، ولكننا لا نقتنع بوجود والع للصورة فهي نتاج وهم لا طائل تحته ، فهذه النار نار واهمة مهومة في خيال الشاعر ببالغ ف بيت أخر فيقول عنها : بوجنية كأثنيا يقذح منها الشرز

غير أننا نستطيع أن نعد من صوره الجديدة قوله : وَقَفْتُ بِهَا وَالصُّبْتُ يَنْتَهِبُ الدُّجَى ۚ بَأَضَّوَائِهِ وَالنَّجْمُ يَرْكُضُ فِى الْغَرْبِ [ پشمید <sup>ا</sup>للہب ضرب من الرکھن ) .

فإن الصورة الحركية النبي صنعتها الاستعارة حين جعل الصبح وينتهب الدجي ، وحين جعل النجم ، بركض في الغرب ، قد ارتفعت بالبيت إلى مستوى من الفنية جديد وجميل وكذلك قوله :

وَكَابَدْنَا السُّوَى خُنِّى زَّابْنَا ۚ غُرَابَ اللَّيْلِ مَقْصُوصَ الْجَنَاجِ [السرى السير ليه ].

ومن صوره المجازية الجديدة قوله : و وَقَدْ أَكَلَتْ شَمْسٌ النَّهَارِ ظِلَالَهُ ، وقوله : وَعْصُونَ الدُّنْيَا قَرِيبٌ جَنَاهَا وَعْدِيرُ الْحَيَاةِ صَافٍ هَنِي . [ هني /أي هي+ ] . ويقول ابن المعتز من قصيدة له : بَهِيمِ الذَّرَى أَتْوَابُ قِيعَانِهِ خُضْرٌ<br>وَيَعْرَفُ فِي أَكْلَائِهِ النَّعْمُ الدَّوْرُ وَغَيْثٍ خَصِيبٍ النُّرْبِ ثَنْدَى بِقَاعَهُ رُهِيبِ كَمَرْجِ الْبَحْرِ يَلْتَهِمْ الرُّبْلِي

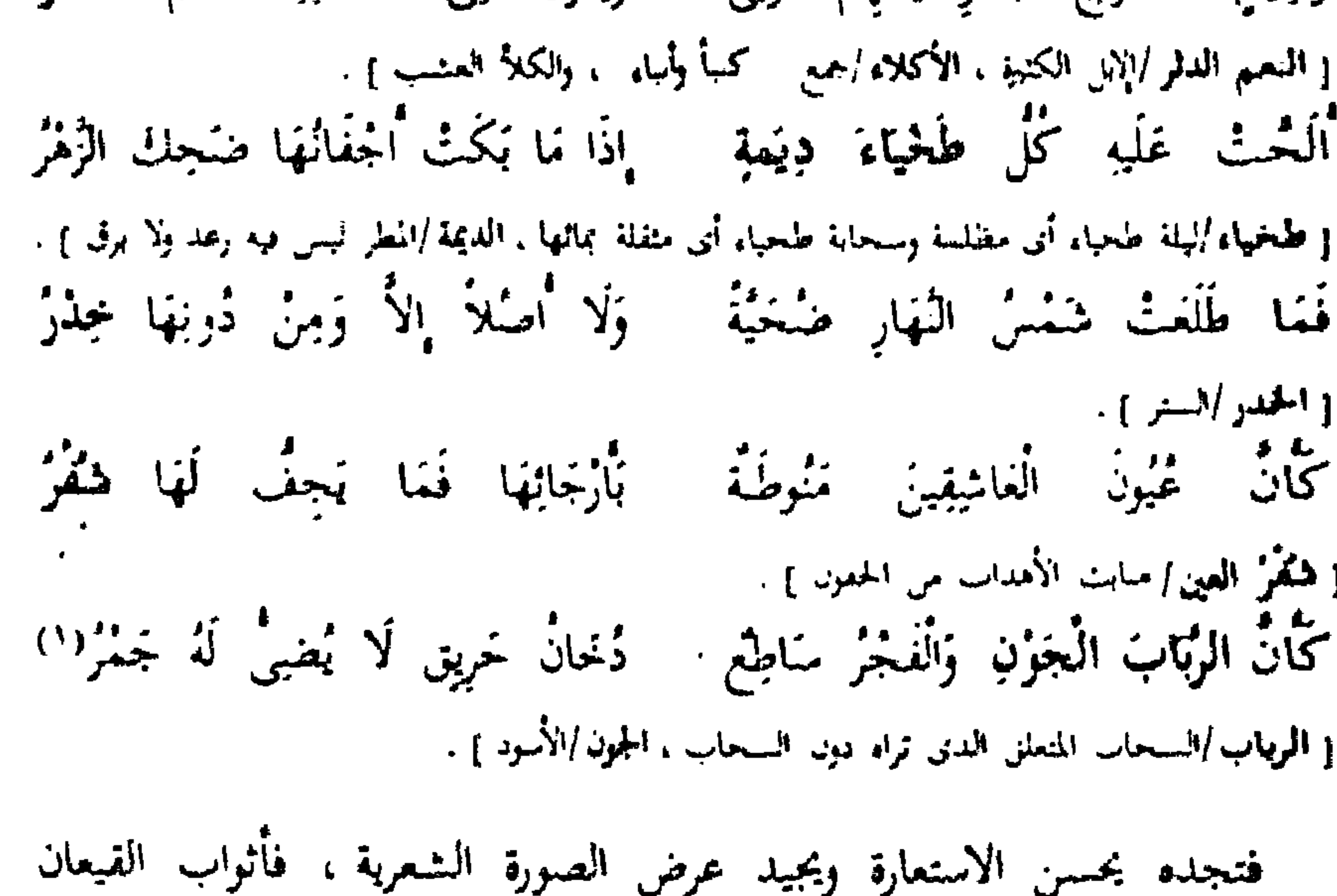

الحنضراء بما أحاط بها من ز خ الغيث الذى أعاد إليها رونق الحياة وهذا الغيث وقد جعله و يلتهم الربا ، بتدفقه وجريانه فترى الاستعارة تحسن حسنا شديدا غير أن إصرار ابن المعنز على التشبيه يفسد صورته في نهاية المطاف حين يشبه تلك الأمطار بأنها كدموع العشاق لكنزلما وتدفقها ووجه الشبه مفقود ومرفوض فدموع العشاق مهما بلغت لن تصل إلى المشبه وهو المطر المتساقط غير أن ابن المعتز كان مايهمه أن يشبه وأن يبالغ فى تشبيهاته كقوله يصف كرم ممدوحه : فِي كُلِّ كُلِّ مِنْهُ خَمْسَةً أَبْحُرٍ ۖ يَسْفِي الْمَحْوَائِمَ ۖ مَأْوَهَا ۚ الْمَوْزُوْدُ { الجوالم /من يتوم عليه أي قاصدوه } . ( ۱ ) ادبوانه می ۲۳ .

فالأصابع بحار خمس يسقى منها الظماء والعطاش .. يقول ابن المعتز عن مجلس شراب : خائاتٍ لَغِيرٍ غَذا بِالْمُودِ وَالنَّاءِ ۔<br>اُپن التورغ مِنْ قَلْب يہم اِلَمِي بعین ظبی لمویڈ<br>بعین ظبی وصنوب فتالة التغريد ناظرة ځوراء<br>خوراء النوم كالشغس مسيلة اذيال جرت ذُيلَ الشباب البيض خيس مَنشت العناقيد فجي خضراء لفاء ترنمو الضّلال باغصان مهذلة ر<br>سو ڊ

{ مَهْدَلَةٌ /منساقطة ، لَقَاءَ /مثنفة ، قَرَهْرُ /تَرْتَقَ } . نهرأ تنهشي غلى جَرْعَاءَ مَيْنَاء أخمري الفراث إليها من سلاميله (جرها، /الحرعا، الرملة الضيبة المست لا وعوثة فيها ) . ويقول كذلك : وَامْرِجْ بِنَارِ الرَّاحِ نُورَ الْمَاءِ ذاوٍ الهُمْسُومَ بِغَهْسُوَّةٍ صَنْفَسَرًاءِ [ قار الراح/حدة الحمر ] . فِي الذَّنُّ غَيْرَ خُشَاشَةٍ صَفْرَاء مَا غَرْكُمْ مِنْهَا تَقَادُمْ عَهْدِهَا [ حشاشة الشيء /بنيته وسها حشاشة الرزح ] . وَيَزِيدُهَا مِنْ رِقْبَةٍ وَصَفَساءٍ<br>فِي الدِّنَّ وَاعْتَزَلَتْ عَنِ الْأَنْفَاءِ مَازَالَ يُصَبِّقِلْهَا الزُّمَانَ بِكَلَّدَهِ خَشِّي إِذَا لَمْ يَبْنَى إِلاَّ نُورُهَا ستمبر<br>كتوفيد المتربسخ في الظلماء وَتَوَثَّدْتُ فِي لَيْلِهِ مِنْ قَارِهَا [القار المنصى به باطبة الهمر لحصلها ] . تزلت كمثل سببكة قذ أفرغث أَوْ خَيْبَةٌ وَتَسَعْبُ مِنَ الرَّمْضَاءِ [ رئمت /احتمدت عن تفسها من شدة أخر ] . تُفَاخَةً فِي زَامِي كُلِّ إِلَياءِ وَاسْتَبْدَلَتْ مِنْ طِينَة مَعْتُومَة كأمن المُمذامَةِ عِنْدَ كُلّ مُساء لَا تُذْكَرُنَى بِالصَّبوحِ وَعَاطِنِي كُمْ لَيْلِةٍ شَعَلَ الرُقادُ عَذْوَلَهَا عَنْ عَاشِقْيْس تَوَاعَـدَا لِلِقَـاءِ قَدْ الصنَّفَا الْأَحْشَاءَ بِالْأَحْشَاءِ غَفْدًا عِنَاقًا طُولُ لَيْلِهِمَا مَعَاً

خَتَّى إِذَا طَلَعَ الصَّبَاحُ تَفَرَّقَا ۚ بِتَنَسَفُّسٍ وَتَسَأْسُمِ وَبُكَسَاءٍ<br>مَا رَاعَنَا تَحْتَ الدُّجَى شَىء سِوَى ۚ عَيْنُ النُّجُوعِ وَاعْيُـنُ الرَّقَبَـاءِ''ا فأنت تلاحظ فى ذلك كله الصور النقليدية وتفاجئك أداة التشبيه فى كثير من الأبيات مما يهبط بمستواها الفنى ويلجأ كذلك الى الوصفية فى صوره الشعربة التي تقف عند حد رصد للنشابه بين الشيئين ثم تركه واللحاق بشيئين متشابهين ليسجل هذا النشابه وهكذا .

كَانْ قُلُوبَ الطَّيْرِ رَطْباً وَيَابِساً ۖ لَدَى وَكْرِهَا الْعُنَّابُ وَالْحَشْفُ الْبَالِي وبيت الفرزدق : وَالشَّيْتُ يَنْهُضُ فِي الشَّبَابِ كَأَنَّهُ تَيْسُ يَعْسِيحُ بِجَانِبَيْبِهِ نَهْسَارُ وبست بشار : وَاسْيَافَنَا لَيْلَ تَنْهَاوَى كَوَاكِبْ كان مُنارَ النَّقْعِ فَوْقَ رُووِسِنَا

ومما أتى فى هذا الباب مأنى أعجب مما مضى كله قول زياد الأعجم : وَإِنَّا ۖ وَمَا تُلْفِى لَنَا ۚ إِنَّ ۖ هَجَرَّتَنَا ۗ لَكَالَبَحْرِ مَهْمًا يُلْقَ فِى الْبَحْرِ يَقْرَق وإنما كان أعجب لأن عمله أدق وطريقه أغمض ووجه المشابهة فيه أغرب 1⁄4. ومن الناحبة الأخرى نقول : إن عبد القاهر إذا كان قد دعا الى وجود تباعد بين المشبهين حين يقول : • وهكذا إذا استقريت التشبيهات وجدت التباعد بين الشيئين كلما كان أشد كانت إلى النفوس أعجب وكانت النفوش لها أطرب وكان مكانها إلى أن تحدث الأيحية أقرب • وذلك أن موضع الاستحسان ومكان الاستظراف والمثير الدفين هن الارتياح والمتألف للنافر من المرة والمؤلف لأطراف البهجة أنك ترى بها الشيئين مثلين متباينين ومؤتلفين مختلفين وترى الواحدة فى

السماء والأرض وفى خليقة الانسان وخلال الروض وهكذا طرائف تنثال عليه اذا فصلت في الجملة'') .

فإنه في جعله مجال الاستحسان في تباعدطرفي التشبيه لايعني عدم وجود ترابط بل يعني من غير شك ألا يكتفي الشاعر بقدرة زائفة على إيجاد ذلك الترابط أو الاكتفاء بمظهرية شكلية مثلما يفعل ابن المعتز فى كثير من تشبيهاته وقد لمس عبد القاهر هذه الناحية في أسرار البلاغة حين قال :

• والمعنى الجامح في سبب الغرابة أن يكون الشبيه المقصود من الشيء مما لا يتزعزع إليه الحاطر ولا يقع فى الوهـم عند بديهة النظر إلى نظيره الذى يشبه به وال دلائل الاعجاز من وبه ر (٢) أسرار البلاعة من ١٩٩

وقبل ان ننهى حديثنا عن ابن المعتز نجب أن نشير إلى أنه كان يلجأ أحياناً إلى ألوان البديع الأخرى كالمطابقة والجناس ولكنهما فى شعره ساذجان مجرد تقابل لفظين بدون أية إثارة نفسية لما تحدثه هذه المقابلة من ضدية كقوله : وَقَدِ التَّضُوا هِنْدِيَّمةً مَصْقُولَةً يبضاً وُجُوهُ الْمَوْتِ مِنْهُ سُودُ

بعد تثبت وتذكر وفكر للنفس فى الصور التى تعرفها وتحربك الوهم فى استعراض ذلك واستحضار ماغاب عنه 1⁄8.

فيطابق بين قتل وأحيا . ويجانس في قوله : رنيوم وكم ذهب قذ ذهب فكم فشبه فضها في سرو ويقلد مسلما في بيته المعروف : جَعَلُوا الْجَمَاجِمَ لِلسَّيْرِفِ مَفِيلاً قَوْمٍ إِذَا خَبِيَ الْهَجِيرُ مِنَ الْوَغَى يقلده ابن المعتر فيقول :

الألام أسوار السلاعة من الألاد

وَيَجْعَلُ هَامَاتٍ أَعْذَائِهِ قَلَانِسٍ يُلْبِسُنُهِنَّ الرَّمَاحَا { قَلاَيْسِ إِحْمَحِ قَلِسِيرَةٍ وَهِيَ مِنْ لَبَاسٍ الرَّأْسِ } . لعل ابن رشیق علی رغم اعتداده کثیراً ابشعر ابن المعتز کان علی صواب حین يعود فيعترف بتواضع قدر ابن المعتز ومقدرته الفنية ، فرغم أنه يقول : • وما أعلم شاعراً أكمل ولا أعجب تصنيعا من عبد الله بن المعتز ، فإن صنعته خفية لطيفة لا تكاد تظهر فى بعض المواضع إلا للبصير بدقائق الشعر وهو عندى ألطف أصحابه شعرا وأكثرهم بديعاً وافتناناً وأقربهم قوالى وأوزاناً ، ولا أرى وراءه غاية

فهو يعترف بأن الصنعة ومزاولة الكلام إنما هي لحبيب ومسلم وليست لابن المعتر • ومثل صباحب العمدة في ذلك الشعور العام من أن ابن المعتز ليس ككبار الشعراء البذيعيين وصاحب الأغاني اذ يقول كالمعتذر عززللك وشعره وإن كان فيه رقه الملوكية وغزل الظرفاء وهلهلة المحدثين فإن فيه أشياء كثيرة نجرى

رغم هذا السرف في المبالغات بعود بعدها مباشرة فيقول : •غير أنا لانجد المبتدىء فى طلب التصنيع ومزاولة الكلام أكثر انتفاعا منه بمطالعة شعر حبيب وشعر مسلم بن الوليد لما فيهما من الفضيلة لمبتغيها ولأنهما طرقا إلى الصنعة ومعرفتها طريقا سالمة وأكثرا فى أشعارهما تكثيرا سهلها عند الناس وحسرهم  $\int_{\mathcal{L}_{\text{t}}}\mathcal{A}^{(1)}$ 

لطائبها في هذا الباب ، .

في أسلوب المجددين ولا تقصير عن مدى السابقين وأشياء ظريفة من أشعار الملوك في جنبي ماهم بسبيله ليس عليه أن بتشبه بها بفحول الجاهلية 1°' .

(1) "multi' 
$$
\leftarrow
$$
 7  $\leftarrow$  7  $\leftarrow$  1  
(7) <sup>1</sup>(a) i.  $\leftarrow$  1  $\leftarrow$  1  $\left$ 

إذا كنا قد رأينا المعالم الفنية للمذهب البديعي قد تحددت جوانبها لدى من عرضنا لهم من شعراء ، فإننا نستطيع أن نشير إلى ظاهرة هامة ستطالعنا فيما يلي ، وهي أن البديع يأخذ في التأرجح بين الإفراط الاعتدال في استعماله

والبديع بين الإفراط والاعتدال ،

ومن الجدير بالملاحظة كذلك أن هذه الظاهرة لا ينفرد بها شاعر دون شاعر بل نجدها في كثير من الاحيان عند الشاعر الواحد ، ونستطيع أن نقول كذلك أن بعض الموضوعات كالطبيعة تميل بالشعراء نحو الاعتدال فى استعمال البديع ، ولعل ذلك كما سيأتى راجم إلى طبيعة هذه الموضوعات وما تستطيع إن تمد به الشعراء من عطاء فني ، فعندما يجد الشاعر مايقوله ، وعندما توجد لديه تجرَّبة شعرية ناجبحة لا يحتاج إلى الإفراط فى البديع أو اللجوء إليه كما كان الأمر بالنسبة للمتنبي مثلا الذى لا يحرص على البديع لأن أفكاره وطموحه والكثير من مقومات شخصيته الفنية كانت سبيلا لصرفه عن الاهتمام بالبديع . وسنعرض فى هذا الفصل لهذه الظاهرة التبى سنرى فيها القصيد يتأرجح بين الافراط والاعتدال كما قلنا . فنجد ظاهرة التعمل الذهني المحض والتصنع المسرف يجاوران البديع المعتدل . يقول الوأواء الدمشقي المتوفى سنة ٣٣٨ هـ بمدح سيف الدولة : أنشى أنهوى غالطك أايدى النوائب مستأصبهنعت مغنى للصبا والمجنائب [ لهالت /قننت ، البوالب /جمع باتنة وهي الحفلب ، الصبا /ريخ همالية باردة ، الجماتب /جمع حبوب وهي ريخ إِذَا ٱبْصَرْتُكَ الْعَيْنُ جَادَتْ بِمَلْمَفِ مَنْهُم عَلَى مَذْهَبٍ فِي النُّحْسِ بَيْسَ الْمُسْذَاهِب { فَقَنْفِ الْأَوْلَى لَنْدَمَعَ ، وَالنَّانِيَةِ لَلْفَسِدِرِ ، وَالْمُذَاهَبَ ۚ نَسَالَتْ وَالْصَرْفَ } .

وَقُوِّي كَذَّرْرِ النُّونِ مِنْ خَطِّ كَاتِبٍ أَثَافٍ كَنْفُطِ النَّاءِ فِي سَطَرٍ دِمْنَةٍ { الأثافى/حجارة يوصبع عليها الفدر ، المدمنة/الطلل ، النوى/حفير يحفر حول الحميمة بصرف {ليه الماء } . مُمذامَ الْأَمَانِي مِنْ نْعُورِ الْعَنَائِبِ سنفى الله أججال البهوى فيلك لِلبُقا { أَجْلَالُ الْعَمَلِ الْعَمَلِ وَهُوَ الْعَصَرُ } . يُذَكَّرُنِي عَهْدَ الصَّبَا بِمَلَاعِبٍ فَلَمْ يَبْقِ لِي فِيكَ الْبِلَى غَيْرَ مُلْعَبٍ 1 اليلى /الحراب ) . فَلَيْتَ الْهَوْى العُذْرِيُّ يُعْذِرُنِي إِذَا - خَلَقْتُ بِهِ عُمْلَارَ اللَّاهُوعِ السُّوَّاكِبِ

{ عَلَىٰ الدَّمَوَّعِ /العَشَرَ حَمَعَ عَذَارَ وَهُوَ الْحَمَاءِ ، السَّوَاكِبُ /المُبَكَّ } . كأن غليها الصبر ليس بواجب وَمَأْسُورَةِ الْأَجْفَانِ عَنْ سِنِ الْكُوْى { مَأْسُورَةِ الْأَجْفَالِ /كِتَابَةٍ عَنِ السَّهْرِ ، الْكُوى أَشْرَقَ } . إذا اكتخلت بالغشض غثين الشرابب تَهْعَرُكَ طِمْلَ النُّوْمِ فِي مَهْدِ طَرْفِهَا غلبى خذير مِنْتَهَا وَإِقْبَالٍ رَاغِبٍ قصندت أننا نما بين إغراض زاهيد بِأَخْسَنِ مِمَّا خَلِيتَ فِي التَّزَانِبِ وَقَدْ خَلَيْتْ أَجْفَانُهَا مِنْ دُمُوعِهَا { التراتيب /عضام الفسدر أو هي موضيع القلادة من الفسدر } . وَلَيْلِ كَلَيْلِ الثَّاكِلَاتِ لَبَسْتُهُ مْشَارْنَهْ لَا نَهْتَبْدَى لِلْمَعَارِب تَنَاثَرَ فِيهِ النَّمَرُ مِنْ جِيدِ كَاعِبِ كان اشمضيراز البجر صنرخ زنبزجد [الربوجد/الرمزد ، الاحضرار /الممسؤ الماتية إلى السواد أي الداكية } .

۱۹٦

مُوَسِّدَةٌ أَعْنَاقَهَمَا بِالْمُنَسَمَاكِسِيَا (١) بزئمي مثقوا كأمن ألكزى فرءوسهم المناكب /جمع منكب بضم المبر وهو الكتف ( الماكب حمع منكب بضم المبر وهو الكتف ) . فيسترعمي انتباهنا كثير الجناس غير أن الاستعارة في الأبيات ليست ضبابية بما يطفو عليها من تعمل ذهني كبعض استعارات أبى تمام ولكنها كالمرَّاة الصافية فيها الروح الشعرى الذى لايفسده الهبوط إلى سطح التأمل الذهنى البارد . فعندما يقول الوأواء متحدثا عن صاحبته ، مأسورة الأجفان ، حين تبدأ سنة النوم ترفرف على أجفانها ، تحرك طفل النوم في عهد طفلها ، تجد صورة رائقة رائعة عندما يجعل النوم طفلا فإنه يجعله بنحرك فى • مهد طرفها • انها لمناسبة أنيقة للطفل الذى يغفو على مهاد وثير وهو طرف محبوبته ، ويتجلى حسن

الاستعارة كذلك حين يجعل الليل يخلع على منكبى الصبح طيلسان الغياهب . وعندما يدعو الوأواء للربع المجهور فلا يجعل سقباه صوب الغمام مثلا كما اعتاد الشعراء قبله وبعده ، بل إنه يلجأ إلى صورة لطيفة جديدة لا تخلو من متعة وأناقة ، فيجعل للاماني مداما ، وهذه المدام من ثغور الحبائب ، ثم يدعو له أن يستقى الله آمال الهوى من هذه المدام ، إنها سقيا جديدة وروح شعرى جديد . مُمذامَ الْأَمَانِي مِنْ نَفُورِ الْعَنَبَائِبِ سَقَمَى اللَّهُ أَجَالَ الْهَوَى فِيكَ لِلْبَقَا غير أن الوأواء يتأرجح بين الاعتدال والأفراط في الأبيات التبي تلى ماسبق فنراه في حديثه عن الأثافي والنؤى يشبهها بأنها كنقط الباء وهذه النقط في سطر دمنة وماذا تكون النؤى عند الوأواء ؟ أنها كدور النون في خط الكاتب : كاتب يخط سطور الأثاف كالبقاط والنؤى كدور النون والأمر كله تعمل ذهنبى محض . أَثَافٍ كَنْفُطٍ النَّاءِ فِي سَطَّرٍ دِمْنَةٍ ﴾ وَنُوي كَذَّوْرٍ النُّونِ مِنْ خَطٍّ كَاتِبٍ وبلجأ إلى مزيد من الصنعة الذهنية لنجوم الليل فيرى أنها سرب رواتع ، ومادام هناك سرب ، رباض فلابد من راع فليكن البدر راعيها : (١) دیوانه می ١٢٣) ــــ طبع لیدن سنة ١٩١٣ ــــ نشر أعباضیوس كراتشكومسكی .

كَأَنَّ نُجْومَ اللَّيْلِ سِيرْبُ رِوَاتَّعَ ۖ لَهَا الْبَدْرُ رَاعٍ فِى رِبَاضِ السُّخَائِبِ ولكن الوأواء يعود الى الاعندال عندما يتحدث عن منازل الأحباب التي ترويها الدموع فيعطينا صورة جديدة : قَيْفَلِعُ إِلاَّ عَنْ قُلُوبٍ ذَوَّائِبٍ مَنَارِل لَمْ يَتْزِلْ بِهَا رَكْبُ أَدْمُعِ [ فرانب /أى دانية ] . فالبدسع وكب مسافر بمر على منازل الأحباب فلا يقلع عنها ، ولايود الفراق الا

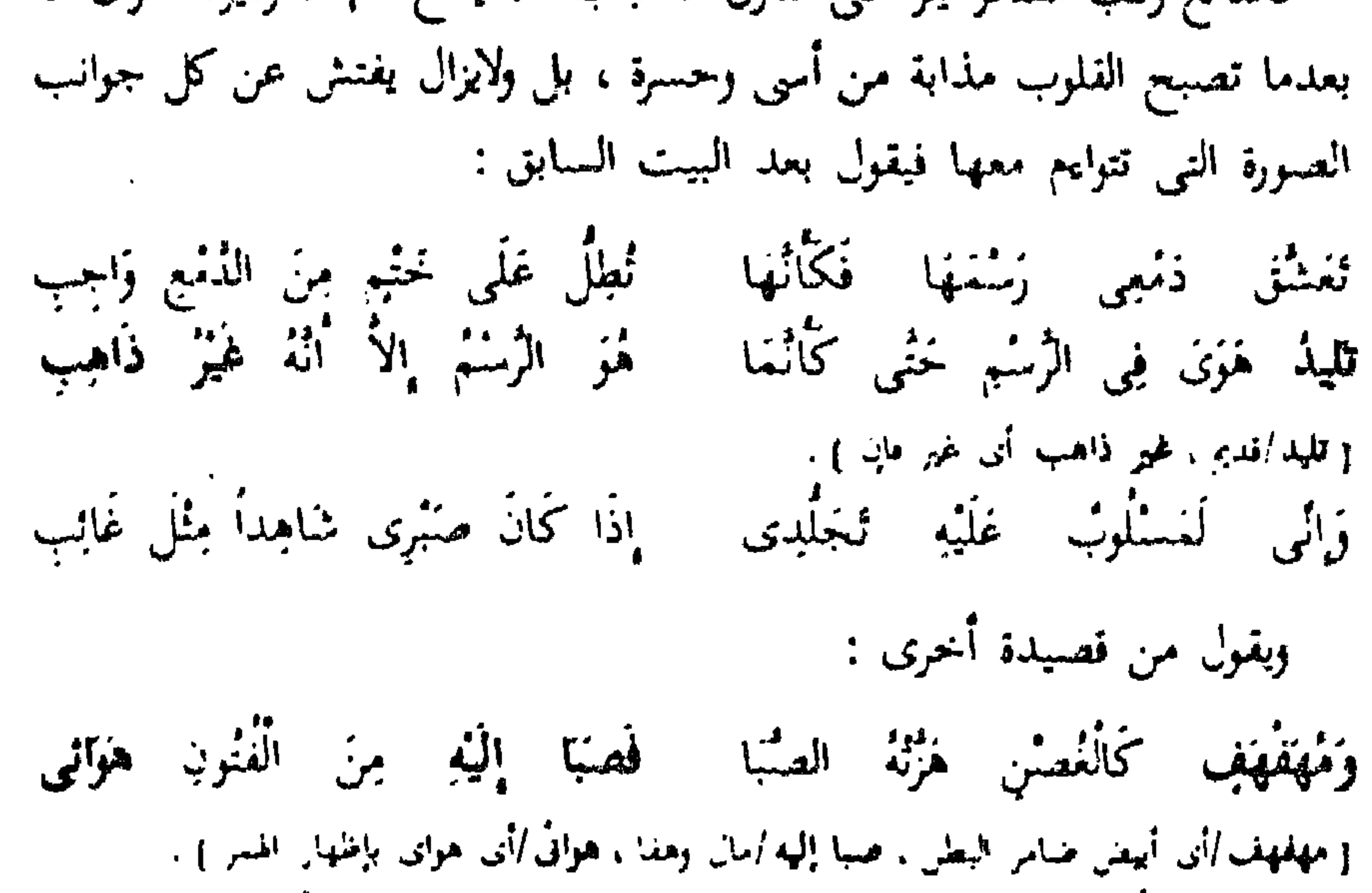

ترف النبيبم يئن في الحفاء يوهيه خشل وشاجه فتزاه من .<br>[ يوهيه "ينفله ، التوف" اللبن والرغد ، يش ابنأن<sub>ي</sub> ) . بخفي كمر المنخط والاينساء تذمي سؤالفه إذا لاخظته قَاف مُعَلَّمَتْ بِمُطْنَسِيّةٍ فَاءِ وكان غُفرَبَ صُدْغِهِ أَيُّمَا الثَّنَى قسيمَتْ مَخَاسِنْهْ عَلَى الْأَشْيَاءِ خاز الجنمال بأمرو فكأثنا منبستم تمن لولز زطب خكي قُرْاً تَسْأَفَطَ مِنْ عُفْرِدٍ سَمَاءٍ و حکي اشابه ) . تْغْنِي عَنِ التَّفَاحِ خُمْرَةً خَذَّهِ وَتَدْوبُ رِيقَتْنَهُ عَنِ الصُّهَبَاءِ [ الريقة الرصاب أن ماء النعر وتنحقه الناء ف الشعر ] .

كمسَوادِ يأسى فِي تِيَاضٍ زَخِاءِ وَيُدِيرُ عَيْنَا فِي خَذِيقَةِ لِأَجْسٍ · لَمْ يَرْزُ مِنْ نَظْرِى إِلَيْهِ ظِمَانِي وَإِذَا نَظَرْتُ إِلَى مَعَاسِنٍ وَجْهِهِ { فَلَعَمَانَ /النَّقْسَاء وِالنَّفْسَأَ وَاحِدٍ أَي العَصْشَ } . فَلَقَدْ مَزْجْتُ مَدَامِعِي بِدِمَانِي فامزخ بربقك زاغ كاسيي واستفنى [الراح /الحس) . تنفى الهموم بعاجيل السؤاء واشرب غلى ظهر الرباض ممذامة و السراء/السرور ] . تُجْرِي مَجَارِي الرُّوحِ فِي الْأَعْضَاءِ لطفت فصارت من لطبف مَخَلَهَا وكأنها وكان خامِل كاسِهَا إِذْ قَامَ يَجْلُوهَا عَلَى الثَّذَمَاءِ بذر الدحمى بكواكب الجموزاء همس الضحى رقصت فنقط وجمهها ففي الأبيات يكتمل الحرص على البديع والتفنن فيه ولو ضاع المعنى الشعرى خلف التصنع الذهني فالمبالغات السقيمة لا يكاد يخلو منها بيت وهي مبالغات تعتمد على تصنع باهت كما ترى فى البيت الثانى حيث سوالف المحبوب تدمى بخفي كر اللحظ ا، وتجد التشبيه الخالي من أية دلالة فنية في قوله : قَافْ مُعَلَّقْسَةً يَعْطَفْسِةٍ قَاءِ وكان غفرب منذغه كما اثتنى مجرد تعمل وتمحل ذهني مرفوض فالتوليد الفكرى الجاف يذهب بالمعنى

وبطفيء من حرارة التعبير وتبقى الصنعة جرداء قاحلة كما تتجلى كذلك تشبيه الحدسر وحاملها فى البيتين الأخرين .

فالحرص على البديع يدفع الوَّاواء إلى تمحل هذه التوهمات الفكرية فقوله :

تُذْمِسَ سَوَالِفَ إِذَا لَاحَظَّنْهُ بِخَفِيٌّ كُرُّ اللَّحْظِ وَالْإِيمَاءِ

قد يعجبنا بهذه القدرة على التوليد الذهني ولكن التوليد يجب أن يكون صادقاً وذلك بان يكون وراءه حصيلة فنية يعتمد عليها .

 $(1)$   $4$   $2y^{14}$   $4y^{2}$   $(1)$ 

فيحن نقبل منه مثلا قوله : أَسْيُدِلَتْ فَوْق غَمْرُةٍ مِنْ نَهَار بجاءنبي زائر بطرقم أيبل { الطَّرَةُ/مقدمة الشعر ، الطَّرَةُ يُوسِيح في جين العرس وتطلق على بياض الجبين في الانسان } . فالمطابقة هنا رغم المبالغة مقبولة لصورة محبوب يجيء وخصلة دافقة من الشعر الفاحم تتدلى على الجبين الذي هو في نصاعته غرة من نهار ، ولكننا لا نقبل منه قوله :

قَاتِلاً لِي وَالْفَجْرُ فِي قَيْضَةِ اللَّيْسَ ﴾ لَسِ وَجِسْتُمُ اللَّحْمَى مِنَ الصُّبْتِينَ عَارِ فكيف يقبض الليل بيده الفجر ؟ وكيف بصبح جسم الدجى أى الليل عارباً منه ؟ أى كيف يكون فى يده ويعرى منه فى نفس الوقت ؟ ولعل السبب فى هذا الفموض هو الحرص على البديع والافراط فيه فالوأواء هو صاحب البيت الذي أثار جدلا شديداً بين أنصار البديع من جهة وبين غيرهم من جهة أخرى وهو قوله : وردأ وعضت غلى العثاب بالبزد فالمطرث كونوا من الرجس فستقث [ اليود/صنة للأمسان ] . بل إن للوَّاواء أبياناً أخرى يدفعه حرصه على البديع فيها إلى الحروج عن حد الاعتدال واللجوء إلى المبالغة التي لا تقبل كقوله : يخرُّهِ وَلَوْ انْ النَّارَ مِنْ بَعْدِ أَوْ مَرْ لِي نَفْسٌ بِالنَّارِ أَحْرَقَهَا وَلَوْ هَوَيْتُ حِمَامِي فِيهِ فَارْقَنِي - مِنْ قَبْلِ فُرُقَتِهِ رُوجي مِنَ الْجَسَدِ أَقُولُ وَاكْبُدِي مِنْ شِئْدَةِ الْكَمْلِهِ!') وَمَا أَطِيقَ لِمَا الْفَادُ مِنْ كَمْعَةِ إ الكمدالاً الشديد الكتبر) . ومن أمثلة الصنعة الذهنية والتعمل الفكرى قوله : وْدَارْتْ بْرُوحْ الْيَأْسِ فِي فْلَكَ الرّْجَا - وَهْبُ نَسِيمُ الشُّوْقِ فِي أَمَلِ الْمُنَى

 $+ 7\Delta$   $\rightarrow$   $\sqrt{2\pi^2 + 1}$ 

وقوله : إِذَا تُلَهِّبُ لَلْهِ الشُّوْقِ فِي كَبِدِي لِمُتَحِفَّاهُ مَاءُ النُّلَاقِي عِنْدَ رُؤْيَاهَا وقوله : ونسلم هنتری فی رئیم شوقی مُحیّل ۔ وَلَروجی فِی سَبْلِ دَمْعِی مُسِیلً [ رسم صری/بقاباه ] . وقوله : فَالْيَنْسُ يَعْشَفُهُمْ وَيَعْشَفْنِسِسِي ۚ وَالْمِعِسْمِ مَذْ فَارْقُونِي يَعْشَقُ السُّفْمَا [ البين /النعد والفرقة ] . فسن هذه الأبيات ومن غيرها للمحظ أن الحرص على البديع والافراط فيه قد راح يسبطر على أفكار الشعراء ، فالوأواء يكرر لفظ الهوى أكثر من مرة من أجل الصنعة كقوله : لَعْمَا اسْتَنَهَسْلَمْتُ حَلْمَةً التَّوْرِيَـٰدِ إقرار ذنسمى بالينوى مل ألينوى فهو يجانس بين توريد وورد ويتمحل الاستعارة بجعله الخد المورد باون الورود يلبس دموعه حلة ، وهي حلة كساها توريد الخد لوناً أحمر أى أن دموعه حمراء لما خالطها من لون خده .

ومن الافراط في التصنيع الذهني اللجوء إلى التشبيه المسرف نحو قوله : لَطَمَتْ بِعْنَابِ الْبِنَانِ شِقَائِقِ الْوُجُناتِ لِي فِي مَأْتَمِ الصُّدُ { العناب إثمر أخمر . النبان المؤلف الأصنابي . الشقائق/يعر أخمر . الوحتات العمع وحنة وهو ماارتفع من فِي خَذَهَا مِسْكَ عَلَى الْوَرْدِ فكأنه لسا نكائف لطسها بي فَوْقَ مَا بِكَ يَا أَخَا الْوَجْدِ واستضلحكت فبكيث فالشالا تخنف

فتجد أداة التشبيه تجمع بين متخيلات يحاول الشاعر أن يضمها فى اطار من

واللحد/النر ).

دِّر وَيَاتَسُوتٌ تَسْأَلَفَظُ بَيْنَسْسَهُ فِي نَقْرُهِ كُنْحُلٌ مِنَ النُّلُدُ إلى نثره /بن انتثاره وتحدره ] . وَكِّأَنْهَا نَظَمَتْ دُمُوعَ جُفُونِهَا - فِي نُحْرِهَا - بَذَلَا - مِنَ الْعِقْدِ.<br>لَوْ أَنْهَا نَادَتْ يِحْسَنِ كَلَامِهَا - مَيْسَاً النَّادَاهَـا مِنَ اللُّحْسَـدِ(٦).

النوهم الفكرى المحض ولا يفيدنا ذلك شعورا بفنية القصيد بقدر ما يفيد تصنع الشاعر وتمحكه فى اقتسار وجه شبه منكلف متمحل . ومثل هذا التشبيه الذي يعتمد على الامعان في التعمل الذهني والاسراف فيه قول أبى بكر محمد الحالدى : أَرْعَى النَّجْوةِ كَأَنَّمَا فِي أُفْنِهَا ۚ زَمَّرُ الْأَقَاحِي فِي رَبَّاضِ بَنَفْسَجِ [الرعمي الأنضر المن المراعين بالأقاسمي ايست الله رهر الميلس ] . وسنناه مثل الزنبق المتزخمرج والمشترى وسفط الستناء تسغالة مستسار فيسر أصنفس زكبتنه فِي فَصَلَّ خَمَائِمٍ فِضَبِّهِ فَيُنْزِرْجِ مَيْلَانَ شَارِبِ قَهْنُوَةٍ لَمْ تَسْرَج وْتَسَايُلْ الْجَوْزَاءِ يَعْتَكِنِي فِي الدُّجَى i يمكن /بت، ، القهوة /الحس ) . وتنقبت بخفيف غثيم أتيض من فيه بين تخفر وتبرج [الشخفر المتحاب والتبرج السعور ] . تخلَّف مُحَاسِنُهَا وَلَمْ تَعْزَوْجِ؟) كتنفس الخسناء في البعراق إذ فالتشبيهات منرفة بلا شنث ولكنها مفرطة في الترف وتعتمد على التخيل والتوهم ، ومم ذلك فإن التشبيه في البيت الأخير لا يعدم مسحة من الجمال فقد روعي فيه الواقع النفسي مما يعطيه روحا مقبولا . ( ۱) دیوانه می ۲۸ ز (٢) ينهمة الدهر حد ٢ ص ١٩.

ومن هذه الصور المفرطة المعتمدة على المبالغات التي تخرج عن حد الاعتدال أو عن حد الاقناع الفنى قول أبى سعيد الرستمى : فَيَرْتُدُ فَوْقَ الْأَنْفِى خَيْرَانَ وَالِهَا وَأَرْوَعَ يَسْتَخْيَى الْخَيَا مِنْ يَبِينِهِ [ يستحيى /بخمل ، الحيا /العيث ، والها /منزددا ) . وَخَاطَ ذَرَى الْأَسْلَامِ بَعْدَ الْتِذَالِيَهَا أقامَ قَمَا الْأَيَامِ بَعْدَ إِعْوِجَاحِمَهَا  $+$  الفيا $\sqrt{t}$ ريع )

غَرَائِهُ لَوْ أَلْفَى عَلَى الْأَرْضِ نُقْلَهَا شَكَتْ مِنْهُ مَا لَمْ تَشْكِهِ مِنْ جَبَالِهَا وَمَلَّلَ صَوْبٌ الْبَحْرِ عِنْدَ انْهِلَالِهَا وجود بنان سبح اللثيث عِنْدَهَا والهلاظا أفهضانها ) لَدْيَنَا وَمَا لَاخْطَتْهُ مِنْ عِيَالِهَا يْد كُلّ مَا تَحْوَى يْدْ مِنْ نَوَالِهَا وأشل العزالى والمنغالبي واللها مِنَ النُّفرِ الْعَالِينَ فِي السُّلْمِ وَالْوَغَى ( الوغمي /الحرب ، العوالي /الرماح ، واللَّهَا /العصب ) . وَإِنْ نَازَلُوا اشْهَرْ الثَّرَى مِنْ نِزَالِهَا إِذَا نَزَلُوا اخْضَرُ الَّتْرَى مِنْ نَزْوِلِهَا ۖ وَدَهْمٍ كَانَ الزُّنْجِ تَمْتَ جِلَالِهَا ( ) بسص كان ألمِلْخ فَزْق مُتُونِهَا { البيض |مسلمة المسهوب ، اللدهم /مسلمة للحيل ، الجملال |مايوصبع على ظهر الحيل ] .

فتجد المبالغات التي تنفر من القصيد فممدوحه • يستحي الحبا من يمينه • وجود بنانه و سبح الغيث عندها ؛ وصوب البحر ، هلل عند انهلالها ، فمثل هذا الكرم المالغ في وصفه ليس له سند فني ودليل ذلك أيضا أنه في حديثه عن كرم الممدوح ذكر الصمورة الأولى فى البيت الأول ثم خطرت له صـورة مبالغة أخرى فعاد لذكر كرمه فى البيت الرابع بدون مناسبة سوى الرغبة فى المبالغة والافراط فى التصنع الذهني ، وانظر كذلك لهذا الاسراف في الاستعارة في قوله : • أقام قنا الأيام بعد اعوجاجها ، وفي الشطر الثاني استعارة مسرفة كذلك في قوله : • وحاط ذرى الإسلام بعد ابتذالها . .

 $T \setminus T' = \mathcal{F} \setminus T' = \mathcal{F} \setminus \{1\}$ 

ونجد كذلك ظامرة الجناس والطباق بلهث الشعراء وراءها لمجرد المهارة اللفظية من ذلك قول الوأواء : غَلَى الَّتِي لَحْدُهَا فِي الْقُلْبِ مُلْحُودٌ سِلْكَانِ لِلدُّمْعِ مُخْلُول زَمْقُودُ إلأ وْأَيَّامْ عَمْرِي بَعْدَهَا سُودُ تماسود البخزن مبيض السرور بها كَانَهُ مِنْ أُدِيمِ الْقَلْبِ مَقْلُودُ عَنْتُ بَدْ الدُّمْعِ لِ مَحْدًى عِنَانَ دَمِى ر عت\أبكت ) . فمخلد وجبه الثرى بالغيث مخلبوذ مَا اسْتَعْبَرَ الْغَيْثُ إِلاَّ عِنْدَ عَبْرَتِهَا كَانْ نْفْصَانْ وْجْدِى فِيهِ تْرْيِدْ مَنْ لِي بَرَحْمَةِ مَوْلَى لَيْسَ بَرْحَمْنِى . [ الموحد/ألم العشق ] . أغجب بنار أنها بالغاء ثوليذ يُونِّدُ النَّارُ فِيهِ مَاءُ عَبْرَتِهِ .<br>والفجر في صقد الظلماء مصفود تُمْ بِتْ أَرْجُمْ أَعْضَائِي نَجَمْرٍ غَضَا  $\cdot$  [ الصفد / المبد ] مِنْ مُعْمَلِدِ الدُّمْعِ فِي جَمْنَى تَوْرِيدُ<sup>(١)</sup> نانتْ تْمْبُونْ عِمْدَاتِي إِذْ زَفَرْتْ وْلِي [التوريد/لون الورد ، عدال /أعدائ ] . فالحرص على الجناس والطباق مع التعمل الذهنى كذلك يستهلك أبيات القصيدة ، والشمر يجب أن يكون غناء شعريا ينبجس من الذات ويتصل بالقلب ويلامس النفس أما أن يتحول إلى جناس وطباق أو إلى مبالغات سقيمة كفوله : أن الغيث يستمبر بعبرتهما ثم يجعل للنرى خدا ويجعله غدودا بالغيث فذلك مرفوض في الفن .

وظاهرة الجناس وكثيتها بلمين وعاء فسي نجدها في قوله كذلك : ألا طل مِنْ دَمْعِي عْلَى اطْلَالِهَا تمالم يكن بفنائها يفينا

وقوله :

والأوار فهولته أطلن افتاف با

Y.Ł

كُمْ قَدْ لْلَمْقْرَ قَلْبِي فِي دِيَارِكُمْ. ذارًا فَمَا سَبْمَتْ مِنْهُ وَلَا سَبْمَا وللمو الثعذ دارال. وقوله : أقلت نخزاكب صنبوتى بأفولها فَلَوَ ان أَيَّاماً بَقِينَ بَقِينَا { أَفِلْتَ : غَرَبَتْ } . وقوله :

مَاءَ الْعُيُونِ وَامْطَرْنَا الْخُذُوْدَ دَمَا يَارُبْ يَوْمِ خَجْرَنَا فِي مَخَاجِرِنَا [ حجرنا /حبسا ، الهاجر /العبول ] . وقوله : جَعَلَ الثَّرْيَا فِي فَرَاهُ كَمِينَا وَعَلَوْتَ مِنْ شَرْفِ النَّزَالِ بِمَنْزِل وقوله : تُمْ صَبَاحٍ صَبْحَتْهُ بِصَبْوحٍ ومساءٍ مُسْتِسْمٌ بِمُبْسُوقٍ ونجد الطباق الذى يبحث فيه صاحبه عن معنين متضادين ، ومادام قد ظفر بهما فلا يهمه موقعهماالفنى أو دلالتهما الموحية ، ويتجلى ذلك فى قوله :  $\blacksquare$  . The contract of the contract of the contract of the contract of the contract of the contract of the contract of the contract of the contract of the contract of the contract of the contract of the contract of the

Visalt وَاعْنِبْ كُمْنَ تْنَازِعْنِي الجنابا أخاشها خذارا لا لِكُنَّى أَزْدَادَ فِي الْمُحَبَّ اقْتِرَابًا وأبعل خيفة الواشيين عَنْهَا گۈغتىي الأ وي.<br>وفايلي النهائيا غیر فی الاً<br>عبر فی السكابا ر<br>وفايي ترفرق في مُساجِرِئا فَذَابَا عَقيقُ نكُمُ. تترزنا بالعقيق { العلميني الأول إسم حبل ، والثاني صنفة للدمع اللدامي } . سوالا والدموغ - 3 ومِنْ مَعْنَى جَعَلْنَا الشَّوْقَ فِيهِ جَزَابًا إِذًا شَهِدَتْ ظُلَامَ اللَّيْلِ غَابَا وْفِي الْكِلْلِ الَّتِي غَابَتْ شَمْرَسْ وَلَمْ أَحْمِلْ مِنَ السُّلُوانِ عَابَا خَمَلْتُ لَهُنَّ أَعْبَاءَ النُّصَامِي مِنَ الْوَاشِينَ خَيْيَنَا الْفِبَابَا وَلَوْ بَعْدَتْ قِبَابُكِ قَابَ قَوْسٍ طَمَأٍ فَنَايَاكِ العذائيا الصَّدْ عَنِ العُذَيْبِ وَقَدْ رَآيَنَا غلمى و العذيب الإسم حيل ) . أثنا، دِجْلَة والشغابا تشى أنبرق يُذكرُني الثايا غلی واوطانا مسجبت لها الشبابا فَأَيَّاماً عَهِدْتُ بِهَا التَّصَابِي يُضُمُّ غَرَائِبَ الْمَعْكِ اغْبَرْابَا وَلَسْتُ أَرَى الْإِقَامَةَ فَمِى مَقَامٍ فَبَاتَتْ تَنْظِمُ الْكِلَمُ اللَّبَابَالِ) وَقَدْ شَمَلَ الثَّدَى الْأَلْبَابَ فِيهِ

وتبدو ظاهرة الاسراف في الجناس كذلك عند السرى الرفاء المتوفى سنة ٣٦٠ هـ فيقول:

{ البدى /الكرم ، الألباب العقول ، اللَّباب /لب كل شيء حوهره وحالفته } . فترى الافراط في الجناس وخاصة الجناس المشتق وهو أدنى ألوان الجناس

وأضعفها أثراً فعل سبيل المثال تراه يجانس بين و أجابها » و • اجتنابا » بين أعنب ووالعتابا ، بين و العقيق ؛ وهو اسم مكان وبين و عقيق ، ويقصد بالثانية الدمع الممزوج بالدم وبطابق بين • سؤالا ، و • جوابا » وبين • حملت • ولم وأحمل و فهذه الكثرة من الجناس والطباق أخذة بروح الشعر مطفئة لبهقه

وهالطلة بالقصيد .

 $\mathbf{y} \in \mathbb{R}^{n \times d}$  , where  $\mathbf{y} \in \mathbb{R}^{d \times d}$ 

ويقول مادحا أحد الأمراء الحمدانيين : سُهَادِى فِيكَ أَعْظَمَ مِنْ رُقَادِى وَقَهِيَّ فِيكَ أَحْسَنَ مِنْ رَشَادِي [ الغي/العنبلال ] . وإن خل الفِرَاق عُقُودٌ دُمْعِي وبيَّتب النَّوَى مَا فِي قُوادِي خفى أنوجد للظعن ألغوادى فَمَا زَالَتْ غَوَادِى الدَّمْعِ تُبْدِى [ الظعن /جمع ظعينة وهي المرأة الراحلة ] .

مَهاً لَوْ مُلْكَتْ هَوْبَ السَّانِي لَانْزِتِ الدُّنْوُ عَلَمِي الْبَعَادِ { هَوْبَ السَّانِيُ /أفصل البعاد ، فغرب كلِّ شيء حده وبهاينه } . مَريضاتُ الْجُفُونِ إِذَا التَّحْيَنَا متجبحات البوذاد بأسهبها [ مرض الجفن/الكساره وهي صفة ممندحة فيه ] . أضَفْنَاهُ اِلْمَسَّى شَوْقَ تِلِادِلًا ا فمِنْ نَسْوَانِ مِنْ شَوْق طَرِيفِ [الطريف /الحديد . والتلاد /والتليد النديم ] . فيطابق بين • سهادى ، ورقارى وبين • غيى ، و • رشادى ، وبين ﴿ الدنو ، و • البعاد • وبين • شوق طريف • و • شوق تلاد • وفي البيت الثاني تطالعنا استعارة تقليدية حين أراد تصوير دموعه التي أثارها الفراق فجعله يحل عقود اللدمع .

ويقول :

ومِنْنَ فَابْدَيْنَ تحلمنى فاطلقن البلوز تخزاملا الغصون تموائلا .. يُخرَّكَنَ أَعْطَافَ الْعَلِيلِ صَبَابَةً ﴾ إذا خَرَّكَتْ أَعْطَافُهُنَّ **VINSIT** { الأعطاف عمع عض وهو الحالب ، العلائل إجمع علانة وهو النوب الرقبل ) . فَعَادَرْنَ أَنْوَاءَ النَّمُونِ هَوَامِلًا نَوْنِيْنَ نُوىُ لَمْ يَنُو نَفْضَ عُهُودِنَا [الموين/عرمي، نوى/بعد ، هواملا/مسكنات . الأبواء/السحب المعطرة ] . وَقْلَنَ لَنَوْدِيعِ أَذْجِبُتِهِ مَوْقِفاً يَطْوِلُ عَلَيْنَا أَنْ نَرَى فِيهِ طَائِلًا والطائل الخدوى ).  $A = 2$ 

يمهُرُ قضيها جينَ نهُمْزُ مَائِلًا وأغند مهتنز الفتوام كأثنا قَمَرْسُ لِي شُمُلاً عَنْ النَّومِ شَاغِلاً حَبَّانِي بِمَيْنِي كَانَ عَارِفَةَ الْهَوَى { حَمَانِي /أَعْطَالَ وَوَهْسَى ، عَارَفَة الْهُوَى /العَارَفة مقدمة شعر العرس ، ومقدمة كل شيء فمهى عارفة } . فتمحرى الجناس يجاوز الحد المقبول حتى يصبح تطريزا على ثوب خلق وتصبح المهارة الكاذبة دليلا على جفاف الروح الشعرى . وانظر إليه بقول : تهات زممن ألخبين والأشواق البرق سری باغلی البراق زَارَ تَحْتَ الذَّجَى عَلِيلَ اسْتِيَاق أمْ لِطَيْفِ أَعَلَّهُ الشَّوْقُ حَتَّى { أَعْلَهُ سَفَادَ مِرَةً بَعْدَ مِرَةً } . والتكافي من بندر وكملك الفراق مُمْرَمَ بِالدُّنْوَ بَعْدَ التَّنَاثِسَ 1 رشك /قرب ) . وقفوا فهو مؤقف العشاق تقريجوا فالكبيب فنلمنى الغوانى و المعنى/المعهد والمكان ) . مِنْ وَفِي بِالْمَهْدِ وَالْمِيئَاقِ<br>مُقْلَناهُ بِوَاكِسِفِ رَوْسَىرَاقِ وَمَنْ لَا تَزَالُ تَذْكُرُ عَهْداً نْيْمْ رَقْ لِلْمُجِبْ فَجَادَتْ و الواكف /المهمر ) .  $\mathbf{r}_1 \cdot \mathbf{r}_1 \cdot \mathbf{r}_2 \cdot \mathbf{r}_3$ 

ومن الحرص العجيب على الجناس والطباق كذلك قوله : قَرَأَتْ عُهُودُكَ مَعْسُودَةً "بَقْرَب الْوِصَالِ وَبْعَدِ الْجَفَاءِ م<br>وابقت اسی لیس بقضی عَلَيْهِ وَذَاءُ بَعِيدَ النَّمْوَاء وشوقا أتخافيشة باللَّموَى مكافحة القرن تثعث اللواء [ اللوى السم مكان ، الفرق /العايس البطل ) . وَمَنْ عَوْلَهُ الدُّمْرُ أَلْفَيْنَهُ. ذَلِيلَ الدُّمُوعِ عَزِيزَ الْعَزَاءِ

{ عَرَفَاعْلَمْهُ وَقَهْرَهُ } . فلا يكاد يخلو بيت من جناس أو طباق . وبقول : ألأيقن مشها الشرى بالشراء وَمَكْرَمَةٍ أَوْ غَذَتْ مُزْنَةً [اللزى/التراب ، اللزاء/العمى ، المزنة/السحابة ) . ويقول : قَلْم يَعْنَع تَوَالُكَ بِاقْتِصَادِ وتتم قصدثك أبكار القوافي والمحسنان الخستين بلا تفادِ أزى مِنْنَ الْعُسَيْنِ بِلَا امْتِيَانِ { المعن /المواهب والعطايا , الإقتنان /مفاجرة الرجل بما أعض ووهب ] . خِلَالَ كُلُّهَا رَوْضُ أَرْبَضُ ۖ قَرِيبُ الْعَهْدِينُ صَوْبِ الْعِهَادِ

[التعلال الأحلاق: دو طي الأربعي أي روض مرهر ، طبوب العهاد اللطر: ] .

فيجانس بين وقصيدتك و و واقتصاد و ويين و من وامتنان و ويين ا إحسان والحسين • وبين • وروض وأربض ا وبين • العهد والعهاد • أى لا يخلو بیت من جناس .

ويقول : فَإِنَّ يَفْسَرِ الْآتُفَاءُ يَوْمًا فَلِلْقُرَرِ الْفِحَارُ عَلَى الْمُعْجُولِ { العرز أخمع عرة وهي بياض في حدين الفرس، الحجول الخيل في قواليمها بياض } .

ويقول : ستجيَّة مَاجِيدِ مِنْ وَصُولِي وَصَلْتُ بِهِ الرُّجَاءَ فَوَاصَلْتَنِي وبقول : فارقفنى غلى متلل منجيل وَكُمْ صَاحَبْتُ مِنْ أَمَلِ مُعَالِمٍ { أَهْلِ مُحَالِ الْآيِ مُسْتَحِيلٍ ، مَحْيِلٍ الْمُعَلَّفِ } .

أخوذ غلى الخواد بغتر ذمعى وأبخل بالثناء غلى البجيل ويقول : لَا يَعْرِفُ الْعَذْلِ\_وَهْوَ مُعْتَدِلُ\_\_\_\_\_\_ فَمِئْلُمْ ۖ فِي فِعَالِمِ ۚ مَئِسَلَ ذامَ فِيمَالِي فَأَنْسِي نَمِسُلُ استخرنبي ستكر مقلتيه نسا { النهال الشنبة من الروح بصب الناء ، ثمل استموان ] . لَمْ يَنْشُرِ الْهَجْرُ لِي هَوَاجِرَةٌ ۚ خَتَّى انْطُوَى مِنْ وِصَالِهِ الأَصْلَى { الأصل/حمع أصبل وهو منتصف النهار ) . قيجانس بين • العدل • و • معتدل • و • مثله » و • مثل • و • ثمالي » و فرتمل، و د الهجر » و • هواجره » و • وصاله » و • الأصل » .

وتستمر تطالعنا القصائد التي يصنع فيها الشعر فى زحمة الجناس والطباق ، يقول أبو مسعيد الرستمبي : لصَنْبَنَ لَحَبَّاتٍ الْفَلُوبِ خَبَائِلًا عَشِيَّةً خَلَّ الْخَاجِبَاتُ خَبَائِلًا نشنذنا عُقْولاً يَوْمَ بَرْقَةً مَشْشَداً ضَلَلْنَ فَطَالَبْنَا بِهِنَّ الْعَقَائِيلَا [ فشقانا/بادينا ، العقائل/حمع عقيلة وهي السيدة الشريعة ] . غَفَائِلَ مِنْ أَخْيَاءِ بَكُمْ وَوَائِلٍ يُحَسِّنَ لِلْعُشَاقِ بَكْراً وَوَالِبَلَا ا بکر ووائل حیاں لقبیلة تغلب <sub>E</sub> . عيودًا فكأن الخسئن منذ فقذتها وَمَنْ ذَا رَاى قَبْلِي عُيُوناً نَوَاكِلًا

وَسَائِل دَمْعِي عِنْدَمُنْ رَسَائِلًا جَمَلْتُ ضَمَّى جِسْنَجِي لَدَيْهَا ذَرَائِعاً والضلى اشدة السقم ، الذرائع /الأساب ) . لِسْرْعَنِيهِمْ عَذْوَا إِلَيْكِ الْمَرَاحِلَا وركب منزوًا خَتَى خَسِبْتُ بِأَنْهُمْ [ السروا / السبرى الرحميل البلا ] . وَإِنَّ رَخُلُوا عَنْهَا رَأَوْنِي رَاجِلًا إِذَا تَزَلُوا أَرْضاً زَاوْنِي نَازِلاً وَإِنْ عَدَلُوا عَنْ جَانِبٍ مِلْتُ عَادِلًا .<br>وَإِنْ اَخْلُوا فِي جَانِبِ مِلْتُ آخِذًا  $\mathbf{A}^* = \mathbf{A}^* = \mathbf{A}^* = \mathbf{A}^* = \mathbf{A}^* = \mathbf{A}^* = \mathbf{A}^*$ 

و وهو أبو جعفر الرامي محمد بن موسى عمران ، وله شعر كعدو الشعر غلب عليه التمجنيس حتى كاد يذهب بهاؤه وبكد ماؤه وكل كثير عدو للطبيعة فمن ملحه التي تستملح من وجه ولا تستجاد من أخر قوله هذه الأيات : فَيَالَكَ شَهْرًا أَشْهَرَ اللهُ قَذْرَةُ ۖ لَّفَذِهُمُونَتْ فِيهِ سُيُوفٌ الْعِدَا مَشْهَرًا { أَشْهِرَ اللَّهُ قَدْرَةٌ /أَعْلَى ، فَنُهْرِكَ أَأَنَّ فَفَسَحْتُ } . وتنظر للجناس في البيتين فتجده الجناس الغث والتكرار الممل.

وبڌكر الثعالبي قصيدة أخرى له بقول فيها : بذمياء متمسودا بفاقرة الفقر أسير سنرأ للخوادث مقصدا فَلَا ضَيْرَ إِنِّي قَدْ شَذَرْتَ لَهَا أَزْرَى نَيْنَ تَكُنْ الْآيَامُ أَرْزَتْ بِهِمْتِي وأورث/حضن واستهالت وأزرى الأزر الفوة ) . لاغلی به قذری واغلبی به قِذْرِی '' ارْتِتْ إِلَى كَهْفِ الْمَكَارِمِ وَالْعَلَا فترى الامعان المفرط فى اصطياد الجناس فالبيت الأول يحمل ثلاثة جناسات فماذا يبقى للمعنى ؟ وفي البيت الثاني يجانس بين 1 أزرت وأزرتني r ثم تأتي إلى البيت الثالث فتجده يتحدث عن لجوئه إلى كهف المكارم والعلا وجعل المكارم والعلا في كهف اطفاء للايحاء الطبيعي من أسهما في العلا وتجد كذلك الجناس المملول المنهريء بين 1 أغلي به قدري ۽ و 1 أعلي به قدري ، . وهذه أبيات أخرى له توضح له حرصه الشديد على الجناس يقول : خبيب بالشط شطت ويازه وغمسسةا للآسود مزاره<br>مزاره 质 كَانَ جَارَى فَجَارَ عَنْى لَا بَلْ ا بعیا<br>ابعیا ئىمگى<br>ئىمگى أيتجاز المستحيات جاڑ ہ والله تَدَلُلاً نۇ غې<sub>س</sub>  $\frac{1}{2}$ ا د د .<br>المست أقراره رَشَاً أَرْسَلِ الرَّشَا مِنَ سلثِ عَلَى عَارِض يَرْوِقْ الْحَمِيرَارُة

 $(151 - 1 + 1)$ 

(٢) نفس العسمعة.

{ العِلْمَارُ /شَمَرَ الرَّجَلَ النَّابِتْ فِي لِحَمِيتِهِ ، طَوَّابِتٍ } . فتجد الجناس يسيطر على الأبيات سيطرة أليمة تذهب بالمعنى فلا ييقى سوى غثاثة الجناس وتكلفه . ونحن حين حمدنا للثعالبي دقة نظره النقدى وإعتراضه على كثرة الجناس عند هذا الشاعر نعود فنقول إن هذا النظر النقدى الصائب قد تخلى عن الثعالبي حين

غاذلسسي غذراً فإن عذارى

عَانَقَ الشَّيْبُ جِينَ طُوَّ عِذَارُهُ<sup>(١)</sup>

يذكر قصيدة لا تختلف أبياتها عما سبق من حيث كثرة الجناس ومع ذلك فإنه يعرف صاحبها ويعرف بالقصيدة فيقول : • أبو جعفر محمد بن العباس بن الحسن .. كاتب بليغ حسن التصرف في النظم والنثر .. وله القصيدة التي سارت في البلاد وطارت في الآفاق لحسن ديباجتها وبراعة تجنيسها وكثرة رونقها 1⁄8°) . وحين ننظر إلى القصيدة لنرى براعة التجنيس فلا نجد مفهوم البراعة هذا إلا أن يكون الجرى الشديد تمحل الجناس واصطياده ، وهاهي ذي القصيدة : ألين أصببحث منبوذا وَمَجْلُمُوا لَيْتُ عَنْ لَذَّ ۚ وَ الْتَغْمِيضِ أَجْفَانِي و فیا /رال عن مکانه وابتعد f . منلطانه مِنْ اغْرَاض وَمَحْمَوْلًا عَلَى الصَّمْبَةِ [ محمولا على الصعبة/أي الأمر الشديد ] . وَتَسْتَفْسُوصاً بِجِزْمَيَانِ مِنَ الْأَعْيَانِ أغياني [الأعيان/أعيان /أعيان النوم سادنهم ، أعياني/أنصبني لأنعسى ] . وَصَوْفَا عِنْدَ شَكْوَايَ مِنَ الْأَذَانِ أَذَانِسَىٰ ( صرفا أرعرامية ) . ومكتبوسا باستنسان ء و.<br>باظفسار ومككومسا

 $\Lambda$  ) من في ١٥٢.  $(1)$  +  $(2)$  +  $(3)$ 

وَخَلْقِي مَيْنَ أَشْفَافٍ وَأَظْسَلَافٍ ثَوْظًانِسِي { تُوْطَانِي أَدَاسِتِي } . كان القصلد مِنْ أَحْدَا ِ فِ أَرْمَانِسِ إِزْمَانِسِ و الإزمان /المرض المرس لاثنغاء له ج. فَكُمْ مَارَسْتُ فِى إصْلَا } ج شَانمى مَا زَأَى شَانى إضافى الأخيرة/أى شائني أى عدوى وخلفت الهمزة فصارت شائى وحذفت البياء النابة لصرورة القامية ) .

وَعَانَيْتُ شَطُوباً جَرُّ عَنْسِي مَاءُ خُطْبَانِ { خَطِيَانَ ابِقَالَ لَلْحَنْظَلِ إِذَا نَصْبَحَ أَحْظَبَ وَالْحَمْدِ تَحْطُبَانٍ } . أفاذت شنبب فودنن وافنث فؤز أفنانسي [الفودان/باحينا الرأس ، نور/رهر ، أفنان/أعصان ) . أغصشهم بأرتاقهم لذى إيراق أغصانى { أَهْصَـهُ /أَشْرَقَهُ بِالْمَاءِ ، أَرْبَاقَ /جمع رَيْق وهو أماء النَّصَمَّ ، إيواق /مصندر حلَّ أورق م وَأَنْضَوْ الْهَمْ عَنْ قَلْبِى ۚ وَإِنْ أَنْضَيِّتْ خِمْسَانِي [التضو /أحلع ، أنضيت /أعلت ] . قضًاءُ الله نَجَازِسي والشجو يتنجاتهي ان ، إلى أرضى الَّتِي أرضَى وَتَرْضِينِسِي وَتَرْضَلِيسِسِي  $\mathbf{A}$  $\mathcal{N} = \mathcal{N}$
ففي كل بيت جناس معتر متكلف ولا تشك في أن الشاعر لا يهمه العطاء الشعرى بقدر ما يهمه تصيد الجناس وهذه الأيبات تمثل نهاية الأمر إلى الصنعة المسرفة والموات الفنني . وهذه أبيات أخرى للصنوبري<sup>(٢)</sup> يستحيل أن تعثر فيهاعلى المعنى بين أدغال تلك الجناسات الكثيفة التي يضيع في متاهاتها هذا المعنى : يقول متغزلا فيمن تسمى • ثغور ، : نشئر الرُبيعُ عَلَى الصُّحْراءِ مَنْشُورٌ ﴿ وَمِسْكَ آذَارَ فَوْقَ الْأَرْضِ مَلْدُورٌوْ و نشر الربيع /رانحته ورباه . آذار /شهر سربان . ملمورو /أی منثور } . قُمْ عَصْفِرِ الْكَاسَ قَبْلِ الْأَذَانِ فَإِنْ يُقْمَ يَوْدُنَنَا بِالصَّبْحِ عُصَفْورَ لْوَاتِرُ الصَّرْفَ وَالْأَوْتَارُ تُوبَرُنِي وَتَصَرِفُ الْفَمْ عَنِّي وَهْوَ مَوْتُورُ { نُوَاتِرِ /نَتَابِعِ رَبُوالِ } . إِذَا دَعَتْنَا عَلَى الْمَشْورِ وَمَشْورٌ لاَ") وَفِي النِّتَارِ وَفِي الْمَنْثُورِ لِي أَرَبُّ ونستطيع أن نجد كذلك الأفراط فى التقسيم كقول الصنوبرى : لَا تَبْكِيَنُ عَلَى الْأَطْلَالِ وَالدَّمَنِ ۚ وَلَا عَلَى مَنْزِلِ أَقْوَى مِنَ السُّكَنِ

وَلِلْمَوْتِ الْوَحْيِي الْأَخْفَ = سو الْقَانِي أَلْقَانِي ( ا { الوحي الأهمر/الهلاك وأصل الوحي البار ، القالي/الأولى صنة الأحمر والثانية أي رمانی ] .

$$
\left\{\frac{1}{2}k_0\right\} \text{log } \left\{\frac{1}{2}k_0\right\} \text{log } \left\{\frac{1}{2}k
$$

فی رِقِهِ عَسَّلِ قَلْبِی بِهِ خَبَّلِ فِي مَشْيِهِ مَيَّل أَرْتَى عَلَى الْعُصْنِ { أَوْلِي أَبْرِكِمْ وَكِلِّ وَبَادَةٍ فَهِي رَبٍّ } . فِی طَرْفِهِ خَوْرٌ یَوْنُو فَیَجْرَحْنِی كأنهُ قَمَشْ مَا مِثْلُهُ بَشْر كأنمها فرشث مبن وجمهه الغسن فِي رَوْضَيَة زَهَرَتْ بِالنَّـــــَجْتِ قَدْ حَسَنَتْتْ يَا طِيبَ مَجْلِسِنَا وَالطَّيْرِ يُطْرِبُنَا ۚ وَالْعُودُ يُسْعِدُنَا مَعْ مُنْشِدٍ لَسِينَ'' ونجد التقسيم كذلك في قول السرى : عَادَ الْأَمِيرُ بِهِ خَضْرًا مَكَارِمَهُ ۚ خَمْـرًا صَنَوَارِمَـهُ ۖ يَيْضًا مَنَاقِبُـهُ تركتهم بين مصبوغ ترانينة مِنَ الدُّمَاءِ وَمَعْضُوبٍ وَوَائِهُ ( التراتب / مظام الصدر ، الذواتب /أعل شعر الانسان ) . فَخَالِرٍ وَشِهَابٌ الرُّمْحِ لَاحِقَهُ وَهَارِبٌ وَذَٰيَابٌ السئيف طالبة و دباب السيف إسانه ] . وبقول : كَالْغَيْثِ يُعْيِي إِنْ مَنَى وَالسَّيْلِ يُو دِي انْطُمَى وَالدَّمْرِيْصُنْعِي إِنَّ رَمَى واطمى إطفاء يصبغي الصيب إن

وبقول :

مُتَرَدَدُ فِي الْجَفْنِ مَاءُ شَقْوِلِهِ مُتَمَعَّزُ فِي الْعَذْ مَاءُ شَبَابِهِ ز هاء الشتون/الدس ، ماء الشباب/النورد والعسارة ) .

وإذا كنا قد لاحظنا هذا الافراط المفرط فى استعمال البديع فإننا نستطيع أن نلحظ روحاً من الاعتدال ، فرفضنا لكثير من الجناس والطباق انما بسبب فقده أى عطاء فني يعطيه مذاقاً مقبولاً ، فالمطابقة مثلاً التي تستحق الاعجاب هي تلك التي يستغلها الشاعر ليبرز التناقض بين الأشياء ولتبرز غربة الانسان ووحدته إزاء الضدية الوجودية التبي لا يستطيع سير اغوارها مثلا .

(١) المستطرف حد ٢ ص ١٤٨

وقد استطاع السرى على سبيل المثال أن يعطينا هذه المقابلة الفنية فالشباب والشيب ضدان متنافران يمر الأول مر السحاب ولا يشعر المرء إلا وصفارة الانذار يطلقها بياض شعره لتعلن بأنه إلى زوال وأن عمره قبض الريح ، وهو فى شبابه يسيم سرح اللهو مضيئاً ناضراً فإذا كان المشيب صار أقتم داكناً : كَانَ الهوى صُبْحاً بِلَيْلِ شَبَابِهِ ۖ فَدَجَا بِاصْبَاحِ الْمَشِيبِ وَٰاظْلَمَا **إدجا /أظلم ] .** 

} مجل /أخلق ] . خيّالاً تَمَثَّلُ ثُمُّ كَانِي رَأَيْتُ الصَّبَا فِي الْعَنَامِ اضنعل { الإسحل/زال } . وَشَاهِدُ صِيْدَق بِقَرْبٍ َ الأخل عبرة افيتنا أمَا لَكَ تزی بضوء الشعل الفراش ىخىئېر<br>مەنبەر إِلَى كُمْ تَطُوفُ بِبَابِ الْمُلُوكِ ؾٛۮ۬ڶ وَطَعْرَاً نطوراً تمجل وطبوراً ور ق<br>العبز وطورا في آ<br>تعبا<sub>ل</sub> غفل وَهُنَّ مَيْرَاحُ إِلَى مَنْ الزمان **ئائ**بات عَنْ أثمفل بِسَمْدِ وَنَحْسٍ كُووسَ النُّوَلُّ أمذليه زَمَانٌ يُدِيرُ عَلَمِي

فَإِحْدَى بَدَيْهِ نَسْجُ الزَّعَافَ ۚ زَاحْدَى بَدَيْهِ نَسْجُ الْمَسَلَّ(')

المتاع الفني اللازم ، فالوجه نبت عنه نجل العيون ، والحطو الذي كان كوثب الابل صار كخطو القطا فى رمال الصحراء والجسم المتهدم كزرع تناهى وثوب قديم والصبا كأنه حلم مر في خيال نامم ثم اضمحل منه وراح .

وهذا التساؤل الحزين الذى مازال يطيف بباب الملوك ينتحر على أبوابهم من أجل فتات الحياة وكطير الفراش بضوء الشعل » ثم هذا التقسيم ليس تقسيماً لفظياً وإنما هو تقسيم فني يمضي إلى أخر معطيات الفن . فَطَوْراً تُنجَلَّ وَطَوْرًا تَعْلَى وَطَوْراً تُعَرَّ وَطَوْراً تُنْدَل

فالتقسيمات ، المتابعة تتساوق مع الواقع النجريبي للإنسان الذى يتصارع مع تناقض الوجود فهو آنا يجل وأنا يغل وأنا يعز وأنا يذل فهو يستخدم المقابلة لتعطي صورة العبثية الوجودية وللدهر الذى يقول عنه : فَاخْذَى يَدَيْهِ تَمُمُّ الرُّغَافُ ۚ وَاحْذَى يَدَيْهِ تَمْشَ الْفَسَلَ والمقابلة التي تجدها فى الأيبات ضرورية ولازمة للمعنىي كما ترى ولا تعدم الاستعارة الحسنة فى قوله : « قد قويم جفاه الزمان » . ومما يلفت النظر أن شعر الطبيعة يأتى مقبولا وسائغا حتى عند الذيين أفرطوا في البديع ولعل السبب برجع إلى أن الموضوع نفسه ثرى وخصب ويستطيع أن يمدهم بصور طبيعية لا تحتاج إلى تكلف وتمحل ولجوء إلى الإفراط في البديع .

 $115 - 1 = (1)$ 

نجد مظاهر الطبيعة السيخية لوحات ندية مزدانة بصور من البديع ولكنه لا تعقيد فيه ولا إفراط . يقول السرى : يَاخِلِيلَنَّ اطْلُبًا وِتْرَيْكُمَا تَسْجِدَاهُ بَيْنَ كَتَاسٍ وَوَقَرْ [الوتر/الثأر: ] . مِنَافَنِي مُسْتَمْتِرَقَ الدُّنْرِ وَقَدْ - رَاحَ صَوْبُ الْمُزْنِ فِيهِ وَبَكَرْ ا مَرَاه رَقْ فِي أَرْجَائِهِ أُمْ هَوَى زَاقْ فَمَا فِيهِ كَذَرْ أَمْ رَبِيعٌ عَنْ جَنَّى الْوَرْدِ سَفَرْ وخلبود سفرث غن وزدما طُوِيَتْ مِنْ يَسْتَطِهِ تِلْكَ الْحَبَرُ مَعْبَدِسٌ يَنْصَرِفُ الشَّرْبُ وَمَا ( البسط /حمع بساط وهي العرش ] . ورقا يين أوراق الشعجر وكان الشمس فيه تتزت فَتَرَاهُنَّ رِبَاضاً فِي غُذُرْ بين غذر يَقعُ الطَّيْرُ بَهَا عَبْق خَالَفْ أَطْرَافْ الْأَزْرْ وَفَرَى يَسْتَهَدُّ بِالطَيبِ لَهُ [ الأزر /حمع لبرار وهو حن الشياب ] . عَلَيْنَا مُتَتَشِرُ ظِل فآلها وغيثوم نشرت أغلامها طَارَ فِي الصَّبْحِ ارْتَدَيْنَاهُ عَطِرٌ وتسبيم غطر الزوض فان ناعِمِ الْأَمَالِ فَيْنَانِ بِكِرْ لَا كغن في ظِلْ وصال سَيَجْسَح [ السجسع /الهواء المعندل بين البارد والحار ) .

فتجد صورة للطبيعة فى أبهى صورها ــــ تجد الجناس الرقبق بين الهواء الذى رق والهوى الذى راق ، وترى جناساً يعطيك صورة للضوء المتسلل عبر الأوراق فكأنه قطع من الفضة ، ورقاً بين أوراق الشجر ، والصورة الشعربة كلها ف القصيدة منساوقة طبيعية غير متكلفة .

( ۱ ) دیرانه می ۱۱۸ .

ويقول الصنوبرى : فَالْأَرْضَ مُسْتَوْقَدَ وَالْكِبْوَ قَتْوَرُ إِنْ كَانَ فِي الصَّيْفِ رَبْحَانَ وَفَاكِهَةَ { التنور /بوع من الكوانين وهي التني يخبز فيها } . فَالْأَرْضَ تَحْرَيَانَة وَالْبَعْوَ مَقْرُورَ وَإِنْ يَكُنْ فِي الْخَرِيفِ الشَّعَلِ مُعْتَوَقَاً { الْمَحْرَقَ الفاح السَّغَلَ وَمَنَّهُ الْمَحْرَقَ السَّخَلَ أَيْنَ لَقَبْحَ . الْمُقْرَرَ البَيْدِ وشدته } . فالأزض متخصورة والجو مخصور وَإِنْ يَكُنْ فِي الشَّنَاءِ الْغَيْثُ مُتَصِيلاً

{ الأرض محصورة إلكنية الماء وصنعونة السنير الذلك ، الجمو محمضور /لسكون هوائه وترآكم سحانه } . مَا الدَّهْرُ إِلاَّ الرَّبيعُ الْمُسْتَنِيرُ إِذَا ۚ أَتَى الرِّبيعُ ۚ أَتَاكَ الرُّغْمُدُ ۚ وَالنُّورُ { الرغمد /لين العيش وبعمته } . وَالْغَيْثُ فَيُرَوْزَجْ وَالْمَاءُ بَلْوَرُ الأزض يَاتَمُونَـة وَالْمَجَــوْ **لْوَلْـوَة** { البلور /أصفى الرحاح } . مَا يُعْدَمُ النَّبْتُ كَاساً مِنْ سَخَائِبِهِ فالثبث ضئزبان سكزان زمجمور يين المنخالس والنشور تشرر فِيهِ لَنَا الْوَرْدُ مَنْضُمُودٌ مُورْدُهُ و المضود /المسنى المرتب ] . التسريس ذاسوسن في المحسن مشهور هَذَا الْبَنْفُسَجْ هَذَا الْبَاسَمِينُ وَذَا فالأزض ضاجكة والطير مسرور تَشَلُّ ثَنْثُرُ فِيهِ السُّخْبُ لَوَلَوْهَا بهخسن صوتيهما غود وطنبور إذا الهزاران فيه صَوْتًا فَهُمَا

{ صَوْلَا /رَفِعَا صَبَوْتِهِمَا ، الْهَزَارَانَ وَاحْدَهَا هَزَارَ وَهُوَ طَائِرٍ حَسَنَ الصَّنْوَت } . تبارك الله مَا أَحَلْنَ الرَّبِيعَ فَلَا تُقْرَرُ فَقَايِسَهُ بِالصَّيْفِ مَعْرُورُ كُمَا تُطِيبُ لَهُ فِي غَيْرِهِ النُّورُ تطيب فيه الصخارى للمقيم بها لاالبسنك مسلك ولاالكافور كافيورا ا مَنْ شَمْ رِيحٌ تَجِيَّاتِ الرَّبِيعِ بَفَلْ فرغم أن الصنوبرى يأتى بألوان من البديع فى قصيدته كما لايخفى إلا أن

الاعندال فى استعمال البديع أتاح لهذه الصنورة السخية للطبيعة أن تبرز وتتضبح .

(۱) المستطرف حد ۲ ص ٤٤٨ .

يقول أدم ميتز : • كان الصنوبرى وهو أول شاعر للطبيعة فى الأدب العربى . يجمع إلى ذلك ولوعا بالسماء والضياء والهواء مع التطلع الى أسرارها الجميلة 1⁄2 . يقول الصنوبرى هاتفاً بحبيبته لتستجلي مجالى الربيع الآسرة : مَا لِلرَّبِي قَدْ أَظَهَرَتْ إغْجَابَهَا يَا رِيمٌ قَومِي الْآنَ وَيَحَلَثِ فَانْظُرِي فَالْآنَ قَدْ كَشَفَ الرَّبِيعُ جِبَيَابَهَا كائٹ مُخاسِنَ وَجْهُهَا مُحْجَرِبَةً يَعْكَمِي الْعُيُونَ إِذَا رَّاتٌ أَحْبَانِهَا وزد نهذا نهنكبي العندوذ وتزجس

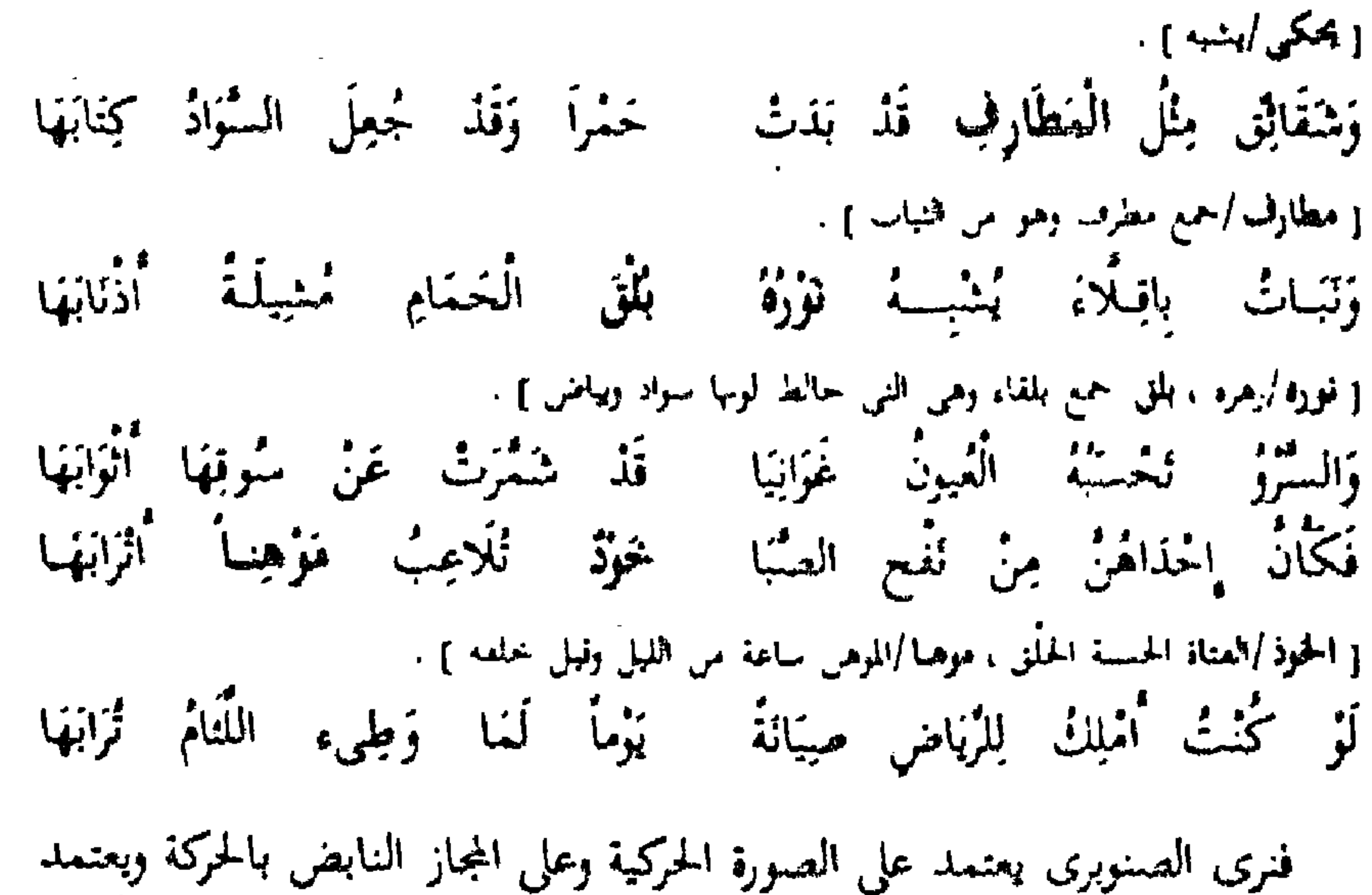

كذلك على تعميق الألوان فالنرجس يحكي العيون ولكن ليس أية عيون وليس فى كل حالة من حالات تلك العيون بل يقيدها بقيد جميل يخدم ما يريد 1 إذا رأت أحبابها » ثم نرى أشجار السرو السامقة غوانى قد شمرت عن سوقها أثوابها لبعطينا صورة تجسيدية كاملة فشجرة السرو تمتد عالية ليس على ساقها ورق ولما كانت في خياله غانية لعوبا فيجعلها كذلك كاشفة عن ساقها ، ولا يزال الصنوبرى بجسد صوره ، فهبات النسيم الناعمة التي تدفع بالأشجار إلى التمايل تشبه صبية ناعمة تلاعب وموهنا وأترابها واختيار هذا اللفظ يدل على حساسية فنية ، فالنسيم لايمر إلا دفقات وكذلك فإن الصورة التي يطبعها أمامنا الصنوبرى لابد أن تتساوق (١) الحصارة الإسلامية من ٢٦٧ .

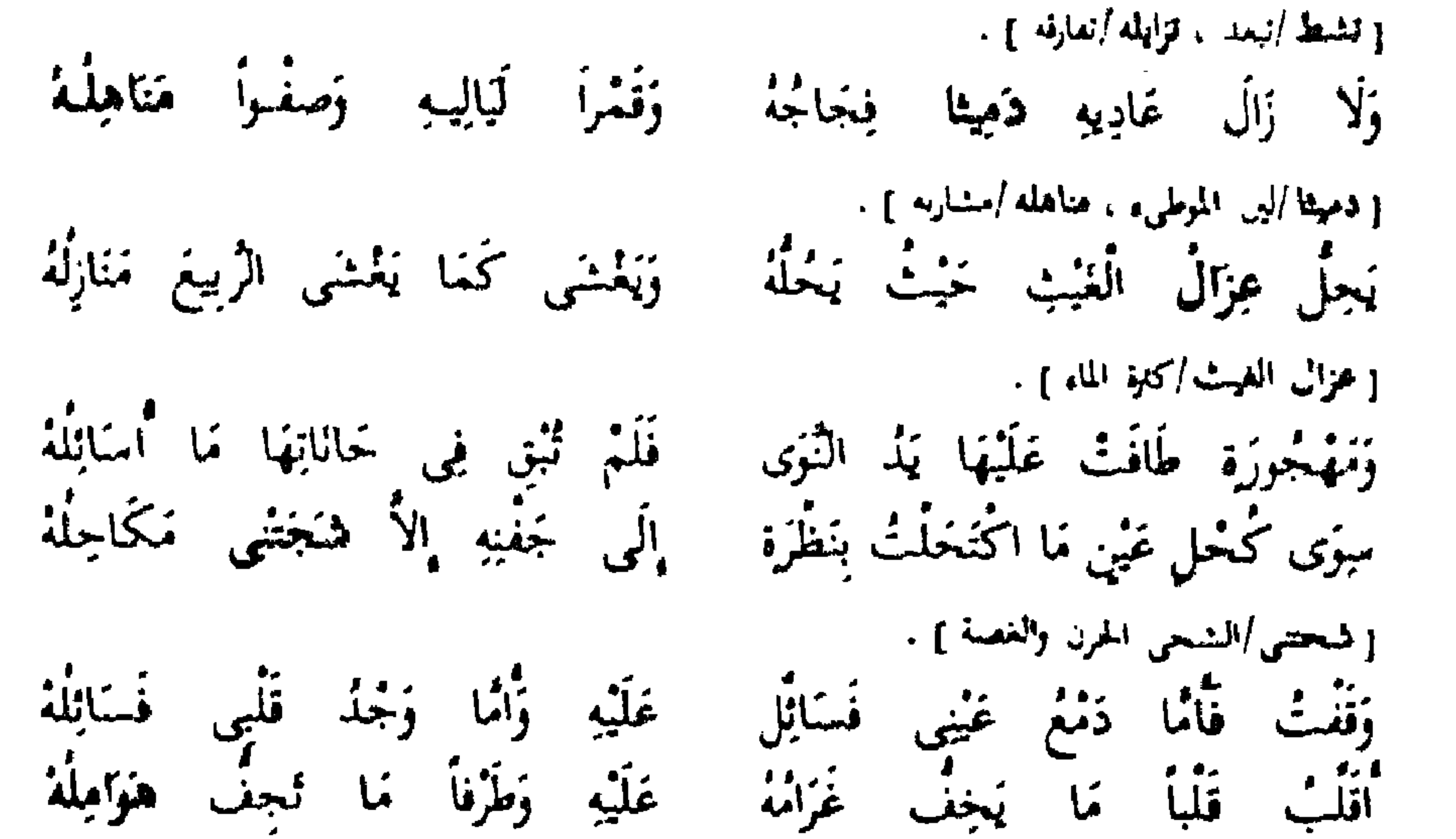

[ هوامله /دموعه الغزيرة ] . بأرخائيه شيمأ إزبا أواصيلة لَعَلَّمِی أَرَی مِنْ أَهْلِ رَبًّا وَإِنْ نَاتْ تحما ودعث شغس النهار أصالله فاصبخت قذ زدَّمْتْ زَبَّا زَوْصْلُهَا وابصتر غاويه وافصر عازلت وُقْلَبِ إِذَا مَا قُلْتُ خَفَّ غَرَامًا: صَبَا الرَّبِعِ غَصْنَ الْبَانِ فَاهْتَرْ مَائِلَةً دَعَاهُ الْهَوَى فَاهْتَرْ يَهْوِى كَمَا دَعَا وَقَدْ جَاشْ مِنْ خَرْ الْفِرَاقِ مَرَاجِلَةً وَهَاجِرَة مِنْ لَارِ قُلْبِي مُسْبَبِتُهَا مِنَ الدُّسْمِ فِي جَفْنَسِيِّ لِلْبَيْسِ جَائِلْتَ وَلَا صَلَيْتُ بِهَا وَالْآلُ بَجْرِى كَمَا جَرَى [ الآل /السراب ] . (١) حد ٣ صلى ١٢ . يتيمة الله هز .

**TYY** 

سنرى ظاهرة تسيطر على النماذج الشعربة النالية وهي ظاهرة البهرجة اللفظية والتكلف المقيت للصنعة وما تجره من تعمل وتحمل للمعانى ــــ نجد أبا العلاء الذي لا يفوته لون بديعي إلا وأتى به في شعره فمثلا حين يلجأ إلى الجناس في بيت لا يكتفي بالجناس بل لابد أن يصنع اللفظان المتجانسان لوناً بديعياً أخر

الموات الفنى والبهرجة اللفظية

وهو رد العجز على الصدر كقوله : يَدَ الدُّهْرِ فِي هَذَيَانِ الْآمَانِي اُمَا لِيَ فِيمَا ٱرَى رَاحَةَ كقوله : خُلْصَتْ لِنَفْسِكَ يَالَجُوجُ قَرَاكِ أَتْرَاكَ يَهْنَا فَاتِلاً عَنْ نِيَّة { قَرَأَكَ بِمَمَى أَتَرَكَ } . فَدَرَاكِ مِنْ قَبْلِ الْفَوَاتِ دَرَاكِ أذراك ذمرك غن ثفاك بجهده [ قراك إعمى أذرك وأدرك أي دفعك ] . سَارَتْ لِتَبْلَغَ سَاعَةَ الْإِبْرَاكِ أبزاك زبك فوق ظهر مطين وابراك /أفصاك وأجهدك ) . بَالَتْ عَلَيْهِ شَوَاهِدُ الْأَفْوَاكِ أَمْرَاكِنْ أَنَا لِلزَّمَانِ بِمُعْتَصِيدِ { المحصد/الدى أن حصاده ، الأفواك /من أموك الرزع عطم واشند وَّان حصاده } . مَاكَانَ مِنْ خَطَيَاً سِوَى الْإِشْرَاكِ (١) أشراك ذتبك والمنهيبين غافر [المراك العواك). فممع حرصه على الجناس حرصاً شديداً يستغل اللفظين المتجانسين ليصنعا . و العجز على الصدر • وماذا ترى من أمر الجناس إنه كما يقول الدكتور شوق ضيف • فقد تحول الجناس عند المعرى • عن وجهته الأولى ، وأنه بديع مستطرف إلى وجهة لغوية بريد بها الشاعر أن يثبت قدرته اللغوية وبضرب الدكتور دليلا على ذلك بيته : (۱) اللرومیات ص ۲۱۲ حد ۲ .

{ فَتَوَىٰ دَيْلٍ ، فَسَبْ اَشْتَغَلْتَ ، فَوَالَدْ أَيْنَ دَاكِيَاتِ بِنَدْ تَفْسَى مَلْبَهِدْ ( جمع كثيرة ) } ويعلق عليه قائلا ، فقد استطاع أبو العلاء أن يلفق جناساً أشد صعوبة من ضروب الجناس السابقة إذ ألفه من كلمة وحرف في كلمة أخرى وكأنه يريد أن يخطو بالشعر خطوة جديدة في سبيل التعقيد فإذا هو يجانس بين القافية وبين ذوى الأولى وحرف الكاف النالى لها . أرأيت كيف أصبح الجناس عند أبى العلاء عبثاً لغوباً لايراد به شيء أكثر من النصميب في الأداء 1⁄8 . ونعرض نموذجا يتبين منه هذا التصنع المؤلم والبهرجة اللفظية التي تضر بقضية الشمر ضررا بالغا ، يقول أبو العلاء : أَوَانِيَ - مَنْهِ - قَالَتِي - أَوَانِبِي - وَقَدْ مَرَّ فِي الشَّرِّحْ وَالْعُنْقُوَانِ { أَوَالَىٰ بَرَبَ إِنَّ ، أَوَالَىٰ الثَّانِيَةُ وَقَتَىٰ وَرَمَنَىٰ ، الشرح والعنقوان أعمني الفوة والشباب } . وَصَنْعْتُ بُوَانِسَ فِي دِلْيَةٍ وَالْقِيْتُ لِلْحَادِثَاتِ الْبُوَانِسِي { الوَّالِي /عَمَوْدَى اللَّذِي أَرْفِعَ عَلَيْهِ حَسَمَتَى ﴾ الْعَوَالِي /عَطَاءَ الصَّلْسُ ) . فَوَانِيَ صَيْبَعًى فَلَسَمْ أَقْرِهِ أَوَائِلَ مِنْ عَرْمَتِي أَوْ قَوَانِي [قَوَالَى الأَوْلَى حَلَّى ، وَالْقَانِيَةِ اُلْحَمَّعَ النَّائِيةِ الْوَالِينَ } . وْوَانِيْ خَوْفُ الْمُقَامِ الدِّمِيتِ - سِمْ عَنْ أَنْ أَكُونَ خَلِيلَ الزَّوَانِي

ذَوَى كَالرُّوْضِ رَوْضُكَ يَوْمَ هَيْتَ - جِمَارِ مِنْ لَظَى أَسْفِ فَوَاكَ

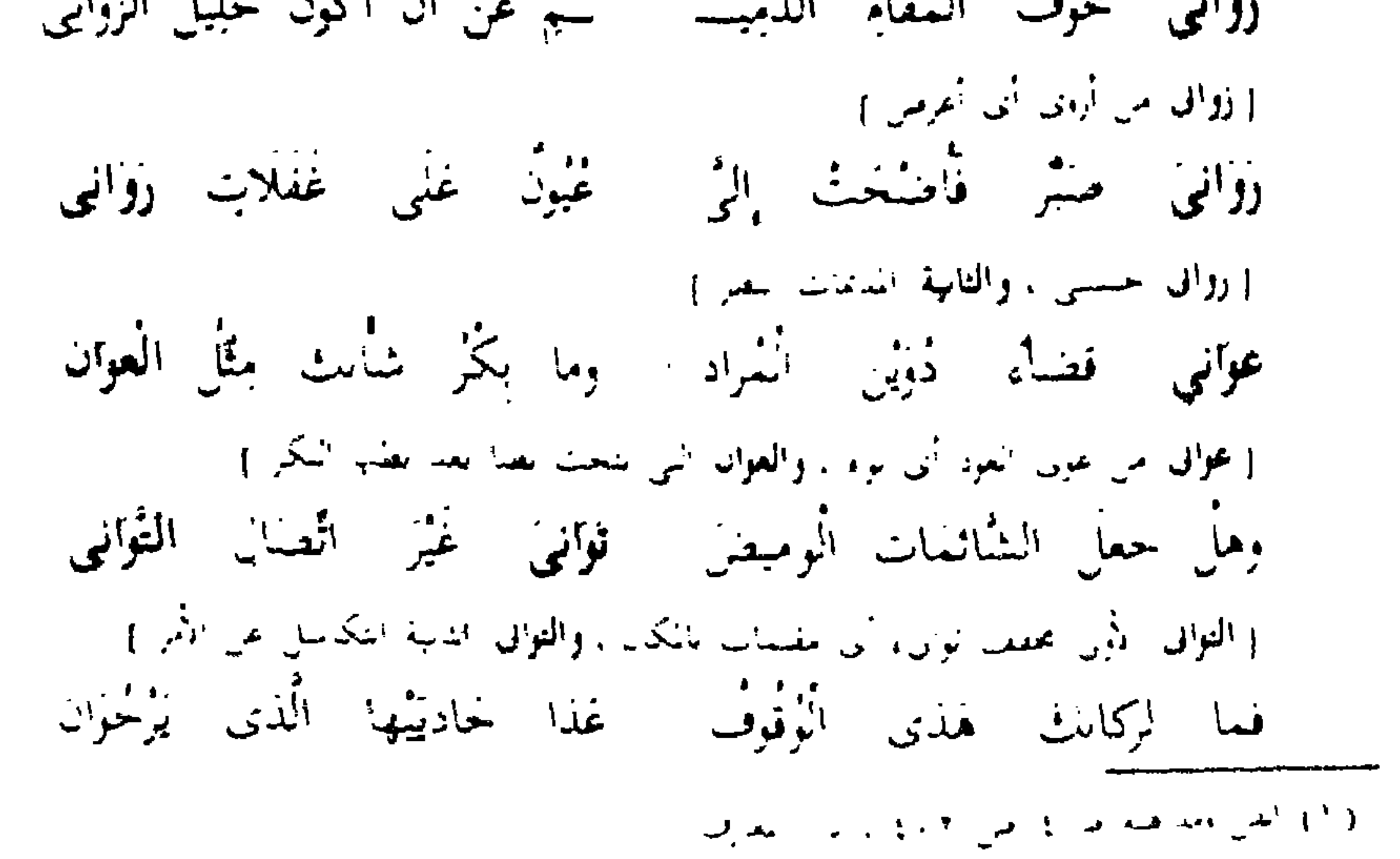

ن ۲ ۲

بَهَا عَلِمَتْ أَيْ وَفَتِ حَوَانِي حوانسي ينسورد أغناقهسنا وحوانى الأول متلاب والثانية مسسى إ هَوَانِيٌّ مَلْيَنَّا عَسَى هَوَانِي .<br>وَلَمْ يَلْقُ فِي دَهْرِهِ أَخْرَلِي { هَوَالَى، حَمْدٍ هَاعَةً وَهِيَ الَّتِي تَطَلَّى النَّفْتِينَ الأُخْرَبِ بِاللَّهَارِ ، هَوَالَى دَقَ } تَحْنَثُ عَمَّةً فِي الْعَالَمِينَ الْغَوَانِي وعندى سنر بدى الخديث ( بدی اخدیث آی آیا)

إلى أن يقول : وَإِنَّ تَعْرِفَا النَّهْجِ لَا تَقْفُوانِ فإن تقفوا أشرى تمخمشة [ بقفوا أيتسع الأثر ] وَلَادِي بِلْطَيْفِ أَلَا تَعْفُوْاتِ وقذ أمر البجلة أن تصفحا فَهَا يُقْفِرَانِ وَلَا يَتَخَلَّوْانِ إذا مَا خَلَا شَبْحَى مِنْهُمَا بنا في مراجله يقلبوان فلينا البقياء وألسه يترحما { قِلِيمًا كَرْهَنَا ، يَقْلُوانُ يَسْتَرْفَانَ سَبَوْدًا عَلَيْهِ، } . والحبار تما كان لا يَجْلُوانِ وكم أجحليا غن رخال قضوا أعليا كننفا ويحلوان يكتشفان . ن فَلْتَكُسُّ بِالدَّفْ مَنْ تَكْسُوانِ وَإِنَّ عَرَيْتُ كَاسِيَاتُ الْغُصُوُّ

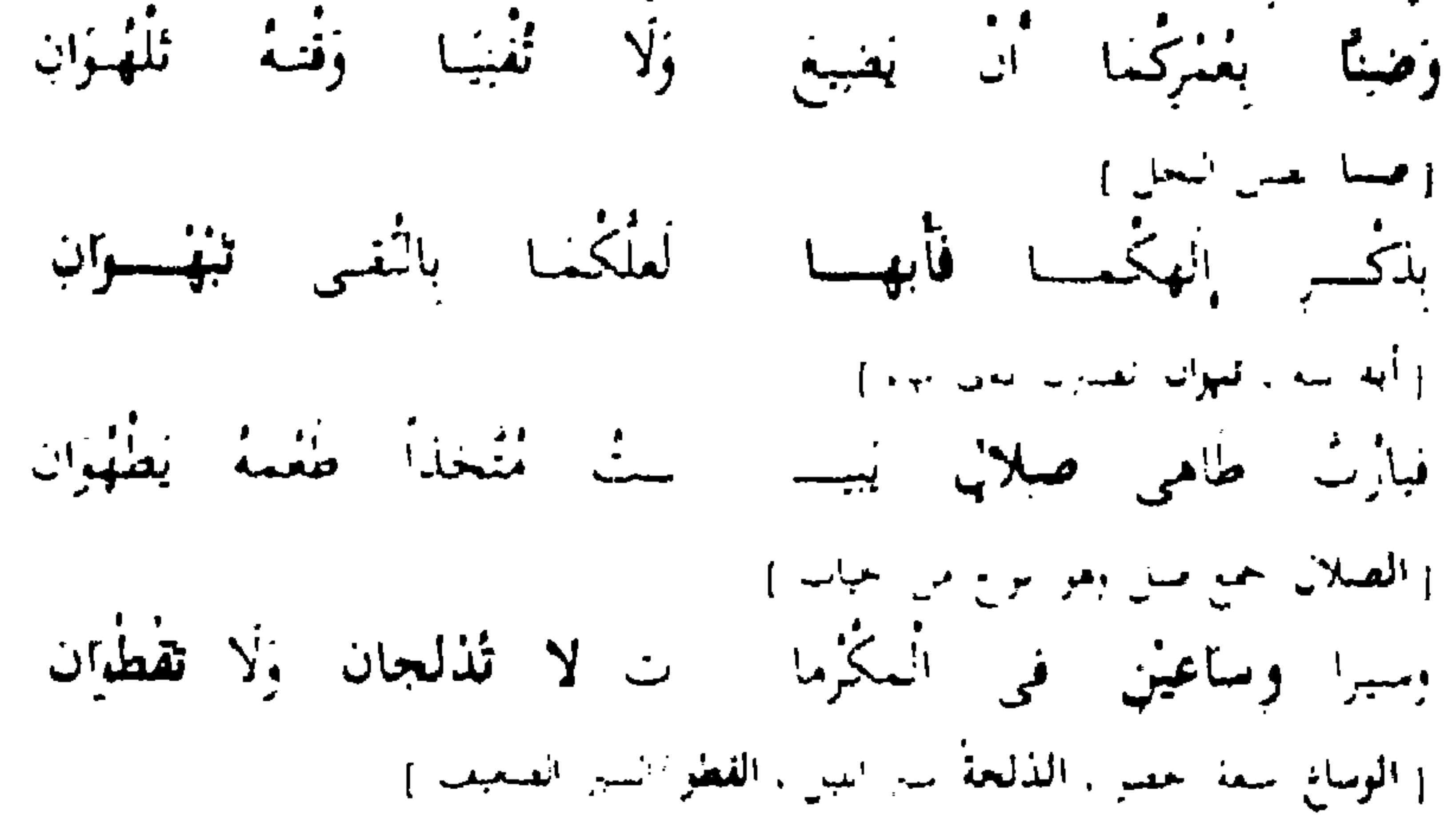

مُطَا بِكُمَا قَدْرٌ لَا يَزَالُ خِدِيَدَاهُ فِي غَفْلِةٍ يَعْطُوَانِ (١) ( يحظوان إحداد في سيرهما ) . فماذا ترى من أمر أبي العلاء إنه يفرط في عبثه اللفظي وفي جناسه المر الذي بيرهق النفس ويوجع الذهن في رد الاعجاز على الصندور لا لجمال فني ولا لتساوق فكرى بل لمهارة كاذبة وتعقيد مرير ويحاول الدكتور طه حسين تعليل ذلك العبث .

يقول الدكتور طه حسين : • فقد قصد أبو العلاء إلى هذا العبث اللفظي وأطال التمسك وجد فى البحث عنه ورضى حين انتهى إليه ووجد من سامعيه وقرائه من رضتي عنه كما رضي ، وابتهم به كما ابتهم ، وقد كان هذا التكلف اللفظي شائعاً بعد أبي العلاء والناس يختلفون في الرضا عنه والسـخط عليه . ولست أرضي عنه كل الرضا ولا أسخط عليه كل السخط ولا أحب أن أوجه شباب الكتاب إلى هذا المذهب أو ذاك وإنما أتوسط بين الأمرين وأحب أن يقاوم شباب الكتاب والشعراء بعض المقاومة هذه الثورة العنيفة التي ثرناها على العنابة باللفظ ، وأن للألفاظ فى نفسها قيما ذاتية إن صح هذا التعبير تقدرها الآذن وتحدث فى النفس لَّذَةَ مُوسِيقِيَّةٍ خَاصِبَةٍ لاَ يَنْبِغَى أَنْ يَهْمَلُهَا الأَدْيِبِ ، بَلْ يَحِبْ أَنْ يَعْنَى بها ماوسعته العناية بشرط أن لا تفسد عليه معناه ولا تضطره إلى الهذيان ا'' .  $\mathbf{r} = \mathbf{r}$  , and  $\mathbf{r} = \mathbf{r}$  , and  $\mathbf{r} = \mathbf{r}$  , and  $\mathbf{r} = \mathbf{r}$  , and  $\mathbf{r} = \mathbf{r}$ 

بهذ مًا هَاسَه فِي الْمَنَاةِ وَهَانِي تَحْمْ أَهِيرَ فِي عَاصِفَاتٍ گھو/درت الربح التراب عليه ، حاب/أنم من الحوب الإثم ، حالي/آنز وجامل . ( أمير : من أمارت الربح التراب : أثارته عليه . حاب : أثم أذنب . حالى  $\cdot$  ( المحاباة : الايثار ) جهد أبى العلاء يتجه إلى الجناس ليقرر أن الزمن دوار وأن الظالم يلقى جزاءه

وهبى فكره ساذجة وبسيطة ولكن أبا العلاء يلف وبدور حولها وبعقد المعنى تعقيدا لا طائل وراءه . إن الجناس الذي التزمه أبو العلاء في لزومياته لم يعد الجناس الفني الذي يخمدم المعنى ويعطى طرافة فنية فأبو العلاء يستعمله للدلالةعلى مهارته اللغوية انظر إلى هذه الأبيات :

فتنتفنى قوتى إنتأنحذ قويمى عَذِيرَى مِنَ الدُنْيَا عَرَتْنِي بِطُلْعِهَا وَأَضَلَكَ مِنْهَا فِي مُمُوتٍ مُوَفِّقِ وَجَذَتُ بِهَا دِينِي دَنِيَّاً فَضَرَّنِي المروت/جمع مرت وهي الأرض لاست فيها ، مروَّ لي/تحميف مروءل وهي الفضل . أَهْوِنُ كُمَا خَائَتْ فُقَابٌ لَوْ أَنْنِي ۚ \*فَدَرْتُ ۚ عَلَى ۚ أَمْرٍ ۖ فَعَدَّ ۚ أَخُوَّتِى أخوت/أنقص ، العقاب/من السنور .

بَأَرْفَعِ صَوْتِي أَيْنَ أَرْفَعَ صَوْتِي وَأَصْبَعْتُ فِي نِيهِ الْمَعَيَاةِ مُنَادِياً أرقع صول/أشدة ، أرقع صول/أنيم مغارل . نَمَا لِمَنَامِي لَيْسَ يَغْسِلُ حُوْمِي وَمَمَازَالَ حَوْيَسِ رَاصِيدى وَمَسْوَ أَخِسْسِيْدَى الحوت/الدسه ، الحوة/سواد الأنم . هَوَاتِ فَوَيْحِي بَيْنَ أَسْكُنُ هُوْتِي رابي زب الثاس فيهقا مُتَابِعًا الموة المبرة . أثيثك فاشكر لا شكرت أنويمي أتؤلك يا إنسى ومن لى بأنى أبوتك صرت لك أبا .

ونسال عما وراء هذه الجناسات التي لايخلو منها بيت فلا تجد جمالا ولا فنا وإنما تجد البحث عن المهارة والندليل على المعرفة بمفردات اللغة فالجناس في هذه الأبيات أشبه بحجارة صمماء تتشابه فى اللون أو الحجم ولكنها مهما تشابهت أحجار لا حياة فيها ولا جمال ولعل ابن خلدون لم ييعد حين قال : و كان الكثير ممن لقيناه من شيوخنا في هذه الصناعة الأدبية يرون أن نظم المتنبي والمعرى ليس هو من الشمر في شيء لأنهما لم يجمِها على أساليب المبرب 1⁄2. إننا نستطيع أن نقول ان الظروف التعسة التي صاحبت حياة أبى العلاء والتي جعلته ينحو بالشعر منحي أليمأ في التعقيد والإعنات الفكرى ـــ هذه الظروف كانت سببأ إلى اعتماد على الدوران في إطار اللفظ والصنعة المرهقة واستفلال ألوان البديع فى إظهار البراعة والقدرة على استغلال المعرفة اللغوية مما أدى إلى تحول البديع إلى تمقيد لفظي وتمويه فكري ونحن إذا نظرنا إلى اللزوميات وماجا من تكلف بديعي يحزننا أن نرى هذا الجهد بنساب كنهر فى رمال الصحراء سرعان ماتبنلعه حبات الرمال حيث تشهى إلى وادى العدم بل ان أبا العلاء يتباهى بهذا الجهد الضائع فيفول : • وقد تكلفت في هذا التأليف ثلاث كلق : الأولى أنه بنتظم حروف المعجم عن أخرها . والثانية أن يجميء روبه بالحركات الثلاث وبالسكون بعد ذلك . والثالثة أنه لزم مع كل روى فيه شيء لايلزم من باء أو قاء وغير ذلك من المديوق و(٢) أي أن الديورات في ابدا الطاف حزابهات للقداف ولا في أن تشصور

221

فَمَا سَبَأُوا الرَّاحَ الكُمِيتَ لِلَّذَّةِ ۚ وَلَا كَانَ مِنْهُمْ لِلْجَرَادِ مِبَاءُ السياوا/اشتروا ، الكمميت الحسر فن لونها سواد وحمرة ، نسهاء/سبي ، الحمواد/حمع حريدة وهي العدراء . وَلَوْ مُصُّ لِي تَيْنَ النُّجُومِ خِيَاءُ إِذَا مَا خَبَتْ لَارُ الشَّيْبَةِ سَاءَنِي الص"ني وأقير، خيت\العلقات. فَأَضْعِفُ إِنْ أَجْدَى لَدَيْكَ بِهَاءُ (١) آرَامِيك فِي الْوُدُ الَّذِي قَدْ بَذَلَّتُهُ أرابيك/تمميل ، أراليك أى أناطت .

ومثله قوله : ويُهَدُّ أَخْرَقَ كَالظُّلامِ الْمَخاضِبِ من بخضب الشمرات يحسب ظالماً بِمَذْوِيَ فَمَا أَعْذَنْنِسَ الثَّيْنَاءُ ثَنَاءُبَ عَمْرَوْ إِذْ ثَنَاءَبَ خَالِدٌ

إِلَى الْمَعْيِنِ إِلاَّ مَعْشَرُ أَدْبَاءُ رَمَا أَدَبَ الْأَنْزَامَ فِي كُلِّ بَلْدَةِ أدب/دها ، الميز/العش والكذب .

فأبو العلاء يتعب نفسه ويشق على قارئه بحرصه على البديع وتعقيده أى تعقيد فرد العجز في الأبيات السابقة وفي كثير سواها لا يزيد عن كونه معادلات لفظية يديرها الشاعر في ذهنه وبلجأ إلى الألفاظ ليضع مدلولها ولنستطيع أن يظفر من هذا المضغ الردىء برد الأعجاز على الصدور ويين العجز والصدر بشيء ضاع الشعر وتاه معناه .

> (١) اللروميات حد ١ ص ١٦٧ .  $(3)$  می $(3)$ .

لم كل هذا الاعنات من أجل الجناس الذى يسمح سماجة شديدة فى مثل قوله : وَاعْتَكَ دُيِّاكَ مِنْ الْفُوَّادِ وَمَا وَاعْتَكَـٰفِىالْعَـِٰسْوَمَعْ حُسْنِالْمُوَاعَمَاةِ راصت/أحاضت ، والمواهاة/من الرعاية أي الصاية والاهنهام . أو غوله :

بَنْسُو آدَمٍ يَطْلَبُسُونَ الشَّيَرَا - لا عِنْـل الثُّلُوبُا وَعِنْـلِ الثُّرَى القرانغصير القراء وهو العني ، والقها/عيم والفهي التراس . أو قوله : الْفِيتْ فِيهَا جِئْنَهْ مُعْتَوْبًا وَإِذَا هَنَيْتُ أَلْمَرْءَ لَيْسَ بِمُعْتِبٍ هيسته/أى هاتهت ، المعتب/من يتفيل العنب . أو قوله : منو الخسيسية أوباش أخطأه تعسيست بالمناالذنيسا فأف لنسا بل ما رأيك لى قول أبى العلاء : وَدَنياكَ إِنْ قُلْتُ أَقَلْتُ وَإِنْ قَلْتُ نَمِنْ قُلْتٍ فِي الذِّينِ تَجْتُ وَعَلَّتٍ

فلستا تفصت ، فلمت انغصت ، فلستا كرهت وأبعصت ، فلشا اهلاك .

( قلت : صبارت قليلا ، أقلت . رفعت ، قلت : أبغضت . القلت . الهلاك علت من عله : سقاه مرة بعد مرة ) .

فهل من الممكن أن نسمى هذا شعرا أو شيئا يشبه الشعر ؟ أو حين بقول : غَلَثْ وَأَغَالَتْ نُمْ غَالَتْ وَأَوْحَشَتْ ۚ وَحَشْتْ وَخَاشْتْ وَاسْتَغَالَتْ وَمُلْتِ للحلت/من العلو ، وأغالت أصفت عبلاء وهو لين المرضع الحامل ، أوحشت/صارت موحشة ، لهالت/فنت ، وحشت/أكترن من الحطب النشعل البار ، وحاشت/معت ، واصتمالت/أغوت ، وملت/سعت

نم إذا لجلَّ إلى التفسيم أو المطابقة تجدهما يقومان على أساس لغوى لاعلى أساس فني أي أن المطابقة أو التقسيم ليس وراء واحد منهما وعاء فكرى بل تخس أن المقصود إظهار القدرة عليهما كقوله : ونتجم نظور ونجم يرى نتهار يمضي وأنيل تهجى يغور/ئىنىي . نو قوله :

فَرْزَائِيمٌ وَبَوَاكِرٌ وَمَعَارِفٌ وَمَنَاكِرٌ وَخَـوَاضِرٌ وَبَـوَادِ وعندما يلجأ إلى الاستعارة فلا تجد لها تلك الطرافة الساحرة التي كانت تطالعنا عند مسلم وأبى تمام إنهاتفتقر إلى ذلك الألق العجيب الذي كانت تضيء به استعارة أبي تمام ، يقول أبو العلاء : مَاكَانَ حَبْلُ الْغَيْشِ إِلاَّ مُعَلَّفاً ۖ بِعُمْرَةِ ۚ أَيُّمَامِ الصَّبَا ۖ فَتَقْضَبَهَا تقصب/النطار . إن الاستعارة كما نرى مكونة من المفهومات القديمة التقليدية وهو حميص على تكرارها كقوله : يُدْ الْخَيْ إِلاَّ وَهْيَ تَحْشَى الْقِضَابَهَا وَإِنَّ حِبَالَ الْعَيْشِ مَا غَلِقَتْ بَهَا حلفت امسکت . وإذا لجأ إلى • حسن التعليل ، أتى به واهنا شاحبا كقوله : أَمَا تَرَى الْغَيْمَ لَمَّا اسْتَضْحَطَكَ التَّخَبَّا قَافْتُوفْ مِنَ الضَّمْعَكِ وَاحْمَدُرُ أَنْ تُحْالِفَ؟ فهو يريد أن يقنعك بأن الضحك يجب أن تتخوف من عواقبه ويعلل لذلك فيضرب مثلا بأن الغيم حين استضحك بكى يقصد تساقط المطر وتسأل عن الذي استضحك الغيم فلا تجده وتسأل عن العلاقة أي علاقة فلا تشعر بها .

البحر فالنعش بغرقهم فى موج الردى ومن أول الأمر نلحظ انفكاك الصلة التشبيهية فالسفينة لا تغرق الناس وإنما تحملهم فوق ظهر الموج وإذا حدث إغراق فذلك خرق القاعدة وليس أصلا فى السفينة الاغراق حتى ينخذ من ذلك نكأة إلى التشبيه .

بل ان أبا العلاء يقع فيما هو شر ذلك ، يوپد أن يحدثنا أن الدهر قد بلغ المشيب فكيف يدلك على ذلك ، يدعى أن نجوم الليل ــــــــــوالنجوم بيضاء كما نعلم وهذه النجوم لون المشيب الذي غزا غياهب الليل وهو كما نرى تشبيه ضحل متكلف لاصلة له بأى واقع تشبيهي بقول : تَقَادَمَ عُمْرُ النُّعْمِ خَتَّى كَأَنْمَا ۚ لُجُومُ اللَّيَالِي شَيْبُ هَذِى الْعَيَاهِبِ

المهاهب/الظلمات .

ومن أمثلة هذا الزيف الشعرى واللجوء إلى البهرجة اللفظيةنجدابن ً سناء الملك المتوفى سنة ٦٠٨ هـ في هذه الصورة الوهمة التي اندفع إليها الشعراء والذين جعلوا البديع إسرافاً فى الصنعة وتهويما فكرياً لاطائل وراءه هذه صورة خمرية لابن سناء المللك بقول فيها :

فيي مُشْلِس مَطَر الْكُنُوس بِرْبْعِهِ وْبْلْ وْغَيْنُمْ الثُلُمُ فِيهِ صَنْفِيقُ المُهلَّىٰ الكثير ، هُيمَ النَّدَادِحَانِهِ وَاللَّهِ حَوْدَ طَيَّبَ الرَّسْعَةِ إذا احترق . البابلسسي تحروق وْكَأْنَمَا النَّهْ الذَّكِيلُ غُلَالَةً فِيهَا بُرُوق

العلالة/الفساش الرقيق.

شَفْسَقَ يُعْرَبْكُمْ إِلَيْبِهِ شَفِيسِسْقَ وَّاس الْمَعْبِيبُ بِكَأْمِيهِ وَكَأْنَهَا فَسْرَتْهَا فَتَغِفَأَ لَأَنَّ نَسِيَنَهَمَا الْمِسْكِنَّ مِنْ أَلْفَاسِهِ مَسْرُوقٌ المشغف/الولع والتعلق . وَجَهَلْتُهَا وَعَلِمْتُ أَنْ رِضَابِنُهُ رَائِحٍ وَإِنْ لِسَائِسِتُهُ إِنْبِسِسَوَّلَا) أرأيت إلى تلك الصورة الغربية حقاً وإلى تلك الاستعارات المركبة تركيباً فكرياً غربياً ؟ الند والبخور تملأ جو المجلس فهو غيم صفيق والكؤوس فى هذا المجلس وبل وامطار ، ثم لا يكتفي بذلك بل أن الصورة لم تكتمل بعد في خيال ابن سناء فإن البيت الثاني يحمل بقية هذه الفكرة الملتوبة أن هذا البحنور المتصاعد في جو المجلس هو غلالة أو كالغلالة وان كتوس الحمر البابلية لها بروق وبقصد بالبروق لمون الحمر وهذه البروق تخرق تلك الغلالة ثم هذا الحبيب رضا به راح ولسانه ابريق وتصور هذا اللسان العجيب أنه للجرى وراء الصور وعقد استعارات متوهمة غړبية .

إن الشاعر أى شاعر يخدع نفسه قبل أن يخدع الآخرين إذا اعتقد أن تعقيد الفكرة يعنى تعميقاً لها وأن تجزئة المعنى يعتبر ابتكاراً فنياً وواهم من يظن أن الحيل التمبيهة هي الفن والابتكار إنها فى واقع الأمر وحقيقته لاتعدو إلا أن تكون مزقاً وأشلاء تثير الاشمرار ، فعندما بقول ابن سناء :

أَثْرَى دَرَى ذَاكَ الرَّقِيبُ بِمَا جَرَى بَائْتْ مْعَانِقْتِي وَلَكِنْ فِي الْكُرْي رَدْعَاً وَشَمْ مِنَ النَّبَابِ الْعَنْبَرَا وَنَعْمُ دَرَى لَمَّا رَأَى فِي بُرْدَتِي المردع أنر الرعفران بالنوب إ

أترى ذلك التخيل والتوهم أنه رأى حبيبته فى المنام فإذا أتى الصباح فإذا فى يردنه ردع وفى ثيابه عنبر من أثر المحبوب هنا يستحيل الشعر إلى أكذوبة سمجة وينحط الفن إلى الحضيض وتتحول الكلمة الذكية واللمحة الدالة إلى غثاثة

ورثانه .

 $(1)$   $2/2$   $(1)$   $4/3$   $(1)$ 

يهنىء ابن سناء الملك صلاح الدين الأيوبى بانتصاره على الصلبيين واستسلام حلب فبقول : وَبَانِنَ أَيُوبَ ذَلَتْ نَيْعَةُ الصُلْبِ بمذأنة التزك غزت ذؤلة العزب اليعة/للمارى كالمسحد للمسلمين والصلب إجمع صليب . جَلِيَسةُ النُّجْمِ فِي أَعْلَى مَرَاتِبِهِ وَطَالَمَا غَابَ عَنْهَا وَمَمَى لَمْ تَغِب أخلى من الشهد أو أشهَى مِنَ الضَّرْبِ وتنا لغثنة كمنشئوق تغشعة

الضرب/المسل. نسر عننها بلاغيظ ولا ا حقيقي<br>مستخدمي وَسَارَ عَنْهَا بَلَا جِمْدٍ وَلَا غَضَب طيًا كُمَا طَوَتِ الْكُتَابُ لِلْكُنْبِ لطوى البلاذ والهلبها كنائية أرضُ الْجَزِيْرِةِ لَمْ تَطْفَرْ مَمَالِكُهَا بِمَالِكٍ فَطِنٍ أَوْ سَائِسٍ دَرِبِ إلاَّ بَرَأَى خَصَبَى أَوْ بِعَقْلِ صَبَى مَمَسَالِكَ لَمْ يُدَبِّرُهَا مُدَبِّرُهَا مِنَ الْمُسَادِكْمَاصَكْتْ مِنَ الْوَصَب خَتَمِي أناهَا صَلَاحُ الدِّينِ فَانْصَلَحْتُ الوصب/شدة المرض. وَقَدْ خَوَاهَا وَأَعْطَى بَعْضَهَا هِبَةَ قَهْرَ الَّذِى يَهْبُ الْبَلَادَ وَلَمْ يُهْب ووصلة ليلاد الغير بالعنسلب وَمَدْ رَأْتْ صَنْدُهُ عَنْ رَبْعِهَا خَلَبٌ طلب اسدينة ، والحلب العطايا . مِنْهَا إِلَيْهِ وَأَبْدَتْ وَجْهَ مُكْتِبِ غَارَتْ عَلَيْهِ وَمَدْتْ كُفْ مُفْتَقِر وَأَكْفَبَ الصُّلْحَ إِذْ نَادَنْهُ عَنْ كُلبِ واستغطفته فوافنها غواطفسه أكثب افرب والكثب انغرب . وَخَلْ مِنْهَا بِأَنْقِ غَيْرِ مُنْخَفِض للصاعيدين وبريج غير منقلب مَلْكَ الْمُلْسِوكِ وَمَوْلَاهَا بِلَاكَذِبِ (١) نشخ الفنوج بلامين وَصَاحِبُهُ المين سوالكدب واحد . فهو يقلد أبا تمام فى فتح 1 عمورية ، ويتخذ نفس الوزن والقافية ولكن شتان يين واليزيدين وال ( ١) ديرانه مي ١..

فتجد الإفراط الكثير في تصيد الجناس أو الطباق فهو يطابق في الأول بين عزت وذلت وفي الثاني بين غابت ولم تغب ثم تجد الجناس المشتق الذي يعتمد على مجرد أننداعى اللفظي الذى لا يكلف مجهوداً ولا ينحمل مشقة نجده بين و مانعنه وتمنعه ، وبين ه تطوى وطيا ، وبين ه الكتاب والكتب ، وبين ه ممالكها وبمالك ؛ وبين ويدبرها ومدبرها و وبين وهبه ويهب ، وبين و حلب والحلس ، وبين ه استعطفته وعواطفه ، وبين و اكتب وكتب ، وبين و فتح والفتوح » .

ونمن حبن نحصي تلك الجناسات لا نعنى مجرد الإحصاء ولكمنا نستدل بها على أن الفن يتحول إلى بهلوانية لفظية وإلى انتهاك للمدلول اللفضي وما يخويه من معان وإن استغلال الجناس والدوران في حلقته يدل على أن الشاعر أو الفنان أصبح يعيش على انسطح الفني وبلوك المظهرية الشكلية للأشياء ولا يحاول الانصال بالمصي أو المضمون الفكرى بل يقف عمد حمدود المظاهر ويصبهع الجناس بحروفه المتقاربة ضوضاء وتشوبشا . ونجده كذلك يحاول توليد المعاني وبحاول التعلمل الجاف كقوله : وَأَمْلِي عَلَيْهِ وَهُوَ فِي الْأَرْضِ يَكْتُبُ وَأَشْكُو إِلَى لَيْلِ الْعَلَماائِمِ غَذْرَهَا الغدائر أالشعر . فَإِنْسَانُ عَنْمٍ قَبْلُ بِالدَّمْعِ أَمْتَهَبُ<br>وَسَاالشَّمْنُ الْاَالشَّيْبُ وَالْرَوْيُّ رَبْسَ (١) وَإِنْ مُنَابَ زَامِيهِ الْيَوْمَ مِنْ مَرْ هَجْرِهَـــا ومتيب الفنى عِثْدَ الْفُتَاةِ يَشِينَهُ وتجدد الحرص على الجناس والافراط فيه حين يقول : عيك وَمَا كُلُّ مَنْ سَعَبِي سُعِبَدًا والسعلي مازال ساعياً في مَسَا وَمَا رَقَمَى لَلْعَلَاءَ مَنْ رَقْبُداً وَأَنْتَ تَنْفِسِي الرَّفْيَاذَ مُرْتَقِيساً لَا مُسْمِدًا لِي عَلَى الرَّمَانِ وَلَا سَعْدًا وَلَا عَاضِدًا وَلَا عَضُدًا!!) المسعد اللغين والعاصد التوس والعصد مرة من الدراع .

( ۱) دیوانه می ۱۷ .  $T11.$   $\rightarrow$   $(T)$ 

## فنرى الجناس الاشتقاق لا يخلو منه بيت وهو جناس باهت ضحل يتمحكه الشاعر ويتكلفه .

ومثل ابن سناء نجد ابن الساعاتي وهو من المعاصرين لابن سناء وقد توفي سنة ٦٠٤ هـ يلمجاً إلى الجناس في معظم أبيانه يقول :

جَدُّ الْعَرَامُ وَزَادَ الْفَالُ وَالْفِيلُ وَدُّو الصَّبَابَةِ مَعْذُورٌ وَمَعْذُولُ .. يَادْنْيَةَ الْخَمَّى مَا خُزْنِي لِفُرْقِتِكُمْ ۚ ۚ دَعْوَى وَلَا وَجْدِىَ الْعُذْرِيُّ مَنْخُولَ

المنحول/المدعى لعير صاحبه . دَسْعَ عَلَى يُلْكُمُ الْأَطْلَالِ مَطْلُولُ (١) ظُلَلْتُ فِي الدَّارِ أَبْكِيهَا وَيُضْجِكُهَا مطلول/أي مهدر وسائل. فتجده يجانس بين القال والقيل ومعذور ومعذول والأطلال ومطلول وبطابق بين أبكيها ويضحكها : وبقول : حَمَنْتَ الْأَمِيلَ بِحَدِّ الْأَمَـٰلِ أَجَلْ مَا لِحَاظُكَ إِلاَّ الْأَجَلْ الأصول/الحد الناهم ، الأصل/الرماح ، أجل/نصم ، الأجل/الموت . مَلَلْتَ وَمِلْتَ وَأَنْتَ الْقَضِيبُ ۚ فَمِلْ كَالْقَضِيبِ وَخَلَّ الْمَلَلْ القصيب/الحسن الغد ، والقصيب/التاني العصس . لَذَنْتُ بِحُبْكَ لَا بَلْ ذَلَكْ ۚ وَحُكْمُ الصُّبَابَةِ مَنْ لَذَّ ذَلَّٰ (؟) فلا تحس فى الأبيات معنى شعرٍها بِقنعك بفكرة ذات دلالة فنية خاصة بل تحس كثرة الجناس وتزاحمه تسد أمامك كل طريق بل نراه يلجأ إلى الطباق فى كل بیت حین بقول : جَوَادٌ يَعْمُ الْوَرَى وَالْوَغَى بِنَشْرِ الْعَطَايَا أَوَطَىٰ الْمِحَنْ (١) ديوانه حد ١ ص ٤٧ تحقيق أنهس المقدسي بيروت ١٩٠٨ .  $(5 \times 1)$   $(7)$ 

لَغَدْ فَعَدَتْ حِينَ قَامَ الْكُطُوبُ

وَلَمْ يَجْتَمِعْ حَكْمَهْ وَالْغَبْنُ وَلَمْ يَفْتَرِقْ نِيْمَلْهُ وَالتَّقْسَى حَدِيدٌ الْفُوَّادِ رَحِيبٌ الطَّعَنْ'') رَفِيعُ الْعِمَادِ طُوباً النَّجَادِ وإذا التقينا بشاعر آخر نجد القاضى الفاضل • توفى سنة ٥٩٦ هـ ، نجده يمس في التضمين والجري وراءه كقوله :

فَأَحْيَا الْمُنَى وَأَمَاتَ الْفِتْنُ

وصل من الحضرة : كِتَابٌ بِهِ مَاءُ الْعَيَاةِ رَنِمْمَةُ الْعَب سَبَا فَكَأَنَّى إِذْ ظَفَرْتُ بِهِ الْمِعْضُرُ الحصرانيم مي من الأبياء ، الحيا المطر فوقفت عنده منه على: عْقُورٌ هِيَ الدُّرُّ الَّذِي أَنْتَ بَحْرَةَ وَذَلِكَ مَا لَا يَدْعِى عِنْدَكَ الْبَحْرُ ورتعت منه في : ائستانتى فيهتا النوز والزهر والشنر بهاض نميز تعجنيي وغنين وخاطر وكرعت منه في حياض : لمسر مُجَانِبُها إِذَا جَنَى الشَّمَا

وَتَرْوَى مَجَارِبَها إِذَا بَحِقَ الْفَطَّرُ<br>فَلَمَّا بَدَا كَبُّرْتُ إِذْ طَلَعَ الْفَجْرُ كَانَى سَارٍ فِى مَنْهَدٍةٍ لَيْلَةٍ السربرة/العسمين وال على ماكت أعهد : فَمِنْ ذَا وَمِنْ ذَا فِيهِ يَسْمَرُ الدُّرُّ فَخِلْتُ بِأَنَّ الْعَيْشَ مِنْ سُنْحَبٍّ كَفَّةٍ واسترجع فائت الدمع من مورده اباسی اُرَی نَوْماً به نَعِماً الدُهْرُ وَمَا كَانَ عِنْدِى بَعْدَ ذَنْبٍ فِرَاقِهِ ونفس عن النفس بأبيض أتماده وعين العيون بأسود ثمده .  $1.01$  at  $\sqrt{1.00}$ 

 $\sim$   $\sim$   $\sim$   $\sim$   $\sim$  $\mathcal{F} = \mathcal{F} \cdot \mathcal{F} \cdot \mathcal{F}$ بل إن القاضى يلجأ إلى • التضمين » في نصف البيت فيقول : أخاب المنادى للصلاة فأغنمنا وهل كتاب مولاى بعدما تَجَلَّى الَّذِى مِنْ جَانِبِ الْبَدْرِ أَظْلَمْا فلما استقر لدى بِعَيْنِ إِذَا اسْتَمْطَرْتُهَا أَمْطَرَتْ دَمَا فقرأته فَسَاءَلْتُ مَصَرُوفاً عَنِ النَّطْقِ أَعْجَمَا<br>وَمَاذَا عَلَيْهِ ۖ لَوْ ۖ أَجَابَ ۚ أَلْمُنْتَبِمَا وسألته وقم برد جوابا كَمَا يَعْفَظُ الْعَرِّ الْعَدِيثَ الْمُكْتَمَا وحفظته فَمِنْ خَيْتُ مَا وَاجْهَتْهُ قَدْ تَبْسَمًا وكررته نَفَبَّكَ دُرًّا فِي الْعُقُودِ مُنَظَّمَاً وقبلته فَكُنْتُ بِمُفْرُوضِ الْمُمَجَّةِ قَيْماً وقمت له وَلَيْسَ عَلَى حُكْمٍ الْحَوَادِبْ مُتَّعَكَّمَا وأخلصت لكاتبه وَلَكِنَّهُ قَدْ خَالَطَ اللُّحْمَ وَالَّذَمَا ولم أصدقه لموادأ أمنيه وَقَدْ بَلَغَ الظَّمَا وشفيت به غليل خشأ ضَرِماً فِيهِ مِنَ النَّارِ ضَرَّماً وداويت عليل خَمَاهَا عَلَى النُّوْمَ الْعُقَامُ عَلَى الْحِماَ فأما تلك الأيام التي نَلَاتَ بُحُورَ اللَّيْلِ بِيضًا وَأَنْجُمَا والليالي العذاب التي وأرسلت الزفرة فَلَوْ صَافَحَتْ رَضَوْى لَرْضْ وَمُنْدَمًا كَمَا أَنْشَأَ أَلَاقُقُ السُّمَعَابُ الْمُدَيْمَا وأسبلت العبرة

ونحن نتساءل عن القيمة الفنية لهذا الجهد المجهد الذي يستلزمه التضمين من ايراد المعنىي الشمرى وفق الفكرة النثهة التبي تسبق الشعر وتتساءل عن القيمة الفنية

فاسأل مُعْلَمُوماً وَأَمْلَ مُعْلَماً وخضبت السلوة أفض بو مسكا عَلَيْهِ مُعْتَمَاً فأما الشكر فإنما دُون البَرْيَّة أَقْذَمَا آرانی بو وأقوم منه يفرض وتخيف تنونس الأزمن فرضامن السنسالان وأوف واجسه فرض

للجناس الذي يملأ القطعة السابقة والذي يجتلب اجتلاباً ويؤتى به وأنفه راغم من أجل اظهار البراعة الكاذبة والمهارة السخيفة ـــ لا تمجد جواباً إلا أن الشعر بدأ يعاني سكرات الموت الفنى وينحدر إلى هاوية سيئة من التزويق والتلفيق ودوران في حلقة مفرغة ورقص فى السلاسل وتطريز على ثوب خلق ويتمشى النقد مع هذا الموات الشعرى فنجد الحموى يقول عنه : وقد قصد أبو تمام كثيرًا من الجناس وفتح أبوابه وشرع طرقه للناس وأما النورية والاستخدام فما تنبه لمحاسنها وتيقظ وتحرى .. إلا من تأخر من الشعراء والكتاب ونضلع من العلوم وتطلع من كل باب وأظن أن القاضي الفاضل رحمه الله تعالى هو الذي ذلل منهما الصعاب وأنزل الناس بهذه الساحات والرحاب حتى ارتشف هذه السلافة أهل عصره وأصحابه الذين نزلوا ربوع مصر ..!!! `` ومع أن الحموى يميل كما نرى إلى الصنعة والترغيب فمها فإن له … رأيا فى الجناس لا يخلو من اعتدال كقوله : ﴿ أَمَا الجناس فإنه غير مذهبي ومذهب من نسجت على منواله من أهل الأدب وكذلك كلزة اشتقاق الألفاظ فإن كلا منهما يؤدى إلى العقادة والتعقيد عن اطلاق عنان البلاعة في مضمار المعاني المبتكرة كقول القائل وأستحيى أن أقول أنه أبو الطيب : فَقَنْفَتْتُ بِالْهُمُّ الَّذِى قَلْفَلَ الْخَشَا ۖ قَلَاقِـلَ ۚ عِيسَ ۚ كُلُّهُنَّ ۚ قَلَافِـلٌ ولقد تصفحت ديوانه فلم أجد لوافد هذا النوع نزولا إلا ما قل فى أبياته وهر ناد, جداً ولا العرب من قبله خيمت بأبياتها عليه غير أن هذا البيت حكمت على (١) هستم الأعشى حدًا أصل ٣٧٦ ومايعدها , المتقشدن در الكبت (٢) حرابة الأدب المتحمول صلى ١٧

T £.

سكان المعانى نزلت منزلة الاطلال البالية 5 <sup>(٢)</sup> . هذه أبيات أخرى للشريف الجواني محمد بن أسعد النسابة المصرى يقولها إثر نشع المقدس .

مَلِكٌ غَذَا الْإِسْلَامُ مِنْ عُجْبٍ بِهِ وَالذَّبْيَا بِهِ تَتَبَعْثُرُ يْعَتَالْ فالرسع ينظم والمنهند يتز تثر زنظم طعنشة وضرابته حيون خَوَاشِيمٌ خَيْتُ الْوَجُوهُ تَتَفَرُّ خَيْثَ الزَّقَابُ خَوَاضِعَ خَيْثُ الْعُبَ غَارَاتُهُ جُمْعُ فَإِنْ خَطَبَتْ لَهُ فِيهَا السَّيوفُ فَكُلُّ هَامٍ مِنْبَرٌ إِذْ لَا تَرَى إِلاَّ طَلَبِي بِسَنَابِكِ مْمَعْدَى نِعَالاً أَوْ دِمَاءُ مُهْذَرُ الطلى/الأصاق.. سَمِيْدِ مَاسِمَةِ الْمَدَّةِ الْمَدَّةِ الْمَدَّةِ الْمَدَّةِ الْمَدَّةِ الْمَدَّةِ الْمَدَّةِ الْ وَصَوَانَ تَمْنَارُ أَنْ ثَقْلَ الْذِي مللی ۱۶٫۶۰<br>ومئور عَنه

الصوافن/المهاد . نمشى عَلَمى جُمَشِ الْعِبْدَا عَرْجَاوَلَا لْكِتْهَا قْعَشْرْ " غزج بها غۇنجا/أى عرجاء . فيجعل الطعن والضرب نثرا ونظما لا ندرى كيف ؟ إنه يشرحه بأن الرمح ينظم والسميف بنثر والشاعر يعلم أن المسألة ليست نثرا ونظمأ ولكن المقابلة اللمينة والحرص علبها تدفعه إلى هذا النصور المريض ثم انظر الى البيت الرابع حين يجعل الغارات جمما والسبوف تخضب والرؤس منابر كيف ؟ إنه الزيف الفني والتعسع الذي صار ميسما للشعر في ذلك العصر . و ١) خزامة الأدب ص ٢٥ . (٢٦) خرامة الأدب ص) ٢٦ . (٣) الرومستين حد ١ مل ١٠٥ .

Y £ }

- فيجانس بين پنذرنا والنذر : مَا أَضْتَمَفَ الْفَدْرَ إِنْ أَلْوَى بِهِ الْقَدَرُ كُمْ شَامِيعُ الْعِزْ لَاتَى الذُّلِّ مِنْ يَدِهَا ألوى/أواه في حف .

فيطابق بين صفو وكدر : أَوْ أَتْرَتْ عِنْدَنَا الْآيَاتُ وَالنُّذْرُ وَمَا يَوَالُ لِسَانُ النَّعْمَرِ يُنْبُرُنَا

وَخَادِثُ الْمَنْوَبِ لَا يَبْقِى وَلَا يَذَرُّ صَنْفُو الْمَعَيَاةِ وَإِنْ طَالَ الْمَمْدَى كَمَارُ

وهذه أبيات لعمارة اليمني في رئاء والد صلاح الدين يقول فيها :

فيطابق بين العز والذل وبجانس بين القدر والقدر : نَجْمٌ مَوَى مِنْ سَمَاءِ الدِّينِ مُنْكَبِيرًا ﴾ وَالنَّجْمُ مِنْ أُفْقِهِ يَهْوِى وَيَتَّكَفِيرُ يتكدر/يتطفىء.

فيجانس بين هوى ويهوى ومنكدرا وبنكدر : قَدْ كَانَ لِلدِّينِ وَالدُّنْيَا بِعِرْكُمَا ۖ وَكُرْ يُعَبِّرُ عَنْهُ الصَّارِمُ الذُّكُرُ الصارم اللكر/السيف .

فيطابق بين الدين والدنيا ويجانس بين ذكر والذكر : تَحْفَى ذُبَالَ مَصَابِيعٍ إِذَا طَلَعُوا مُسْتَحِمَّا وَتُنْسَى مُلُوكً الْأَرْضِ إِنْ ذُكِرُوا فبطابق بين تنسى وذكروا ويجانس بين مصابيح وصبحا . الأبيات في ( أبو شامة : الروضتين حــ ١ ص ١٩٢ ) ولا يزال الشعر ينحدر نحو الصنعة المزربة وخاصة حين نصل إلى العصر المملوكي حيث أصبح الشعراء بلوكون ماسبق من ألوان البديع ويساعدهم على ذلك النقاد ، فالسكاكي المتوفى سنة ٦٢٦ هـ يضع و مفتاح العلوم ، ، ومابه من تجميد فنن ومنطقية جافة ومن المؤسف أن يصبح كتاب السكاكي المحور الذى

دارت حوله بحوث البلاغيين في هذا الصصر ونجد جلال الدين القزوبني المتوفي سنة ٧٣٩ هـ يكتب تلخيص الفتاح وتسأل كيف تلخص بحوث اللغة ولا تكتفي المهزلة عند ذلك الحد بل يستمر العبث الفكرى فى طريقه المؤلم فيؤلف القزوبنى كتابا يشرح فيه تلخيصه لكتابه المفتاح ويسميه الإيضاح . في هذا المصر جرى الشمراء والنقاد معهم يتسابقون إلى البديع فنجد الصفدى يؤلف ه فض الحنام فى التورية والاستخدام ، ونجد له كذلك ، جنان الجناس ، الذي يقول في مقدمته و الحمد لله الذي رفع في فن البديع جناب جناسه وملك من شاء من البشر قياد قياسه وأعلى مقداره للأديب إلى أن قاسي المسك الأذفر بأنفاسه 1´`) فصار الحمد بزجى لله لأنه رفع فن البديع وأعلى جناب الجناس أ ، ونجد : كشف اللثام عن وجه التورية والاستخدام ؛ لابن حصبة الحموى بالإضافة إلى كتابه خزانة الأدب .

ومادام النقد يتحول إلى بحث وراء ألوان البديع فلن ننتظر خيرا من شعراء هذه الفترة انظر إلى ابن نباته بقول :

أَذْكُرْتَنِي مِنْ زَمَانِ النَّيلِ مَا عَلَمْهَا يَاسَارِيَ الْبَرْقِ فِي أَفَاقِ مِصْرٌ لَقَدْ وَاتْقَلْ عَنِ النَّارِ أَوْ قَلْبِي وَلَاكَذِبَالَ خَذَتْ عَنِ الْبَعْرِ أَوْ دَمْعِي وَلَاخَرَجَاً

فيجعل دموعه والبحر سواء وكذلك النار وقلبه :

ونجد الاستعارات التقليدية في قوله : وأسيى ؤهو مسلول أَوْ كُنْتُ أَرْنَاعُ مِنْ عَذَا لَرَؤْعَي عَلَى الطَّرِيقِ لَوَ أَنْ الْصَبْ مَذْلُول أَمَا تَرَى الشَّيْبَ قَدْ ذَلْتْ كَوْاكِيَّة ضَمَائِرُ النَّفْسِ تَسْوَيْفُ وَتَسْوِيلُ<sup>(٢)</sup> وَالسَّنَّ قَدْ قَرْ عَنْهَا الْأَرْبَعُونَ وَفِي التسويف/نطل ، والتسويل/الامر، و د) جنان الحنامی می ؟ . (۲) دیوانه می ۳۸۳ معنی ۱۳۶۳ هـ.  $\mathcal{N}^{\mathsf{r}}$ لا می $(\mathcal{P})$ 

فاستعارة السيف للمشيب بجامع اللون وجعله مسلولا صورة تقليدية رأيناها عند الشعراء السابقين ثم أنها تتناقض فنيا مع الصورة فى البيت التالي حين جعل الشبب كواكب مضيئة على الطريق فلا تتناسب الصورة الرهيبة للشيب فى البيت الأول مع الصورة الوضيئة المشرقة في البيت الثاني ونحن قد بينا أن عقد المقارنة التشبيهية بجامع اللون دون مراعاة للواقع النفسي كان آفة فنية فى الشعر العربى ومثله قوله كذلك :

فيا أسفى والشيب كالصبح يسفر وكان الصبًا لَيْلاً وَكُنْتُ كَعَالِمٍ .<br>فيغناد قلبي خسرة خين أخمير يُغلّني ئشتَ الْعِمَامَةِ كَتْمَهُ يعلل إيمي ، أحسر /الحسر وضع العمامة . إذا وضنغ الغثرة العينامة تنكر وُبْنَكِرْنِي لَيْلِي وَمَا خِلْتُ أَنَّهُ فهو يجعل الشيب صباحا بجامع اللون وبنسى أن الصباح محبوب وأنه بوحى بالبدء ولا بوحى بالنهاية وإن كان جناسه فى البيت النانى مقبولا لأنه غير متكلف بل جاء طبيعياً . وعندما بلحأ إلى الاستعارة فإنها الاستعارة الباهنة النبي ما إن تنتهى إلى غابتها حتى تأسف على ضحالة المحسلة الفنية وراءها ـــــ يريد ابن نباته أن يبين أن الموت غابة كل حي فيجعل العمر ميدان سباق ونهايته المدى والناس تستبق في هذا الميدان . لم كل هذا الإجهاد والعناء . إن الفكرة بسيطة ومتواضعة واللف والدوران حولها لن يعطيها عمقا فنيا أو أصاله ولكنها الرغبة في البديع تجعله يقول : وَالْعَمْرُ مَيْدَانُ سَبْنِي وَالْجِمَامُ لَهُ - مَدَى وَكُلُّ الْوَرْى جَارٍ عَلَى طَلْقِي : الطلق شمية الرغى إنله ــــ وتنعنى ال البيت على هوى . ومثله قوله :

فَسَطَتْ عَلَى الْأَسَادِ وَالْعِزْلَانِ سَلْتْ صَوَانِعَهَا مِنَ الْأَجْفَانِ ختى نكيث غليه بالعقيبان وتبشمت غن لوليو متمنيع

العقيان ورانست الدموع الغسرة لمحالطة الدم إياها

فنجد الاستعارة التقليدية في جمله الأجفان سيوفا مسلولة وابتسامها لؤلؤا ويكى عليه بالعقيان أى دمع ممزوج بالدم ويجانس بين القان والقانى .

تَعْيَدُاءُ أَسْتَمَعِلَى الْبُنُمِرَ لِوَجْهَهَا إِذْ أَيْسَىٰ حَظَىٰ مِنْهُ غَيْرٌ عِيَانٍ فوكية لِنْقَانِ يَنْسَبِ خَنْسَا وأصبرتني مبنه بأخسر فان خَذَ يُمِكَ تَنْصَصَاً وَتَنْفِسَاً يَا مَنْ زَأَى أَنْجَنَّاتٍ فِي أَيْنِوازِاً)

ومن آثار التضمين الذي احتفى بهالشعراء في ذلك العصر يقول : عَوْنُهَا وبالشَّمْسِ و واللَّيلِ و والفجرِ و بَدَتْ فِي رِدَاءِ الشَّعْرِ بَاسِنَةَ النَّعْرِ عَوْدْتْ شَعْرَكِ بِالظُّلْاءِ وَوَمَاوَسَقَ وَ وَسْنَاكِ بِالْقَدْرِ الْمُنْشِرِ إِذِ 1 الْعَسَقْ 1⁄ ومسق/حوى ، السق /اكتمل . كَلْمَا جَالَ لَحْظُهَا وَرْكَ النَّا مَنْ • سْكَارَى وَمَامْمْ بِسْكَارَى ؛ مَا لِقَلْبِي الْيَتِيمِ ضَلَّ رَتَمَدْ آ نس بن خانب السوالف نارا آنس ارأى . يًا مَلِيحاً طَرْنِي بِهِ فِي نَعِيمٍ وقولوي فيه و الثار ذات انوتو و ، لَا تَسَلَّ مَنْ مَسِيلِ دَمْعِي بِبَعْدَىٰ قُتُلِ النُّمْعَ صَاحِبٌ ۞ الْأَخْذُودِ » فَيَالَهَا فِي الصَّفَاتِ وَيَوْوَهِ وَقُودُهَا الشَّامَنُ وَالْجِعَجْسَارَةَ،

وبمدح ابن منير عماد الدبن زنكي عقب فتحه الرها وتخليصها من الصليبين فيقول فيها :

هُمْ فَسُطِنُهِينَ أَنْ يَفْرَعْهَا وَمَضَى لَمْ يَحْوِ مِنْهَا تَسْتَطْ طِينُ شامَ مِنْهُ الشَّامُ بَرْقَا وَدْقَهُ مومن المغوف معيق الاميين (1)

فتراه يفرط فى الجناس إفراطاً شديدا يذكرنا بإفراط أبى تمام قلما كانت الرها بالشام فلابد من مجانسة بين شام والشام وبقابل بين مؤمن الخوف ومخيف الأمنين ومجانس بين اسم قائد الصليبين فسطنطين وبين فسط طيني.  $(X^T, x^T, y^T, \ldots, y^T)$ (٢) المرجعيتين على ١ ملي ٢٩

ينكون إلى الخبيب أنين قلبى إِذَا جَنَّ الظُّلَامُ فَقَالَ : أَنَا الْأَيْنُ فَقُلْتُ لَهُ : أَظُنُكَ غَيْرَ رَاضٍ بِمَا كَابَدْتُ فِيكَ فَقَالَ: أَنَا نَعْمُ ...<br>فقلت: أنرتضي أن ناء قلبي بأثقال الغزام فقال : أنا خيل عَلَى أَمَّلِ الْغَيَرَامِ فَقَبَالَ: أَنَبَاوَاسْتُهَيَا ( 1) نَفَسْلَتْ: فَإِنْكُمْ لَوْلَاةً أَمْر

وهذه أبيات لصفى الدين الحلى يتغزل فيها فيلجأ إلى الجناس ولكن أى جناس أنه يدور فى إطار من التصنيع والتمحل تجد الجناس يدور حول لفظ • أن • فماذا يكون لون هذا الجناس العارى من المعنى والحالي من الرو ح ــــــــ يستعمل لفظ ه ان » من الأنين و « أنا » بمعنى نعم و « أنا » بمعنى حمل و « أنا » بمعنى . ان ، واسمها وخبرها ، .

فتدلنا هذه الأبيات على ما انتهى إليه الشعر من استنزاف دماء الكلمة فى ادعاءات سخيفة وتمحلات مملة بل إنهم يعترفون بالسرقة اعترافاً واضحا فها هوذا ابن الوردى بقول :

نَانٌ فَقْتُ الْقَدِيمَ خَمَدَتُ سَيْرِي وَأَسْرَقَ مَا اسْتَطَعْتُ مِنَ الْمَمَانِي وَإِنْ سَارَيْتُ مَنْ قَبْلِي فَعَسْبِي مساواة القبديين وذا للخيرى وَإِنْ كَانَ الْقَدِيمُ أَنَّمَ مَعْنَى فذلك مبلغى ومطار طيرى

فَإِنَّ الدُّرْهَمَ الْمَضْرِوبَ بِاسْمِى ۚ أَخَبُّ إِلَىَّ مِنْ دِينَارٍ غِيْرِى ('' ونجد كذلك أبا الفضل بهاء الدين زهير المتوفى سنة ٦٥٦ هـ نجد المبالغات السقيمة في قوله :

عَلَى أَنْ عَهْدِى بِالشَّبَابِ قَهِبُ وَمَا شَبْتُ إِلاَّ مِنْ وَقَائِعِ هَجْرِهَا عَرَفْتُ الْهَــوَى مِنْ قَبْلِ أَنْ أَعْـرِفَ الْـهَــوَى وَمَا كَانَ لِي فِي الْغَيْبِ مِنْهُ نَصِيبُ لَهُ كُلُّ بَيْنِ لَوْعَةً وَوَجِيبٌ وَلَمْ أَرَّ قَنْبًا مِثْلَ قَلْبِي مُعْدُبًا الوجيسا متوت القلب (1) ہوت الوب نہ لال شاکر جہ ادامی ۲۹۱ ہے ۱۳۹۵. (٢) الأدب العربي من عهد القاطميين إلى اليوم من ٧٧ ، ٧٢ - للفكتور المحمد كامل خمسين .

أو يلجأ إلى مماحكات ذهنية سقيمة كتعلبله بياض عارضه بأنه ليس أثرا للشجب الم هو نور ثغر قلبه تعلق في أطراف شعره : وَلَيْسَ مُشْيِباً مَا تَرَوْنَ بِمَارِضِي فَلَا تَسْتَعْوَنِي أَنْ أُهِيمَ وَأَمِيْرَنَا فَعَا هُوَ إِلاَّ نُهُورٌ فَقُوَّ أَيْمِنْهُمْ ، .<br>تَعَلَّقُ فِي أَطْرَافٍ شَعْرِي فَأَلْهَدًا وأغتبتني الشجنيس تثيبي وتينة فَلَمَّا تَبَدَّى أَهْنَهَا رُجْتُ أَئِيًا الشيبا الشب ماء الأسبار

ونجد النثرية الضحلة وترى الجناس الغث السمج في قوله : قَدْ شَرَقْتْ بِمُعْيِمِهَا غَيْسَى لَسًا أَشْرَقْتَ رَشِيفَــةُ ٱلْخَاظُّـهَـــــا مِثْـلَ سِهَـامٍ رُشِيفَ مَعْشُوَلَهُمْ الْفَلَّهُ لَهَا صَّنْغُ كُنُونٍ مُشِقَتْ للشقي/فس من فسول الكينابة والحمط . قَدْ جَمْعَتْ حْسَنَا بِهِ ألبانيسا تفسرفت مًا تَرَكَتْ لِي زَمْقَاً مُقْلَتُهَا إِذْ رَمَيْقَتْ ومفت}نظرت . لشنجيسى وعبرنسسي قَدْ قَيْدَتْ وَاطْلَىقَتْ

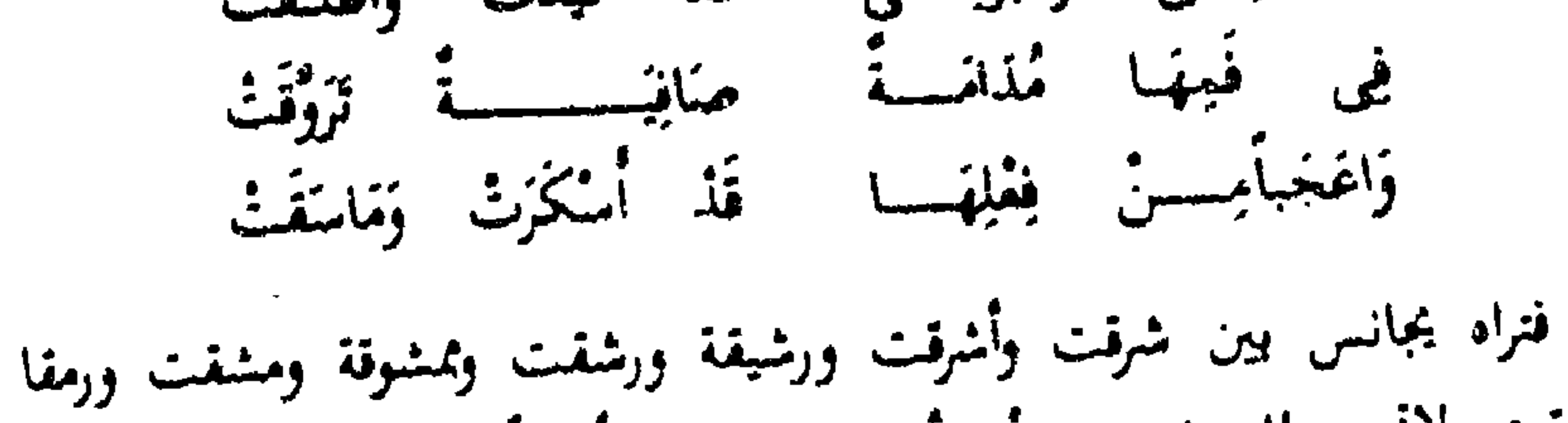

ورمقت ولاتحس للجناس من أى أثر يعطيك مذاقاً فنياً وإنما هو چناس ممسوخ مشوه يحاكي حشرجة الكلمة وهي في نزعها الأخير .

Y ŁY

والع/زمع السات كلر . ويبدو مثل ذلك في قوله : وَإِنَّ رَاحَ سَيْلَ فَهُوَ مَاءُ دُمُوعِي وَإِنْ لَاحَ بَرْقٍ فَهُوَ نَارٌ صَبَانِتِي وَذَا الْعَامُ قَالُوا أَمْرَعَ الْغَوْرُ كُلَّة ۚ وَمَا كَانَ لَوْلَا دَمْعَتِى بِمُهِيمٍ

إِلَى أَنْ تَرَكْنَا الْأَرْضَ ذَاتَ وَقَائِعِ كجيرة جصسب زائق الثبت راتع

ومَا بَرِخَتْ نَبْكِي وَأَبْكَي صَبَابَةً سَتُمسُبِعُ تِلْمَكَ الْأَرْضُ مِنْ عَبَرَاتِنَا

أمرع أسنا وأخضراء وتجد الجناس الغث فى قوله ز لَمَنَ اللهُ صَاعِداً وأنساه فصاعيسةا واجلا ثم واجلا وبنيسير فنسسمازلا ومر. أمثلة الطباق المبنذل قوله : خفظنا لكم وذأ أضغتم غهودة نَسْتَانَ فِي الْمَالَيْنِ نَعْنَ وَأَنْتُمْ وَلَيْسَ سَوَاءً مَنَاهِبِرُونَ وَنَسِيْمِ سنهرنا غلى جفظ العزام ويشتم فالمقابلة بين حفظنا وأضعتم ونحن وأنتم وسهرنا ونمتم وساهرون ونوم ساذجة

لاجدبد فيها \_ ومثلها فى الغثاثة قوله :

ألما يقظان أزاه في قُعُودِي وَقِيَامِي ووزايس وأماميسسي غن نبعینی ویسابی وسكونى وكلابس ر د د و بر سری و جهتری

لقد أصبح الجرى وراء المحسنات اللفظية وحشو الشعر بها المطلب الأول والأحير لدى الشعراء ، فحسب الشاعر ان بقيم جناساً أو طباقاً وأن يكثر من ألوابه حتى إذا أرضى غايته من ذلك ظن أنه حار قصب السبق وأنه قد أدنن واجب الفن .

ساجي الطوف/باعسه من سمي أي سكن . وحين يقول: ص ٣٨٠. سُلُوتَ لَكِنْ قَلْبِي ياسُعَاد سَلَّ وَانْتِ فِي الْحَلِّ مِنْ قَلْبِي وَمِنْ قَلْبِي قَدْ جَاءَ مَا جَاءَ مِنْ أَىٰ وَمِنْ زَشَدِ وَزَالَ مَازَالَ مِنْ غِمْ وَمِنْ زَلَلٍ فأبا/نممهل وابطأ والأنق الألمة . فلا تجد إلا رغبة فى إقامة هذه الجناسات والتكلف لها مما تحس معه أن الشعر ف ضاع بين هذا الحشد الكثير المتكلف من الجناسات التي لا يخلو بيت منها . إن الصنعة المقيتة التبي تردى فيها الشعر فى عصوره المتأخرة كان مبيها ـــــ فيما نرى ــــ أن الشعراء صـاروا يقلدون مذهبا فأسلمهم التقليد إلى خلق مزق وأمشاج من الصور المبعثرة التي تعتمد على البهرج اللفظي . وقد استمر هذا الهبوط حنى مشارف عصر النهضة وفي ذلك يقول الأستاذ العقاد : • ظهرت طلائع النهضة الشعربة في مصر حين ظهرت فيها طلائع الثورة التي عرفت باسم الثورة العرابية ، ولم تسبقهما نهضة مذكورة بعد الركود الذى أصاب الشعر العربى كله فى أعقاب الدولة العباسية ، ('') .

ومع ذلك فإننا نجد من الشعراء في تلك الفترة من لا يزال يحرص على البديع كحفني ناصف والذي يقول عنه الدكتور طه حسين في مقدمة ديوانه : • كان (١) العقر ديوانه ط ١ طلعة همدن ١٣٢٣ هـ. (۲) شعراء مصر وبیتانیہ فی حیل شامسی میں ۸ ۔ دد۱۳ هـ .

شاعرا ، ولكن شعره كان عجبا من العجب، ، لم يعرض عن مذاهب الذين أدركهم من المفلدين والمتكلفين وأصحاب البديع الاعراض كله . ولم بفن فنسم . ولم يلزم طرائقهم ، كما أنه لم يتهالك على الجديد مع المجلددين "وَلَم يندفع معهم إلى غير غاية ، وإنما توسط بين أولئك وهؤلاء . فكان يصطنب البديع وينقم فيه ، وكان يصطنع الجديد ويأخذ منه ببعض أطرافه 1⁄2 أ

والناظر إلى ديوان حفنى ناصف يجده يعنون جزءًا منه باسم « بديعيات » ثم

يبدأ فى عرض ألوان البديع المختلفة . نجد الجناس فى قوله : صى ١٧١ . زأى المؤاشى قباريجسى فقال الصب قذ ا المعرضي<br>معرضيا التهاريخ/الألاه . وُلسوْ أَبْصَرْ وْجْنَسَاتٍ لمفسى الليل إن جَيْئًا يتمن الليل *إد*ا أظلم . وَوَجْهاً لَا تَرَى لِلْبَـد ۚ رِ إِنْ أَبْصَرْتُهُ مَعْنَـى<br>لأَضْخَى فِى الْهَوَى صَبَّأَ ۚ وَأَمْسَى هَائِماً مُعْنَـــى وقوله : ص ٧٤ .  $\mathbf{F} = \mathbf{F} \mathbf{F} = \mathbf{F} \mathbf{F} = \mathbf{F} \mathbf{F} \mathbf{F} = \mathbf{F} \mathbf{F} \mathbf{F}$ 

(١) انظر المقدمة الايوانه صلى ٩ ـــ ١٠ در المعارف عصر النبة ١٩٥٧.
لأومْلَنْكَ بِالْجَفَا، وَبِقَطْعِ أَسْـــ سَبَابِ الْمَوْفَا وَلَأَسْتَعْلَكَ وُضَايِبِي الوضاب/ماء العم . وَلِأَصْلِيَسْكَ بِالصُّلْدِدِ وَأَحْسَسِ قَنْكَ بِالْجُمْوَدِ وَأَحْرِمَنْكَ خِطَابَى ومن أمثلة التورية نجد قوله ص ١٨٠ . في الرُّوْضِ أَبْصَرْتٌ ظَبْياً شانية العصس قذه غذ .<br>نَقْلَتْ يَا غُصْنُ دَعْنِي بِاللهِ الْفَطِـــــــفُ وَرَدَهَ

ومع ذلك فإن المعاصرين قد ثاروا على الصنعة ومنذ فجر النهضة بدأت دعوات كثيرة للخروج من هذه الدائرة المفرغة وراح النقاد يوجهون الشعراء إلى دائرة الفن الصحيح وقد مل الشعراء أيضا ذلك الدوران المرهق فى حلقات التصنيع الممل وراحوا يحررون أنفسهم وأدبهم من ذل التكلف ومن تحول انتاجهم إلى جفاف ماحل ويبوسة قاحلة .

• بل إن كثيراً من الأدباء أنفسهم كانوا في مقدمة أصبحاب الدعوات إلى النهضة والإصلاح r وكان أدبهم هو المعبر عما تعانى الأمة فى حياتها من آلام وما تتطلع إليه من الآمال ، وكان هذا من أهم الأسباب فى تقدير الأدباء واكبارهم فى مطلع عصر النهضة حتى بلغ أكلومم درجة فى المجتمع وخطوة بين أبناء الأمة لم

بظفر بمثلها كثير من الأدباء في عصور الفوة والازدهار<sup>(١)</sup> .

أرد) النبارت المعاصدة في النقد الأدبي من ١٣٤ للمذكبور بلمول طبانه

ثقد شاع البديع وتعددت ألرانه ووجد له شعراؤه الذين يتحرصون عليه وينمفون به شعرهم ، وكان ذلك الاردهار فى العصر العباسى ، وقد , أبنا غيما مضى أن البديع كان فى شعرالجاهليين والاسلاميين ، ولكن هذا ه الوجود ، تمدد وتنوع وتفرع وازداد زيادة ملحوظة فى العصر العباسي .

همورة الحياة الاجيأنية في العصمر العباسي

مستساءل لم كان العصر العباسي عصر البديع ؟ ولم اكتمل البديع كمذهب فني في هذا الوقت بالذات ؟ وسنحاول أن نضع أمام أعيننا صورة للحياة الاجتماعية التبى تغيرت معالمها واختلفت أساليب المعيشة فيها عما كانت عليه قبل العباسيين ، ولما كان الأدب فى نهاية المطاف صورة للحياة الاجتهاعية ومعبرا بالضرورة عن حياة الناس وأنماط وجودهم كان لابد أن تتغير صورته لتواكب هذا التمط المعيشي الجديد . ففي هذا العصر نرى الحياة ترتدى ثوبا قشيبا من الجدة والطرافة في مختلف مناحيها ــــ يتغير العربى الذى ألف الصحراء مقيما وظاعنا نائما وبقظا يملأ أذنيه ثغاء الشاه ورغاء الإبل وصهيل الحيل ونباح الكلاب ـــــ يتحول هذا العربى إلى شخص اخر مختلف كل الاختلاف منباين كل التباين .

فقد وجدت في هذا العصر بيئة اجتهاعية جديدة بها ألوان متعددة من النرف البادح وأنهار من البعم الدافق ، ووجدت في هذا العصر كذلك عقلية جديدة ملفحة بروافد الثقافات الأجسية النمى راحت تعزو المجتمع العباسي وتفرض وجودها علبه وتطبعه بطابعها وتعول الأدب بالضرورة وعصمبة الأشياء إلى لون من الترف الفكرى يتناسب وهذا النرف المادى .

عن في عصر العباسيين الذي يقول عنه أحد الباحثين : ﴿ وَأَمَا الْفَصْرِ الْعَبَاسِيِّ فعصر الفخامة والمبالغة في كل شيء ضعفامة الدولة وفخامتها وضعفامة الجيوش وتكسى الأمول وأنهة الملك وسطوة الحلافة مظاهر رائعة مختلفة كل الاعتلاف على

وكان مع ذلك أيضا الامتزاج بين العرب فى العصر العباسى المترف وبين سواهم

حياة البادية بحيث صار الشعر الساذج المتواضع بيدو أمامها كأنه عباءة البدوى النبي تحيفها الزمن على كتف أحد المارة في بعض شوارع لندن أو بارپس .. ولم يمكن إذا بد من أل يساير الشعر العربي تلك الحياة الجديدة وان يطرح التواضيع والبساطة والقصد الذى عاد لا يلامم الظروف الجديدة فإن تردد أو تباطأ حمله الساس على ذلك حملا ودفعوه إليه دفعاً دون هوادة أو ملاينة لا'') .

من الأمم المجاورة فقد اختلطت الدماء العربية بدماء أخرى قد تكون هذه الدماء الحديدة فارسية وقد تكون بيزنطية وقد تكون نبطية وقد تكون غير ذلك وقد دفعت هذه الدماء الجديدة المتدفقة فى شرايين الجيل الجديد إلى حياة فكربة تتلاءم مع أنماط أفكارهم الجديدة النائجة عن التزاوج فى الدماء ، وهذه الظاهرة لاجدل فيها فإننا نلمسها بين كل الشعوب التي يحدث فيها تزاوج واختلاط فإن الأثر المزاجي المتكون من التجاور حينا ومن التناسل حينا اخر ــــ هذا الأثر يطبع المزاج الشخصي لابناء هذه الشعوب ويطبعها بطابعه . ومن الثابت أنه في القرن الثاني للهجرة اتصل الجنس السامي بالجنس الآرى . وتنوع النشاط الفكرى وتغيرت أنماط الحياة الفنية والاجتهاعية وهما فى غالب أمرهما لا ينفصلان ولا ينفصمان . يقول أحد الباحثين في معرض حديثه عن العصر العباسي • أما هذا العصر فقد كان عصر تحضر وتعمق وفكر عهد مدينة تضعف معها قوة الفطرة الشعرية وتضبق فيها أفاق الحيال مما بوشك أن تصبح معه مدنية عملية بالقياس إلى حالة العصرين السابقين لهذا العصر فيخضع الشعر فى ظلافا لما تخضع له كل فروغ الخياة ًمن نظر وفكر وقياس وكان حظ العقل فيه أرجح من حظ العاطفة وكان تصيب الصنعة فيه أكثر من نصيب الطبع ا'' .

(١) التحديد والنظور في الشعر العربي ـــ للدكتور محمد عبد العربر الكعراوي ط ٢ ص ١٧٦ . (٢) تاريخ الشعر العربي ــــ عيب النهيتي طرادر الكتب من ٢٧٤ .

وحقآ لقد كان هذا العصر قمة التدفق الحضارب المك برسي ظلالا صحية من الترف المادى المتمثل فى القصور والجوارى والمأكل والمشرب واتمتع اللاهي بمتاع الحياة التبي أسلست قيادها للماس في عصر العباسيين ه وكان العراق بالضبط أخصب مركز لهذه الحضارة الناضجة الراشدة المثمرة . فيه التقت أكثر الأجناس التي تتألف منها الدولة الاسلامية ،. فيه كان العرب ومعهم ترشمهم التنيد والطريف من الأدب والدين وفيه كان الفرس ومعهم حضارتهم الساسانية المعقدة التي تمتاز

بالنرف المادى والعقلى معا وفيه كان أخلاط الساسانيين الذين نقلوا ثراث اليهود وتمثنوا تراث اليونان وكانوا تراجمة لهذه الحضارة الجديدة … ولن يخلو العراق ممن يونابيين انحدروا إليه وأقاموا فيه وال

تعانق في هذا الجو الترف المادي والترف الفكري ، فمحركة الترجمة والنقل: والنقافات الأجنبية تعبق بأريحها الفكرى في طرقات بغداد وتنشر ظلالها في أفاقهها و والعصر العباسي ذو أدب حضري مترف مثقف هاديء مستقر يعتمد على العفن المفكر والعلم الكثير والمزاج الرقيق والحياة الحنصبة الناعمة والبيثة الاجتهاعية المنضمة ففاض الأدب بالمذاهب الدبنية والفلسفية وامتاز بالتنسبق والعمق واعتمعد على الطبيعة الجميلة والأرهار الناضرة والفيان الفاتنة ورق أسلوبه ولانت عبارته فكان أدبأ حضرياً مهذباً ه(٢) .

لقدتغير البذوق الفكري وقيده عرف الأدبياء في مستهل القبرن الثباني للهجيرة وبعيده نعيما ورفاهية لم يعرفها من تقدمهم من الشعراء وعاشوا في هذه الرفاهية حينا فممن حقهم أن تتحكم فى تعبيرهم مادامت مستحكمة فى حياتهم 6 °C. وأثر التحضر فى الشعر من الأمور التى يسلم بها الأقدمون أنفسهم فنحد مثالا لذلك عند عبد العريز الجرجانى الذى يضع عنواناً ، أثر التجضر فى الشعر » ليقول تحته وظلما طهرب الإسلام بجرانه ، واتسعت ممالك العرب ، وكنرت الحمواضر ، ونزعت البوادي إلى القرى ، وفشا التأدب والتظرف اختار الناس من  $(1)$  )  $(1)$  )  $(1)$  )  $(1)$  )  $(1)$  )  $(1)$  $\mathcal{L}^{\text{max}}$  ) is  $\mathcal{L}^{\text{max}}$  (  $\mathcal{L}$  ) (٣) الأسلوب الأجمد الشايب طي ١٣٢ صي ٥ ـــ مهضة مصير .

٢o٤

الكلام ألينه وأسهله ، وعمدوا إلى كل شيء ذي أسماء كثيرة اختاروا أحسنها سمعا ، وألطفها من القلب موقعا ، وإلى ما للعرب فيه لغات فاقتصروا على أساسها وأشرفها .. وأعانهم على ذلك لين الحضارة وسهولة طباع الأخلاق ، فانتقلت العادة ، وتغير الرسم ، وانتسخت هذه السنة ، واحتذوا بشعرهم هذا المثال ، وترفقوا ماأمكن ، وكسوا معانيهم ألطف ما سنح من الألفاظ 1⁄3 . وبقول ابن الأثير : • إن المحدثين أكثر ابتداعا للمعانى ، وألطف مأخذا وأدق

نظرًا .. لأن المحدثين عظم الملك الإسلامي في زمانهم ورأوا مالم بره المتقدمون »'' . ونعرض لما برويه صباحب زهر الآداب نستدل به على أن أفكار القوم ماعادت تقبل تلك الصور الشعربة الساذجة الني كانت مألوفة في الأدب العربي ، لأن عقولهم صارت مثقفة ثقافة كثيرة من هذه الروافد الفكرية التي تحدثنا عنها والتي ستفصلها فيما بعد يقول : • وقال ثمامة بن أشرس : كنت عند المأمون يوما فاستأذن الغلام لعمير البماني فكرهت ذلك ورأى المأمون الكراهية في وجهي فقال: ياتمامة مابك ؟ فقلت : يا أمير المؤمنين إذا غنانا عمير ذكرت مواطن الابل وكثبان الرمل وإذا غنتنافلانةانبسط أملي وقوى جذلي وانشرح صدرى وذكرت الجنان والولدان كم بين أن تغنيك جارية غادة كأنها غصن بان ترنو بمقلة وسنان ، كأنما خلقت من

بافونة أو خرطت من فضة بشعر عكاشة العمي حيث يقول : مِنْ كُفَّ جَارَيَةٍ كَأَنَّ بَنَائَهَا ۚ مِنْ فِضُبَّةٍ قُذْ طُوَّقَتْ عُنَّابًا وَكَالٌ يُشَاهَا إِذَا ضَرَبَتْ بِهَا } تُلقِى عَلَى الْكُفِّ الشَّمَالِ حِسَابًا وببن أن يغنيك رجل كث اللحية غليظ الأصابع خشن الكف بشعر ورقاء ابن زهير حيث يقول : فاقبلت أسنعي كالعنجول أنادره أَيْتُ زَهَيْراً نَعْتَتْ كَلْكَلِ خَالِيدِ (١) الوساطة ص ١٨ ط ٣ در احد، الكتب العربية . (۴) مثال السائر علی ۱۳۹ می ۱ به ۱۳۵۱ هـ .

وكم بين أن يحضرك من تشتهى النظر إليه وبين من لا يقف طرفك عليه فتبسم المأمون وقال : الفرق بينهما واضبع والمنهج فسيح ، بإغلام لاتأذن له وأحضر أطيب قيانه فظللنا فى أمتم يوم 3⁄4) . أرأيت كيف تغير الذوق ولم يعد برضى ثمامة والعصر مصه أن يذكروا مواطن

الابل وكثبان الرمل ، ولم يعد برضى ثمامة والعصر منه أن يغنيهم رجل كث اللحية غليظ الأصابع خشن الكف إنه يريد السماع ممن خلقت من باقوته وخرطت من

وهذه القصة الأخرى النبي تحدث كذلك فى بلاط المأمون تدل دلالة واضحة على أن الشمر الفديم وصوره الساذجة وألفاظه الكزة لم تعد تلقى الرواج وأصبحت في هذا العصر بضاعة مزجاة .

روى أبو الفرج عن البخعي قال ه لما قدم عمارة بغداد قبال كلب لى المأمون وكان النخص من ندامي المأمون قال : فمازلت أكلمه حتى أوصلته إليه فأنشد هذه القصيدة :

خَتَامَ قَلْبَكَ بِالْـجِــَـانِ مُوكَّلٌ ۚ كَلِفٌ بِهِنَّ وَهُنَّ عَنْهُ ذَهْلُ حتام أن حتى متى ، كلف استمول ، فعل حمع داهنة وهى العاقلة . فلمذ فرغ قال لى يا نخعني ما أدرى أكثر ماقال وقد أمرت له لكلامك بعشرين ألف ( \* ) نعم ماعادٍ؛ لخليفة العربي بدري أكثر ماقال عمارة فقد تغير الناس وتبدلت صور الحياة وكان لابد للشعر وللشعراء إن أرادوا الرواج لشعرهم أن يأتوا بالجديد المتواكب مع موكب الحياة الجديدة وأن يفروا من القديم وصنوره فراراً . الوادع المجر الأداسية العلمي المحارثة المحارثة  $153 - 242 = 224$ 

بل إن الجاحظ فيما يذكره الدكتور أحمد أمين بدأ يشعر هو الآخر بالفارق الواضح بين الصور الشعرية قبل المعباسين ووقت الصاسيين وبدأ يحس أن الشعر يَنْبَغَنِي أَنْ يَلُونَ أَدْوَاتَهُ وَتَحْسَنَ عَرَضَ نَتَاجِهِ فِي إِطْارِ جَدْيِدَ قَيْقَوْلَ : ويعجبني ڤي ذلك قول الجاحظ كم بين قول امرىء القيس ــــ تقول وقد مال العبوط بنا ـــــ وبين قول على من الحقيق : سَقَى اللَّهُ لَيْلاً ضَمّْنَا بَعُدَ هَجْعَةٍ ﴾ وَأَدْنَى قَوَّاداً مِنْ قَوَّادٍ مُعَدَّبٍ فبشا خيماً لا تُزِنَقَ زُجَاجَةً مِنَ الرَّاحِ فِيمَا تِيمَنَا لَمْ تَحْتَرِبِ لَا ؟ انه ذوق العصر الذى قد تغير تغيرا وتبدل تبدلا بتأثير عوامل الحضارة والتقافة الجديدة التي راحت تغزو بعنف وإصرار مجتمع العباسيين . إسا حين نذكر هذه النقافة الواردة نؤكد مرة أخرى أنها كانت من مستلزمات الترف المادي الدى أترف فيه المباسبين ترفا شديدا وكان لايد أن يتواكب الترف المادى والترف العقلى ففد استطاع هذا الترف المادى أن يصل بالشعراء إلى صور شعرية جديدة ماكان يحاول أن يدنو من حرمها خيال الشاعر البدوى القديم . يتحدث صاحب الأغانى عن أحد ندماء الواتق الحليفة العباسي يصف طريقه إلى عجلس الحليفة فيقول : • وبي أفضيت إلى دار مقروشة الصحن مليئة الحيطان بالوشى المتوج بالذهب ثم أفضيت إلى رواق أرضه وحيطانه ملبسة بمثل ذلك وإذا الواثق في صيدره على سربر مرصع بالجواهر وعليه ثباب منسوجة بالذهب 35٪ . وبصف أحمد بن حرب المعروف بأبى هفان مجلسا للأمين فيقول : « إنه دعا الشعراء فدحلوا البهه ف انيزل فاتم فاسح بسافر فيه البصر جعل كالبيضة بياضا ثم ذهب بالابريز المحالف بينه باللازورد ذى أبواب عظام ومصاريع غلاظ تتلألأ قيها مسامير النسمب قد قسمت رعوسها بالجوهر النفيس وقد قرشت بفروش كأنها صبغ

والأم مسعى أوسلاء الحدالة من كالس  $T^*Y_{n-1} = \sum_{i=1}^{n} x_i x_i$ 

الدم فنقش بتصاوير الذهب وتماثيل العقيان ونضد فيه العنبر والكافور وعجين  $1.96$  date

بل إن ابن المعتز في طبقاته يحدثنا بمثل ماحدثنا أبو الفرج عن هذا الترف وعن هؤلاء اللاهين المترفين المتمتعين بمناع الحياة وخم لما طمعوا أتى بالشراب كأنه الزعفران أصفى من وصال المعشوق وأطيب ريحاً من نسيم اغبوب وقام سقاه كالبدور بكؤوس كالنجوم فطافوا عليهم وعملت الستائر بمزاهرها فشربوا معه من صدر نهارهم إلى آخره فى مذاكرة كقطع الرياض ونشبد كالدر المفصل بالعقيان وسماع يحمى النفوس ويزبد فى الأعمار 150 . وهذا هو شاعر عباسي يصور لنا هذه الحياة المترفة الناعمة التي أجبرت الشعراء إجباراً وأجبرت الشعر معهم على أن بعيشها ويصفها .

ها هوذا على بن الجمهم يصف بيوت الوزراء المترفة العريضة الفسيحة الشاهقة الشامخة المعطرة الناعمة النية السخية فيقول :

صنعون تسافر فيهد العيون ولغسر من بعبر انطارها تحسير بالانبال أحرها أنن نعصر .. وَفَوْرَةٍ لِأَيْمَا بِالْمِرَاقِ أضاة الجعجاز ستنا نارها قأوها أي حركتها .

تَرْدُّ عَلَمَ الْمُنْزِنِ مَا أَنْزَلْتُ عَلَى الْأَرْضِ مِنْ صَنْوَ بِ أَمْضَارِهَا لَها شُرُفَاتٌ كَأَنَّ الرَّبِيعَ كَسَاهَا الرَّيَاضَ بِٱنْوَارِهَا أرأيت إلى تلك الفصور بصحونها البعيدة الني لانصل العيون إلى أقطارها ؟ أرأيت إلى تلك الشرفات الباعمة المؤرجة بعطر الربيع والتبي كستها الرياض بزهرها وَأَقْسَعُهَا ؟ أَرْأَيْتُ إِلَى تَلْكَ الْبَافُورَاتِ الَّتِي تَرْدَ عَلَى الْمَرْنِ مَاأَنْرَلْتِ فَلْم تعد الأرض في عصبر العباسيين جدباء فاحلة تحمل بصوب الغماء وقطرات المزن بل أرضهم حصبة يابعة ترد على المزن ماءها وترفضه .  $(1)$   $(2)$   $(3)$   $(4)$  $\mathbf{v}_{\mathcal{O}_{\mathbb{C}}(\mathbb{Z}_p)} = \mathbf{v}_{\mathcal{O}_{\mathbb{C}}(\mathbb{C}_p)} = \mathbf{v}_{\mathcal{O}_{\mathbb{C}}(\mathbb{C}_p)} = \mathbf{v}_{\mathcal{O}_{\mathbb{C}}(\mathbb{C}_p)} = \mathbf{v}_{\mathcal{O}_{\mathbb{C}}(\mathbb{C}_p)}$ 

أليست هذه الأرض على حتى حين تبحث عن البديع لتنمق بألوانه الزاهية الفن ونكسب نرفها الفكرى أناقة ورشاقة مثلما اكتسى ترفها المادى . إن هذا العصر أصبح في حاجة حقاً إلى أدب مترف ناعم ليتساوق مع وجوده المادى الناعم أيضاً وماذا سوى البديع بفنه المترف وصوره المتلألثة يقدر على مسابرة هذا العصر اللاهي المستمتع بكل مناع الحياة وزينتها المرحة .

أليست هذه الأرض الجديدة على حق حين ترفض الصور التقليدية للفن ؟

يقف أبو تمام يمدح أحمد بن المعتصم فيقول : أَيْلَيْتَ هَذَا الْمَجْدَ أَبْعَدَ غَايَةٍ فيه وأكرم شيمة وشيماس إقدامُ عَمْرِو فِي سَمَاحَةِ خَاتِيمٍ ۖ فِي جِلْمٍ أَخْنَفَ فِي ذَكَاءِ إِيَّاسٍ فيقف أبو يعقوب يوسف الكندى معترضاً نلمح فى اعتراضه نبرة العصر وصوت الحياة الجديدة ، وهل زدت على أن شبهت الأمير بأجلاف العرب » . نعم لقد أصبح عمرو وحاتم وأحنف وإياس أجلافا لاعجب ولا دهش إنه عصر العباسيين ، لابد إذا من لغة جديدة هذه اللغة الجديدة التي نجعل أبا يعقوب يقول : • الأمير فوق ماذكرت ، أنه أمير يعيش في عصر العباسيين المترفين الناعمين ولقد تغير الذوق ذوق الحلفاء والأمراء ذوق كل الناس فى المجتمع العباسي كله . يتكر عبد الأعلى بن عبد الله محمد بن صفوان الجمحي أنه حمل دينا في عسكر المهدى : قال فركب المهدى بوما بين أبى عبيد الله وعمر بن يزيد وانا وراءه على برذون قطون فقال المهدى ماأنسب بيت قالت العرب ؟ فقال أبو عبيد الله : قول امرىء القيس : بِسَهْمَيْكِ فِي أَعْشَارِ قُلْبٍ مُفَتَّلِ بِمَا ذَرَفْتْ عَيْنَاكِ إِلاَّ لِتَصْرِبِي درقع سالت ، أعشار/أحزاء .

فقال المهدى ما هذا بشيء وما له أن ينسى ذكرها حتى تمثل له فقلت له : حاحنك عندى بِاأمير المؤمنين ، فقال ألحقنى فقلت : لالحاق بى مع دابنى فقال : احملوه دابة فقلت هذا أول الفتح وحملت عليها فلحقته فقال : ماعندك ؟

فقال المهدى هذا أعرابى قح فقال عمر بن بزيد قول كثير : اریڈ لِأَنْسَى ذِكْرَهَا فَكَأَنْمَا قَعَظْلِ لِي لَيْلَى بِكُلِّ سَبِيلِ تمثل أن لنمثل ولبدوا .

فقلت قول الأحوص : فَخُمُ التَّلَاقِي بَيْنَا زَادَنِي سُفْماً إِذَا قُلْتُ إِنِّي مُسْتَنِي بِلِقَائِهَا فقال: أحسنت والله اقضوا دينه<sup>(١)</sup>. لم يعد يعجب المهدى الغزل الساذج فإنه و غزل أعرابى قع ، وقد أصبح المهدى عباسيا قحا لأنه ابن الذوق الحضارى وربيب الترف الفكرى . بعرض عليه العارضون بضاعتهم من الصور الشعربة ذات المعانى المحدودة والأفكار الضيقة الساذجة فلا يرضى ــــ غير أن راوى الحنبر قد خبر العصبر وعلم كيف تغيرت أذواق الناس فيصيح بلهجة الواثق من رواج بضاعنه الجديدة

<del>، ح</del>اجنك عندى ياأمير المؤمنين **، فه**و يعرف مايرضى ذوق الحخليفة المتحضر الظامى، لكل جديد فيهتف به المهدى و ألحقني و وما أظن أن هناك لفظا مشحوبا بطاقة متأججة متلهفة تبحث وتنقب عما يرضى الذوق النهم المتحضر سواه حتى إدا رضيت نفسه وارتوى دوقه الظامىء يقول : أحسنت والله اقضوا ادينه .

لقد قضى للحليفة دين الحضارة والتقدم ودين الثقافة الجديدة والترف المادي الصاحب وهده الروح الجديدة المترفة كم قلبا في حاجة إلى من يصفها وبصف

.<br>( ( ) ) ) ) + محدات المجهشد إي ط ٢ من ١٤٢ العلمي المسلمين السنة.

مناعها الناعم لتستكمل أسباب النعمة واللذة وصار لزاما على الشعراء أن يبحثوا عن أداة تصويرية رشيقة إلى مهارة فنية خاصة فكان البديع بصوره المونقة هو القادر على القيام بهذا العبء الحضارى الجديد بالرغم من أن أغراض الشعر لم تتغير كثيرا فى مجتمع العباسيين غير أن طريقة صوغ هذه الأغراض ووسيلة عرضها قد نفيرت كثيرًا فبينها كان الرثاء ــــ على سبيل المثال ـــــ يتناول صفات الرجل من ناحية المروءة والشجاعة والنجدة والسخاء بحسبانها المظاهر السلوكية المحمودة عند

الناس ــــ نجد فى العصر العباسي عجبا ، يموت ابراهيم الموصلى فماذا تظن أن پقال فی زنانه ؟ پقول شاعر برئیه : يتناشأت المزاهير والقنبان تَوَلَّى الْمُوصِيلُ فَقَدْ تَوَلَّتْ خياة السوصيلي غلى الزماني فَلَيْتَ بَشَاشَةً بَقِيْتُ فَتَبْقَى فندهش لهذا المنحيي الجديد في الرثاء الذي يبكي فيه صاحبه البشاشة والمزاهر والقيان ، بل أننا سنستمع إلى ماهو أشد من ذلك عجبا ، سنجد من يبكي ليس الحيل والسيوف والرماح والأضياف التى تركها صاحبها الذى ثوى تمت التراب بل سنجد الذى يبكيه الهوى والشراب والعود والضاربات على الأوتار : أَصْبَحَ اللَّهَوَ نَحْتَ عِنْتِهِ قُرْبٍ ۚ قَامِيهً ۚ فِى مَحِلَّةِ ۚ الْأَحْبَابِ إِذْ تُوَى الْمُوصِلِيُّ فَاتْقَرَضَ اللَّهْــــــــــــوْ يِحْتِرِ الْاِخْوَانِ وَالْأَصْنَحَاتِ ۖ

وبكاة الهوى وصنفو الشراب تِكْتِ الْمُسْمِعَاتْ حْزْنَا عَلَيْهِ للسمعات/آلات الموسيقى وفد تكون الفباء .

كان لابد للشعر من الجرى الدائب والبحث الدائم عن كل جديد مستطرف ولابد له من التنقيب المستمر وراء كل بديع من القول وأن بترك المألوف وراء ظهره وآن يشجب المعهود مع التعبير ، وسنرى أن البحث عن الجديد لايقف عند غاية ولا يستقر عند مطاف فساذا "رأى الشاعر في العصر العبامي شيئا جديدا وتعبيرا مونقا مستطرفا سمي إليه واحتال عليه حتى بتساوق مع هذا الجو الاجتهاعي المترف حتى ولو كان هذا الجديد يخدش شيئا من القداسة الدينية مثلا .

يسسم أبو نواس من يقرأ قول الله تعالى : ﴿ يَكَادُ الَّبَرْقِ يَخْضَفُ أَبْصَارِهِمْ كلما أضاء لهم مشوا فيه وإذا أظلم عليهم قاموا » فيهتف لدى سماعه هذه الآيات قائلا : ﴿ فِى مِثْلِ هَذَا تَجْمِىءَ صَنْعَةَ الْحَمْرِ ﴾ ولا يفزعنا تعهره الفكري حين ينقل هذه الصورة الحركية التي اشتملت عليها هذه الآية من القرآن ليصف بهذه الصورة ما حرمه هذا القرآن فيقول :

تَرَادَفَهُمْ جُنْجٌ مِنَ اللَّيْلِ مُطْلِمُ وسيازة ضنكوا غن القصيد بغندما

طاهر وممه شعراء وكتاب وابو تمام معهم فحجبهم اياما فكتب إيه أبو ممام : سر جمعيماً وأهلنا أشنات أيُهَذَا الْعَزِيرُ قَدْ مَسْنَا الصُّب وَلَدَيْنَا بِضَاعَـــةَ مُزْجَمَـــاةَ وَلَنَا فِي الرِّخالِي مُنْبَعْ كَبِيرٌ قُلْ طَلَابُهَا فَأَضْنَحْتُ خَسَارًا فيجازاتنا بهسا لترهساك العرهات/الأبعثيل . وصندق فإثنا أموات فَاخْتَسِبْ أَجْزَا وَأَوْفِ لَنَا الْكَــــ ينې<br>چې (۱) خیال علم عمان والبال می ۲۹ (٢) مستقاسا الشعرة الأمل المعمر على ١٦٦ ال ۱۳ جنگیر آن این مانند برای ۱۳۹۹<br>در ۱۳ جنگیر آن این مانند برای ۱۳۹۹

وأبر العتامية لا يكتفي بذلك بل أنه يحاكي سورة • الناس • وبدلل على ذلك بتكرير كلمة و الناس r خمس مرات فى بيت واحد كالسورة تماما مع مالقى فى ذلك من الإهاق فيقول : خُوذِ النَّاسَ أَوْدَغِ إِنَّمَا النَّاسُ لِلنَّاسِ وَلَا يُدْ فِي الدُّنْيَا مِنَ النَّاسِ لِلنَّاسِ بقول ابن المعتز فى طبقاته و اجتمع أبو نواس ومسلم بن الوليد والخليع وجماعة من الشعراء في مجلس فقال بعضهم أيكم يأتيني ببيت شعر فيه أية من القرآن وله حكمه ؟ فأخذوا بفكرون فيه فبادر أبو نواس قائلا ؛ : وَفِيَّةٍ فِي مَجْلِسٍ وُجُومُهُمْ } وَيُحَالَهُمْ قَدْ أَمِنُوا التَّفْبِيلَا دَانِيَةً عَلَيْهِمْ ظِلَالُهَا وَذَلَكَ فَطُوفَهَا تَذْلِيلًا فتعجبوا وأفحموا ولم يأت أحد منهم بشيء . قال محمد بن عبد الوهاب : فسمعت بعد ذلك بمدة بينا لدعبل استحسنته وهو : ويشف صلعوز قموم العومبيناا ا وبحزهم وبنصركم غليهم ولننظر البيتين الأنيين لأبى العتاهية : ائی نیزم نیکون آینر تحمری<br>ای نیزم نیکون آینر عمری أَيْتَ شِعْرَى فَإِنِّي لَسْتُ أَدْرَى وَبأَىٰ الْبَلَادِ يُحْفَرُ قَبْرِى وُبِأَىُّ الْبِلَادِ يُقْبَضُ رُوحِي (۱) الأعالى المداح العلي ١٣٧ و٢) مستناس الشعرة من ١٠٧

فتنجد فيها قول الله تعالى : ﴿ لَكُلَّ أَجَلَّ كَتَابَ ﴾ .

فترى في البيتين الاحتذاء التام لقوله تعالى : ﴿ وَمَا تَدْرَى نَفْسَ مَاذَا تَكْسَبَ غدا وماتدري نفس بأى أرض تموت • وعندما يقول أبو العناهية كذلك : وَإِنَّ لِكُلِّ حَادِثَةِ لَوَقْنَا ۖ وَإِنَّ لِكُلِّ ذِي عَمَلٍ حِسَنَابًا وَإِنَّ لِكُلِّ مُطْلِعٍ لَلْحْداً وَإِنْ لِكُلِّ ذِى أَخِلٍ كِتَابَا

بل إننا حين نصل إلى أبى العلاء المعرى نراه يضبع كتابا ليعارض به القرآن فقيل له : إن كتابك لجيد ولكن تنقصه حلاوة القرآن فأجاب • حتى تصقله الآلسن فى المحاريب أربعمائة سنة وعند ذلك انظروا كيف يكون 15٪ . ولم يكتف الشعراء فى بحثهم عن الجديد فى القرآن فقط بل كانوا يلجئون إلى التوراة يقول صاحب معاهد التنصيص i قيل لمسلم بن الوليد : أى شعرك أحب إليك ؟ قال : إن في شمرى لبينا أخذت معناه من التوراة وهو قولي : دَلْتْ عَلَى عَيْبِهَا الدُّنْيَا وَصَنَّقَهَا ۚ مَا اسْتَرْجَعَ الدُّهْرُ مِمَّا كَانَ أعطانى!'') نری إلى أى حد كان اعجاب مسلم ببینهالذىيستغل فيه هذا المعنى الدینى ومما يدلنا دلالة أكيدة على أن الشعراء صار هدفهم وغايتهم أن يطرحوا وراءهم ظهيها ماألفوا من الصور واعتادوا من التعبير أن هذه الروح الجديدة روح البحث عن كل جديد كانت تدفع النها ظروف العصر التي أوضحناها وهي كذلك الني تدفع أبا العتاهية أيضا إلى هذه الأبيات التي بروبها يقول صـاحب الأغانى : • قال ثمامة بن أشرس أنشدل أبو العتاهية : إِذَا الْعَنْ لَمْ يُعْنِقْ مِنَ الْعَالِ نَفْسَهُ يُنتَّكَهُ الْمَالُ الَّذِي هُوَ مَالِكَةُ أَلَا إِنَّمَا الْعَالُ الَّذِى أَنَا مُنْفِقَ وَلَيْسَ لِيَ الْعَالُ الَّذِي أَنَا ثَارَكُمْ إِذَا كُنْتُ ذَا مَالٍ فَبَادِرٌ بِهِ الَّذِى نَجْقَ وَإِلاَّ اسْتَهْلَكْتُهُ مَهَالِكُهُ

> (١) الشمر في العداد من ١٥٢ (٢) معاهد السلسمي سراح من ١٦)

مالك ماأكلت فأفنيت أو لبست فأبليت أو نصدقت فأمضيت ه''' . ونحن وإن كنا بينا كيف أصبح الشعراء يبحثون عن الجديد فإننا نؤكد ذلك بمقارنة لأبيات تتناول غرضا واحدا غير أنها أولاها قيلت قبل العصر العباسي وأخراها فى العصر نفسه وسنرى أن هناك اختلافا ملحوظا وذلك الاختلاف نتاج ظروف العصر النبي سبقت الاشارة إليها .

فقلت له من أين قضيت بهذا ؟ فقال من رسول الله عَلَيْكَ و إنما لك من

من منا لايتكر اعتذاريات النابغة الفخمة الضخمة ويذكر له قوله : فَيتُ كَأَنْنَ سَاوَرَتْنِي صَنَيْهَلَةً ۚ مِنَ الرُّفْسُ فِي أَنْيَابِهَا السُّمُّ نَافِعُ حنفهلة/حوة ، من الوقش/الحية الرقت!، أحست الحيات . وقوله : فَلَا تَتْرَكَنَّمِى بِالْوَعِيدِ كَانَّنِي إِلَى النَّاسِ مَطْلِقٌ بِهِ الْفَارُ أَجْرَبُ ستانستان استان المدين المعنى .<br>الم تر ان الله أعطاك متورة وب سنة من المستخرج.<br>ترى كل ملك دونها **ي**تذبذب " السورة/المرلة ، يطابلاب/يتقاصر . غَلَمي فنقب أيُّ الرَّجَالِ الْمُهَذَّبُ وَلَسْتُ بِمُسْتَبْقِ أَخْالًا تَلْمُهُ على فبعث/الشمث التفرق وفي البيت أختلاط الحلق حسنا بسيء . وانظر إلى نموذج من الاعتذاريات في العصر العباسي ننظر إلى أبي نواس الشاعر العباسي يعتذر للخليفة العباسي فيقول : بِكَ أَسْتَجِيرُ مِنَ الرُّدَى ۚ وَأَعُوذُ مِنْ سَطَوَاتِ بَاسِكَ وَحَيَاةٍ رَاسِكَ لَا أَعْوِ ۚ ذَ لِمِثْلِهَا وَحَيَاةٍ رَاسِكَ فَإِذَا قَشَلْتَ أَبَسا نُوَا مِيكَ مَنْ يَكُونَ أَبَا نُوَامِكَ فنرى اعتذار أبى نواس أشبه بالهذر والدعاية الحفيفة وأين هو من أبيات النابغة السابقة وهي تضج بالفخامة والجزالة ولكنه العصر قد تغير وقد تبدل ، ومانذكره (۱) الأعان حيا ٣ من ١٢٨

ه والحق أن الملاحظات البيانية كلزت في هذا العصر وهي كثرة عملت فيها بواعث كثيرة فقد تحضر العرب واستقروا فى المدن والأمصار ورقيت حياتهم العقلية وأخذوا يتجادلون فى جميع شتونهم السياسية والعقيدية فكان هناك الخوارج والشيعة والزييريون والأمويون وكان هناك المرجئة والجبرية والقدربة والمعتزلة ونما العقل العربى نموا واسعا فكان طبيعيا أن ينمو النظر فى بلاغة الكلام وأن تكثر الملاحظات المتصلة بمحسن البيان لا فى مجال الخطابة والخطباء فمحسب بل أيضا فى مجال الشعر والشعراء و(١) .

فإذا كان هذا هو سمة العصر الأموى فليس غربياً أن تنضاف هذه التيارات الفكرية إلى ماسيجد على المجتمع السياسي من تيارات أخرى فارسية ويونانية سنعرض لها وستصهر المجتمع كله فى بوتقة فكربة خاصة سيكون لها تأثيرها الكبير على المنحى الأدبى في العصر العباسي .

نخلص من ذلك إلى أن طبيعة العصر المادية والفكرية استلزمت شبوع التعبير الجديد والتصوير الجدبد فى الشعر القائم على التزاوج بين الأفكار وتوليد المعانى المستطرفة والغوص وراء الفكر الجديد ، وكان البديع بما يملك من طائفة تصويرية قادراً على مد الشعراء بصوره الناعمة بما يحبون لشعرهم من التأنق والجمال • والبديع من غير شك رفاهية في الأدب ودوران في الألفاظ ولعب بها واستخدام لها على غير واحد مما تنفرد به الطباع الرقيقة والحساسية الدقيقة 1⁄8) .

> ا ( ` ) "عه اللغة إنه أن حركما الشوق السلف على ١٥ الراحم والمحصانية الاستقدامياتهن الموهمة المكتبل المراهبة المتكافحة العبي

بقول الفرزدق :

وَرَكَبٍ كَانَ الرَّبحَ تَطْلُبُ عِنْدَهُمْ لَهَا قِرَةً مِنْ جَذْبِهَا بِالْمَصَائِبِ العوة/الثأر . وبقول ابن المعتز : أَنْمَسَى الشَّفِيقُ إِلَى تَنْبِيهِ وَسُنَانِ وَالرَّبِحُ تَجْذِبُ أَطْرَافَ الرُّدَاءِ كَمَا ألا ترى قوة الربح الأولى التى لها ، ثأر ، قديم فهى تجذب العصائب جذبا وتشدها شدا في بيت الفرزدق ، لكن هذه الريح في بيت ابن المعتز شفوقة عطوفة تمضى في رقة وأناقة وهدوء لتنبه الوسنان بيد حانية رفيقة . وانظر إلى طرفة بن العبد يصف مغنية فماذا يقول ؟ : ئېتارب اغآر غلی زېع زدی إِذَا رَجْعَتْ فِي سَنْرِتِهَا خِلْتَ صَوْتِهَا وجعت(مدت ، الأظآر/الظئر -العاطمة على غير ولدها من الناس والحميران والباقة إذا أرادت الفحل فهي طؤري ، الربع الردي المهجور المقفر . وانظر إلى بشار بصف مغنية فماذا بقول ؟ : وَكَمَانٌ رَجْمَعَ خَدِيثَهَـــا ۚ قِطَعُ الرَّبَاضِ كَسِينَ زَهْرًا إنها البيئة الجديدة المترفة الناعمة التي هي روض مونق عليه أردية ندبة من زهر وعبير • والبديع لابد منه رضينا أم لم نرض وإن كان الطبع يستحث بعضه فالصنعة تدعو إليه ولكن القبيح منه أن تترآكم صوره وتتجاوز فى مكان واحد حتى تحجب وراءها المعنى اللطيف الخفيف وتظهر هي براقةالعين،'') ، ثم دعني .<br>1. 1. المسلمونة أن العام السمن المنعاة الأنفين العامل المحمود التي العام المنافس العام المحمود العام المنافسة

أذكرك بقول ثمامة السبابق ذكره والذى بردده المأمون و الفرق بينهما واضبع والمنهج فسيح باغلام لا تأذن له ، نعم لا تأذن للماضي أن يحيىء فالعصر لا يحتمله ولا يعليقه غير أننا نحب أن نشير إلى قول الدكتور طه حسين فإن له رأيا في هذه المسألة حين يقول : • بل قد لا نخشى الغلو إن قلنا أن هذه الحياة العربية تبدلت في هذين القرنين تبدلا تاما فكان من المعقول أن يتحقق التناسب الصحيح يين هذه الحياة الجديدة وبين الآداب فتجدد هذه الآداب كما تجددت الحياة نفسها ولكن

شيءًا من ذلك لم يكن ، فبينما كانت الحياة في بغداد أبعد ما تكون عن الحياة في صبحراء جزيرة العرب من كل وجه كان الشعر الذي ينشد في بغداد قريب الشبه جدا من الشعر الذي كان ينشد في تلك الصحراء ا '' . فالدكتور طه حسين يعترف معنا بأن الحياة الاجتماعية قد تغيرت وهذا صحيح وقد تحدثنا عنه فيما مضي من صفحات ، وأما أن الشعر الذي ينشد في بغداد شديد القرب جدا من الشعر الذي كان ينشد في تلك الصحراء فهذه قضية تحتاج إلى مزيد من النظر . فلقد تغير الشعر تغيرا كثيرا كما رأينا فى الصنور الشعرية لدى شعراء البدبع وكما مستناول ثورة النقاد والخصومة بين القدماء والمحدثين ولم كانت تلك الحمصومات ؟ انها كانت دليلا على وجود • روح شعرپة ، جديدة بلا شك بل ان التعبير

الاصطلاحي الذي صار معروفا في الأدب :... و أنصار القديم و و و أنصار . الجديد ، يدل دلالة وثيقة على أن شعرا ، جديدا ، بدأ يلون الحياة العباسية ويفرض وجوده عليها ، بل اننا نذكر الدكتور طه حسين بالقولة الشهيرة التمي قالها ابن الأعرابي حين سمع شعر أبي تمام فقال و إن كان هذا شعرا فكلام العرب  $y(x) = e^{(\tau)}$ .

بل نسوق له أن هناك معاني جديدة وأفكارا جديدة حمل لواءها الشعر الجديد

 $\mathbf{A} = \begin{pmatrix} 1 & 0 & 0 \\ 0 & 0 & 0 \end{pmatrix}$  $\lambda$  ) in  $\mathcal{L}$  is  $\mathcal{L}$  (\* )

في العصر العباسي وهذا هو الخليفة العباسي نفسه يعترف بذلك فيما برويه صاحب ديوان المعانى قال : • ودخل أبو تمام على المأمون فى زى أعرابى فأنشده : يِمَنْ أَلَمْ بِهَا فَقَالَ سَلَامٌ ۚ كُمْ خَلْ عُقْدَةَ صَبْرِهِ الْإِبْرَامُ الدمن/الأطلال.

ففي هذا النص اعتراف واضبع بوجود أفكار جديدة تجلى ذلك فى قول المأمون • ليس هذا من معانى الأعراب » وفى قوله كذلك • ثم تأملت معانى شعرك فإذا

فقال المأمون : الله با هذا كنت قد خلطت على الأمر منذ اليوم وكنت حسبتك بدويا ثم تأملت معالى شعرك فإذا هي معانى الحضريين.وإذا أنت  $\mathbf{H}^{(1)}$ 

العيافة/من عادات الجاهلية رحر الطير للتفاؤل والتشاليم ، الحمحام بكسر الحماء الموت .

مِنْ خَائِمِنْ فَإِنْهُنْ حِمْلَةٍ هُنَّ الْحَمَامُ فَإِنْ كَسَرْتَ عِمَافَةً

فجعل المأمون يتعجب من غريب ما يأتى به من المعانى ويقول ليس هذا من معانى الأعرابى فلما انتهى إلى قوله :

هي معاني الحضريون 1.

إننا نذكر قول الدكتور طه حسين في الجزء الثاني من كتابه حيث ينقض ما قاله في الجزء الأول فيقول : • حدثت معان لم يكن يألفها القدماء فيجب أن تحدث لهذه المعانى ألفاظ غير الألفاظ النبى ألفها القدماء رقت جاشية الحياة الحديثة وظهر فيها الترف ولين العيش فيجب أن تصطبغ الألفاظ الرقيقة لهذه الحياة الرقيقة .. ومن هنا نفهم أن أبا نواس كان أشد الناس إلحاحاً فى تغيير الأسلوب الشعرى وتجديد اللفظ والمعنى وقد كان الشعراء والمعاصرون له ــــ سواء

(١) ديول المعان جي ٢ ص ١٧٠ .

(م ١٦ - المدهب النديعي)

منهم أىصاره وخصومه بفيرون الأسلوب الشعرى ويجددون اللفظ والمعنى فلال ولعله قدوضح أن التغيير الاجتماعي الضخم في العصر العبامي ومايلزمه من تغيير في المجال الفكرى استدعته نظم الحياة الاجتماعية ، واستدعته كذلك التيارات الثقافية الأجنبية التبى بدأت تغزو المجتمع العباسي وتعاونت هذه الثقافات التي كان أهمها الثقافة الفارسية والثقافة اليونانية التي ساعدت على تلوين الفكر العربى بكؤوس مختلفة الألوان بالثقافات الأجنبية وسنعرض فيما بلى أثر تلك الثقافات وعلاقتها بشيوع البديع وذبوعه .

$$
(1) \cdot (2) = 7
$$

١ ــ التأثير الفارسي ييدو التأثير الفارسي وأثره فى البديع جليا فى الإطار المنمق الذى نراه فى الشعر العربى الذى يحفل بالبديع ويعطيه اهتهاماً خاصاً والزخرف والبهرجة التى نراها فى الشعر البديعي إنما انتقل ذلك بلا شك بواسطة التأثير الاجتماعي الذي نشره

أثر الثقافات الأجنبية في الأدب العربي

الفرس في المجتمع العباسي . وقد سبق أن ذكرنا أن الحياة الأدبية انعكاس للحياة الاجتماعية فإن روح التزويق والتنسيق التي لونت الشعر البديعي كانت منسوبة من البيئة الاجتماعية الني عايشها الفرس وألفوها ، ولعله من الجدير بالذكر أن معظم شعراء البديع الذين أقاموا دعائمه الأولى كانوا من الفرس أو ممن تشربوا الروح الفارسية ، فلفد تغير الذوق بواسطة الفرس الذين ألفوا النعومة والرفاهية وألفوا البهرجة والزخرف والاستمتاع بمتاع الحياة من أقدم العصور وهم أهل مدينة وحضارة قديمة فكان مما لاشك أنهم يؤثرون فى المجتمع الذى يعيشون فيه وقد أثروا فعلا بثقافتهم الجديدة وأنماط حياتهم الاجتهاعية .

يقول الأستاذ جاكسون أستاذ اللغات الإيرانية الهندية في جامعة كولومبيا • إن فتح المسلمين لفارس أشبه بفتح النورمان لإنجلترا ومامعركتا القادسية ونهاوند الأمثال لمركة هاستنجس الأال

وبقصد الاسناذ جاكسون أنه بالرغم من أن العرب هم الفاتحون إلا أن مظاهر الحياة الاجتهاعية والفكرية لدى المنهزمين قد أثرت في حياة المنتصرين ولونت وجودهم الاجتهاعي ، والتاريخ يضرب لنا أمثلة متعددة لذلك ونحن نعرف مثلا أن الأدب البوناني أثر تأثيرًا شديداً في الأدب الروماني بالرغم من أن الرومان كانوا هم

المنتصرون .

(١) أمرًاء الشعر: ل العفير العباسي من ٢٤ أبين المقدسي

**٢٧١** 

يقول الدكتور أحمد أمين متحدثاً عن مثل هذا التأثير وطرائقه ه فالفارسي يحمل عفلا فارسياً ثم يعتنق الإسلام ويتكلم اللفة العربية فينشأ مزيج من العقليتين تتولد منه أفكار جديدة ومعان جديدة 1'' . والأفكار الجديدة والمعانى الجديدة كانت تتلخص فى إعطاء أأدب زينة وحلية وجمالا وإكسابه نرفا لفظيا يتساوق مع هذا الترف المادى خاصة ونحن نعلم مقدار النرف المادى والترف الفكرى التي عاشته الأمة الفارسية قبل الفتح الإسلامي قرونا طوبلة و فالمثقف بأدب أجسى يكون أوسع أفقا وأقدر على اقتباس المعانى والألفاظ والأساليب والتراكيب ءي لم يثقف هذه الثقافة وهذا ما جعل النابغين من الفرس في العصر العباسي كابن المقفع وبشار وأبى نواس أوسع أفقا وأدق  $\cdot$  (?)  $\cdot$   $\cdot$ وهذا الفارسي الذى ألف اثنمتع بمباهج الحياة ونعود إسامة سرح اللهو وشرب الكأس حتى الثمالة هذا الفارسي الذى هو ٍ من أمة يصفها أحد الباحثين فيقول : ه والفرس من القديم ميالون إلى الإفراط في الشراب والإفراط في الغناء حتى وصفهم • هيرودت ، بالإمعان في ذلك والغلو فيه وتصريفهم شئون الدولة وهم سكارى ويروى حمزة الأصفهاني : ﴿ أَن بهرام جورٍ أَمرِ الناسِ أَن يَصْمَلُوا مِن كُلِّ يوء نصفه ثم يستريحوا ويتوفروا على الأكل والشراب واللهو وأن يشربوا على مهاع

 $\mathcal{L}^{(r)}$   $\mathcal{L}^{(r)}$ 

لا بد أن تنعكس على الأدب هذه الظلال الرافهة الناعمة ولابد أن تنعكس ثقافة الفرس على الأدب ولابد لأشعار الفرس أن تبدو أثارها على الأدب . وإن أبا نواس في دعونه التي بدعو الشعراء فيها للتحدث عن تجارب حياتهم الجديدة وأن يتركوا وراءهم ظهريا حياة الجزيرة العربية القاحلة وبكاء أطلالها لابد وأن تكون هذه الدعوة من أثر الحياة الاجناعية التي أشاعها الفرس وجعلت الشعراء ود) صبحی الإسلام حد ١ ص ١١٠. (٢) صحی الإسلام حد ١ ص ٩١ (٣) النقد الأدين لأجمد أمين ط ٣ حد ١ ص ١٠٠ .

بمجبون بها وينفرون من الصور التقليدية ويحبون أن يسايروا تطور حياتهم وظروف ىجىنمىسىم ، فعندما يقول أبو نواس . دَعِ الْأَصْلَالُ نُسْفِيهَا الْمَعْنُوبُ وتبلى عَهْدَ جِدْيَهَا الْخُطُوبُ مُحَمَّفَ بهَا النَّجِيَّةَ وَالنَّجِيبُ وَخَلَ لِزَاكِبِ الْوَجْنَاءِ أَرْضًا وُلَا عَيْشًا فَعَيْشَهُمْ جَذِيبٌ وَلَا تَأْخُذُ عَنِ الْأَعْرَابِ أَنْهُواْ العيش عندهم غربب الألبان يشربها أناس رَقِيقُ

وأتختر صنيدها ضبع وذبب ومللسع بأؤض وَلَا تَبْعَرَجُ فَمَا فِي ذَاكَ حُوبَ إِذَا رَابَ الْمَلِيبُ قَبْلِ عَلَيْهِ الموب\الإثم - يُطُوفُ بِكَأْسِهَا سَاقِ أُرْسِبُهِ صمافية شمول فأطيب بنه فإن أبا نواس قد تأثر تأثرًا شديدًا بهذه الحياة الاجتماعية التي أرخت ظلالها على مجتمع العباسيين بواسطة الفرس الذين راحوا يشجعون المجتمع على هذا اتمط من الحياة وبفخرون على العرب بأنهم أصحاب مجد تليد وثقافة عريقة ومعرفة بالحياة وطرائق ائتمتيع بها ـــــ ونحمن نعلم أن الشعوبية ربيبة تلك الفكرة ـــــ وإنما الذى يهمنا أن نشير إليه أن النأثير الفارسي في الأدب العربي كان بواسطة النمط الاجتماعي الذي بمستلزم نمطا فكريا مشابها وكان ذلك التأثير من جهة أخرى بواسطة الأفكار الفارسية المتساوقة مع حياة الفرس . لذلك فإننا نعتبر دعوة أبى نواس بقطع النظر عن صلتها بالشعوبية هي من تأثير التقافة الفارسية ولكنها انتجت منحى خاصا هو ماعرف فى تاريخ الأدب العربي بالشورة على المطالع التقليدية والتي كان أبو نواس رائدا لها وداعيا إليها . وهذه أبيات أخرى فيها الضيق الضائق بالروح التقليدية التي تتحدث عن الأضلال والأنافي والنؤى وما إليها يقول أبو نواس شاجبا ذلك اللون التعبيري : وَعْلَيْتُ أَمَنَانَ عَنْ خَمَّارَةِ الْبَلْدِ غاخ الشَّفْقُ عَلَى رَسْمٍ يُسَائِلُهُ عاج مار

لا دَرُّ دَرُّكَ قُلْ لِي مَنْ بَنُو أَسَدِ تيكبي غلى طلل المناضين من أسند لَيْسَ الْأَعَارِيبُ عِنْدَ اللّهِ مِنْ أَخَدِ ربن تيب ومن قيس لفهما المهما أأمناها . وُلَا صَنَفًا قَلْبُ مَنْ يَصْبُو إِلَى وَئِدِ لَا جَفْ دَمْعُ الَّذِى يَبْكِي عَلَى خَجْرٍ وبين بالد عُلَى نُوي وَمُنْتَضَبَّدِ كُمْ بَيْنَ نَاعِبَ خَمْرٍ فِي فَسَاكِرِهَا هساكو/جمع دسكر نياء كالفعس حوله بيوت للعجم بكون فيها الشراب والملاهي . دَعْ ذَا عَدِمْتُكَ وَاشْرَبَها مُعَتَّقَةً ۚ صَفْرَاءُ لِلْفُوقُ بَيْنَ الرُّوحِ وَالْجَسَدِ تفرق/نمصل .

نعم ودع ذا ، فليس العصر يحتمله أو يطيقه وإنما العصر عصر حضارة جديدة وترف فكرى جديد أنه عصر المعانى الجديدة والألفاظ المونقة المتألفة والكلمات المتحلية بحلى البديع المشرقة .

ومهما قيل من أسباب ثورة أبي نواس على المذهب القديم ، ومهما قيل من أسبابها الشعوبية فإنه من الممكن بل ومن الواجب أن نضيف إلى تلك الأسباب أن العصر تحول إلى عصر منرف ناعم ترك السذاجة المعيشية وتصويرها المتواضع وراح يفتش عن صور جديدة .

إنه عصر سكر بخمر الحياة المترفة وعصر المادية وترفها الذى أرخمي ظلالا سخبة رضية على الشعراء والأدباء والناس جميعاً فجعلتهم صرعى كأس وعشاق وتر وأسرى جارية لعوب تمسك عودها وتصب ألف كأس للسكارى كم يقول آبو نواس :

خبثها بأنزاع الثصاوير فارس تَنْدُورُ عَلَيْنَا الرَّاحُ فِي عَسَجْدِيَّةٍ عسجدبة دهببة أى الكأس مَهَا تَتَسِهَا بِالْقِسِيِّ الْفَوَارِسُ قرارتها كيشرى وفيى خنبايها وَلِلْمَاءِ مَا دَارَتْ عَلَيْهِ الْقَلَانِسُ فَلِلْمَعْمَرِ مَا زَرْتْ عَلَيْهِ شِيْرَبْهَا

هذه الروح الجديدة لونت حياة الناس وأكسبت وجودهم طعما جديدا ونكهة فكربة ذات مذاق خاص ، وصار لزاماً على الشعراء والأدباء أن يسايروا هذه الروح الجديدة وكان النتاج الفكرى الجديد هو الابن الشرعى لذلك اللقاح الثقافى والمادي بين الأدب اليوناني والأدب الفارسي من ناحية وبين الأدب العربي من ناحية أخرى .

يُملل أدم ميتز هذا التأثير ونتاجه الفني فيقول : • وقد اتصل العرب بشعوب أخرى تختلف عنهم اختلافا تاما ، وقد كان لهذه الشعوب فنون غير الفنون الكلامية ولكن العرب لما غلبوا عليهم علموهم الكلام لا النصوير أى أنهم وضعوا في أيديهم القلم بدلا من رشة الرسام المصور ولما آل الأمر إلى هذه الشعوب وأصبحت هي القابضة على زمام الفن الأدبى زاد الشعر التصويرى زيادة  $\mathcal{L}^{(1)}$   $\mathcal{L}^{(1)}$  .

والشعر التصويري الذي يقصده آدم ميتز هو بلا شك الشعر المعتمد على البديع ورشته التحويرية ذات الألوان الزاهية البراقة بل اننا سنجد ألفاظ الفرس تتسلل!لى الشعر العربى نفسه ، بقول العمانى الراجز يمدح الرشيد : في رُغْفَةٍ مُحْكَمَةٍ بِالسَّرْدِ مَنْ يَلْفَهُ مِنْ بَطَلِ مُسْتِرْلِدِ

مسرك /الجرىء القوى ، الزغفة/الدراع الواسعة الجهدة الحلق . بهجول تين زامبه والكزد

الكرد/فارس عمى العنل

نجده بدخل لفظيأ فارسياً وهو الكرد بمعنى العنق مع ملاحظة أن الرجز فن عربي قديم ومع ذلك تسللت إليه ألفاظ الفرس كما ترى بل لم يقتصر هذا التأثير على الناحية اللفظية التي قد تكون أقل نواحي التأثر بل ان الأفكار العربية قد لمهنيها كذلك الأفكار الفارسية .

$$
+ 7 = 1 - 2 = 1777
$$

ولا البيغل يبقى المال والجذ مذبر''' الجدارالمعذ ويقال لابن المقفع : لم لا تطلب الأمور العظام ؟ فقال : رأيت المعالى مشوبة بالمكاره فاقتصرت على الحمول ضنا بالعافية ، فيأخذه العتابى وبقول : ذعِينِي تَجنَنِي مِيَتِنِي مُطْمَئِنَّةً - وَلَمْ أَتَجَمَّسُمْ هَوْلَ بَلْكَ الْمَوَارِدِ لقهشم/أعابي وكابد بِمُسْتَوْدَعَاتٍ فِي بُطُونِ الْأَسَاوِدِ قَانٌ جَمْسِيُمَاتِ الْأَمُورِ مَشْوَبَةٌ ويقول استعاق المرصلي بذكر صديقا له : فَيَا لَيْتَ شِعْرِى هَلْ أُرُوحَنُّ مَرَّةً ﴾ إِلَيْهِ فَيَلْقَانِي كَمَا كَانَ يَلْقَانِي<br>وَهَلْ أَسْمَعَنْ ذَاكَ الْمِزَاحَ الَّذِى بِهِ ﴾ إِذَا جِئْنَةً سَلَّيْتُ هَمَّى وَأَحْزَانِي إِذَا قَالَ لِي يَا مَرْدَمِي حَسَرٌ وَكُرُّهَا - عَلَى - وَكُنَّانِي - مِزَاحاً - بِصَفْوَانِ عود فارسی عملی رحل ، هی طلز فارسی عملی اشرب الحمر .." • ومر دمي ضرد • كلمة فارسية معناها يارجل اشرب السيذ''' . ويقول والبة بن الحباب : قَدْ قَابَلْتَنَا الْكُسُوسُ وَذَابَرْتَنَــــا التَّـحـــــوسُ (١) صبحی الإسلام جد ١ طر ٤ ص ١٩٨ . (٢) أعلن ومنه هنة في الشعر العربي طل £ هي ١٢٢ ـــ دار المعارف بمصر

وَلَّهُ عَظِّمَتْهُ الْمَجُومِ وَالْبَمْقَ هُوَنَفْسُوْنَ وَيُوزُ هرمزد/إله عند القرس وإصاله اهررامرد ، وروز فارسي بمعنى هوم . وهر مزد تعریب لاهور رامزد إله النور عند الفرس و • روز • معناها و بوم ؛ بقول : إن اليوم بيرم هذا الإله وعيده فلنطرب ولنشرب (') . ويقول أبو نواس :

يَا غَامِبَلَ (الطَّهْرِجَارِ ) لِلْمَعْنَــلمرِيس الْمُقَـــــارِ المقتوس أسقس . يسا لرجعيسى وتقارى يَدة مزايك باری الطهرجار/مارسي بمصي قدح الشراب ، بلده/مرايك بارى أي أعطبي مرة واحدة . ومعنى الشرط الأخير : • أعطني مرة واحدة 1° : ; من ذلك وغيره كثير يتبين لنا أن التأثير الفارسي تسلل إلى الأدب العربي بما بحمل من ألفاظ تنحدث عن الاستمتاع بمتاع الحياة ، وكان لذلك بلا شك أثر كبير في تلوين الشمر العربي بروح جديدة تتساوق مع تلك الدعوات الجامحة للمتعة والنرف التي يحدثنا عنها أحد الباحثين فيقول : « فما أن قرت الدولة العباسية حتى عاد الفرس إلى سيزتهم الأولى فملأوا الجو غناء ونبيذاً ولهواً وطرباً

فابراهيم الموصلى وابنه اسمعاق ينشران اللهو الظريف والغناء الحلو ويعلمان الجوارى وبقدمان للناس المثل فى حياة السرف والإتلاف فى تحصيل اللذائذ(٣) . وبرسم لنا أبو نواس صورة لهذا المتاع اللاهي داعياً الشعراء للأخذ بأسبابه وإلى أن يفرغوا إلى تصويره والاستمتاع به فيقول : لَا ثبلتِ رَسْماً بِجَانِبِ السُّنَيْدِ ۚ وَلَا تَنْجِدْ بِالدُّمُوعِ لِلْمُجُوْدِ الجمود الغيباد  $\overline{(\Lambda)}$  السابق قریبه ۱۲۲  $(7)$  می ۱۲۳.  $\mathcal{L} = \mathcal{L} \mathcal{L} = \mathcal{L} \mathcal{L} \mathcal{L} \mathcal{L} \mathcal{L} = \mathcal{L} \mathcal{L} \$ 

وْلَا تَعْرَجْ عَلَى مُعْطَلْمَةٍ وَلَا أَنَانٍ خَلَتْ وَلَا وَئِدِ معطلة أبي دار حاوية . بِالْكَرْخِ بَيْنَ الْحَرَيْقِ مُصْنَمِدِ وَمِلْ إِلَى مَعْيَلِسِ عَلَى شَرَفِ الكوخ والهرين اسما مكان مُعَمَّهِـــــدٍ صُفْتٌ نَعَارَفَــــهُ فِي ظِلِّ كَرْمٍ مُعْرَشٍ مُحْضِيدٍ الحمصد

فَيَنْهَلُكَ الْعُضُ بِالنَّصِمِ نَدِى قُدْ لَخِفْتَكَ الْعُصُونُ أَرْدِيَةً فُمُ اصْطَبَعْ مِنْ أَمِيرَةٍ خَمْجَتَ غن كل غين بالصون والرصد ويحدثنا عن هذه الحياة الجديدة الساخرة بالصور الشعرية القديمة والهازنة بالسلماجة الفكرية القديمة على من الجمهم فيقول : سَقَمِي الله بَابَ الْكُرْخِ مِنْ مُنْتَرُهِ ۚ إِلَى قَصْرٍ وَضَاحٍ فَبِرْكَةٍ ۚ زُلْزَلِ باب الكرخ/بونصر وصام وبركة زلزل أسماء أماكن . الجسان ومنثوى كأل خزق مُمَدّل وَأَحِبُ أَذَيَالٌ الْقِيَانِ وَمَسْرِحٍ الحرق/الضهف من العنيان . لأفصتر غن ذِكْرِ الدُّخُولِ فَخَوْتَلِ لَوْ أَنْ آمَرًا الْفَيْسَ بَنِ خَيْجِرٍ يَحْلَمُهَا فنحن نرى دعوة الشاعر للاستمتاع بألوان الحياة المتباينة بل أن اللهو والمرح والمتاع يفرض سلطانه اللاهي على بيت الحليفة العباسي حتى أن صاحب الأعانى يحدثنا أن بنت المهدى كانت تغنى وكان أخوها يعقوب يزمر لها على  $\int_{\mathbb{R}} \left( \begin{array}{c} 1 \\ 1 \end{array} \right) \varphi(x) dx$ 

كما أننا نعلم أنه قد حدثت ترجمات كثيرة ومتعددة من الأدب الفارسي إلى الأدب العربى مثل كلبلة ودمنة والأدب الكبير والأدب الصغير كذلك ترجمة توقيعات كسرى ونرجم عهد أردشير .

بل إننا للاحظ أن الذين عاشوا في ظلال هذا العصر المستمتع بمباهج هذه

(١) الأعالى الحراء العلى الأكد

الحياة سيحاولون أن يعيشوا عبق هذه الحياة الفارسية ويحتذونها فى أذواقهم وفنهم ، فكان مما أثر من كسرى أنو شروان إعجابه بالنرجس ويؤثر عنه قوله : و هو يهاقون أصفر بين در أبيض على زمرد أخضر » هذا التعبير المترف' الناعم البديع يلتقطه شاعر عربى بهرته هذه الحضارة المترفة والتي أصبح هو كذلك بحياها ويتملس الكلمة العطرة من فوح عبير الفرس وملوكهم إذا بهذا الشاعر بصف النرجس فيقول :

وَبَاقُوتَهُ صَفْرَاءَ فِي زَأْسٍ دَرْةٍ مُرَكَّبَةٍ فِي قَائِمٍ مِنْ زَبْرَجَدِ كَانَ بَقَايَا الطَّلِّي فِي جَنَبَاتِهَا نَبِيَّةٍ دَمْيَمَ فَوْقَ خَلْ مُوَرْدِ الطل /المدى . بصف ة أردشمبر a الورد قائلا : e هو ورد أنيض وباقوت أهمر على كرسي زيرجد أخضر توسطه شذور من ذهب أصفر له رقة الخمر ونفحات العطر ؛ فنرى صورة للورد تدل أول ماتدل على مدى ما بلغ إليه الفرس من الترف المادى الذي لأزمه كعثمية لطبيعة الأشياء ـــ الترف الفكرى ، فنرى محمد بن عبد الله ابن ظاهر بلتقط الصورة السابقة التي وصف بها أردشير الورد فيقول : تَأْتَهُنَّ يَوَاقِيتٌ يَطُوفُ بَهَا ۚ زَمَرَدٌ وَسَطَهُ شُنُورٌ مِنْ ذَهَبٍ

فَاشْرَبْ عَلَمِي مَنْظُمٍ مُصَنَّطْرَفٍ حَسَنٍ مِنْ خَصْرَةٍ حَرَّةٍ كَالْجَمْرِ فِي لَهَبِ يقول صاحب الينبمة ملتفنا إلى تأثير الجو الاجتهاعي على الانتاج الأدبى فينقل مستشهدا فول صاحب الوساطة : ﴿ وَلَذَلَكَ نَحِمْدٌ شَعْرٌ عَدَى بْنَ زَيْدٌ وَهُوَ جَاهَلَيْ أسلس من شعر الفرزدق وجرير وهما اسلاميان لملارمة عدى الحاضرة وايطانه بالربف وبعده عن جلافة البدو وجفاء الأعراب وترى رقة الشعر أكثر ماتأنيك من قبل العاشق المتيم والغزل المتهالك وإذا اتفقت الدماثة والصبابة وانضاف الطبع إلى الغزل فقد جمعت لك الرقة من أطرافها 1⁄4 .

(١) يتبعة اللدهر للثعالبي حب ٤ ص ٦

إن هذا الغزو الفكرى والمادى قد لون الحياة العقلية للأدب العربى فاكتسى حلة زاهية من البديع الذى يمثل ذلك الترف الفكرى والمادى معا . بل إنى لذاكر أبياتاً رقاقاً قد انصبهرت فى بوثقتها كل ما فى الروح الجديدة من ترف ومرح وتهتك وسرف وابتذال . إنها أبيات على بن الجهم يصف مجلساً من مجانس القوم فيقول : يُسِرُّ إِذَا مَا الضَّيْفُ قُلْ خَيَارُهُ ۚ وَيَغْفُلُ عَنْهُ وَهُوَ غَيْرٌ مُعْفُلٍ

فترى هذا الذوق المتحضر وكيف يتغافل المضيف ليمتع ضيفه بلذائذ من عنده ، وانظر إلى اطراقه المتصنع لإتاحة الفرصة صار فى نظر المجتمع العباسى إطراقة الشمجاع .

ويكثير مِنْ ذَمِّ الْوَقَارِ إِذَا الضَّيْفَ لَمْ يَأْتُسُ وَلَمْ يَتَّبَدَّلِ وأهله وُلَا بَدْفَعَ الْأَيْدِى الْمُعْرِيَنَةَ غَيْرَةً إذا نال خظا مِنْ لَبُوس وَمَأْكُل لِيطَلِقُ طَرْفَ النَّاظِرِ الْمُتَآمَلِ وبُصْرِقَ إِطْرَاقَ الشُّجَاعِ مَهَابَةَ رْقِيبًا إِذَا مَا كُنْتُ غَيْرٌ مُبْحَل أشر بيد واغبز بطرف ولا تبخف فَإِنْ خَمَدَ الْمِصْبَاحُ فَادْنَ وَقَبْلِ وأغرض غن المبصباح والهنج بمثله وَنَمْ غَيْرَ مَذْعُورٍ وَقَمْ غَيْرَ مُعْجَلٍ وَسَلَّ غَيْرَ مَمْنُوعٍ وَقُلْ غَيْرَ مُسْكَتِ وكنت قاليا بالنبيذ المنعسل لَكَ الْبَيْتُ مَاذَامَتْ هَذَايَاكَ جَمَّةً

لقد سيطر الفرس كما نعلم على الدولة العباسية التي اعترفت لهم بجميلهم واسنة رماحهم التي أقامت لهم هذا السلطان الممتد ، واستمر طغيان الفرس وتأثيرهم في مختلف مناحي الحياة حتى وصل الأمر إلى التهجم على العرب والنبل منهم بل وصل هذا النهجم ليكون أمام الحلفاء العرب أنفسهم ولا يرون فى ذلك ما يمس عروبتهم ...

فَهَذَا بَشَارَ فِيمَا يَتَّحَدَثَ عَنْ نَفْسَهُ قَالَ دَخَلَتْ عَلَى المُهْدَى فَقَالَ لَى : فَيَمَن تعند يا بشار ؟ فقال : أما اللسان والزى فعربيان وأما الأصل فعجمى كما قلت فى شعری :

وَلَيْفَتَ قَوْماً بِهِمْ حِنَّةً ۖ يَقُولُونَ مَنْ ذَا وَكُنْتُ الْعَلَمْ<br>أَلَا أَيُّهَا السَّائِلِي جَاهِداً ۖ لِيَعْرِفَنِي إِنَا أَنْفُ الْكَرْمَ نَمَتْ فِي الْكِرَامِ بْنُو غَامِسَتْ - مِرْفَرْعِسِي وَأَصْلِسِي فَرَبْشُ الفَجَسْمُ ونعلم كذلك شعوبية بشار وهجومهالدائب الدامم على العرب كقوله يهجو أعرابها :

.. آبَس عَلَى مِن<br>: تَأْذَنُ بِالْفَجَارِ<br>: أَأَ<sup>ن</sup>َ لَا أَنَامُ عَلَى  $\mathbf{v}_j$ اقتبسار خبليلى متأخبر فاجر الأغزاب ر دود.<br>وغنه متعنی<br>حقیق وَنَادَمْتَ الْكِرَامَ عَلَى الْعُقَارِ أجين كسيت بُعْدَ الْعَرْى شَمْرًا الحزالش ، العقارالشس . نِبِي الأخزارِ خَمْسَبْكَ مِنْ خَمْسَارِ دُوَلَ عَ تُفَاخِرُ يَا ابْنُ رَاعِيَةِ هَرَكْتُ الْكُلْبَ فِي رَلْغِ الْإِطَارِ وتُمنت إذا ظبيقت إلى قَمَلِين القراح/الماء العذب البارد ، فمركمت/أى شاركت . وينسبيك المكارم فار ئرپڈ بیٹیلیئر کسز النزالى الذمار وَلَمْ تَعْفِلْ بِدَّرْجٍ وتغندو للغنافسيذ تثريها ألقِقَار الضأن بالبلد يبيئني وتشبخ الشنمال للاسيها

ولا يهمنا بذاءة بشار في أبياته تلك إلا أن نعلم أن الذوق قد تغير وقد تبدل نمت أضواء الحضارة الفارسية بشقبها المادى والفكرى والتي غذتها الشعوبية بمرصعها على نشر الأدب الفارسي بين العرب لتظهر لهم ثقافة الفرس وأدابهم كجزء من الأسلحة الشعوبية ذاتها .

يقول كارل بروكلمان : • وكان أبان بن عبد الحميد اللاحقي الشاعر نديما للبرامكة وللخليفة هباروز وقد عنبى هذا الشاعر بنظم المواد الثقافية التبى ذللها للعرب ابن المقفع وأبناء وطنه من الفرس فانتشر أدب العجم بهذه المنظومات بين

والحلية اللفظية وذلك بتأثير الحضارة المادية المنرفة الفارسية فيقول المستشرق الألمانى كان بروكلمان : ﴿ وَقَدْ رَحِمْتَ كَفَةً هَوَّلَاءُ الْعَجْمَ فِي الدُّولَةِ الْعَبَاصِيَّةِ .. وَسَرْعَان ماظهر أيضا نأثير العجم في أداب السرب .. تظلفلت أناقة التمسر ورقة الذوق النمى اختصوا بها فى أساليب الشمر البدوى باطراد حتى أمكن أن تتلاشى طسيعة ذلك الشعر البدوى بعد ثلاثة قرون 19<sup>9</sup>) .

بل اننا نعلم أن ابن خلنبور قد أخذته الدهشة حين رأى الفرس وقد سيطروا على الحياة الفكرية والدينية فيقول متحدثا عن الترف المادى الذى لون الحياة العربية بواسطة التأثير الفارسي : « لما ملك العرب فارس والروم استخدموا بناتهم وأبناءهم واستمملوهم فى معنهم وحاجات منازلهم واختاروا مسهم لمنهرة فى أمثال ذلذى والقومة عليه فأفاد وهم علاج ذلك والقيام على عمله والتقنن فيه مم ما حصل لهم من

ف الإسلام فقام إليه رجل فقال : يا أمير المؤمنين قد رأيت هؤلاء الأعاجم يدونون ديوانا لهم قال : دونوا الدواوين 15% . بل إن الجمهشياري يقص علينا مايدل على ثقافة الفرس واعتراف الأمراء العرب بحضارتهم الفكرية ويؤكد أن العرب قد أفادوا منهم بلا شك و ولما قلد الحجاج عبد الله بن المحارب القلوحنين قال لما وردها أهاهنا دهقان يعاش برأيه ؟ فقيل له جمل بن بسخرى فآحضره وشاوره ، فقال جميل : أقدمت لرضا ربك أم لرضا من قلبك أم لرضا نفسك ؟ فقال : مااستشرتك إلا لرضا الجميع ، فقال احفظ عنى خلالا ، لا يختلف حلمك على رعيتك ، وليكن حلمك على الشربف والوضيع سواء ، ولا تتخذن حاجباً ليرد عليك الوارد من أهل عملك على ثقة من الوصىول إليك وأطل الجلوس لأهل عملك يتهيبك عمالك ولانقبل الهدية فإن صاحبها لايرى بثلاثين ضعفا لهذا فإذا ً فعلت ذلك فاسلخ جلودهم من فرونهم إلى أقدامهم قال : فعملت بوصيته فجبهتها ثمانية عشر ألف درهم 1 '') . فى هذا البيان الناصع وهذا الفهم الواعى لحفائق الحياة وطبائع الناس كان سمة الفرس أهل الماضى الحضارى العربق الذى عن طربقه أثروا الأدب العربى وخاصة البديع بصوره الجميلة المشرقة . ويقول الدكتور أحمد أمين و ومما يجب التنبه له أن كثيرا من حاملي لواء الأدب

في ذلك العصر من شعراء وكتاب كانوا من أصل فارسي من ناحية الأبوين معاً أو أحدهما ثم تعلموا اللغة العربية وحذقوها فكان تجديدهم للأدب مدبنأ للفرس والعرب معاً فأدخلوا على الأدب العربى عناصر جديدة لم تكن فبشار الفارسي يخترع تشبيهات جديدةلم يستعملها العرب وأبو العتاهية زعيم الشعر الديني والسبابق إليه من الموالي وأبو نواس المتخصص في الخمر وماإليها : هو نصف فارسي وكذلك الشأن فى الكتاب وما أدخلوا من أساليب كابن المففع وسهل بن هارون

> (۱) الوزر، والكناب للمعهشيزي حر 1 ص ١٦ (1) الوزاء والكتاب المنجهشيراني طلي ١٠) .

کل ہولاء کانوا من أصل فارسی أو ما يقرب منه فما أننجوه من غير شك ــــ نتاج الأصل الفارسي والثقافة العربية وملون بالحياة الاجنهاعية التبي كان يعيشها العراق و( آ). ظروف المصر إذا تدعو إلى النجديد وتدفع إليه وتد شمل التجديد العبارة الأدبية والصوغ الشعرى بل تناولت البناء القصيدى نفسه كما نعلم من الدعوة النواسية الثائرة على مطالع القصيدة التقليدية ، بل وصلت الرغبة فى التجديد إلى أن الشعراء راحوا ينظمون أشعارهم فى أبرزان لم يكثر منها العرب التماساً إلى نغم جديد وإلى عطاء فني غير مألوف فقد نظموا قصائدهم في المضارع والمجنث والمفتضب ومخلع البسيط ، واستحدث فى القافية ما نرنب بالشعر المسمط الذى يبتدىء الشاعر فيه ببيت مصرع ثم يأتى بأربعة أقسام تخالف تلك القافية ثم يعيد فسماً آخر من جنس القافية الني ابتدأ بها وهكذا إلى أخر القصيدة . بدأ العصر يلهث وراء كل جديد يرضى هذه الأذواق النهمة للثقافة والمعرفة حتى إننا نرى صاحب الموشح بذكر لنا قصيدة عجيبة لأبى العناهية ليست على نمط ما تعود الناس فى الشعر العربى بل نرى أبياتها تتعانق وتنصل قوافيها ببعض ونجد المعنى الشعرى لا يقف عند آخر بيت بل يتعداه إلى ما يليه بالرغم من أن النقاد عدوه أحد عيوب الشعر وهو مبا أسموه و بالتضمين » يقول :

أَوْ كُلْفَتْ مِنْهُ كَمَا يَاذَا الَّذِى فِي الْمُعْبُ يَلْمَى الْمَا وَالله بلحي/بنوم. من المن العالمية العالمية التي تحتسب المنطقة التي تحتسب المنطقة التي تأثير المنطقة التي تأثير المنطقة التي تأث<br>التي تأثير المنطقة التي تستخدم التي تشارك التي تأثير المنطقة التي تأثير التي تأثير التي تأثير التي تأثير التي<br> تشت المكبء فذريبي وما عَلى أَلْقَى وَإِلَى الْعَسْتُ آذَرِى أنبى يشمسا مملسٹ الا بيَابِ الْقَصَرِ فِي أطوف في قصرهم بإذ زمّى يتغض مًا أخضابهك غَزَلَ يسبهام  $(1)$   $\begin{bmatrix} 1 & 1 \\ 1 & 1 \end{bmatrix}$ أن ، كَنْمَسَا غينان أراذ (م ٢٠ سد المدهب البديعي )  $. 79A = \sqrt{1 - (1)^2}$ (۲) موشح می ۱۳۵۱ .

من مظاهر الحياة الفكرية فى العصر العباسي أن بدأت تنشط حركة الترجمة نشاطاً كبيراً وه أخذت تظهر الظواهر الجديدة التي تدل على أن العرب اتصلوا بالأمم الأخرى وعرفوا أن لها علوما خليفة أن تعرف وتنرجم 1⁄4 وكانت حركة الترجمة لا تقتصر على ترجمة أمة بعينها بل كانت تشمل كل أدب أجنبي واهتم الحلفاء العباسيون اهتهاما بالغا بالترجمة سواء أكانت عن الفارسية أم اليونانية أم الهندية و فقد كان المنصور ثاني خلفائهم شديد الرغبة في علم النجوم فنقل في عهده عن الهندية الكتاب المعروف بالسند هند في الفلك ورسائل أخرى في الحساب .. وفي عهده أيضا نقل كتاب كليلة ودمنة عن ترجمته الفارسية ونقلت بعض المؤلفات الطبية عن اليونان بطريق السريانية وترسم الرشيد خطي المنصور فى تنشيط العلوم واكرام العلماء فنقل فى عهده كتاب اقليدس فى الهندسة ومؤلف بطليموس في الفلك 151.

٢ \_ التأثير اليونالي

ونرى ابن المقفع المتوفى سنة ١٤٣ هـ يترجم كذلك عن الفارسية كليلة ودمنة ويترجم أيضاً منطق أرسططاليس ثم نجد فيما يجد من الأعوام التالية لابن المففع نشاطأ ضخمأ تلحظه عين الحلفاء كالمنصور والرشيد والمأمون وسواهم فتنشأ دار الحكمة وبكب المترجمون جادين لنقل النراث الثقافي للأمم المجاورة في عزم ونشاط تراث اليونان وتراث الفرس في حركة دؤوبة • وكان ذلك تحولا كبيرا في الفكر العربي إذ اصطبغ بثقافات أجسية كثيرة وأخذت أوعبة لغته تحمل كل التزاث الحضارى القديم واتسعت جنباتها سعة شديدة وهي سعة أتيح لها منذ أول الأمر كاتب قد خبر أساليب اللغة ومرن عليها مرانة دقيقة ونقصد ابن المقفع وهو بدون ربب يعد في طليعة من ثبتوا الأسلوب العباسي الجديد الذي سمي باسم الأسلوب المولد وهو (١) من حديث الشعر والبتر من ٢٥ (٢) معالم المكر العربي في العصر الوسيط للدكتور كمل اليارسي حر ٢ ص ٥٣ .

وبث المعانى المستحدثة فيها دون عوج أو تعقيد 15<sup>(1)</sup> . كانت للثقافة الأجنبية وحركة الترجمة أكبر الأثر فى الأدب العربى وخاصة فيما نحن بصدده من شيوع البديع والتأنق اللفظى وحسن الصياغة وفى الأفكار الجديدة التبى بدأت تتضبح وتزداد وضوحا فى أشعار الشعراء شعراء البديع الذيري انطلقوا يدققون وينقبون وراء كل فكرة جديدة وعرضها فى صورة بديعية التماســأ للبديع أى الجديد . من الثابت أن الفكر اليوناني لقي رواجاً كبيراً واهتماماً بالغاً في العصس العباسي ، ولعل أهم أثر ترجمه العرب عن اليونان هو كتاب الحطابة وكتاب الشعر . فكتاب الخطابة قد نقل إلى العربية في القرن الثاني للهجرة نقله إسحاق امين حنين وإن كان بعض الباحثين يرجح أن كتاب الحطابة وكذلك كتاب الشصر الذي نقله أبو بشر متى بن يونس المتوفى سنة ٣٢٨ هـ قد نقلا قبل وفاة حنيمت الذي مات سنة ٢٢٦ هـ أو على قول سنة ٢٦٤ هـ . بل أن هذه الحادثة التي نجدها في أخبار الحكماء لتؤكد لنا أن الأدب اليوناني

أسلوب بمتاز بالصناعة والرقة فى اختيار الألفاظ ووضعها فى أمكنتها الصحيحة

بدأ يعلن عن وجوده في عصر العباسيين ، ذكر يوسف الطبيب أنه كان يوما عنــد إسحاق بن الحسين فيصر بإنسان له شعر قد ستر وجهه عنه وهو يمشي وينشم شعرًا بالرومية ؛ لأوميروس » الشاعر وقال الطبيب : فشهدت نغمته بنغمة صبيبي كنت أعرفه فصحت به فأجاب وكان هذا الفتى حنين بن إسحاق 1°′ . وما لنا نبعد وهذا هو الجاحظ ـــ ونحن نعلم قدر غيرته على العرب وحرصـــه على إظهار كل فضل لهم ولو تعسف في ذلك ــــ هذا هو في كتابه البيان والنبيينيَ يعملن عن معرفته الوثيقة بأدب البونان واطلاعه على ثقـافتهم وثقـافة الفرس أيضـــأ ر ۱ با بالبلاغة تطور وتاريخ من ۱۰٪ ۱۰ (٢) اسمار الحکماء من ٢٢٠
بل ان الجاحظ بيين لنا معرفته بفن النرجمة وينقد هؤلاء المترجمين بملاحظات يبينها ويفصلها وبعللها فيقول : • إن النرجمان لا يؤدى أبداً ماقاله الحكيم على خصائص معانيه وحفائق مذهبه ودقائق اختصاراته وخفيات حدوده ، ولا يقدر أن بوفيها حقوقها ويؤدى الأمانة فيها ـــــ فهل كان رحمه الله تعالى ابن البطريق وابن ناعمة وأبو قمره وابن فهر مثل أرسططاليس و (') .

فالجاحظ يذكر أسماء المترجمين عن الأدب اليونانى وينقد ترجمنهم مما يؤكد أن حركة الترجمة ونقل التراث اليونانى قد راحت تغزو المجتمع العباسى وصارت ثقافة اليونان تلون الفكر العربى في العصر العباسي .

يقول النكتور إبراهيم سلامه فى حديثه عن الترجمة اليونانية وكان أرسطو معروفاً من غير شك لدى الجاحظ عن طريق كتاب الحطابة مادام الكتاب قد ترجم بعد موته بقليل وإذا يكون قد سمع عنه وإذا يكون قد نقل إليه شيء من اتجاهات هذا الكتاب الجديد 10°.

على ضوء ماتقدم نستطيع أن نقول إن هذه الفلسفة اليونانية وهذه الثقافة اليونانية بأبعادها المختلفة وألوانها المتباينة قد لونت الأدب العربى وجعلته يصطبغ بروج فكربة جديدة وبطرح عنه السذاجة التعبيرية .

ولكننا نحب أن نشير كذلك إلى أن العرب لم تستعبدهم الثقافة اليونانية أو الفكر اليونانى ولكننا نقول بأنه أفاد رقيأ فى الفكر انعكست آثاره على الانتاج الأدبى فامتلأ هذا الأدب بالأفكار الجديدة والمعانى المبتكرة .

صحيح أثر المنطق اليوناني في المنهج التأليفي عند يعض الأدباء العرب وأفسدت التقسيمات المطقية كتبهم وخاصة عندما كتبوا فى البديع وتقسيماته وأنواعه كقدامة بن جعفر فى نقد الشعر مثلا وتأثر قدامة بالفكر اليونانى حقيقة ثابتة فالرجل معحب بالحدود والتقسيمات والنفريعات المنطقية .

> (١) الحيوان حل ٢ من ٧٥ ، ٧٦ ــ تحقيق عبد السلام هارون . (٢) كتاب العصانة (إسطنطانيتان من ١١)

يقول أحد المستشرقين : و وَثمة محاولة أخرى بلغت الغاية في التلطف كانت ترمى إلى بث المنهاج الاغريقي في النظرية العربية الأدبية وتلك هي التي أقدم عليها قدامة بن جعفر .. وقدامة في كتابه و نقد الشعر ، لم يستعمل كتاب الشعر لأرسطو ولكن لابد أنه كان عارفا بكتاب أرسطو فى • الحمظابة • ومادونه لى المنطق . ولكن يجعل قدامة الشعر العربى بتناسب ورأى أرسطنطاليس في الطراز البليغ المنمق وهو وخطابة المظاهر وتجلية المواهب a راح ينظم أبواب الشعر بطريقة غير مرضية تماماً بأن قسمه إلى مديح وهجاء وهو وأن انصرف أحياناً عن الشمر العربي وحقائقه قان معالجته لفنون الشعر عمل جليل .. كما أنها لاجرم أذكى محاولة بذلت لإقامة صناعة الشعر العربى على أسس إغريقية .. ولعل التوفيق كان يحالفه لولا تلك المسحة الأجسية التبي تبدو في تصنيفانه وتعريفانه المقامة بأجل صورة على منطق أرسطو فالك إن التأثير اليوناني في الأدب العربي وخاصة البديع الذي نحمن بصدده كان واضععا فى تلك الصور الشعرية الجديدة المشبعة بالمعانى والأفكار المعقدة والاستعارات النبي تحتاج إلى مزيد من الجهد والفكر للوصول إليها وإدراك معانيها كما أننا نود أن نبين أن هذا التأثير اليوناني في البديع الهن" . اقتصر على ناحية واحدة وهي تعميق المضمون الشعرى وتحميله كل مايمكن من المعانى أو حشىو العبارة حتی جلدها بکل معنی ممکن کما بقول أبو تمام . ولكن الذوق الشعرى الحاص والنكهة العرببة للقصيدة ظلت عربية تماما كما يقول أحد الباحثين : • وربما كان المانع الأكبر من اقتباس العرب من الأدب اليوناني الفروق الاجتهاعية والذوقية بين الأدبين فالعرب بذوقهم العربى وبيئتهم العربية لم يستسيفوا الأدب اليونانى كم استساغوا علم اليونان وفلسفتهم لأن الأدب ذوق عاطفي والذوق والعاطفة مختلفان أما العلم والفلسفة فعقليان 1⁄4) .

> ۱۱) حصارة الإسلام ترحمة عند العزيز توفيق من ١٢) . رَحِمَ الْمَقْدِ الْأَوْتِي الْمُنْكِسُورِ أَحْمَدْ أَمْيَالِ حَدَّ حَمَّى ١٧.

الفكرى بواسطة البديع العربى وبما كانت تؤديه الاستعارة من تصميق للفكرة وغوص وراء المعاني . ولعل هذه الصيحة الثاثرة ذات النبرة المحتجة الغاضبة على ذلك التأثير اليونانى أفضل دليل تقدمه على وجود ذلك التأثير ونقصد بذلك صيحة البحترى الني

لفد تأثر الأدب العربى بالفكر اليونانى كما أوضىحنا فى حدود تلوين القصيدة

كلفتمونا خنبوذ منطقكم والشعر يغنى غن صيدقه كذلة وَلَمْ يَكُنْ ذُو الْقَرْرِجِ بَلْهَـــ سَمْ بِالْمُنْطِقِ مَا نَوْعُهُ وَمَا سَبَبَهُ فر القروح/امرز الغيس. وَلَيْسَ بِالْهَذْرِ طَوَّلْتْ خُصَبَة والشعر أنشغ تكفي إشارته الهذر إالكلام الكثير لاطائدة ميه . ولم يكن البحترى كم نعلم يعشق البديع ولم يكن شاعر البديع ، ولم تجد البحترى استجداءاته لرحمة الفكر اليوناني والفلسفة اليونانية من نقاد وشعراء ولم بجده كذلك استثارته عواطفهم العربية بذكر امرىء القيس وبأنه لم يكن يعرف المنطق فإن البحترى كان بقف على أرض فكربة جديدة ليست كصحراء الجزيرة العربية الساذجة القديمة النبي عاش فيها امرؤ الفيس .

بقول اللكتور طه حسين : • فالدولة الإسلامية لم ترث سياسة الفرس وحدها وانما ورثت حضارتها وورثت معها ماكان عند هذه الأمم من ثقافات متباينة نقلتها كلها إلى اللغة العربية وصنتها كلها فى القالب العربى بحيث يمكن أن يقال إن الحضارة الإنسانية النبي كان يغلب عليها الطائع اليوناني قد غلب عليها الطابع العربى في القرون الأربعة الأولى لنهجرة 1⁄2 .

.<br>(۱) الوال المذكور هم حسين من ١٨ سا ١٩

بل إسا نعلم أن حجج المتكلمين العرب كانت قائمة أصلا على كثير من المنطق والجدل اليونانى ولعل هؤلاء المتكلمين فيما نظن كانوا حملة ذلك التأثير اليوباني الدى لون الشعر البديعي . يقول التكنور شوق ضيف : •وأخذت تنشط في النصف الثاني من الفرن

الثالث الهجري بيئة جديدة عنيت بشثون البلاغة هي بيثة المتفلسفة وكان مما ساعد على ظهورها كثرة ماتقل عن اليونان واحتفال العرب بفلسفتهم وكل ماحلفوه فى شتون الفكر من منطق وغير منطق . وأدى التفلسف إلى أن يتخذوا من الفلسفة اليونانية ومعايير اليونان البلاغية أساساً فى تقويم نماذج الأدب العربى وتقدير قيمتها البيانية و<sup>(١)</sup> .

والأنه المكاهلة المعلوم المعارض فينتزع المحلي المجال

مدرسة عمود الشعر وعلاقها بالبديع أصبح الشعر البديعي الذى ملأ جوانب الحياة الأدبية مثار خصومات وجدل عنيف بين من يؤيد ذلك المذهب الشعرى الجديد وبين من يرفضه رفضاً باناً وارتبطت هده الخصومات بعدة قضايا أدبية هي عمود الشعر العربى والخصومة بين القدماء والمحدثين وقضية اللفظ والمعنى وانقسام النقاد العرب حول أهمية كل منهما ومادعا إليه هذا الانقسام من اختلاف في الرأى حول الإنتاج الأدبي والحكم عليه حسب ذوق الناقد .

ومن ناحية أخرى كان هذا الاهتهاء بالصنعة اللفظية وبالغوص وراء المعانى مثار كثير من الجمدل لأن النقاد اعتبروا البديعيين قد خرجوا على تقاليد الشعر العربى وأصوله الفنية التي يجمعها مايعرف في الأدب العربي باسم 1 عمود الشعر ، الذي بمرسم المرزوق فى مقدمة شرح الحماسة الحطوط الرئيسية له .

ومن الواضيح أن التقنين النقدي لعمود الشعر العُربي إنما كان من النظر في خصائص الشعر العربى الجاهلي والإسلامي ومعرفة طرائق التعببر التي سار على دربها الشعراء .

ومعنى ذلك أن المتمسكين بنظرية عمود الشعر إنما هم المحافظون العرب الذين بعتبرون الشعر القديم ببيانه الحاص ووسائله التعببهة وصياغته اللفظية هو أفضل المناهج لمن بيريد أن يكون شاعرا يعترف به فى ركب الشعراء . كم أننا نستطيع أن نحكم \_ مقدماً \_ أن الذين يتمسكون بعمود الشعر سيقفون ضد شعراء البديع . ومن العرض الذى يقدمه المرزوق نستخلص أهم الأمس التى يعتمد عليها العموديون يقول : •إسم كالواخاولون شرف المعنى وصبحته وجزالة اللفظ واستقامته

والإصبابة فى الوصف ومن اجتهاع هذه الأسباب الثلاثة كثرت سوائر الأمثال وشوادر الأبيات والمقاربة فى التشبيه والنحاء أجزاء النظم والتثامها على تخير من لديذ الوزن ومناسبة المستعار له ومشاركة النفظ للمعمى وشدة افتضائهما للقافية حتى لامنافرة بينهما لهذه سبعة أبواب هي عمود الشعر ولكل منهما معيار 151 . فهذه هي الأصول العامة التي يجب أن يتحراها الشعراء ومخالفة المسار التقليدي تعتبر مفارقة لعمود الشعر العربى الذى حرص النقاد على أن يجعلوا من أنفسهم حماة له واعتباره المرحع الصحيح للمقاييس الفنية يقول صاحب الوساطة : و وكانت العرب إنما تفاضل بين الشعراء في الجودة والحسن بشرف المعمى وصحته ، وحرالة اللفظ واستقامته ، وتسلم السبق فيه لمن وصف وأصباب ، وشبه فقارب وبده فأعرر ولمن كثرت سواتر أمثاله وشوارد أبياته ، ولم تكن تعبأ بالتجنيس والمطابقة ، ولا نحفل بالإبداع والإستعارة إذا حصل لها عمود الشعر ونظام القريض الأثاب وهذا ابن قتيبة يؤكد حرصه على هذه النظرية النقدية فيقول : • وليس لمتأخر الشمراء أن بخرج على مذهب المتقدمين في هذه الأقسام فيقف على المنزل الدائر والرسم العافى أو برحل على حمار أو بغل فيصفهما لأن المتقدمين رحلوا على الناقة والبعير أو يرد على المياه العذبة الجسواري لأن المتقدمين وردوا على الأجوار

(1)  
\n(1)  
\n(2)  
\n(3)  
\n(4)  
\n(5)  
\n(7)  
\n
$$
-\frac{1}{2}
$$
  
\n(8)  
\n(9)  
\n(1)  
\n(1)  
\n(1)  
\n(1)  
\n(1)  
\n(1)  
\n(1)  
\n(1)  
\n(1)  
\n(1)  
\n(1)  
\n(1)  
\n(1)  
\n(1)  
\n(1)  
\n(1)  
\n(1)  
\n(1)  
\n(1)  
\n(1)  
\n(1)  
\n(1)  
\n(1)  
\n(1)  
\n(1)  
\n(1)  
\n(1)  
\n(1)  
\n(1)  
\n(1)  
\n(1)  
\n(1)  
\n(1)  
\n(1)  
\n(1)  
\n(1)  
\n(1)  
\n(1)  
\n(1)  
\n(1)  
\n(1)  
\n(1)  
\n(1)  
\n(1)  
\n(1)  
\n(1)  
\n(1)  
\n(1)  
\n(1)  
\n(1)  
\n(1)  
\n(1)  
\n(1)  
\n(1)  
\n(1)  
\n(1)  
\n(1)  
\n(1)  
\n(1)  
\n(1)  
\n(1)  
\n(1)  
\n(1)  
\n(1)  
\n(1)  
\n(1)  
\n(1)  
\n(1)  
\n(1)  
\n(1)  
\n(1)  
\n(1)  
\n(1)  
\n(1)  
\n(1)  
\n(1)  
\n(1)  
\n(1)  
\n(1)  
\n(1)  
\n(1)  
\n(1)  
\n(1)  
\n(1)  
\n(1)  
\n(1)  
\n(1)  
\n(1)  
\n(1)  
\n(1)  
\n(1)  
\n(1)  
\n(1)  
\n(1)  
\n(1)  
\n(1)  
\n(1)  
\n(1)  
\n(1)  
\n(1)  
\n(1)  
\n(1)  
\n(1)  
\n(1)  
\n(1)  
\n(1)  
\n(1)  
\n(1)  
\n(1)  
\n(1)  
\n(2)  
\n(3)  
\n(4)  
\n(5)  
\n(6)  
\n(9)  
\n

وأما شرف المعنى : أن يقصد الشاعر فيه إلى الإغراب واختيار الصفات المثلى إذا وصف أو مدح لا يبالي في ذلك بالواقع فإذا وصف فرساً وجب أن يكون الفرس كريماً ولذا عابوا امراً القيس في قوله : وَأَرْكَبُ فِي الرُّزِّ خَيْفَانَةً - كَسَا وَجْهَهَا مَنْعَفٌ مُنْشَرِّ الحيفانة/الباقة السريعة شنبهت بالحراد سرعة ، الصعف\ورق النحيل يزيد شعر باحبتها لأنه شبه شعر الناصية بسعف النخلة والشعر إذا غطي العين لم يكن الفرمر

كويما أو كم يقول الأمدى : • شبه شعر الناصية بسعف النخلة ، والشعر إذا غطي العين لم يكن الفرس كريماً ، وذلك هو الفمم ، والذي يحمد من الناصية الجثلية وهي النبي لم تفرط في الكنرة فتكون الفرس غماء ، والعمم مكروه ، ولم تفرط فى الحفة لتكون الفرس سفوا . والسفاء أيضاً مكروه فى الخيل 6 ل<sup>01</sup> . ويعيبون قوله أيضاً في وصف الفرس : فَلِلْسَوْطِ ٱلْهُوبُ ۚ وَلَلسَّاقَ ۚ دِرَّةٌ ۚ وَلِلزُّخِرِ مِنْهُ وَفَقُ أَخْرَجَ مُهْدَبٍ • وقالوا : هذه الفرس بطيئة ، لأنها تحوج إلى السوط ، وإلى أن تركض بالرجل وتزجر الملكب ونحب أن نشير إلى أن المقصود في نظر هؤلاء العموديين بقولهم اصبحة

المعنى ، هو أن يتحرى الشاعر عدم الوقوع في خطأ ويذكرون لذلك قول زهير : قَتَنِيجَ لَكُمْ عِلْمَانَ أَشَأْمَ كُلَّهُمْ ۚ كَأَحْمَرِ عَادِ لَمَّ تَنْتِجْ فَتَتَّبِع لأن المعروف أنه قدار أحمر ثمود وليس أحمر عاد وإن كان يقال : إن العرب تطلق لفظ عاد على القبلتين معاً . كذلك يعتبر العموديون الحروج على العرف السائد خطأ فى صحة المعنى ولذلك عابوا البحترى في وقوله : (١) الموارنة ص ٦٦ . (٢) اللوارية العن ١٤)

تلاخفن فيي أغفاب وصل فصرما نصرت لها الشوقى النُعُبُوخ بِأَدْنِعِ تصرم نتمك والغمنى . فعني رأيهم أن الشوق يشفى البكاء ولا يزبد منه . يقول الأمدى معلقاً على بيت أبى تمام : فَلَوْلَتْ بِالْمَعْرُوُفِ أَعْنَاقَ السُّنَى ۚ وَخَطَمْتْ بِأَدْتَجَارِ ظَهْرَ الْمَوْعِدِ

َ قَيْلَ : المجارِ في مثل هذا لا يكون ، لأن الشيء الذي تكتمه وتطويه إنما أنت خار، له وحافظ ، فهو ضد للشيء الذي تزبله ونبطله ، والأضداد لا يستعمل أحدها فى موضيع الآخر إلا على سبال المجار 1⁄4". ويقول : ﴿ وَمَثَلَ هَذَا الَّبِيتَ الْأَوْلَ فِى الصَّيَادِ أَوْ قَرَيْبَ مِنْهُ قَوْلِهِ ﴾ إد ما رحمى ذارتْ أدْرْتْ سْمَاحْةْ - رَحِي كُلّْ يْنْجَارِ غَلَى كُلّْ مْوْعَةِ. هذا إخلاف الموعد وإبطاله ، لأنه جعله مطحوباً بالرحمى . وإنما ذهب إلى أن الإحار إدا وقع بطل الوعد ، وليس الأمر كذلك لأن الوعد ليس بضد للإعبار فإدا  $T^{n+4} = \frac{1}{n!} \int_{-\infty}^{\infty} \frac{1}{n!} \left( \frac{1}{n!} \right)^n \left( \frac{1}{n!} \right)^n \left( \frac{1}{n!} \right)^n$  $\mathbf{M}^{\mathbf{r}}$  ,  $\mathbf{M}^{\mathbf{r}}$  ,  $\mathbf{M}^{\mathbf{r}}$  ,  $\mathbf{M}^{\mathbf{r}}$  ,  $\mathbf{M}^{\mathbf{r}}$  ,  $\mathbf{M}^{\mathbf{r}}$ 

صبح هذا بطل ذاك ، بل الوعد الصادق طرف من الإنجاز ، وسبب من أسبابه فإذا وقع الإنجاز فهو تمام الوعد وتصحيح له وتحقيق وتصديق فهو فى هذه الاستعارة غالط • والمعنى الصحيح قوله : أَبْلَهُمْ بِهِمَا وَكَفَمَا لِسَائِسِلِ وَأَنْضَرْهُمْ وَعْداً إِذَا صَوْخِ الْوَعْدُ صوح التمريج للسات إذا امتمر واستحفيلت

فتصريح الوعد هو أن يخالفه الواعد فيبطل، ولا يصح، لأنه من صوح النبت : إذا جف . ومثله في الصحة قوله : أنساك أخلام الكرى إلأ ضفانا ثؤكو مُؤاعَلَنْهُ إِذَا وَعْلَدُ امرَىء الركاء'البماء ، الصفات/الاشنات المتعرق . فهذا هو المعنى الصحيح : أن تكون الوعد يزكو ، لا أن يبطل وبذهب (١) . ويعيب بيت أبي تمام : فَلَبَّاهُ طَلَّى الدُّمْعِ يَجْرِى وَوَابِلُهُ دَعَا شَوْنَهُ يَانَاصِيَ الشَّوْقِ دَعْوَةَ • أراد أن الشوق دعا ناصرا ينصره فلباه الدمع ، بمعنى أنه يخفف لاعج الشوق وبطفىء حرارته ، وهذا إنما هو نصرة للمشتاق على الشوق ، والدمع إنما هو حرب للشوق ، لأنه يثلمه ويخونه ويكسر حده … وقد تبعه البحترى فى هذا الحظأ فظل

ينعي الديار التي وقف عليها :

انصرت لَهَا الشَّوْق ..

وأما الإصبابة في الوصف : الذكاء وحسن اتمييز مما وجده مصادفا في العلوق مما زجا في اللصوق يتعسر الخروج عنه والتبروء منه فذاك سيما الإصابة فيه .

وبتحدث المرزوق عن رأى العموديين في التشبيه والاستعارة فيبين أن عيار المقاربة فى التشبيه والاستعارة الفطنة وحسن التصوير فأصدقه مالا ينتقص عند العكس وأحسنه ماوقع بين الشيئين : اشتراكهما في الصفات أكثر من انفرادهما ( ١) أموارية على ١٣٠٠ ، ١٣٦١ .

ذكر الديار على تخبر من لذيذ الوزن لأن لذيذ الوزن يطرب السمع لإيقاعه ويمارجه بصفانه كما يطرب الفهم لصواب تركيبه واعتدال منظومه .

وبيين جزالة اللفظ بأن تتوافر له هذه الجزالة إذا لم يكن غريباً ولا سوقياً ولا مبتملا أو كما يقول القلقشندى فى صبح الأعشى حـ ٢ ص ٢٠٦ أن يكون بحيث تعرفه العامة إذا سمعته ولا تستعمله في محاورتها .

ويشرح لبا المرزق هذا الالتحام بأنه لم يتعثر الطبع بأبيه وعنوده ولم يتمعبس اللسان في فصوله ووصوله بل استمرا فيه واستسهلاه بلا ملال أو كلال فذلك يوشنث أن تكون القصيدة منه كالبيت والبيت كالكلمة تسالما لأجزائه وتقاربا . وَشِعْرٍ كَيْفَرٍ الْكَيْشِ فَرَّقْ بَيْنَهُ لِسَانٌ فَيْعَى فِي الْقَرِيضِ دَيْحِيلُ الدهي والدخول عمي واحد وهو المسوب إلى من ليس منه . ثم عبار الاستعارة : الذهن والفطنة وملاك الأمر تقريب التشبيه في الأصل حتى يتناسب المشبه والمشبه به ثم يكتفي فيه بالاسم المستعار له لأنه المنقول كما أن له في الوضع إلى المستعار له . وأخيرا يقدم المرروق عيار مشاكلة اللفظ للمعنى ويفسره بأنه شدة اقتضائهما للذمية وبأنه حين يقطع اللفظ في مكانه فإنما يدل على معناه ولا ينقص عنه ولدَّنت أحذِوا على الأعشى استخدامه كلمة الرجل مكان الإنسان في قوله : استأثر الله بالوفاء وبالسب سفذل وولى الشلامة الرشملا

لأن الملامة تتمجه للإسبان امرأة كان أو رجلا ولا نخص الرجل وحده . ويبين لنا موقع اللفظ ومشاكلته المعنى بأنه طول الدربة ودوام المدارسة وهو الذي يهيىء للشعراء الوصول إلى ذلك الهدف ولهذا يمدح النقاد بيت الحطيثة : هُمُ الْفَوْمُ الَّذِينَ إِذَا ٱلْمُسْتَدِّ مِنَ الْأَيَامِ مُظْلِمَةً أَضَاءُوا أَفْضَٰتُ حَلَّتَ وَبَرْلَ .

فالإضاءة يتطلبها اظلام الأيام وما استجد فيها من أحداث مدلهمة . واستقامة اللفظ تكون من ناحيتين : الأولى ناحية الجرس وذلك بسلامته من تنافر الحروف والثانية : أن تكون الدلالة متفقة مع الوضع اللغوى للكلمات ولهذا السبب نفسه يعيبون البحترى لفوله : تَشْنُّ عَلَيْهِ الرَّبْعُ كُلِّ عَمْيَةٍ ۚ مَجْيُوبَ الْغَمَامِ بَيْنَ بِكُمْ وَأَبْقِ لأر الوضع اللغوى لكلمة و أيم و هو التى لا زوج لها بكرا أو أيباً ، ولكن<br>البحترى وضعها فى مقابلة البكر كأنه خص بالأيم التى تزوجت وهذا لايتفق مع الوضم اللغوى . كذلك من شروط اللغويين لاستقامة اللفظ فى تجانسه مع مثيله من الألفاظ ولذلك يعيبون قول مسلم :

والأؤغار عَلَيْهَا السَّهْلُ فاذَهَبْ كَمَا ذَهَبْتُ عَوَادِي مُزْنَةٍ لَيْشِي السهلي الأرض المستطة الليبة , والأوعار أحمع وعز وهن الأرض الصلبة الشديدة . فكان المناسب أن يقول السهل والوعر وذلك فيما يبدو لإعطاء رتابة الموسيقية ال

يتحدث المرزوق كذلك عن القافية فيرى أنه بجب أن تكون كالموعود المنتظر بهسوقه المعنى بخقه واللفظ بقسطه وإلاكات قلقة فى مقرها مجتلبة لمستغن عنها ويقول فهذه الخصال عمود الشعر عند العرب فمن لزمها بحقها وبني شعره عليها عهو عمدهم المفلق العظيم والمحسن المقدم ومن لم يجمعها كلها فبقدر سهبته منها

خروج الشعراء عنه تضييق لا معنى له فالتشبيهات والاستعارات نتاج حقيقى للبيثة وخيالها ولكن الشمراء المحدثين يعبشون في بيئة جديدة ترى الحياة ومابها بنظرة جد مختلفة فالأوصاف الجاهلية صورة للحياة الجاهلية وما تحتفل به هذه الحياة والشعراء الجاهليون بصفون ما شاهدوا وجربوا وفى العصر العباسى حيث أصبحت الحياة مختلفة فعلى الشعراء أن يصوروا ما يشعرون به ولا يصبح رجوع الكاتب أو الشاعر إلى صنوف ذلك الحيال إلا إذا كان له أساس من مشاعره الحاصة وتجاربه ، إذ لا معنى لأن يشبه المرء بما لم يره ، ولا أن يصـور شـعوره بما لا علـم له به ، لأن هذا يُمس صـدق الشاعر وأصـالته الفنية ، ولكل كانب تجاربه وبيثته الحاصة ، كم أن لكل موقف ملابسانه ، ولكن هذا ما لم يسر عليه هؤلاء النقاد ولم يريدوه فى حصرهم لتشبيهات العرب وضروب خيالهم ، وإنما أرادوا أن يجعلوا منها ما يشبه السنن لكي يجتذبها الأدباء ا'' .

ا وأحسنه ماوقع بين شيئين : اشتراكهما في الصفات أكثر من انفرادهما ليتبين وجه الشبه بلا كلفة ، قوَّل فيه نظر فليس المقصود من العمل الفني مجرد بيان وجه الشبه بلا كلفة بل إن الكلفة إذا أحسن استغلالها بطريقة فنية مقبولة قد نكون مميزات العمل الفسى غير أن المتنبع للشعر العربى وتاريخه يجد أن ذلك القيد التشجيبي لم يكن يلتزم به الشعراء كما يدعى المرزوق .

كذلك من الملاحظ غموض المفاييس النقدية التي تمسك بها العموديون وخاصة في مثل قولهم أحسن الشعر :

(۲) تشبیه نادر (۱) مثل سائر (٢) استعارة قوبة .

فالاستعارة القريبة لا تدل على أصالة شعرية إنما تدل على كسل ذهني وخمود

في القريحة .

ومن الناحية الأخرى للاحظ كما قننا إن هذه المقاييس روعى فمها أنها صور مستقصاة من نمادج شعرية في عصر بعينه وليس بلازم أن تطبق صور هذه النماذج أو تفرض على كل عصر وعلى كل ذوق ــــ لعل هذا ماأفات العموديين وكان من أسباب هذه الحصومة بيهم وبين المحدثين .

ويحمل عبد العريز الجرحانى فى وساطته هذه النظرية النقدية التبى كان قوامها التمسك بالنقاليد المرعية في العمل العمى وإلى جمعها عمود الشعر فيقول :

۱۱) آلو با المكتب العبة العلمين العل الإذارة الأسبان المعالمات العصر

، وكانت العرب إنما تفاضل بين الشعراء في الجودة والحسن بشرف المعنى وجزالة اللفظ واستقامته وتسلم السبق فيه لمن وصف فأصاب وشبه فقارب ويده فأغزر ولمن كنرت سوتر أمثاله وشوارد أبياته ولم تكن العرب تعبآ بالتجنيس والمطابقة ولا تحفل لإبداع ويقال أبدع الرجل إذا أتى بالبديع والاستعارة إذا حصل لها عمود الشعر ونظام الفصيد وقد كان يقع ذلك في خلال قصائدها ويتفق لها في البيت بعد البيت على غير تعمد وقصد فلما أفضى الشعر إلى المحدثين ورأوا مواقع الأبيات من الغرابة والحسن وتميزها عن أخواتها فى الرشاقة واللطف تكلفوا الاحتذاء عليها فسموه بالبديع فمن محسن ومسيء ومحمود ومذموم ومقتصد ومفرط 15% .

فنرى روح الناقد المحافظ الذى يوى أن عمود الشعر هو المعول للحكم على الشعراء وأن المحدثين أتوا بالبديع متكلفين له وقد كان بقع ذلك فى بيت أو أبيات قلبلة من شعر الأقدمين ولكننا نلاحظ فى هذا النصر كذلك اعتراف الجرجانى نفسه بأن البديع • كان يقع في خلال قصائدها ؛ وأن المحدثين استكثروا منه وأنه يعبب هذا الاستكثار .

ونحن قد بينا ثقافة العصر الذى كثر فيه البديع وكيف يتساوق والواقع الاجتماعي المترف ، وعلى ذلك فإن الحكم على العمل الفني لا ينسحب على البديع وقلته وكنزته وإنما ينسحب على جودة هذا العمل وتوفيق صاحبه فيه وعمود الشعر يحدد ويحذر الشعراء من التعدي على قواعده أي أنه يطالبهم باجادة الرقص على شريطة أن تقيد أقدامهم ، فمهما كانت مهارة هذا الراقص فسيضطر إلى تكرير حركات رتببة . ولا بمكن أبداً أن توضع قوانين أمام الفن . فالفن قانونه الوحيد هو الفن ولا شيىء سواه .

وأخيرًا ننظر إلى شرف المعنى الذي يعتبره المرروق أحد الدعائم الأساسية في عمود الشعر فمرى فيه المدعوة إلى الكذب والزيف وعدم تحرى الصندق ولذلك خجد الامدى يقول :

هذا الأصمصي قد عاب امرأ القيس بقوله : وَأَرْكَبُ فِي الرُّوْعِ خَيْفَانَةً ۚ كُسَا وَجْهَهَا سَعَفٌ مُنْتَشِرٌ وقال : شبه شعر الناصية بسعف النخلة ، والشعر إذا غطي العين لم يكن الفرس كريما ، وذلك هو الغمم ، والذي يحمد من الناصية الجثلة وهي التي في الكنوة فنكون الفرس غماء والفم مكروه ، ولم تفرط فى الحفة فتكون الفرس سفواء وأخذ عليه قوله في وصف الفرس :

فُلْسُنُوطِ ٱلْهُوبُ وَلِلسُّاقِ وَرَّةٌ وَلِلزُّجْرِ مِنْهُ وَفَعُ أَخْرَجَ مُهْذِبٍ وقالوا : هذه الفرس بطبثة ، لأنها تحوط إلى السوط ، وإلى أن تركض بالرجل وتزجر ( ' ). ويقول أحد الباحثين : ﴿ وَلِسِ مِن شَكَّ أَن كُلِّ أَدْبِ يَضْعِ لَلْشَعْرِ قَوَاعَدَ فَنِيَّةً بجب أن تراعى ، ولكن الشاعر إذا وضع أمامه هذه القواعد ليلزم طبعه إياها ، وبفرط على خاطره حدود رسومها فإنه سوف يجد نفسه مقيداً إلى حد كبير لا بستطيع الانطلاق أو النحليق ، فهو حين يخطر له المعنى يقيسه بمعياره فى العمود فبنحرز فيه كثيرًا حتى لا يخرج عن الصواب المرسوم للمعنى ـــــ ولا شك أن هذه القيود إذا أخذ الشاعر بها نفسه ستعرقل الهامه بمعانيه وحين بريد الشاعر صوغ معانيه تعترضه قيود اللفظ كما رسمها العمود إذ لابد أن يكون اللفظ صادرا

الحصومة بين القدماء واغمدنين ف أواخر القرن الأول ومطالع القرن الثانى للهجرة ظهرت فى المجتمع العباسى صاتمنة سيصبح لها شأن في السيطرة الأدبية والوصابة على شتيهن الفكر والأدب وبقصد بها طائفة اللغويين والنحاة .

وكان أصبحاب هذه الطائفة بجانب قيامهم بتعليم اللغة والتعريف بمقاييستها واشتقاقاتها ــــ كانوا يجمعون إلى ذلك معرفة بالشعر العربى وشعرائه ويحفظون هذا الشمر ويروونه وبعرفون معانيه التبي كادت تصبح غريبة بعد أن أضناها السير فى دروب الزمن ففقدت دلالتها وكادت تصبح غريبة على هذا العصر المتأنق المتحضر. كان هؤلاء اللغويون يشرحون هذه الأشعار الكثيرة ويبينون خصائصتها وبديعونها بين الناس واستمر نشاط هؤلاء اللغويين ، واستمر كذلك تأثيرهم حتى نهاية القرن الثالث الهجرى .

وبهمنا في هذا المجال أن نعرف تأثيرهم على مانحن بصدده من النظرة الرجعية لكل جديد نظرا لظروف حياتهم الثقافية وعدم اطلاعهم على نراث الحضارات المحيطة بهم ، والتبي راحت تغزو المجتمع العباسي والتبي راح المتكلمون والذين كان مسهم نقاد كذلك بلونون الفكر العربى بالفكر الهليني فى مناقشاتهم ولى جمدلهم آلمدى حفظه الناريخ .

نبتت على أرض العباسيين بذور الخصومة التقليدية بين التقليديين من النقاد وببن هؤلاء الشعراء الذين هم أبناء العصر والذين كان شعرهم نتاج هذه الحياة المنفحة بروافد الثقافات الجديدة والذين كان شعرهم متواكبا مع العصر الذى نست فيه هذا الشعر .

من هذه النقطة وضبع النقاد اللغويوز أنفسهم موضيع الخصومة من الشعراء

الذين لونوا شعرهم بأدوات التجميل البديعية ومن كل شاعر حاول أن يفارق عمود الشعر العربي .

يقول الجاحظ : • ولم أر غابة النحويين الاكل شعر فيه إعراب ولم أر غاية رواية الأشعار الاكل شعر فيه غريب أو معنى صعب يحتاج إلى الاستخراج ولم أر غاية رواة الأخبار الاكل شعر فيه الشاهد والمثل .. ولقد رأيت أبا عمرو الشيبانى يمكتب أشعارا من أفواه جلسائه ليدخلها في باب التحفظ والتذاكر 15% .

يتحدث الدكتور شوق ضيف عن هذه الخصومة التي صنعتها الحلافات بين منتجى الأدب وبين طائفة من الناقدين فيقول : • ونحن لا نصل إلى القرن الثالث

ففي هذا النص الجاحظي نرى العصبية التي تقوم على إعطاء الاهتمام بالشعر الذي يتصل وحياة هؤلاء النقاد اللغويين ، فهم يبحثون عن الشعر الغريب والمعنى الصعب وينقبون عن الشاهد والمثل ، ومثل هؤلاء لا يحسن بهم أن ينصبوا أنفسهم حكاما على الشعراء ولا يحق لهم أن يصدروا رأياً فى هذا الإنتاج الشعرى الملون بألوان البديع والمثقف بروح العصر وثقافته فانهم يعيشون فى غير زمانهم ويحيون حياة قديمة جداً ، ومع ذلك كانوا يفرضون أنفسهم حكاماً ونقاداً ، ففي حديث بين الحليل بن أحمد وبين ابن مناذر يرد الحليل عليه قائلا : • إنما أنتم الشعراء تبع لى وأنا سكان السفينة إن قرضتكم ورضيت قولكم فقتم والا كسدتم 1°' .

حتى يختل التوازن بين النقاد والشعراء فقد كان أكثر النقاد من الرواة واللغويين الذين لا يتصلون بالثقافة الحديثة فكرهوا الحديث على هذا الأساس وأحبوا ما اتصل بعمود الشعر العربى وأثروه على مايتصل بعمود الفلسفة والثقافة الملايثة ال<sup>71</sup>ا.

يقول الآمدي متحدثاً عن خصوم أبي تمام : • وأما ابن الأعرابي فكان شديد التعصب عليه لغرابة مذهبه , ولأنه كان يرد عليه من معانيه مالا يفهمه ولا

( ۱) اسپان ولسین حال<sup>م</sup> می ۱۳۱ .  $\mathbf{X}^{(n)}$  ,  $\mathbf{Y}^{(n)}$  ,  $\mathbf{Y}^{(n)}$  ,  $\mathbf{Y}^{(n)}$  ,  $\mathbf{Y}^{(n)}$ (۳) اعلی ویداهیه از اشتعر انعرف می ۱۳۳

ومع ذلك فإن الآمدى يتعصب ضد شعراء البديع وتجده فى موازنته بين أبى تمام والبحترى يميل إلى البحترى لأنه يحافظ على عمود الشعر وهذه أمثلة تؤكد لنا ذلك تجده يقارن بين البحترى وأبي تمام فيقول : • … وإن كان كثير من الناس قد جعلهما طبقة وذهب إلى المساواة بينهما وإنهما لمختلفان لأن البحترى أعرابى الشعر مطبوع وعلى مذهب الأوائل، ومافارق عمود الشعر المعروف ، وكأن يتجسب التقميد ومستكره الألفاط،ووحشى الكلام فهو أحق بأن يقاس بأشجع السلمي ومنصور النمري .. وأمثالهم من المطبوعين أولى ، ولأن أبا تمام شديد التكنف صاحب صنعة ويستكره الألفاظ والمعانى ، وشعره لايشبه أشعار الأوائل ولاعل طريقتهم ، لما فيه من الاستعارات البعيدة ، والمعاني المولدة 1° ؟ ويقول في موضع آخر : • وأقول الآن في الموازنة بينهما : إن أهل الصنعة يفضلون كل ماقاله أبو تمام على أكثر ماقاله البحترى . والمطبوعون وأهل البلاغة لايكون الفضل عندهم من جهة استقصاء المعانى والإغراق فى الوصف ، وإنما

والدليل على ذلك أنه أنشد يوماً أبياتاً من شعره ، وهو لا يعرف قائلها فاستحسنها وأمر بكتبها ، فلما عرف أنه قائلها قال : « خرقوه »ا ا .

يعلمه ، فكان إذا سئل عن شيء منها يأنف أن يقول : لا أدرى فيعدل إلى الطعن عليه .

يكون الفضل عندهم في الإلمام بالمعاني ، وأخذ العفو منها كما كانت الأوائل تفعل مع جودة السبك وقرب المأتى والقول فى هذا قولهم وإليه اذهب 10°) . وبقول الآمدى أيضاً : ( إنما ينبغى أن ينتهى فى اللغة إلى حيث انتهوًا ، ولا يتعدى إلى غيره ، فإن اللغة لا يقاس عليها و(!) .

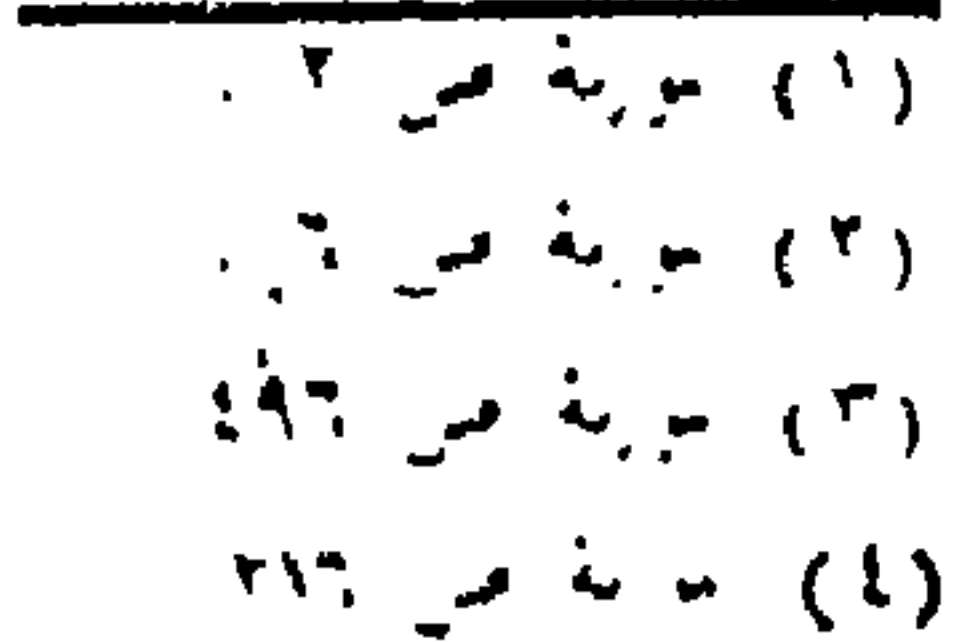

**A THE WARDER** 

وبعلق على استعارات أبي تمام ووهذه استعارات في غاية القباحة والهجانة والغثاثة والبعد عن الصواب ، وإنما استعارت العرب المعنى لما ليس هو له إذا كان يقاربه أو يناسبه أو يشبهه فى بعض أحواله أو كان سببا من أسبابه فتكون اللفظة المستعارة حينئذ لاثقة بالشيء الذى استعيرت له وملائمة لمعناه نخو قول امرىء القيس : ( ( ) ) الموارنة: ص ١١٧ ... (٢) الموارمة على ٢٤١. (٣) الموارنة على ١٩٨ . الإيثام الموارنة أصل الأسم الأفروع المقوريته أهلني الردق

وأن من حق كل صاحب مذهب أن ينحيف اللغة قليلا أو كثيرا بمكم تطوره بالشعر . فكل ما ذكره من أخطائه سواء في المعاني أو الألفاظ إنما مرجعه أنه أتي بمذهب جديد ، ولكل مذهب أخطاؤه وخاصة فى شأنه والمهم أن لا يفسد صاحب المذهب الذوق العام ، "ومن الحق أن أبا تمام لم يفسد ذوق العربية وأن أكثر ماأخذه أصحاب البحترى عليه ليس من العيب بالمقدار الذى  $.$  (\*) (\* 09) points

هل يستطيع هؤلاء اللغويون من أمثال أبي عمرو بن العلاء ويونس بن حييب والأصمص وغيرهم أن يدركوا هذا الجمال الجميل فى هذه الصورة المتأنقة المبتكرة التي يوسمها بمهارة الفنان الأصيل أبو تمام للبعير المتعب المنهوك من طول السرى : رَعَتْهُ الْفَيَافِي بَعْدَمَا كَانَ حِقْبَةً ۚ رَعَاهَا وَمَاءُ الرُّوْضِ يَنْهَلُّ مَنَاكِبَةً رىختە كىلنە ، يىنپلى/بىسىكىپ ، ساكىبەلىماۋە . أرأيت إلى هذا البعير الذى رعنه الفياف هل يستطيع إدراك جماله من يبحث عن الغريب في الشعر ويحفظه ويفاخر به .

وهل يستطيع هؤلاء النقاد اللغويون أن يدركوا ذلك الصوغ الفنى الماهر الذى یحبا علی الأمانی ویعیش علی اشمی فلا بصل إلی غابة ولا یهتدی إلی مسیل فی قول أبي تمام : (١) مؤارنة من ١٥٠ (٢) سلام، تغلبی ولایتج مس ١٠٩ ومایعدها

ولا يستطيعون أن يحبوا هذا الشمر الجديد فيقول ١٠والبديعاسم موضوع لفنون من الشعر يذكرها الشعراء والنقاد المتأدبون منهم فأما العلماء باللغة والشعر فلا بعرفون هذا الاسم ولا يدرون ماهو 15%. لفد تغير الشعر تغيرًا كبيرًا وكان على النقاد أن يسايروا وأن يدركوا هذا الشعر الثائر بالثقافة والذى قد يجنح أحياناً إلى الإسراف فى التخيل والذى ينفصم وينفصل تماماً عن خيال الشاعر الجاهلي القديم فقول النظام : تؤقمته طرفيي فالسم خلده فَصَارَ مَكَانَ الْوَهْمِ مِنْ نَظْرِى أَنْرُ فَمِنْ صَنْعِ قُلْبِي فِي أَلِيلِهِ عَنْزُ وصافحة قلبى فالنم الفسة زمر بفكرى خاطراً فخرخته وَلَمْ أَرَّ جُرْحاً قَطَّ يَجْرَحْهُ الْفِكْرْ يقول صاحب الأغاني : • لقد كان الرواة والنقاد يفضلون المقلدين في الأغلب وينصرونهم على المجددين فقد كان ابن الأعرابى يختم الشعراء بعمر بن أبى حفصة ولم يبدون لأحد بعده شعرا »''. .

مَنْ كَانَ مَرْغَى عَزْمِهِ وَهُمُومِهِ ۚ رَوْضُ الْأَمَانِي لَمْ يَزَلْ مَهْزُولاً

وابن المعتز يعلم ذلك النوع من النقدة الذين يقفون ضد التجديد ولا يحبونه

ورحم الله ابن الرومي حين يتحدث عن هؤلاء النقاد ومذهبهم السلفي

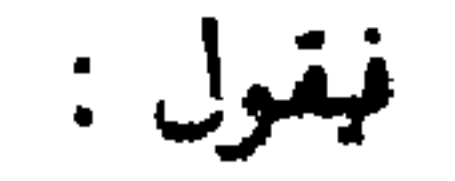

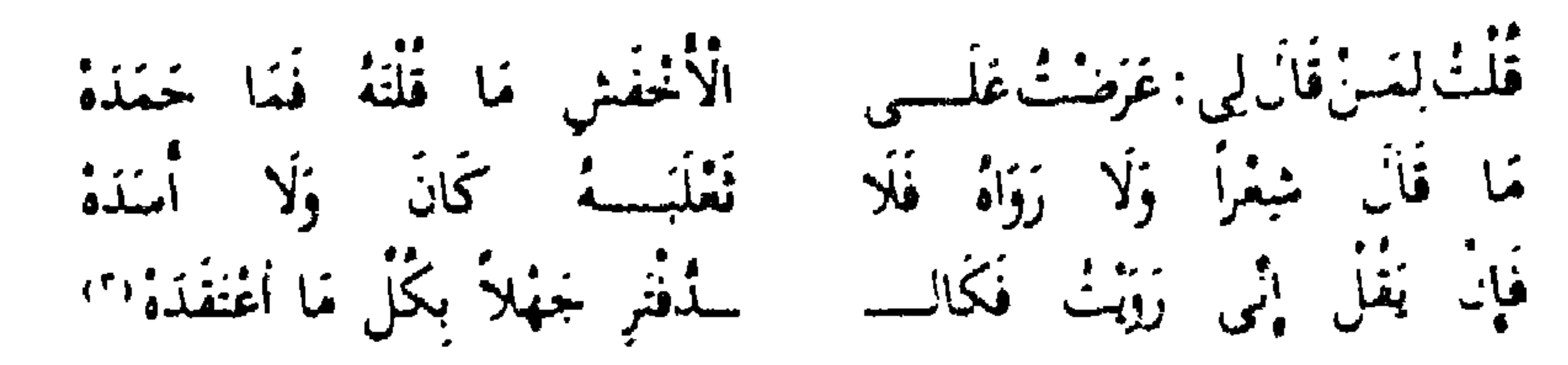

وعن هؤلاء النقاد الرجعيين يحدثنا صاحب الوساطة فيقول : « وما أكثر من ترى وتسمع من حفاظ اللغة ومن جلة الرواة من يلهج بعيب المتأخرين ، فإن أحدهم ينشد الببت فيستحسنه ويستجيده ويعجب منه ويختاره ، فإذا نسب إلى بعض أهل عصره وشعراء زمانه كذب نفسه ونقض قوله ورأى تلك الغضاضة أهمون محملا وأقل مرزأة من تسليم فضيلة لمحدث والاقرار بالإحسان لمولد 1°' . هذه السلفية النقدية تتحلى فيما برويه الجمرجاني فيقول : • حكمي عن إسحاق ابراهيم الموصيل أنه قال : أنشدت الأصسعى : قبل الصندى وتشفي الغليل هُلْ إِلَى نَطْرَةٍ إِلَيْكِ مُنْبِيل قبل/تروى، الصدى/الصنأ. وكبير مشن ثبجب الفليل إِنَّ مَا قُلَّ مِنْكِ يَكْثُرُ عِنْدِى فقال : • والله هذا الدبياج الحسروانى لمن تنشدنى ؟ فقلت "إنهمالليلتهماء قال: • لا جرم والله أن أثر التكلف فيهما ظاهر الله . ومن الناحية الأخرى وجدت طائفة من النقدة وقفت ضد البديع وصوره الجديدة ومعانيه المثقفة لا لعصبية سلفية وإنما لحصرهم لذواتهم العارفة في إطار الصور الشعرية القديمة ومنهم الجرجاني نفسه الذى عاب ماعاب على النقاد اللغويين وكذلك الأمدى كما عرضنا نماذج من نقده کما مر .  $\mathcal{L}(\mathbf{r}) = \mathbf{r} + \mathbf{r} + \mathbf{r} + \mathbf{r}$ (٢) أدباء العرب في أعظم العباسين طاحمن ٢١ - بعثرين المستناق الأرسم والتوسيلينية العبي المجان و ۱۰ نوساطه می ۱۰۰

- مل إنه يعْلَن عن منهجه النقدي وهو منهج المتمسكين بعمود الشعر فيقول : وكركانت العرب إنما تفاضل بين الشعراء فى الجودة والحسن بشرف المعنى وصبحته
- ودليلنا على ذلك يتبين في قوله : والشعر لا يحبب إلى النفوس بالنظر والمحاجة ولا يحلى الصدور بالجمال والمقايسة وإنما يعطفها عليه القبول والطلاوة وبقربه فيها الرونق والحلاوة وقد بكون الشيء متقيما محكما ولا يكون حلوا مقبولا ويكون جيداً وثبقاً وان لم يكن لطيفاً رشيقاً 1⁄8.

وجزالة اللفظ واستقامته ، وتسلم السبق فيه لمن وصف فأصاب . وشبه فقارب ، وبده فأغزر ، ولمن كنرت سوائر أمثاله وشوارد أبياته ، ولم تكن تعبأ بالتجنيس والمطابقة ولا تحفل بالإبداع والاستعارة إذا حصل لها عمود الشعر ونظام الفريض الأ". بل إن الجرجاني يذكر في وساطته ما يؤكد مانذهب إليه من أن البديع أخذ بفرض فنيته وبشد الأسماع إليه وبملؤها بتلك المهارة الآسرة فى الصياغة الحسنة ومع ذلك كان السلفيون يحنون للشعر القديم لا لشىء إلا أنهم ألفوه واعتادت أسماعهم طريقة تناوله السهلة نرى الجرجانى يعرض لأبيات لأبى تمام فيستحسنها استحساناً كبيراً غير أن حنينه للقديم يدفعه إلى الاتيان بأبيات أخرى لشاعر قديم يعلن عن إعجابه به

كأنه يستغفر الله لفلتة لسانه حين استحسن أبيات أبى تمام الغاصة بالبديع فيقول : ﴿ وَقَدْ تَعْزَلْ أَبُو تَمَامَ فَقَالَ :

ذَعْبِي وَمُنْزِبَ الْهَيوَى بَاشَارِبَ الْكَاسِ لأبو جشنك مااستغنجست من سنفجى مِنْ قَطْعِ الْفَاظِهِ تَوْصِيلُ مَهْلَكَيْنِ مننى أعيش بتأميل الرخاء إذا

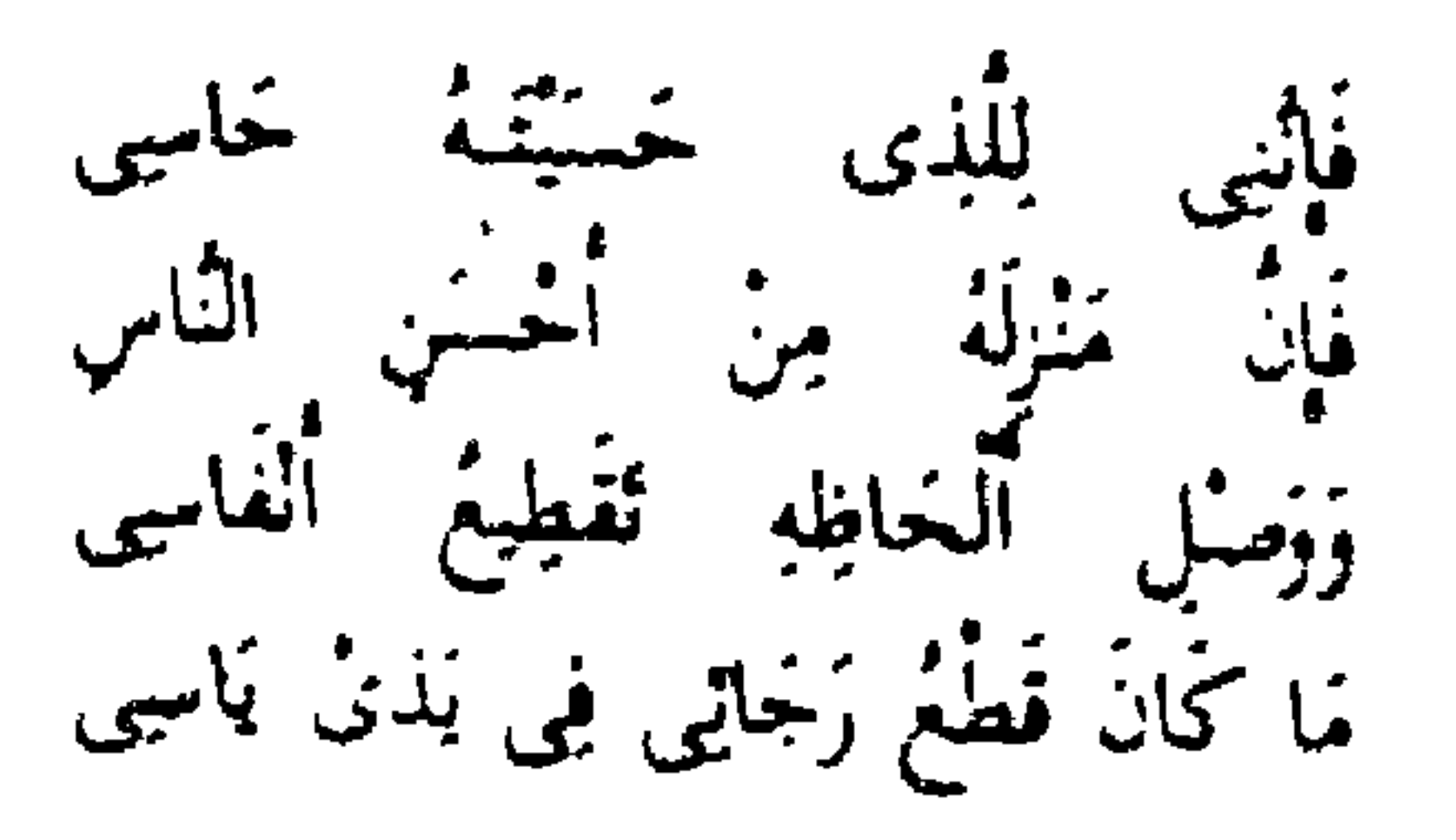

(١) بعد العنمية (٢٦) الوساطة العن ٢٦

يعلق الجرجاني على تلك الأبيات قائلا ه فلم يُغل بيت منها من معنىٰ بديع وصنعة لطبفة طابق وجانس واستعار فأحسن وهي معدودة ف المختار من غزله وحق لها ، فقد جمعت على قصرها فنونا من الحسن وأصنافا من البديع ثم فيها من الأحكام والمتانة والفوة مانراه . ولكننى ما أظنك تجد له من سورة الطرب وارتباح النفس ماتجده لقول بعض الأعراب : فالضمار المنيفة آفول لصناجبي والعيس تهوى ېنا فَمَا بَعْدَ الْعَشِيَّةِ مِنْ عَزَارِ تمثق من شعبيبي غزار تشبه

وزيًا زوْضِهِ غِسْبُ الْفِطَارِ ألا يَا خَبْذًا تَفْخَاتٍ تَجْدِ الهسب بعد ، القطار أالمطر . وَأَنْتَ عَلَمٍ زَمَانِكَ غَيْرٌ زَارِ وتفيشك إذ يتكل القوم تنجداً بأنصاف لغسن ولا سبرار شهور ينقضين وما شعرنا وَأَقْصَرُ مَا يَكُونُ مِنَ النَّهَارِ فأمما ليلهن فكبر ليسسل فهو كما تراه يعيد عن الصنعة فارغ الألفاظ سهل المأخذ قربب المتناول 1⁄3°. وينسى الجرجانى أنه قال : ﴿ وَلَوْ أَنْصَفَ أَصْبَحَابِنَا هَؤُلَاءَ لَوَجَدَ يَسْتَرَهُمْ أَحْقَ بالاستكثار وصغيرهم أولى بالاكبار ، لأن أحدهم يقف محصوراً بين لفظ قد ضيق مجاله ، وحذف أكثره ، وقل عدده ، وحظر معظمه . ومعان قد أخذ عفوها وسبق إلى جيدها ، فأفكاره تثبت فى كل وجه ، وخواطره تستفتح كل باب فان وافق بعض ماقيل ، أو اجتار منه بأبعد طرف قيل : سرق بيت فلان ، وأغار على قول فلاں … وإن افتر ع معنى بكرا أو افتتح طريقا مبهما لم يرض منه إلا بأعذب لفظ وأقربه إلى القلب ، والذه في السمع ، فان دعاه حب الاعراب وشهوة التنوق إلى تزيين شعره -وتحسين كلامه فوشحه بشيء من البديع وحلاه ببعض الاستعارة قيل: هذا ظاهر التكلف بين التعسف ، ناشف الماء ، قليل الرونق ، وإن قال ما سمحت به النفس ورضى به الهاجس قبل : لفظ فارغ وكلام غسيل ، فاحسانه يتابل ، وعيونه تتمحل ا<sup>دم</sup>ا .

 $T^{\dagger}$  and  $T^{\dagger}$  and  $T^{\dagger}$  and  $T^{\dagger}$ 

والمستوسيات العلى الأقر

يتحدث الدكتور محمد مندور عن المنهج النقدى عند الآمدى والجرجانى فيفول : • الأمدى والجرجانى يتمغذان من تقاليد العرب مقياساً للخطأ والصواب فى الشعر وهذه بلا ربب نظرة تقليدية تضيق على الشعراء مجال القول وتلزمهم بالنفيد بنماني السابقين وبذلك تمنع كل تجديد بل قد تمنع كل صدق .. ومنهج الأمدى والجرجانى إذا يقوم على ملاحظة مادرج عليه الشعراء واتخاذه مقياساً للدرس والحكم 15% .

نضرب مثالا لنبين رأى النقاد العرب فيه لنرى الفرق الكبير والاختلاف الضخم مما يدل على وجود مدرستين كان لكل منهما معيارها النقدى الحخاص . يقول أبو تمام بصف حلم ممدوحه : رَبْيَقُ خَوَاهِي الْجِلْمِ لَوْ أَنْ جِلْمَهُ ۚ يَكَفَّيْكَ مَا مَارَيْتَ فِي أَنَّهُ يُؤْدُ جواضي/حواسب ۽ ابرد/توب . فتقوم التأويلات والخصومات حول وصف الحلم بالرقة وصفا جديدا ماتغود فى الشعر ، فقد كان الشعراء يصفون الحلم بالجبل وماشاكله . نجد المرزوق بعجب بالبيت وبتأول له قائلا : • ويقال فلان زقيق النوم ورقيق الشر وقد قال أبو تمام يصف الشيب :

رِقَةً فِي الْحَيَاةِ تُذْعَى جَلَالاً ۚ مِثْلَمَا سُمْنَىٰ اللَّذِيعُ سَلِيمًا ولما كان الوصاف يكنون عن أصل الإنسان وجوهره بالثوب حتى قالوا فى الاصلين يتفقان : رقعتهما واحدة وهما من ثوب واحد ، وتوسع بعد ذلك فقبل جموهر فلان رقيق الحاشية وعلى هذا قول أبى تمام : رُقْتُ خَوَاشِي الدُّهْرِ فَهْنَ لَمَعْرَفُوْ تمومر نهتر وتتهالى ويقال طاب الهواء ورق النسيم ، وإذا كان الأمر على هذا صبح أن يوصف  $\mathbf{F} \setminus \mathbf{A} = \bigcup_{i \in \mathcal{I}} \mathbf{F} \mathbf{F} \mathbf{F}^{(i)} + \mathbf{F} \mathbf{F}^{(i)} + \mathbf{F} \mathbf{F}^{(i)} \mathbf{F}^{(i)} \mathbf{F}^{(i)} \mathbf{F}^{(i)} \mathbf{F}^{(i)} \mathbf{F}^{(i)} \mathbf{F}^{(i)} \mathbf{F}^{(i)} \mathbf{F}^{(i)} \mathbf{F}^{(i)} \mathbf{F}^{(i)} \mathbf{F}^{(i)} \mathbf{F}^{(i)} \mathbf{F}^{(i)} \mathbf{F$ 

البرد الكريم بالرقة وإذا صبح ذلك سلم قول أبى تمام من طعن طاعن . ويقول ابن المستوفى .. أنكر أبو العباس القطر بلي هذا البيت وقال : هذا الدى أضحك الناس مذ سمعوه إلى هذا الوقت وقال الآمدى . والحطأ في هذا ظاهر لأني ماعلمت أحداً من شعراء الجاهلية والإسلام وصف الحلم بالرقة ، ويقول كذلك الأمدى و وإنما بوصف الحلم بالعظم والرجحان والثقل والرزانة ه ونحو ذلك كما قال النابغة :

وَاعْظُمُ اَخْلَاماً وَاكْثَرْ سَيْداً وَافْضَالِ مشفعوعاً إِلَيْهِ وَشَافِعاً .. وكما قال أبو ذؤيب : وجلَّتُمْ رَبِينٌ وَقُلْبٌ فَكِنَّى وصبر غلبي خذب الثانبات لأكمى/حاد .. ومثل هذا كثير في أشعارهم ، ألا تراهم إذا ذموا الحملم كيف يصفونه بالحفة فيقولون : خفيف الحلم .. فهذه طريقة وصفهم للحلم وإنما مدحوه بالثقل والرزانه وذموه بالطيش والحنة . وأبو تمام لا يجهل هذا من أوصاف الحلم ، ويعلم أن الشعراء إليه يقصدون وإياه يعتمدون ، ولعله قد أورد مثله ولكنه يربد أن يبتدع فيقع فى الخضأ ولال

ولاحظ قوله ماعلمت أحدأ من شعراء الجاهلية والإسلام مما يدلك على نظرة سٹلفية ووثنية فكرپة . ومما يدعو إلى الصجب هذا التعليل الذي يأتي به البطليوسي حين يحاول الخروج أو البعد عن طريق المحافظين من النقاد فيقول : • وهذا الذي اعترض به الفطر بلي والآمدى لا يلزم حبيباً وإنما كان يتوجه عليه ما قالاه لو قال : خفيف الحلم أو رقبق الحلم فأطلق الرقة على حلمه أجمع وإنما أراد أنه ترك الجد إلى الهزل ق بعض الأوقات والوقار إلى الانبساط ، ولذلك تحفظ بأن جعل الرقة لحواشي الخلم خاصة وإذا لم تكن الرقة إلا لحواشيه فمعظمه كثيف وقد ذكر هذا فقال :  $\mathbf{A} = \mathbf{A} \mathbf{A} + \mathbf{A} \mathbf{A} + \mathbf{A$ 

لَا طَانِشْ تَهْفُو خَلَائِفُهُ وَلَا - خَسَنُ الْوَقَارِ كَأَنَّهُ فِي مَحْفَلِ فنفي عن وقاره الخشانة وأوجب له الرقة وقال في موضع آخر : ٱلْجِنَّدِ شِيمَنْهُ وَفِيهِ فُكَاهَةٌ سَمْعَ وَلَا جِدٍّ لِمَنْ لَا يَلْفَبُ يقول ابن المستوفى في تعليقه على هذا البيت الذي دارت حوله تلك الآراء المختلفة و ولا شبهة فى أن أبا تمام أخذ نفسه باستعمال البديع وأكثر منه فجاء بالنافر والممتكره وهذا معلوم من مذاهبه في أشعاره 1⁄2 وبعلق الدكتور طه حسين على بيت أبى تمام ذاكرا الموقف النقدى الذى دار حوله والذى يمثل بلا شك معالم المذهب البديعي فيقول : • ولكن هؤلاء النقاد لم بفدروا الفرق البعيد جدأ بين عقلية أبى تمام وعقلبة الشعراء المتقدمين الذين قلدوهم من المحدثين والذين شبهوا الحلم بالجبال فأبو تمام رجل حضرى وهو إذا مدح فإنما بمدح الوزراء والكتاب والحلفاء والمترفين .. وإنما كان العصر عصراً آخر وكانت لأهله حضارة هي على أقل تقدير شديدة الابتسام من الناحية المادية حضارة أرستقراطية مترفة تظهر فيها الدعة .. واذن فالحلم فى بغداد وفى الفرن الثالث للهجرة غير الحملم فى البصرة فى القرن الأول للهجرة فليس غريباً أن يكون حلم المتحضرين في بفداد رقيق الحواشي . أما ه لو أن حلمه بكفيه ، فهذا غريب ولكن أى قيمة للشاعر المبتكر إذا لم يستطع أن يخترع لك من الصور مايبهرك وبضطرك إلى أن تعجب بهذه الصور الجديدة ؟ •''' . ويقول أحد الباحثين : 1 .. إن من قبل أبى تمام أدركوا الناحية المادية في الحلم ، ومظهر الحليم الهادىء الرزين الثابت . أما أبو تمام ففيه هذا الحس الشعرى الذي يدرك الجمال النفسي في الحلم ، ذلك السكون السامي من ألوان النفس الذي يقع في القلب ولا يقع تحت العين فوصفه بعد أن أدركه وصفا خالف فيه طريقهم لبلا".

> (١) انصل شرح الديوان \_ الهلد الثان من ٨٩ ، ٩٠ لهمد عبده حرام . (٢) من حديث الشعر والبتر من ١٠١ (٣) أبو أنمام \_ ص ٢٢. \_ خيب النهيتي-مطلعة در الكتب ١٩٤٥.

أما الطائفة الثانية فتتمثل فى جماعة لا تفتقر إلى الذوق الأدبى والمعرفة بالأدب

نستطيع لأا أأن نتبين تيارين من النقد لكل تيار منزعه الحاص ومساره التكويني الواضمح الأول يتمثل فى طائفة من المثقفين ثقافة لغوية يخالطون الأعراب ويشرحون الغريب ويحيطون بلهجات الفبائل ويعرفون اشتقاق الكلمات ، وهؤلاء يفتقرون بالضرورة إلى وجود الحاسة النبي يستطيعون بها تذوق العمل الفنبي والحكم عليه لأنهم لا يملكون هذا الحكم ولا بفدرون عليه .

ولكبه ذوق خاص ومعرفة خاصة لا تتعدى الإعجاب بالقديم والحب له الذي يصل إلى درجة مقيتة من التعصب الذي يبعثه الافتقار إلى المعرفة العريضة بأفكار الأمم الأخرى النبي راحت تغزو أسواق الأدب وتسيطر بأفكارها الجديدة على صبوره وأخيلته وقد وقف هؤلاء النقاد لا يستطيعون مسايرة هذا التيار الفكرى الجديد . ولم يكن أمامهم سوى الإنكار له والنورة عليه والضيق به ثم الادعاء بأن هذا الشعر الجديد باطل كم تحكي كتب الأدب أن ابن الأعرابي حين سمع شعر أبى تمام قال : • لو كان هذا شعرا فكلام المرب باطل » . ومما لا شك فيه أن المرونة كانت تنقص كثيرين من النقاد العرب ، فالمولدون من الشعراء بدأوا يخالفون القدماء شيئاً فشيئاً في طريقة الأداء وفي المعاني وفي الأفكار فوجدوا من يتعصب عليهم ويمتنع عن رواية شعرهم والمحدثون راحوا كذلك يخالفون سبيل القدماء ومنهجهم . يسأل واحد عمرو بن العلاء عن الأحطل ورأيه فيه فيجيب عليه إجابة تؤكد التعصب المقيت للقديم ـــــ يحيبه أبو العلاء بقوله : • لو أدرك يوما واحدا من الجاهلية مافضلت عليه أحداً و(١) إ ولعل أطرف مايدل على هذه العصبية النقدية وهذه السلفية الفكرية مايحكيه أبو هلال العسكرى فى رواية مؤداها أن ابن الأعرابى يقول : لا أعرف فى التفجع على الشباب وفي ذم الشيب أحسن من قول أبي حازم الباهلي على قرب عهده :

مستشخص المستشخص المعاشر المعروفين المرادر المرادر المرادر المرادر المرادر المرادر المرادر المرادر المرادر المر<br>والمرادر المرادر المرادر المرادر المرادر المرادر المرادر المرادر المرادر المرادر المرادر المرادر المرادر المرا

لَا تَكْذِبَنُ نَمَا الدُّنْيَا بِأَجْمَعِهَا مِنَ الشَّبَابِ يَنوُمِ وَاحِدٍ بَذَل مَاجَمَدْ ذِكْرُكَ إِلاَّ جَدْلِي فَكُلّ َ مِنْ شَرْ شَرْ مُنْ الْعَلَمُ الْقُلْمَةِ الْكُفْسِتْ فَي لِي أَمْنَفُهُ أَنْ أَوْ أَنْ أَمْنَاهُم جد ذكرك/نجدد ، الثكل/العفد . وَبِالشَّبَابِ شَفِيعاً أَيُّهَا الرُّجُلُ(١) كَفَاكَ بِالشَّيْبِ ذَنْباً عِنْدَ غَانِيَةٍ فترى ابن الأعرابى وكأنه ينكر أن يحسن غير جاهلي القول وأن يجيد غير قديم حسن التعبير وصواب الرأى فيستدرك إعجابه بقوله : • على قرب عهده ، كأن قرب العهد سوأة تلحق بالشعر فتهجنه . يقول أحد الباحثين معلقاً على تلك التيارات النقدية • وكان لهذه النزعة أثر نمس في النقد التطبيقي الذي تعصب له النحويون واللغويون وامتد نحسه حتى عصر متأخر وراح كثير من المتأخرين يرددونه فلقد ظل الحكم يتأثر بهذه الروح التي أثرت القديم وأضفت عملية العبقرية والتعوق ولم يكن للابداع الفني أثر بين في الحكم على القصيدة 15/ . غير أننا وسط هذا الموج المتلاطم من الآراء الفلسفية فى النقد نستطيع أن للمسع بعض الآراء المعتدلة وإن كانت هذه الآراء لم تؤثر كثيرًا فى حركة النقد الأدبي في اندفاعه نحو التعصب . من الآراء النقدية المتزنة ما يذكره ابن أبى عون المتوفى فى النصف الأول من

القرن الرابع سنة ٣٢٣ إذ يقول : • وقد تكررت فى كتابنا تشبيهات للمحدثين مثل أبى نواس وبشار ومسلم والطائي والبحترى وابن الرومي وابن المعتز وأضرابهم لأننا اعتمدنا على إثبات عيون التشبيهات المختارة والمعاني الغريبة البعيدة دون المتداولة المختلفة والمتقدمون وإن كانوا فتحوا القول ، وفتحوا للمحدثين الباب ونهجوا لهم الطريق فكان لهم السبق واستثناف المعاني وصعوبه الابتداء فإن هؤلاء قد أحسنوا التأمل وأصابوا التشببه وولدوا المعانى وزادوا على مانقلوا وأغربوا فيما  $\mathbf{u}(\mathbf{r})$  أبلاعوا ا  $\frac{1}{\sqrt{1+\frac{1}{2}(\frac{1}{2}-1)\ln(1-\frac{1}{2})}}$ (٢) البقد الأدنى وأثره في الشعر العباسي - ص ١٦ - ناصر الحلبي . (٣) دراسات ق الأدب العربي من ١٣١ ـــ آراء أبي عوم الأدبية .

إلى أبى عمرو بن العلاء ، ثمانى حجج فما سمعته بحتج ببيت إسلامي وسئل عن المولدين فقال .. ماكان من حسن فقد سبقوا إليه وما كان من قبيح فهو من عندهم ليس النمط واحدًا ترى قطعة ديباج وقطعة مسح وقطعة نطع .. هذا مذهب أبى عمرو وأصبحابه كالأصمعي وابن الأعرابى أعنى أن كل واحد منهم يذهب في أهل عصره هذا المذهب ويقدم من قبلهم وليس ذلك الشيء إلا لحاجنهم في الشعر إلى الشاهد وقلة ثقتهم بما يأتي به المولدون ثم صارت لجاجة .. فَأَمَا ابنِ قَتِيبَةً فَقَالَ : لَم يقصرُ الله الشعرُ والعلمِ والبلاغةِ على زمنٍ ولا خص قوماً دون قوم بل جعل الله ذلك مشتركاً مقسوماً بين عباده فى كل دهر وجعل كل قديم حديثاً في عصره .. ومما يؤيد كلام ابن قتيبة كلام على رضي الله عنه لولا أن الكلام بعاد لنفد فليس أحدنا أحق بالكلام من أحد وإنما السبق والشرف معا في المعسى على شرائط نآتى بها فيما بعد 1⁄4° .

غير أن هذا الرأى العادل تهتز موارين العدالة فيه مرة أخرى عند ابن رشيق نفسه بل فى نفس الموضح الذى قال فيه رأيه فى الحصومة النقدية بين أنصار القمعاء والمحدثين إد نراه بنسي حكمه هذا ليصبح مثل أنى عمرو بن العلاء الذي عابه منذ قليل : تعاجأ به يقول : • وإنما مثل القدماء والمحدثين كمثل رجلين ابتدأ بناء فأحكمه هذا وأنقنه ثم أتى الآخر فنقشه وزبنه فالكلفة ظاهرة على هذا وإلى أحسن والقدرة ظاهرة على ذلك وإلى خشن . . ونحب ان نشير إلى أن الخصومة الأدبية دليل صحة على كل حال وقد كانت  $\Delta N^{\prime} = \frac{1}{2} \sum_{i=1}^{n} \frac{1}{2} \sum_{j=1}^{n} \frac{1}{2} \sum_{j=1}^{n} \frac{1}{2} \sum_{j=1}^{n} \frac{1}{2} \sum_{j=1}^{n} \frac{1}{2} \sum_{j=1}^{n} \frac{1}{2} \sum_{j=1}^{n} \frac{1}{2} \sum_{j=1}^{n} \frac{1}{2} \sum_{j=1}^{n} \frac{1}{2} \sum_{j=1}^{n} \frac{1}{2} \sum_{j=1}^{n} \frac{1}{2} \sum_{j=1}^{n} \frac{1}{2} \$ 

بل إن هذه الخصومات الأدبية نجدها دائماً في كل وقت بين عشاق القديم

موجودة دائماً في تاريخ النقد الأدبي ـــــ وجدت بين أنصار الجاهليين وأنصار الإسلاميين في القرن الأول وأواخره ووجدت كذلك ين أنصار الجاهلين والإسلاميين من ناحية وأنصار المحدثين من ناحية أخرى ووجدت بين أنصار البديع وأصبحابه في أواسط القرن الثاني وبين الكلاسيكين وأصحاب عمود الشعرب

وبين عشاق الجديد ولكن الذى نعيبه مو تلك الروح المتعصبة فى النقد لأجل التعصسب ولا شييء سوى التعصب كما يروى الصولى عن واحد من المتعصبين على ألى تمام فيقول : • ومن الافراط فى عصبيتهم عليه ما حدثنى به أبو العباس عيد الله بن المعنز قال : حدثت ابراهيم بن المدبر ــــــ ورأيته يستجيد لشعر أبى تمام ولا يوفيه ـــــ بحديث حدثنيه أبو عمرو بن أبى الحسن الطوسي وجعلته مثلاً له قال : وجه بي أبي إلى ابن الأعرابي لأقرأ عليه أشعارًا وكنت معجبًا بشعر أبي تمام فقرأت عليه من أشعار هذيل ثم قرأت أرجوزة أبى تمام على أنها لبعض شعراء هذيل : نَظَنُّ أَنِّي جَاهِلَ مِنْ جَهْلِهِ وَعَاذِلِ عَذَلْتُهُ فِي عَذْلِهِ حتى أتممتها فقال : أكتب لي هذه فكنبتها له ثم قلت : إنها لأبي تمام فقال :

ة خرق خرق 199 لعل الصولى كان موفقاً كل التوفيق وهو يعلل أسباب هذه الخصومة ويحلل تعصب النقاد للقديم ووقوفهم ضدالبديعين وتعصبهم لعمود الشعر فيقول : • أما ماحكمي عن بعض العلماء في اجتناب شعره . يعني شعر أبي تمام ؛ وعيبه ولا أسمى صنهم أحداً لصيانتي لأهل العلم جميعاً وإبقال عليهم لهم فلا ننكر أن يقع دلك منهم لأل أشعار الأوائل قد ذللت لهم وكنرت لهم روايتها ووجدوا أثمةقدما شيوها لهمم وراضوا معانيها فهم بقررونها سالكين سبيل غيرهم فى تفاسيرهم واصتحادة حيدها وعيب ردبتها، وألفاظ القدماء ، وإن تفاضلت فإنها تشابه 

كرواتهم الذين تجتمع فيهم شرائطهم ولم بعرفوا ما كان يضبطه ويقوم به وقصروا فيه فجملوه فعادوا كما قال الله عز وجل ه بل كذبوا بما يحيطون »<sup>(١</sup>) . كذلك فإن مما ابتلى به النقد الأدبى المبالغة في إصدار الأحكام النقدية سواء أكانت مدحاً أم ذماً ـــــ ولعل ذلك كان من الأسباب التي أثرت على حركة التجديد الشعرى وجعلها تدور في حلقة مفرغة . هذا القلقشندي يزهو في كتابه بما قاله عن أحد الشعراء فنرى عدم احترام للقضية الشعرية ونرى المماحكات اللفظية التي تتجلى في استغلاله أسماء الشعراء في مبالغاته الذميمة يقول : ه كتبت في تقريظ شاعر : فامرؤ القيس بغرق في مقياس معانيه والنابغة الدبياني يقصر من أن يبلغ مدى شأوه أو يدانيه وزهير يقتطف زهرات البلاغة من أنانيه وأوس بن حمجر ينسمج على منواله ويأتم بقوافيه وطفيل الغنوى يتطفل على موائد شعره وطرفة بن العبد يقصر عنه فى شيوع ذكره والأعشى يعشو إلى ضوء ناره وعمرو بن كلثوم بسمى إلى بابه وبقف بفناء داره وكثير في أمثاله لابعد من أمثاله وجرير في مفاخره يتمسك من الفخار بأذياله والفرزدق في أوصافه يقلبه بين يمينه وشماله فلو رآه عبد الملك بن مروان لاختاره على الأخطل أو اجتمع مع أبى نواس لدى الأمين لقال هذا هو المقدم الأفضل أو أدركه أبو تمام لاعترف له بالنمام ، أو بصر به أبو عبادة لقال . أناك عبد وغلام أو عاصره المتنبي لاعترف بفضله أو ابن الساعاتي لقال . لا يأتي الزمان دون قيام الساعة بمثله 8 °' . أليس ذلنث يحعلنا نتشكث كثيرا فى الآراء النقدية النى دارت حول البديع وأبها يُجب أن تؤخذ بعين الحذر ويجب أن ينظر إليها بمزيد من الحيطة والشك حتى نستطيع أن نتبين حقيقة القضية وحتى يكون حكمنا على الشعر البديعي حكما مسزها عن الميل مع الهوى أو التأثر بآراء النفاد .

وبعضها أخذ برقاب بعض فيستدلون بما عرفوه منها على ما أنكروه ويقدرون على

صمها بما ذللوه ، ولم يجدوا في شعر المحدثين منذ عهد بشارأتمة كأنمنهم ولا رواة

والم السبابق صي ١٤ (٢) مسح الأعشى للتنقيس عن ١ من ١٩٤

ولعل خير مثال لذلك هذه الرواية التي تصور اختلاف الذوق الفنى عند النقاد والمتأدبين بمجلس الرئيس ابن العميد شيخ الكناب بتناول الشعراءبالىفد وأمامه تلميذه الصاحب بن عباد بنشده من كلام أبى تمام : شَهِذْتُ لَقَدْ ٱقْوَتْ مَغَانِيكُمْ بَعْدِى وَمُنْحَتْ كَمَا تَمْخُو وَشَائِعَ مِنْ بُرْدِ الهوت /أفعرت ، الموشائع /حمع الوشيعة وهي صرب من توشيته .

فيطرب ابن العميد حتى إذا وصل صاحبه إلى البيت المشهور ،

كُوپْتُهِمْتَنِيْ أَمْلَدْ حْدّْأْمْدْ حْدْوَالْسْوَرْى مُصِي ﴿ وَإِذَا ۚ مَا لَهُمْنَهُ ۚ لَهُمْنَهُ ۚ وَخْدِى وقف عنده وسأل صاحبه إذا كان يعرف فيه عيباً فلا يجد الصاحب إلا • الطباق » ويقول إن الشاعر قد قابل المدح باللوم فلم يوف التطبيق حقه إذ حق الملدح أن يقابل بالهجو ـــــ وينكر عليه ابن العميد اعتراضه وبقول : غير هذا أردت أن أحد مايحتاج إليه فى الشعر سلامة حروف اللفظ من النقل وهذا التكرير فى و أمدحه أمدحه ، مع الجمع بين الحاء والهاء مرتين وهما من حروف الحلق خارج عن حد الاعتدال ونافر كل النفار 8<sup>(١)</sup> . فتجد الفرق بين الرجلين فرقاً بين مذهبين في النقد أشاعهما البديع فالصاحب من النقاد المفتونين بهذا اللون الجديد من الأدب وهذا الضرب الطريف من النمط

التعبيري الذي يتساوق في أشعار البديعيين من الملاءمة بين الكلمات التي بصنعها الطباق وابن العميد من المحافظين التقليديين فما لفت نظره طباق وإنما لفت نظره الشغم الصوتي واللفظ المتسق . وتجاوباً ً من المنهج السنوى فإننا إذا كنا قد عرضنا لهذا النوع من البقد المتعصب للصورة القديمة والذى يوفض كل ماعداها ورأينا أن هذا النقد وقف ضله شعراء البديع فاسا نشير كذلك إلى نوع من النقد ناصر شعراء البديع وأعجب بالمدرسة الشعرية الجديدة وحرص علبها وحث الشعراء على الإفادة منها .

و دیا انکشف عن مساور، متنبی من ۱۳۱۹ ط ۱۳۱۹ هـ

ولكن هؤلاء النقاد كذلك قد أضروا بالقضية إضرارا بالغا فقد أفرطوا افراطاً شديداً في التحمس للبديع والدفاع عنه ودفعهم هذا الدفاع المتحمس إلى المغالاة بل رفض أية صـورة تعبيرية تكون عارية من البديع . من هؤلاء أبو هلال العسكري الذي أغرم بالبدبع وشرب كأس هواه حتى ثمانته فهو مثلاً يذكر قول الشاعر . كالحسنن زابسرة وبغسسة منزار طَرَقْتُكَ عَزَةً مِنْ مَزَارِ ثَارِجٍ

طرفت احاءت وأنت ، فازح/بعبد فصن . وبعقب أبو هلال على ذلك بقوله : قال أبو بكر بن دربد : لو قال ياقرب زائرة وبعد مزار لكان أجود وكدلك هو لتضمنه الطباق فهو مثل الصاحب بن عباد من جعلوا كل إعجابهم واحتفائهم بالبديع ورفض ماسواه . يذكر أبو هلال قول الشاعر : سميًّا وَصَلْتَكِ أَوْ أَتَقَكِ رَسَائِلِي أَنْزِ كَانَ فِي قُلْبِي كَفْنُنِ قَلَامَةٍ يعلق عليه أبو هلال قائلاً : • فإنيان الرسائل داخل فى الوصل • ويقصد العسكرى أن • التقسيم ؛ وهو أحد ألوان البديع غير مستوف فى البيت . وبذكر أبو هلال قول الآخر : كأثيث معطيه الذى أثت سائلة تراهُ إِذَا مَا جِئْتُهُ مُتَهَلَّلاً منهللا مشرفا هاشا يعلق عليه قائلاً : و ولو قال مكان » إدا ما جئنه و إدا ماسألنه لكان أجود 160. وهكذا كان النقاد شيعأ وأحزاباً منهم من تعصب للبديع وغال فى طلبه وحث الشعراء عليه وجعل إعجابه وتقديره للذى يملأ شعره بألوان البديع , ومنهم من

يضبق بالرخرف اللفظى ويشبه المحسنات بالحيلان التى تزين جمال وحه المرأة إنه

والأرواد ويوالين المعاون المعنى اللا الأراد الأكلال

فلت فإن كنرت نقصت من ذلك الجمال كابن خلدون في و المقدمة ، والحفاجي في • سر الفصاحة ، ويسير مثلهم على هذا النمط النقدى ابن تيمية فيقول : ، وأما تكلف الأسجاع والأوزان والجناس والتطبيق ونحو ذلك مما تكلفه متأخرو الشعراء والحطباء والمترسلين والوعاظ فهذا لم يكن من دأب خطباء الصحابة والتابعين والفصحاء منهم ولاكان ذلك مما يهتم به العرب وغالب من يعتمد ذلك بزخرف اللفظ بفير فائدة مطلوبة من المعانى كانجاهد الذى يزخرف السلاح وهو جبان ولهذا يوجد الشاعر كلما أمعن في المدح والهجو وخرج في ذلك إلى الافراط ق الكذب يستمين بالتخيلات أو التمنيلات 1⁄4. وجدنا بجانب هؤلاء من يحرصون على البديع كقدامة بن جعفر وأبى هلال العسكرى كما أوضحنا ولعل مايعرضه أحد المستشرقين يؤيد مانذهب إليه يقول : ، وقد انهزم النقاد الكلاسيكيون في عصور الانحطاط كما انهزم النقاد الذين قاوموا الهمسنات اللفظية فى الأسلوب البديعي فى المعركة ضد التلاعب والنفنن الذى مارسه أدباء الفكرة لأن الفريقين من النقاد اعتنقا النظرية التي شجعت ما كان بيهد أن يوفضاه من ذوق ، كذلك الناقد العربي وجد نفسه في مثل هذا الموقف أسيرًا للنظرية ثائرًا على الذوق الذي هو ثمرة لها فإن ثورته على المغالاة في الزينة اللفظية واعتراضه على الفساد الذوق يمارسه دون وازع حتى خمير الشعراء وتصديه بالانكار للفظية الفارغة بوجه عام كل ذلك كتب عليه أن لايكون ناقداً مؤثراً لأن ذلك الناقد نفسه قبل الفكرة التي ترى الجمال حلية خارجية والنفوق فى الأسلوب طلاء يضاف بقدر كبير إلى كل موضوع والانسجام فى المعنى أكبر معيار للرضى عمن النتاح الأدنى 1511. وحقأ لفد كان للفصل بين اللفظ والمحتوى أو بين اللفظ والمعنى من الأسباب التي أدت إلى الحصومة الأدبية بين أنصار البديع وسواهم من النقاد فإن اختلاف الطائفتين حول المفهوم الفنى للفظ والمعنى كم سنعرض له فيما بعد كان من العوامل التي أثرت في الخسار موجة البديع وتقهقرها عند حدود اللفظتين . ۱۱) آسفر دیاسات فی ال<sup>ت</sup>رب العربی می ۳۱ (٢) دراسات ق الأدب العربي بند ترجمة المكتور إحسان عباس بند ص ٢٠

كان هؤلاء النقاد يحكمون على الشعر لا على أساس فنبي بل على أساس قبلي فى كثير من الأحيان وكان الشعراء يبغضونهم لذلك وبعرفون فيهم هذه السلفية النقدية .

إننا لم نعد الحق حين نقول لك اللغويين من النقاد قد أفسدوا كثيرا من النقد الأدنى وأخروا بالسروح الشعرية الجديدة التى كان من الممكن أن تنصهر فى بوتقة السفد الواعي فتؤدى بالشعر العربى إلى كثير من الخير والازدهار .

یقول ابن مناذر لأبی عبیدة : « اتق الله واحکم بین شعری وشعر عدی بن زبد ولانفل ذلك جاهلي وهذا عباسي وذلك قديم وهذا محدث فتحكم بين العصرين ولكن احكم بين الشعرين ودع العصبية 150 .

بل إن المرزبانى بيين لنا طرفا من هذه الروح النقدية السلفية فيما يقول : ه سمعت ابن الأعرابی يقول : إنما أشعار هؤلاء انحدثين مثل أبی نواس وغيره مثل الرخمان يشم بيوما ويذرى فيرمى به وأشعار القدماء مثل المسك والعسر كلما حركته ازداد طيبا ،''' .

فأنت تراه يحكم بجمال القديم لقدمه كأنه عالم أثرى لاقيمة للشيء إلا بمقدار إبغاله فى الزمن وأماماسواه فلا غناء فيه ولاقيمة له غير أن الحق يكاد يفلت من بين شفتى الرجل فيما يحكيه المرزبانى أيضاً : • كنا عند ابن الأعرابى فأنشده رجل

شعرًا لأبي نواس أحسن فيه فسكت فقال الرجل : أما هذا من أحسن الشعر ؟ فقال : بلي ولكن القديم أحب إلى 1⁄4".

ومما يؤكد دعوانا عن هؤلاء أن بشارا بسأل عن جمير والفرزدق[يهماأشعر فقال : جموير أشعرهما فقيل له بماذا ؟ فقال : لأن جريرا يشتد إذا شاء وليس كدلك الفرزدق لأبه لايشتد أبدا فقيل له : إن يونس وأبا عبيدة بفضلان الفرزدق

ار دام اشتباه الشوق صبيعيا من ۱۹۶۰ .  $\mathcal{F}(\xi^{\bullet}) = \sum_{i=1}^n \sum_{j=1}^n \mathcal{F}_{ij}(\xi^{\bullet})$  $127 - 24$  and  $127 - 17$
على جرير فقال : • ليس هذا من عمل أولئك القوم إنما يعرف الشعر من يضطر إلى أن يقول مثله 19⁄2 .

ولا يعنينا من إجابة بشار إلا قوله • ليس هذا من عمل أولئك القوم ، فإن النقد عند اللغويين لم يكن نقدا يتناول مختلف الجموانب الفنية وإنما يتناول غريب اللفظ ووحشيه هؤلاء وأمثالهم يقول عنهم الباقلاني : • وقوم من أهل اللغة يميلون إلى الرصين من الكلام الذي يجمع الغريب والمعانى مثل أبى عمرو بن العلاء

وخلف الأحمر والأصمعى ومنهم من يختار الوحشى من الشعر كما اختار المفضل للمنصور من المفضليات وقيل إنه اختار ذلك لميله إلى ذلك الفن 1'' .

ولعل مما يجدر ذكره أن أبا عمرو بن العلاء هو أحد القراء السبعة المشهورين ونعرف كذلك أن يونس بن حبيب كان تلميذاً لأبى عمرو بن العلاء وقيل انه صمنف كتابا أمويا أسماه القياس فى النحو وكذلك أبو عبيدة فقد تثقف على أبى عمرو بن العلاء أيضا ويونس بن حبيب .

وقد أوضمح الجاحظ صراحة مذهب هؤلاء النقاد وبين ذوقهم التقليدي ومزاجهم الفكرى العتيق ، فقال : • وقد جلست إلى أبى عبيدة والأصمعي ويحيى امن نجيم وأبي مالك عمرو من كركدة مع من جالست من رواة البغدادين فما رأيت أحدا منهم قصد إلى شعر فى النسيب فأنشده : ولم أر غاية رواة الأخبار إلا

كل شعَر فيه الشاهد والمنلّ .. ولقد رأيت أبا عمترو الشيبانى يكتب أشعارا من أفواه جلسائه ليدخلها فى باب التحفظ والتذاكر 15٪ .

ولعل هذه اللمحة اللاشعورية التي جاءت عفوا في قول الجاحظ • فما رأيت أحدًا منهم قصد إلى شعر في السبب فأستده ، لعل هذه اللمحة تدل على أن هؤلاء النقاد الفقهيين فقدوا الذوق العاطفي الذى يهوى شعر الغزل ويألفه وبحفل يه لأنهم محافظون أشد حدود المحافظة بل إن أبا عمرو يعلن عن تقديسه للصور

(١١) إعتجاز القرآن من إددا (٢) (عيجاز القرآن للباقلان من ١٠٠ وسم اسبان والنبين حداسم من ١٢٢٤.

القديمة وأصحابها فيقول و ولم يصف أحد قط الحيل إلا احتاج لعلم أبى داود ولا وصف الحمر إلا احتاج لأوس بن حجر ولا وصف أحد نعامة إلا احناج لعلقمة ابن عبد ولا اعتذر أحد فى شعره إلا احتاج للنابغة الذبيانى 15° . يقول ياقوت فى معجمه عن ناقد يسير على درب ابى عمر هو ابن الأعرابى : ه وكان من أكابر أثمة اللغة المشار إليهم في معرفتها نحويا … وكان ربيباً للمفضل الضبى سمع منه الدواوين وصححها وأخذ عن الكسائى فى كتاب النوادر وكان يزعم أن الأصمعي وأبا عبيدة لا يحسنان قليلا ولا كثيرًا لا " . وهذه أبيات ضائقة بهذا المنهج النقدى الثقيل يقولها شاعر آلمه أن يتصدر للحكم على العمل الفني أمثال هؤلاء النقاد اللغويين .

لُعنَ اللهُ صَنْعَةُ الشَّعْرِ مَاذَا مِنْ صِنْدِفِ الْجُهَالِ فِيهَا لَقِينًا هونرون الغريب ميثة غلبي ما تخان سنهلأ للسامعين ممبينا ويرون المبخال منينا صبحيحا وَخَعْسِيسَ الْمُقَالَ شَيْئًا قَمِينًا لَهُمْ

المحال امن شمحل أنن النكلف والادعاء .

وبنبأل البحترى عن شعر مسلم وشعر أبي نواس ولا يعنينا حكمه الشعرى عليهما وإنما يعنينا أنه يقال له بصندد حكمه أن أحمد بن يجيى ثعلب لايوافقك على هذا فقال : ليس،هذا من علم ثعلب وإضرابه ممن يحفظ الشعر ولا يقوله فإنما

يعرف الشعر من دفع إلى مضايقه 19°. ونُعل مايدفع إلى الصجب أن نرى الآمدى يتخوف من أن يظل به الميل عن عشق القديم حين يقول كلمة حق في الشعر البديعي فيسرع أيماإسراعإلى نفيي هذه والشبهة الأثنة ، فيقول : ﴿ وَلَيْسَ يَعْبَ إِذَا رَأَيْتَنِي أَمَدَحَ مُحَدِثًا أَوْ أَذْكُرُ محاسن حضري أن تض بي الأغراف عن متقدم أو تنسبني إلى الغض من بدوي دا) الأعالى حد 10 هي 20  $\mathcal{N} = \{N_1, N_2, \ldots, N_k, \ldots, N_k,$ (٢) بعملده حر ٢ من ١٠٨ والأب أن الصابق الباشيء  $(13)$  and  $(14)$  and  $(15)$ 

بل یجب أن تنظر مغزای فیه وأن تکشف عن مقصدی منه ثم تحکی علی حکم المنصف المتبت وتقضى قضاء المسقط المتوقف الألف لعل الأمدى بذكرنا بقول أبى عمرو بن العلاء حين سئل عن الأخطل فقال : الوأدرك يوما واحداً من الجاهلية مافضلت عليه أحداً ا<sup>(٢)</sup> . ونذكر من النقاد المعتدلين في نقدهم والذين لم يتعصبوا للقديم أو للحديث ابن

قتيبة ونذكر كذلك الحاتمى الذى يجعل نضوج القصيدة العربية يرجع إلى شعراء البديع فيقول : • مثل القصيدة مثل الانسان في اتصال بعض أعضائه ببعض فمتى الفصل واحد عن الآخر وبابنه في صبحة التركيب نما والجسم ذو عاهة تتخون محاسنه وتعفى معالمه وقد وجدت حذاق المتقدمين وأرباب الصناعة من المحدثين يحترسون فى مثل هذه الحالة احتراساً يجنبهم شوائب النقيصان ويقف بهم على محمجة الإحسان حتى يقع الاتصال ويؤمن الانفصال وتأتى القصيدة فى تناسب صدورها واعجازها وانتظام نسيبها بمديحها كالرسالة البليغة والخطبة الموجزة لاينفصل جزء منها عن جزء وهذا مذهب اختص به المحدثون لتوقد خواطرهم ولطف أفكارهم واعتمادهم البديع وأفنانينه فى أشعارهم وكأنه مذهب سهلوا حزنه ونبهوا رسنه 1''. نخلص من ذلك إلى أن النقد الأدبى في علاقته بالشعر البديعي انتحى قسم

كبير منه منحى محافظا تمسك النقاد بالشعر القديم بحسبانه النموذج الأصبل للشعر وكان هؤلاء النقدة يرفضون الشعر الحديد ليس عن اقتناع فني بقدر ماهو اقتباع سلفي وقد يعود بعضهم إلى سبيل العدل حين تتاح له ظروف يسمع فيها بإخلاص فذا الشعر الجدبد . يقول الحصرى • روى أبو همان كان أبو عبد الله محمد بن زباد الأعرابى يطعن على أبى نواس ويعيب شعره ويضعفه ويستلبه فجمعه مع يعض رواة شعر أبى نواس (١) الوساطة من ١٤ (٢) المثل السائر من ١٠٨ روسی اور اور این سر ۲ ملی از می ۱۹۷

فجنس والشيخ لايعرفه فقال له صاحب أبى نواس : أتعرف أعرك الله أحسن من هذا وأنشده فقال لا والله فلمن هو قال . للذى يقول : رَسْهُ الْكُرَى بَيْنَ الْجُمْوَنِ مَجِيلٌ عَفَى عَلَيْهِ بْكَا عَلَيْكَ طَوِيلٌ يَا نَاظِرًا مَا أَقْلَقْتُ لَخَطَاتُهُ حَتَّى الشَخْطَ يَنْتَهُمْنُ قَتِيلٌ لشحط إحرامه يعال

فطرب الشيخ فقال : ويحلث لمن هذا ماسمعت أجود منه لقديم ولا لمحدث

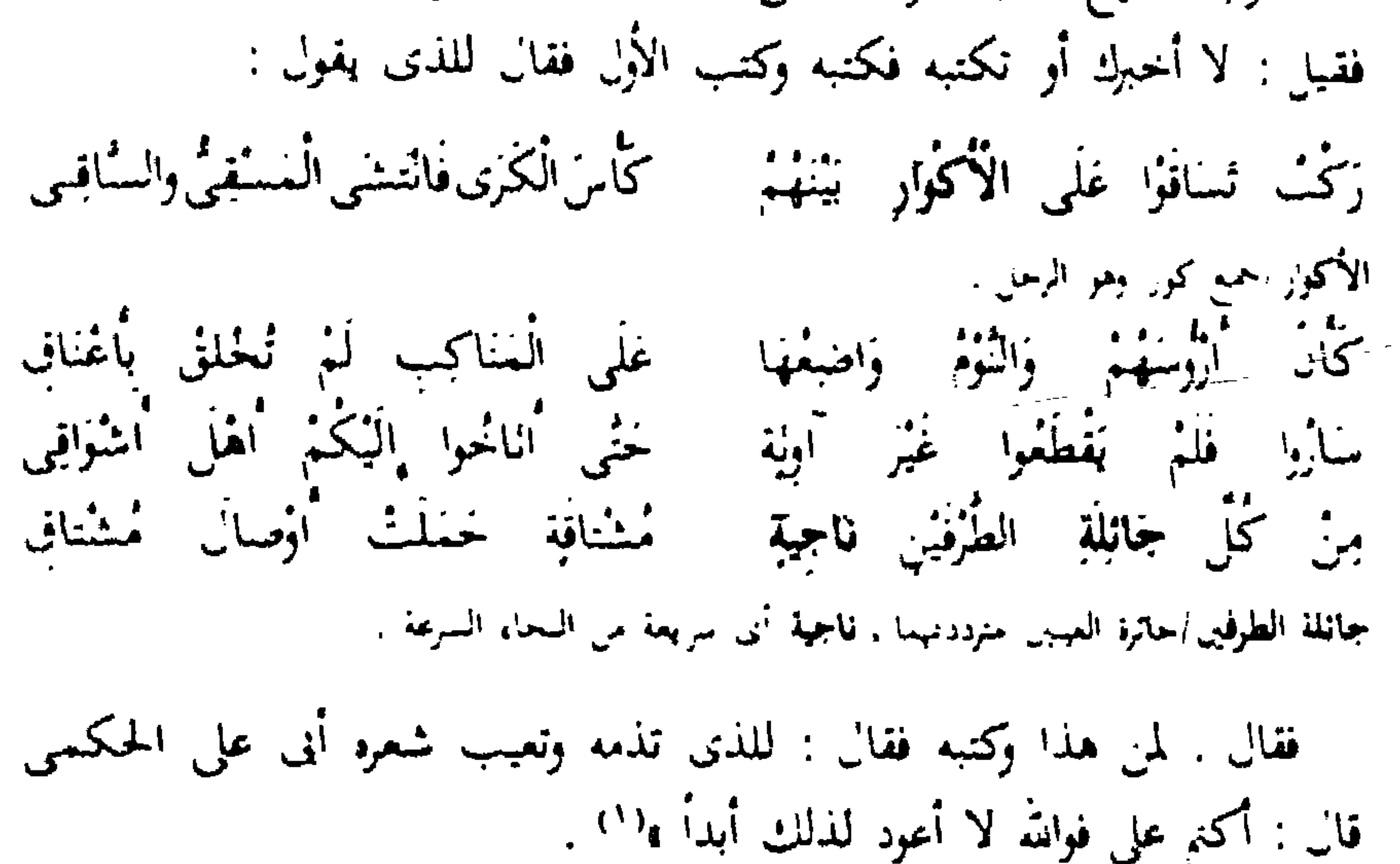

وندلنا الرواية كذلك على أن الآراء النقدية التي تصارعت حول المحدثين من الشعراء كانت لا تعتمد على الحق فى كثير من الأحيان قدر اعتهادها على العصبية اللقديم.

مِعن دلك مالجده علم الباقلاني وعلى الرغم من أنه من نقاد القرن الحنامس وهو قد طلع على كثير من الثقافات التي لونت حياة الناس منذ عصر الترجمة . وقرأ الشعر الجمديد وتذوقه وترى ذلك فى كتابه و إعجاز القرآن ، غير أنبا نراد يقف ضد شعراء البديع ، ويعلى عن عدم رضاه عن الشعر الجديد . ويتخذ شعر أني تمام نموذجاً لنقده خمسبان أبي تمام شاعر البديع الحريص عليه فيقول : ١ … إن  $\mathbf{M}(\mathbf{A}) = \mathbf{A} \mathbf{A} + \mathbf{A} \mathbf{A} + \mathbf{A} \mathbf{A}$ 

كتيرًا من المنحدثين قد تصنع لأبواب الصنعة حتى جمع شعره منها واجنهد أن لايفوته بيت إلا وهو يملؤه من الصنعة كما صنع أبو تمام في لامسيته .. ومن الأدباء من عاب عليه هذه الأبيات وخوها على ماتكلف فيها من البديع ونحمل من الصنعة فقال : قد أذهب ماء هذا الشعر ورونقه وفائدته اشتغالا بطلب التطبيق وسائر ماجمع فيه ، وقد تعصب عليه محمد بن عبيد الله بن عمار وأسرف حتى جاوز الغض من محاسنه . ولما قد أولع به من الصنعة ربما قد غطى على بصره حتى

يمدع فى القبيح وهو يريد أن يبدع فى الحسن : وربما أسرف فى المطابق أو المجانس ووجوه البديع من الاستعارة وغيرها حنى استثقل نظمه واستوخم رصفه وكان التكليف باردا والتصرف جامدا ولا . وأما صاحب المثل الساثر فيدعى أنه عد معانى أبى تمام المبتكرة فوجد مايزبد

على العشرين ولاندرى كيف نعد المعانى ؟ وماهى الحدود التي تبين أن هذا المعنى جمديد أو قديم يقول : و وقد قبل إن أبا تمام أكثر الشعراء المتأخرين ابتداعاً للمعاني وقد عدت معانيه المبتدعة فوجدت مايزيد على عشرين معنى وأهل هذه الصناعة يكبرون ذلك وما هذا من مثل أبى تمام بكبير فانى أنا عددت معآنيه المبتكرة التي وردت في مكاتباتي فوجدتها أكثر من هذه العدة وهي مما لا أنازع فيه ولا أدافع عنه »(\*) .

الوقت وأعيان الفضل فاضطر إلى أن قال : ما يحسن أبو تمام يبتدىء ولا يخرج ولا بحتم ولو لم يكن للبحتري عليه من فضل إلا حسن ابتداءاته ولطف خروجه وسرعة ابتداهه لوحب أن يقم التسليم له فكيف بأوابده التي تزداد على التكرار غصارة وحدة فال أبو على : وكنت ساكناً إلى أن استنم كلامه وبرقت له بارقة طسع في تسليمي له ابتدأت فقلت : هل هذه المعاني إلا عون مفترعة قد تقدم أبو تمام إلى سبك نضارها وافتضاض أبكارها وجرى البحترى على وتيزنه فى انتزاع أمثالها وابتلعها هل يستطيع أحد أن ينبس هذا أو شيئاً منه إلى السرقة والاحتذاء ؟ وهل يستطيع مماثلته بشيء من شعر البحتري أو أشعار المحدثين في عصره ومن قبله ؟ فبحي عن الجواب قصوراً ، وأحجم عن المساجلة تقصيراً وحكيمت الجماعة لى بالقهر وعليه بالنصر ولم ينصرف عن المجلس حتى اعترف بتقديم أبى تمام فى صنعة البديع واختراع المعانى على جميع المحدثين وكان بيوما  $\mathbf{L} = \mathbf{L} \mathbf{L} + \mathbf{L} \mathbf{L}$ يقول الأستاذ النكتور عبد القادر القط : • أما نقاد أبي تمام فقد قابلوا بين مذهبه الشعرى ومذهب أخر ، ورأوا فى شعره شيئاً جديداً يخالف مقومات الشعر العربي من قبله : فلم يكن النقاد يناقشون شعر أبي تمام ليحكموا عليه بالجودة والرداءة فحسب وإنما كانوا يوازنون بينه وبين شعر شاعر اخر هو البحترى الذى يمثل عندهم القبم الفنية للشعر القديم أو عمود الشعر على حد تعبيرهم حينذاك . وكانوا يهدفون من هذه الموازنة إلى الحكم لهذا المذهب الجديد أو عليه لذلك انحدت الخصومة حول شعر أبى تماء بحق طبيعة المعركة بين القديم والجديد ، وهي معركة لم يأت لها نظير في تاريخ الشعر العربي إلى أن قامت المعركة النقدية المعروفة حول شوق في عصر نا الحديث (\*) .

ويقول اللكتور محمد مندور : • ومن الواضح أن شعر أبى تمام صادر عن صبغة ووعي تما يفعل وأن الطبع فيه ضعيف الحظ وهو رجل خبر الشعر ودرسه في كافة عصوره منذ الجاهلية إلى عصره كم تدل مختاراته الست وعندما تقوم في (١٦) رهر الأداب حد ٢ ص ١٦٤) (١- مقرر) إلى أصبح العصبان إلى اعياد العيادة المستعين من 194

- نفير "أننا نود أن نقول أنه لم يكن هناك مذهب مقنن قبل أنى تمام بل إننا من
- الشعر متذاهب نظربة نرى دائماً أنها لا نفطى إلا على الشعراء غير الموهوبين ، وأما الشاعر الأصبل فإن المذهب لايمكن أن يكون عنده إلا مجرد اتجاه عام وأبو تمام قد طغني المذهب على طبعه إلى حد كبير ولذلك كثر سقطه وإن لم يخل شعره من الجميل الرائع فى بعض الأحيان خميث يبدو لنا أن مذهبه كان أقوى من طبعه وأن صمحه كثيرًا ما أنسدت ذبقه ه<sup>(١)</sup> .

المنمكن أن نعتبر أبا تمام صاحب المذهب ، وهو الذي أثار الحصومة النقدية مشمره مل إن المذهب قد تكون اتضحت سماته بفضل أبى تمام .

لقد فارق شعراء البديع عمود الشعر العربى وإن كنا نؤكد أن هذه المفارقة كالست ضمرورية فالذين قاموا بتقويمه ورصده نسوا أن الفنان حر فى فنه وأنه يقيد نعسه بمروح الفن والأصول العامة للأدب الذي يكتب فيه هذا الأديب .

ولعل أهم فضل للبديع وشعرائه هو تحطيم التحرر من عمود الشعر والغوص على المعاني وابتكار الصور الجديدة ليس من سبيل عمود الشعر والمتمسكين به فاين القندرة على العطاء البكر للكلمة والخلق الفنى الفاتم على المعنى والغوص وراءه والذى يكون هو البافذة التي تطل منها على مخاض الوجدان الشاعرى ــــ سبيل دليل هو مفارقة هذا العمود الذي كاد ينهار .

ونستحليع أن نؤكد ذلك ببيتين من الشعر أولهما للبحترى المتمسك بالصمود وثانيههما الأبى تمام مفارق العمود كلاهما بصف جملا أضناه السرى وعبور الصحراء يقول البسحترى : الأسليم مبرية بل الأوتار كالقسى المعطفات  $\mathbf{u}$ القسى سار المطفات سحبات ويقول أنو تمام : زعالها وماء الروض بنهل ساكنة .<br>وعثله الفيافي بغد ما كان جنبة والمحاشف المنهجى من المح

فنرى في بيت البحتري النشبيه العاري من أي تكشف فن شعري ، ونرى الشكلية الجافة التي تنتقل في عسر بين بيته الملتوى ، بينما نرى أبا تمام يجنم بالصورة إلى منحى تصويرى غريب فيجعل تلك الفيافى كأنها • ترعمى » ذلك الجمحل من طول مايبدو عليه من هزال ، ونجد المطابقة بين رعيه لها ورعيها له تعضينا صورة تقابلية لذلك الجمل الذى دارت به الليالي فاذا هو ينضو جسمه من طول السترق والصنحراء العاتية تقتات منه لعل ذلك يعطينا مثالا لمنهجين في

التصوير . بل إننا نستطيع أن نقول ان أبا تمام قد جدد اللغة نفسها عن سببل البديع فقد أقام علاقات جديدة بين الكلمات وأبرر رمزبة جديدة ضاءت بها الكلمة العربية . يقول جبران : • الشاعر أبو اللعة وأمها نسير حينا يسير وترتض أينا ربض وإدا ماقصى جلست على قبره باكية منتحبة حتى بمر بها شاعر أخر وبأخذ بيدها أعسى الشاعر ذلك المتعبد الدى يدخل هيكل نفسه فيجثو باكيأ فرحان باديأ مهنلا مصغيا مناجيا ثم بخرج وبين شفتيه ولسانه أسماء وأفعال وحروف واشتقاقات جدیدة لأشكال عبادته التبي تنجدد كل یوم فیضیف بعمله هذا وترا فضیا إلى

قَيْنَارُةِ النَّفْعَةُ وَعَمُودًا صَّيِّبًا إِلَى مَوْقَدِهَا ﴾(`) .

وأبو تمام تفسه يقول عن ذلك : وَسَيَارَةِ فِي الْأَرْضِ لَيْسَ بَنَارِجِ عَسَى وَتَخْدَهَنَا حَزَلْنَا سَجَيْنَ وَلَا سَهْنَهُمْ، السينيو الرماء الوحد سامة السا للإبا فقداه الحرنا العسا الجامد من الأمس السهب الأمن استبابه عدَّة دُرُور اسْتَمَسَى في كُنَّ بِلْدِةِ ونشضى جشوحاً ما يُردُّ لَهَا عَرَبٌ اللازم بأسماء المستعلم أأألى الصمعين عدرى فوافس كمنش علير مذافع أبا غذرها لا ضُنَّ دان ولا غصَّتْ أبو عدرها بساحت (۱) سان استام می ۱۱۱ . د۱۰ ـــ میلام لیکی

رِدَ الشَّدْتُ فِي الْقَوْمِ طَلْتُ كَأْنُهَا ﴾ مُسْبِرَةٌ ۚ كَثِيرٍ ۚ أَوْ يُذَاخِلُهَا ۚ عُجُبُ عسرة أبي الجلبة تسعينة بالتَّوْلَةِ الْمُسْتَمَى لَهَا مِنَ الشَّعْرِ إِلاَّ أَنَّهُ اللَّوْلَوَ الرَّطْبُ!" يفن الدكتور طه حسبن : • كان أبو تمام حاد الشعور وكان يحس الأشباء حمسا سربعا وبتأثر بها تأثرا عميقا نمرله يكن ذكاؤه بمتار بهذه الحدة فحسب وإتما كان بمثار بشيء من العسق له يكن لعبود من الشنعراء ، فأبو نمام لم يكن كغيره إذا

تيعرض لشيء أحذ منه مايندو أحدًا سربعًا ، ولكنه كان إذا تعرض لمعنى من المعاني تعمقه ، وكان هذا التعمق من مزايا أبي تمام ومن عيونه في وقت واحمد ، من مراياه لآنه أظهر الدلاثل على قوة العقل ومن أحسن الوسائل لفهم الأشياء ، ومن أفيره الضرف النبي تحول بين الإنسان وبين الحمطأ في العهم وفي التقدير ولكنه في النوفت نفسته كان يضبطره إلى ألوان من الإعراب في المعاني وفي الألفاظ أيضاً فكان معسل إلى أشياء له يتعود الباس أن يروها ولا أن يصلوا إليها فكان يدهش الناس بما بتضهر من هاده المعاني المختلفة ثم كانت تعويه اللعة ، كان النأس قد تعودوا أن بمدلوا بالنعة على معان قريبة ولاسيما في الشعر وكانوا قد ألفوا ــــ ولا سيما في هذا المعصر لسبرأن بجدوا التعمق والتقصي وتخبر الأنفاط والمعاني الجديدة عند الفلاسفة وعميد المتكلمين فلمبا رأوه عيد شاعر كأبي تمام يحد من اللعة مشقة فيتكلف

معص العربب أو بجمل الألفاظ أكتر مما تجمل وحدوا في ذلك حرجا ومشقة ممدَّنك أنكروا على أبي تماء هدا الإعراب وهدا التكملت في التعبير فقد كان هذا للعائي مصيدر مرية ومصلب عبيب بالحذوب به أبا تمام 10. عرب الساكر القول إذا كان الباس له يتعودوا دلك فليس سبباً لأن يكون مصبدر خسب عند أبي تمام وُسِس حيجة عليه , فالشاعر إذا كان سيقول ماقيل كم قيل فأى  $\frac{\mathbf{V}^{\mathbf{r}}}{\mathbf{V}} = \frac{1}{\mathbf{V}^{\mathbf{r}}}\mathbf{V}^{\mathbf{r}} = \frac{1}{\mathbf{V}^{\mathbf{r}}}\mathbf{V}^{\mathbf{r}} = \frac{1}{\mathbf{V}^{\mathbf{r}}}\mathbf{V}^{\mathbf{r}}$ يقول الحرجاني : • وليس في الأيس بيت من أبيات المعاني لقديم أو لمحدث إلا  $\mathbf{T}_n \mathbf{T}_n = \begin{bmatrix} \mathbf{y}_n & \mathbf{y}_n \\ \mathbf{y}_n & \mathbf{y}_n \end{bmatrix} \quad \mathbf{y}_n = \begin{bmatrix} \mathbf{y}_n & \mathbf{y}_n \\ \mathbf{y}_n & \mathbf{y}_n \end{bmatrix} \quad \mathbf{y}_n = \begin{bmatrix} \mathbf{y}_n & \mathbf{y}_n \\ \mathbf{y}_n & \mathbf{y}_n \end{bmatrix}$ الدعم والمستعمر والمنارا صلى المجمع

ومعباه غامض مستترولولا دلك لم تكن إلا كعبرها من الشعر ولم تفرد فبها الكنب المعسفة وتشعل باستحراجها الأفكار الفارعة وأأل يقول أحد الباحثين : • على أننا لو انعمنا النظر لوجدناه ( يقصله أبا تمام : يفكر بطريقة صبحيحة ولكيها بعيدة عن مألوف الرحل العادين . إنن أبا نمام مثقف حافظ مطلع على الحركات الفكرية التي كانت في أيامه . وهذه عناصر كلها تنصبافر على صببع تفكيره بصبغة تظهره غربنا فى نظر القارىء العادي وليس هو على الحقيقة كذلك , ثم أى فضل لشاعر … أو الأى رجل آ حر — إدا كان يتمرك لسنانه تما أنتحته قرائع البامل و<sup>دف</sup>ا . وبقول صباحب هذا الرأى في موضع أخر : ﴿ نَعَنَ نَعْلَمُ ۚ أَنَّ شَعْرَ أَبَّى تَمَاءُ ليس من هذا النوع الندى بقرب فهمه وبعذب النظق به ولكنه من دلك النوع الدى تطرب له العقول المثقفة والأفكار البيزة , وأهل الاطلاع النواسع وكل ذسه أبى تمام عبد قوم أحربن أنه خث عن أوجه للشبه جديدة واستحارات نعبدة عر المأنوب أوحى ءبا إليه اطلاعه الواسع وفكره الفوى وروحه الوثانة فاستبعدها الباس واستعربوها وحملوا عليه من أجلها ( °) . ونعود فبدكر أن اللكتور طه حسين يعود فيقول مثل ماقال الجرحائي ، بل لعله ينقل مضمون الحديث نقلا واضحاً وذلك حين يقول : • ولكن هؤلاه النفاد له

هفد عاد اللكنور طه حسين واعترف بأن الذنب ليس دنب أبي تمام بقدر ماهو دسب الندبي وقفوا موقف العداء من الشعر النقي المثقف ولذلك لحده يعود فيقول : • نستطيع نحن الآن أن تفهيم أكتر مما كان يفهم المتقدمون بما وصلنا إليه من ثقافتنا الحديدة ورقينا العقل وأن نسبة من هذا الشاعر ولجاريه في معانيه وفي هذه النعة التي كان يخضعها ولا يخضع لها . والتي كانت خادما لأبي تمام دون أن يمكون أبو تمام حادماً لها ، حل الدبن يستطيعون أن يفهموا أبا تمام وأن يصعوه

حبب کان بسعی آن بوصبہ ہ<sup>ون</sup> . عبر أسا خجد الأستاد أحمد حسن الريات يقول : • أبو تمام رأس الطبقة الثانية من المولدين جمع بين معان المتقدمين والمتأخرين ، وظهر والحضارة راقية والعلوم مترجمة … وكأنه لما رأى أن سلاسة النفظ فاتته أراد أن يجبر ذلك الكسر فتوحى الجماس والمطالقة والاستعارة ، فسلم له بعضها واعتل عليه الاحر فصار كالكلف ال فسفنجة البدر ، ومع هذا فقدسلم!له من كلامه جملة لم يُحمّ حولها السابقون . وقصر عديا اللاحقون : معان مشكرة والفاط متحيزة .. قال محمد بن عبد الملث الريات وقد مدحه بقصيدة شاعرة : ، يا أبا تمام الك لتحلى شعرك من جواهر لعطت وبدبع معانيك مايربد حسنا على بهى الجواهز فى أجياد الكواعب ومايدحر تمث شيء من حربل المكافأة إلا وبقصر عن شعرك في المواراة 1<sup>09</sup> . وهذه وصاة أبى تمام للبحترى يبين له فيها أصول العمل الفنى فتراه يحرص على أن بؤكد ضرورة المواءمة بين الشكل والمضمون مما يدلنا على حرصه الحريص على سلاسة الألفاط وانسيال المعانى . يقول أبو تمام : • … وإن أردت التشبيب فاجعل اللفظ رقيقا والهعنى رشيقا وأكثر فيه من بيان الصبابة وتوجع الكآبة وقلق الأشواق ولوعة الفراق ، فإذا أحذت فى مديخ سيد ذى أياد فأشهر مناقبه ، وأظهر مناسبه وأبن معالمه وشرف مقداره ، ونضد المعانى واحذر المجهول منها وإياك أن تشين شعرك بالألفاظ الردينة ، ولتكن كأنك خياط يقطع الثباب على مقادير الأجساد ، وإذا عارضك أأوا من حديث الشعر والبه امن 10  $\frac{1}{2} \int_{0}^{\frac{\pi}{2}} \frac{1}{2} \int_{0}^{\frac{\pi}{2}} \frac{1}{2} \int_{0}^{\frac{\pi}{2}} \frac{1}{2} \int_{0}^{\frac{\pi}{2}} \frac{1}{2} \int_{0}^{\frac{\pi}{2}} \frac{1}{2} \int_{0}^{\frac{\pi}{2}} \frac{1}{2} \int_{0}^{\frac{\pi}{2}} \frac{1}{2} \int_{0}^{\frac{\pi}{2}} \frac{1}{2} \int_{0}^{\frac{\pi}{2}} \frac{1}{2} \int_{0}^{\frac{\pi}{2}} \frac{1}{2} \int_{0}^{\frac{\pi}{2}}$ 

الضجر فأرج نفسك ولا نعمل شعرك إلا وأنت فارغ القلب ، واجعل شهوتك لقول الشعر الذريعة إلى حسن نظمه ، فإن الشهوة نعم المعين وجملة الحال أن تعتبر شعرك بما سلف من شعر الماضين في استحسان العلماء فاقصده وماتركوه فاجتسب نرشد إن شاء الله الأ فآبو تمام يضبع القواعد الفنية للعمل الأدبى ويحذر البحترى من أن يشين شعره بالألماظ الرديئة ، وبرى أن الشعر لانِعسن إلا بوجود دافع لثلا يأتى مفتعلا متكلفا

لخان الصلفاء الجا لجان الزمان الجا - عنه قلم يتحول - جسمه الحمله

## مهتجون الحمسم بهرله ويعسبه بالكمصد الحرن الشديد المتكبر

ويعلق الأمدى على البيت السابق فيقول : « فانظر إلى أكثر ألفاظ هذا البيت وهي سبع كلمات أحرها قوله وعنه و ، ما أشد نشبت بعضهما ببعض وما أقبح ماعند من إدخال ألفاظ في البيت من أجل ما يشبهها وهو قوله • حال • . دخان » ویتخونه وقوله ، أخ » و . اً اخا » وإذا تأملت المعنى ــــ مع ما أفسده من اللفظ ـــ لم تجد له حلاوة ولا فيه كبير فائدة لأنه بربد خان الصفاء أخ خان الرمان أحا من أحله إدا له يتخون جسمه الكمد 1° .  $\mathbf{V}^{\mathbf{Y}}\mathbf{V}=\mathbf{V}^{\mathbf{Y}}\mathbf{V}^{\mathbf{Y}}=\mathbf{V}^{\mathbf{Y}}\mathbf{V}^{\mathbf{Y}}$ 

ولعل أبا تمام لم يبعد حين قال في بعض شعره : لْحَلْمَهَا مُعْرَبَةً فِي الْأَرْضِ آنِسَةً ۖ بِكُلِّ فَهْمٍ غَمِيبٍ حِينَ تَفْتِرِبُ مِنْ كُلِّ قَافِيَةٍ فِيهَا إِذَا اجْنُنِيَتْ ۚ مِنْ كُلِّ مَا يَجْتَنِيهِ الْمُدْنَفُ الْوَجِبُ المدنقية أنتهض مسابة ء الوجيها الدي علا وحيسا قنته . ٱلْجِدِّ وَالْهَزُّلُ فِي تَوْشِيحِ لْخَمْتِهَا ۚ وَالنُّبْلُووَالسُّخْفُووَالْأَسْجَانُووَالطَّرَبُّ اللحمة/حبط ل السبح . لَا يُسْتَفَى مِنْ خَفِيرِ الْكُنْبِ رَوْنَقَهَا ﴾ وَلَسْتَرْنَنْ تَسْتَقِمَى مِنْ بَحْرِهَـاالْكُنْبْ' ' ا الوويق الغسن والنهاء . إننا قد ننقم على أبى تمام اغرابه فى المعنى ولكن شغف أبى تمام بالبديع وألوانه

المختلفة كان يضطره إلى هذه المشقة في الإبانة بسهولة عن المعنى المراد وبعض ألعاظه نبدو كما قال عنها ابن الأثير : • كأنهم رجال قد ركبوا خيولهم واستلأموا سلاحهم وتأهبوا للطراد لا". وانظر إليه في قوله :

لْذَكَ الْتَبِبْ أَرْبَيْتَ فِي الْغُلَوَاءِ - كُمْ تَعْذِلُونَ وَأَنْتُمْ مُتْجَرَاتِسِي لهدك اكماك وحسبك ، التسب ااسنح . أربيت ايردت وطعيت ، فسجوافي احمع مسجير وهو الصندين .

 $\lim_{x\to 0} f(x)$ .  $\leq 1$ ,  $\lim_{x\to 0} f(x)$ ,  $\leq \lim_{x\to 0} f(x)$ ,  $\leq 1$ ,  $\lim_{x\to 0} f(x)$ 

وخمدثنا الصول عن جماعة عابوا على أبي تمام فيه الشعري ، فلما استطاعوا أن يصلوا إلى سماواته عادوا إلى الاعجاب به فبقول : ﴿ وَلَقَدْ حَدَّثَنِي بَنُونِيْتِخْسَتْ ﴾ وما رأيت العباس أحمد بن يحيى على جلالته عند أحد منه عندهم وكلهم ينتسب إليه في تعلمه ـــ أنه قال لهم : أنا أعاشر الكناب كثيرًا وخاصة أبا العباس بن ثوابة وأكثر مايجري في مجالسهم شعر أبي تمام ولست أعلمه فاختاروا لي منه شيئاً فاخترنا منه له ودفعناه إليه فمضى به إلى ابن ثوابة فاستحسنه فمّال له : أنه ليس مما اخترت وإنما اختاره لي بنونيخت قال : فكان ينشدنا البيت من شعره ثم

يقول: ماأراد بهذا؟ فيشرحه فهذا قصة امام من أنسَّة الطاعنين عليه  $\mathcal{L}^{(1)}(z) = \mathcal{L}^{(1)}(z).$ 

يقول الدكتور شوق ضيف : • وإن من يقرأ شعر أبى تمام ليحس إحساساً واضحاً بأن صاحبه قد شقى ٯ بنانه واستماط أفكاره كما يشقى صيادو اللؤلؤ فنهو يتنفس فيه الدم ولقد كان يحس ذلك في نفسه وفنه فأكثر من وصف شعره بالاغراب والغربة كقوله : تُحَدُّهَا مُعْرَّبَةً فِي الْأَرْضِ آيَسَةً - بِكُلّ فَهْمٍ غَرِيبٍ حِينَ تَغْتَرِبُ

يَعْدُونَ مُغْتَرِبَاتٍ فِي الْبِلَادِ فَمَا - يَزْلَنَ يُوْنِسْنَ فِي الْآفَاقِ مُغْتَرِبَالًا؟

كذلك وجد نوع أخر من النقد لا يرعى فيه صاحبه مراعاة التجربة الشعرية وما فى جنباتها من ملابسات ، ويسى الأحداث المتواكبة مع الفكرة الشعرية يجمل الشعر بمعرل عن الحياة وينظر إلى القصيدة ككائن منفصل عما عداه منفصم عمما سواه .

فقد عاب ابن طباطنا على أبي تمام قوله في مدح المعتصم في قصيدته الشهبرة :

( ۱ ) أحمن أمو تمام الصنول من دا ( ٣ ) الله ) ومنذ هنه إلى الشهر العربي طرَّ ٣ من الأدار مكتبه الأنباس ب البروس.

وقوله :

أعشارهم قبل لضج ائس والعنب يسمون الفأ كاساد الشرمى لضجت الشرى أموصع تسبب إليها الأسود فيقول : ه على أن قوله نضحت أعمارهم لبس بمستحسن ولا مقبول الأ . وعندما نحاول أن تدرك على أى الأسباب الفنية أفام ابن طباطبا حكمه هذا فلا تجد سببا إلا ضيق الأفق الذى جعله لا يدرك هذه الاستعارة الحلوة لنضح الأعمار التي حمان فطافها على يد المعتصب ، ونسى ابن طباطبا القصة التي كانت

الدمع أن يطفىء الغليل ، ويبرد مرارة الحزن ويزيل شدة الوجد ويعقب الراحة وهو لى أشعارهم كثير موجود ينحى به هذا النحو من المعنى فمن ذلك قول امرىء القيس .<br>فَهَلْ عِمْلُهُ وَيَسْبِهُ لِأَارِسِ مِنْ مُعْرَب وَإِنَّ شِفَائِسٍ عَبْدُةٍ مُهْرَاقَةً الرسم الذر الشيء والدارس السحى وعهرافة أن مرقة وقول ذي الرمة :

تحيى حلي ، البلال المواحس وإنبان المصطرب . وقال الفرزدق : فَقَلْتُ لَهَا إِنَّ الْبَكَاءِ لَزَاحَةَ به يَشْتَهِي مَنْ ظَنْ أَلاَّ ثَلَافِياً .. فلو كان اقتصر على هذا المعنى الذي جرت العادة به في وصف الدمع لكان المدهب الصحيح المستقيم ولكنه استعمل الاعراب فخرح إلى مالا يعرف في كلام العرب ولا مذاهب سائر الأمم 1⁄1) . فحجة الأمدى وأمثاله من النقاد المحافظين أنهم فى نقدهم للشعر الجديد يرون أبه وخلاف ما عليه العرب وضد ما يعرف من معانيها و وهم يطلبون من الشاعر أن يردد ماقيل وأن لايبحث عن أبعاد جديدة للكلمة • فلو كأن اقتصر على هذا المعنى الذي جرت العادة به في وصف الدمع لكان المذهب الصحيح المستقيم ، . ولكن ما فالدة التجديد في الشعر إذا ظل رقصا في السلاسل وتطريزا على ثوب خلق وامتهانا مستمرا للكلمة وتكرارا سمجا مملولا للمعنى الذى شاخ وهرم ؟ نحن لانطلب من الشاعر أن يقول مالا يمكن الاقتناع به أو الانحدار إلى زيف فكمرى إن

مِنَ الْوَجْدِ أَوْ يَسْفَى نَجِيٌّ الْبَلَايِلِ لَعَلَّ البجذار الدَّمْسِ يُعْقِبُ رَاحَةً

إلى معنى لا واقع له ، وهذه الفكرة التي عارضها الآمدى فكرة و أن الدمع يزيد من الأسي 1 هل هي ممنوعة عقلا ؟

أليس من الجائز أن يجدد الحزن الحزن ؟ أليس من الجائز أن تذكر الدمو ع بدلت المبكى من أحله فيزداد تساقطها ويدفع بعضها بعضاً إلى الاسبياب الخريب لإ

بذكر لابن طباطنا رأيا رشيدا مؤداه أن الشاعر يجب أن يطلب الشعر الغاثم على الجهد وأن يجد في إعطاء شعره كل محصلة سجمالية : • فواجب على صبائع

( الأَمَانِ عَلَيْهِ الْمُحْمَّلِينَ وَالْحَقَّةِ الْمُحْمَّلِينَ وَالْحَقَّةِ الْمُحْمَّةِ وَالْمُحَ

الشعر أن يصنعه صنعة متقبة لطيفة مقبولة حسنة مجتلبة لمحبة السامع له والناظر بعقله إليه مستدعية لعشق التأمل في محاسنه والمتفرس في بدائعه فيحسه جسما ويحقفه روحاً ، أي يتفنه لفظاً ويبدعه معنى … ويحسن صورته إصـابة ويكثر مونقه اختصارا ويكرم عنصره. صدفاً .. ويحصنه جزالة ويدنيه سلاسة وينأى به إعجاراً وبعلس أنه نتيحمة عقله وتمرة لبه وصورة علميه والحكيم علييه أوليه . . ويقبول: • يجب أن تكون القصيدة كلها ككلمة واحدة في اشتباه أولها باخرها نسجا وحسنا

وفصاحة وحزاله ألفاط ودقة معان وصواب تأليف ويكون خروج الشاعر من كل معنى يصنعه إلى غير من المعانى خروجاً لطيفاً لا '' . وهذا عبد القاهر يتحدث عن الفن الشعرى فيزى أن براعة الشاعر إنما هي في إقامة علاقة بين الأشباء البعيدة وضمها في إطار فكري يوحي إليك بقربه وهو منك غير فربب و وإبها لصفة تستدعى جودة القريحة والحذق الذى يلطف ويدق فى أن يجمع أعماق المتبافرات المتباينات فى ريقة ويعقد بين الأجنبيات معاً عقد نسب وشبكة ، وماشرِفت صنعة وْلا ذكر بالتفضيل عمل إلا أنهما يحتاجان من دقة الفكر ولطف النظر ونفاذ الخاطر إلى مالا يحتاج إليه غيرهما ويحتكمان على من زاوفسا والشالب نمما في هذا المصي مالا نبحنكم ماعداهما ولا يقضبان ذلك إلا من جهة إعاد الانتلاف في المحتلفات ، ذلك بين لك فيما تراد من الصناعات وسائر  $1.9.1 \cdot 1 \cdot 1 = 1$   $1 \cdot 1 = 1$   $1 \cdot 1 = 1$ 

وجدت حاحة بلا شك إلى التجديد ودعت إليها ظروف العصر التي فاقشناها فيما مضى ، وكان هدا التجديد داخل افيكل القصائدى القديم لظروف العصر نفسه التي مارالت تجافظ وتألف الفنون التقليدية التبي قال فيها وبقول الشعراء .  $\mathbf{I}_{\mathbf{A}}$  and  $\mathbf{A}$  and  $\mathbf{A}$  and  $\mathbf{A}$  and  $\mathbf{A}$ 

$$
(1)
$$

**TTT** 

مرغمين ، وانحصر التجديد في حدود الصباغة القديمة وفي المهارة الصية التبي تنمثل في براعة الإيراد بالفكرة الشعربة القديمة مصورة بصورة جديدة مادام الأدب وتقالبده الشعربة مسلطة على رقاب الشعراء .

يقول أحد الباحثين وهو يشير إلى التجديد البديعي ومجاله : • إن صاحب البديع يفكر مرتبن : مرة للفكرة ومرة لتحويرها والنلطف بها حتى تسكن للبديع ، ومن المعلوم أن الصياغة حركة ذهنية عند الكاتب والشاعر فإن تعقدت هذه الحركة لم يكن لنا أن ننتظر إلا عبارات معقدة ، وإلا نفسا فاترا كلما هم بالاطراد وقف به الحرص على الزخرف وحال بينه وبين الجيشان والاسترسال تلمس المحسنات ، ولدلك فإن التكلف أول ظاهرة في شعر المحدثين 1⁄4) . يقول ابن طباطبا يوضح هذه الناحية الفنية واضطرار الشعراء إلى أن يكون التجديد في الاطار فيقول : • وستشعر في أشعار المولدين بعجائب استفادوها ممن تقدمهم ولطفوا في تناول أصولها منهم ولبسوها على من بعدهم وتكثروا بابداعها فسلمت لهم عند إدعائها للطيف سحرهم فيها وزخرفتهم لمعانيها ، والمحنة على شعرًا، زماننا في أشعارهم أشد منها على من كان قبلهم لأنهم قد سبقوا إلى كل معنى بديع ولفظ فصيح وحيلة لطيفة ، وخلابة ساحرة ، فان أتوا بما يقصر عن معانى أولئك ولا يربى عليه لم يتلق بالقبول وكان كالمطرح المملول 10° .

فهذا القيد الفنى والأسر الأدبى لتقاليد الشعر الذى قيد فيه الشعراء رغم أنوفهم قد جنى على كل أمل فى التجديد الذى يتناول ما بعد الصياغة . فالمعانى الفديمة والأفكار السابقة قد استهلكت استهلاكا شديدا واضمحطت ديباجتها ، فماذا بقي للتجديد الذي هو محصلة حنمية للظروف التي سبقت الاشارة إليها سوى أن يكون هذا التجديد في حدود الصباغة وطريقة العرض وحسن الأداء ، والتجميل الفني وإبها لمحمة حقاً كم يذكر ابن طباطبا لأبهم سنقوا إلى كل معنى بديع ولفظ فصيح . الراز) التأسيل المحقق العلمى المجار الصحيحة المستعمل المعظمة الحمية المساسرة بالاسترجمية ( ٢ ) عبار الشعر العبي ١

rt.

نعم ماذا يبقى للشعراء حتى يعجب بهم وتعفل بشعرهم ويساير العصر المظور المتفير ، ليس سوى التجديد في حدود القديم ، ليس سوى التجديد في الصورة وتنسيقها وزخرفتها وحسن عرضها وف ذلك يقول ابن طباطبا : • والشعراء ف عصرنا إنما يحاربون على ما يستحسن من لطيف ما يوردونه من أشعارهم وبديع ما يغربون من معانيهم وبليغ ما ينظمونه من ألفاظهم .. وأنيق ما ينسبون من وشي  $\mathbf{A}^{(1)}$  ,  $\mathbf{A}$ 

بل أنه يوضح ما ينبغي على الشاعر حتى يفلت من إسار القبود الفنية التي قرضتها ظروف الأدب فيقول : • ينبغي للشاعر في عصرنا ألا يظهر شعره إلا بعد ثقته بجودته وحسنه وسلامته من العيوب التي نبه عليها ، وأمر بالتحرز منها ونهي عن استعمال نظائرها .. ولا يغير على معانى الشعر فيودعها شعره وبخرجها ف أوزان مخالفة الأوزان الأشعار التي تناول منها ما يتناول ويتوهم أن تغيبو للألفاظ والأزان مما يستر سرقته أو يوجب له فضيلة الله. بل أن ابن طباطبا بؤكد ك ماسبق قوله من أن التجديد ف الصورة بمكن أن يكون البديل الفني لتجديد الشعر العربى فيقول : • والشعر هو ماأن عرى عن معنى بديع لم يعر من حسن الديباجة وماخالف هذا فليس بشعر الله . فابن طباطبا يحرص أولا على وجود مضمون فني للعمل الأدبى فإذالم يتوافر هذا

المضمون فلا أقل من أن يكون الشعر حسن الديباجة وهذا أضعف الإيمان . ونحن إن كنا نعجب بابن طباطبا لكثير من أرائه الناضجة فى تلك الحقبة البعيدة من تاريخنا الأدبى فإننا لا نطمئن كثيرا لفكرته الأخبرة من أنه من الممكن أن يستغنى الشاعر بالشكل عن المضمون . إذاً مادام التجديد لن يمس العناصر الأساسية للعمل الأدبى فإن هذا التجديد (١) عبار الشعر من ٨ ومانعدها (٢) على المتعجة .  $W = \sum_{i=1}^{n} A_{i}^{(i)}$ 

ويقصا في الأغلال كم بقال . وذلك هو الذي حدث للبديع العربى في عصور الاعضاط كي يتبين من أتماذح التي سبق عرضتها في الفصيرل السابقة . وإن المتتبع لأدبنا فى تاريخه الطويل يستطيع أن يلحظ ظاهرة غريبة ، وهى ضاهرة المبالعة فى إصدار الأحكام وافتقارها إلى الدقة والتعليل المقبول . وكان السقاد

له نهاية لا يستطيع أن يتعداها ، فإدا حاول دلَّتْ صار تطريزا على ثوب خلَّق

يحكمون فى غالب الأحيان على البيت المفرد . ونظر الشعراء فوجدوا أن الأحكام التى تصدر على شعرهم لا تتعدى الحكم على البيت المفرد دون نظر إلى العمل الفنى كوحدة متكاملة مترابطة . ولما كان الشعراء يحبون لشعرهم الرواح ، فقد عكفوا على أبيات قصائدهم بقطع النظر عن الوحدة التى تجمع هذه الأبيات يثقلونها بأنواع الزخارف وأتماط الحلى المختلفة لتروج في سوق النقد والناقدين . ولا أظن أننا نبعد إذا قلنا أن هذا الاهتهام بالجزئيات آفة فى الأدب العربى لما تسبب في انهيار البناء الفني وضعف تماسكه . فبينها يحلق الشاعر إلى أفاق السماء إذا هو فى لحظة بنحدر إلى أعماق الأرض

لأنه لا ينظر إلى عمله الفنى كعمل مترابط متأرر بل يهتم بالبيت وتجسيله وإعطائه كل مايمكــه من التلوين مادام الــقاد يبـحثون عن أحسن بيت وأشعر شاعر ولا ينظرون إلى المضمون ككل .

ولسَظر على سبيل المثال إلى قصيدة عمرو بن كلثوم وهي من القصائد العربية العالية النبرة فى الفخر والواضيحة الصوت فى إبراز القوة والعزة ب فيعد أن يرتفع عمرو إلى أقصى درحة في إظهار شجاعة قومه والتي تتحلى في قوله : أبا هند فلا تعجل غلبنا وأنظرتنا لتخسرك أيقيننا أتطربه أنبهت

وقوله : بأنًا نُورِدُ الرَّابَابَ بيضاً وَنُضَبِّدِهِنَّ خُمْرًا قَدْ رَوِينَا الورد كسر الواوماليدهاب إن الماء والصنبور الرحموع عبد . نراه يهبط هبوطا ذريعا فيقول : كَّانْ رِيمِينَا مِنَّا وَمِنْهُمْ ۖ أَمَاعِرُ فِي الْأَبَاطِحِ يَرْتِبِينَا الأباطح خمع بضعاء وهمى الأيمى حارج البلد أو الغرية ومنها بضعاء مكة

الجيشان سواء فلا زهو ولا فمخر ، والرءوس من كل ترتمي فوق الأباطح والاخدار الفكرى قد وقع رغم أنف عمرو ولا مرد له .

وها هو ذا البابغة الذي يين قوة ممدوحه قائلا : إذا ما غَزَا بِالْمَعْيَشْ خَنْقَ فَوْقَهُمْ عصائب طير نهندى بغضائب العصائب أحمع عصبة وهي الحماعة من كل شيء . جُلُوسَ الشَّيوخِ فِي ثِبَابِ الْمَرَاتِبِ تراهن خلم القؤم غزرا عيونها خمور الشبن ضيفها . جَعَوَانِيخَ قَدْ أَنْهَشَ أَنْ قَبِيلَهُ إِذَا مَا النَّقِي الْمَجْمَعَانِ أَوْلُ غِالِبٍ

جوانح أمن جيج أي مال .

يعود النابغة ليهبط بهذه الفكرة السابقة إلى أدنى مستوياتها فيقول : فَهُمْ يَتَسَاقَوْنَ الْمَيْنَةَ يَنْتَهَمْ بِأَيْدِيهِمْ بِيقِنْ رَقِاقَ الْمَصَارِبِ الهطى أى متيوف .

الشعرية عند شعراء البديع عرضاً فسيأ يحتاج إلى إعمال الفكر لإدراكه وفهم أبعاده الصية ، ودعا إلى اتهام الشعراء بأنهم بهملون جانب اللفظ أو يهملون جانب المعنى.

ومن هنا بدأت الخصومة الشعرية فكل شاعر بديعي إنما هو خارج على السنن العربى وكل شاعر لايسمر وفق طرائق التعبير التقليدي فإتما هو خارج على الفانون الفيي للأدب .

وحين نناقش كل فريق وتبين أثره في النقد والشعر البديعي سنعرض لأصول هذه القضية ومسارها النقدى وسيتبين لنا أن الفريقين سواء فائهم العدل النقدى ، ولم يفتهما التعصب للرأى ، وسنرى الشعراء أنفسهم قد جاوزوا في كثير من الاحيان حد التعبير الشعرى المقبول مما أثار ثائرة النقاد .

قلنا إن الثقافة الأجنبية راحت تلون الحياة الفكرية في المجتمع العربي ، وتطبعه بكثير من الوعى الذهني ، وأصبحت طرائق التعبر المغوى مألوفة ومملولة وأصبحت الصور والتشبيهات كذلك مملولة أو شبه مملولة .

والشعر فن تعبيري لابد أن يحسن رسم الفكرة بكل ما بملك من قوة تعبيرية تحد بما لها من جدة وإبداع سوقاً رائحاً وخبوداً شعرياً .

ومن ناحية أخرى كان الشاعر مضطرًا إلى أل يتحدث في التحارب الشعربة الفديمة لأصا لعلم أن الشعر العربى ظل عنائباً ، موصوعاته لم تتعير ولم تتبدل العرل

والمدح والهجاء والرثاء والفخر وسواها ظلت هي النمط النجريبي الذي يدور في أفكار الشعراء و فلم يتغير الشعر العربي في موضوعاته ولا في صورته ولا في نوعه ، ولم يتغير في لفظه ومعناه ألا تعيرا قليلا جدا . بقيت القصيدة كم كانت معتمدة على وحدة القافية والوزن مصية بوحدة المعنى ، وبقى موضوع الشعر كم كان مدحآ وهجاء ورثاء ووصفا وغزلأ وإنما تجددت هذه الموضوعات دون أن  $\mathcal{L}^{(1)}$  and

أصبح المجال بذلك ضيقاً أمام الشعراء وليس لهم سوى الإبداع فى الصورة بتحويرها وتنميقها وصبغها ببعض الألوان البراقة من البديع وتحلينها ببعض صوره اللفظية أو المعنوية .

يقول ابن طباطيا معللا لذلك: وسنشعر في أشعار المولدين بعجائب استفادوها ممن تقدمهم ولطفوا فى تناول أصولها منهم ولبسوها على من بعدهم وتكثروا بابداعها فسلمت لهم عند إدعائها للطف سحرهم فيها وزخرفتهم لمعانيها ، والمحنة على شعراء زماننا فى أشعارهم أشد منهم على من كان قبلهم لأنهم قد سبقوا إلى كل معنى بديع ولفظ صحيح وحيلة لطبفة وخلابة ساحرة فان أنوا بما يقصر عن معانى أولئك ولا يربو عليها لم يتلق بالقبول وكان كالمطرح المملول الثلث .

وسنجد حول هذه القضية أراء النقاد العرب تتشعب وتختلف ، فمنهم من

يوى أن اللفظ أحق بالرعاية وأولى بالعناية ، وعلى الشاعر أن يهتم بمعجمه الشعرى من ناحية اللفظ اهتهاماً بالغاً ، ومنهم من يرى أن المعنى أولى بهذا الاهتهام وبه أليق ، وغاب عن هؤلاء وهؤلاء أن الفصل بين الشكل والمضمون يضر بالعمل الفنى جميعه .

ونلحظ كذلك غموض العبارات التي بتحدث بها هؤلاء النقاد حبن يصفون الألفاظ أو يصفون المعاني . انظر إلى الجاحظ مثلا حين يقول : • إلا أني أزعم أن سبخيف الألفاظ مشاكل لسخيف المعانى ، وقد يحتاج إلى السخيف في بعض  $A = \mathbf{A} + \mathbf{A} + \mathbf{A} + \mathbf{A} + \mathbf{A} + \mathbf{A}$ (٢) عبار الشعر من ٨ .

الموضيع وربما أمنح بأكثر من مناخ الجرل المعخم ومن الألفاظ الشريفة الكريمة المعان 1949. فنجد الجاحظ بطلق على اللفظ صفة الشرف وصنعة الكره مما يؤكد أن الحكم على الألفاط أو المعانى لم يكن ذا تخطيط منهجى . ونحب أن نؤكد قبل أن نفصل القول عن أنصار كل فريق أن الدافع لهذه الحصومة لبس دافعاً عصبياً بين الأعاجم واعرب فالقضية واصحة لانحتاج إلى

تعسل عصبى .

فأنصار اللفظ هم النقاد الذين لم يألفوا هذه الصور المملوءة بالمعانى الجمديدة وإتنا ألفوا الحديث عن شميم عرار نجد وبعر الآرام الذي في العرصات وحب الفلفل والنؤى والأثافي سه والاخرون قمد ثقفوا هذه الروح الصكرية وألصوا هذه الثفافة الحديدة وأصبحوا يطربون لكل معنىي أسق وتعبير رشيق .

انقسم النقاد العرب بين من يرى أن الففظ هو الجدير بالعناية وبين من يرى أن المُعمى هو الحقيق بالرعاية ـــــ بين من برى الإطار كل شيء وبين من برى المضـمون حمو كل شيء ولكنــا سنرى نقادا معتدلين برون أن اللفظ والمعنى لا ينفصــلان وتلك نضرة جادة وفهم للعمل الأدنى وحقيقته .

ومن المدهش حقاً أن يكون الجاحظ وهو الناقد العربى الحصيف ناقلا لمثل هذه الآراء الناضجة التبي تسوى بين الشكل والمضمون ومع ذلك فإن الجاحظ من يؤمنون بجمال الاطار وجعله المعول فى الحكم على العمل الأدنى . أما هذا الرأى الذى يعطي الأهمية للشكل وللضمون معا فهو رأى بشر ً بن المعتز المتوفى سنة ٢١٠ هـ الذي قال فيه : • قان التوعر بسلمك إلى التعقيد وانتعقيد هو الذى يستهلك معانيك ويشين ألفاظك ومن أراع معنى كريما فليلتمس له لفظا كريمياً فان من حق المعمى الشريف اللفظ الشريف ، ومن حقهما أن تصونهما عما يفسدهما ويهجنهما ءوعما تعود من أجله أن تكون أسوأ حالا منك . قس أن تلتمس إطهارهما , وترتهن نفست بملابتهماوقضاء حقهما» , ويبين قيمة ( ۱) البیال وسین حاصم مدار از ص ۱۷

اللفظ فيقول : • أن يكون لفظك رشيقا عذبا وفخما وسهلا ويكون معناك ظاهرًا مكشوفاً وقريباً معروفاً أما عند الخاصة إن كنت للخاصة قصدت ، وأما عند العامة إن كنت للعامة أردت ، والمعنى ليس يشرف بأن يكون من معانى الحاصة ، وكذلك لا يتضع بأن يكون من معانى العامة وإتما مدار الأمر على الصواب وإحرار المنفعة مع موافقة الحال ، وما يجب لكل مقام من المقال وكذلك اللمظ العام والحاص لال

ولكسنا نعود فنقول إنه بالرغم من أن الجاحظ يعتبر من القائلين بأن العبرة باللفظ وقد اعترف بذلك صراحة في قوله : • والمعاني مطروحة في الطريق بعرفها العمحمى والعربى والبدوى والفروى والمدنى وإنما الشأن فى إقامة الوزن وتمخير اللفظ وسهولة المخرج وكثرة الماء ، وفي صحة الطبع وجودة السبك فانما الشعر صباغة وصرب من النسج وجنس من التصوير 1599 . نفول بالرغم من أن الجاحظ يرى بكل وضوح أن المعاني مطروحة في الطريق ، وبالرغم من هذه المبالغة الشديدة في الرأى ، وفي إهمال الجانب الفكري الذي يجمل المعانى لا يعرفها العربى والعجمي \_ بل لا يعرفها أحيانا العربى والعربى رغم كل هذا فإننا للحظ فى مختلف كتابات الجاحظ ما يجعلنا لعتقد أن الرجل لم يكن مستقرا على فكرة بعينها فى تلك القضية التى شغلت النقد الأدبى ومازالت

تشغله .

والذى يجعلنا نعتقد هذا الاعتقاد أسا نرى الجاحظ يعود فبقول : وأحسن الكلام ما كان قليله بغنيك عن كنيره ومعناه في ظاهر لفظه ، وكان الله عز وجل قد ألبسه من الجلالة وغشاه موفور الحكمة على حسب نية صاحبه وتفوى قائله . فإدا كان المعنى شريفا واللفظ بليعا ، وكان صحيح الطبع بعيداً عن الاستكراه وسرها عن الاحتلال مصونا عن النكلف صنع في القلب صنبع الغبث في التربة الكرتية ، ومتى فصلت الكلمة على هذه الشريطة ونفذت من قائلها على هذه

ا في السيان والسبيل الحد الم على ١٣٤ الم على ١٣٩١.  $\Delta \mathbf{Y}(\mathbf{Y}) = \mathbf{X}(\mathbf{Y}) = \mathbf{X}(\mathbf{X} - \mathbf{X}) = \mathbf{X}(\mathbf{Y} - \mathbf{X}) \mathbf{Y}(\mathbf{Y} - \mathbf{X})$ 

- القلب صنيع الغيث في النربة الكريمة كما يقول الجاحظ . وف الحق أن المتتبع لكثير من الآراء المنحازة إلى تفضيل جانب اللفظ على
- ففى هذا الرأى نرى الجاحظ يجمع اللفظ والمعنى فى إطار الحكم النقدى وبرى أن كليهما لا يمكن الاستغناء عنه وأنهما معأ وليس بأحدهما بصنعان في
- الصنعة أصحبها الله من التوفيق ومنحها من التأييد مالا يمتنع من تعظيمها صدور الجبابرة ولا يذهل عن فهمها عقول الجهلة 1⁄2.

جانب المعنى يكاد يقتنع بأن أصبحاب هذا الرأى لم يهملوا جانب المعنى بل كل ماكانوا يقصدون إليه في الغالب هو حسن الصياغة وجمال التعبير ومن المفهوم أن ذلك لن يكون على حساب المعنى . ولعل ذلك يتأكد من قول الجاحظ وهو من أنصار اللفظ حين بقول : • ومتى كان اللفظ كويماً في نفسه متخيرًا في جنسه ، وكان سليما من الفضول بريئاً من التعقيد حبب إلى النفوس واتصل بالأذهان والتحم بالعقول وهشت إليه الأسماع . ومتى شاكل أبقاك الله ذلك اللفظ معناه ، وأعرب من فحواه ، وكان لتلك الحال وفقأ ولذلكالقدر لفقأ وخرج عن سماجة الاستكراه وسلم من فساد التكلف كان قمينا بحسن الموقع وبانتفاع المستمع ، وأجدر أن يمنع جانبه من تناول الطاعنين ويحمى عرضه من اعتراض العيابين ولا تزال القلوب به معمورة

والصدور مأمولة 151)

ففي هذا العرض الجاحظي لقضية اللفظ والمعنى نراه يتحدث عن مشاكلة النفظ لمعناه وعن إعرابه وعن فحواه ، فإن الإعراب عن الفحوى يستلزم بلا شك العباية بالمعنى أى ربط الاطار بالمضمون دون جور لأحدهما على الآخر .

ولعل مادفع الجاحظ إلى أن يدعو إلى العناية بالشكل الشعرى هو ماراه من هده الموجة الدافقة من الاهتمام بالبديع وما يستنرمه من البحث وراء كل معنى

> ا ( ۱ ) انسانی حر ۲ می ۲۰ ( ۱۳) اسپانی و سپول خواه مواد می بارد

جديد ورأى الشعراء تحاول عرض الفكرة فتجهد نفسها وراءها وتصطبع لها الألفاظ التبي قد تقصر عن عرضها في إطار رشيق، فكانت ثورة الجاحظ وضيقه لهذا الإهمال لجانب مهم من التعبير وهو اللفظ الدال على معناه فيقول المجاحظ : ﴿ وَلَمَّ أَجِدَ فِى خَطْبٍ السَّلَفِ الطَّيِّبِ وَالْأَعْرَابِ الْأَقَاحِ أَلْفَاظًا مُسْخَوطَة ولا معاني مدخولة ولا طبعا ولا قولا مستكرها وأكثر مانجد ذلك في خطب المولدين البلديين المتكلفين ومن أهل الصنعة المتأديين وسواء كان ذلك منهم على جهة الانجال والاقتضاب أو كان من نتاج التخير والتفكير الألف.

نتبين أن الجاحظ بالرغم من أنه من أنصار اللفظ ومن دعاته فانه لم يكن كذلك بهمل جانب المعنى وإن كنا نعده مع اللفظيين، وفي الحق أن اللفظ والمعنى لابد من العناية بأمرهما فكلاهما أداة في بد الشاعر ، والكلمات للمتحدث خادمة طيعة وللشاعر عصية أبية المراس لم تستأنس بعد فهي على حالتها الوحشية . والكلمات للمتحدث اصطلاحات ذات جمدوى وأدوات تبلي قلبلا قليلا باستخدامها ويطرح بها حين لاتعود ً صالحة للاستعمال ، وهي للشاعر أشهله طبيعية تنمو طبيعية فى مهدها كالعشب والأشجار 1'' . ولذلك فإن اللفظ والمعنى متأزران يؤدبان المشاعرخلقا فنيا وإلا جاء هذا الحلق مشوه الصورة لايقف على قدمين و فالجملة للشاعر ذات لحن وذوق فهو ينزرة المرسوح المختلف الأذواق قوبة محتدمة بما تحتوي عليه من نفي واستثناء

ونحن نتساءل بم نفكر ؟ نحن نفكر بالألفاظ ، والفكرة هي معنى اللفظ وأللفظ هو المعبر عن الفكرة ، وليست فكرتنا أفضل من لغتنا ويجب أن يحكم على الفكرة على حسب كيفية استخدامها للغة وإذا أردنا أن نرجع إلى الكلمات قوتها فعلينا أن نقوم بعملية مزدوجة : من جهة عملية تطهير تحليلي تخلص الكلمات

هناك إذا معنى للقول بأن العناية يجب أن تكون للفظ ، أو أن العناية يجب أن تكون للمعمى .

غهر أن أبا هلال ككتبر ممر أعطوا هذه الفضية اهناسهم بعود فجراجه عم رأبه السابق ويقول : ﴿ الكِدْمِ ألماط تشتمل على معان عليها ويعبر عنها فيحتاج صاحب البلاغة إلى إصابة المعنى كحاجته إلى نُعسين اللفظ لأن المدار بعد على إصبابة المعسى ، وْلَنْ الْمَعَانِ تْعَلَى مِنْ الْكِلَامِ عَلَى الْأَلْدَانِ وْالْأَلْفَاطْ تْجْرِي معنها عجزي  $10115+511$ 

 $1 - 757$  and  $1 - 251$  in  $(11)$ والأراد اللاعبة أرسطين العبين المائلات و٣) كمان العساعتين من ٥٧ . ٥٧ ( في) الكتاب المستكفين على المجم

وهذا ناقد من أنصار اللفظيين هو ابن الأثير ، يعتقد أن الأديب يختار أولا ألفاظه ثم بجمع هذه الألفاظ ثانياً ليؤلف ما يربد من المعانى فيتحدث عما أسماه بالصناعة اللفظية فيرى أنها وتنقسم قسمين القسم الأول فى اللفظة المفردة أعلم أنه يحتاج صاحب هذه الصناعة فى تأليفه إلى ثلاثة أشياء الأول منها اختيار الألفاظ المفردة وحكم ذلك حكم اللألىء المبددة فإنها تتخير وتنتقى قبل النظع ، الثاني نظم كل كلمة مع أخنها في المشاكلة لها لثلا يجيء الكلام قلقا نافرا عن

مواضعه ، وحكم ذلك حكم العقد المنظوم في اقتران كل لؤلؤة منه بأخنها المشاكلة لها ، الثالث الغرض المقصود من ذلك الكلام على اختلاف أبواعه ، وحكم ذلك حكم الموضع الذى بوضع فيه العقد المنظوم فتارة يجعل إكليلا على الرأس وتارة يجعل قلادة في العسق ، وتأرة يجعل شنفا في الأذن ، ولكل موضع من هذه المواضع عينة من الحسن تخصه فهذه ثلاثة أشياء لابد للخطيب والشاعر من العناية بها وهي الأصل المعتمد عليه في تأليف الكلام من النظم والنثر 1⁄4 . ونرى ابن خلدون يقول : • اعلم أن صناعة الكلام نظماً ونثرًا إنما هي في الألفاظ لا فى المعانى ، وإنما المعانى تبع لها . فالمعانى موجودة عند كل واحد وفى طوع كل فكر منها ما يشاء ويرضى فلا بمحتاج إلى صناعة وتأليف الكلام للعبارة عنها هو المحتاج للصناعة كما قلنا وهو بمثابة القوالب للمعاني فكما أن الأواني التي يغترف بها الماء من البحر منها أنية الذهب والفضة والصيدف والزجاج والخزف والماءواحدفى نفسه، وتختلف الجودة فى الأوانى المملوءة بالماء باحتلاف جنسها لا باختلاف الماء ، كذلك جودة اللغة وبلاغتها في الاستعمال تحتلف باحتلاف طبقات الكلام في تأليفه باعتبار تطبيقه على المقاصـد.والمعانىواحدةفىنفسـها وإنما الحاهل بتأليف الكلام وأساليبه على مقتضى ملكة اللسان إذا حاول العبارة عن مقصوده ولم يحسن بمثابة المفعد الذي يروم النهوض ولا يستطيعه لفقدان القدرة عليه لألل

> ا (۱) اخیل اسپانی می ؟ د ط (۱ الإركاح المتعدمة أطلي الأفالا

فابن رشيق بعرف الفنان بأنه الفادر على العوص وراء المعانى الشعربة سواء أكان ذلك عن طريق اختراع الشاعر وابتكاره أم كان قد سبق إليه ، وأخرجه الشاعر أو عرضه بالنقص أو الزيادة في صورة جديدة ، وتعبير لا يخلو من الامتاع والاعتجاب ولا نجسه أن نتهم ابن رشيق بأنه أهمل جانب اللفظ فهو مجانب ترحيحه المضمون الشمرى وجعله غابة الشاعر ووسيلة الحكم عليه فإنه لا يفرض كه الافراط، فيدعي أن الألفاط لافيهة لها ، بل هو يرى أن الاهتمام بالمفسمون يُعِب ألا يكون على حساب الشكل فيقول : • قال العلماء اللفظ أغلى من المعنى ثمناً وأعظم قيمة وأعز مطلباً فان المعانى موجودة في طباع الناس ، يستوى الجاهل فيها والحاذق ، ولكن العمل على جودة اللفظ وحسن السبك وصحة التأليف . ألا ترى أن رجلا أراد فى المدح نشبيه رجل لما أخطأ أن يشبهه فى البحر وفى الاقدام بالأسد وفي المضاء بالسيف وفي العزم بالسيل وفي الحسن بالشمس فإن لم يحسن تركيب هذه المعاني في أحسن حلاها من اللفظ الحيد والجامع للرقة والجزالة

وُنُعِد ابن رِشيق يقول : ﴿ وَإِنَّمَا سَمِّي الْمُسَاعِرِ شَاعَرًا لَأَنَّهُ يَشْعَرُ بِمَالًا يَسْمَر بِه غيره فإذا لم يكن عند الشاعر نوليد مصي ولا اختراعه ، أو استظراف لفظ وابتداعه أو زيادة فيما أجمحف فيه غيره من المعانى أو نقص ممَّا أطاله سواه من الألفاظ أو صرف مصى إلى وجه آخر كان اسم الشاعر عليه بجارا لا حقيقة وله يكن له إلا فضل الوزن وليس بفضل عندى مع التقصير فا '' .

عمل شعرى وهذا عمل غير شعرى ه والشاعر حين يستخدم الكلمات الجسية بشتمي أنواعها ـــــ لايقصد أن يمثل بها صورة لحشد معين من المحسوسات بل الحقيقة أنه يقصد لها تمثبل تصور ذهنبي معين له دلالته وقيمته الشعورية . كل ما للألفاظ الحسبة في ذاتها من قيمة هنا هو أنها وسيلة إلى تنشيط الحوامر وإلهابها لَأَنَّ الشَّحْرِ إِذا كَانَ تَقْرِيرِياً أَوْ عَقَبْياً صَبَّفًا كَانَ مَدْعَاةِ لَلْمِلَلِّ .. غير أن الأداء الحسني الذي بمثل الشعور كم يقول : • أروين ادمان • لا يمكسن الوصول إليه بمجرد استمخدام الكلمات الحسية فكثير من هذه الكلمات قد صار باردا حاثل اللون خلال الاستعمال وإنما يثير الشاعر فينا الدهشة بمعرفة جديدة عن طريق الارتباط غير المنوقع الذى يخطف الأبصار .. وفي هذا تتفق الصورة الشعرية إلى حد كبير مع صورة الرسام الحديث في إعطاء كل القيمة التعبيهة للعلاقات بين المفردات لا إلى هذه المفردات 15%.

فقد فات اللفظيين والمعنويين أننا في الشعر لا ننظر إلى اللفظ أو المعنى من حيث هما وإنما ننظر إلى العلاقة الجديدة التي استطاع الشاعر أن يقنعنا فنيأ بوحودها ، وعن طريق هذه العلاقة نظفر بصورة جديدة على خيالنا تعجبنا وتبهرنا وهي هذا العمل الفني المكون من الصور الشعرية المتآزرة .

ولا نحب أن نفرط في إعطاء هذه العلاقة الناتجة من التزاوج بين اللفظ والمعنى

نستنها فباطل من الص . ووهم يتحيل إن من لا يوفي النظر حقه'' . فعبد الفاهر ينكر أن اللفظ له كيان تفكيري مستقل في ذهر الشاعر أو الأديب وهذا صحيح ، ولكن عبد القاهر ينكر قيمة اللفظ ، ويزى أن الألفاظ تبم لنمعانى،ولكن نرى كم قلنا أنه ليست هناك تبعية بل هناك تزاو -تاموارتباط تام بين طرق كل من اللفظ والمعنى وقدرة الشاعر على إبراز معنى من المعان يُرتبط بلا شلك بقدرته اللفظية وثرائه اللغوى . • فان رأيت رحلا عنياً بالفاضه فاعلم أنه

لذلك أوسع حياة من نسواه وإن رأيت رجلا قديرًا على استخراج المعانى من ألفاضها ، فاعلم أنه أيضاً أعمق حياة من سواه . وأول طابع يميز الشاعر من سائر الناس قدرته على أن يستخرج من اللفظة المعينة عدداً من المعانى يعجر على استحراجه ساثر الناس الأال عير أن عبد القاهر بصر على اعتقاده فيرد رأى الجاحظ الذى يعارض رأيه بمحاولة لا نخلو من ذكاء وهو يريد بها أن يثبت أن الجاحظ - حينقال ماقال من أن المعان مطروحة في الطريق لم يكن قصد إلا اللفظ وأنه هو المطروح فى الطريق وقد يبدو ذلك غريباً ، فكنمات الجاحظ واضحة ، ولكن عبد القاهر بدور حولها ليجعنها تتفق ورأيه فيدعى أن الجاحظ يقصد بالمعانى المطروحة الألفاط ، وحجة عبد القاهر في ذلك أن العرب تستعمل اللفظ وتريد به المعنى ، لأن المعاني تتبين بالألفاظ • كقولهم لفظ متمكن يريدون أنه بموافقة معناه لمعنى ما يلبه كالشيء الحماصل فى مكنان صبالح يطمئن فيه ولفظ قلق ناب يريدون أنه من أجل أن معناه غير موافق لما يلبه كالحاصل في مكان لا يصلح له فهو لا يستطيع الطمأنينة فيه إلى سائر ما يجيء صلة للفظ مما يعلم أنه مستعار له من معباه وأنه يخلوه إياه بسبب مضمونه ومؤداه فال

> $\overline{Y}$  ) درانمی الانمحار می ۴۷ ر ۲ پر میں الاوب میں ۲: انواعیہ اسکتور رکنی اخست محمدہ  $\mathbb{R}^n$  . Therefore  $\mathcal{C}^{\mathcal{C}}$  ,  $\mathcal{C}^{\mathcal{C}}$  ,  $\mathcal{C}^{\mathcal{C}}$  ,  $\mathcal{C}^{\mathcal{C}}$  )

ويظل عبد الفاهر يؤكد هذا المعتد فيقول : ﴿ بَانَ بَذَلَكَ أَنَّ الْأَمْرِ عَلَى مَا قلناه من أن اللفظ تبع للمعنى في النظم وأن الكلم تترتب في النطق بسبب ترتيب معانيها في النفس وأنها لو خلت معانيها حتى تتجرد أصواتاً وأصداء حروف لما وقع في ضمير ولا همجس في خاطر : أن يجب فيها ترتيب ونظم وأن يجعل لها أمكنة ومنازل وأن يجب النطق بهذه قبل النطق بتلك فالك وبذلك يدلل عبد القاهر على رأيه من أن المعنى هو كل شيء بحجة أن الكلمات لو خلت من معانيها حتى تتجرد أصواتاً وأصداء حروف لما وقع فى ضمير ولا هجس في خاطر ـــــــــــورثون نقول أن مثل هذه الكلمات في هذه الحالة لا نقصدها ولا نربدها لأنها لن تكون كلمات وإنما ستكون عبثأ صوتياً وذلك خارج عن فضية اللفظ والمعنى . ومن المدهش حقأ ومن الغريب كل الغرابة أن نرى عبد القاهر الذى يتحمس لرأبه الحاص بالمعنى وبدلل عليه بطرق مختلفة نراه يعود وينسى ذلك كله ليقف بجانب اللفظيينوذلك حيث يقول : • واعلم أن الداء الدوى والذى أعيا أمره في هذا الباب غلط من قدم الشعر بمعناه وأقل الاحتفال باللفظ وجعل لا يعطيه من المزية ــــ أن هو أعطى ــــ إلا ما فضل عن المعنى فيقول : ما في اللفظ لولا المعنى ؟ وهل الكلام إلا معناه ؟ فأنت تراه لا يقدم شعرًا حَتَى يكون قد أودع حكمة وأدبأ واشتمل على تشبيه غربب ومعنى نادرً فإن مال إلى اللفظ شيئاً ورأى أن ينحله بعض الفضيلة لم يعرف غير الاستعارة ثم لا ينظر في حال تلك الاستعارة أحسنت بمجرد كونها استعارة أم من أجل فرق ووجه أم للأمرين ؟ لا يخفل بهذا وشبهه … وأعلم أنا وإن كنا اتبعنا العرف والعادة وما يهجس فى الضمير وماعليه العامة أرانا ذلك أن الصواب معهم وأن التعويل ينبغي أن يكون على المعنى وأنه لا يسمو غ القول بخلافه فإن الأمر بالضد إذا جثنا إلى الحقائق وإليه ما عليه  $(1)^{-1}$ (١) دلائل الاعجاز من ٢٩ . و٢) السابق ص ١٦٥.

إن عبد القاهر وقد عاد في هذا الرأتي يخالف فيه معتقده الحاص بأهمية المعمى وتفصيله على اللفظ لا يجعلنا ذلك نخرجه من دائرة المعنويين فانه بعود فيقول : ه لا يكون لإحدى الصارتين مزية على الأحرى حتى يكون لها فى المعنى تأثير لا يكون لصاحبتها وأأل ويقول أيضاً : • إن غرضنا من قولنا : أن الفصاحة تكون في المعنى أن المرية التي من أجلها استحق اللفظ والوصف بأنه فصيح عائد في الحقيقة على

 $\begin{array}{c} \hline \hline \end{array} \begin{array}{c} \hline \end{array} \begin{array}{c} \bullet \\ \bullet \end{array} \begin{array}{c} \bullet \\ \bullet \end{array} \begin{array}{c} \bullet \\ \bullet \end{array} \begin{array}{c} \bullet \\ \bullet \end{array} \begin{array}{c} \bullet \\ \bullet \end{array} \begin{array}{c} \bullet \\ \bullet \end{array} \begin{array}{c} \bullet \\ \bullet \end{array} \begin{array}{c} \bullet \\ \bullet \end{array} \begin{array}{c} \bullet \\ \bullet \end{array} \begin{array}{c} \bullet \\ \bullet \end{array} \begin{array}{c} \bullet \\ \bullet \end{array}$ 

فعبد القاهر من أنصار المعنى غير أن رأيه السابق ربما يكون قد قيل في ظرف خاص ومناسبة خاصة . وممن ينبع هذه الفكرة التي ترى أن القيمة الأدبية للمعمى الأمدى الذي بذكر في حديثه عن أبي تمام وكثرة جناسه وطباقه وألوان البديع التي تعشقها أبو تمام والتي كانت تدفع به أحياناً إلى أن يذهب به هيامه بالمعنى المستطرف إلى إهمال اللفظ إهمالاً شديداً فيقول الأمدى : • وإذا كان هذا هكذا فقد سلموا له بالشيء الذى هو ضالة الشعراء وطلبتهم وهو لطيف المعاني وبهذه الحلة دون ماسواها فضل امرؤ القيس لأل الذي في شعره من رقيق المعاني وبديع الوصف ولطيف التشبيه وبديع الحكمة فوق ما استعار الشعراء من الجاهلية والاسلام حتى أنه لا تكاد تحلو قصيدة من أن تشتمل من ذلك على نوع من الأبواع •''' . فمس هذا النص نرى الأمدى يعتبر الغوص وراء المعنى هو ضالة الشعراء وطينتهم وأن امرأ القيس قد فضل الشعراء تمعانيه ، والحقيقة أن براعة الشعر تكس في قوة الانجاء.في اللفظة الموحية بما يحملها الشاعر من طاقة تعببهة دات ريبي فكرى خاص . ولذلت كان المعم إو المصمون الشعرى له قدرة عند النقاد العرب ه إن الكيمات على أحسنها إنما هي ومضات تكشف الآفاق فليست هي الطرق ر ۱) دلائل الاعتمار من ۲۹ . (٢) سابق من ١٦٦  $T \setminus \{1, \ldots, n\}$  is  $\{T\}$ 

التي تفضي إلى تلك الأفاق وليست هي من باب أولى تلك الآفاق نفسها فإذا حْدَثْكُمْ .. فلا تنفلقوا بالحرف بل اتبعوا الومضة فتجلوا من كلماتي أجنحة قصية لفهمكم المحلمود ولله.

وإذا نس تبعنا النقاد العرب وتأثرنا برأيهم من لفظيينومعنويين سه نجد حرص الأعيرين على البديع ، ونجد أعجاب النقاد بالشعر المصنوع الناظر فيه صاحبه إلى المعنى المستضرف فيقول صاحب رهر الآداب ء والكلام الجيد الطبع المقبول فى

السمح قريب المثال بعيد المنال انيق الدبياجة رقيق الزجاجة يدنو من فهم سامعه كدنوه من وهم صابعه ، والمصنوع مثقف الكعوب معتدل الأنبوب يطرد ماء البديع على جنباته ويجول رونق الحسن فى صفحانه كما يجول السحر فى الطوف الكحيل ، والأثر فى السيف الصفيل . وهمل الصانع شعره على الاكراه فى التعمل وتنفيج المبانى دون إصلاح المعانى يعفى آثاره صنعته ، ويطفىء أنوار صبغته ، ويخرجه إلى فساد التعسف وقبح التكلف وإلقاء المضوع بيده إلى قبول ما بيعثه هاجسه وتتقنه وساوسه من غير إعمال النظر وتدقيق الفكر يخرجه إلى حد المشتهر الرث وحيز الفث ، وتحمر ما أجرى إليه وأعول عليه التوسط بين الحالين والمزلة بين المنزلتين من الطبع والصنعة 1°° .

فغسى هذاالرأى البذي يذكروالحصرى نراه يحرص على البديسع وهبو في سبيسل ذلك

وهكذا كان شأن شعراء البديع البحث الدائب الدامم وراء الفكرة المستطرفة

وهما نشير إلى ظاهرة سيطرت على النقد العربى وهي النظر إلى كل عمل فسي لمعرفة المصى الذى أنى به الشاعر وهل هو جديد أو قديم قلد فيه غيره من الشعراء وكان البديع هو حامل لواء المعانى الجديدة ، وكان جهد الشعراء أن يأتوا بكل معنى جمديد يتساوق مع الروح الحضارية الجديدة ، فإذا أقمرت محصلتهم لجأوا إلى صوغ الفكرة القديمة في غلاف جديد وتعبير جديد .

فإذا سبقوا إليها حاولوا عرضها فى إطار جديد . وإخراجها فى نمط جديد ، وفى هذه الرواية التي يعرضها صاحب زهر الآداب ما يؤكد ذلك ، يقول : ولما أنشد أبو تمام أحمد بن أبي داود قصيدنه : سقى غهذ الجنبى صوب العهادِ صوب العهاد إماء المفر . وانتهى إلى قوله : وَمَا سَافَرْتُ فِي الْأَفَاقِ إِلاَّ ومِنْ جَذْوَاكَ رَاحِلْتِي وَزَادِي جعلواك ارحودك وعطاياك مُقِيمٌ الظُنِّ عِنْدَكَ وَالْأَمَانِي وَإِنَّ قَلِقَتْ رِكَامِي فِي الْبِلادِ فلقت وكابي /أي تفلت وسارت . قال له أبو داود : هذا المعنى لك أو أخذته ؟ قال : هو لي وقد ألممت فيه بقول أبي نواس : وْ" حرب الْأَلْفَاطُ يَوْماً بمِمْدْخِة ﴿ لِطَيْرِكَ إِنْسَاناً قَالَتْ الدِّي نَعْيِي .. وأما قول أبى تمام : • وما سافرت فى الآفاق البيت • فمن قول المثقب العبدى وذكر ناقته . وألى غشرو ممّن خمّندان أبيني أينحى التّخذات والممجّد الرّضيين"

 $477$   $10^{11}$   $11^{11}$
فنلحظ قول أبى تمام ه هو لى وقد ألممت فيه بقول أبى نواس ، فقد أصبح عرض المعنى القديم في صورة جديدة ملكا للشعراء فقد اعتمد البديع على عرض الأفكار فى إطار جديد بعد أن ضيق النقاد وحرصهم على عمود الشعر طريق النجديد فى الأدب بوسيلة جذرية .

ان التغييرات الثورية الاجتهاعية الضخمة والانتقال من طور اجتماعي إلى اخر قد يحدث تغيرًا فكرياً ضخماً وهو ماحدث فى الآداب الأوربية ، ولكن الأدب

العربى وماحدث فيه من تغير اجتهاعي وحضارى وفكرى والذى اتضح فى العصر العباسي استلزم تغيرًا في الأدب كما قلنا من قبل ، وكان البديع هو التجديد الملائم الموامم لظروف الأدب العربى المحافظ لطبيعته ، والذى يأنف التجديد القائم على هجران القديم ، ونحن نعلم أن النظرة التقليدية فى المجتمع العربى كله هي إعطاء الفديم صورة من الجلالة والمهابة القدسية مهما كان هذا القديم .

بل أن النقاد لم يروا بأسأ في أن. بعيد الشاعر عرض 'لمعنى القديم في صورة جديدة وما كانوا يملكون سوى ذلك مادامت أغراض الشعر كما قلنا لم تتغير ، ومادام الشاعر القديم قد شعر بذلك السأم الفنى حين قال : مَا أَوَانَا نَقُولُ إِلاَّ مُقَارَ ﴾ أَوْ مُقَادَاً مِنْ لَفَظِنَا مَكْرُورًا

وقد ارتضى النقد العربى هذه الفكرة التي تقوم على إلباس المعنى القديم رداءً فنبأ جديداً ، يقول ابن طباطباً : ووإذا تناول الشاعر المعاني التي قد سبق إليها فأبرزها في أحسن من الكسوة التي عليها لم يعب بل وجب له فضل لطفه وإحسانه فيه كقول أبى نواس ١ : لِغَيْرِكَ إِنْسَاناً فَأَنْتَ الذِّي نَعْنِي وَإِنْ جَرْتِ الْأَلْفَاظُ بَيْرَمَا بِمِلْحَةٍ أخلده عن الأحوص حبث بقول : فَمَا هِيَ إِلاَّ لِابْنِ أَلِمَلِي الْمُكَرِّمِ ومهُما أقل في أخِرِ النُمْرِ مِدْحَةَ

وختاح من سلك هذه السبهل إلى الطاف الحيلة وتدقيق السظر في تناول المعاني واستعارتها حتبي تخفي على نقادها والبصراء بها وبنفرد بشهرتها كأنه غير مسبوق  $\left(\begin{array}{c} \lambda \\ \lambda \end{array}\right)$ وقد سبق أن ذكرنا أن بيت أبي نواس وماحمل من المعنى حماء به أبو تمام وقال هو لي وذلك في قوله : وَمَا سَافِرْتْ فِي الْآفَاقِ إِلاَّ ومن جندواك زاجلنبي وزادى

بل إن أبا تمام قد استطاع بحرصه الحريص على البديع أن يدلنا على مبدأ فني يمس قضبة اللفظ والمعنى . سَدِّ فقد وصفَ الشعراء . ممدوحيهم بمثاب من الصور التقليدية وخاصة ناحية الكرم، وبأتى أبو تمام الحريص على البديع فيصف ممدوحه بمثل ماوصف الشعراء قبله ــــ غير أنه يلجأ إلى طريقة مبتكرة حقأ فهو يلجأ إلى التفصيل العجيب عن طريق إعطاء المشبه به أبعاداً فنية جديدة ، ثم يستغل هذه الأبعاد فى إسقاطها على الممدوح . وندلل على ذلك بأبيات لأبى تمام يصف فيها ممدوحه بالكرم فيشبهه بالجبل غير أنه ليس جبلاً عادياً ولكنه جبل يستقصي فيه أبو تمام كل مناحي الجبل ليعطي هذه المناحي للممدوح فيقول :

وُدَانِي الْبَعْدَا ثَانِي عَطَايَاهُ مِنْ عَلِي مُطَالَعْمَهُ جَرَدُ رزه د وغر<br>ومنصبه وغر فقلد أثرل الشزناذ ميثة بماجيد مُؤْمِنَةً غَوْرٌ وَسُودُدُهُ لَيَجْمَدُ الغور با احتمى من الأيس والمحد باين ميا

فتراه قد شبه ممدوحه بالجبل ثم عكف على أجزاء هذا الجبل يضبع كلا منها تما يناسب الممدوح ويعلى من شأنه • ومنصبه وعر مطالعه جرد • ثم يجعل المرتاد لهذا الجنن يحل عند قمته بماحد كريم وغور الجبل هو مواهب للممدوح ونجده هو سؤدده فهذا التقسيم والتوليد الفكرى صوغ للمعمى غير مألوف ولا معهود . والأع المياز المشعر العبى الآلا

يقتنعوا أنه لا لفظ بدون معنى ولا معنى بدون لفظ ، ودفع هذا التصور بعضهم إلى أن يزعم أن الشاعر يكتب قصيدة بطريقة التفكير في المعنى ، ثم يجمع لهذا المعنى بعد ذلك الألفاط ثم يتكون الشعر من ذلك . فهذه الطريقة الجزئية للصما الفني من الصحب قبولها ولكن النقاد العرب ظل كثير منهم على هذا المعنقد ـــــ يقول صاحب عيار الشعر : • فاذا أراد الشاعر بناء قصيدة محض المعنى الذى يريد بناء الشعر عليه فى فكره نشرا وأعدله ما بلمبسه إياه من الألفاظ التي تطابقه والفوافي التي توافقه والوزن الذي يسلس له القول فيه فاذا اتفق له بيت يشاكل المعمى الذى يربده أثبته وأعمل فكره فى شغل الفواق بما يقتضيه من المعاني على غير تنسيق للشعر وترتيب لفنون الفول فيه بل بیحلق کل بیت پتفق له نظمه علی تفاوت ما بینه وبین ما قبله ، فإذا اکملت له المعانى وكنرت الأبيات وفق بينها بأبيات تكون نظامأ لها وملكأ جامعاً لما وتشتقه منها ثم يتأمل ما قد أداه إليه طبعه ونتجته فكرته فيستقصي افتقاده ويرم ما وهي منه وبهمال بكإ لفظة مستكرهة لفظة سهلة وان اتفقت له قافية قد شغلها في معنى من المعاني واتفق له معنى أخر مضاد للمعنى الأول نقلها إلى المعنى المختار الذي هو أحسن وأبطل ذلك البيت أو نقص بعضه وطلب لمعناه قافية تشاكله له<sup>وم</sup> .

كذلك نلحظ أن الاهنام بالمعنى واللفظ أدى إلى أن يفرط النقاد العرب في

التعصب حتى وصلوا إلى اعنبار اللهظ قائما كوحدة مستقلة والمعنى كذلك ولم

إن ذلك الفصل بين اللفظ والمعنى قد أدى بلا شك إلى عدم تساوق ف المصهوم الفني للأدب ، فالأدب وحدة متكاملة من اللفظ والمعنى رئيس الشعر كما برأى ابن طباطبا ترتيب معان ثم ينحث لها بعد ذلك عن الألفاظ . ومن العجيب أن نرى ناقداً معاصراًوله قيمة أدبية كبيرة يرى رأى ابن طباطبا الآلف الذكر ونقصد بذلك العقاد حين يقول : • ومعلوم أن الكلام لا قيمة له مس أجل حروفه فإن الألفاظ كلُّها سواء من حيث هي ألفاظ وإنما قيمته وفصاحته وبلاغته وتأثيره يكون من التأليف الذي تقع به المزية في معناه لا من والمع العيال المشعر الحل الأ

أجل جرسه وصداه وإلا لكان ينبغي أن لا يكون للجملة من النثر أو البيت من الشعر فضل مثلاً على تفسير المفسر له ، ومعلوم كذلك أن الألفاظ ليست إلا واسطة للأداء فلابد أن يكون وراءها شيء وإن المرء يرتب المعاني أولا في نفسه ، ثم يحذو على ترتيبها الألفاظ وأن كل زيادة في الألفاظ لا تفيد زيادة مطلوبة في المعنى وفضلا معقولا فليست سوى هذيان ه<sup>(١)</sup> . ومن المدهش أن يرى العقاد أن المرء يرتب المعاني أولا في نفسه ثم يحذو على نرتيبها الألفاظ . وكيف يرتب المعنى فى نفسه ؟ وهل يستطيع المرء أن يفكر دون ألفاط ؟ ثم هل يوجد معنى مجرد أو غير مجرد لا نضمه ألفاط لغوية ؟ إن هذا الفصل الذي بزعمه الأستاذ العقاد بين اللفظ والمعنى غير مقبول ولا مستسباغ ثم أن الحكم أو القول بأن الألفاظ كلها سواء حكم جائر ولا ندرى كينب يكون ذلك ممكناً . ولكن الذي يعنينا أن هذه القضية الأدبية لم تزل في أذهان النقاد حتى عصرنا الحاضر ، ومازال بعضهم يفكر فيها كما كان يفكر النقاد القدامى من أمثال ابن طباطبا الذى عرضنا لرأيه وأمثال أبى هلال العسكرى الذى يقول : • إذا أردت أن تصنع كلاماً فأخطر معانيه ببالك وننوق له كرام اللفظ واجعلها على ذكر منك ليقرب عليك تناولها ولايتعبك تطلبها واعمله مادمت فى شباب نشاطك فإذا

غشيك الفتور وتخونك الملال فامسك فسنش

ويقول فى موضع أخر متبعاً هذا التقسيم الفكرى للفظ والمعنى وجعل كنيهما شيثا قائما بذاته بؤلف بينهما الشاعر فيقول : • وإدا أردت أن تعمل شعرا فأحضر المعانى الني تريد نظمها في فكرك وأخطرها على قلبلث ، واطلب لها وزنا يتأتي فيه إيرادها وقافية يختملها ، فمن المعاني ما تتمكن من نظمه في قافية ولا تتمكن منه في أخرى أو تكون في هذه أقرب طريقا وأيسر كلفة منه في  $\mathcal{L}^{(r)}$   $\mathbf{t}$ 

> (1) سمبران حس<sup>ر م</sup>ا ص<sub>حب</sub> … عباس العفاد . (٢) كتاب العساعتين حد ١ ص ١٣٣ وسی انساس می ۱۳۹

ونعود فنذكر أن الأستاذ العقاد وإن كان جارى ابن طباطبا في فكرنه عن اللفظ والمعنى وارتأى رأيه الحاص بترنيب المعانى ثم البحث لها عن ألفاظ بعود الأستاذ العفاد فيعتدل في الرأى فيقول : و فانما أقصد أن الجمال لا يقوم بالأشكال الهفرغة من المعاني ولا يتجلى للحس وحده دون القريحة بل الشكل الجميل هو أداة المعنى إلى الظهور وشأنه أن يتلاشى ساعة بيرز لك معناه وأن ينسبك كل النسبان حين يخلص بك إلى ذلك المعنى المجرد فأحسن الأشكال وأوفقها هو الشكل الذي تتخطاه إلى دلالته ، وعالم الفن على هذا هو عالم المعاني المجردة لا عالم الأشكال المحسوسة , وما الفنان إلا ذلك الانسان الملهم الذى يوفق بفطرته لاختبار أشكال تبرز المعانى وتخلو من العيوب التي تحجبها عن الخواطر أو هو ذلك الانسان الملهم الذى يوفق لاحتيار الأشكال التى تنسينا الأشكال وتؤدى عملها ، وما عملها إلا أن تساعد المعنى على الظهور لا أن تشغل الناظرين بالظواهر عما وراءها من المعاني والدلالات .. والجملة البليغة هي الجملة التي تبلغ بك إلى فحواها بلا مبالغة في التحلية تشغلك بصياغتها عن دلالتها ، ولا قصور في التعبير يقف بك عند ألفاظها فيثنيك عن مضامينها ، كذلك قل في الصورة البليغة والزهرة البليغة والوجه البليغ'' . وهذا الاعتدال - فى الرأى بتساوق مع ماارتأبناه -من قبل من أن اللفظ والمعنى لا الحزر المرادين المداول المنطق المستقبلة التدري المقصودين

صناعة شعرهن صناعة محكمة متقنة مستغلين ما يتيحه البدبع لهم من وسائل فسية تكفل لشمرهم وتهيىء له أن يظل في دائرة التنسوء ، وأن ينفي داحل الصورة ، وفي ذلك يقول ابن طباطبا : • فواجب على صانع الشعر أن يستنبه صنعة متقنة الضيفة مقبولة حسنة مجتلبة لهبة السامع له والباظر بعقله إليه مسندعية لعشق المتأمل في محاسنه والمنفرس في بدائعه ، فيحسه جسما ويحققه يوها ، أبن يتقنه الفظأ ويبدعه معنى ويحسر صورته اصابة وبكثر رونقه اختصارا وبكرم عنصره صدقا ويفيده الفبول وقه ، ويحمصه حزالة ويدنيه سلاسة ويبأى به اعجازا ، ويعلم أنه نتيجة عقله وثمرة لبه وصورة علمه والحاكم عليه أوله ف<sup>(١)</sup> . كذلك نحب أن نكون عدولا في الحكم على كل الانمظيين والمعنويين ، فمفي الحقيقة أن الفن الشعرى يجب أن يكون خاضعاً لننقبي من ناحية شكله ومن i dipanias ingli ونحن إذا نظرنا إلى أنصار اللفظ وإلى أنصار المعنى من زاوية أخرى رأينا أن أنعسار اللفظ ضيفوا على الشعراء دائرة الفكر والجهد وبراعة الغوص على المعسى الرئنق والفكرة الجديدة المستطرفة ، وأنصار المعنى كذلك فى حميسهم على المغنى الجيد والفكرة الحسنة وإهمالهم الإطار الشكلى — ضيفوا على الشعراء جانباً هاماً من جوانب العمل الفني وهي الصياغة اللفظية المتقنة أو كما يقول أحد الباحثين .

، أنهما يتناولان لونين من الحرية ولونين من الاستبعاد فأصبحاب المعانى ثائرون على كل ما يقيد الفكر ولكنهم واقعون تحت نير ما يقيد الطبع وأصبحاب الألفاظ ثائرون على كل ما يقيد الطبع ولكنهم واقعون نحت نير ما يقيد اللفظ 1 ° ' . لقد أصبح البحث عن المعنى أفة العصر ومطلب الشعراء ، فكان من الضرورى أن يلمس الشاعر العباسي معانى الشعراء قبله أراد أم لم يرد ، وكان لابد في نفس الوقت أن يسبابر تطور الحياة الفنية والاجنماعية .

 $181$  ) عيار الشعر من ١٣١  $\mathbf{M}^{\mathbf{r}} = \mathbf{M}^{\mathbf{r}} \mathbf{M}^{\mathbf{r}} = \mathbf{M}^{\mathbf{r}} \mathbf{M}^{\mathbf{r}}$ 

وفي الحق لقد كاست للفكرة السائدة من أن القدماء لم يتركوا للمحدثين شيئاً وأن المعان قد استنفذت أثرها فى شيوع البديع . وإن كنا نتساءل هل استنفد الأقدمون المعانى حقاً : هل الشيء له معنى ثابت لا يتغير ؟ هل الأمر كما يقول العسكري مثلا : ه المعاني مشتركة بين العقلاء فربما وقع المعمى الجيد للسوق والبطي والزنجي وإنما تتفاضل الناس في الألفاظ ورصفها وتأليفها ونظمها هدال

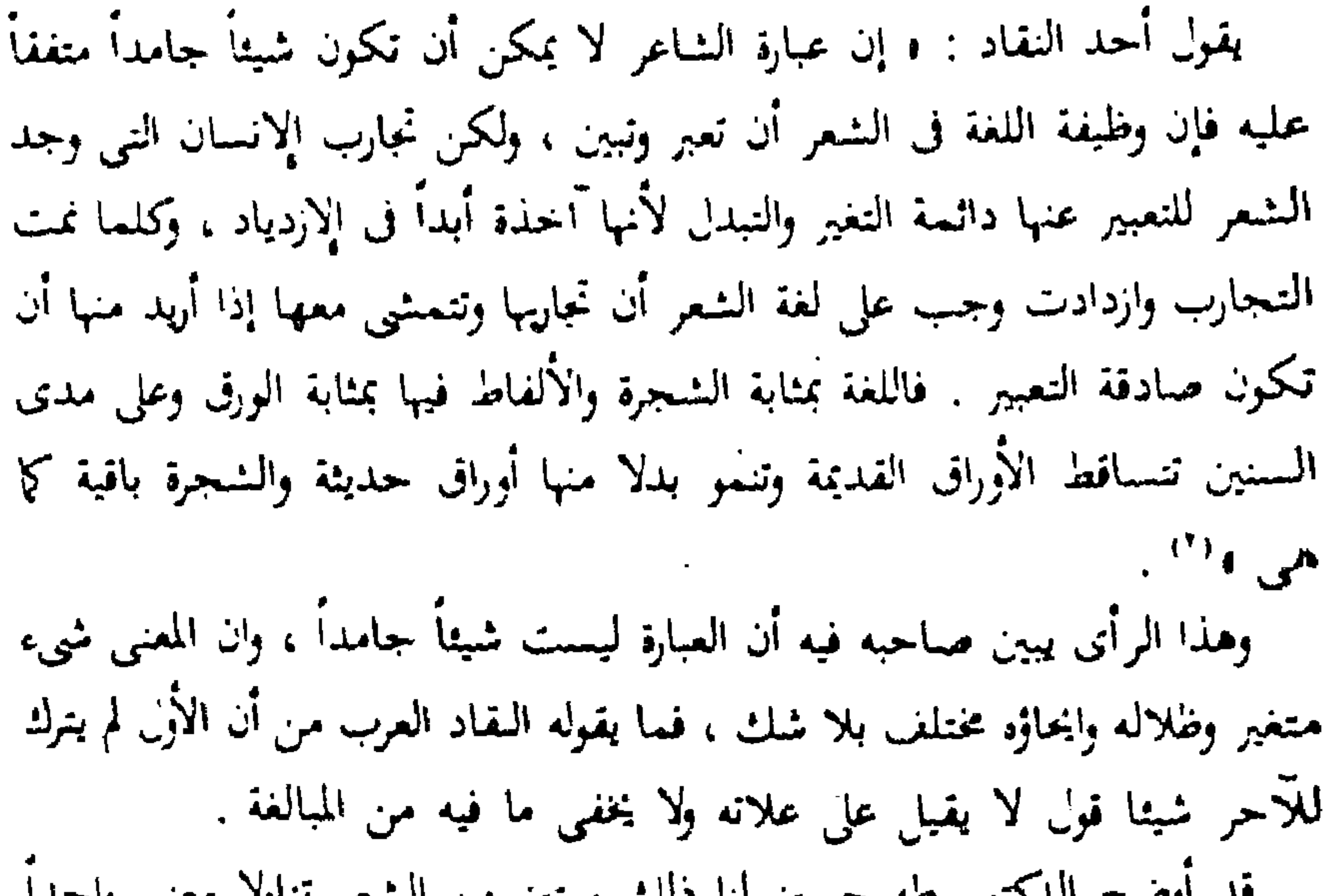

ا دع عنك لومي » الخ .. ليس في شعر الأعشى وهو يكفي لأن يحتفظ لأبي

وبين قمول الأعشى : وكاس شرس غلمى لَدْة وَاخْرَى لَدْاوِيْتْ وَاسْتَوَى الْمَاوَيْتْ مِنْهَا بِهَا فليس من شك في أن أبا نواس قد ذكر هذا البيت حين قال شطره السابق ، ولكن أبا نواس لم يأخذ اللفظ ولم يأخذ المعنى دون أن يصلح ويغير ويضيف فإن قوله :

نواس بالبیت کله ، وقوله ه داونی الخ ، لیس فی قول الأعشی ولکنه لیس لیاه ، لأر الأعشى لم برد أن يقول إلا أنه كان يشرب كأساً ويتداوى بكأس أخرى فمعناه ضيق محدود في حين قد مد أبو نواس هذا المعنى وبسط أطرافه فأصبح لا حد له أصبح يوافق الحياة أصبحت الخمر داء ملازماً لمن يدربها وأصبحت هي الدواء لهذا الداء فهو يتداوى طول حياته من الحمر بالحمر أما الأعشى فكان يتداوى من كآس بكأس كان لا يذكر الداء والدواء إلا إذا شرب ، بينما أبو نواس لا ينفك يتكرهما لأنه لا ينفك في داء ودواء 1⁄8٪ .

يقول عبد القاهر : « فإنك سترى الشاعر قد عمد إلى معنى مبتذل فصنع فيه ما يصنبه الصانع الحاذق إذا هو أغرب في صنعة خاتم وعمل شنف وغيرهما من أصناف الحلي 15⁄4.

وعندما ننظر على سبيل المثال إلى قول انشبي : یئس اللّیانی سهرت من طربی شَوْقاً إِلَى مَنْ يَسِتْ يَرْقُدُهَا الطرب احمدة بعتهن الانسبان من شدة الأم ونقارن بيبه وبين قول البحتري : صَبْدَيْنِ \* أَسْهَرَةِ لَهَا وَتَنَامَةِ أليل يصادقني ومرهفة المغشا

(١) جدیت الأیعاء جا از صل ٧٢ الأمم الملائل الاعتجار اطل ١٦٨

فالمعمى العام في البيتين هو سهر العاشق، ونوم المعشوق ، ولكن كل عبارة تَوْدَى مِنَ المُعَانِي الْحَاصِيَةِ مَالًا تَوْدِيهِ الأَحْرَى . ' ولذلك نرى عبد القاهر يفضل البيت الثانى بالرغم من أن المعنى العام غبر مختلف وذلك يؤكد ما نذهب إليه من أن القول بأن المعانى قد استهلكت قول غير صلحيح . ونبين بمثال أخر لمعنى تناوله الشعراء حين أرادوا إبرار شنحاعة الممدوح وهو

علم الطير بأن الممدوح إذا عزا عدوا كان له الظفر . يقول النابغة : إذا ما غزا بالطير حلَّق فَوْقَهُ عُصائِبُ طَيْرِ تَهْتَدِى بِعُصَائِب العصائب العموعات أو الأمراب . إذا مَا التقى الجمعانِ أوَّل غالِب جُنَوَانِيَّعْ قَدْ أَيْفَنُّ أَنْ قَبِيلَهُ يقول أبو نواس : يتأيما الطير غذؤنما يَقَةً بالشَّبْعِ مِنْ جَزْرِهِ قايا بالمكان أي أقام . فتجد اتحاد الشاعرين فى المعنى العام ، ولكن بيت أبى نواس فيه ظلال أخرى جانبية أو معانٍ هامشية كما يقول اللغويون المحدثون ليست في بيتي النابغة . فالنائعة قد وقف بمعناه عند إبراز شحاعة الممدوح ببيان أن الطير واثقة من انتصار حبشه ولذاك تحلق فوقه . أما أبو نواس فقال فضلا عن ذلك أن الطير والق من الشبع مما خلفته المعركة من صرعي صرعهم جيش الممدوح ولا نسبي أيضاً أن النابغة يبدأ بقوله إدا ، وإذا كم يعلم ظرف لما يستقبل من الزمان وقد يجدث أو لا يحدث أما أبو نواس فيقول مباشرة إن الطير ينتظر غدوة الممدوح للقتال أى أن الممدوح مستمر ومعاود الملقتان حتى أن الطير ينتظر باستمرار غدوته ثم إن الطير الا يش فقط من انتصار

 $\mathcal{L}_{\rm{max}}$  and  $\mathcal{L}_{\rm{max}}$ 

وتناول الشمراء النيل وطوله وتعددت فى الشمر العربى مظاهر مختلفة لهذا الليا ولكي المصى العام يترك وباءه كثيرا من المعانى الحاصة ، قالذوات لا يمكن أن تكون صورة مكرورة في الاحساس والشعور بالأشياء عن هذه الناحية لا يمكن أن يكون المعنى الشعرى واحدا وهذا سويد بن أبى كاهل يتحدث عن ليله الضويل

الممدوح بل واثق أيضاً من الشبع أى أن الفتلى كثيرون وانتصار الممدوح رائع وعضم يحمد وراءه أعداءه وقد حايبا طعاما سائغا له .

فيتبول :

غاييث اللّيْل مَا أَرْقَدْهُ وَبِعْنِنِى إِذَا نَيْجَمْ طَلَعْ<br>عَطَفَ الْإِذْنِ مِنْهُ فَرَجَعْ واذا مَا مُّلْتُ لَيًّا قُدْ مَضَى عطف انبى وأمنان يستخب السيل ليجوما ظلما فُتُوالِيهَا يُطِيعًاتُ النَّبِيَّةُ الظلع اعرج بالمدم لشيء لها وَيُرْخِيهَمَا عَلَمِي إِنْطَائِهَا مُهْرِبُ اللَّوْنِ إِذَا اللَّوْنُ انْقَشَمْ القشيع/الكشف ورال ، مغرب القول مسوده . وهذا المرقش الأصغر يصف ليله الطويل كذلك فيقول :  $\mathbf{r} = \mathbf{r} \cdot \mathbf{r} = \mathbf{r} \cdot \mathbf{r} = \mathbf{r} \cdot \mathbf{r} = \mathbf{r} \cdot \mathbf{r}$  $\mathbf{f} = \mathbf{f} \cdot \mathbf{f} + \mathbf{f} \cdot \mathbf{f} + \mathbf{f} \cdot \mathbf{f}$  $\bullet$   $\bullet$   $\sharp$ .  $\mathbf{a}$  ,  $\mathbf{b}$ 

وليلپ 
$$
\frac{1}{4}
$$
 وياپه جا سل $\frac{1}{4}$  وياپه جا سل $\frac{1}{4}$ ه أكثيو送 وياپه. وياپه 40 مياپه (ا) أكثومض طولها خئى الأغضت 1 أكلأوها يق)، 1 لصاليم (ا) أكلواين، 1919 مياپه (ا) أكلها من أكنالنجوا والانغالان 1 لصلاية سخية وخصية والعمير عنا يستلزم اختلافا في الظالان 1 لاتجارب الإسبانية سخية وخصية والعمير عنها يستلزم اختلافا يون كل غط قعبرو 1.  
تعيرو 1.  
تعيرو 1.  
تعيرو 1.  
تعبرو 1.  
تهيرو 1.  
(1) مفر وسات شتر مرن حا س ٢٠ سه ملا مهره فتران.

ويتمول كذلك ، هيرد ، : ، إن مواد المعابر الإنسانية تراث شائع ولكن عظمة الشعر تكمن في مقدرة الشاعر على اخضاع هذه المعاني لتجاربه الحاصية و .

مِلَّ إِنَّ لَا الفرد هُو دي فيني يقول : إِنَّ الشَّعْرِ لَيْسَ هُوَ الْمُعْنَى الَّذِي يَقَالَ وَلَكِنَ الطَّيِّبَقَّةِ الَّتِي بَعْيَرِ بِهَا عَنْ هَذَا المُضَىَّ .

ان الفكرة الشعرية ملك لصاحبها ، والنجارب الفنية المختلفة يعبر عنها أصحابها

بطرائق تعبيرية قد تتشابه ولكنها لا تتحد أبدا ، بل قد تبدو عبقرية الفنان في تعبيره عن تجربة متشابهة مع فنان أخر بصورة تعبيرية مختلفة .

ولسنا نبالغ فى ذلك فنقول كما قال 1 جراى 1 ± انى أصر على أن المعنى ليس له أتفه أثر فى الشعر ، وإنما نرى أن المعنى له أثر كبير وهذا المعنى برتبط تلقائياً باللفظ المعبر عنه.

يقول الدكتور طه حسين : • وهناك بدعة يلح فيها كثير من الناس وهي أن الجمال الفنى فى الكلام شعرًا ونثرًا يأتى من المعنى وحده دون أن يكون للفظ أثر فيه ، وهذا كلام أن استقام لأصحاب المنطق والفلسفة فهو لا يستقيم لأصحاب الأدب والفن ، لأن صناعتهم بطبيعتها تريدهم على أن يتخذوا اللفظ نفسه مظهرًا لهذا الجمال الذى يفتنون به ويحرصون عليه ، ومهما بكن من حظ الشاعر من

اجادة المعنى وتصحيحه وتحقيقه والبعد به عن الخطأ والانفاع به عن الاحالة ، فهو لن يظفر من عجاب النامر بحظ قليل أو كثير إلا إذا استطاع أن يجلو لهم هذا المعنى فن لفظ ألا يكن رائعاً خلاباً فلا أقل من أن يكون صجيحاً مستقبماً بريئاً من الفساد ، ولست أذهب مذهب الذين يرون أن الجمال الشعرى في اللفظ وحده ، ولا يحفلون بالمعنى لأنهم بلتمسون هذا الجمال فى الموسيقا ، ولأنهم يجدون الجمال فى غناء الطير وحفيف الورق وهفيف النسيم وفى خرير الجدول وهدير البحر ، ولا يجدون لهذه الأصوات كلها معنى .

لا أذهب هذا المذهب فقد يكون فيه كثير من الحق ولكن فيه كثيرًا من العلو أيضاً ولعـل الخير أن نذهب في ذلك مذهب أوساط الناس فنقول كما يقولون : ه إن الكلام يجب أن يدل على شيء وإلا كان لغوا ويجب أن يكون صحبحاً مستقيماً وإلا كان ثقيلاً على الأذن نابياً عن المزاج .. ونحتفظ بالمقاييس النبي احتفظنا بها دائما في نقد ما ينتج الكتاب والشعراء . صبحة المعنى واستقامته وطرافته وجودة اللفظ ونقاؤه وارتفاعه عن الركاكة والاسفاف على أقل تقدير 1⁄8) .

ونحن للحظ أن الدكتور طه حسين يسير في مساره النقدي هذا كما سار قبله الجاحظ حين يقول : • ومتى كان اللفظ كريما في نفسه منخيرا في جنسه وكان سليما من الفضول بريثا من التعقيد حبب إلى النفوس واتصل بالأذهان والتحم بالعقول وهشست إليه الأسماع . .

ويقول الدكتور طه حسين فى موضع آخر : • فالألفاظ إذاً وسائل غايتها المعانى التي هي عواطف وأحكام وحفائق تاريحية ، وليس هناك أمل في أن تطلب الألفاظ نفسها أو أن يعني بها الانسان من حيث هي ألفاظ إلا أن يكون مربضاً أو مجنونا 151) .

إن النظر العادل يؤكد لنا أن الفصل بين اللفظ والمعنى هو حيف بالقضية الفنية كلها ، وقد بالغ كل من الفريقين فى أدعائه فأنصار اللفظ بزعمون أن

اللفظ ليس مهما اراء المعنى .

والمعنويون باعطائهم كل قيمة للمعنى قد جنحوا بالميزان العادل فاللفظ والمعنى ركمان أساسيان فى التعبير،والاطاروالمضمون هما العمل الفنى المتكامل بدون جور من أحدهما على الآحر .

وان كما للحظ أن الداعين إلى الحرص على المعنى هم المثقفون من النقاد وهذه ميزة حسسة فالشعر فى العصر العباسي لايمكن أن يكون سطحي الفكرة سادج

التعبير . والام الحديث الأيعاد المن للمرضى الترفان

 $-7.72$  and  $-4.7$  (T)

وتحن نعلم أن البحنرى لم يكن ذا ثقافة فكربة ولذلك حاز إعجاب اللفظين وَمَّ خَزَّ إعْجَابِ النَّفَادِ المُتَّفَّفِينِ وَهُوَ الَّذِي يَقُولُ : كَنْفْسُونِيا هَنْدِيْدِ مَنْفِقْكُمْ. وَالشَّعْرِ بِعْنِي عَنْ مِيدْفِهِ كَذَّبَهُ ه وأما شمراء المعانى فلا بد أن يكونوا من المثقفين لأن العلم وسعته هما اللذان بولدان المعانى ، وفرق كبير بين نتاج مثقف ، ونتاج عير مثقف ، ألا ترى أن الشمراء المباسبين كبشار وأبى تمام كانوا أشعر من الجاهليين لثقافتهم ووجودهم فى

أوساط علمية لولا تعصب الناس للجاهليين وتقديسهم كل ما صدر  $\cdot$  (1)  $\cdot$ نخلص إلى أن هذه القضية التي اختلف حولها النقد الأدبى دارت حول البديع الذي صار البديل الطبيعي والمتفس الفني للشعراء بعد أن ضيق النقاد طريق

التجديد الشعرى عن طريق تمسك بعضهم بعمود الشعر العربى ، وتمسك البعض الآخر باللفظ وأهميته أو بالمضى وأهميته .

وقد كان التناقض فى الرأى وعدم الثبات على نهج فكرى خاص سمة من الممكن رصدها بوضوح .

فمشلا نجد العسكرى يقدم المعنى حينما ينقد عملأ فنيأ ، ولكننا نجده فى أبحاثه

يقرر أن مدار البلاغة على اللفظ كما نتبين ذلك في كتابه الصناعتين صفحة ٢٥ وصفحة ٤٢ بينما نراه يدعو إلى الأصالة والتجديد نراه يهاجم الاسراف فِ الدقة ففي صفحة ١٤ لا يوضى عن التدقيق في المعاني كل التدقيق : ونراه يعلق على بيت بديوان المعاني في الجزء الأول ص ٢٨٢ فيقول : • والمعنى حسس جداً وفي الألفاظ نكرير شائن . فكيف يكون اللفظ شائنا والمعمى حسنا . وتجد الباقلانى فى كتابه إعجار القرَّآن صفحة ٢٧٢ يجد التدقيق في المعاني موجبا للمدح .  $\mathbf{Y}^{\mathbf{r}}$  (2) المنفذ الأدنى حد 1 هـ ٣ هـ 75

والم ورسات في الأوب العربي من ١١٣

المتابات فننسب فالتتميل بزيج والباسمة مارق ويرس المراجع

**TYY** 

الألوان الفنية للبديع وعلاقتها بقضية باللفظ والمعنى تحدثنا عن انقسام النقاد العرب إلى أنصار للفظ وأنصار للمعنى ، وما أدى ذلك إلى خلاف نقدى حول نظرية البديع ، وأدى ذلك بالتالى إلى النظر إلى ألوان البديع وتفسيمها إلى لفظية أى ترجع أولا إلى اللفظ ، ومعنوية أى ترجع أولا إلى المعنى .

ولكننا يجب أن نلحظ أن ما يرجع من هذه الألوان إلى اللفظ لا يزيد عن كون ذلك مزيد ارتباط بالإطار ، ولا يعنى ذلك فقدان الإرتباط بالمضمون ، وكذلك ما برجع من هذه المحسنات أو الألوان إلى المعنى لا بزيد عن كونه مرتبطاً بمزيد من الارتباط بالمضمون ولا يعنى فقدان ارتباطه بالإطار .

وقد اعتبر النقاد من المحسنات التي ترجع إلى اللفظ الجناس والاقتباس والسمجع ، ومن المحسنات التي ترجع إلى المعنى التورية والطباق والمقابلة وحسن التمليل وتأكيد المدح بما يشبه الذم .

غير أن الأمر فى حقيقته يدفعنا إلى القول بأن انحسنات اللفظية تصبح ثقيلة جداً إذا لم ترتبط ــــ كما قلنا ــــ ارتباطاً وثيقاً بالمعنى .

فالجناس مثلا بالرغم من كونه بين لفظين مناثلين فى الصورة إلا أن الشاعر إذا لم بضع أمام خاطره أنه يجب أن يراعى الـاحبة المعنوية والاكتفاء بالمهارة اللفظية والجرس الموسيقى أضر ذلك بعمله ضرزأ كبيرأ .

يقول عبد التماهر وأما التحنيس فإنك لا تستحسن تجاس اللفظتين إلا إذا كان موقعهما من النقل موقعاً حميداً وثم يكن مرمى الجامع بينهما مرمى بعبداً ، .

وبدلل عبد الفاهر على ذلك ببيت أنى تماء الذى يقول فيه :

## فِيهِ الطُّنُونَ أَمُنْهُمْتِ أَمْ هَذْهَبْ ذَهَبَتْ بِمَذْهَبِهِ السَّمَاحَةِ فَالْتَوَتْ الملدهسة أنصبو المير الهالك وبعنجها النهج والسس وقول أبي الفتح البستي : أو ذَعَانِي أَمْتَ بِمَا أَوْدَعَانِي ناظراه فيما جنى ناظراه فاظراه الأذول من المناطرة أي الحدل والنانية عيناه . وبعلق عبد القاهر على الجماس فى بيت أبى تمام الذى افتقد مراعاة المعنى الموامم

والملائم للفظ ، وفي بيت أبي الفتح الذي تواكب فيه الجناس بين اللفظ والمعنى . ويرى أن الفائدة ضعفت فى بيت أبى تمام وقويت فى بيت البستى فيقول : ﴿ وَرَأَيْتَكَ لَمْ يَزْدَكَ مَذْهَبٍ وَمَذْهَبٍ عَلَى أَنَّ أَسْمَلَكَ حَرَّوْفًا مَكْرُورَةٍ تَرْوَم لها فائدة فلا تجدها إلا مجهولة منكرة ، ورأيت الآخر قد أعاد عليك اللفظ كأنه يخدعلت عن الفائدة وقد أعطاها وبوهمك كأنه لم يزدك وقد أحسن الزبادة ، ووفاها فبهذه السريرة صار التجنيس وخصوصا المستوفى منه المتفق فى الصورة من جلي الشمر متكورًا في أقسام البديع 9 . فعبد القاهر يربط الحسن فى حسن مراعاة المعنى مع ملاحظة أن الجناس جانب اللفظ فيه أوضيح من جانب المعمى ، وعبد القاهر محق في ذلك فان ربط اللغظ بالمعنى وجعلهما طرفي قضية واحدة وعدم الفصل بينهما أمر ضرورى

مِل إن عبد القاهر إذ يلحظ أن التحنيس مرتبط باللفظ واشتراطه أن يراعى جانب المعنى يحذر من الاكثار منه خوف الاعتماد على مجرد المشاكلة اللفظية أو الرنين الصوتي المتشابه الذي تحدثه الكلمتان المتجانستان فنجد عبد القاهر يقول: ﴿ فَقَدْ تَبِينَ لَكَ أَن مَا يَعْضَى النَّحْنِيسَ مِنَ الْفَضَّيْلَةِ أَمْرَ لَمْ يَتَّمَ إِلَّا يَنْصَبُّوه المعم إذ لو كان اللفظ وحده لما كان فيه مستحسن ، ولما وجد فيه إلا معيب مستهجن ، ولذلك ذم الاكثار منه والولوع به وذلك أن المعانى لا تدين فى كل موضع لما يجذبها التجنيس إليه إذ الأنفاظ خدم المعاني والمصرفة في حكمتها وكانت المعانى همى المالكة سياستها المستحقة طاعتها 15°، (١) العمل أسرار السلامة من إلا وما العساها

إننا نعتقد أن هذا النفسم كان تابعاً لفضبة اللفظ والمعنى التي شغلت النقاد تحد تجنيساً مقبولاً ولا سجعاً حتى يكون المعنى هو الذى طلبه واستدعاه وساق

ونسب أن نشير إلى أن مايراه عبد القاهر من اشتراط جانب المعنى في الجناس بدنيما إلى النظر في هذا التفسيم التقليدي الذي عرفناه للمحسنات البديعية من لفظية بمعنوية .

وقوله : قَفَدْ أَصْبَحْتْ أَغْلَبَ نَقْلَبِيًّا غلى أيدى العشيرة والقلوب ومما هو شبيه به قوله : فسقا يطان ثخلدا مغلوبالا وَهُوَى هُوَى بِدْمُوعِهِ فِيبَادُرِتُ هوی اِللَّاول الْحَبَّ وَالثَّانِيَّة هُذَا يَعْمَى سَقْطَ ، ليافوننا أأسرعت ، لَعْظَهَا أَنْظَامًا . وعبد القاهر لا يرفض البديع ومحسناته بشرط أن يراعى فيه ما اشترط من قيام اللفظ والمعسى معا وحسن الملاءمة والمواءمة بينهما وهو بعلل لذلك بالطرافة النهي يحدثها الجناس الذى يعتمد على تكرير لفظين متفقى الصورة مختلفى المعنى ا (۱) أصول الملاحة من ١١ ٪

ولذلك كان اعجابه بالجناس التام أو المستوفى وهو يعلل لذلك فيقول : • واعلم أن النكتة التي ذكرتها في التجنيس وجعلتها العلة في استيجابه الفضيلة وهو حسن الافادة مع أن الصورة صورة التكرير والاعادة ، وان كانت لا تظهر الظهور التام الذي لايمكن دفعه إلا في المستوفي المتفق الصورة منه كقوله : . يْخْيَا لَدْى يَحْيَى بْنِ عَبْدِ اللَّهِ مَا مَاتْ مِنْ كَمْرِمِ الزِّمَانِ فَإِنَّهُ أو المرفو الجارى هذا المجمرى كفوله :

. أَوْ دْعَانِي أَمْثَ بِمَا أَوْدَعَانِي ؛ ويمثل عبد القاهر كذلك بقول أبى تمام : يُمْلُّونَ مِنْ أَيْدِ عَوَاصٍ عَوَاصِيمٍ ۖ تَصُولُ بِأَسْيَافٍ ۚ قَوَاضٍ قَواضِبٍ ويقول البحترى : لَيْنَ صِنْدَفَتْ عَنَّا فَرَبَّت أَنْفُسِ حَتَوَادٍ إِلَى تِلْكَ الْوُجُوهِ الصُّوَادِفِ صدقت /أعرمت ، صوادف /مبرضات ، صواد /منبأي . وعبد القاهر فى ذلك كله إنما يحرص على أن يكون الجناس بعيداً عن كل بهلوانية لفظية أو جرياً وراء المهارة السطحية في الأتيان بالكلمات المتشابهة الصورة

۲ ۲ ۲

بالببت السابق لأبى نمام : يَمْتُونَ مِنْ أَيْدِ عَوَاصٍ عَوَاصِيمٍ \_ تَصُولُ بِأَسْيَافٍ \_ قَوَاضٍ \_ قَوَاضِبٍ فيقول : • وذلك أن تتوهم قبل أن يرد عليك أخر الكلمة كالميم من عواصم والباء من قواضب وأنها هي النبي مضت وقد أرادت أن تجيئك ثابية وتعود إليك مؤكدة حتى اذا تمكن في نفسك تمامها ، ووعى سمعك أخرها انصرفت عن ظَّمَتْ الأوَّل ورالت عن الذي سبق من التخيل وفي ذلك ما ذكرت لك طلوع

يرى عبد القاهر أن المعنى هو الذي يعطي للجناس جمالاً وهو يدلل على ذلك

واغفال المعنى .

مسار فني يدفع المستمع الى اقامة مقارنة تتبعها مفارقة الأولى ناتجة من تشابه

ومما لا شك فيه أن عبد القاهر وهو يعرض رأيه بذلك الحماس الواعي للجمال الذي يصنعه الجناس ـ يعتمد على الواقع النفسي الذي يعلنعه الجناس والدهشة التبي تجعل السامع بعتقد شبثا ، ولكن الشاعر سرعان ما بزبل الاعتقاد ليحل محله اعتقاد اخر أى أن سحر الجناس انما يكمن في مراعاة البعد النفسي وأن يكون ذا

الفائدة بعد أن يخالطك اليأس منها 1⁄8 .

اللفظين والثانية النائجة من اختلاف المعنيين .

وهذا الجهد الذى يبذله السامع ينتج حمذه المتعة النفسية الني تتبع الجناس • ومن منشآت الأدب ما يتطلب جهداً فنياً عظيماً فى فهمه وتذوقه ولكنه من هذه الناحية نفسها يبعث المتعة والارنياح . فأنت لكي تنذوق بعض قصائد أبى تمام .. أو لروايات أبى الصلاء أو مسرحيات شكسبير يجب أن تكون يقظًا كل اليقظة وأن يكون نشاطك الذهني على أثمة والمتعة التي نجدها فى مثل هذا اللون من الأدب قد يكون مصدرها ما تضمنه من حقائق إنسانية يبتهج الذهن بإدراكها وقد يكون سببها ما يستلزم ذلك الأدب من إثارة غريزة السيطرة فى حل المعضلات وأ".

يقول صاحب معاهد التصيص : • ثم التجنيس إنما يستحسن إذا كان سهلا

لا أثر للكلفة عليه وأما إن خرج عن هذا الحد فإنه معبب عند أهل النقد ويذهب بهجة الشعر وحسنه ، وهذا وقع فى أكثر شعر المتأخرين وقد حكى صاحب الحديقة أن ابن حنديس أخبره أن عبد الله بن مالك القرطبي عمل قصيدة بقول فبها : فكأن عيستى من خذاة العيس خیبت از خیشت خادی عبسهم حييتُ /أي العنب، حيَّت اسمت ، العيس /الال  $\begin{array}{c} \mathbf{17} & \mathbf{18} \\ \mathbf{19} & \mathbf{19} \end{array}$ (٢) من الوجهة النفسية ــــ ص ١٠ دكتور محمد حلف الله أحمد .

فقد رأينا أن الجناس يجب أن يراعى فيه جانب المعنى أما الاكتفاء بالجرس الصوتي والتشابه اللفظي فلا يكفي وليس ذلك قاصرا على الجباس بل ينطبق على

التجيس أميروب في البلاعة ، المدعة العدالة في الدين.

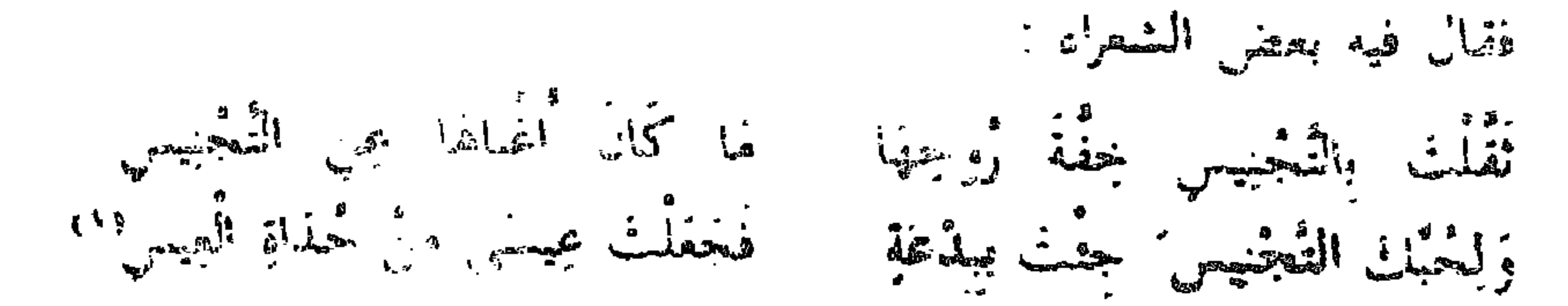

كل لون من ألوان البديع .

مل إننا نشير إلى رأى عبد الفاهر في السجع و<sub>"</sub>و من المحسنات اللفظية كما نعلم بل إن جانب اللفظ يبدو واضحاً فيه إذ يعتمد على تكرار ألفاظ ذات رنين صوتي متحد بدون علاقة معنوية .

فنرى عبد القاهر يقرر ـــــ وهو على حق ـــــ أنه إذا لم يراع جانب المعنى فلا حاجة للسجع ولا لزوم له وفى ذلك يقول : • فعن نصر اللفظ على المعنى كان كمن أغال الشيء من جهته وأحاله عن طبيعته .. ولهذه الحالة كان كلام المتقدمين الذين تركوا فضل العناية بالسجع ولزموا سجية الطبع أمكن فى العقول وأبعد من القلق ووأوضح للمراد وأفضل عند ذوى التحصيل وأسلم من وأبعد من التعمد الذي هو ضرب من الحداء بالتزويق والرضى بأن تقبه

كذلك يرى ابن سنان أن السحع إنما يصبح حسناً وسائغاً إذا لم يتكلف صاحبه فيه ولم يهمل جانب المعنى • وخيث يظهر أنه لم يقصد فى نفسه ولا أحضره إلا صدق معناه دون موافقة لفظه ولا يكون الكلام الذى قبله إنما يتخيل لأجله وورد ليصبر وصلة له 15٪ . إن هذه المواقف السقدية تشمجب ما استقر في الأذهان من أن المحسنات اللفظية خاصة باللفظ لا تتصل اتصالا وثيقا بالمضمون قدر اتصالها بالشكل هذه المواقف جيدة ومقبولة وعبد القاهر على صواب في اشتراطه إرادة المعنى في المحسنات اللفظية لأننا كما قلنا أن أى فصل بين اللفظ والمعنى والنظر إلى كل منها بخسبانه شيئاً قائماً بذانه ليس من العدل النفدى . بل إن عبد القاهر يؤكد أنه فى بعض المواضع يفرض المعنى على الشاعر أن

وأنت إذا أردت الحق لا تطلب اللفظ بحال ، وإنما تطلب المعنى وإذا ظفرت بالمعنىي فاللفظ معك وإراء ناظرك ، وإنما كان يتصور أن يصعب مرام اللفظ من أجل المعنى أن لو كنت إذا طلبت المعنى فحصلته احتجت أن تطلب اللفظ على حدة وذلك محال و<sup>( ا</sup> ) .

وبعد إن تلطفت على الجملة ضرباً من النلطف ، وكيف يتصور أن يصعب مرام اللغظ بسبب المعنى؟

يستعمل المحسنات اللفظية كجزء لايتجزأ من المضمون الشعرى كله ، ولو أغفل الشاعر هذه انحسنات اللفظية لتخلخل المضمون وأصابه الضعف والوهن وبعد أن يضرب عبد القاهر مثالا لذلك يعقب عليه بقوله : « فقد تبين من هذه الجملة أن المعمى المفتضى اختصاصه على هذا النحو بالقبول هو أن المتكلم لم يقد المعمى نتمو التجنيس والسجع بل قاده المعنى إليهما .. حتى أنه لو رام تركهما إلى خلافهما مما لا تجيس فيه ولا سجع لدخل من عقوق المعنى وإدخال الوحشة

> $\begin{pmatrix} 1 & 0 \\ 0 & 1 \end{pmatrix} = \begin{pmatrix} 1 & 0 \\ 0 & 1 \end{pmatrix} \begin{pmatrix} 1 & 0 \\ 0 & 0 \end{pmatrix} = \begin{pmatrix} 1 & 0 \\ 0 & 1 \end{pmatrix} \begin{pmatrix} 1 & 0 \\ 0 & 1 \end{pmatrix} = \begin{pmatrix} 1 & 0 \\ 0 & 1 \end{pmatrix}$  $M_{\rm H}$  ,  $M_{\rm H}$  and  $M_{\rm H}$  and  $M_{\rm H}$

تجس أو تسجع بلفظتين مخصوصتين فهو الذى أنت منه بعرض الاستكراه وعلى خطر من الخطأ والوقوع فى الذم 1⁄4°.

إننا نعتقد أن عبد القاهر وهو يحرص على مراعاة المعنى كان يراعى الجانب النفسي الذي يحدثه التضاد بين الكلمتين وما يؤدى إليه هذا التضاد من رسم صبوره ذهنية لمعنى خاص بيهد الشاعر إقباعيا به ، فإن معطيات المقابلة والضدية تمدت مقابلة نفسية تدفع المتلقى إلى تقبل هذه الهرة المباغتة للأشياء المتضادة فى تفكيره وفى محصلته اللغوية والتبى ينتج عنها هذا الإعجاب والازنياح لذلك الأثر . بقول عبد القاهر : و واما التطبيق والاستعارة وسائر أقسام البديع فلا شبه أن يكون الحسن والقبح لا يعترض الكلام بهما إلا من جهة المعانى خاصة من غير أن

يكون للألفاظ في ذلك نصيب أو يكون لها في التحسين أو خلاف التحسين تصعيد وتصويب فالسماء

وهكذا نرى عبد القاهر ينجعل فنون النديع جميعاً تابعة للمحى ومتصنة به ومتوالسة معه دون تكلف في صوغها أو نحمل في الانيان بها من أجل تزوين أو تلميني ، ولذلك يندد عبد الفاهر جهولاء الذبي يضون أن البديع يعني أن تحاس لفظة أخراها فقط أو تقابلها ولا شيء بعد ذلك فيقول : • وقد تحد في كلام المتأحرين كلاما حمل صباحيه فرط شففه بأمور ترجع إلى ماله اسم في البديع إلى

الأواع أسوار البلاغة اصي الأ (٢) السابق من ١٠  $\mathcal{F}$  and  $\mathcal{F}$  and  $\mathcal{F}$  and  $\mathcal{F}$ 

يتحدث أحد الكتاب عن تلك المحسنات التي عرضنا لها فيقول : • فالطباق الذي كان يثير إعجاب النقاد في بيت دعبل الخزاعي في الزمن القديم قد لا يثيرنا اليوم ولا يأخذ باعجاب لأن الذهنية الحديثة أصبحت لا تؤمن بالشكليات

أن ينسى أنه يتكلم ليفهم ويقول ليبين ، ويخيل إليه أنه إذا جمع بين أقسام البدبع فى بيت فلا ضير أن يقع ماعناه فى عمياء وأن يوقع السامع عن طلبه فى خبط عشواء وربما طمس بكنرة ما يتكلفه على المعنى وأفسده 1⁄4 .

والطلاء والبهرج فلا تثيرنا • المقابلة ، بين الضحك والبكاء التي استطاع الشاعر أن يجمعهما في بيت واحد ; . لَا تَفْخِيبِي يَا سَلْمُ مِنْ رَجْلِ ﴿ صَحِلْكَ الْمَشِيبُ بِرَّاسِهِفَبَكَنِّي بقدر ما تثيرنا المأساة والمرارة التي نستوحيها من ساق البيت ، فالشيب صفارة الانذار فى قاطرة الزمن والضوء الذى لا يستضاء به ولا يستصبح كما يعبر الشريف الرضى . أنه شبح الرعب المخيف ودليل النهاية ، وهل أفزع من النهاية شيء تلك هي المحالة النفسية التي تثير الناقد الحديث والتي جعلت الشاعر في نظره بلتجيء الي ا الطباق ، الذى هو صورة للعبثية الوجودية وفوضوية الحياة ولا منطقية الأشياء

فالذي يضحك يبكي ، والأنكى من ذلك أن يضحكنا السواد الذي هو دليل الشر ، ويبكينا البياض الذي هو دليل الخير عند •المانوية» في الديانات القديمة فالعبثية الوحودية التي يعبر عنها و الطباق » هي مأساة الوجود .. أن و الطباق » من حيث هو طباق لا يثيرنا إلا بقدر ما بثير امتعاضنا كغيره من المحسنات البديعية مثل الجناس الذى هو ضرب من البهلوانية في التعبير كما رأيناه عند الحريرى وبديع الزمان الهمدانى وأبى تمام وغيرهم من تجار الحرف وسماسرة التعبير 1°' .

(١) أسرار البلاغة من ٦ . عملة الاداب البيرونية لنب العدد السبابع يوليه إلا سنامن مقال بعنوان ، قطنية التعبر في الشعر  $(\mathbf{v})$ الجديث والقلم على شلفوج

نستطيع أن نخلص من ذلك إلى أن البديع بمحسناته اللفظية والمعنوية يجب أن ينظر إليهما على أنهما متساوقان ، وإن حرص عبد القاهر على أن يثبت ذلك … كان عن اقتناع واع بأهمية تواكسه الشكل والمضمون . مل ان إصرار عبد القاهر على أن يضغط على هذه الفكرة يدفع بعض الباحثين إلى انكار أن له فضلا في البديع سوى ذلك .

ونحن من جانبنا نرى أن الشعراء بعد عبد القاهر الذين أسرفوا على أنفسهم إسرافاً شديداً فى تلمس البديع لو ساروا على نهجه النقدى لجنبوا الأدب العربى تلك المزالق التي انحدر فيها بجريهم وراء البهلوانية اللفظية والتماس المحسنات بدون واقع نفسى وراءها .

**MAY** 

أبن صناء الملك أبو تمام أبو تمام الطائي أبو هلال العسكرى أخبار أبى تمام الأدب العربي وتاريخه في

المصادر والمراجع للدكتور عبد العريز الأهوال مكنبة الأعجلو ١٩٦٢ للدكتور عمر فمروح بيروت ١٩٦٤ غيب البييني دار الكتب ١٩٤٥ مكتبة الأعملو ١٩٦٠ للدكتور بدوى طبانة للقبرل **1977** 

> العصر العباسي أسرار البلاغة الأسلوب أصول المقد الأدبى اهجار القرآن  $l$  $l$  $l$  $l$ أخال ألحان ألوان إلى طه حسين في هيد ميلاده السبعين الدبع بديع القرآن بلاغة أرسطو اليهان والنيين

همود مصطفى **1977** العبد القاهر الجرحاني **A 1719** للأستاد أحمد الشابب للأستاد أحمد المشابب للباقلاني  $-1713$ للأصفهانى مطعة التقدم العبد الرحمن صدق دار المعارف ١٩٥٧ للدكتور طه حسين دار المعارف دار المعارف ١٩٦٢ مكتبة الحلبى ١٩٤٥ الخمد عبد المعم خفاجى تحقيق الدكتور حقبى شرف **150V** مكنبة الأنجلو .190 للدكتور ابراهم سلامة الجاحظ رأكنر من طبعة ) 1973 مكتبة الأعملو ١٩٥٨ بلنوى طيانة مكنبة الأعجلو المصرية دار الفكر أالعربي بل أبو الحنسب لبيتى ابراهم مخطوط بدار الكنب الأصبع المطعة التارة عبد العربر الكفراوي

مكتبة نهصة مصر ط ه مكتبة نهصة مصر ط ٣ مطعة دار الكتب ١٩٥٠ لجمة التاكيف والترحمة ١٩٣٧ دار أحياء الكتب العربة

دار المعارف

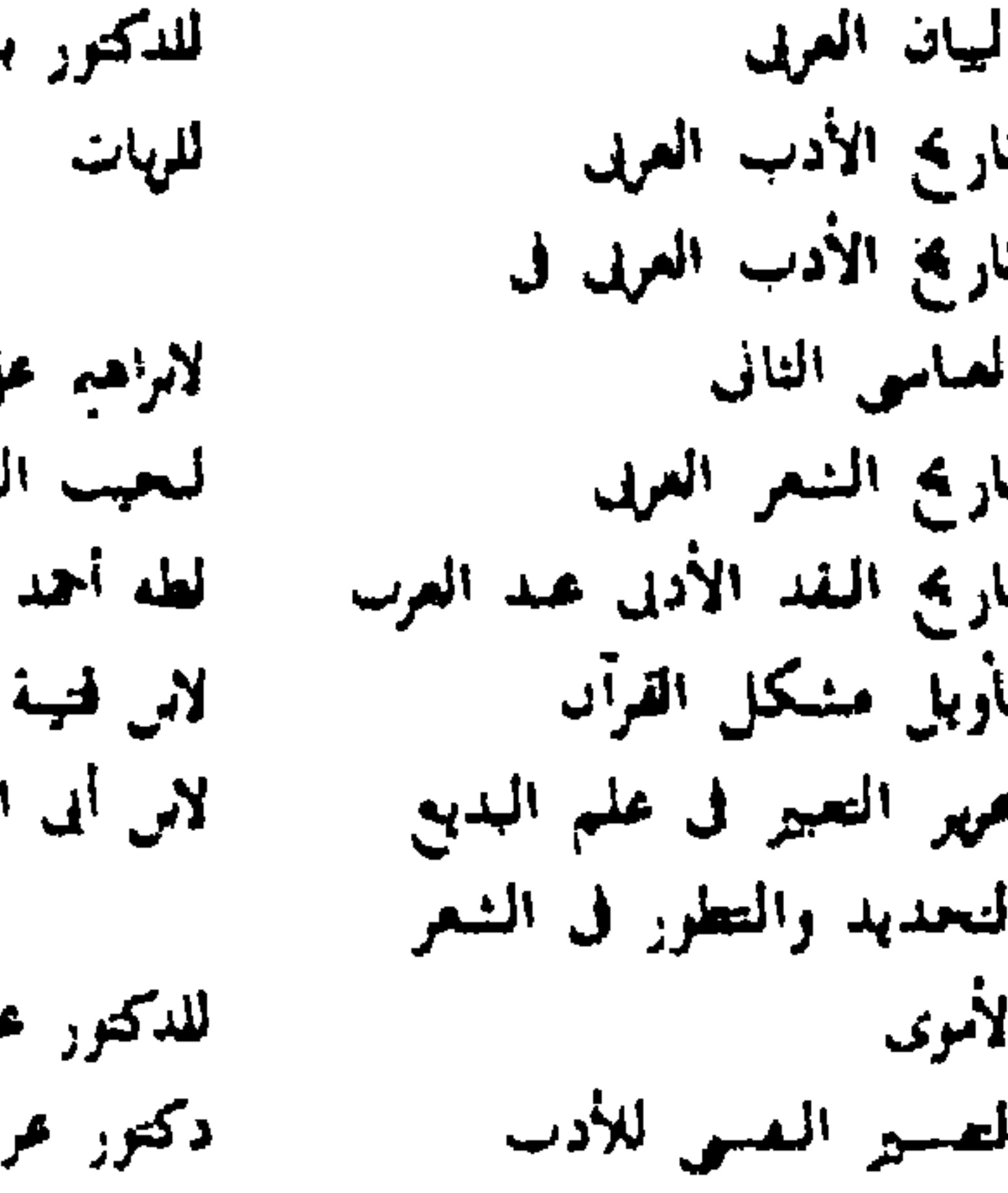

**TAT** 

الدين اسماعيل

المنيابات المعاصرة في مكسة الأعجر أليفيد الأدبى دكيمور بدوى طيانة قرهمة أبي ريدة 1984 الحمصارة الاستلامية ترهمة عيد العزير تيفيق دار المعارف ١٩٦٣ محصارفه الإمسلام La IVAY  $\sum_{i=1}^n\sum_{j=1}^n\frac{1}{j}x_j\leq \frac{1}{j}\sum_{i=1}^n\frac{1}{j}x_i.$ الحيوال خزانة الأدب  $ATY$   $A$ للخموي مكنبة الأعملو ١٩٥٠ ترهمة الدكتور ابراهم سلامه الحمطابة میرون ۱۹۵۹ ترجمة احسان عباس هوامنات في الأدب العربي دراسات فى القصة والمسرح المحمود المحور دراسات في الشعر في عصر دار الفكر العمل للدكتور محمد كامل حسين الأبريين مكتبة الأنجلو ١٩٥٤ هواسات في نقد الأدب العربي للدكتور بدوى طبانة العبد القاهر الجرحاني 1471 دلاتل الاعجار للعقاد والمارلى 1971 المليوان ديوان ابن الساعاتي بورت ١٩٣٨ ديوان ابن سناء لللك **1908** مطيعة المحدث هدوا دیوان این تباله  $NA$ الأيوان ابي المعتر دار المعارف ا دیوان آبی تمام تحقيق محمد عبده مزام دیران آبی نواس مطبعة مصر مطبعة لجنة التاكيف دیواں بشار والترجمة ١٩٥٠ ط القاهرة ديوان البياء زهير ديران جرير دار المارف ١٩٥٧ الابوان حقبى فاصف اديوان السرى الزقاء . هیوان این آبی رییمة ط الفاهرة الأبوان القرردق تحمقيق الدكتور مسامى المدهان الايوان مسلم بن الوليد للمسكرى ديوان المعالى **A IFAT** الأيوان الرأواء الدمشقى طبع ليدن ١٩١٣ ه ٢٨ = المدهب الديمي) المطبعة الرهانية ١٩٥٣ زهر الأداب اللحميري مطمة السفادة ١٣١٨ هـ شحقية بشار الملوى ضروح التلجيص للتعتاراني

**TAE** 

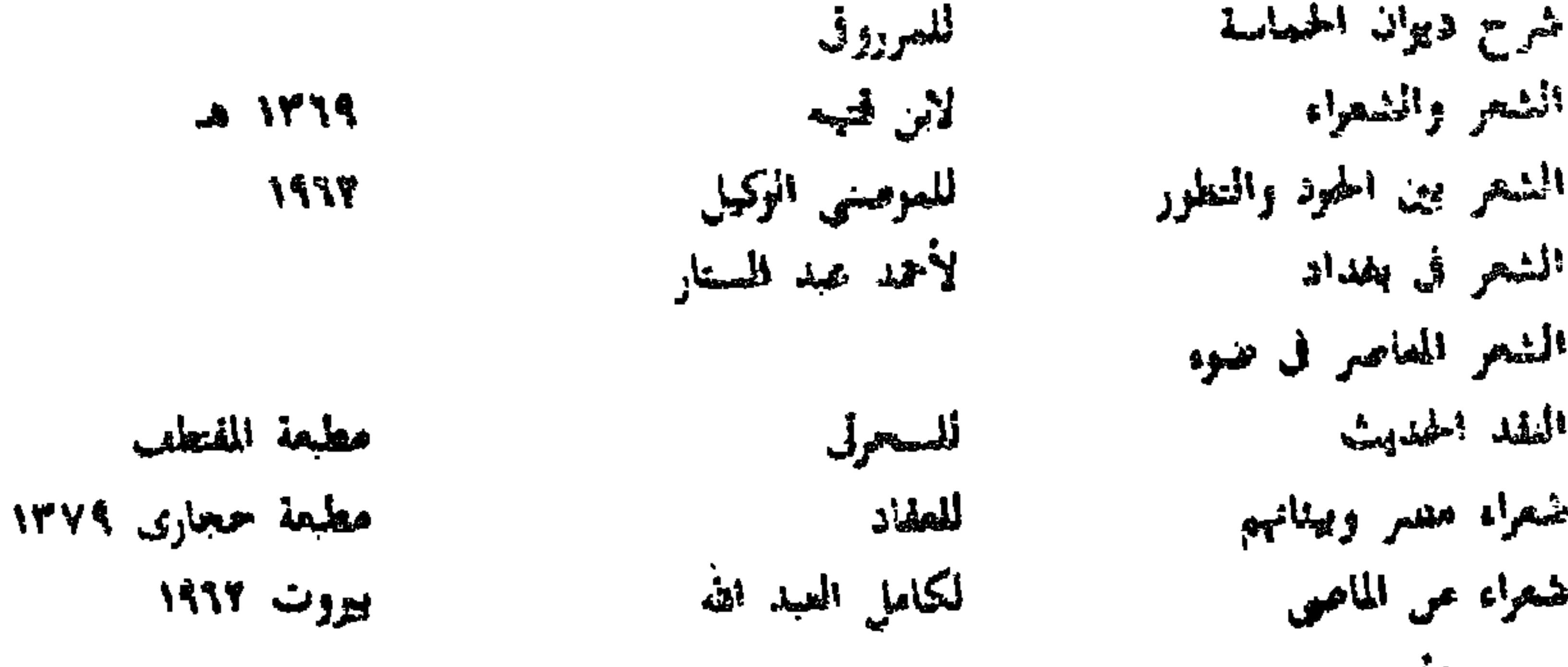

**اڑ** 

J١

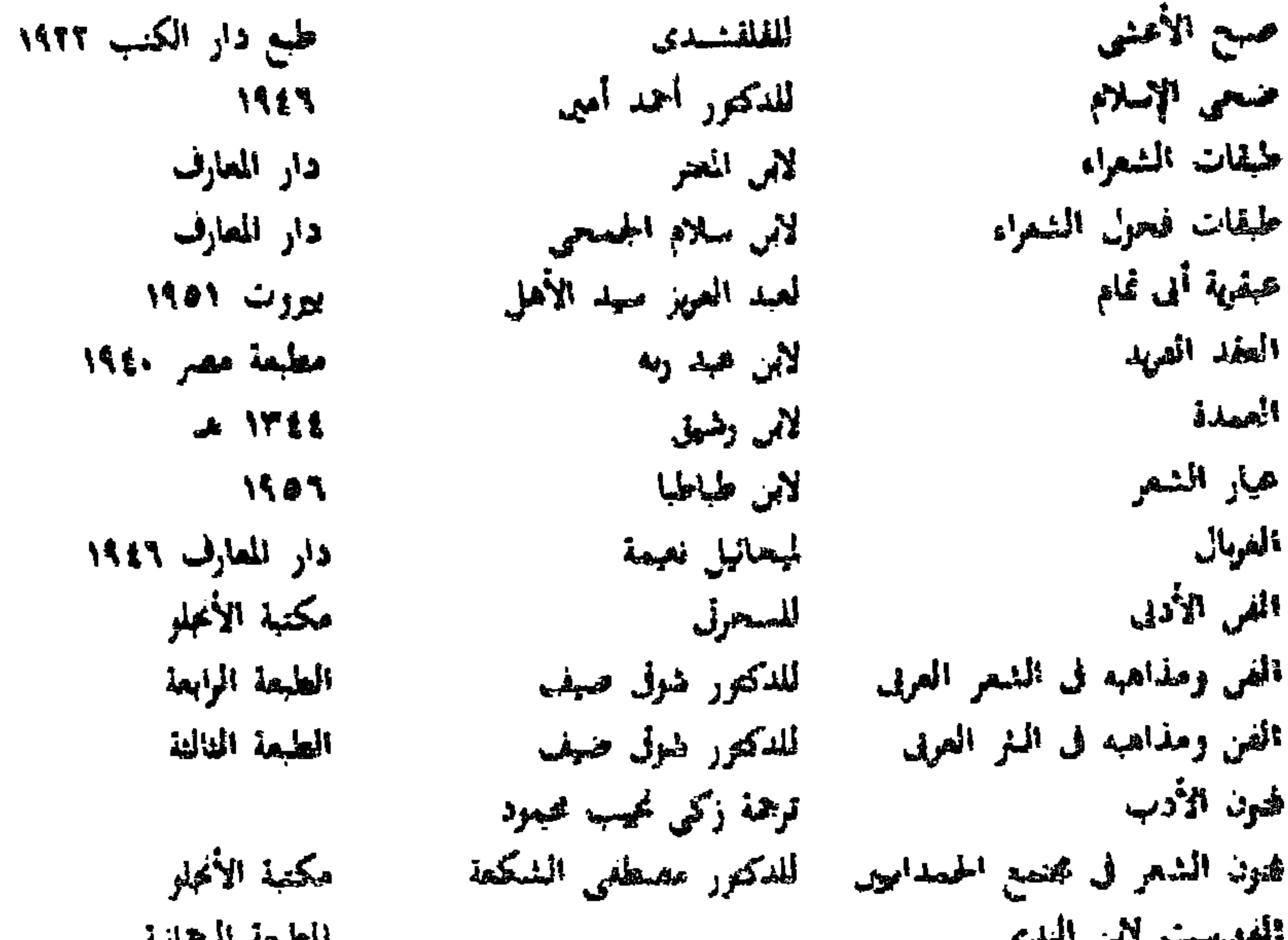

196 194 التطليمه الرحمانية **Royal Part monthly and** مكتبة الأعجلو ١٩٥٤ قدامة بن جعفر للدكتور بدوى طيانة قصية الأدب ببن اللفظ والمصى الأحمد من عبر 1908 قواعد الشعر مكننة الحلبى ١٩٤٨ المعلب الكامل المعجرد  $1780$ المهيان الشاعر الصلاح لمبكى يووت كافالا لأبى المعلاء مکتبهٔ صادر سه نیروت لمزوم مالا بلرم مكتبة الأنحلو ١٩٦١ حار الأدب ترحمة محمد الهيمى هلال لصياء الذين أبى العنج نصر الله - ١٩٣٥ المثل الساتر عجار القرأن لأبى عميدة فشر الحانعى ط ۲ سنة ۱۹۹۲ الاعبار المدخل الى النقد العربى دكتور محيد غيمى هلال مراجعات في الأدب والبقد للعقاد الطبعة المصهة مشكلة السرقات فى النقد العربى - لمحمد مصطفى هدارة **1958** 

**TA0** 

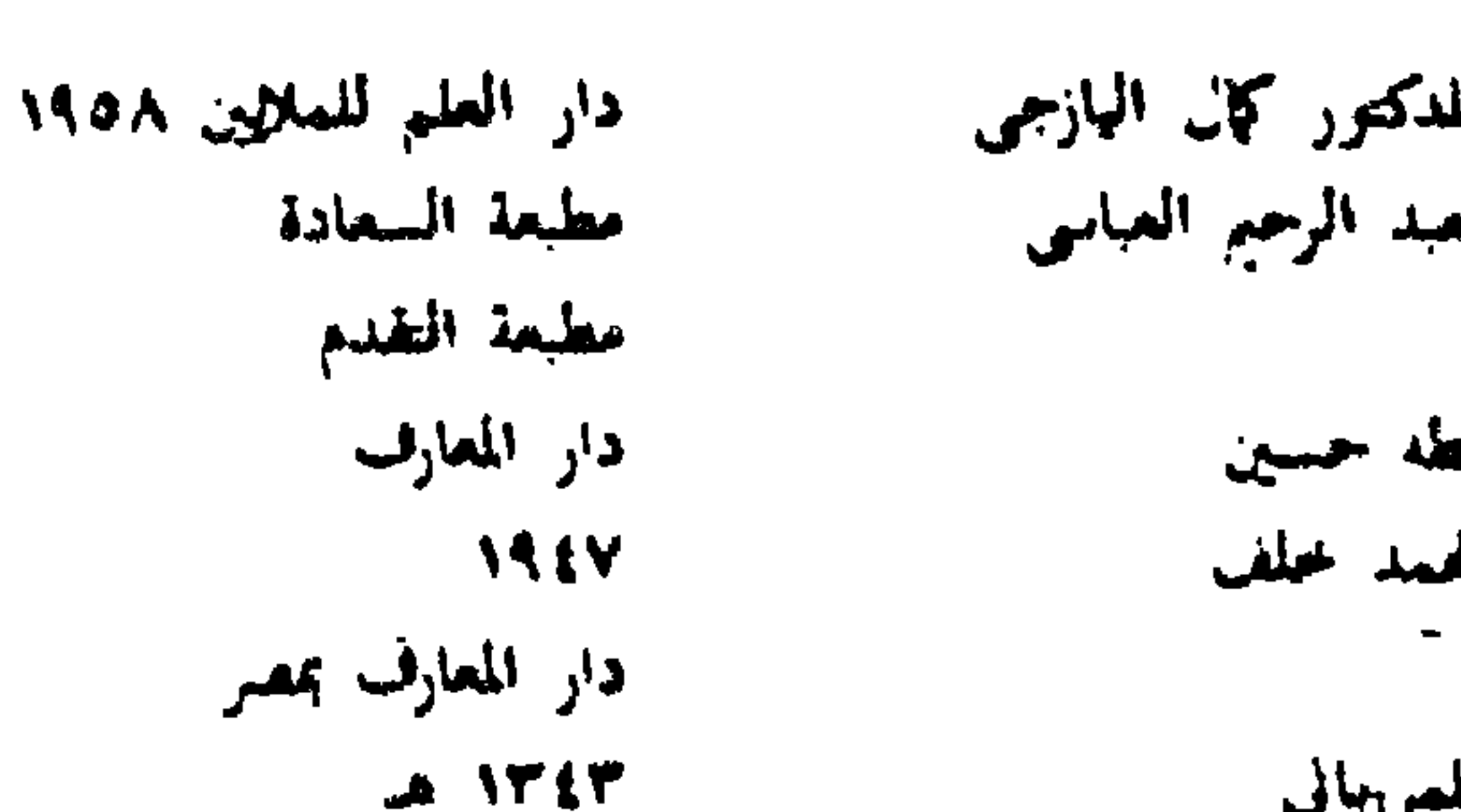

دار المعارف عصر الطه حسين

> الموشح النقد القد الأدبى القد الأدنى وأثره فى العقس العياسي نقد الشعر القد المهجى عند العرب الورراء والكتاب الوساطة الوصف في الشعر العربي يتهمة الدهر

تلمرونا ف للدكتور ضول صيف للدكتور أحد أمين فاصر الحلبى برزت ۱۹۳۹ المسيسية الهارار مكتبة نهعنة مصر للدكتور محمد مندور للجهشيارى ومحقق مصبطفى السقا العبد العزيز الجرحاني 1910 مطلعة الحلبى لمبد العظيم قبارى للمعالى

دار المعارف ١٩٦٤ مكتبة البصة للصهة معلمة بعداد ٥٥.١٩

مكنبذ الحسين التجاربة

## **TA7**

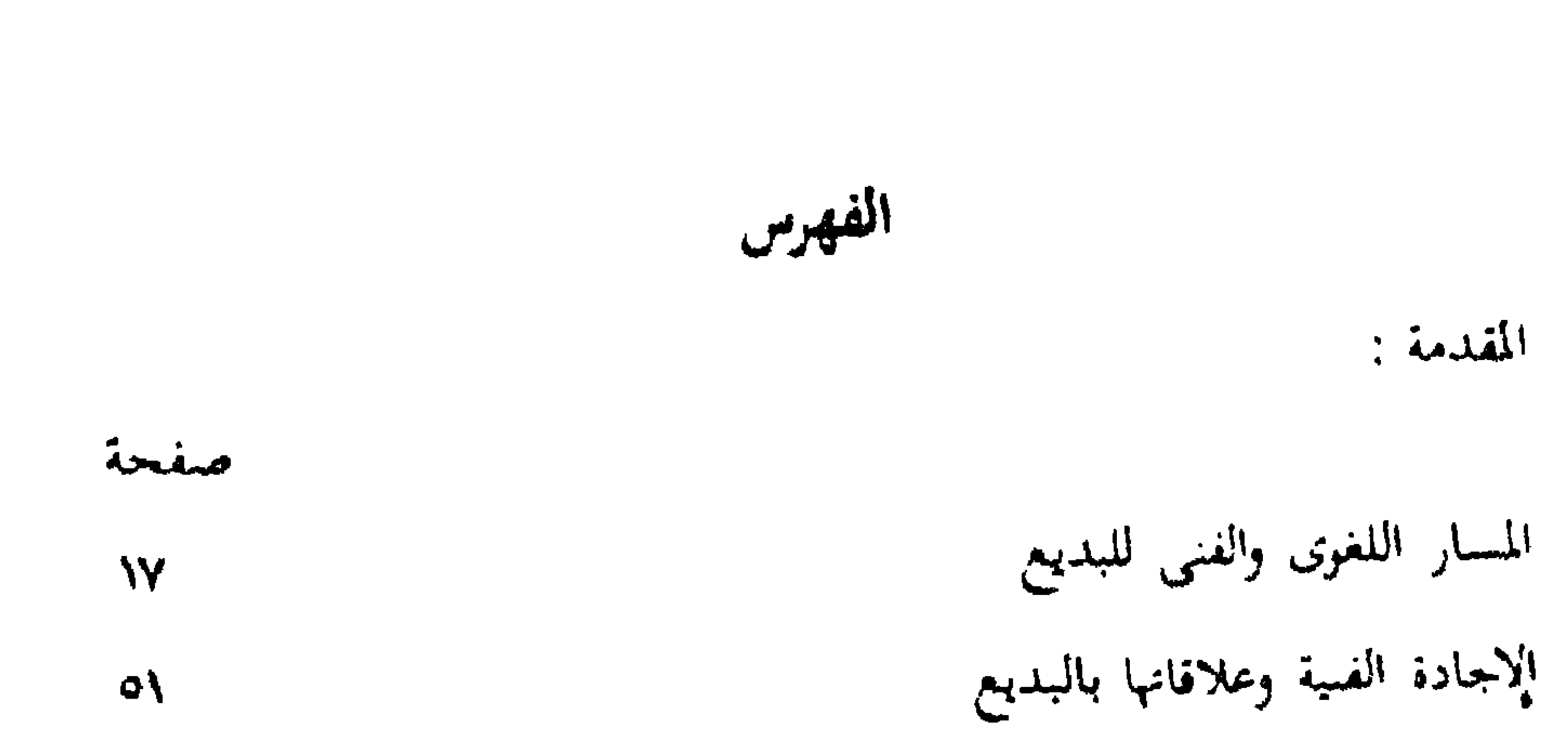

الازدهار البديعي وخصائصه الفنية  $75$ البديع يين الافراط والاعتدال 190 الموات الفنى والبهرجة اللفظية 772 صورة الحياة الاجنهاعية فى العصر العباسى 707 أثر الثقافات الأجنبية **TY1** مدرسة عمود الشعر وعلاقتها بالبديع 291 الخصومة يين القدماء والمحدثين  $\mathbf{r} \cdot \mathbf{y}$ 

قضية اللفظ والمعمى وأنرها TEE الألوان العسبة وعلاقتها باللفظ والمعنى TYY المصادر والمزجع **TAT** 

 $\frac{1}{\sqrt{1-\frac{1}{2}}}$